#### ACF2 Training Class Table of Contents

#### Topic

#### Page

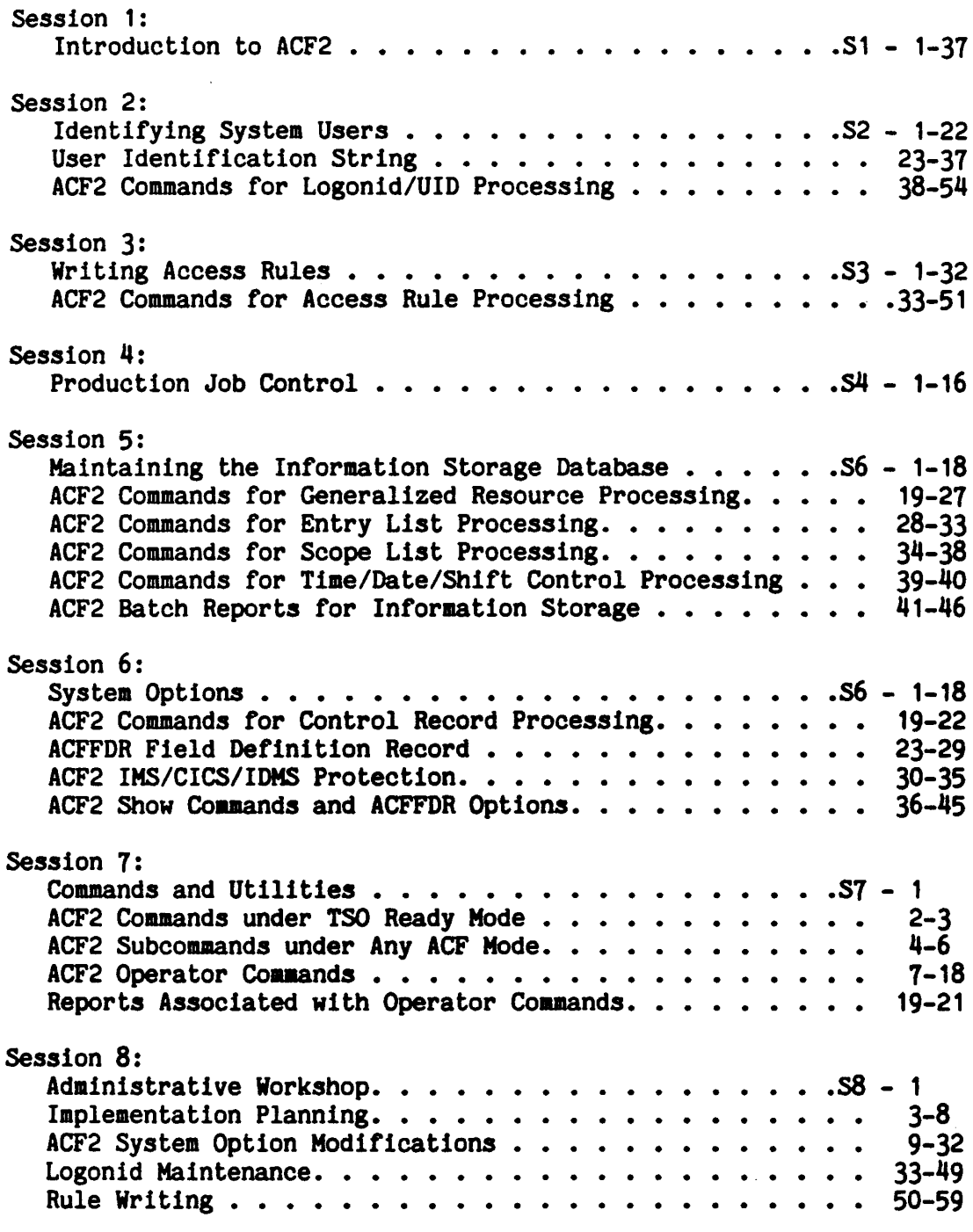

Revised: 10/22/84

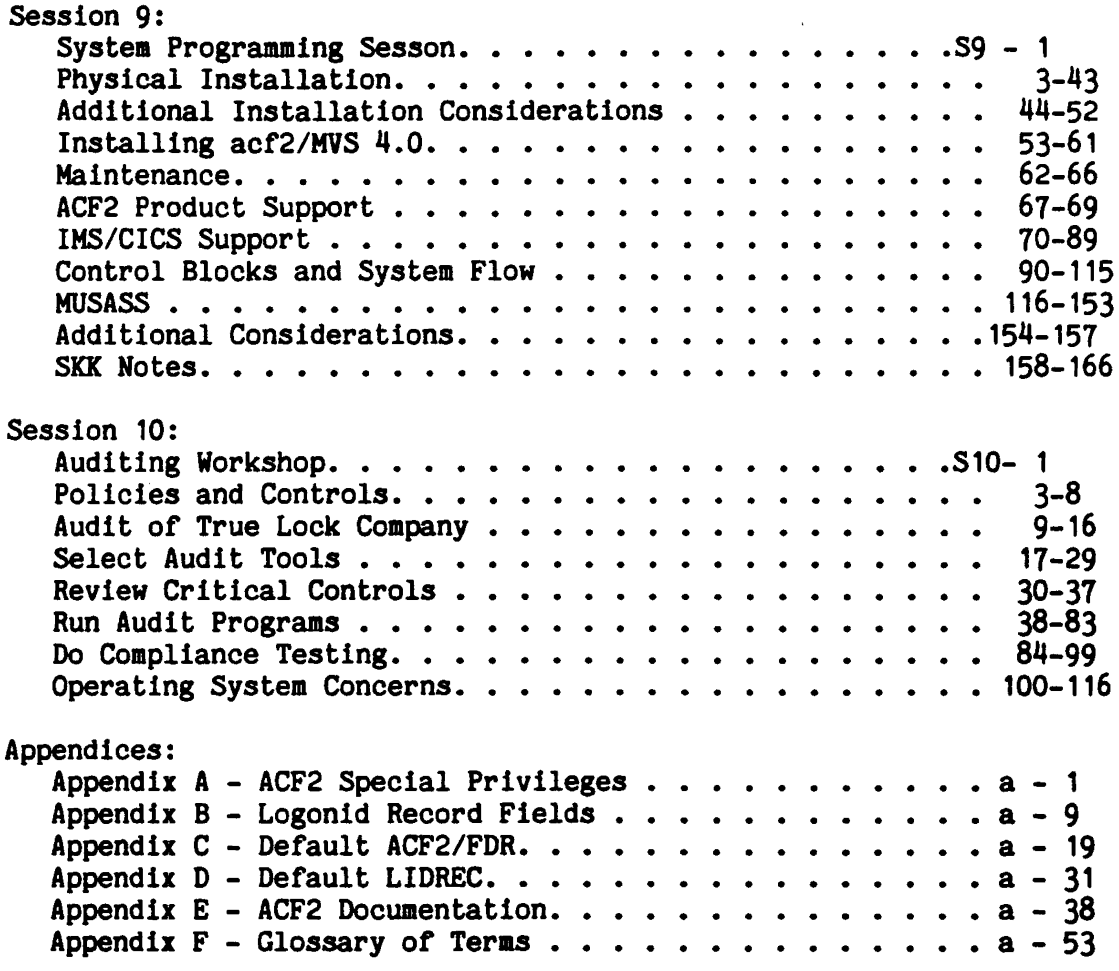

 $\sim 10$ 

D

\_\_\_\_\_\_\_\_\_\_\_\_\_\_\_\_

Revised: 10/22/84

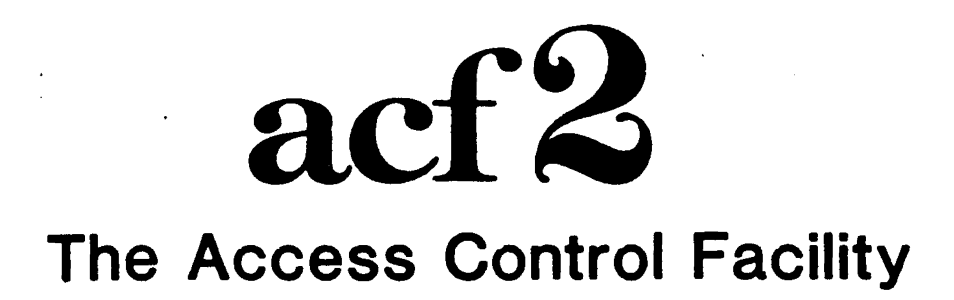

# SESSION 1 INTRODUCTION TO ACF2

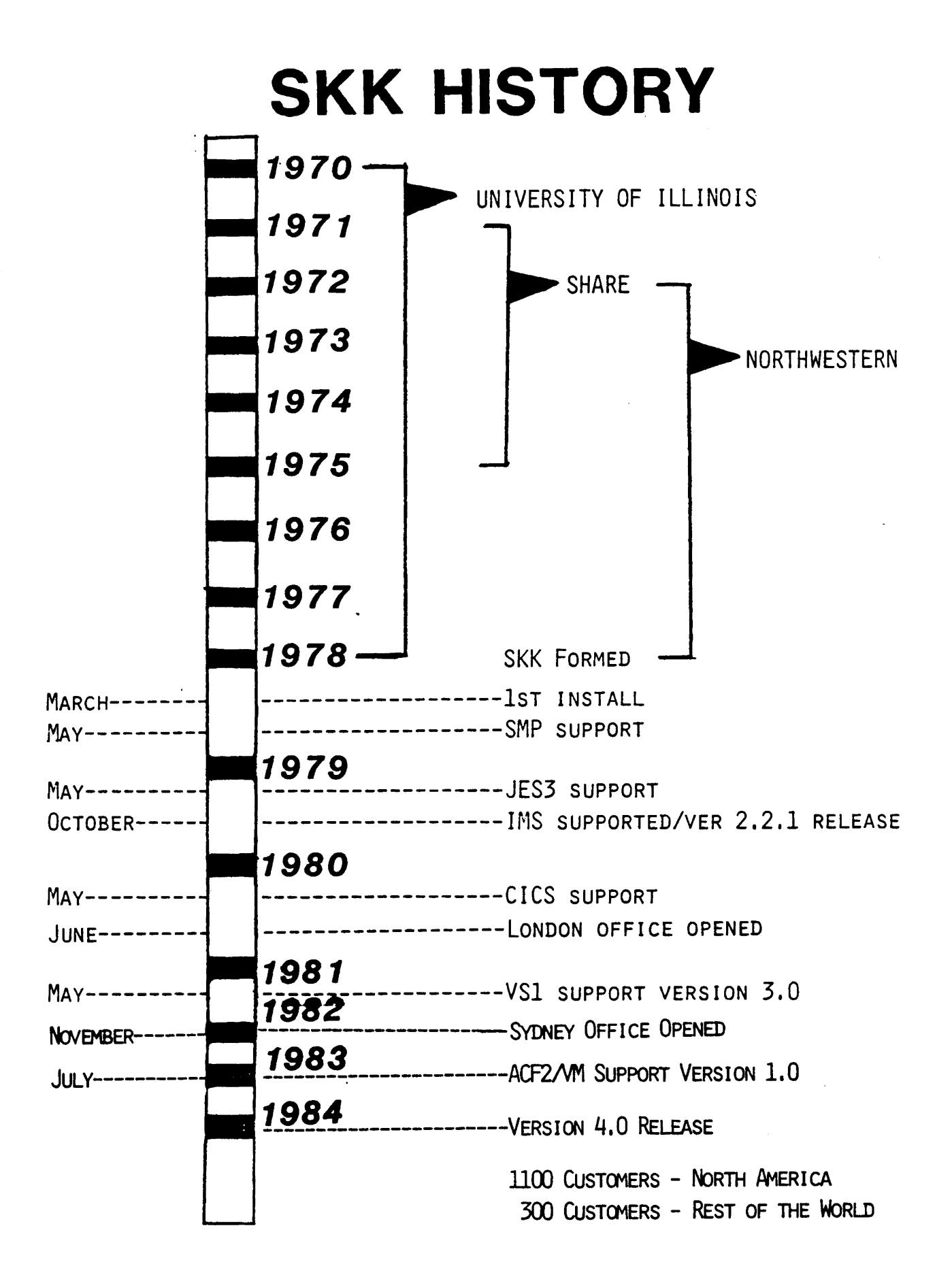

### DATA SECURITY

Protection of resources and data on a

#### 'computer system from unauthorized

destruction, disclosure or modification

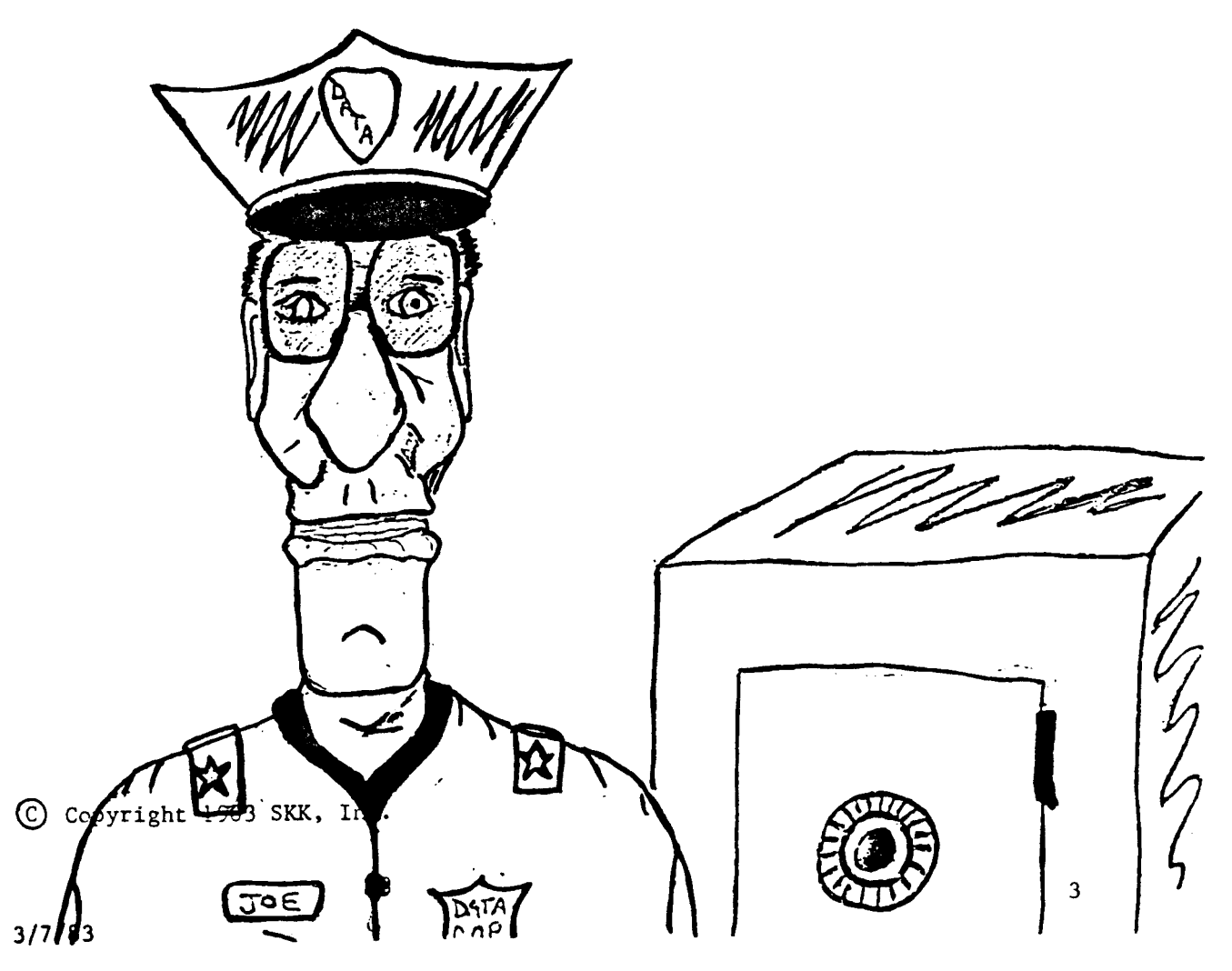

Revised: 3/7

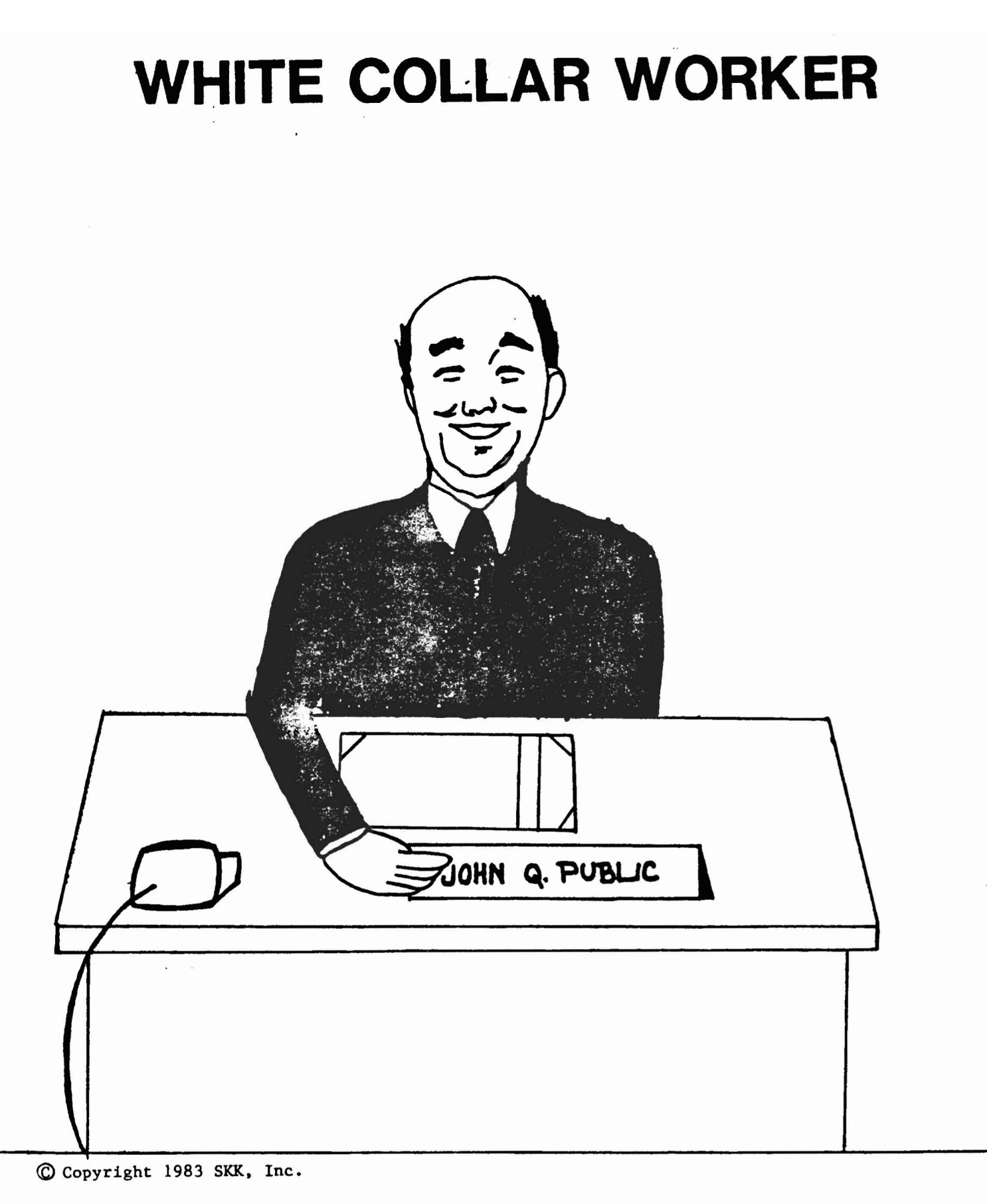

## **ACCIDENTAL DESTRUCTION**

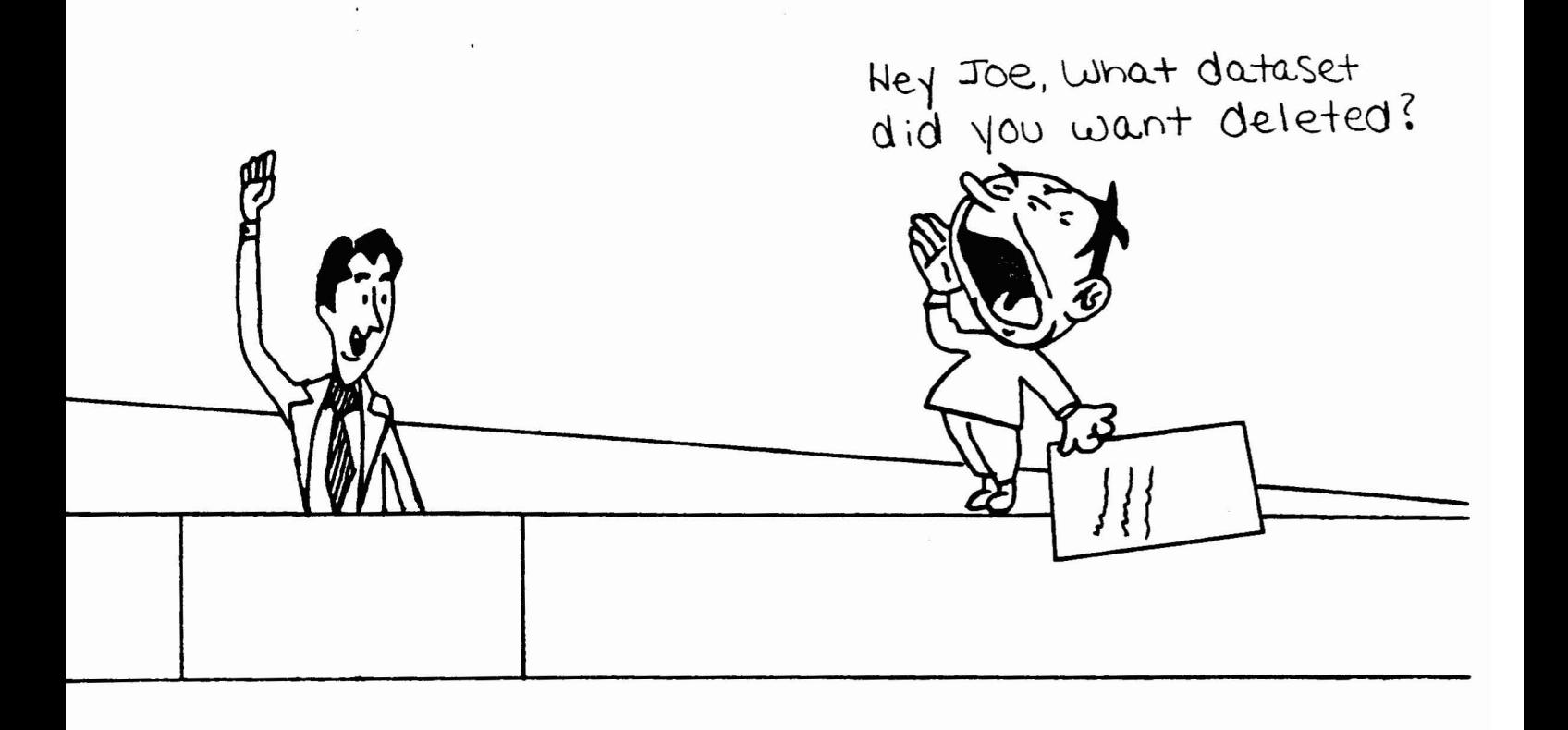

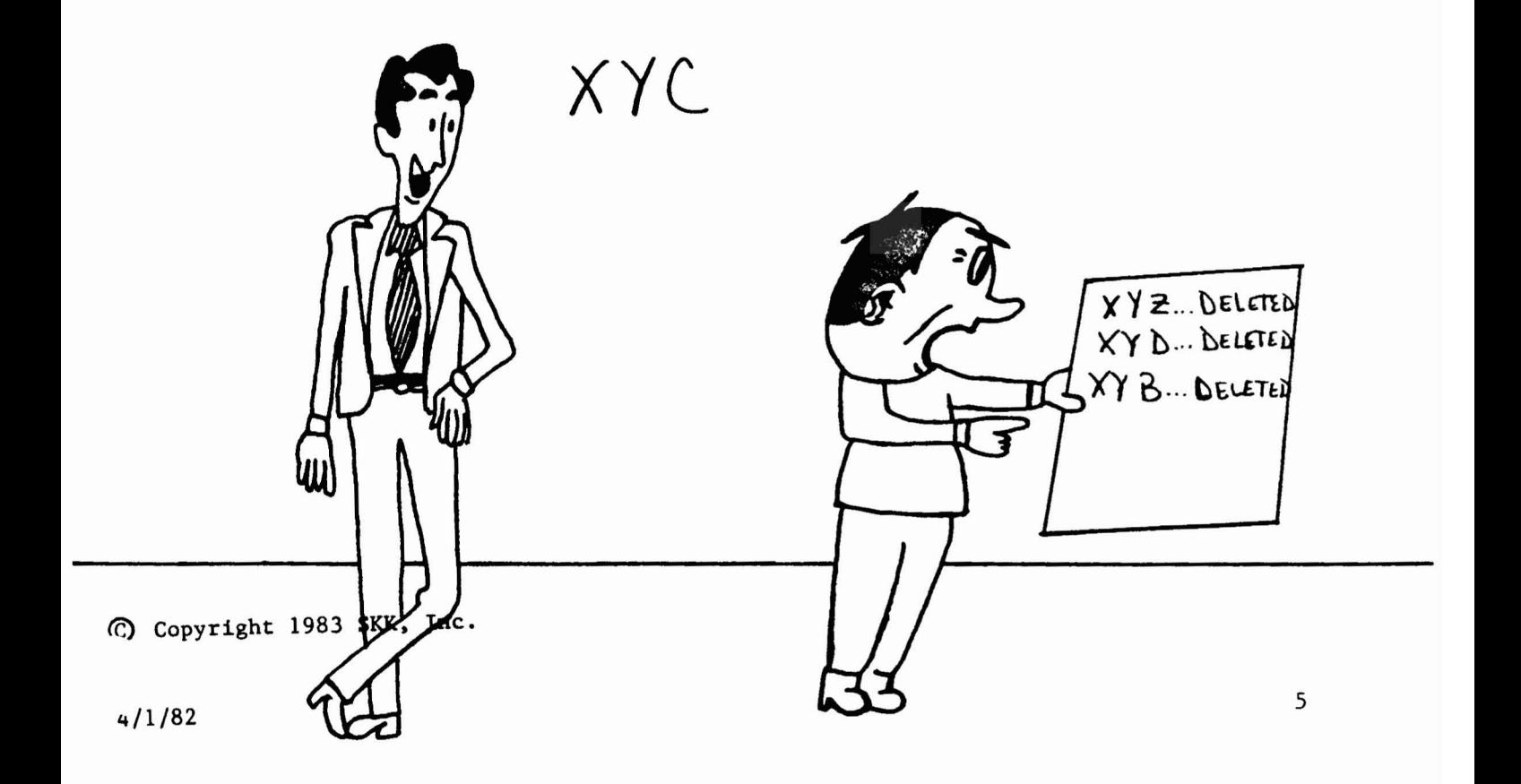

### WHAT CAN/DOES ACF2 · CONTROL?

#### .ENTRY TO THE SYSTEM

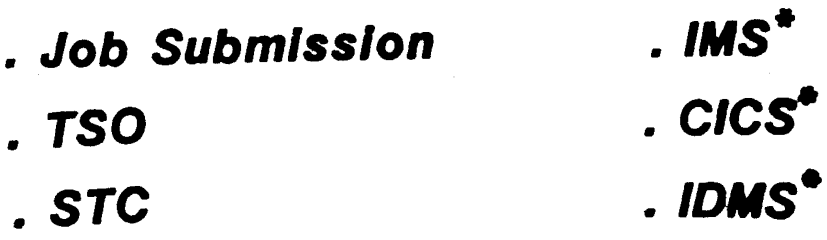

#### ACCESS TO OATASETS:

- Tape
- Disk
- . MSS

#### **ACCESS TO RESOURCES:** . .

- . CICS Transactions\* . TSO Commands
- *• C/CS* Programs·
- *• C/CS* Files·
- IAfS Transactions '"
- . IDMS Resources\*
- 
- TSO Account Numbers
- TSO Procedures

\* REQUIRES INTERFACE

 $(C)$  Copyright 1984 SKK, Inc.

### PHYSICAL ACCESS CONTROLS  $\frac{1}{2}$

- Computer Room
- System Consoles
- Input/Output
- **Tape**
- Disk

© Copyright <sup>1983</sup> SKK, Inc.

### ACF2 DESIGN PHILOSOPHY -DEFAULT PROTECTION

#### - ACF2 Logonid/lnformation Storage Databases

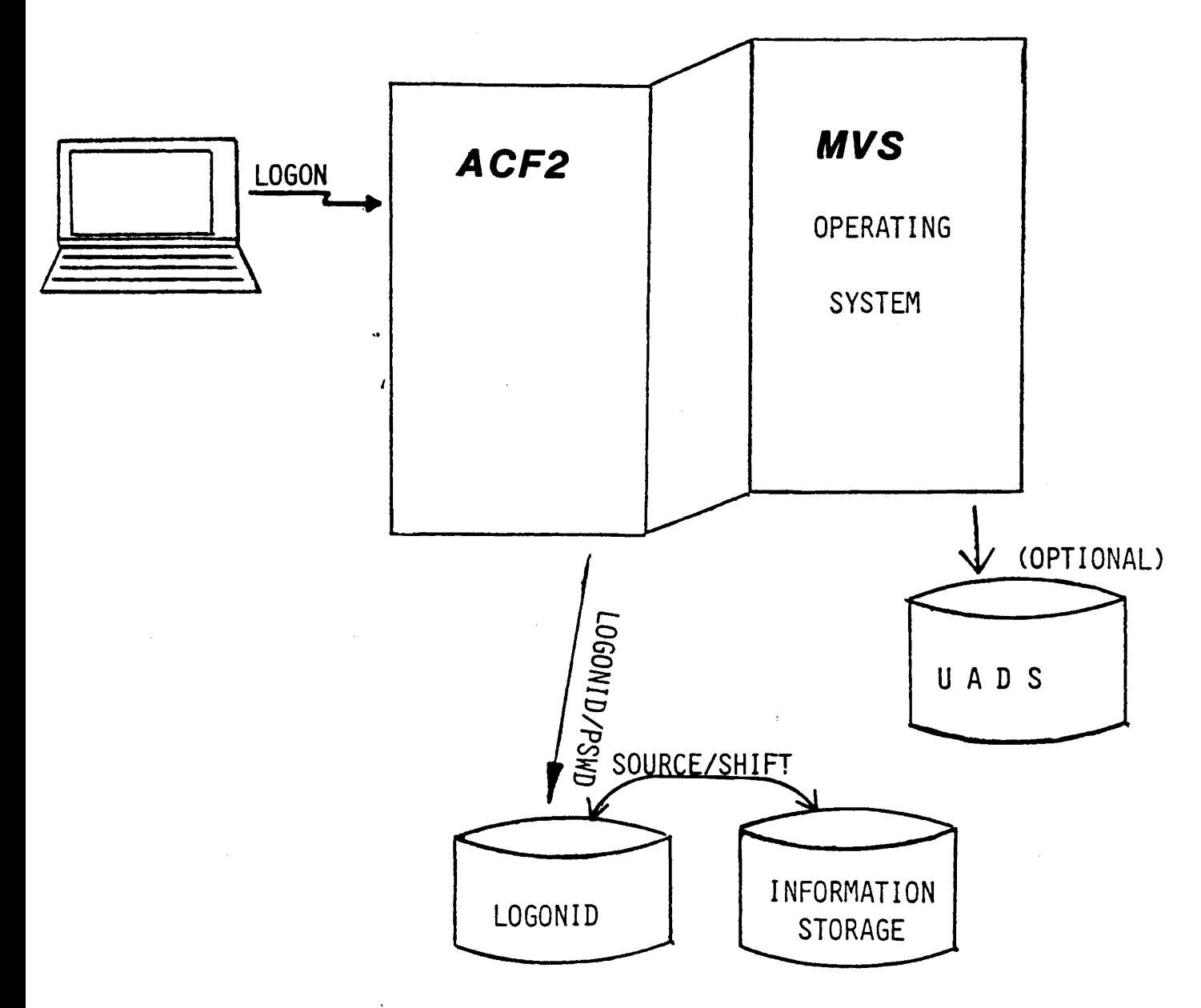

Copyright 1983 SKK, Inc.

Rev1sea: 1/23/84

### ACF2 DESIGN PHILOSOPHY • DEFAULT PROTECTION

#### - ACF2 Access Rule/lnformation Storage Databases

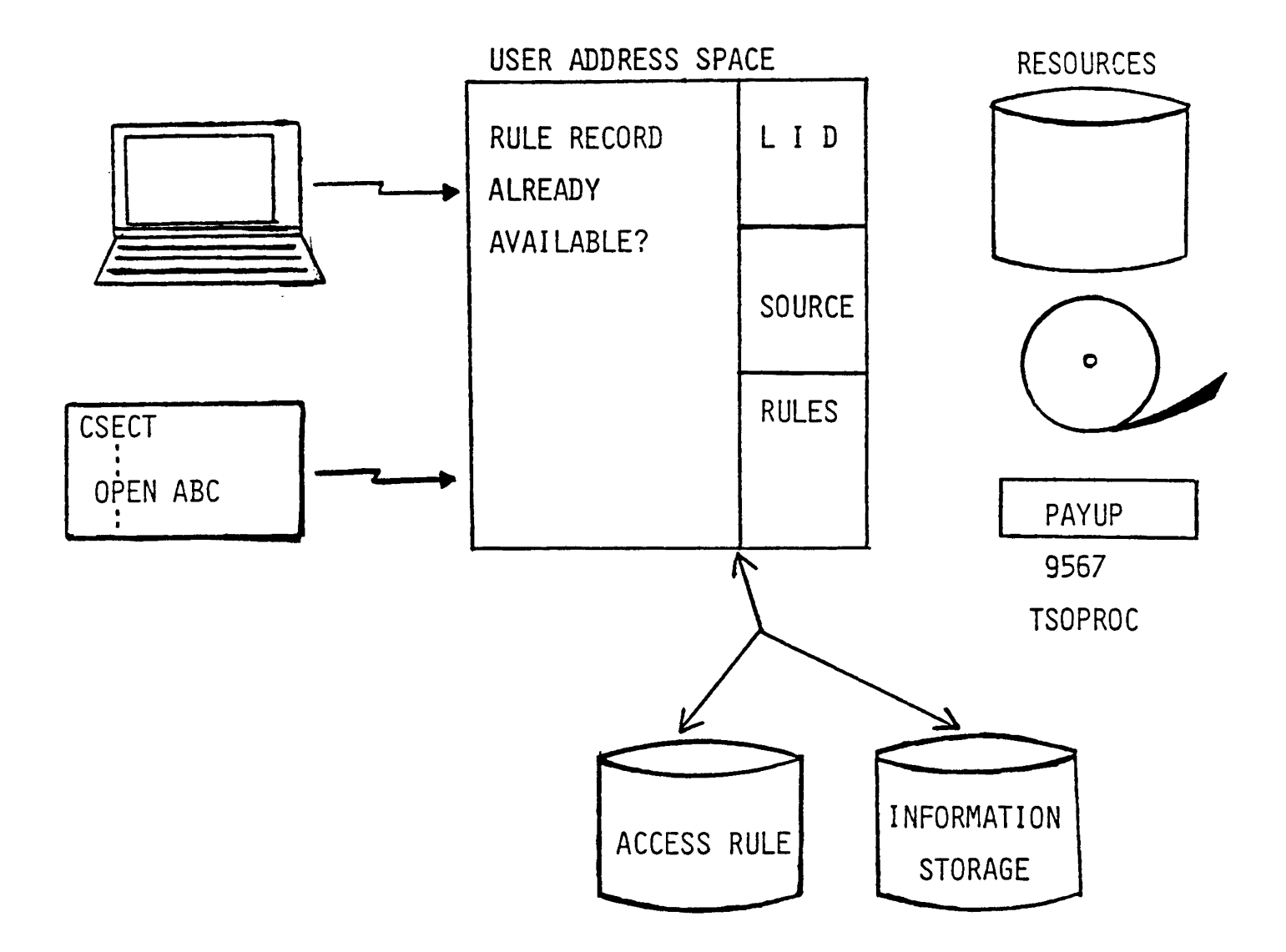

#### ) Copyright 1983 SKK, Inc.

Revised: 10/5/84

### ACF2 DESIGN PHILOSOPHY -DEFAULT PROTECTION

ACF2 automatically protects data from access by users other than the data owner

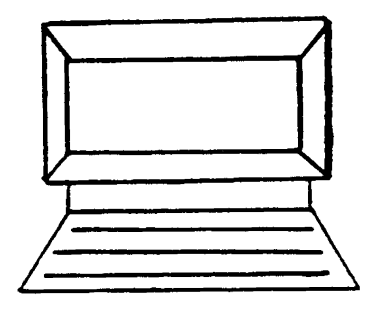

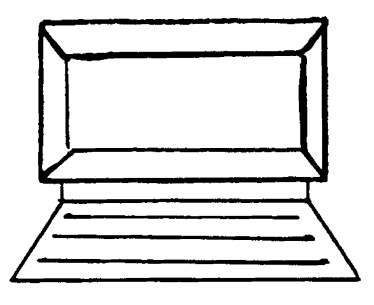

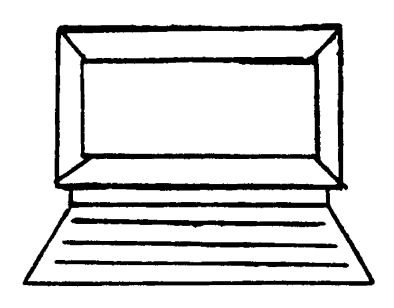

*MSS*

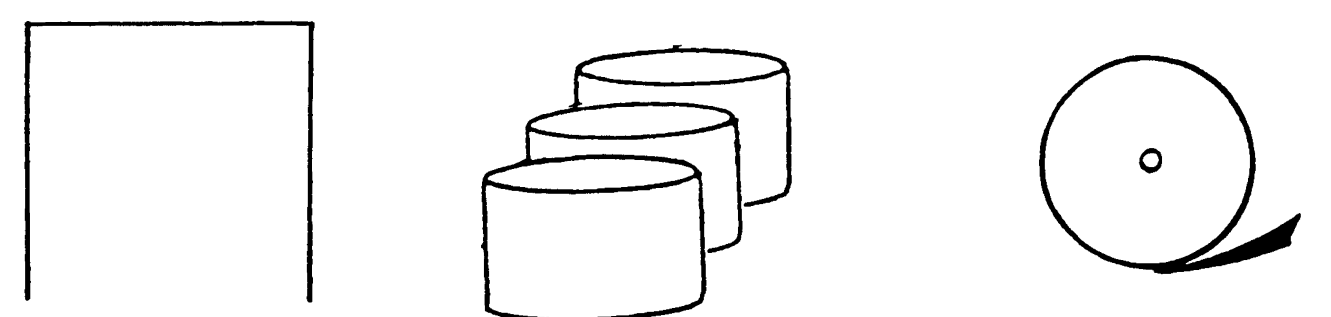

#### Access rules allow the controlled sharing of resources

Copyright 1983 SKK, Inc.

### ACF2 DATABASES

- 3 VSAM Key-Sequenced Datasets
- Accessed via a Globally Shared Resource Pool (GSR)
- Shared-DASD Support
- Automatic Daily Backup
- -All Changes Journalled
- Recovery Utility Provided .

@ Copyright 1983 SKK. Inc.

Revised 7/27/83

## LOGONID DATABASE

- One Record per User
- Central Source for All User Data
- Dynamic Update Facility
- Maintained by "Account Manager"
- 384 Characters of Storage per Record for Installation Defined Information

 $\overline{\phantom{a}}$ 

# SYSTEM ENTRY VALIDATION PURPOSE - IDENTIFY USERS

#### -Information From User

- Logonid
- Password
- - Operator Identification Card (OlD)

#### -Information From System

- Input Source
- Date and Time

Copyright 1983 SKK, Inc.

Revised: 10/5/84

## SYSTEM ENTRY VALIDATION REQUIREMENTS

- 1) Valid Logonid
- 2) Valid Password
- 3) Valid 010 Information
- 4) Valid Input Source
- 5) Valid Shift
- 6) Valid Access Type (TSO,IMS,etc.)

### **SYSTEM ENTRY SOURCES**

**TSO Terminals**

**IMS/CICS Terminals**

**Remote Readers**

**Local Readers**

**Internal Readers**

(£) Copyright 1984 SKK. Inc. Revised: 5/7/84

### SYSTEM. **ENTRY VALIDATION REQUIREMENTS**

#### **OTHER CONDITIONS**

**Attempts Per Logon**

**Violation Limit**

**Password Length**

**Changing Passwords**

Copyright 1984 SKK, Inc. (C) Revised: 4/25/84

### ACCESS RULE DATABASE

One Record per Rule Set

One Rule Set per DSN High-Level Index and/or Volume Protected VOLSER

Sharing Conditions Defined via Rules

Dynamic Update Facility

Maintained by "Security Officer"

(£) Copyright 1983 SKK, Inc.

Revised: 7/27/83

## ACCESS. **RULE VALIDATION PROCESS**

- **. User Identification**
- ~) S!'J **. ResIdent Volume Check**
- *Vov* **. Secured Volume Check**
- **. Owner Access**
- **. Access Rule Check**

### DATASET/VOLUME ACCESS ENVIRONMENTAL CONDITIONS

- -User or User Groups
- -Input Source
- -Shift Control
- Program Path
- -Rule Expiration Date

© Copyright <sup>1983</sup> SKK, Inc.

Revised: 7/27/83

### ACCESS TYPES

Read

 $\frac{1}{2}$ 

Allevi HEDIE  $\sim 10^{-1}$ 

**Write** 

Allocate

Execute

### ACCESS PERMISSIONS

Allow

#### Log

#### Prevent

Copyright 1983 SKK, Inc.

### INFORMATION STORAGE DATABASE

Multiple Record Types Available

Dynamic Update Facility

 $\sim 10^{11}$ 

Maintained by "Security Officer"

Copyright 1983 SKK. Inc.

Revised:  $7/27/83$  21

### GENERALIZED RESOURCE EXAMPLES

IMS Transactions \*

**IMS Application Group Names** 

CICS Transactions

CICS Programs \*

CICS Files \*

IOMS Resources •

TSO Account Numbers

TSO Procedure Names

Requires interface

Copyright 1983 SKK, Inc.

### **.RESOURCE .RULE** VAL'I,DA**TION**

#### **User Identification**

### **vs.**

### **Generalized Resource Rules**

<E) Copyright 1983 SKK. Inc. **Revised: 7/27/83**

 $\frac{1}{2}$  ,  $\frac{1}{2}$  ,  $\frac{1}{2}$ 

### RESOURCE ACCESS ENVIRONMENTAL CONDITIONS

- -User or User Groups
- -Input Source
- -Shift Control
- -Rule Expiration Date

© Copyright <sup>1983</sup> SKK, Inc.

### **ACCESS PERMISSIONS**

#### **ALLOW**

### **LOG**

### **PREVENT**

 $\sim 100$  km s  $^{-1}$ 

Copyright 1983 SKK, Inc.

 $\mathcal{L}(\mathcal{L}^{\mathcal{L}})$  and  $\mathcal{L}(\mathcal{L}^{\mathcal{L}})$  . The contribution of

 $\mathcal{L}^{\text{max}}_{\text{max}}$ 

 $\sim 100$  km s  $^{-1}$ 

### **GLOBAL SYSTEM OPTIONS**

- **\* ACFFDR**
- **- Controlled by ·SECURITY OFFICER-**
- **- Defined by ·SYSTEM PROGRAMMER-**
- **- Normally static, configuration options**
- **• INFORMATION STORAGE**
- **- Maintained by ·SECURITY OFFICER-**

ł

**- Can be changed dynamically**

### INFORMATION STORAGE -GSO· RECORDS

Operational Options

Password Management

Secured Volumes

TSO Defaults

Local Exits

(£) Copyright 1984 SKK, Inc.

Revised:

### :ACFFDR **OPTIONS**

**Logonid Record Elements** 

**SMF Record Numbers**

**ACF2 Database Names**

**SVC Numbers**

**COPYRIGHt :1984 SKI.** )NC~ Revised: 10/10/84

28

### ACF2 MODES

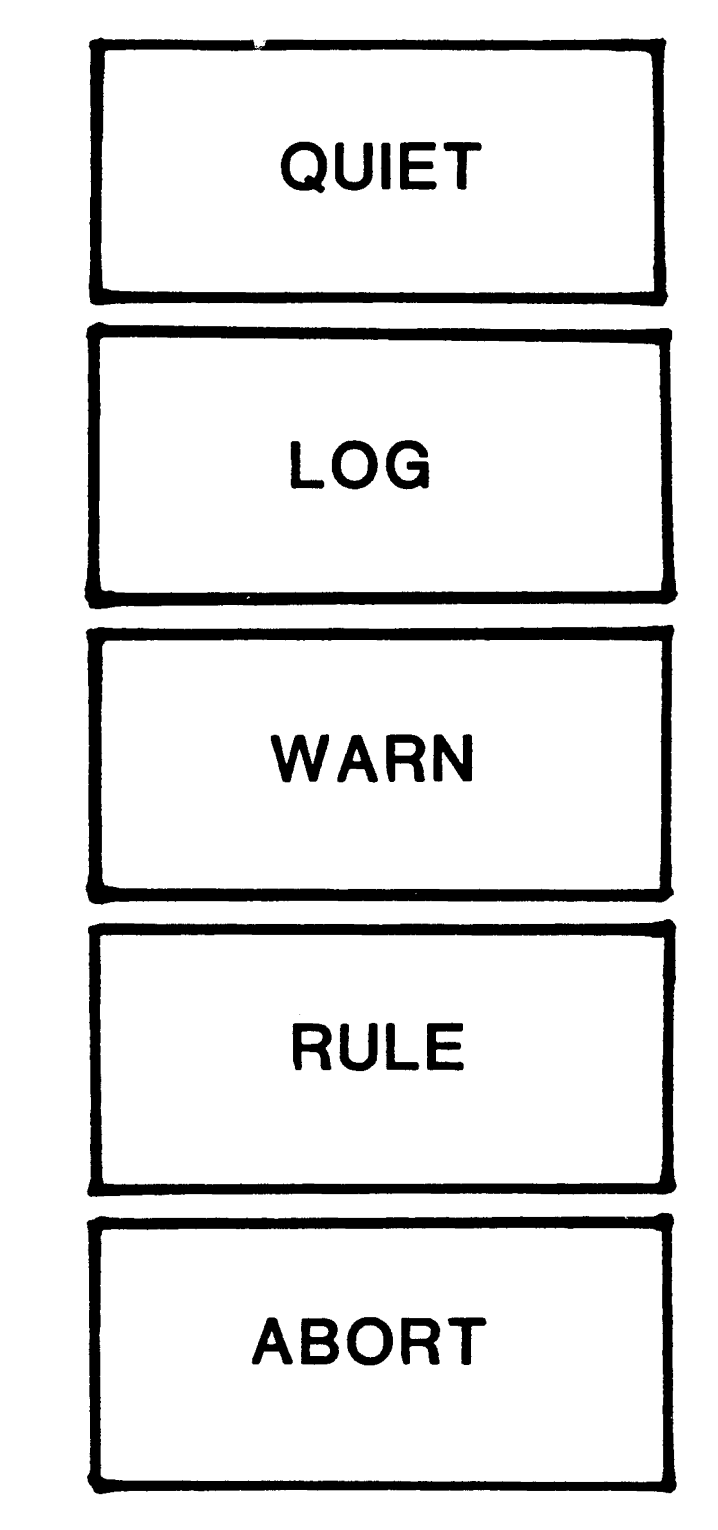

Copyright 1983 SKK, Inc. Revised: 6/7/83

## AUDITING AND LOGGING CONTROLS

logged Programs

BlP Loggings

TSO Command Stats

logonid Stamp in SMF Records

© Copyright <sup>1983</sup> SKK, Inc.

# ACF2 COMMANDS

### COMMANDS AVAILABLE TO

#### CREATE/CHANGE/DISPLAYIDELETE:

LOGONID RECORDS

ACCESS RULE SETS

GENERALIZED RESOURCE RULES

GLOBAL SYSTEM OPTIONS

ENTRY LISTS

SHIFT RECORDS

ZONE RECORDS

SCOPE LISTS

#### DISPLAY HELP MEMBERS

#### ACF2 OS COMMANDS FROM OPERATOR CONSOLE

(£) Copyright 1984 SKK, Inc. Revised: 10/08/84

### 4 WAYS TO ENTER ACF2 COMMANDS \*

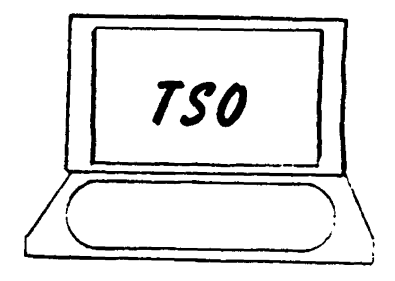

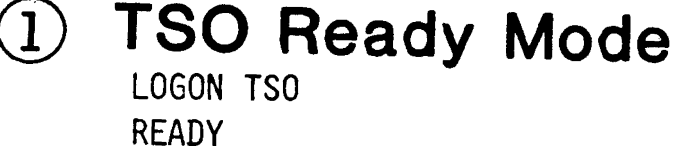

ACF2 COMMANDS

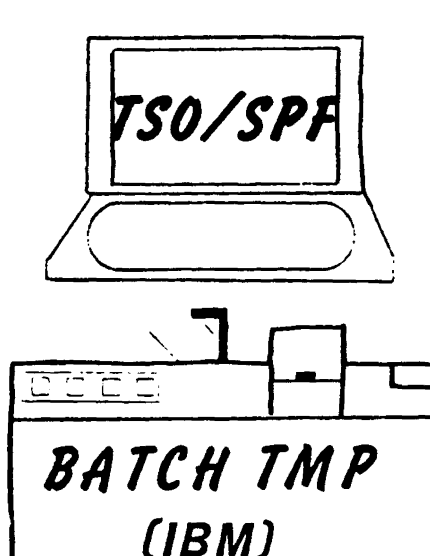

® SPF Options SPF OPTION A

8 Simulate TSO Ready Mode

*IIJOBI* EXEC PGM=IKJEFTOl~DYNAMNBR=25

{ ( //SYSTSIN DD\* ACF2 COMMANDS

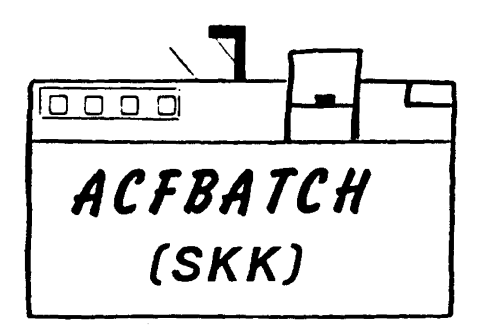

#### ® Execute Thru Batch

//JOBI-EXEC PGM=ACFBATCH JALUIT<br>//JOB1-EXEC<br>//SYSIN DD \*

ACF2 COMMANDS

#### $VS1$  = ACFBATCH ONLY

 $(c)$  Copyright 1983 SKK, Inc. Revised: 7/27/83

### ADDITIONAL AIDS

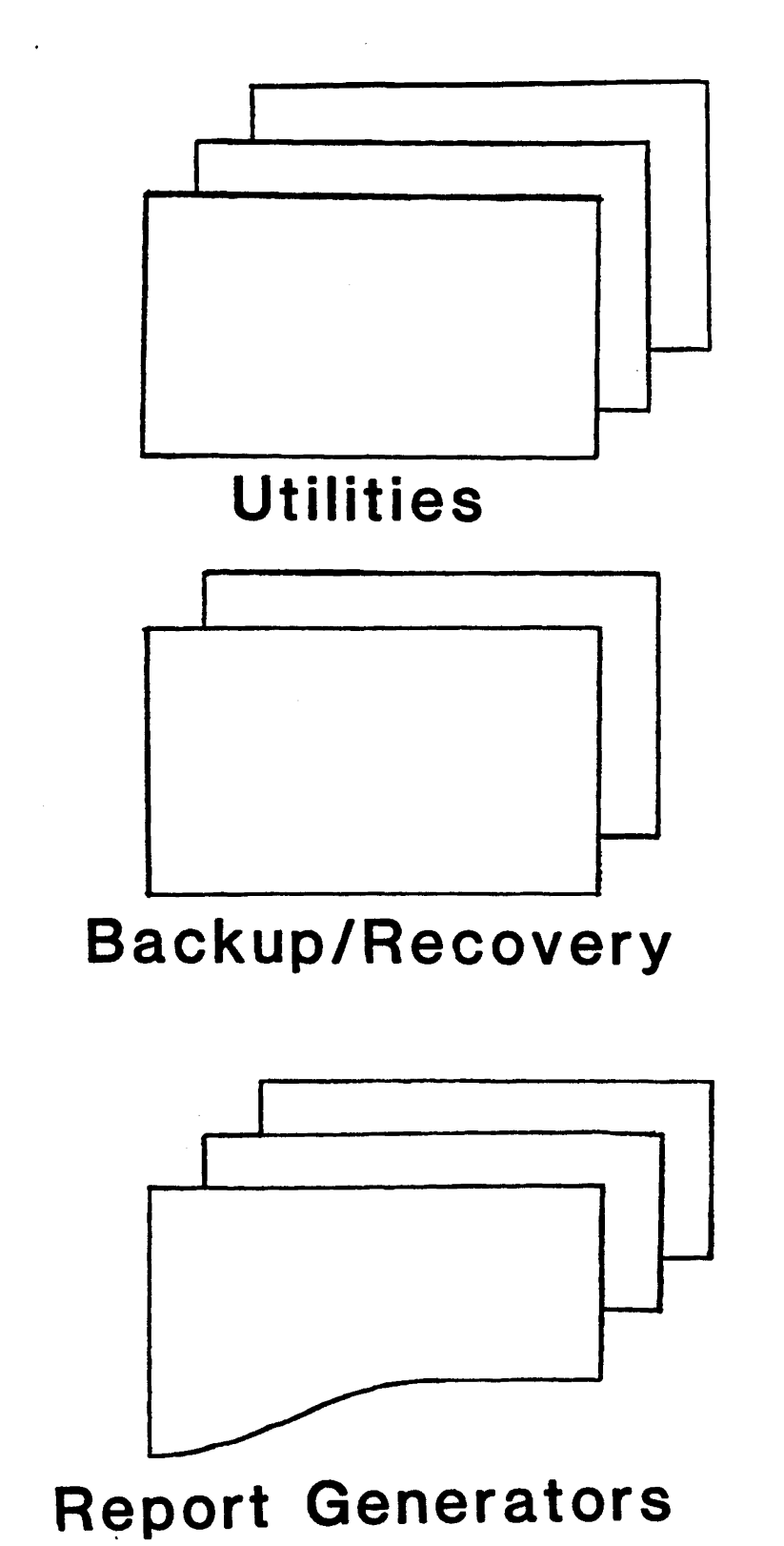

C Copyright 1983 SKK, Inc. Revised: 3/1/83

## IMPLEMENTATION OF ACF2

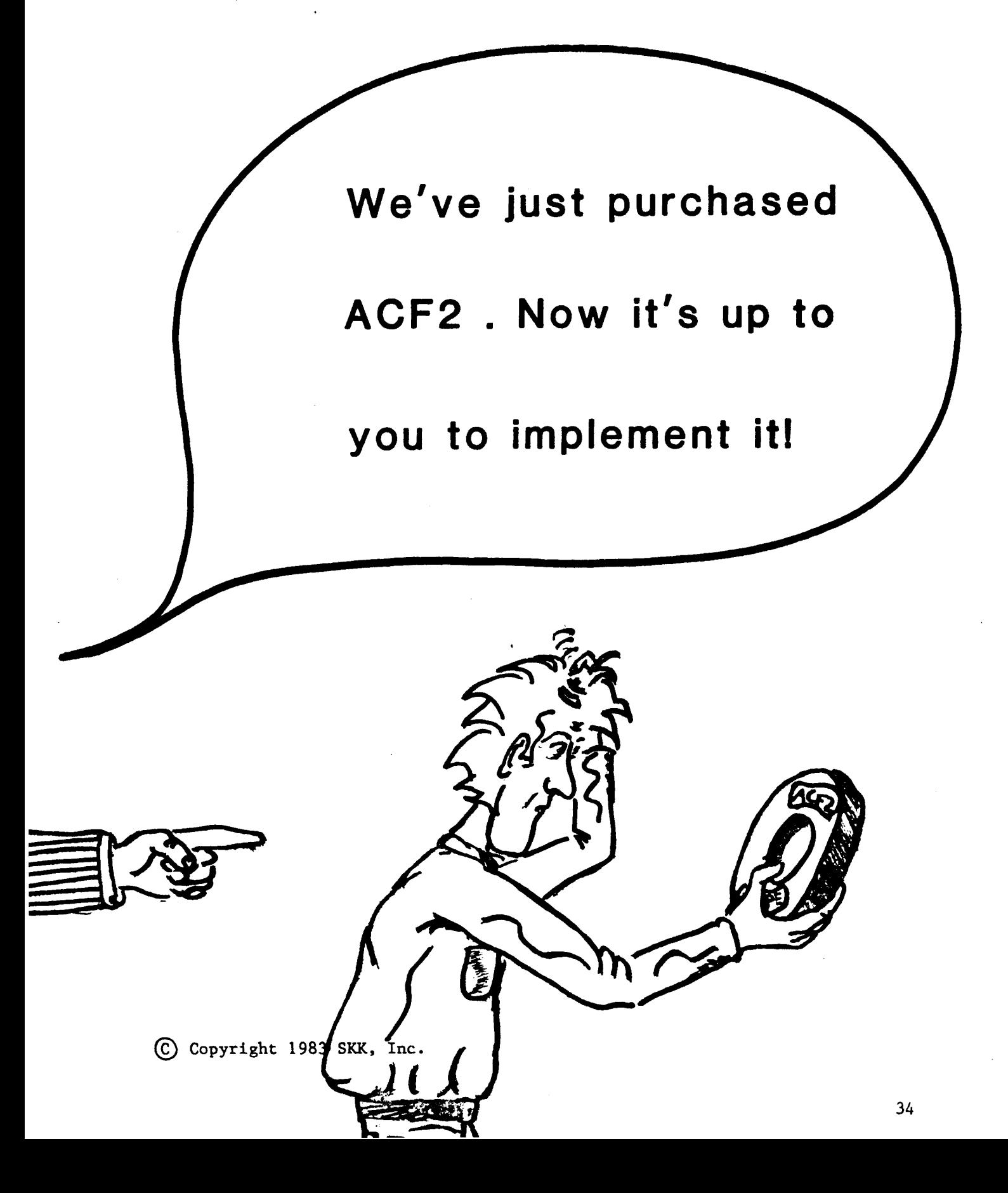
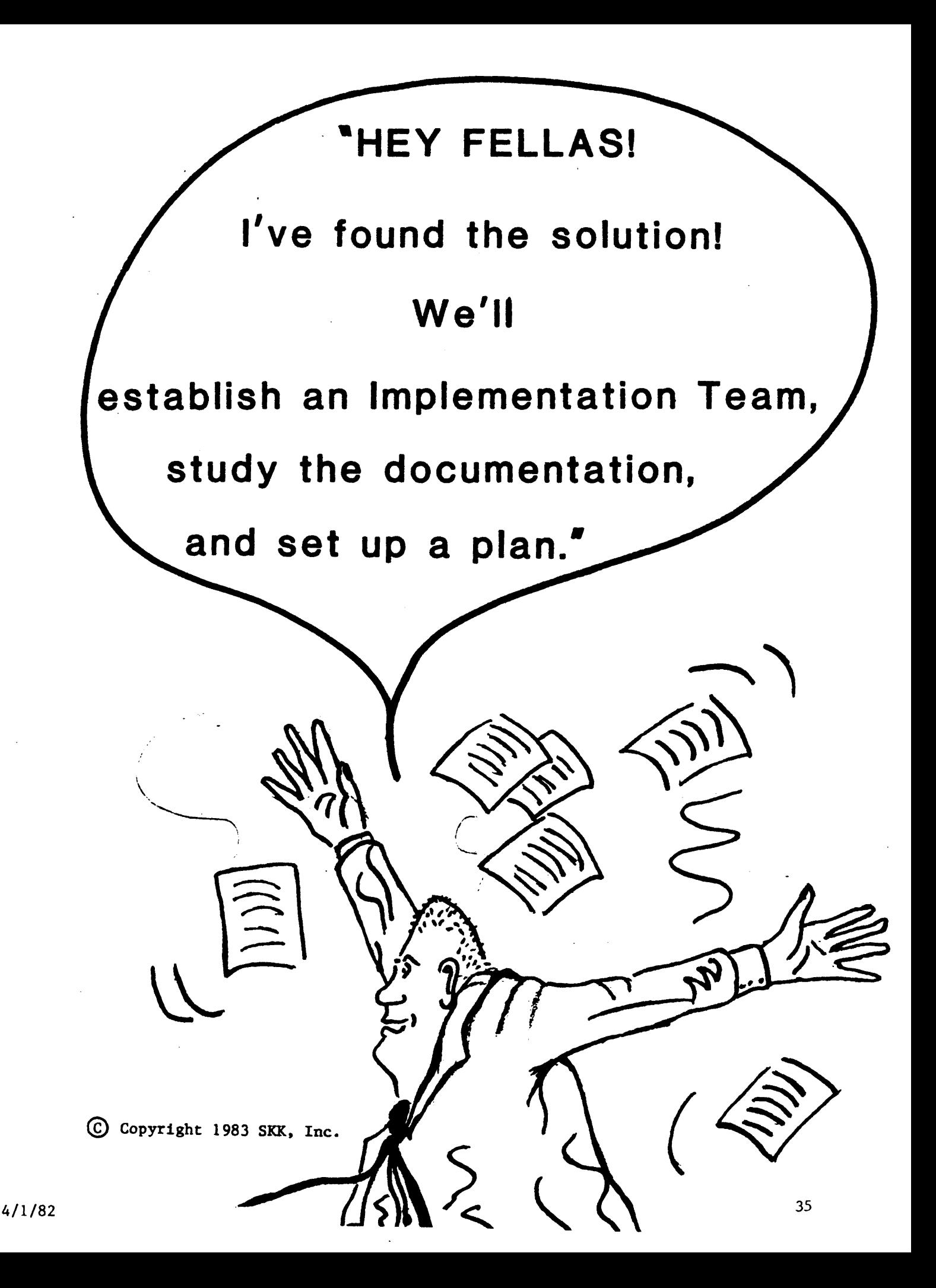

#### **ESTABLISH IMPLEMENTATION TEAM**

- **• Installation Security Officer (ISO)**
- **• System Programmer (ACF2 Maintenance)**
- **• Datacenter Operations Person**
- **• User Support Person**
- **• Internal Auditor**

© Copyright <sup>1983</sup> SICK, Inc.

#### IMPLEMENTATION TEAM DUTIES

- $\cdot$  ESTABLISH IMPLEMENTATION PLAN
- · DEFINE RELEVANT CORPORATE/SYSTEM SECURITY PHILOSOPHIES <sup>J</sup> ORGANIZATION STRUCTURES, NAMING CONVENTIONS, ETC.
- · DEFINE SECURITY POLICY
- · SELECT SYSTEM OPTIONS, INCLUDING UID STRING
- . DEFINE RESPONSIBILITIES AND AUTHORIZATION
- DEFINE BASIC USER ATTRIBUTES
- . REVIEW TECHNICAL CONSIDERATIONS
- · IDENTIFY SPECIAL LOCAL REQUIREMENTS (EXIT CODING, SPECIAL PROCEDURES, ETC.)
- . INITIATE RULE WRITING
- . OVERSEE DOCUMENTATION DISTRIBUTION AND USER TRAINING
- MONITOR IMPLEMENTATION PLAN PROGRESS
- · RESOLVE CONFLICTS OR DELAYS

Copyright 1983 SKK, Inc.

 $\sim 100$ 

 $\texttt{Revised:} \quad 5/7/84$  37

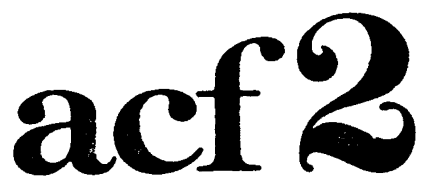

#### The Access Control Facility

# SESSION 2

# IDENTIFYING

# **SYSTEM**

### USERS

IQ COPYRIGHT 1984 SKK. INC. 10/10/84

 $\sim 10^{10}$  km s  $^{-1}$ 

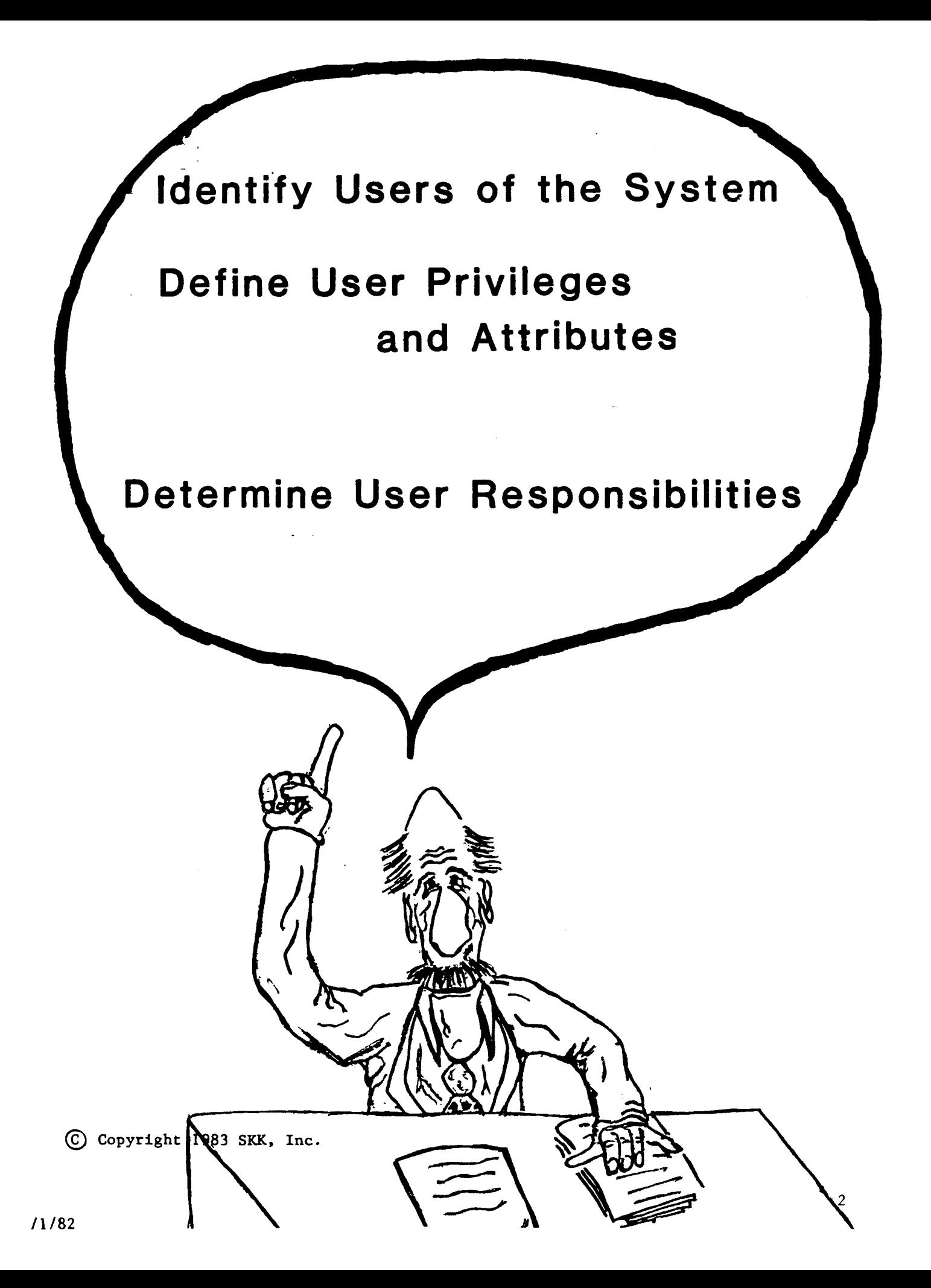

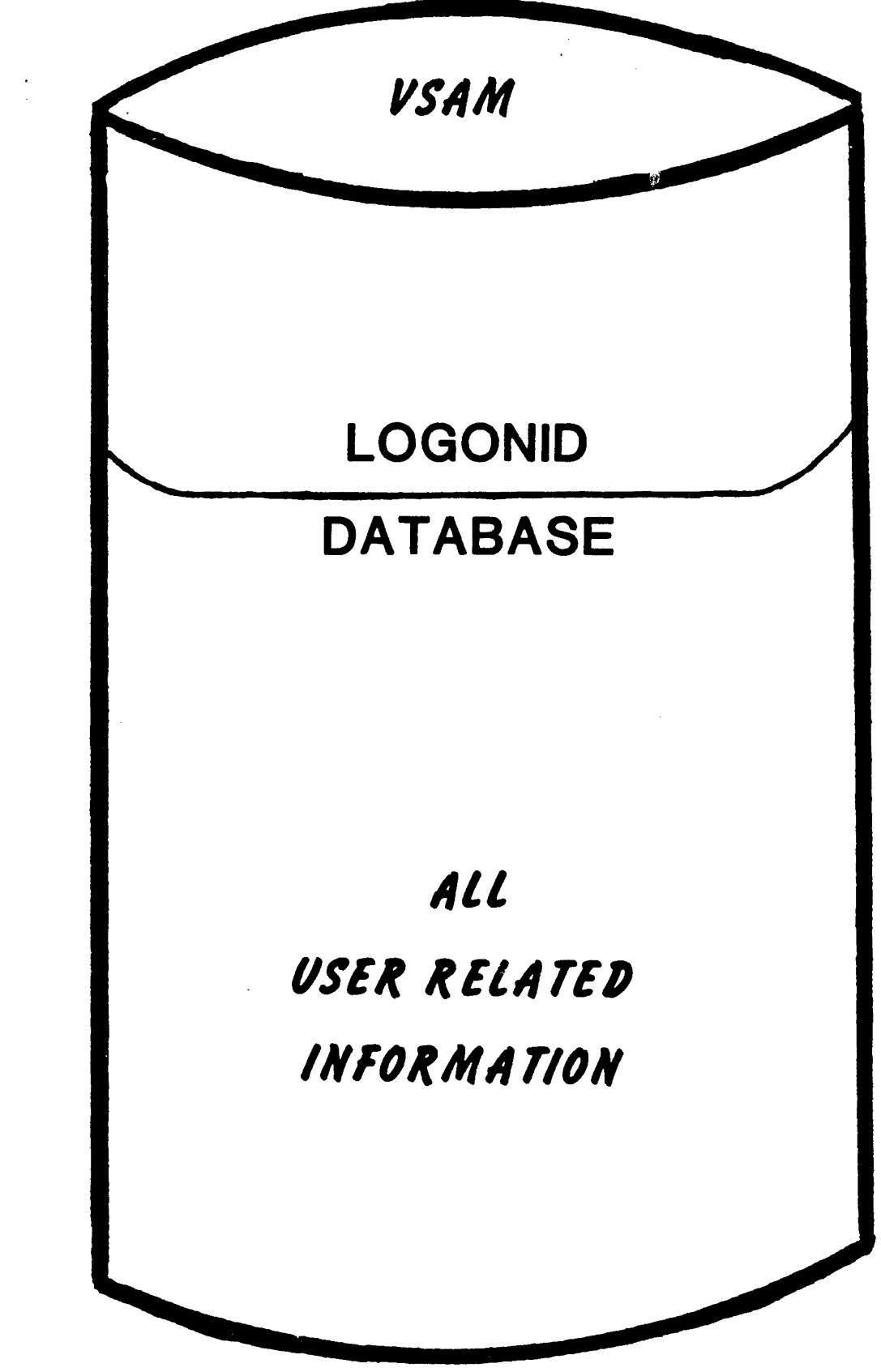

Copyright 1983 SKK, Inc.

# .LOGONIO RECORD

- 1,024 byte record
- One record per user.
- LOGONID field key to record
- Allows for single definition of user's attributes

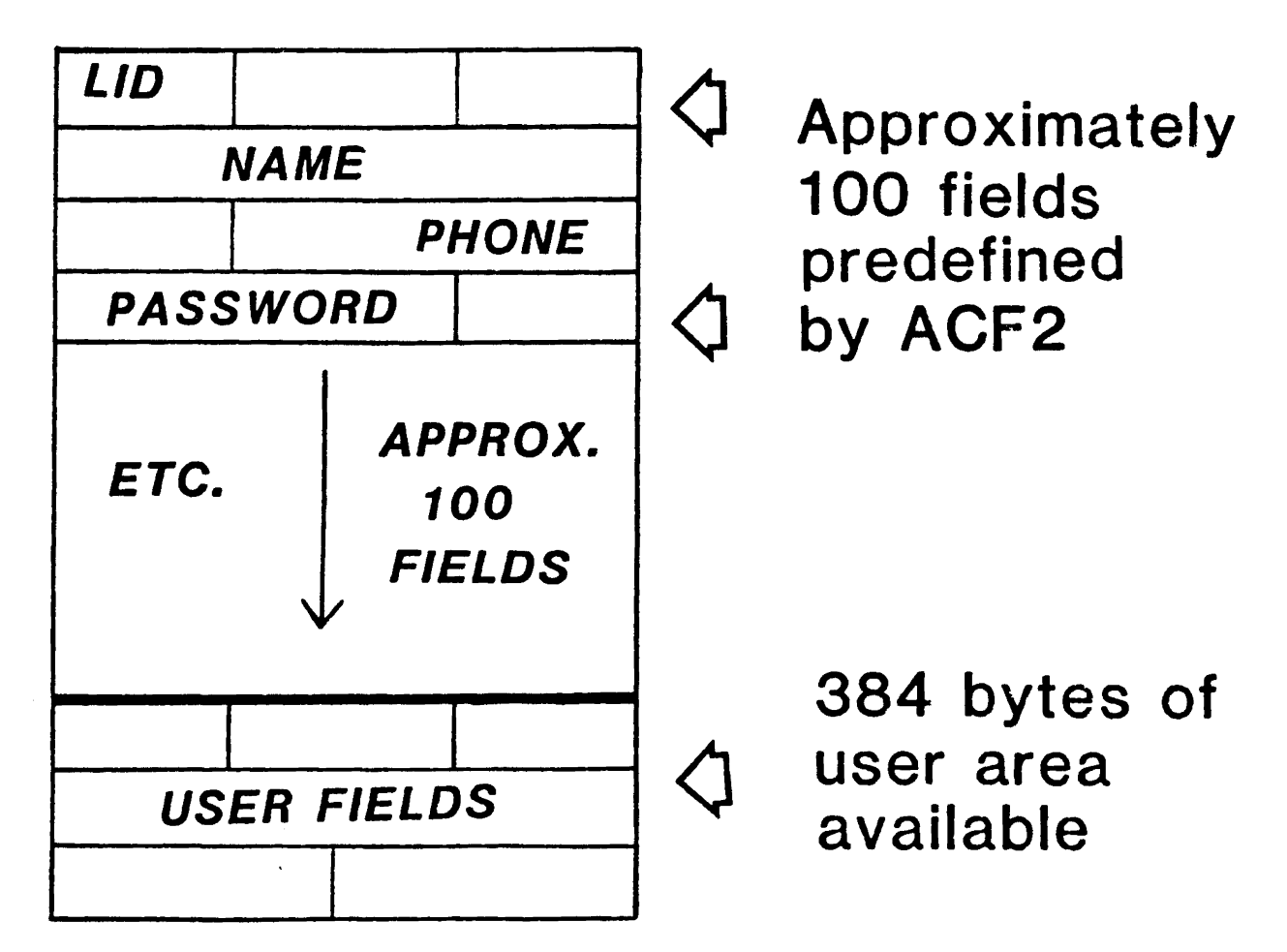

Revised: 9/7/83 o COPYRIGHT 1983 SKK. INC.

# LOGONID FIELDS

- Each Field Described in ACFFDR via @CFDE entry
- •.Field Length and Location Defined in LIDREC DSECT
- Ability to Display and Alter Fields Based on Requesting Logonid's Authorization
- Logonids Created and Maintained via ACF Subcommands

© Copyright <sup>1983</sup> SICK. Inc. Revised: 1/23/84

### DEFINES DATA OWNERSHIP

LOGONID 'OWNED DATASET' PREFIX

- ONE HIGH LEVEL INDEX OR MASK PER LOGONID
- REQUESTS FOR OWNED DATASETS BYPASS ACF2 RULE VALIDATION

 $I$  PREFIX (TMMM)

 $(2)$  PREFIX/ACT\*\*\*\*\*\*)

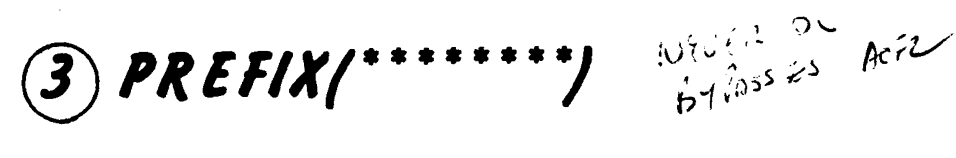

 $\boldsymbol{r}(4)$  PR E FIX(  $\boldsymbol{r}(1)$ 

17th Cour Vac is ATTON THI RADIO incit time

C Copyright 1983 SKK, Inc.

# **AUDIT CONTROLS**  $\beta$ 4  $VID$ TRACE. .750-TRC TRACING TO GRAMMOS

MONITOR COOS EACH TIME A PEAS. S COLS ON TO SEGURITY TERMINIA ONLY

 $MON-LOG$  sing to Televinant + Caente Local

.CANCEL, SUSPEND

THIS ECONO IS Convert Le  $94.70$   $511$   $km$ 

#### .CSDATE, CSWHO

MAXDAYS(nnn) Contra How OFTEN Possesso in TV

 $.MINDAYS$ (nnn) and  $x \in \mathbb{R}$  and a chouse Descard MUST BE LEST UNCHANGES

.PSWD-EXP FORCE EXPIRES PASSIONED

**EXPIRE(date)** Fixed Dans to Explore 20

**ED COPYRIGHT 1984 SKK, INC.** Revised: 10/10/84

### POSSIBLE LOGONID **AUTHORIZATIONS**

- ABRITT to desire mess, excess TD. . SECURITY  $INF0$   $IECONIS$ . SECULITY DELONS ACCESS ANY 2MAST
- $\pi$ pi A-Asis On CISAM + Décire . ACCOUNT  $Loc$   $\omega$   $IPS$ .
- 2000 ACF2 DAM BASES. . AUDIT
- In Asiem in Musity Som MEFZ . LEADER  $FIRLQ_2$  (APPEND of A-11)
- . CONSULT HELP PESK - LETS  $55'$  Lust AT Finos, Rues, Fet.
- . USER

## LIMIT ADMINISTRATIVE **AUTHORITY**

USER in CONTUNCTION  $w_i \vec{r}$   $\vec{r}$   $\vec{r}$   $\vec{r}$   $\vec{r}$   $\vec{r}$   $\vec{r}$ 

- . DSNSCOPE (dsn-mask)
- . LIDSCOPE (lid-mask)
- . *UIDSCOPE* (uid-mask)

OWLY LOCON = AS THAT SEEIN IN THE HOME OFFICE.  $(XQZ)(X57)$   $ZZC$ 

#### $-$  0R  $-$

#### . SCPLIST (scope-list-name)

POINTS N GELLIOS IN INFO STURMES THAT HAS MULTIPLE

PAN RESTAIRT SERVAIN OFFICER

(C) Copyright 1984 SKK, Inc. Revised: 4/25/84

Cott Awo Her IS Wir Sie courty Provision + R+ in DII.BEL ate conting Union

#### $N^{4k^{\circ}}$ **ECIAL USER ATTRIBUTES**

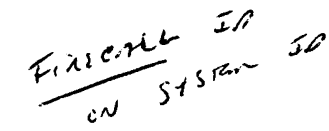

# Vancous King to Crush L . SPECIAL AUTHORIZATIONS

- NON-CNCL

without imm Paidicepes, car Access anymic un System - will NOT ON OEL. STILL GUES the RILES  $5 + \frac{c}{15}$   $4500$ 

- READALL
- SUBSET, PERSON ON ONY READ
- REFRESH
- Con CHONGE 5-15th en 269
- MAINT

 $v^{\mu}$ 

MERLANTER TO NIV. avec w/ SHEEM  $F_{U}$  $N$  et  $\omega$ .

#### . SPECIAL LIMITS

- NO-STORE - PREDIX WATE OF ALLES BUT  $\omega$   $\alpha$ ,  $\alpha$  +  $\alpha$   $\omega$ - RULEVLD - Function and stars to contribute hereon

(C) Copyright 1983 SKK, Inc. Revised: 10/18/84

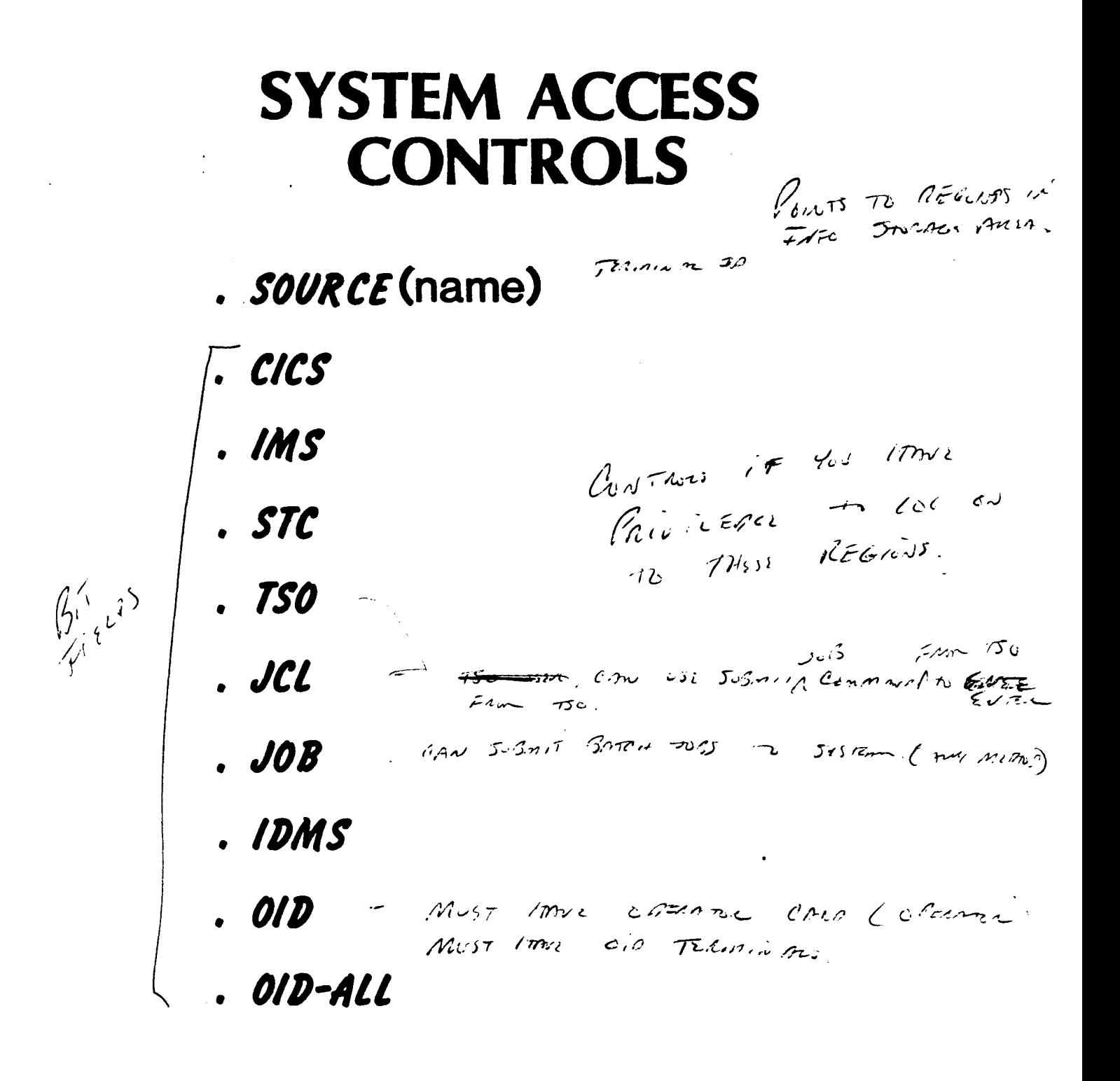

C Copyright 1984 SKK, Inc.

Revised: 10/16/84

# **SYSTEM ACCESS** TIME/SHIFT CONTROLS

- . SHIFT (name)
- . ZONE (name) vsv a outset of v cuck

. LOGSHIFT MIONS 652 OUTSIDE OF

 $\sim 10^7$ 

C Copyright 1983 SKK, Inc.

REVISED: 9/22/82

 $\sim$   $\sim$ 

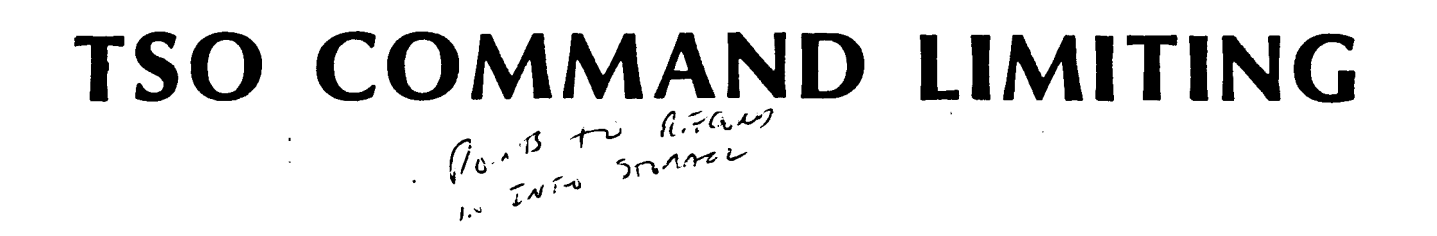

.  $\textit{TSOCMDS}$ (command-list-name)

er we far cust

. ALLCMDS - # ENTER COMMAND  $\frac{1}{4}$  or the mur

. CMD-LONG Most use For Command ram

 $\mathcal{L}^{\text{max}}_{\text{max}}$  and  $\mathcal{L}^{\text{max}}_{\text{max}}$ 

 $\sim 10^6$ 

 $\mathcal{L}^{\text{max}}_{\text{max}}$  , where  $\mathcal{L}^{\text{max}}_{\text{max}}$ 

(C) Copyright 1983 SKK, Inc.

REVISED: 9/22/82

# **SPECIAL PRIVILEGES**

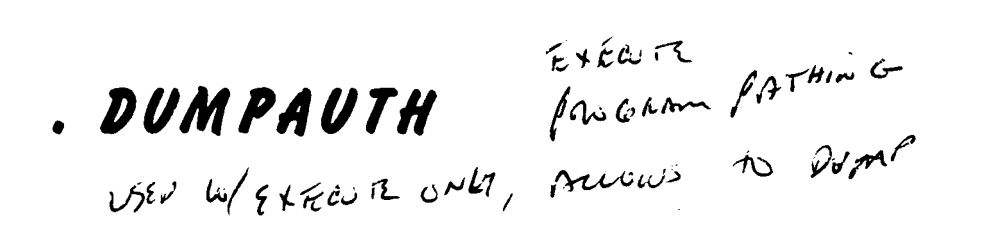

. AUTODUMP FOR SKK

BU MOLAPLE USER SINGLE ADDRESS SPRES . MUSASS

- $\therefore$  NO-SMC 8.1 Put SASK. IN WAT EVE
- .JOBFROM

C Copyright 1983 SKK, Inc.

# **TAPE PROCESSING CONSIDERATIONS**

### **TAPE BYPASS LABEL PRIVILEGES**

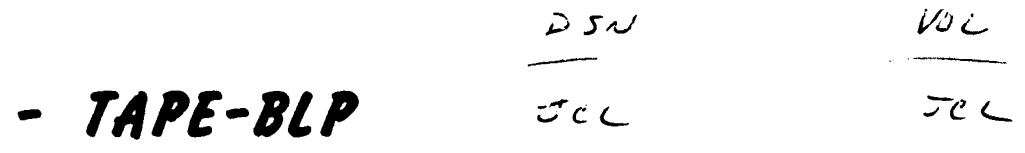

 $\sim$   $\sim$ 

 $\sim$ 

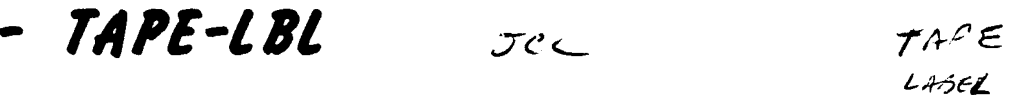

 $25\omega$ M) (HEUMNE TO SIL  $w.mf's w \sim mf$ 

 $\frac{1}{2}$  ).

C Copyright 1984 SKK, Inc. Revised:  $4/25/84$ 

### **STATISTICS**

. PSWD-TOD - Do not use their Field ps .? is used in ENCLUPTION FIRE . PSWD-DAT - 2ATT OF LAST CREWING VIOLATION  $24 \frac{H_{010}}{2}$  $. PSWD-VIO - \frac{1}{2}$ . SEC-VIO - TIME # 25 913 5 DOLING CITY DE  $\mathcal{I}$ . UPD-TOD - Without ID LAST CHANGED . ACC-CNT + + in Accession  $5451$ Thangon  $.$  ACC-DATE  $-$  D.772 Staue P Recented  $\cdot$  ACC-TIME  $\cdot$  And  $\Omega^{5}$  $\blacksquare$  ACC-SRCE -  $\mathcal{L}_{\text{max}}$ 

© Copyright 1983 SKK, Inc. Devised: 6/7/83

 $\overline{t}$ 

### **USER LOGONID VALIDATION**

#### *•USER* V~lID~TION T~KES Pl~CE *DURING.'*

- *• TSOlOGON*
- *·IMSSIGNON*
- *• CICS SIGNON*
- *• IDMS SIGNON*
- *• JES2 JCl CONVERSION*
- JES2 SP1.3 READER TIME
- *• JSJ INPUTSERVICES PROCESSING*
- *• STC STARTUP*

(£) Copyright 1984 SKK, Inc.

Revised: 10/16/84

# SYSTEM ACCESS SUPPORT

#### TSO LOGONID FORMAT:

LOGON Logonid/password/newpassword

#### BATCH LOGONID FORMAT:

//"LOGONID logonid //\*PASSWORD password/newpassword

#### SPECIAL BATCH JOB SUBMISSIONS:

//\*JOBFROM logonid/source [/authcode]

VS1 only

#### ALSO INTERFACES WITH:

- . CICS Signon
- . IMS Signon
- . IDMS Signon
- . Other Products (ROSCOE, TONE, etc.)

### **SYSTEM ACCESS CONSIDERATIONS**

- . All Users MUST Have Logonid Defined on Logonid Database
- . First Logonid Card in JCL Used For. **System Access Validation**
- . Jobs Submitted via TSO Submit Inherit TSO Logonid\*
- . Jobs Submitted by Other Jobs Inherit Submittor's Logonid\*
- . Batch Jobs and STC's Without Logonids **Inherit Default Logonids GSO Record**

#### *\*UNLESS OVERRIDDEN IN JCL*

C Copyright 1983 SKK, Inc. Revised: 10/17/84

# TSO FULL SCREEN · SUPPORT

- Does not require TSO/E

#### - Logonid field to request Full Screen

- TSOFSCRN

COPYRIGHt 1984 SKK. INO.. 10/10/84

#### FULL SCREEN SIGN-ON PANEL  $\mathcal{L}^{\mathcal{L}}$

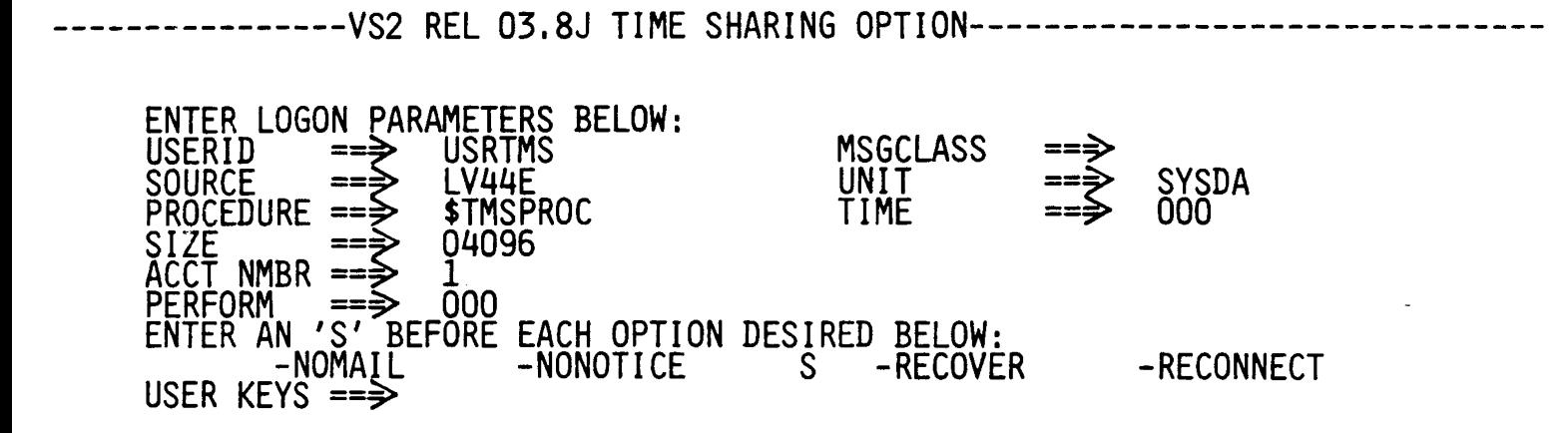

EQ COPYRIGHT 1984 SKK. INC. 10/10/84

### **SUMMARY**

### **LOGONID RECORD**  $(LID)$

#### . ONE 1024 BYTE RECORD PER USER

. DEFINES USER

- PRIVILEGES

- ATTRIBUTES

- RESPONSIBILITIES

#### . ALL LID FIELDS ARE DESCRIBED BY @CFDE ENTRIES IN ACFFDR

. LID RECORDS ARE DYNAMICALLY UPDATED

C Copyright 1983 SKK, Inc.

Revised: 10/17/84

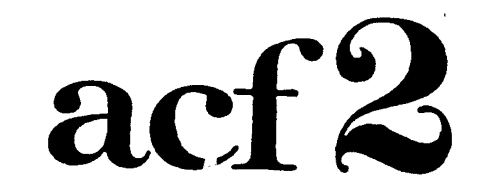

 $\frac{1}{2}$ 

#### **The Access Control Facility**

# **USER IDENTIFICATION STRING**

Copyright 1983 SKK, Inc. 2/10/83

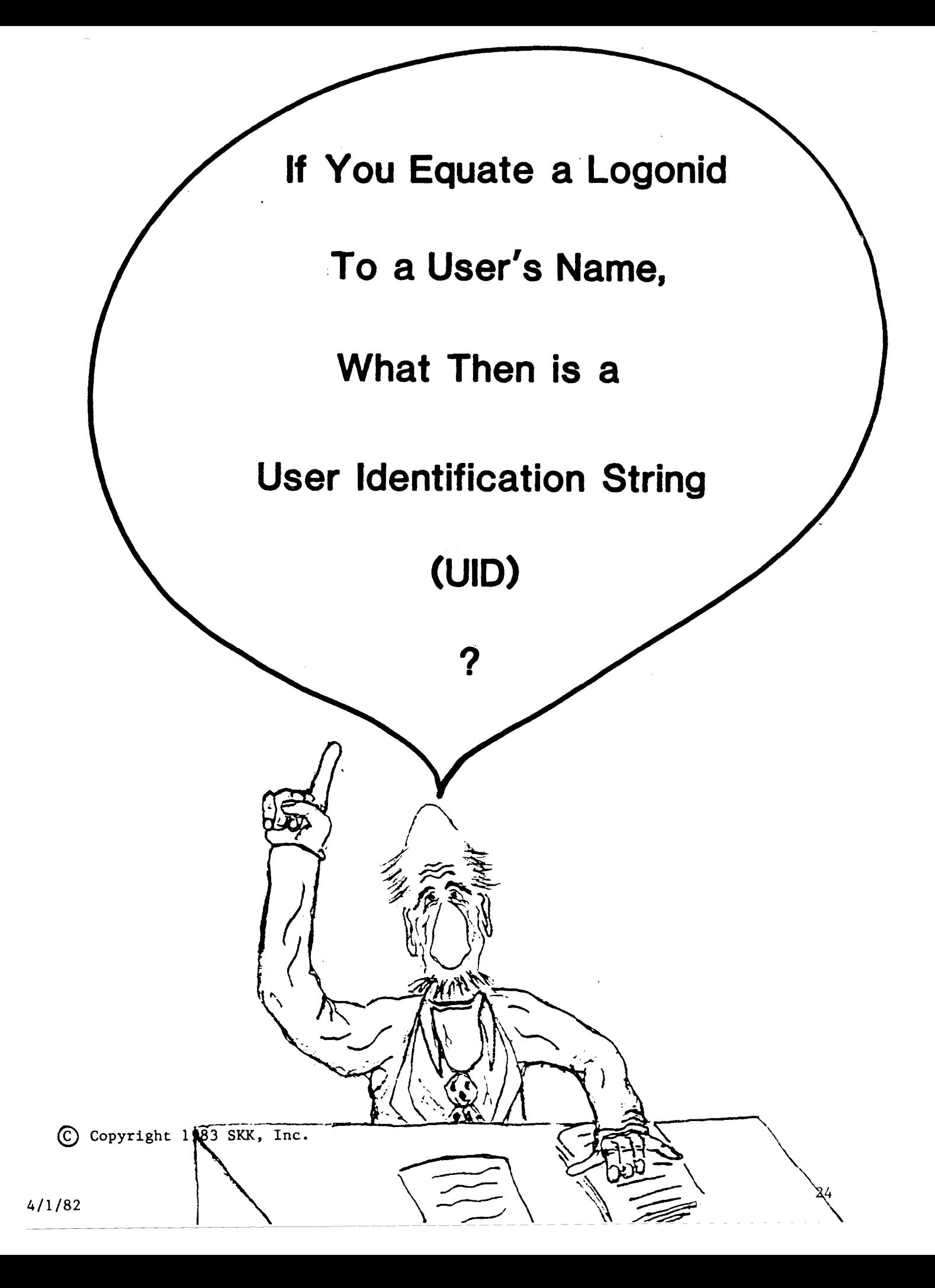

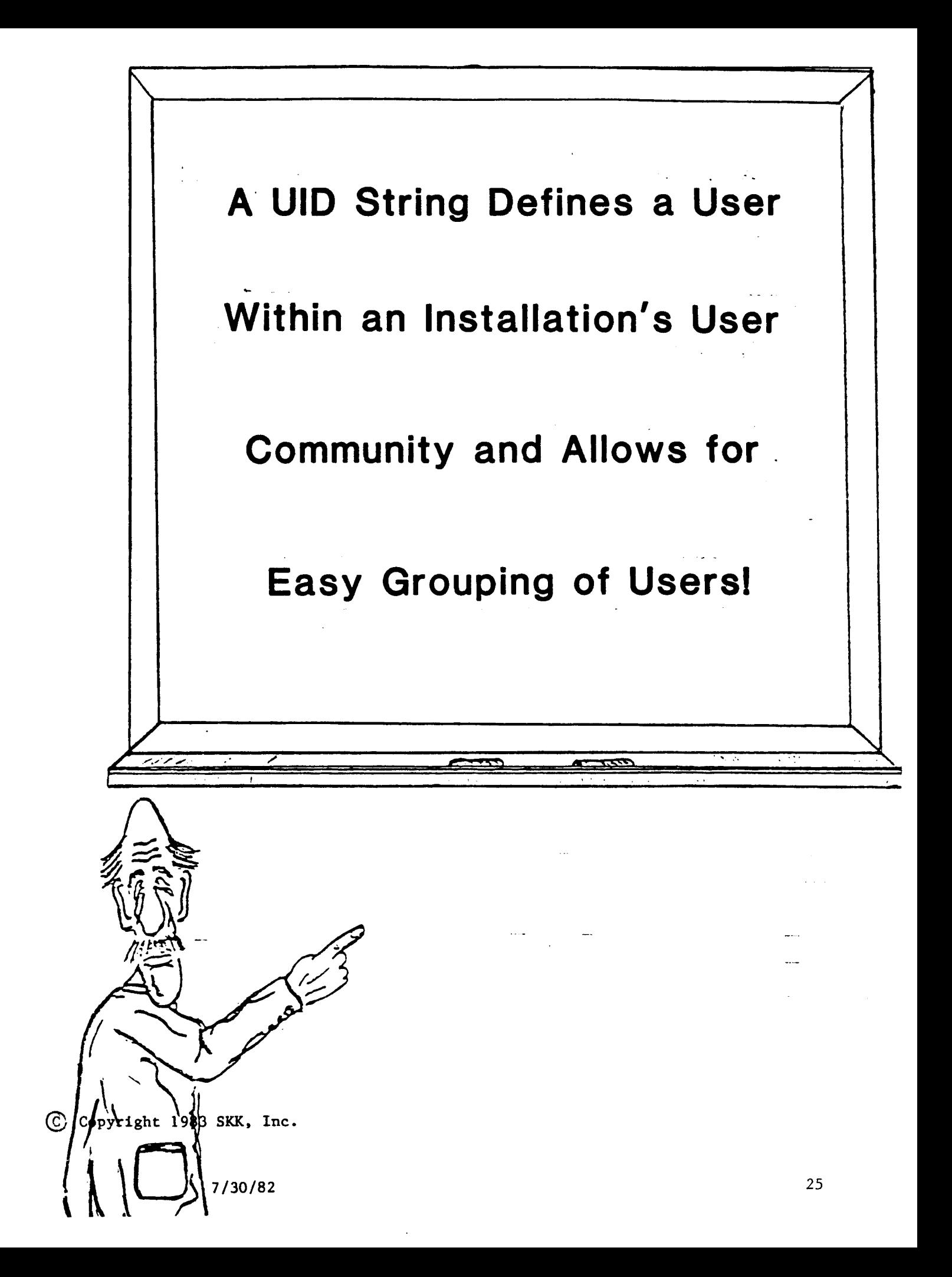

# **THE UID** STORY

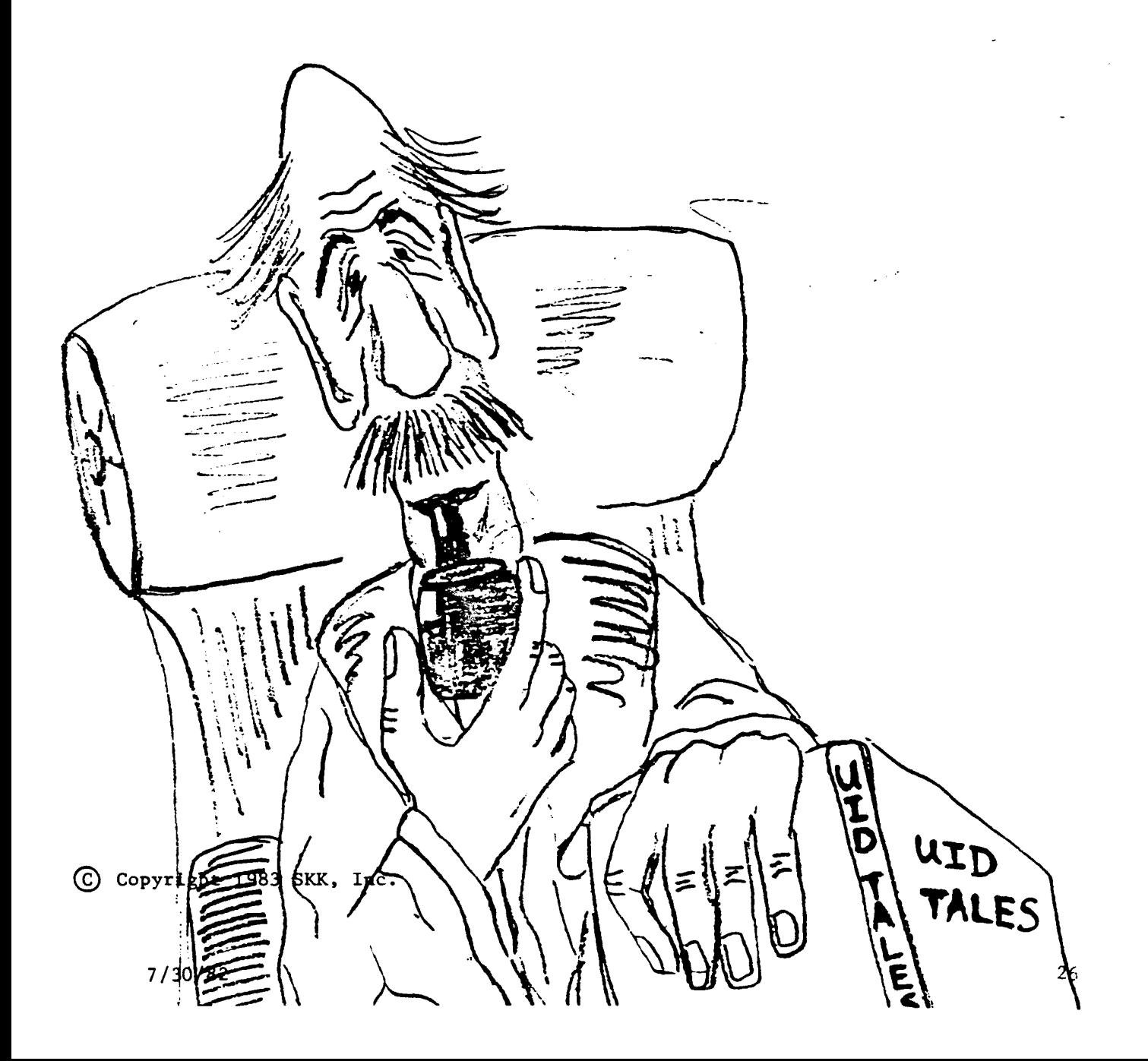

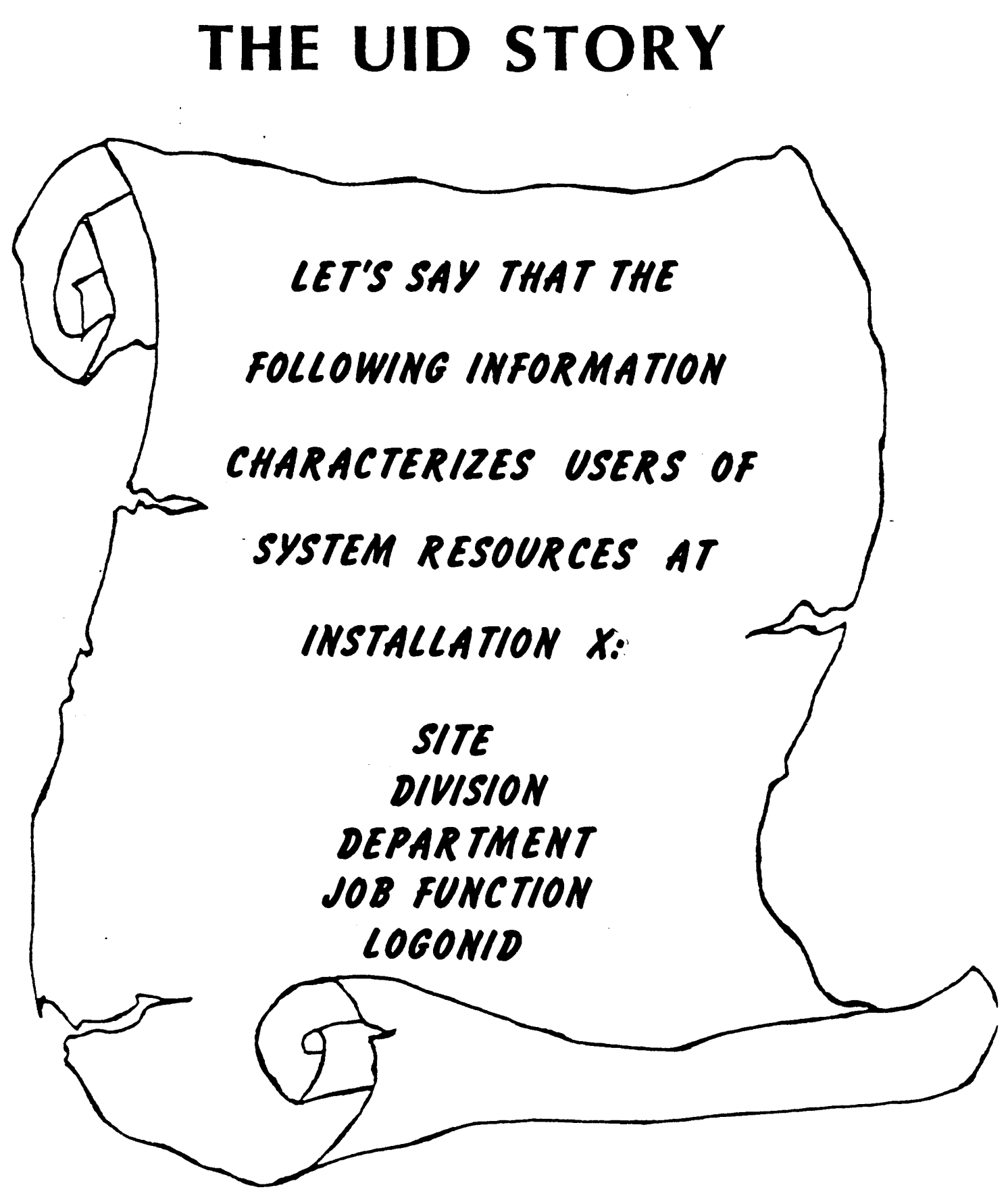

© Copyright <sup>1983</sup> SICK. Inc.

7/30/82

## THE UID STORY

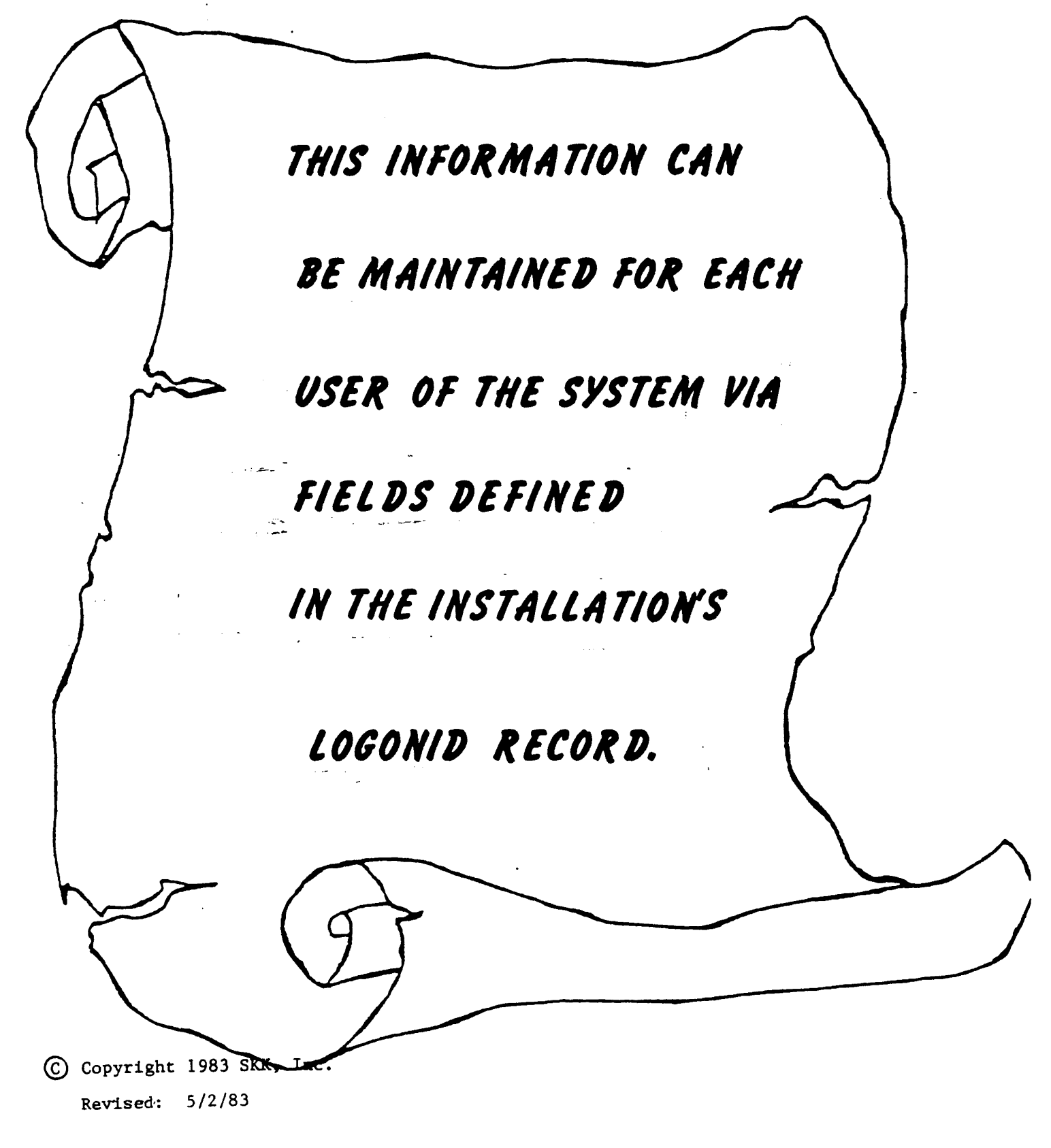

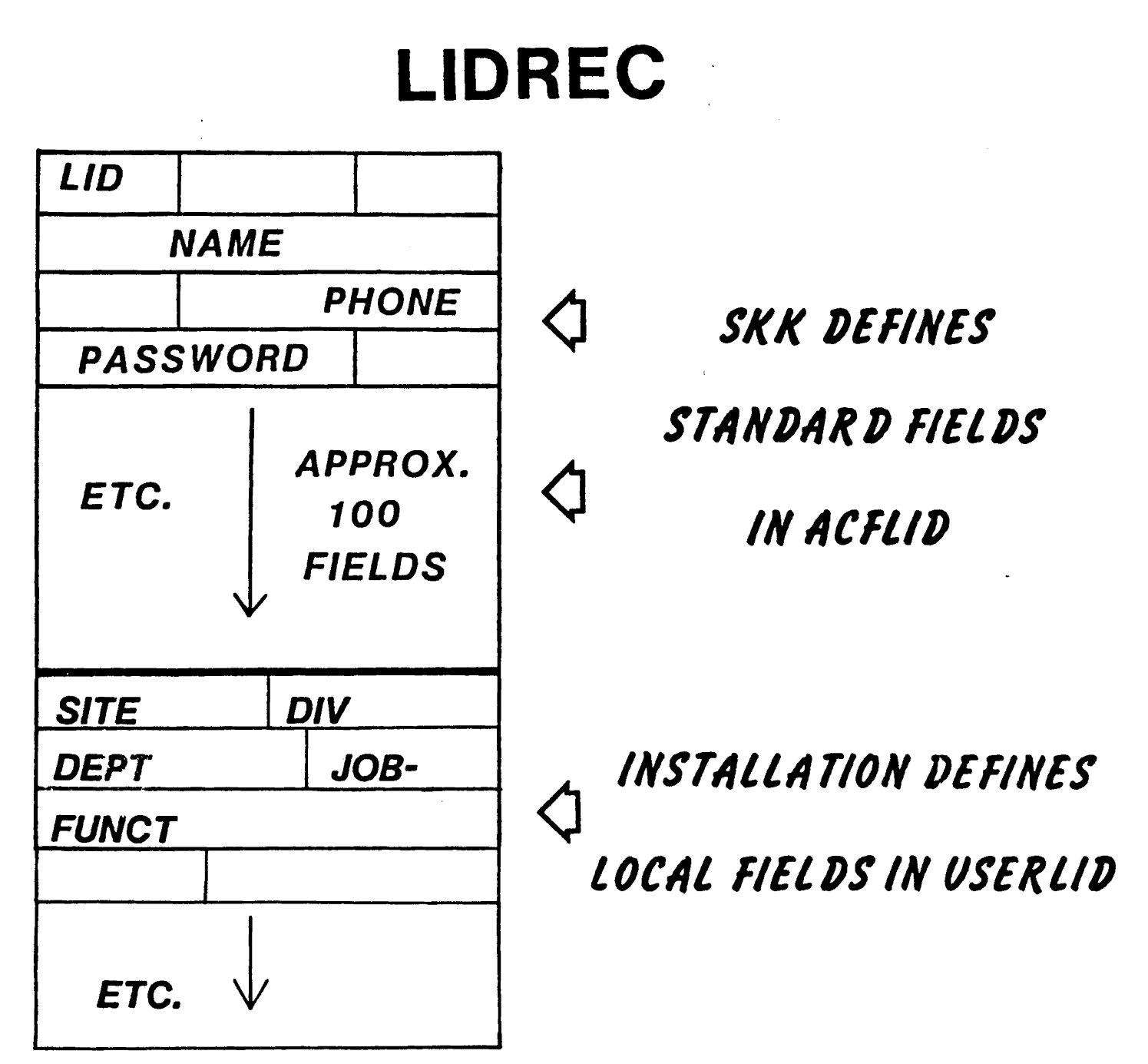

FOR EXAMPLE: Site {SITE} - 1 Character Division (D/V) • 1 Character Department (DEPT) - 2 Characters Job Function (JOBFUNCT) - 3 Characters

## DEFINING UID FIELDS

#### DESCRIBE FIELDS IN ACFFDR:

- aCFDE SITE\_LIDSITE\_CHAR\_ALTER=SECURITY+ACCOUNT\_LIST=ALL  $PRTN=1$ ,  $RRTN=1$ ,  $GROUP=4$
- aCFDE DIV, LIDDIV, CHAR, ALTER=SECURITY+ACCOUNT, LIST=ALL, PRTN=1, RRTN=1, GROUP=4
- aCFDE DEPT, LIDDEPT, CHAR, ALTER=SECURITY+ACCOUNT, LIST=ALL, PRTN=1, RRTN=1, GROUP=4
- aCFDE JOBFUNCT, LIDFUNCT, CHAR, ALTER=SECURITY+ACCOUNT, LIST=ALL, PRTN=1, RRTN=1, GROUP=4

#### - --- DEFINE FIELDS IN LIDREC:

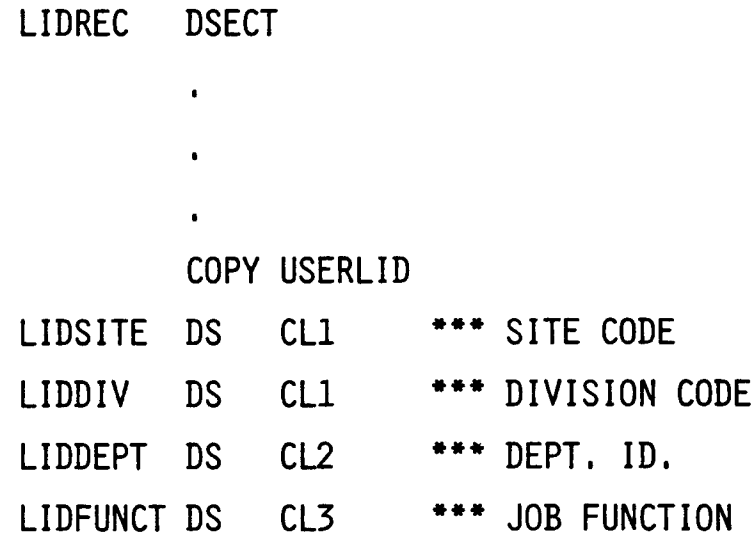

GD Copyright 1983 SKK. Inc. Revised: 07/30/83

### **THE UID STORY**

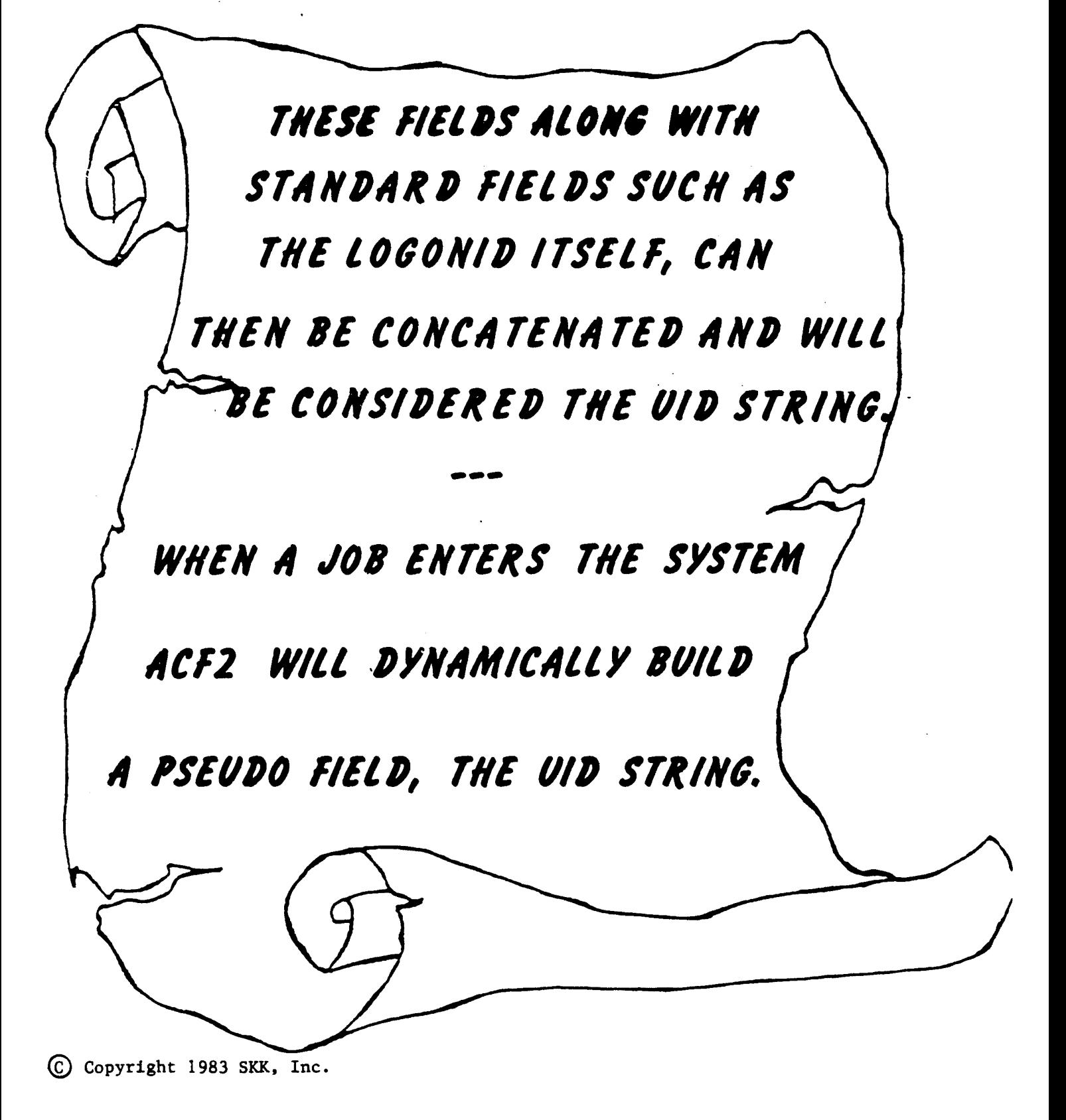

7/30/82

## **DEFINING UID STRING**

#### DEFINE UID STRING IN ACFFDR:

aUID SITE, DIV, DEPT, JOBFUNCT, LID

#### **SAMPLE UID FORMAT:**

 $SITE - 1$  CHARACTER DIVISION - 1 CHARACTER DEPARTMENT - 2 CHARACTERS JOB FUNCTION - 3 CHARACTERS LOGONID - 8 CHARACTERS

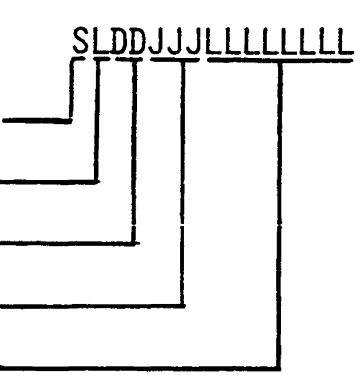

#### **CREATE USER LOGONID:**

INSERT USER#1 NAME(USER #1) SITE(C) DIV(D) DEPT(OP) JOBFUNCT(OPR) JOB JCL TSO

#### UID DYNAMICALLY BUILT:

UID(CDOPOPRUSER#1)

#### The UID String can be  $1 - 24$ characters

(C) Copyright 1983 SKK, Inc.
# **THE UID** STORY

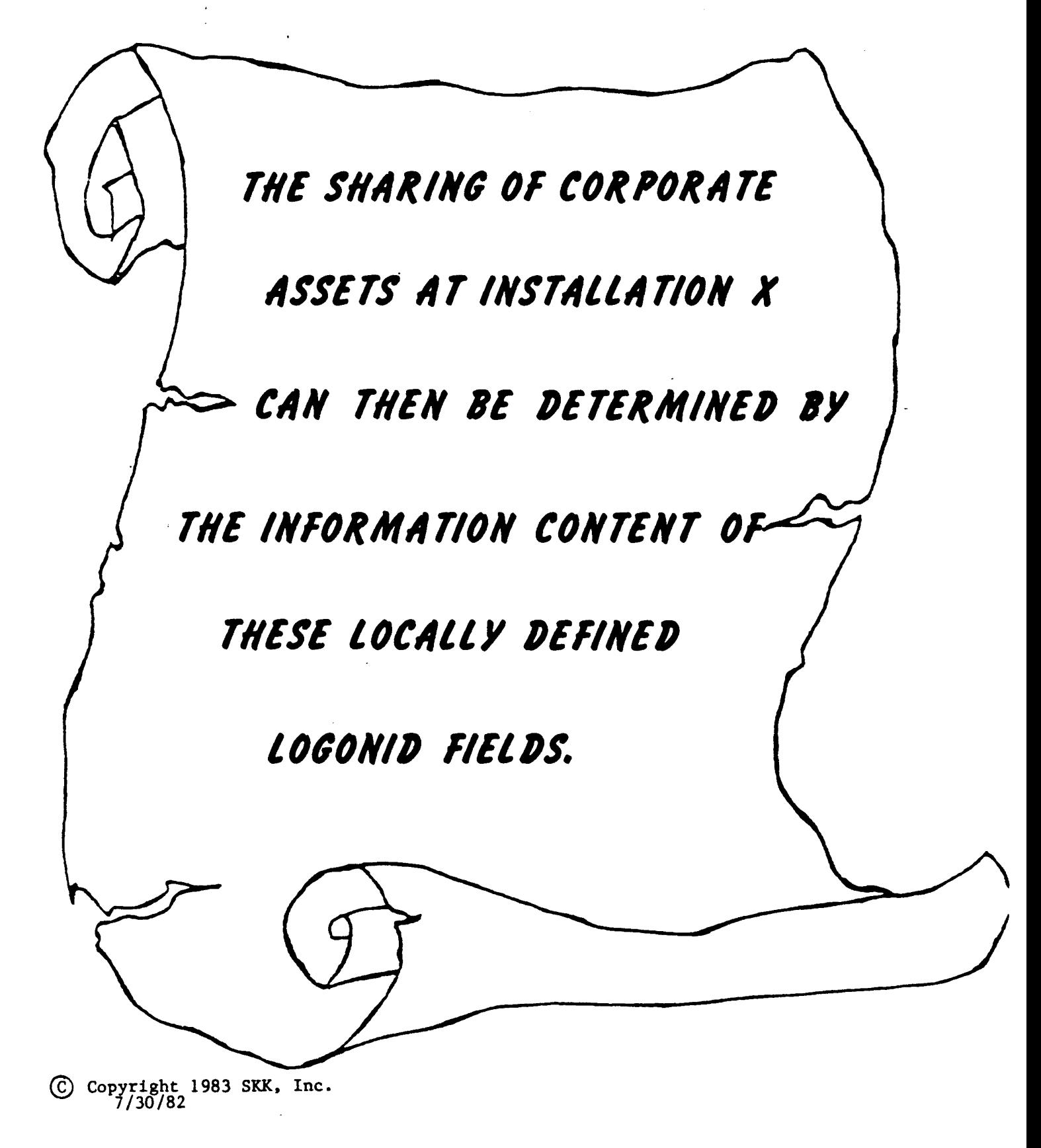

# THE UID STORY

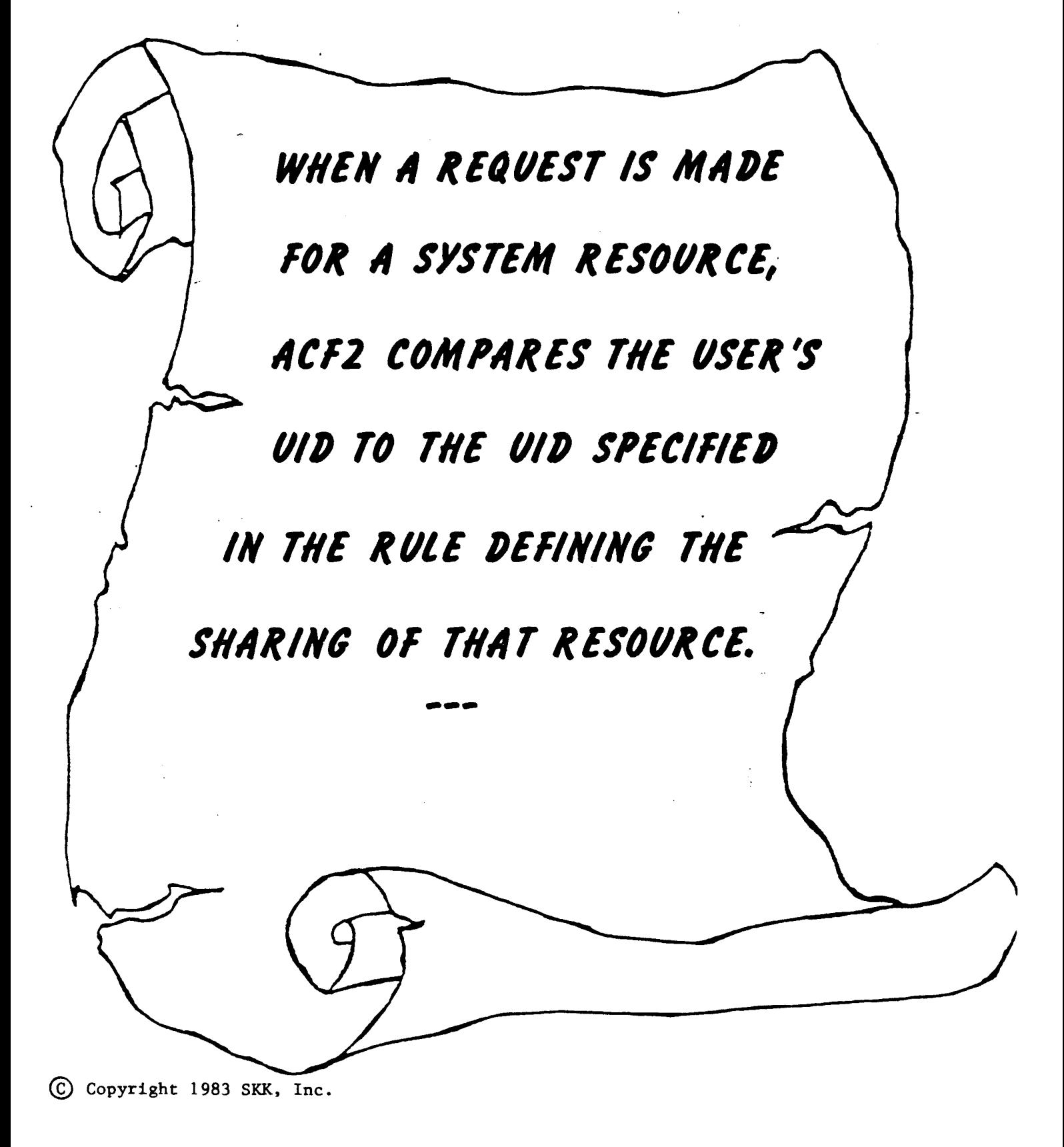

### UIO Examples

#### INDIVIDUAL UID STRING

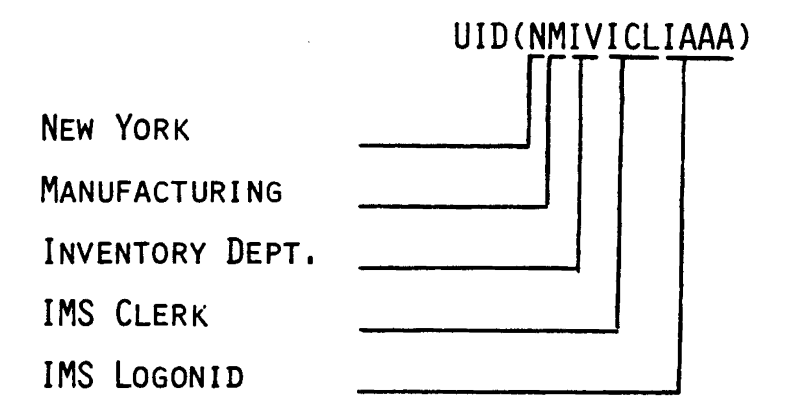

RULE SET

UID STRING FOR ALL IMS CLERKS IN THE ABOVE ENVIRONMENT.

UID (NMIVICL)

RULE SET

UID STRING FOR ALL USERS IN THE MANUFACTURING DIVISION.

#### UID(NM)

 $\bar{.}$ 

® Copyright <sup>1983</sup> SICK, Inc.

REVISED: 9/22/82 35

### UID STRING DESIGN **CONSIDERATIONS**

- OR GANIZATION STRUCTURES
- NAMING CONVENTIONS
- · ACCESS CONTROLS
- POLICIES TO BE ENFORCED
- ADMINISTRATION OF USERS AND RULES

(C) Copyright 1983 SKK, Inc.

REVISED: 9/22/82

### **SUMMARY USER IDENTIFICATION STRING**  $(UID)$

- CONSTRUCTED DYNAMICALLY AT JOB INITIATION
- HIGH INFORMATION CONTENT
- ALLOWS LOGONID TO REMAIN UNIQUE IDENTIFIER
- USED IN RULE INTERPRETATION
- 1-24 CHARACTERS (FIXED LENGTH WITHIN EACH INSTALLATION) PSEUDO **FIELD**

C Copyright 1983 SKK, Inc. 7/30/82

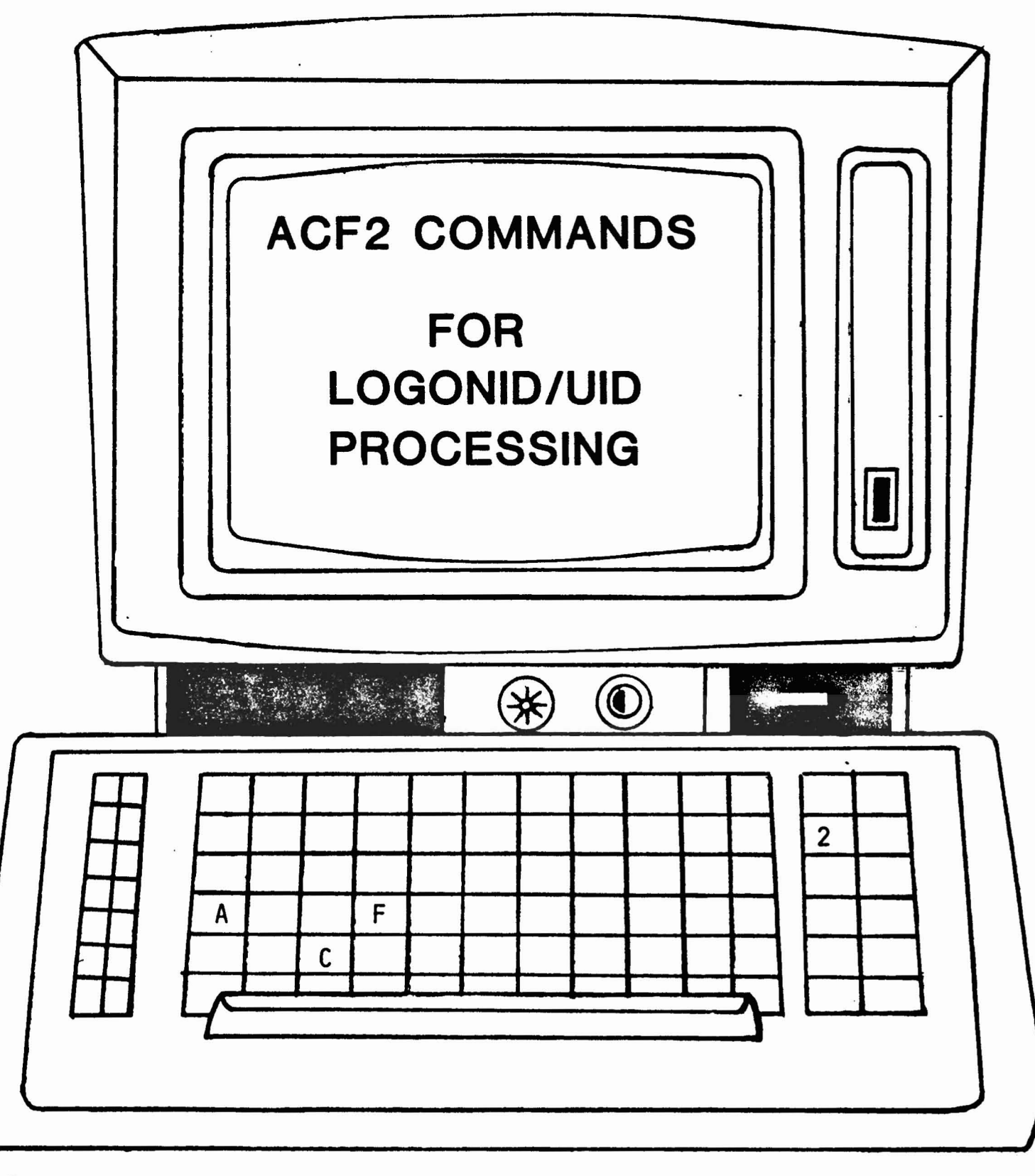

@ Copyright 1983 SKK. Inc.

 $\overline{\mathbf{z}}$ 

2/10/83 <sup>38</sup>

"SHOW FIELDS" OUTPUT (USER)

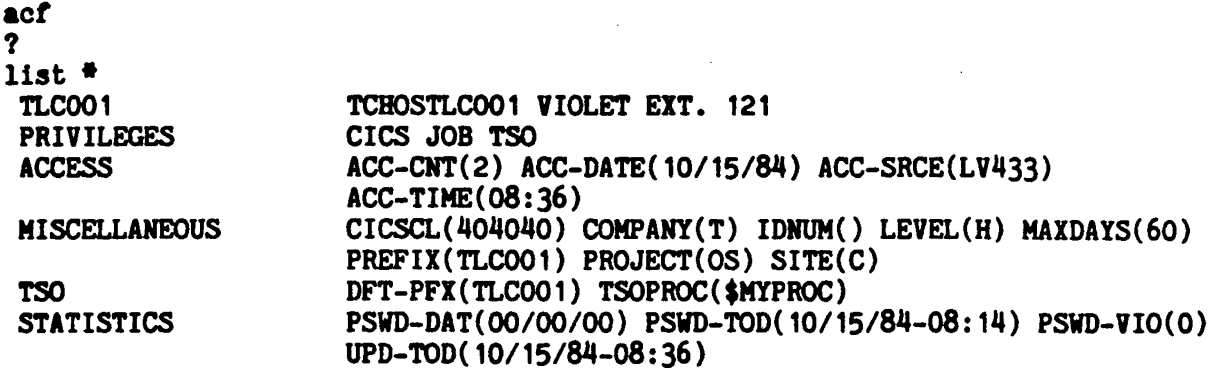

 $\overline{\mathbf{r}}$ 

÷.

 $\frac{1}{2} \sum_{i=1}^n \frac{1}{2} \sum_{j=1}^n \frac{1}{2} \sum_{j=1}^n \frac{1}{2} \sum_{j=1}^n \frac{1}{2} \sum_{j=1}^n \frac{1}{2} \sum_{j=1}^n \frac{1}{2} \sum_{j=1}^n \frac{1}{2} \sum_{j=1}^n \frac{1}{2} \sum_{j=1}^n \frac{1}{2} \sum_{j=1}^n \frac{1}{2} \sum_{j=1}^n \frac{1}{2} \sum_{j=1}^n \frac{1}{2} \sum_{j=1}^n \frac{1}{2} \sum_{j=$ 

 $\ddot{\phantom{a}}$ 

show fields

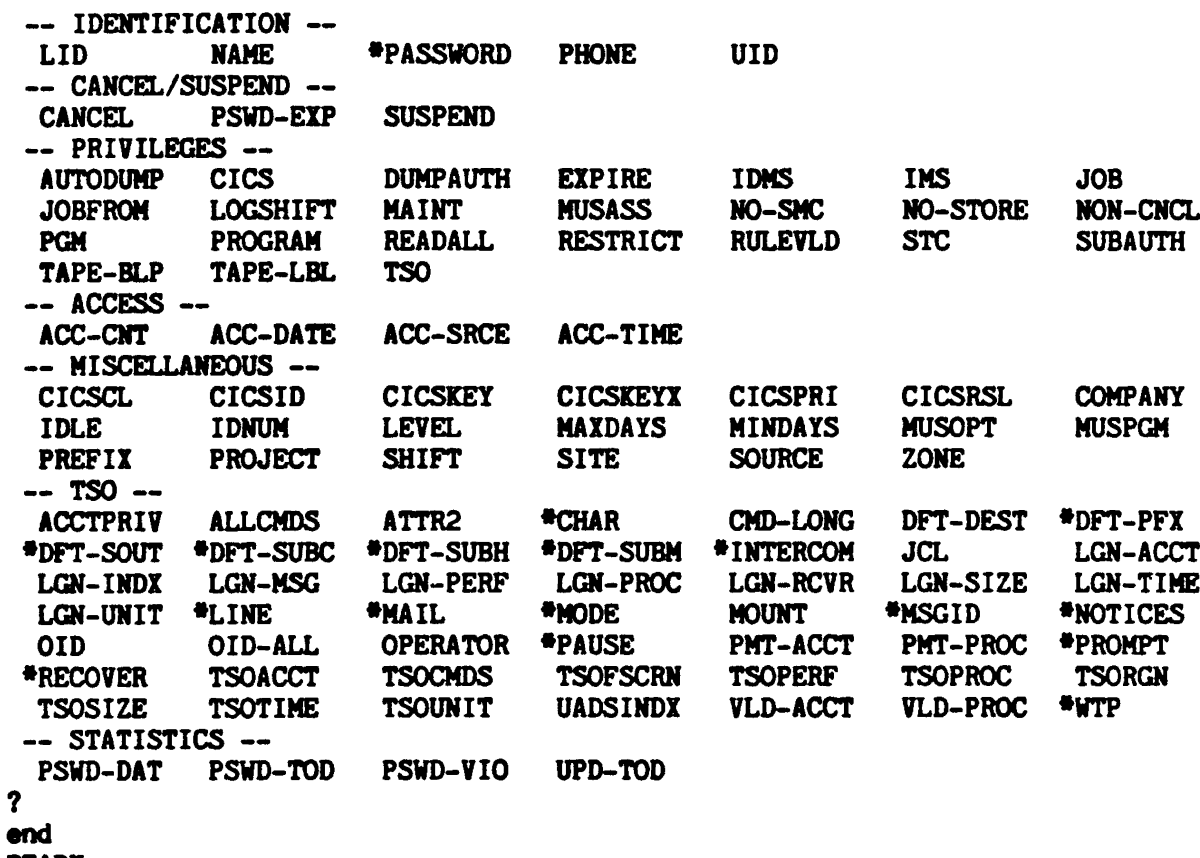

 $\alpha$ 

**READY** 

### "SHOW FIELDS" OUTPUT (SECURITY OFFICER)

#### acf ? list  $\ddot{\bullet}$ TCFISTLCISO TLC SECURITY OFFICER EXT. 345 TLCISO **PRIVILEGES** CICS JOB SECURITY **ACCESS** ACC-CNT(1) ACC-DATE(10/15/84) ACC-SRCE(LV433)  $ACC-TIME(08:27)$ CICSCL(404040) COMPANY(T) IDNUM() LEVEL(F) MAXDAYS(60) **MISCELLANEOUS** PREFIX(TLCISO) PROJECT(IS) SITE(C) **TSO** DFT-PFX(TLCISO) TSOPROC(\$MYPROC) TSORBA() **STATISTICS** PSWD-DAT(00/00/00) PSWD-TOD(10/15/84-08:27) PSWD-VIO(0)

SEC-VIO(0) UPD-TOD(10/15/84-08:27)

 $\mathbf{r}$ 

show fields

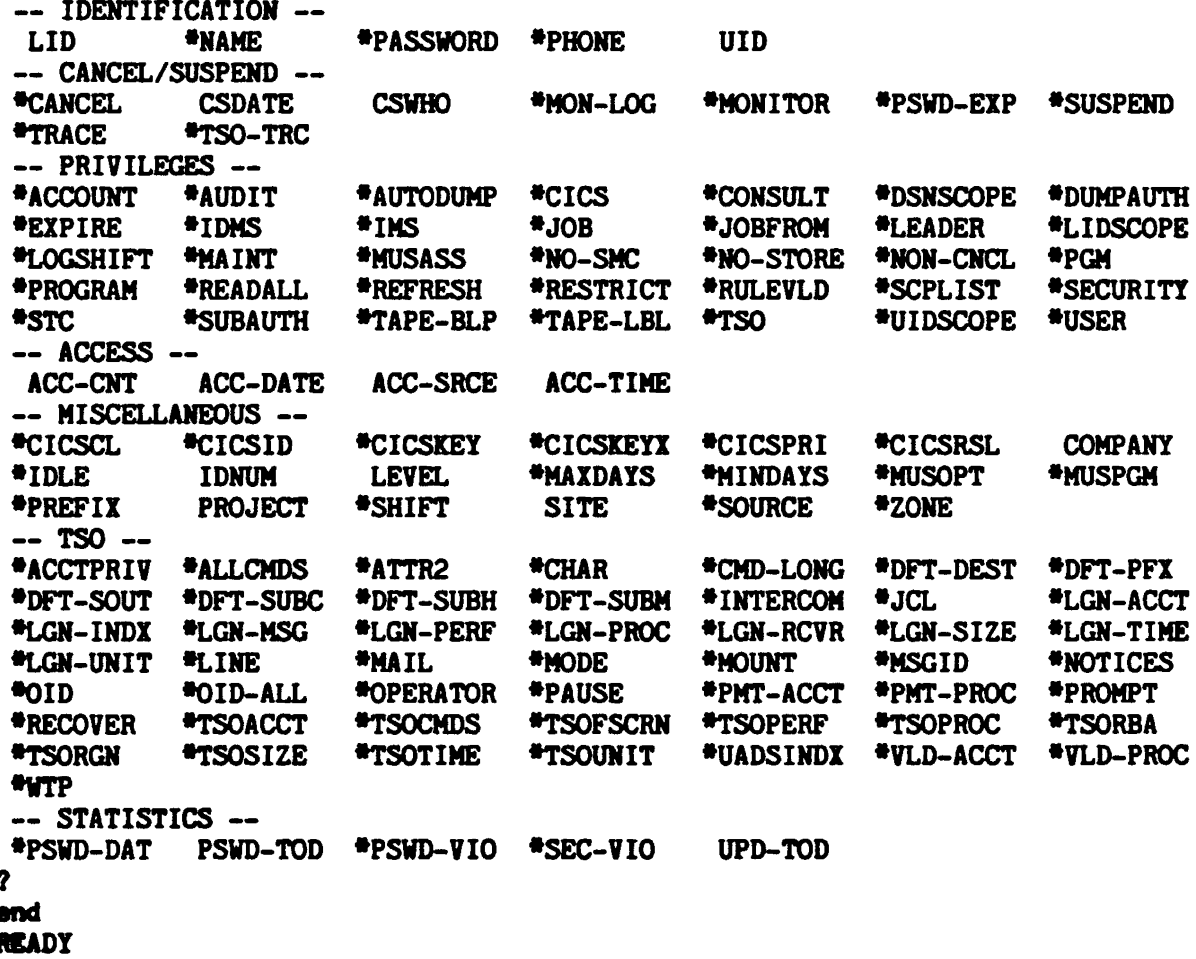

(C) Copyright 1984 SKK, Inc.

Revised: 10/22/84

 $\overline{\phantom{a}}$  $\overline{\phantom{a}}$ 

### ACF2 SUBCOMMANDS UNDER LID MODE

### **SET LID**

1 28 Hours

- [USING(PROTOTYPE-LOGONID)] [\*/LOGONID] FIELD1 FIELD2... FIELDN **INSERT** MEDUT 1951Com Pilot NO ACCOUNT (
- **CHANGE** [\*/LOGONID/LIKE(LOGONID-MASK)/UID(UID-MASK)] FIELD1... FIELDN  $\blacksquare$
- $\mathcal{U} \cup \mathcal{U}$ Silection No DELETE [\*/LOGONID/LIKE(LOGONID-MASK)/UID(UID-MASK)]/NORULE Rι Lore c  $\mathcal{L}$ s  $CET$  $Pzs$
- LIST [\*/LOGONID/LIKE(LOGONID-MASK)/UID(UID-MASK)/IF(BIT-FIELD)]
- SYNCH [LIKE(LOGONID-MASK)/UID(UID-MASK)/IF(BIT-FIELD)]

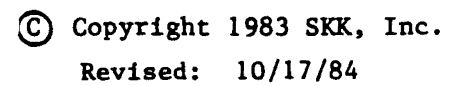

### **INSERT EXAMPLES**

INSERT TJJJ NAME(JOHN) SITE(C) - DIVeD) DEPT(SD) JOBFUNCT(PAP) TSOACCT(SD1234) - INTERCOM JCL LGN-ACCT LGN-PROC TSOPROC(LOGONA) - MAIL NOTICES TSO VLD-ACCT VLD-PROC - WTP SOURCE(PRGMRS) PHONE(555-3212)

INSERT USING(TJJJ) TBBB NAME(BOB) PHONE(555-3231) -LGN-RCVR LGN-SIZE LGN-TIME LGN-UNIT

### CHANGE EXAMPLES

CHANGE TBBB PHONE(555-3232) NOVLD-PROC

 $\sim 10^{-1}$ 

CHANGE LIKE(T\*\*\*) SITE(B) DIV(C) DEPT(DC)

CHANGE UID(CDOP\*\*\*\*) AMS NOCICS MAXDAYS(10)

#### LIST IF EXAMPLE

acf set terse list  $if(ins)$ **IMSID** IMS CONTROL LOGONID **SHM99IMSID** SHSC9SSDJHS JACK SMITH EXT. 308 **SSDJHS SSDTAT** SHSC9SSDTAT TIM TRANTER EXT. 224 **SSDTEC** TOM CARS EXT. 309 SHS99SSDTEC **TSTIMS** SHS99TSTIMS IMS TEST LOGONID

#### LIST LIKE EXAMPLE

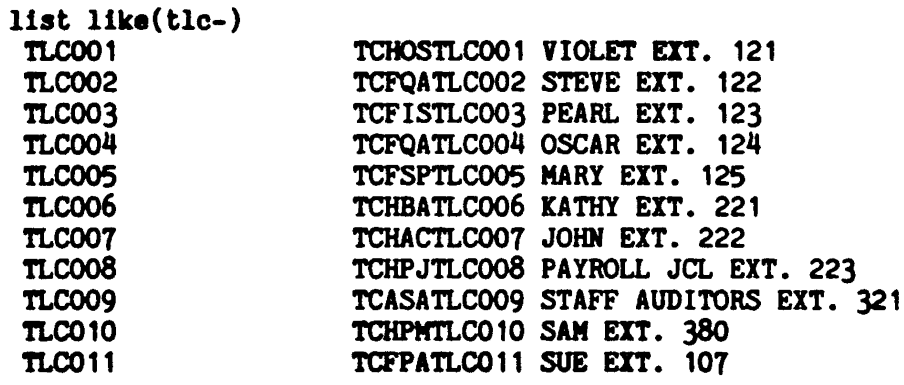

(c) Copyright 1984 SKK, Inc.

Revised: 10/16/84

 $\ddot{\phantom{a}}$  $\mathcal{L}$ 

 $\ddot{\phantom{a}}$ 

 $\sim$ 

# ACF2 IMS - CICS· INTERFACES

### LOGONID RECORD MAINTENANCE

- IMS USES STANDARD "ACF" COMMAND
- CICS PROVIDES FULL SCREEN SUPPORT

Copyright 1983 SKI<, Inc.

Revised: 10/18/84

# · ACF2 BATCH UTILITIES AND REPORTS FOR LOGONID RECORDS

(£) Copyright 1983 SKK, Inc.

2/10/83

# ACF2 SYNCH BATCH PROCESSING UTILITY ACFBSYNC

- \* WHAT IS IT USED FOR?
	- · SYNCHRONIZE SYSl.BRODCAST DATASET WITH ACF2 LOGONID DATABASE.
- INPUT SOURCES
	- · ACF2 LOGONID DATABASE
	- · USE OF PARM=
		- ADD ONLY THOSE LOGONIDS WITH A PARTICULAR ATTRIBUTE
	- · SAVEREC OUTPUT FILE FROM ACFRPTSL UTILITY
	- · SYSUTI LIST VIA DD\* OR DATASET

### ACFRPTPW INVALID PASSWOR D/AUTHORITY LOG

- · IDENTIFIES ANY TIME A PERSON ATTEMPTS TO ACCESS THE SYSTEM AND THAT ACCESS WAS DENIED BY ACF2.
- · ALSO IDENTIFIES IF A USER HAS LOGSHIFT PRIVILEGE AND ACCESSES THE SYSTEM OUTSIDE OF SHIFT/TIME CONTROLS.
- PROVIDES A REASON CODE TO INDICATE WHY THE ATTEMPT WAS DENIED OR LOGGED (ACFØ1NNN).
- · SECURITY OFFICERS SHOULD MONITOR THIS REPORT FOR:
	- EXCESSIVE INVALID PASSWORD VIOLATIONS
	- INVALID PATH SUBMISSION OF RESTRICTED LOGONIDS
	- OTHER SUSPICIOUS ACTIVITIES

© Copyright <sup>1983</sup> SICK, Inc. Revised: 1/23/84

47

#### ACFRPTPW - SAMPLE OUTPUT

ACF2 UTILITY LIBRARY - ACFRPTPW - INVALID PASSWORD/AUTHORITY LOG - PAGE 1 DATE 10/10/84 (84.284) TIME 08.05

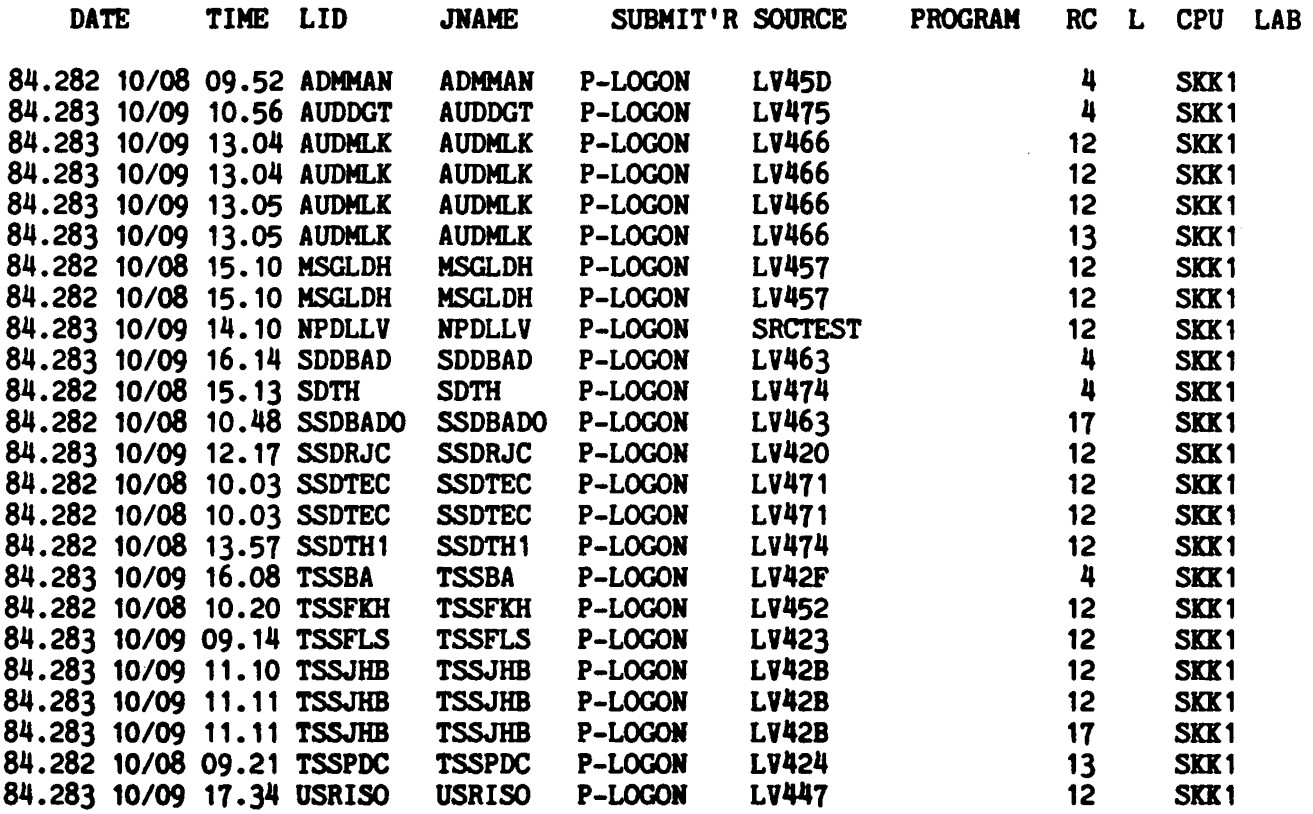

#### NOTES:

- P INDICATES JOB SUBMITTED FROM STARTED TASK (FOLLOWED BY STC PROCEDURE NAME).
- \* By PROGRAM NAME INDICATES PROGRAM APF AUTHORIZED
- RC INDICATES REASON CODE, E.G.
	- 4 LOGONID NOT FOUND
	- 12 PASSWORD NOT MATCHED
	- 13 LOGONID SUSPENDED FOR PASSWORD VIOLATIONS
	- 17 PASSWORD HAS EXPIRED

e COPYRIGHT <sup>1984</sup> SKK. INC.

Revised: 10/10/84

### **ACFRPTLL** LOGONID MODIFICATION LOG

. USES ACF2 SMF RECORDS ISSUED FOR RECOVERY PURPOSES TO PROVIDE AN UPDATE ACTIVITY REPORT FOR ACF2's lOGONID DATABASE .

 $\mathcal{L}$ 

. UPDATES OCCUR FOR TWO REASONS:

- MAINTENANCE OF LOGONID DATABASE (NOUPDATE)
- JESx AND LOGON VALIDATION (UPDATE)

(£) Copyright 1983 SEX. Inc. Revised: 10/10/84

#### ACFRPTLL - SAMPLE OUTPUT

ACF2 UTILITY LIBRARY - ACFRPTLL - LOGONID MODIFICATION LOG - PAGE 1 DATE 10/10/84 (84.284) TIME 08.05 MASK(USR-), DETAIL

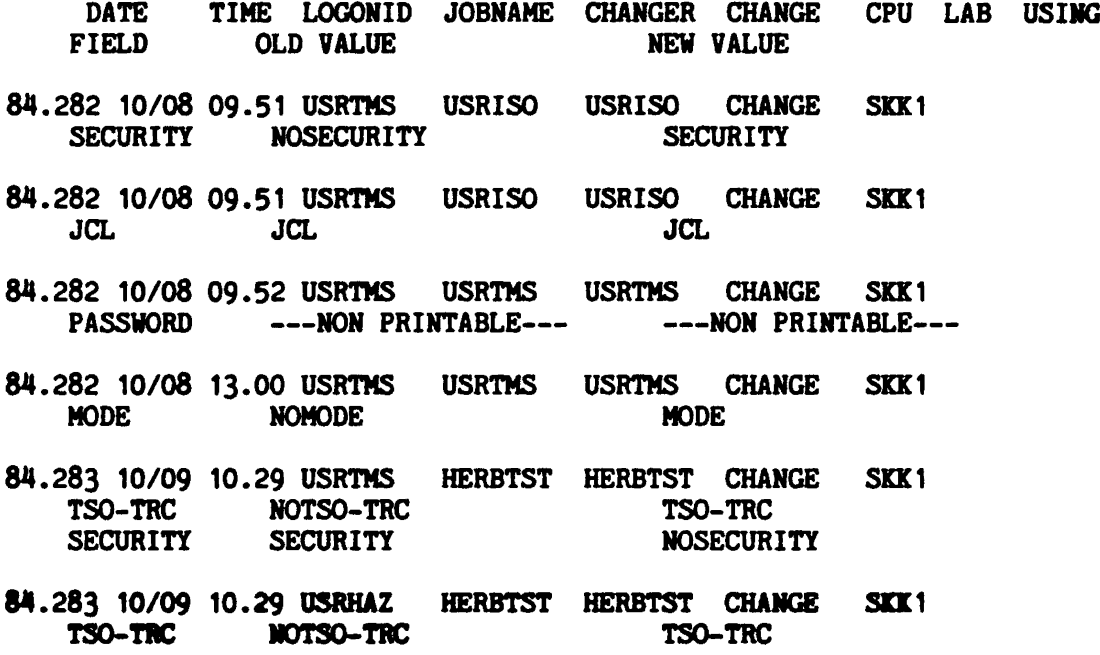

Copyright 1984 SKK. Inc.

 $\ddot{\phantom{0}}$ 

 $\overline{\phantom{a}}$ 

Revised: 10/17/84

### ACFRPTSL

### LOGONID SUPERLIST REPORT

- . PROVIDES A LISTING OF ALL LOGONID RECORDS WHICH MATCH SELECTION CRITERIA SPECIFIED IN JCL PARAMETERS.
- ABILITY TO COpy OR SELECT AND PRINT LOGONID RECORDS IN LONG OR SHORT FORMATS.
- · ALLOWS FOR FLEXIBLE REPORTING BASED ON THE 'IF' PARAMETER.
- ALLOWS FOR FLEXIBLE FIELD PRINTING AND EDITING.

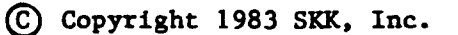

#### ACFRPTSL - SAMPLE OUTPUT

 $\sim 10$ 

ACF2 UTILITY LIBRARY - ACFRPTSL - LOGONID SUPERLIST REPORT - PAGE 1 DATE 10/10/84 (84.284) TIME 14.43 SL SAMPLE<br>LOGONID NAME DATE TI TIME CHANGER SECURITY ACCOUNT ............................................................................... ACF611001 USER REQUESTING REPORT - HERBTST - HERB TESTING ID OUTPUT LIMITED TO ACF2 RECORDS WITHIN YOUR AUTHORITY AND SCOPE. AUTHORITY: AUDIT USER<br>SCOPE: UID(-) DSN(-) LID(-) SCOPE: UID(-) DSN(-) LID(-) ...............................................................................

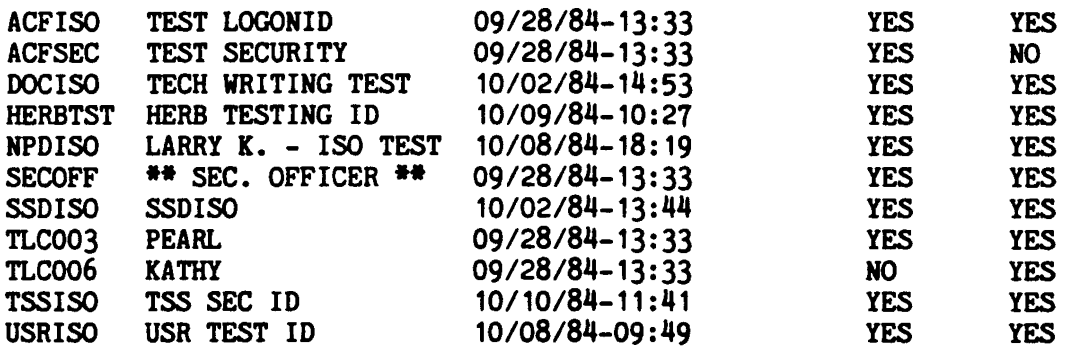

COPYRIGHT 1984 SKK, INC--Revised: 10/10/84

 $\mathbb{R}^2$ 

 $\sim 10^{11}$ 

### **ACFRPTCR**

### TSO COMMAND STATISTICS

- THIS REPORT WILL ONLY BE GENERATED IF CMDREC IS CODED IN THE OPTS GSO RECORD  $-$  OR  $-$ TSO-TRe IS SET IN A USER'S LOGONID RECORD
- SHOWS THE VARIOUS RESOURCES USED IN A SINGLE TSO SESSION
- REPORTS THE VARIOUS PRIMARY TSO COMMANDS NOTE: ALL SUBCOMMANDS WILL BE INCLUDED AS PART OF THE PRIMARY COMMAND STATISTICS
- OPTIONALLY YOU CAN ELECT TO DISPLAY THE CONTENT OF THE COMMAND BUFFER.

© Copyright <sup>1983</sup> SKK. Inc. Revised: 10/17/84

#### ACFRPTCR

#### **WITH BUFFER - SAMPLE OUTPUT**

SYSTEM ID= SKK1

ACF2 UTILITY LIBRARY - ACFRPTCR - TSO COMMAND STATISTICS PAGE 1 DATE 10/10/84 (84.284) TIME 08.06 USRHAZ TSO TRACE RECORDS

84.283 10/09 15.55 JOB=USRTMS UID=SHS99USRTMS 0405

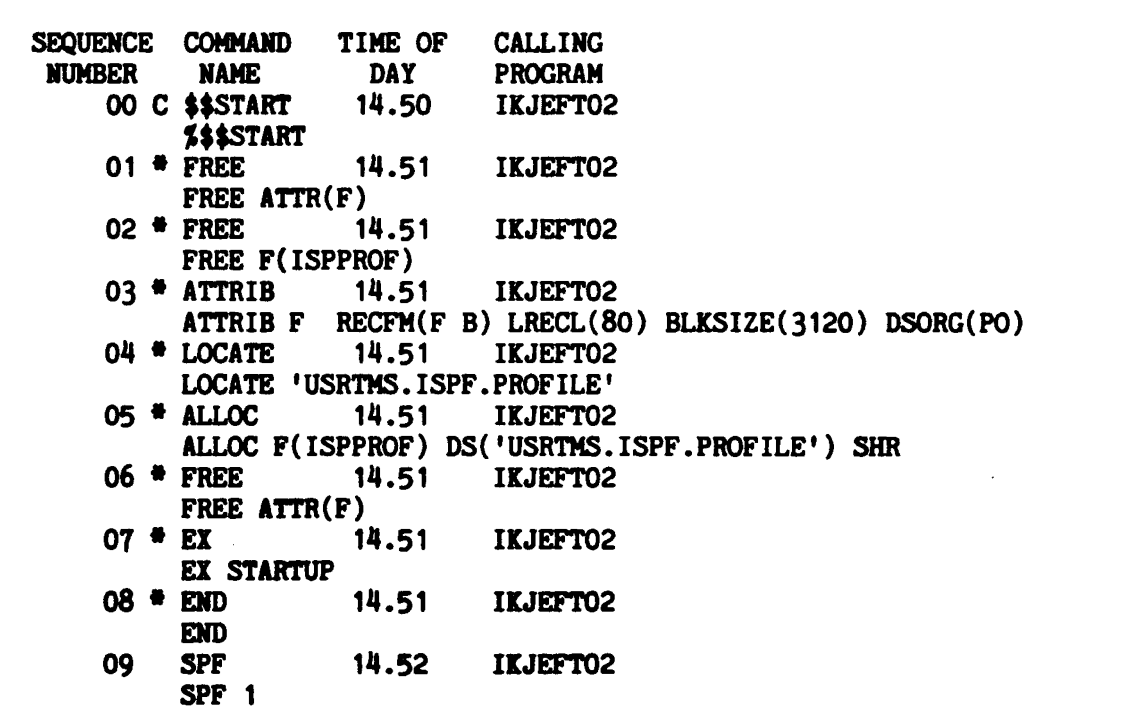

NOTE: 'C' INDICATES CLIST OR INVALID COMMAND, # INDICATES COMMAND WITHIN CLIST

COPYRIGHT 1984 SKK, INC. Revised: 10/10/84

 $\mathbf{I}$ 

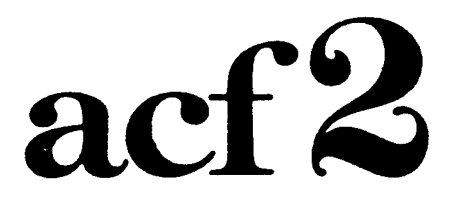

### The Access Control Facility

### SESSION 3

# WRITING **ACCESS** RULES

 $\mathcal{L}_{\mathcal{A}}$ 

IS COPYRIGHT 1984 SKK, INC. 10/10/84

 $\frac{1}{2}$ 

### ACCESS RULES

### WHAT ARE ACCESS RULES?

- SET OF RULES ALLOWING FOR THE CONTROLLED SHARING OF RESOURCES.

### WHY ARE ACCESS RULES NEEDED?

- BY DEFAULT ACF2 WILL NOT ALLOW ACCESS TO A RESOURCE UNLESS AUTHORIZED VIA RULES.
- USED AS A REFERENCE FOR AUDITORS TO SEE WHO HAS ACCESS TO WHAT AND UNDER WHAT CONDITIONS.

### WHAT IF ACCESS IS DENIED?

- ABEND S913-0C

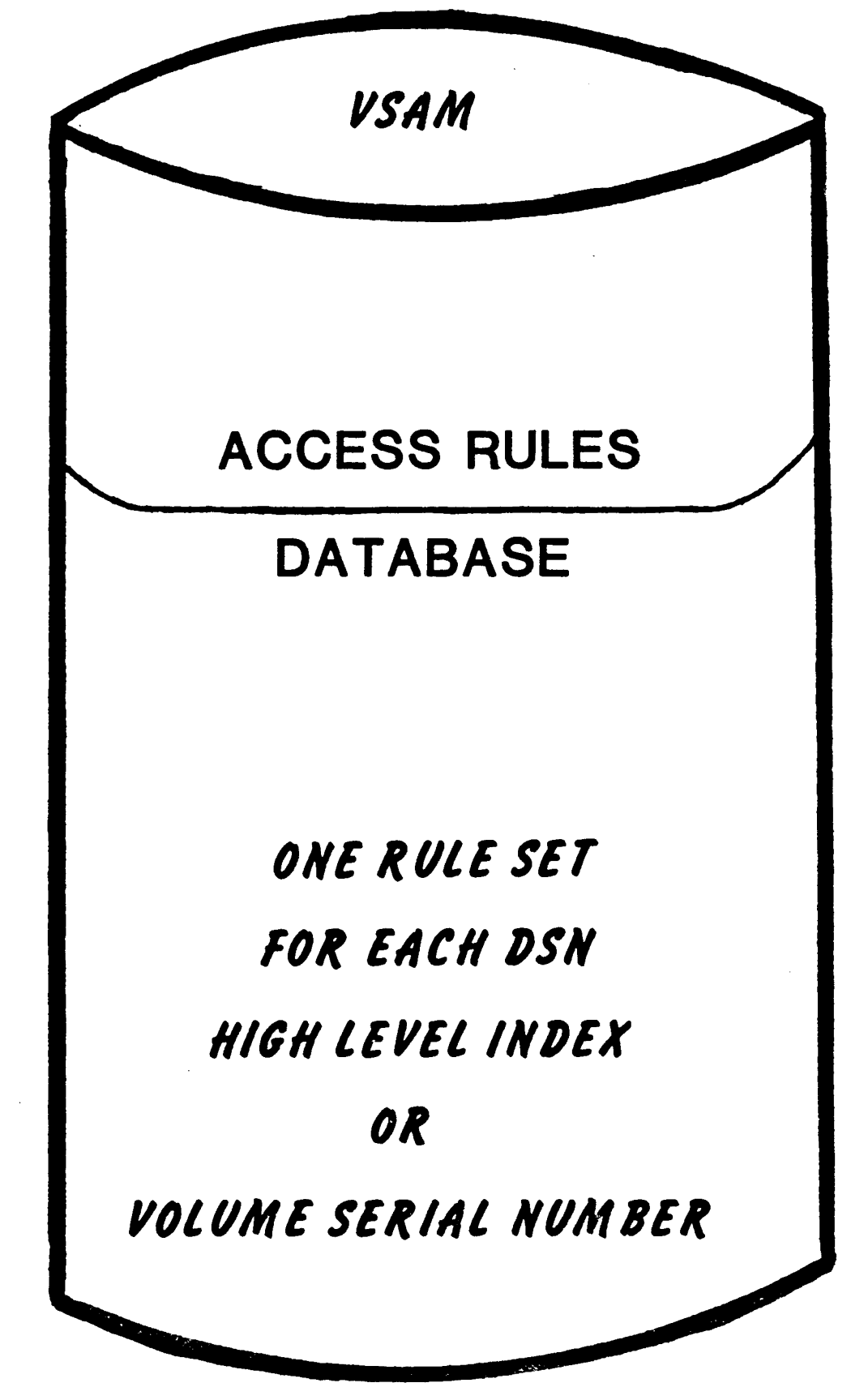

### - RULE SET INTERPRETATION & RETRIEVAL

### Rule interpretation not needed if:

- HIGH LEVEL INDEX = OWNED DATASET PREFIX AND RULEVLD IS NOT ON.
- DATASET IS TEMPORARY DSN.

#### - Rule retrieval not needed if:

- HIGH LEVEL INDEX WAS PREVIOUSLY REFERENCED IN THAT JOB OR TSO SESSION.
- RULE KEY IS ON RESIDENT RULE LIST.

# ACCESS RULE SETS

• Compiled and stored much like a program

### EXAMPLE:

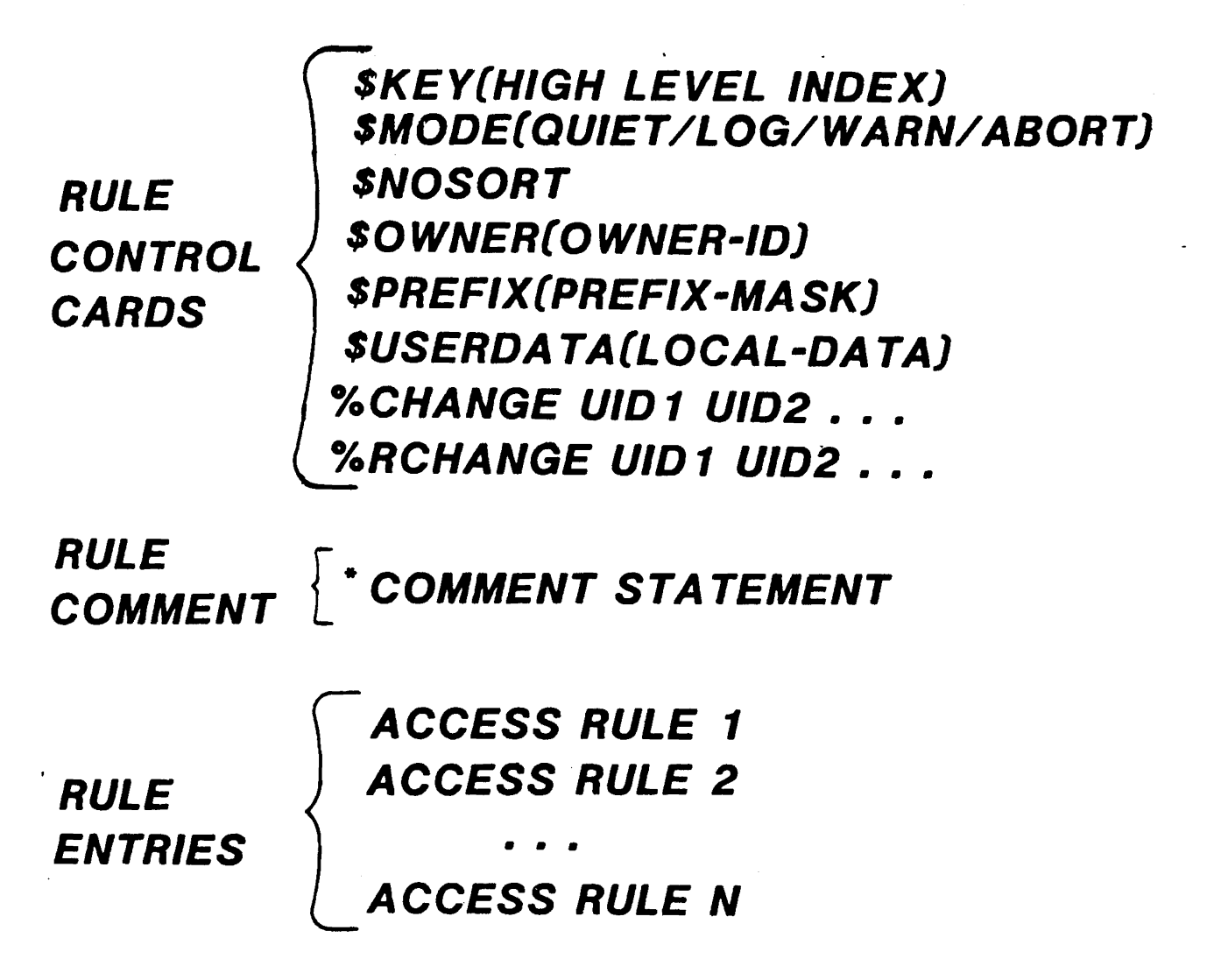

<£) Copyright 1983 SKK, Inc. Revised: 7/30/83

### ACCESS RULE FORMAT

(SINGLE RULE ENTRY EXAMPLE)

\$KEY(HIGH LEVEL INJEX)

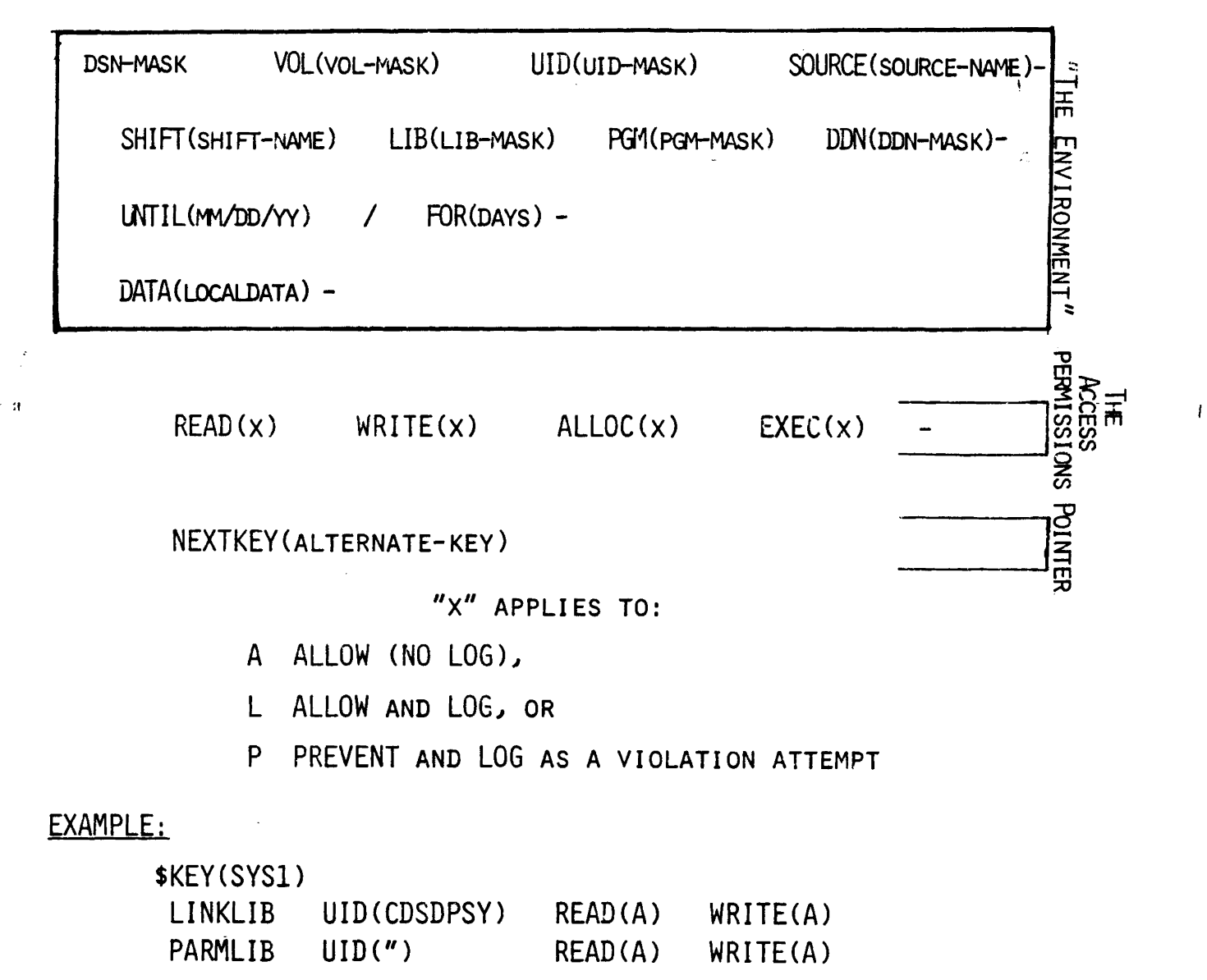

NOTE: THE DEFAULT VALUE 15 P(PREVENT) DITTO MARKS (") CAN BE USED TO REPEAT VALUE FROM PREVIOUS LINE

(S) Copyright 1983 SKK, Inc. Revised: 4/25/84

# DATASET SPECIFICATION.

#### $\tilde{J}$

• FULLY SPECIFIED NAME (NO SUBSTITUTION CHARACTERS USED)

#### • PATTERNS

- CHARACTER-BY-CHARACTER SUBSTITUTION (ASTERISK)
	- AN ASTERISK MAY BE USED TO SUBSTITUTE FOR A SINGLE CHARACTER
	- . ITS USE IS POSITIONAL
	- . IF IT IS THE LAST CHARACTER IN A LEVEL, IT WILL ALSO MATCH A NULL
- PADDING (MINUS SIGN)
	- . A MINUS SIGN AS THE LAST (NOT THE ONLY) CHARACTER OF AN INDEX LEVEL IS SHORTHAND NOTATION FOR PADDING OUT THE REST OF THE INDEX LEVEL WITH ASTERISKS.
- INDEX SUBSTITUTION (MINUS SIGN)
	- . A MINUS SIGN AS THE ONLY CHARACTER OF AN INDEX LEVEL MAY BE USED TO REPRESENT ANY NUMBER OF DATASET INDEX LEVELS "(0-21 LEVELS) CAN BE SUBSTITUTED.

### Sample DATASET MASKS

 $\ddot{\phantom{a}}$ 

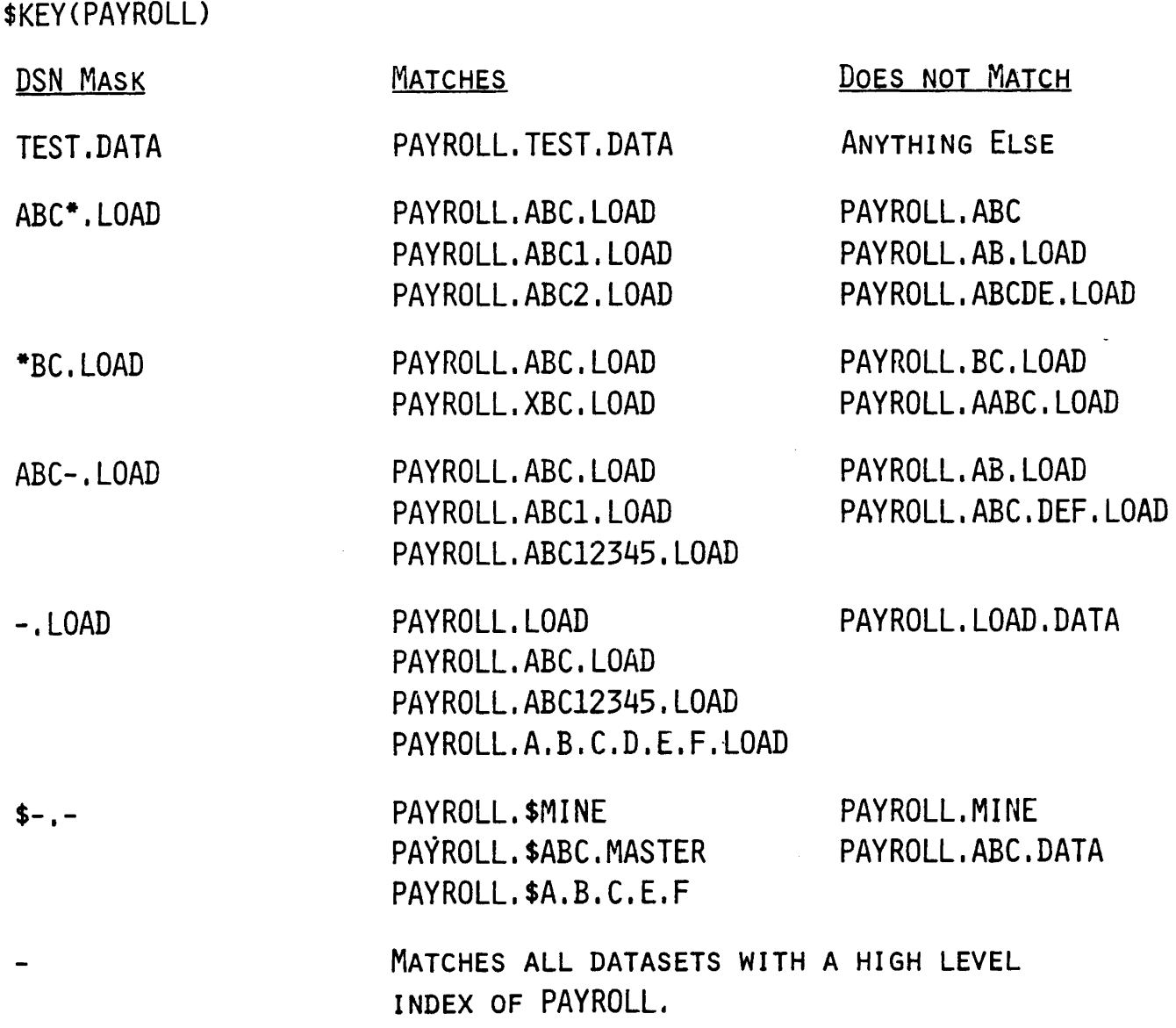

(£) Copyright 1983 SKK, Inc.

Revised 4/25/84

 $\sim$   $\sim$ 

 $\mathcal{L}^{\mathcal{A}}$ 

### example-HIGH LEVEL INDEX-'PARTS'

SITUATION:

PARTS.PROD.- ARE THE APPLICATION PROGRAM PRODUCTION LIBRARIES

PARTS.TEST.- ARE THE APPLICATION PROGRAM TEST LIBRARIES

\*DSDQC", ARE THE QUALITY CONTROL STAFF UID STRINGS

\*DSDPAP, I I ARE THE APPLICATION PROGRAMMERS UID STRINGS

\$KEY(PARTS)

- ALLOW APs EXECUTE-ONLY ACCESS TO PRODUCTION CODE PROD.- UID(\*DSDPAP) EXEC(A)
- \* ALLOW APs TO MODIFY TEST LIBRARIES TEST.- UID(\*DSDPAP) READ(A) WRITE(L)
- \* ALLOW QCs TO TEST CODE TEST,- UID(\*DSDQC) READ (A)

### ACCESS DETERMINATION

### • RULES INTERPRETED FROM

#### MOST SPECIFIC TO

MOST GENERAL ENVIRONMENT

### • PRIVILEGES GRANTED ARE DETERMINED *8Y* FIRST RULE ENTRY THAT MATCHES THE ENVIRONMENT

# RULE SELECTION ALGORITHM

- 1. DSN PATTERNS FROM MOST SPECIFIC TO MOST GENERAL
- 2. VOL PATTERNS FROM MOST SPECIFIC TO MOST GENERAL
- 3. UIO PATTERNS FROM MOST SPECIFIC TO MOST GENERAL
- 4. SOURCE OPERANDS, IN ALPHABETICAL ORDER ("NOT SPECIFIED" IS LAST)
- 5. SHIFT OPERANDS., IN ALPHABETICAL ORDER ("NOT SPECIFIED" IS LAST)
- 6. LIB PATTERNS FROM MOST SPECIFIC TO MOST GENERAL
- 7. PGM/PROG PATTERNS FROM MOST SPECIFIC TO MOST GENERAL
- 8. DON PATTERNS FROM MOST SPECIFIC TO MOST GENERAL
- 9. UNTIL DATES FROM EARLIEST TO LATEST

 $(C)$  Copyright 1983 SKK, Inc.

Revised: 6/8/83

### POOR RULE SAMPLE

\$KEY{SYS1)  $MAN*$  UID(CDSDPSYTMMM)  $R(A)$  W(L)  $A(L)$ MAN\* UID{CDSDPSY) R{A) PARMLIB UID{CDSDPSYTMMM) R{A) W{L) A{L) PARMLIB UID(CDSDPSY) R(A) UADS UID{CDSDPSYTMMM) R{A) W{L) A{L)  $R(A) E(A)$ 

NOTE: This rule set allows any user to read any SYSI dataset!

O COPYRIGHT 1983 SKK, INC.

Revised: 4/25/84

### BETTER RULE SAMPLE

\$KEY{SYS1)

 $MAN*$  UID(CDSDPSYTMMM) R(A) W(L) A(L)

MAN\* UID{CDSDPSY) R{A)

MAN\*

PARMLIB UID{CDSDPSYTMMM) R{A) W{L) A(L)- PARMLIB UID{CDSDPSY) R{A)

**PARMLIB** 

UADS UID{CDSDPSYTMMM) R{A) W{L) A(L)

UADS R{P) W{P) A{P)

 $R(A) E(A)$ 

C COPYRIGHT 1983 SKK, INC. Revised: 07/30/83

 $\sim 10$ 

### PROGRAM PATHING

### LIMIT ACCESS TO

### DATASETS OR VOLUMES

### THROUGH SPECIFIC PROGRAMS

### VIA USE OF

#### LIB/PGM/DDN

#### PARAMETERS
#### **PROGRAM PATHING**

#### FOR

#### INDEX-'PARTS'

SITUATION:

PARTS.PROD.- ARE THE APPLICATION PROGRAM PRODUCTION LIBRARIES PARTS.TEST.- ARE THE APPLICATION PROGRAM TEST LIBRARIES \*DSDQC... ARE THE QUALITY CONTROL STAFF UID STRINGS \*DSDPAP. . . ARE THE APPLICATION PROGRAMMERS UID STRINGS

\$COPY IS A UTILITY WHICH COPIES LOAD MODULES, KEEPS AN ACCURATE HISTORY AND ARCHIVES OLD COPIES OF THE PROGRAMS FOR BACKUP AND RECOVERY.

\$KEY(PARTS}

- \* ALLOW APs TO OBTAIN PRODUCTION CODE PROD. - UID (\*DSDPAP) LIB (PROD. UTILITY) PGM (\$COPY) DDN (QCIN) -READ(L)
- ALLOW QCs TO TEST AND COpy CODE INTO PRODUCTION LIBRARIES TEST.- UID(\*DSDQC) READ(A)

PROD.- UID(\*DSDQC) LIB(PROD.UTILITY) PGM(\$COPY) DDN(APOUT) -READ(A) WRITE(L)

Copyright 1983 SKK, Inc.

Revised: 6/13/83 15

### QUALIFIED LIBRARY' EXAMPLE

•Access Rule With Qualified Library

\$KEY(PARTS) PROD.- UlD{\*DSDPAP) LIB('SYS2.LOADLIB') - PGM(\$COPY) E(A) R(A)

-Access Rule for Qualified Library

 $S$ KEY $(SYS2)$ 

LOADLIB UID{\* DSDPAP) E{A)

Copyright 1983 SKK. Inc.

Revised: 5/2/83

### SHIFT .

.. Used to Deny Access outside of 'SHIFT'

. Uses Information Storage 'SHIFT' Records

### SAMPLE

**SKEY(SYS1)** PARMLIB UID(CDSDPSY) SHIFT(DAYS) R(A) E(A) PARMLIB UID(") R(L) E(A)

IF 'CDSDPSY' ACCESSES 'SYSl.PARMLIB' WITHIN THE SHIFT DESCRIBED BY 'DAYS' ACCESS WILL BE ALLOWED. IF THE ACCESS IS OUTSIDE OF 'DAYS' THE ACCESS WILL BE LOGGED.

CS) Copyright 1983 SKK. Inc. Revised: 6/8/83

### SMODE

#### **USED ONLY IF**

-OPTS MODE(RULE NO-RECORD-MODE NO-\$MODE)

#### AND

-ACCESS WOULD HAVE BEEN PREVENTED BY AN EXISTING RULE

#### AND

-IF \$MODE "IS SPECIFIED IN THE RULE SET

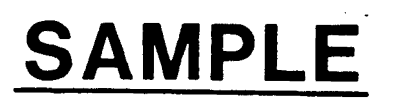

\$KEY(SYS2} SMODE(LOG) WOW.- UID(CDSDPSY)  $R(A)$   $W(A)$   $A(A)$   $E(A)$ 

IF ANYONE OTHER THAN 'CDSDPSY' ACCESSES 'SYS1.WOW.-' ACCESS WOULD NORMALLY BE DENIED BUT \$MODE(LOG) TAKES EFFECT INSTEAD.

 $(C)$  Copyright 1983 SKK, Inc. Revised: 10/10/84

### SNOSORT

. Used only if OPTS specifies

#### - OPTS \$NOSORT

- Stores rule without normal A CF2 sorting.
- . Rule will be interpreted as stored.
- Care must be taken when using \$NOSORT.

(£) Copyright 1983 SKK. Inc. Revised: 10/10/84

### **SOWNER**

- **· 1-24 character field**
- **· Stored with rule**
- **· Written hi** ,SMF d'ata
- **. Supported by user**
- **. Has no effect on rule processing**

### **SPREFIX**

**-1-24 maskable characters**

#### **- SKEY remains the key to the** , **VSAM record**

#### **-SPREFIX is used for dataset matching**

#### . **Example:**

**\$KEY(USR) \$PREFIX(USR.CNTL) DATA UID(CDPOF) READ(A) INPUT UID{CDOPE) READ(L)**

<E) Copyright 1983 SKK, Inc.

Revised: 1/23/84 21

### **NEXTKEY**

- **. Merging rule sets**
- **. Splitting rule sets**
- **. Delegating change authority at the dataset name level.**
- , **. Used in conjunction with \$PREFIX**

(S) Copyright 1983 SKK, Inc. Revised: 7/22/83

### MULTIPLE HIGH LEVEL INDICES . POINTING TO A SINGLE RULE SET

-Like datasets require same ACF2 processing

- NEXTKEY points to rule set to use
- -\$KEY remains key to VSAM record
- -\$PREFIX is used for dataset matching

SAMPLE DATASETS TO VALIDATE

PROD01.A.DATA PROD02.A.DATA PROD03.A.DATA

PROD99:A.DATA

 $\ddot{\phantom{a}}$ 

RULE SETS

\$KEY(PRODØ1) - NEXTKEY(PRUDZZ)

.<br>.<br>nni \$KEY(PROD99) - NEXTKEY(PRODZZ)

\$KEY(PRODZZ)<br>\$PREFIX(PROD\*\*)<br>''PROD45.A.DATA' UID(\*AAPPRD) R(A) W(L) A.DATA UID(\*AAPP) R(A)

(S) Copyright 1983 SKK. Inc. Revised: 7/22/83

## SPLIT HIGH LEVEL INDEX

- Multiple rule sets needed for each user
- . No room left in ruie set
- .. Delegate rule maintenance
- . \$KEY remains key to VSAM record
- \$PREFIX is used for dataset matching

SAMPLE DATASETS TO VALIDATE

PAYROLL. LOCAL.- PAYROLL.REMOTE.- PAYROLL.PRODDATA

RULE SETS

#### \$KEY(PAYROLL) PRODDATA UID(\*\*PYPRD) R(A) W(L)<br>LOCAL.- NEXTKEY(PAYLCL)<br>REMOTE.- NEXTKEY(PAYRMT)

\$KEY(PAYLCL)<br>\$PREFIX(PAYROLL.LOCAL) - UID(\*\*PYPRD) RCA} W(L) \$KEY(PAYRMT) \$PREFIX(PAYROLL.REMOTE)  $\overline{UID}$ (\*\*PYPRQ) R(A) A(L) W(L)

(S) Copyright 1983 SKK. Inc. Revised: 7/25/83

# **ADDITIONAL POINTS<br>FOR NEXTKEY**

- Only used if access would have been prevented.
- . Up to a chain of 25 NEXTKEY's can be used.
- NEXTKEY loops will be found at rule interpretation.

(£) Copyright 1983 SKK, Inc. Revised: *7i22/83*

### **USE OF SUSERDATA**

 $\mathcal{L}^{\text{max}}$ *-MAINTAIN INFORMATION ON RULE SET*

**-1-61f** *CHARACTER FIELD*

.<br>Kapatan ing Kabupatèn Kabupatèn Kabupatèn Kabupatèn Kabupatèn Kabupatèn Kabupatèn Kabupatèn Kabupatèn Kabupatè *-PASS DATil TO DATASET VIOLATION EXIT OR DATASET POST VALIDATION EXIT* 

(£) Copyright 1983 SKK, Inc.

**Revised:**  $6/8/83$  26

# SECURED VOLUME RULES

- REQUIRED WHEN VOLUME IS DEFINED IN THE SECURED VOLUME
	- LIST (SECVOLS).
- PSEUDO DATASET NAME (aVOLSER, VOLUME OR VOLUME. aVOLSER PER OPTS RECORD) FOR SECURED VOLUME REQUESTS.
- ACF2 SEARCHES ACCESS RULE DATABASE FOR MATCHING AVOLSER KEY.

#### SAMPLE VOLUME RULE SET

#### SKEY(@TESTOl)

\$USERDATA(ALLOW SPECIFIC USERS USE OF SECURED VOLUME)

VOLUME UID(CDSDPSY) RCA) WCA) A(A) E(A)

VOLUME R(A) E(A)

«D Copyright 1983 SKK, Inc. Revised: 10/18/84

### **VSAM ALLOCATION CONSIDERATIONS**

### UNIQUE DATASET NAMES

#### NAME ALL PORTIONS OF THE VSAM CLUSTER IN RULE SET.

CLUSTER-NAME: A.B.C DATA-NAME: A.B.C.DATA INDEX NAME: A.B.C./NDEX

SKEY(A)

-ALLOW USER 'X' TO READ AND WRITE CLUSTER

 $B.C$  UID $(X)$  READ $(A)$  WRITE $(A)$ 

-ALLOW USER 'V' TO DEFINE<sup>1</sup> DELETE AND ALTER CLUSTERS.

B.e UID(Y) ALLOC(A}

B.C.DATA UID(Y) ALLOC(A)

B.C. INDEX UIDCV) ALLOC(A)

© Copyright 1983 SKK, Inc. Revised: 07/30/83

### VSAM ALLOCATION **CONSIDERATIONS** DATASPACE/PAGESPACE

### • Internal Name Generated by VSAM Z999999x

*\*Internal Name Generated by ACF2* based on OPTS record

@volser.VQLUME

or VOLUME.@vo/ser

\$KEY(@VSAMO 1)

\*ALLOW USER 'Z'·TO DEFINE AND DELETE \* VSAM DATASPACES ON VOLUME "VSAMO1" VOLUME UID(ZJ ALLOC(A)

@ Copyright 1983 SICK, Inc.

# **VTOC RULES**

- REQUIRED ONLY IF THE VTOC IS USED AS A DATASET.
- PSEUDO DATASET NAME (SYSVTOC.VOLSER) GENERATED BY ACF2 FOR VTOC REQUESTS.
- ACF2 SEARCHES ACCESS RULE DATABASE FOR SYSVTOC RULE.

#### SAMPLE VTOC RULE SET

\$KEY(SYSVTOC)

WORKOI UID(CDSCPSY) R(A) W{L) A(L)

WORKO1 R(A)

### **%RCHANGE AND %CHANGE**

· DELEGATE RULE MAINTENANCE

· CHECKED EACH TIME A RULE IS BEING MODIFIED IF:

- CHANGE IS ALLOWED, AND
- USER IS NOT OWNER OF THE RULE SET, OR
- USER IS NOT A SECURITY OFFICER ACTING WITHIN HIS/HER SCOPE

### %RCHANGE vs. %CHANGE

Can user affect control cards?

Can user delegate this Authority?

#### Can user modify/add/ delete any/all Rule Entry Lines?

Copyright 1983 SKK, Inc. Revised: 10/5/84

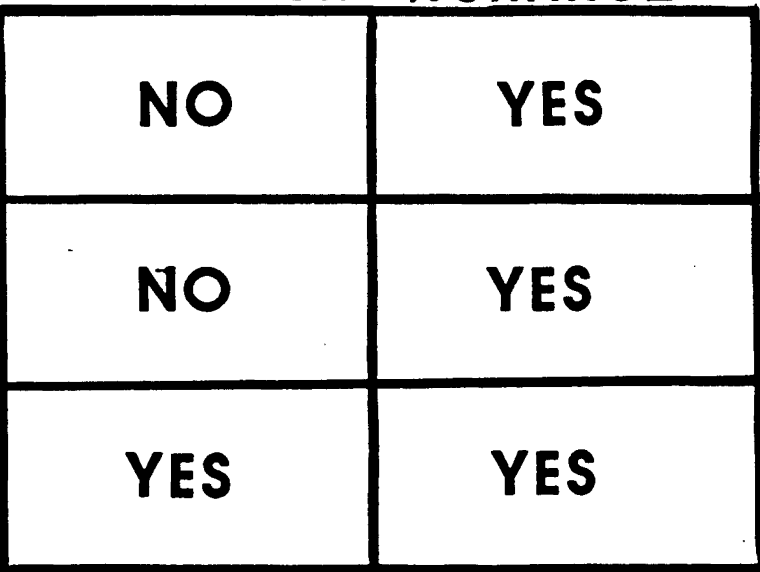

%RCHANGE %CHANGE

### DELEGATING CHANGE AUTHORITY

 $\sim 10^{11}$ 

\$KEY(SYSl) \$MODE(ABORT) PARMLIB NEXTKEY(SYSP) UADS NEXTKEY(SYSU) MAN\* NEXTKEY(SYSM)

 $\mathcal{L}$ 

SKEY(SYSP) SMODE(WARN) \$PREFIX(SYSl) %RCHANGE CPOP PARMLIB UID(XYZ) R(A)

\$KEY(SYSU) SMODE(ABORT) \$PREFIX(SYSl) %RCHANGE CDOPOS UADS UID(ABC) R(A)

\$KEY(SYSM) \$PREFIX(SYSl) %RCHANGE CDOPSP

**12 COPYRIGHT 1984 SKK. INC.** 

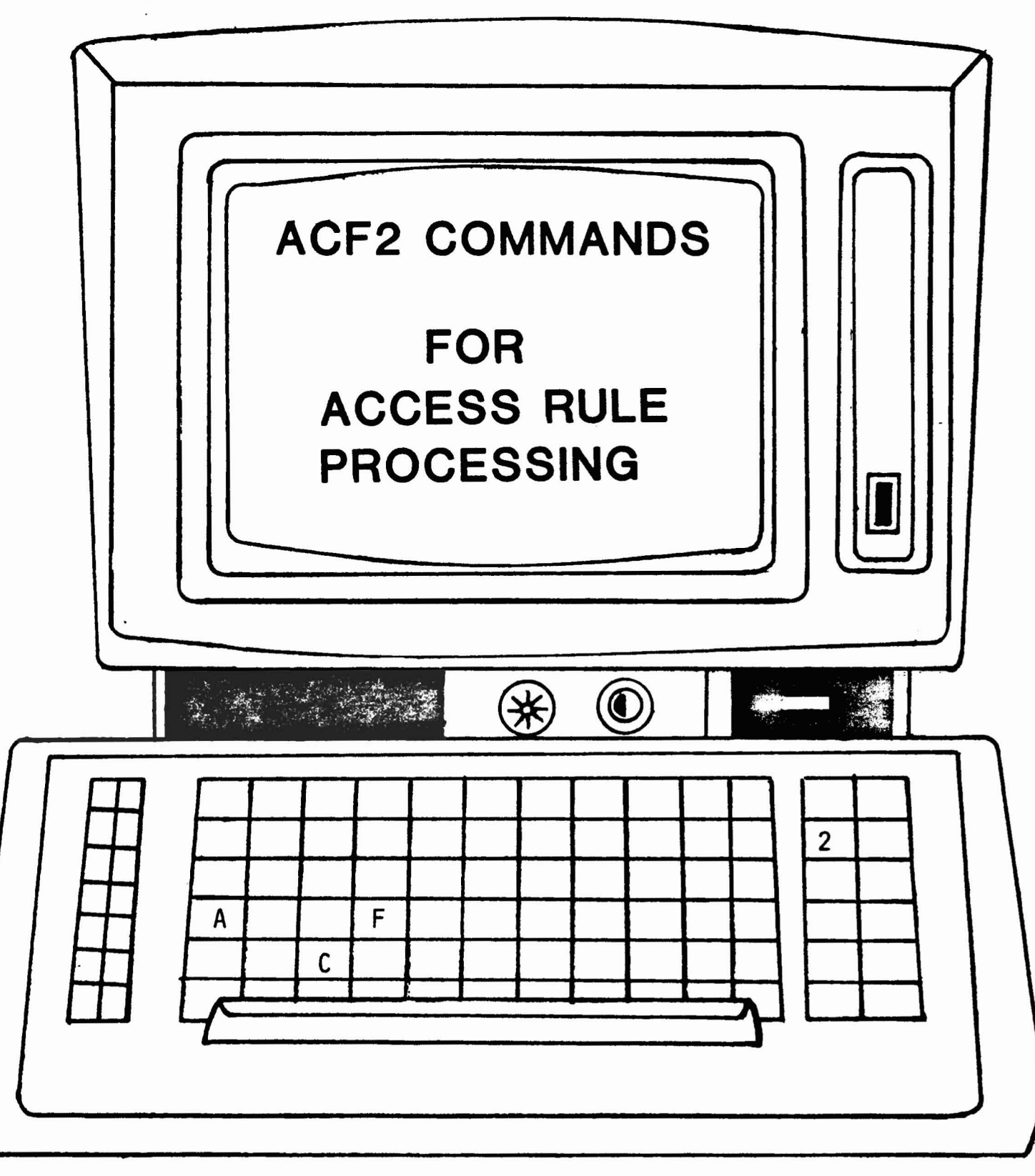

© Copyright <sup>1983</sup> SKK, Inc.

#### **ACF2 COMMANDS UNDER TSO READY MODE**

#### \* . **. ACFCOMP /dsname LIST/NOLIST MAXRULE(nnn) ALL**

**. ACFNRULE KEY(key) ADD{ru/e text) DELETE(char.strlng) LIST/NOLIST VERIFY/NOVERIFY**

© Copyright <sup>1983</sup> SKK, Inc.

Revised: 1/23/84

#### *"ACFN/iULE" EXAMPLE*

• ACFNRULE KEY(KEY) ADD(RULE TEXT) -

DELETE(CHAR.STRING) LIST/NOLIST VERIFY/NOVERIFY

#### **READY**

ACFNRULE KEY(PAYROLL) DEL(TEST) ADD(MONTHLY. STATS UID(CAPY) R(A))

DEL- $\rightarrow$  ACF50010 THE FOLLOWING RULES WILL BE DELETED

TEST.- UID(\*\*PYTST) READ(A) WRITE(A) ALLOC(A) EXEC(A)

TEST.- UID(\*\*PYPRD)

VER--.ACF50009 VERIFY DELETION OF ABOVE RULES (YES/NO) YES

ACF70010 ACF COMPILER ENTERED

KEY-->\$KEY(PAYROLL)

MASTER. DATA UID(\*\*PYPRD) READ(A) WRITE(A) ALLOC(L) EXEC(A)

MASTER. LOAD UID(\*\*PYPRD) EXEC(A)

MASTER. - UID(\*\*PYPRD) READ(A) EXEC(A)

- UID(\*\*PYPRD) PGM(PY\*\*\*\*) LIB(MASTER.LOAD) READ(A) WRITE(A) -ALLOCCA) EXEC(A)

ADD -- MONTHLY. STATS UID(CAPY) R(A)

ACF70050 IN ONE OR MORE RULES, EXECUTE ACCESS WAS SET TO READ ACCESS  $ACF70051$  TOTAL RECORD LENGTH = 214 BYTES, 5 PERCENT UTILIZED  $\mathbb{R}^n \times \mathbb{R}^n$ ACF50021 PAYROLL REPLACED

READY

NOTE: ALSO AVAILABLE IN BATCH BUT WITHOUT VERIFY OPTION

(C) Copyright 1983 SKK, Inc. Revised: 1/23/84

### ACF2 SUBCOMMANDS UNDER RUlE MODE

#### SET RULE

- COMPILE [\*/DSN] [LIST/NOLIST] MAXRULE(NNN) ALL
- <sup>I</sup> DECOMP/LIST [\*/RULE-ID/LIKE(RULE-MASK)] INTO(DSN)
- . STORE FORCE/NOFORCE STORES A COMPILED SET OF RULES
- . DELETE [\*/RULE-ID]
- . TEST [\*/RULE-ID]

C Copyright 1983 SKK, Inc. Revised: 6/8/83

**COMPILE & DECOMPILE EXAMPLE** 

**READY** ACF **ACF** COMPILE \* ACF70010 ACF COMPILER ENTERED 1. . \$KEY(ACCTPAY) 2. . ZCHANGE BA<sup>\*\*</sup>MGRIFFF 3. . DAILY.- UID(\*AAPPRD) PGM(APD\*\*\*) LIB(PROD.LOAD)- $4.$   $R(A)$   $W(A)$   $A(A)$ 5. . MONTHLY.- UID(\*AAPPRD) PGM(APM\*\*\*) LIB(PROD.LOAD)- $6.$  R(A)  $w(A)$   $A(A)$ 7.  $\ldots$ ,  $-$ .B-.- UID(BAAPPRD) PGM(AP<sup>\*\*\*\*</sup>) R(A) W(A) 8. ACF70021 WARNING-PROGRAM SPECIFIED, BUT LIBRARY WAS NOT 9. . MONTHLY.BMASTER UID(BAAPPRDBAPEOM) PGM(APMMST)- 10. . LIB('ACCTDEPT.SPECIAL.LOAD') R(A)  $M(A)$   $A(L)$ 11. (RETURN KEY) 12. ACF70050 IN ONE OR MORE RULES, THE EXECUTE ACCESS WAS SET TO 13. THE READ ACCESS 14. ACF70051 TOTAL RECORD LENGTH = 292 BYTES, 7 PERCENT UTILIZED 15. ACF 16. DECOMP \* 17. ACF60061 RULE ACCTPAY NEVER STORED 18. \$KEY(ACCTPAY) 19. **XCHANGE BA\*\*MGRIFFF** 20. DAILY.- UID(\*AAPPRD) PGM(APD···) LIB(PROD.LOAD) - 21. READ(A) WRITE(A) ALLOC(A) EXEC(A) 22. MONTHLY.BMASTER UID(BAAPPRDBAPEOM) PGMCAPMMST) - 23. LIB('ACCTDEPT.SPECIAL.LOAD') READ(A) WRITE(A) ALLOC(L) EXECCA) 24. MONTHLY.- UID(\*AAPPRD) PGM(APM\*\*\*) LIB(PROD.LOAD) -25. READ(A) WRITE(A) ALLOC(A) EXEC(A)  $26. -B-,-$  UID(BAAPPRD) PGM(AP\*\*\*\*) READ(A) -27. WRITE(A) EXEC(A) 28. ACF 29. STORE

Copyright 1983 SKK. Inc.

REVISED: 1/31/83

#### TEST EXAMPLE

 $\rightarrow$  READY  $\rightarrow$  ? SET RULE ACF70010 ACF COMPILER ENTERED - LATE UID(\*S) READ(A)<br>· ORDERS UID(\*M) READ(L) UNTIL(09/15/83) -<br>- DATA(ACCESS TEMPORARILY ALLOWED UNTIL 9/15)<br>- - UID(\*AA) READ(A) WRITE(A) ALLOC(A) SOURCE(FINANCE) .(RETURN)<br>ACF70050 IN ONE OR MORE RULES, THE EXECUTE ACCESS WAS SET TO<br>THE READ ACCESS ACF70051 TOTAL RECORD LENGTH= 215 BYTES, 5 PERCENT UTILIZED → ? TEST <sup>\*</sup><br>→ . DSN(PAYABLE) UID(\*SEA) ACF71014 THE FOLLOWING PARAMETERS ARE IN EFFECT: DDN=\*\*\*\*\*\* UID=\*SEA DATE=Ol/29/83 SOURCE=\*\*\*\*\*\*\*\*\*\*<br>VOL=\*\*\*\*\*\* DSN=ACCTG.PAYABLE<br>PGM=\*\*\*\*\*\* LIB=\*\*\*.\*\*\* NO RULE APPLIES, ACCESS WOULD BE DENIED DSN (ORDERS) UID(\*MIC) DATE (10/15/83) ACF-1014 THE FOLLOWING PARAMETERS ARE IN EFFECT:<br>DDN=\*\*\*\*\*\* UID=\*MIC DATE=10/15/83 SOURCE=\*\*\*\*\*\*\*\*<br>VOL=\*\*\*\*\*\* LIB=\*\*\* LIB=\*\*\* LIB= NO RULE APPLIES, ACCESS WOULD BE DENIED<br>. DSN(ANYTHING) UID(\*AAUMGR) DATE(12/25/83) SOURCE(SALES)<br>ACF71014 THE FOLLOWING PARAMETERS ARE IN EFFECT:<br>DDN=\*\*\*\*\*\* UID=\*AAUMGR DATE=12/25/83 SOURCE=SALES<br>VOL=\*\*\*\*\*\* DSN=ACCTG.ANYT NO RULE APPLIES, ACCESS WOULD BE DENIED<br>
...DSN(ORDERS) UID(\*MIC) DATE(08/30/83)<br>
ACF71014 THE FOLLOWING PARAMETERS ARE IN EFFECT:<br>
DDN=\*\*\*\*\*\*\* UID=\*MIC DATE=08/30/83 SOURCE=SALES<br>
VOL=\*\*\*\*\*\* DSN=ACCTG.QRDERS<br>
PGM=\*\*\*\*\*\* L THE FOLLOWING WOULD APPLY: READ(L) WRITE<P) ALLOC(P) EXEC(L) RULE DATA CONTENTS: ACCESS TEMPORARILY ALLOWED UNTIL 9/15<br>2 STORE<br>2 STORE ACF60026 RULE ACCTG STORED ? NOTE: TEST COMMAND WILL NOT GO THRU ANY EXIT LOGIC Copyright 1983 3KK; Inc. Revised:  $2/10/5$ : 38

*·SHOW MODE" OUTPUT*

**1show mode**

 $\frac{1}{2}$ 

**MODE: RULE**

Copyright 1983 SKK. Inc.

 $\sim 10^7$ 

 $\mathcal{L}_{\mathcal{A}}$ 

### ACF2 BATCH

### REPORTS FOR

### **ACCESS RULES**

(£) Copyright 1983 SKK, Inc. Revised: 7/25/83

### ACFRPTDS OATASET ACCESS JOURNAL

. ACFRPTDS PROVIDES:

- LOGGING OF ALL INVALID DATASET AND PROGRAM ACCESS
- LOGGING WHEN REQUESTED WITHIN THE RULE
- LOGGING WHEN TRACING A USER
- . FOUR TYPES OF RECORDS:
	- DATASET LOGGINGS
	- DATASET ACCESS VIOLATIONS
	- DATASET ACCESS TRACE REQUESTS
	- PROGRAM LOGGINGS AND VIOLATIONS
- · ACCESS IS NOT JOURNALED IF:
	- USER IS OWNER OF DATA
	- RULE ALLOWS ACCESS WITHOUT LOGGING

Copyright 1983 SKK. Inc.

~CFRPT/)S - SAMPLE-OUTPUT

ACF2 UTILITY LIBRARY - ACFRPTDS DATASET ACCESS JOURNAL DATE 10/10/84 (84.284) TIME 08.06 DATASET VIOLATION RECORDS USRCAH 84.283 10/09 08.08 DATASET VIOLATION<br>USRCAH VOL=WORK01 DDN=ISP08065 DSN=USRPEG.AC USRCAH VOL=WORKO1 DDN=ISP08065 DSN=USRPEG.ACF400.AUDITWK<br>\$TDN VOL= PGM=SPF LIB=SYS1.LINKLIB =SPF LIB=SYS1.LINKLIB<br>NORULE NAM=CINDY TSU 6479 DA-OPN INPUT<br>SKK1 SRC=LV439 UID=SHC99USRCAH 0190 USRCAH 84.283 10/09 09.25 DATASET VIOLATION<br>USRCAHA VOL=WORKO2 DDN=SYSUT1 DSN=USRPEG.REPORTS.DATA1 USRCAHA VOL=WORKO2 DDN=SYSUT1<br>S1 VOL= PGM=IEBGENE S1 VOL= PGM=IEBGENER LIB=SYS1.LINKLIB JOB 6540 DA-OPN INPUT NORULE NAM=CINDY<br>SKK1 SRC=LV439 UID=SHC99 UID=SHC99USRCAH 0190 USRCAH 84.283 10/09 10.55 DATASET VIOLATION<br>USRCAH VOL=WORK01 DDN=ISP10533 DSN=USRPEG.AC VOL=WORK01 DDN=ISP10533 DSN=USRPEG.ACF400.AUDITWK \$TDN VOL= PGM=SPF LIB=SYS1.LINKLIB<br>TSU 6622 DA-OPN INPUT NORULE NAM=CINDY TSU 6622 DA-OPN INPUT NORULE<br>SKK1 SRC=LV439 UID=SHC99USRCAH 0190 - PAGE

#### ..............................................................................

ACF2 UTILITY LIBRARY - ACFRPTDS DATASET ACCESS CROSS REFERENCE - PAGE 1 DATE 10/10/84 (84.284) TIME 08.06 DATASET VIOLATION RECORDS

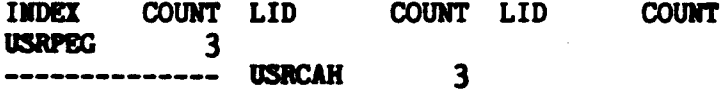

Copyright 1984 SKK, Inc.

Revised: 10/16/84

 $\mathbf 1$ 

### ACFRPTRL RULE-ID MODIFICATION LOG

- . USES ACF2 SMF RECORDS ISSUED FOR RECOVERY PURPOSES TO PROVIDE AN UPDATE ACTIVITY REPORT FOR ACF2's ACCESS RULE DATABASE.
- . PRODUCES ONE RECORD EACH TIME SOMEONE CHANGES THE ACCESS RULE DATABASE.

#### ACFRPTRL - SAMPLE OUTPUT

ACF2 UTILITY LIBRARY - ACFRPTRL - RULE MODIFICATION LOG - PAGE 1 DATE 10/10/84 (84.284) TIME 08.05 MASK(USR-)

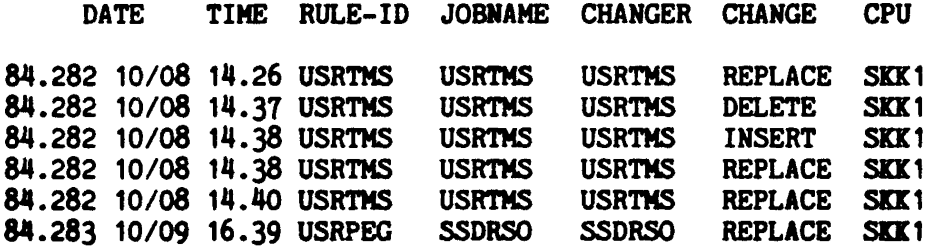

 $\mathcal{L}^{\text{max}}_{\text{max}}$  , where  $\mathcal{L}^{\text{max}}_{\text{max}}$ 

C Copyright 1984 SKK, Inc.

Revised: 10/16/84

### ACFRPTIX

### ACCESS INDEX REPORT

- . AIDS THE SECURITY OFFICER OR AUDITOR IN DETERMINING WHEN THE ACCESS ENVIRONMENT FOR A PARTICULAR DATASET PREFIX HAS CHANGED .
- SHOWS RULES OR LOGONID RECORDS WHICH AFFECTED RULES FOR THE SPECIFIED HIGH LEVEL INDEX.

Copyright 1983 SKK, Inc.

 $\ddot{\bullet}$ 

Revised: 7/25/83

~tFRPTIK - S~MPlE OUTPUT

ACF2 UTILITY LIBRARY - ACFRPTIX - ACCESS INDEX DETAIL REPORT - PAGE DATE 10/10/84 (84.284) TIME 08.06 PREFIX(USR\*\*\*\*\*) DATASET INDEX REPORT # RULE USRTMS STORED BY USRTMS ON 84.282 (10/08) 14.26 ACF75052 ACCESS RULE USRTMS STORED BY USRTMS ON 10/08/84-14:26 **SKEY (USRTMS)** STARTUP.CLIST UID(USRTMS) EXEC(A) \*- UID(\*\*\*\*\*SSDJMM) READ(A) EXEC(A)<br>\*- READ(A) WRITE(A) ALLOC(A) EXEC(A) \* RULE USRTMS STORED BY USRTMS ON 84.282 (10/08) 14.38 ACF75052 ACCESS RULE USRTMS STORED BY USRTMS ON 10/08/84-14:38 \$KEY(USRTMS)  $-$  UID( $\frac{***}{***}$ USR) READ(A) EXEC(A) • RULE USRTMS STORED BY USRTMS ON 84.282 (10/08) 1J1.38 ACF75052 ACCESS RULE USRTMS STORED BY USRTMS ON 10/08/84-14:38 *SKEY(USRTMS)*  $-$  UID( $\frac{H+H+H}{H}$ USR) READ(A) EXEC(A)  $*$  rule usrtms stored by usrtms on 84.282 (10/08) 14.40 ACF15052 ACCESS RULE USRTMS STORED BY USRTMS ON 10/08/84-1J1:40 \$XEY(USRTMS) JCIWIGE SHS99DOCTMS lIIFOACF.TEXT UID(SHS99USR) READ(A) EXEC(A) INFOACF.TEXT UID(SH\*99DOC) READ(A) WRITE(A) EXEC(A) INFOACF.TEXT UID(SH<sup>#</sup>99MSG) READ(A) EXEC(A) - UID(SHS99DOCTMS) READ(A) WRITE(A) ALLOC(A) EXEC(A) • RULE USRPEG STORED BY SSDRSO ON 8J1.283 (10/09) 16.39 ACF15052 ACCESS RULE USRPEG STORED BY SSDRSO ON 10/09/84-16:39 \$KEY(USRPEG)  $CONF84.PART* UID(***84) READ(A) EXEC(A)$  $FB.DATA1 UID($   $HHHHUSR) READ(L) EXEC(A)$ PDS.JOBS UID( $\text{HHHHUSR}$ ) READ(A) EXEC(A) PSR.TEXT UID( $\frac{H+H+H}{H}USR$ ) READ(A) EXEC(A) #- UID(####BOCRMZ) READ(A) EXEC(A) e\_ UID( PETE315) READ(A) VRlTE(A) ALLOC(A) EIEC(A)  $\bullet$ - UID( $\bullet\bullet\bullet\bullet\bullet$ USR) READ(A) EXEC(A)

Copyright 1984 SKK. Inc.

Revised: 10/16/84

### ACFRPTXR

#### 'CROSS-REFERENCE REPORT

- . DETERMINE WHO HAS ACCESS TO WHAT BASED ON CURRENT RULES
- . DISPLAYS LOGONID AND REASON FOR ACCESS BEING ALLOWED, E.G.
	- NC NON CANCELLABLE
	- o OWNER
	- RA READ-ONLY/NoN-CANCELLABLE
	- SC SeOPED SECURITY OFFICER
	- SE SECURITY OFFICER (UNSCOPED)
		- U- UID MATCH ON THE RULE
- . PARAMETER DRIVEN
	- CAN USE ON-LINE ACF2 DATASET OR RESOURCE RULES OR ALTERNATE SET OF CLUSTERS

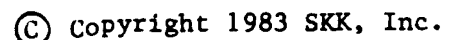

#### AtlRPTXR - SAMPLE OUTPUT

ACF2 UTILITY LIBRARY - ACFRPTXR - CRCSS REFERENCE REPORT - PAGE 1 DATE 10/10/84 (84.284) TIME 08.07 DSET, ACF2

------------------------------------------------------------------------------------------- DATASET: USR.COMMLIB.DATA STORED: *10/09/84-17:58* BY: USRlSO CONTROLS: JCHANGE DATA EXISTS  $TESTID(RA)$   $TSSISO(NC)$ LOGONIDS THAT HAVE ACCESS WITHOUT RULES ACFSEC(SE) ACFUSER(SE) MAINTLID(NC) SSDlSO(HC,SE) USRISO(SE) COMMLIB.DATA UID(SHC\*\*DOC) READ(A) EXEC(A)<br>DOCESM DOCESM1 DOCCLC DOCCLC1 DOCBSM DOCBSM1 DOCCLC DOCCLC1<br>DOCLJW DOCLJW1 DOCLMG DOCRMZ DOCLJW1 DOCDLW DOCGK DOCRMZ1 DOCVKD COMMLIB.DATA UID(SHS<sup>##</sup>USR) READ(A) WRITE(A) EXEC(A)

USRELN USRGDP USRGFT USRHAZ USRPEG USRTMR USRTMS USRTMS1 USRISO(U.SE) USRLJB USRLLB

#### ...........................................................................................

ACF2 UTILlft LIBRARY - ACFRPTXR - RULE RECORD SUMMARY - PAGE 1 DATE 10/10/84 (84.284) TIME 08.07 DSET,ACF2

--------------------------------------------------------------------------------------\_.\_--- DATASET KEY: USR STORED: 10/09/84-17:58 SCHANGE DATA BEING PROCESSED

LOGONIDS THAT CAN UPDATE THIS RULE WITHOUT ANY SCHANGE OR SIRCHANGE AUTHORITY ACFSEC(SE) ACFUSER(SE) SSDISO(NC.SE) USRISO(SE)  $ACFSEC(SE)$   $ACFUSER(SE)$  SSDISO(NC, SE)

JCHANGE SHSHUSR

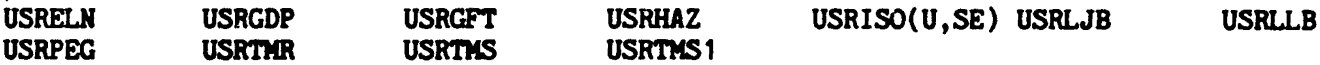

IQ COPYRIGHT 1984 SKK. INC. Revised: 10/10/84

OOCJC

# ACFRPTRX LO"GONID ACCESS REPORT

- REVERSE CRoss-REFERENCE REPORT.
- LISTS ALL ACCESS OR GENERALIZED RESOURCE RULES THE USER'S UID MATCHES.
- INDICATES OTHER PRIVILEGES THE USER HAS.

 $\cdot$ 

@) Copyright 1983 SKK, Inc.

#### ~(IRPTRX - \$~MPlE OUTPUT

ACF2 UTILITY LIBRARY - ACFRPTRX - LOGONID ACCESS REPORT - PAGE 1 DATE 10/10/84 (84.284) TIME OB.08 INPUT PARAMETERS: DSET LID(USRELN) RMASK(USR-) TITLE(SKK INC.) LID FILE PROCESSING COMPLETE, RECORDS SELECTED = 00001 RULE FILE PROCESSING COMPLETE, RECORDS SELECTED = 00004 LID: USRELN UID: SHS99USRELN NAME: EDWARD \$KEY(USR) STORED: *10/09/84-17:58* BY: USRlSO ACRONYM. TEXT UID(SH\*\*\*USR) READ(A) WRlTE(A) EXEC(A) COMMLIB.DATA UID(SHS\*\*USR) READ(A) WRITE(A) EXEC(A) CUSTIBM.PRODDATA UID( $H H H H U S R$ ) READ(A) WRITE(A) ALLOC(A) EXEC(A) CUSTIBM.PRODDATA UID $(\frac{a}{n})$  READ $(A)$  EXEC $(A)$ FORMS.DATA UID(SH<sup>\*\*\*</sup>USR) READ(A) WRITE(A) ALLOC(A) EXEC(A) FORMS.DATA UID(SH) READ(A)  $EXEC(A)$ FORUMLIB. - UID(SH\*\*\*USR) READ(A) EXEC(A)  $JOBDESCP. -  $UID(*)$$ PERSONEL.- UID(\*)  $PLANS. - UID(*)$ PROCEDUR.DATA UID(SH\*\*\*USR) READ(A) WRITE(A) EXEC(A) PROCEDUR.DATA UID(SH) READ(A) EXEC(A) PROJECTS.- UID(SH<sup>\*\*\*</sup>USR) READ(A) EXEC(A) PROJECTS.- UID(\*)  $*$ - UID(SH\*\*\*USR) READ(A) WRITE(A) EXEC(A) *SKEY(USRELN)* \*\*\*\* USER HAS ACCESS TO ALL DATASETS FOR THIS KEY AS: 0 STORED: 10/09/84-17:58 BY: USRISO \$KEY(USRGDP)<br>STORED: 10/09/84-17:58 BY: USRISO  $H - UID$ (\*\*\*\*\*USR) READ(A) WRITE(A) EXEC(A) \$KEY(USRISO) STORED: *10/09/84-11:58* BY: USRISO \$MODE(LOG) PDS.JOBS - UID( $H$ <sup>\*\*\*\*\*</sup>USR) READ(A) WRITE(A) EXEC(A)

COPYRIGHT 1984 SKK, INC. Revised: 10/10/84
# REVIEW ACCESS RULES

- CHECK THAT
	- EACH EXISTING HIGH LEVEL INDEX HAS A RULE SET
	- RULE ENTRIES ARE CORRECT (CORRECT NUMBER OF ASTERISKS IN A MASK, NO CONTRADICTORY ENTRIES, ETC.)
	- RULE ENTRIES ARE NOT TOO GENERAL FOR ADEQUATE CONTROLS
	- "LOG" VERSUS "ALLOW" IS USED WHERE AUDIT TRAILS ARE DESIRED
	- %CHANGE OR %RCHANGE ARE NOT USED INAPPROPRIATELY
	- LOCAL POLICIES AND NAMING CONVENTIONS ARE BEING ENFORCED
	- RULES ARE KEPT CURRENT

© Copyright <sup>1984</sup> SKK, Inc. Revised: 10/16/84

 $\label{eq:2.1} \frac{1}{\sqrt{2\pi}}\left(\frac{1}{\sqrt{2\pi}}\right)^{2/3}\frac{1}{\sqrt{2\pi}}\left(\frac{1}{\sqrt{2\pi}}\right)^{2/3}\frac{1}{\sqrt{2\pi}}\left(\frac{1}{\sqrt{2\pi}}\right)^{2/3}\frac{1}{\sqrt{2\pi}}\left(\frac{1}{\sqrt{2\pi}}\right)^{2/3}\frac{1}{\sqrt{2\pi}}\left(\frac{1}{\sqrt{2\pi}}\right)^{2/3}\frac{1}{\sqrt{2\pi}}\frac{1}{\sqrt{2\pi}}\frac{1}{\sqrt{2\pi}}\frac{1}{\sqrt{2\$ 

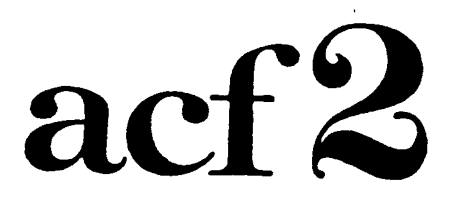

### **The Access Control Facility**

# **SESSION 4 PRODUCTION JOB CONTROL**

(£) Copyright 1983 SKK. Inc.

Session  $4 - 1$ 

## CONTROLLING PRODUCTION JOBS

#### ·WHY CONTROL PRODUCTION JOBS?

. - They are the 'Bread and Butter' of your business

- A loss could have a serious effect on your business

 $R.R.M.F.M B.F.R. TH A T.$ 

- Product/on jobs are very powerful

- Production jobs may use powerful Logonids

Copyright 1983 SKK, Inc. Revised: 07/30/83

### ·WHAT SHOULD BE CONTROLLED?

#### USE OF A PRODUCTION LOGONID

• USED ONLY BY AND FOR PRODUCTION JOBS.

#### ACCESS TO PRODUCTION DATA FILES

- PRODUCTION PROGRAMS ONLY (TEST PROGRAMS USE TEST DATA).
- LOG ALL ACCESSES BY PRODUCT SUPPORT PERSONNEL.

#### CHANGES TO PRODUCTION LIBRARIES

• ONLY BY APPROPRIATE "SYSTEM LIBRARIAN" PERSONNEL FROM AUTHORIZED SOURCE.

#### CHANGES TO PRODUCTION JCL

- ONLY BY APPROPRIATE PERSONNEL FROM APPROPRIATE SOURCE.
- ALL PRODUCTION JCL SHOULD RESIDE IN HIGHLY CONTROLLED LIBRARY.

 $\sim 10^4$ 

#### SUBMISSION OF PRODUCTION JOBS

- ONLY BY PRODUCTION LOGONID.
- ONLY FROM AUTHORIZED SOURCE.

#### LOG ALL EXCEPTIONS . . .

C COPYRIGHT 1983 SKK, INC. 7/30/83

#### CONSIDER THE WA YS JOBS CAN BE SUBMITTED AND THE SOURCES FOR SUBMISSION.

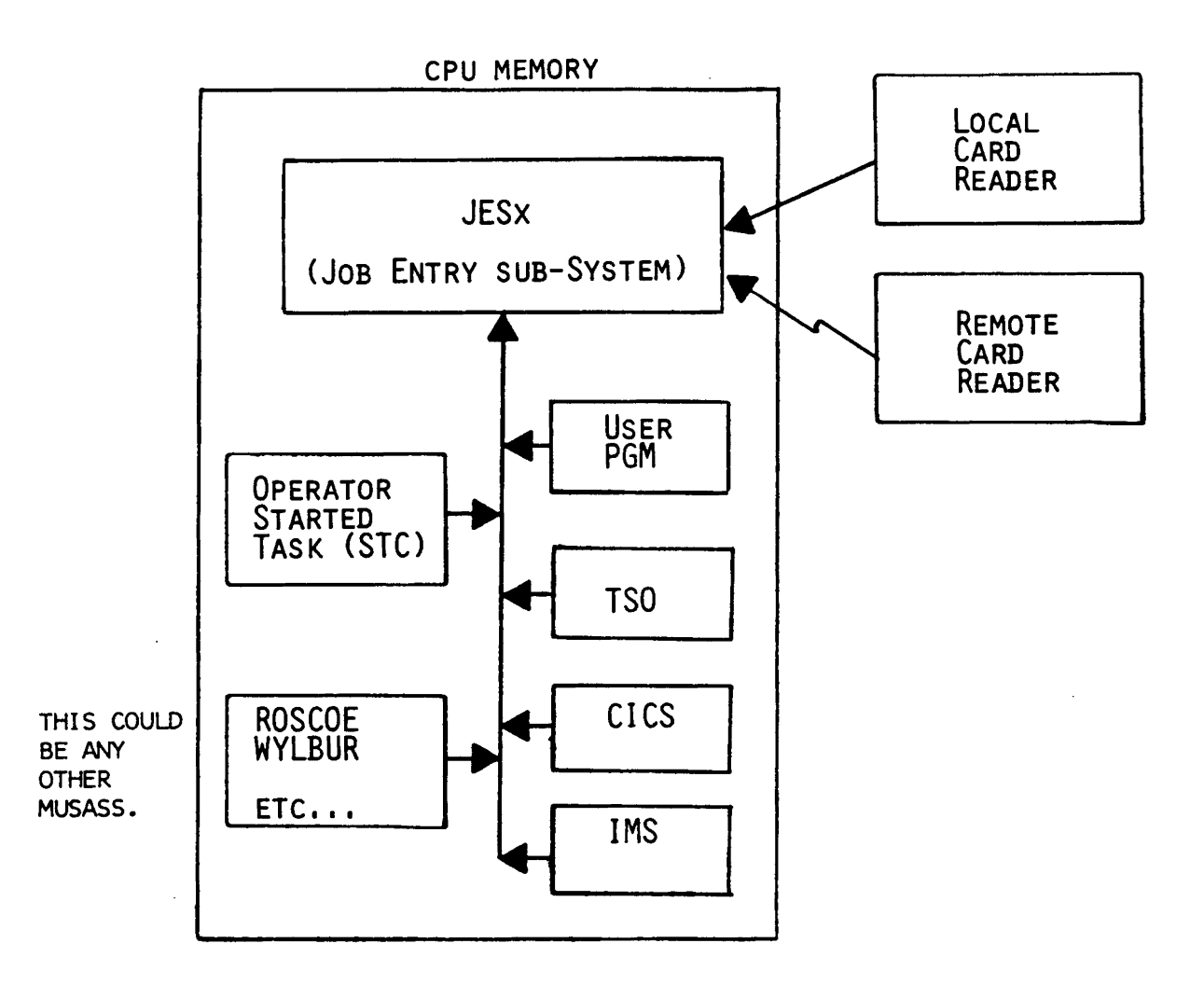

JOBS OR PROGRAMS INSIDE THE SYSTEM CAN SUBMIT OTHER JOBS TO THE "INTERNAL READER"

Copyright 1983 SKK, Inc. Revised: 07/30/83 4

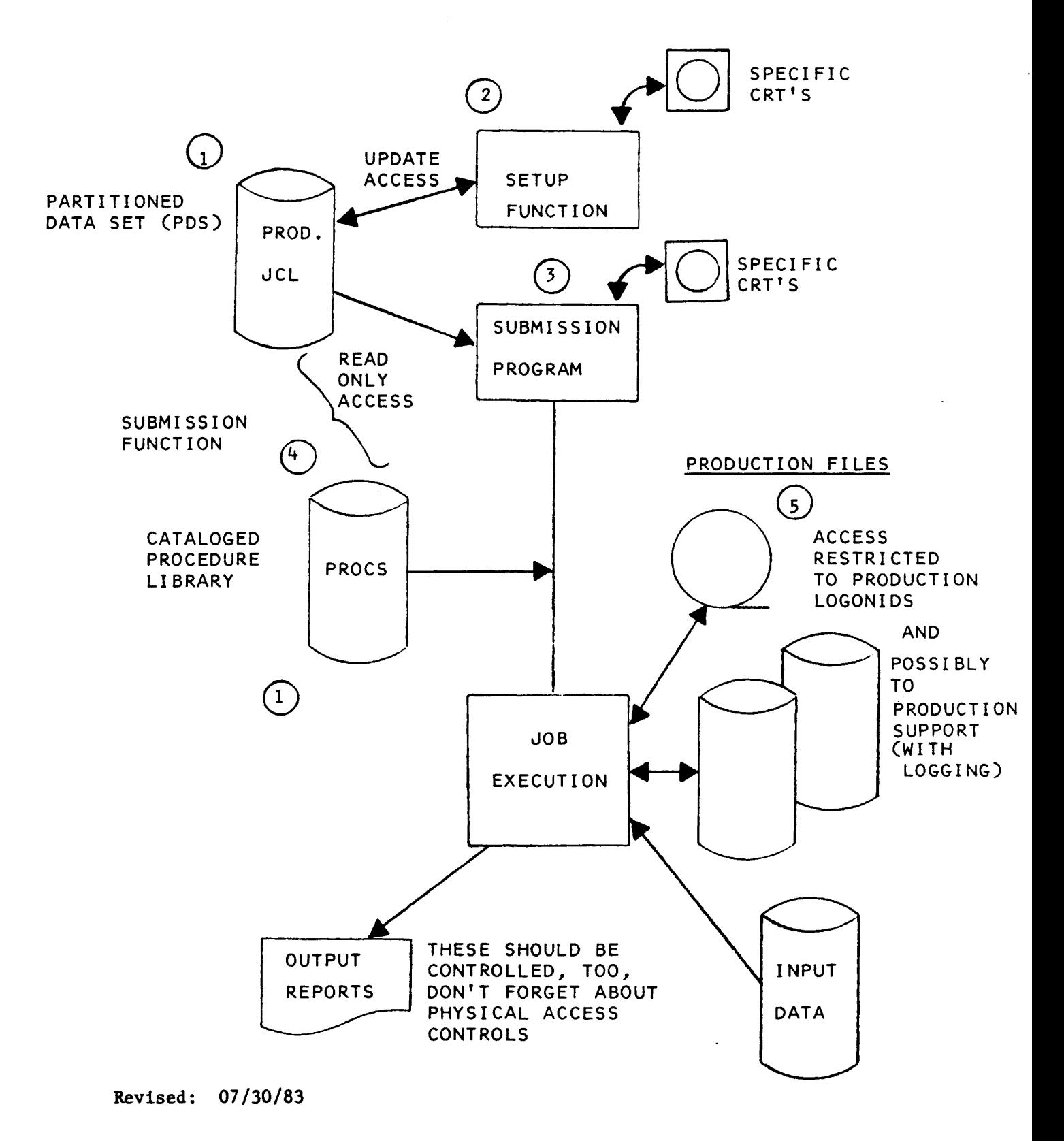

### CONTROLLING ALL ASPECTS OF PRODUCTION PROCESSING

#### NOTES CONCERNING PREVIOUS DIAGRAM:

- (1) CONTROL INVOKING JCL LIBRARY AS WELL AS CATALOGED PROCEDURE LIBRARIES TO PREVENT UNAUTHORIZED ADDITIONS, CHANGES, OR DELETIONS.
- (2) ALLOW ONLY A SMALL, SPECIFIC, GROUP OF PEOPLE ( AND ONLY AT SPECIFIC TERMINALS) TO SET UP PRODUCTION JOBS.
- (3) ALLOW ONLY A SMALL, SPECIFIC, GROUP OF PEOPLE, AT SPECIFIC TERMINALS (SOURCES), TO SUBMIT PRODUCTION JOBS.
- (4) SUBMIT PRODUCTION JOBS THROUGH A SPECIFIC PROGRAM (PGM) STORED IN A HIGHLY CONTROLLED LIBRARY (ACCESSABLE ONLY BY THOSE AUTHORIZED TO SUBMIT PRODUCTION JOBS).
- (5) RESTRICT ACCESS TO PRODUCTION DATA TO PRODUCTION LOGONIDS, AND POSSIBLY SPECIFIC PRODUCTION SUPPORT ,PERSONNEL (WITH LOGGING).

#### **C COPYRIGHT 1983 SKK, INC.**

Revised: 07/30/83

### SUMMARY OF ITEMS TO CONTROL **WITH ACF2 CONTROL MECHANISMS**

#### JCL LIBRARY

ACF2 RULE LINES

#### PARTITIONED DATA SET CPOS)

- <sup>o</sup> PROGRAMMER ACCESS R(A) W(P) (LET ANYBODY READ IT)
- <sup>o</sup> NEW JCL OR CHANGES UID (SPECIFIC LIBRARIAN UIDS)

RCA) W(L)

o SET UP FUNCTION UIO (SPECIFIC SETUP UIDS) RCA) W(A)

#### PROCEDURE LIBRARIES (A PDS) ACF2 RULE LINES

- o PROGRAMMER ACCESS RCA) W(p)
- o NEW PROCEDURES OR CHANGES UID (SPECIFIC LIBRARIAN UID) RCA) W(L) LOG ALL CHANGES

#### PRODUCTION DATA FILES

ONLY PRODUCTION JOBS SHOULD ACCESS PRODUCTION DATA:

UID(PRODUCTION UID/LID) RCA) W(A) A(A)

BUT REALITY DICTATES THAT PRODUCTION SUPPORT MAY ALSO NEED ACCESS, BUT NOTE THE LOGGING:

UIDCPRODUCTION SUPPORi UID/LID) RCA) W(L) A(L)

Revised: 07/30/83

Copyright 1983 SKK~ Inc.

7

## CONSIDERATIONS UNIQUE TO PRODUCTION LOGONIDS

Difficulties maintaining integrity of passwords.

Alternatives to passwords.

Possible difficulty inserting Logonids into production JCL libraries.

Helpful to have "eye catchers" in Logonids for reports.

COPYRIGHT 1983 SKK, INC.

Revised: 07/30/83

### ACF2 PRODUCTION CONTROL MECHANISMS: Special Logonid Fields

### *RESTRICT*

- No PASSWORD REQUIRED.
- CANNOT BE USED TO LOGON TO TSO.

### *POM/program} .*

- THIS PRODUCTION LOGONID CAN ONLY BE SUBMITTED BY THIS PROGRAM.

### **SUBAUTH**

- THE SUBMITTING PROGRAM MUST BE APF-AUTHORIZED.

### *SOURCE/terminal, reader,* or *group}*

- THIS JOB USING THIS LOGONID SUBMITTED BY THIS PROGRAM MUST COME THROUGH THIS SOURCE OR GROUP OF SOURCES.

### - *SHIFT/shift* name}

- THIS PRODUCTION LOGONID CAN ONLY BE SUBMITTED DURING CERTAIN TIMES OF DAY.

THUS, WE HAVE:

- 1) ELIMINATED PASSWORD
- 2) LIMITED SUBMITTING PROGRAM
- 3) LIMITED LIBRARY
- 4) LIMITED SOURCE
- 5) LIMITED TIME OF SUBMISSION

7/30/83 o COPrRIGHT 1983 SKK, INC.

9

,

TING ASILING TO<br>POT IN SUPERVISOR<br>STATE ON

# ·ACF2 PROVIDED PROGRAMS

#### -JOBCOPY

- **BATCH**
- STC
- -ACFSUB
	- TSO

### ·SOURCECODE IS PROVIDED.

• Could be fit into scheduling packages.

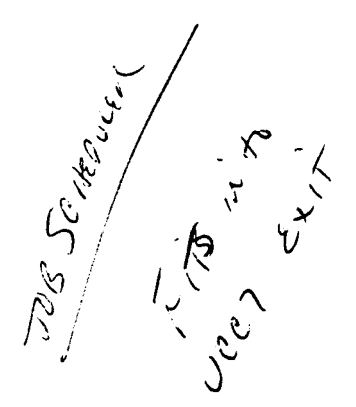

Revised: 07/30/83

Copyright 1983 SKK, Inc.

# **JOBCOPY**

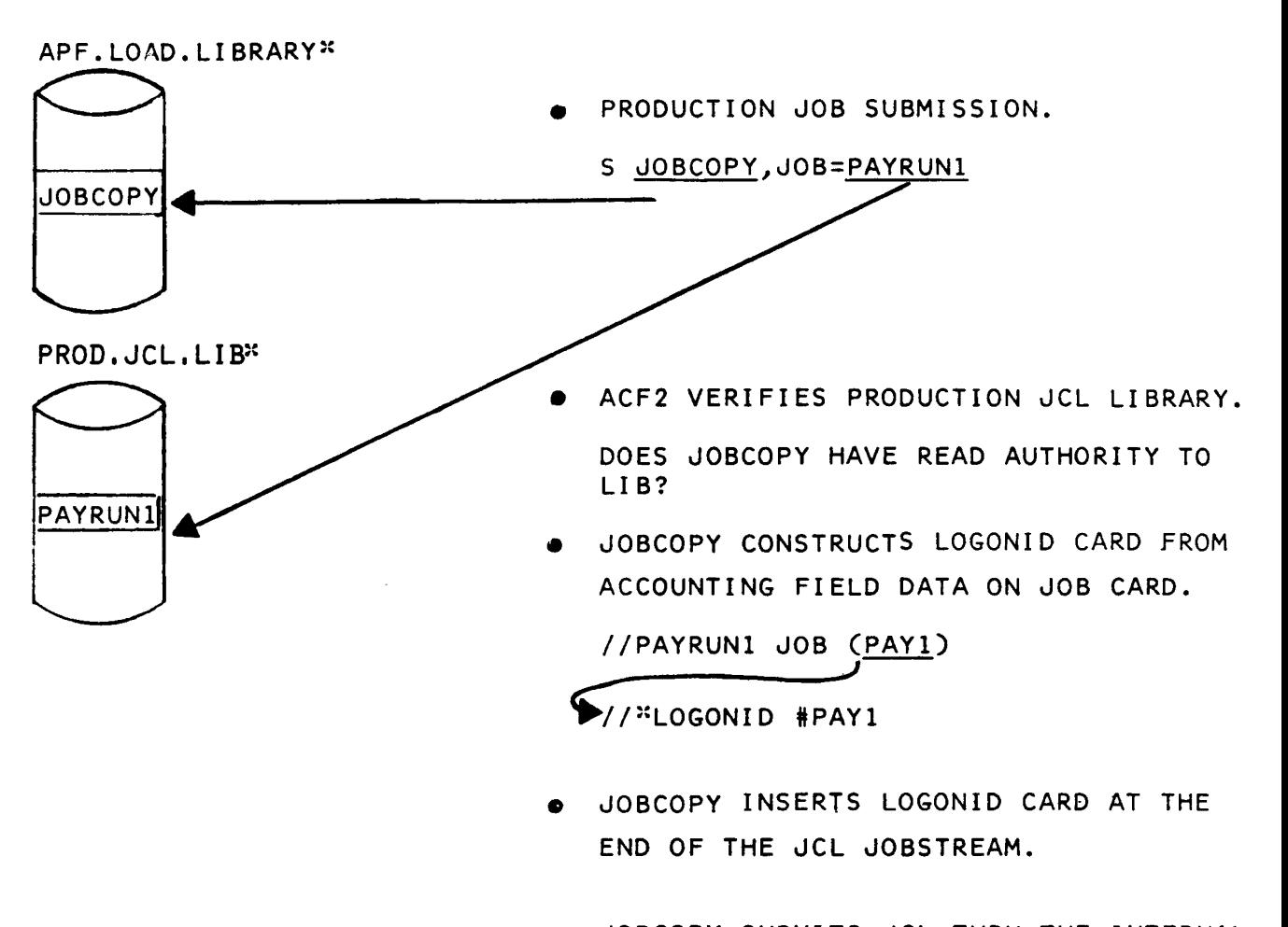

• JOBCOPY SUBMITS JCL THRU THE INTERNAL READER

#### ::LI BRARY PROTECTED BY ACF2

Revised: 07/30/83

Copyright 1983 SKK, Inc.

# ACFSUB

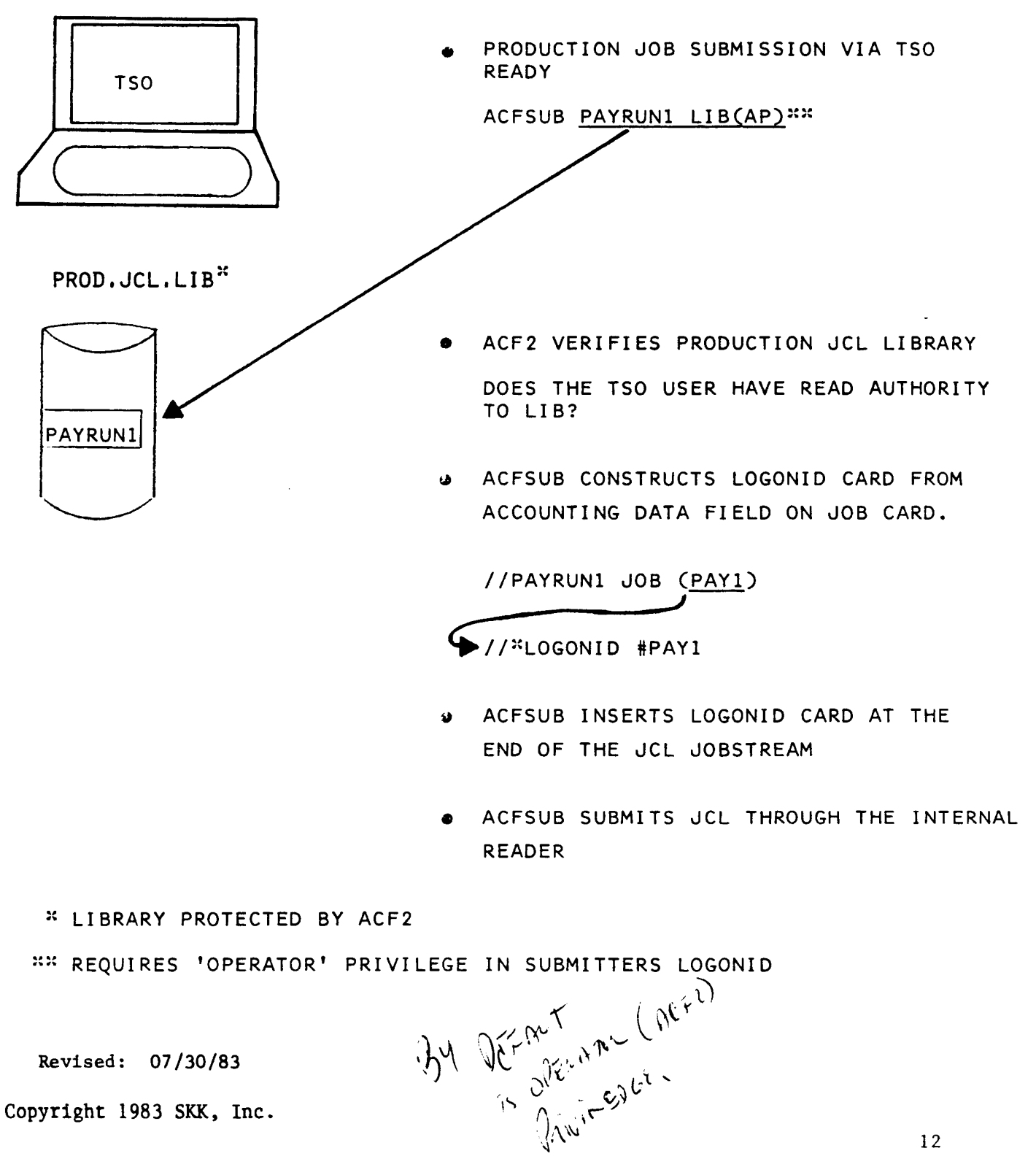

© Copyright <sup>1983</sup> SICK, Inc.

## JOBCOPY/ ACFSUB

ACF2

LOGONID DATABASE

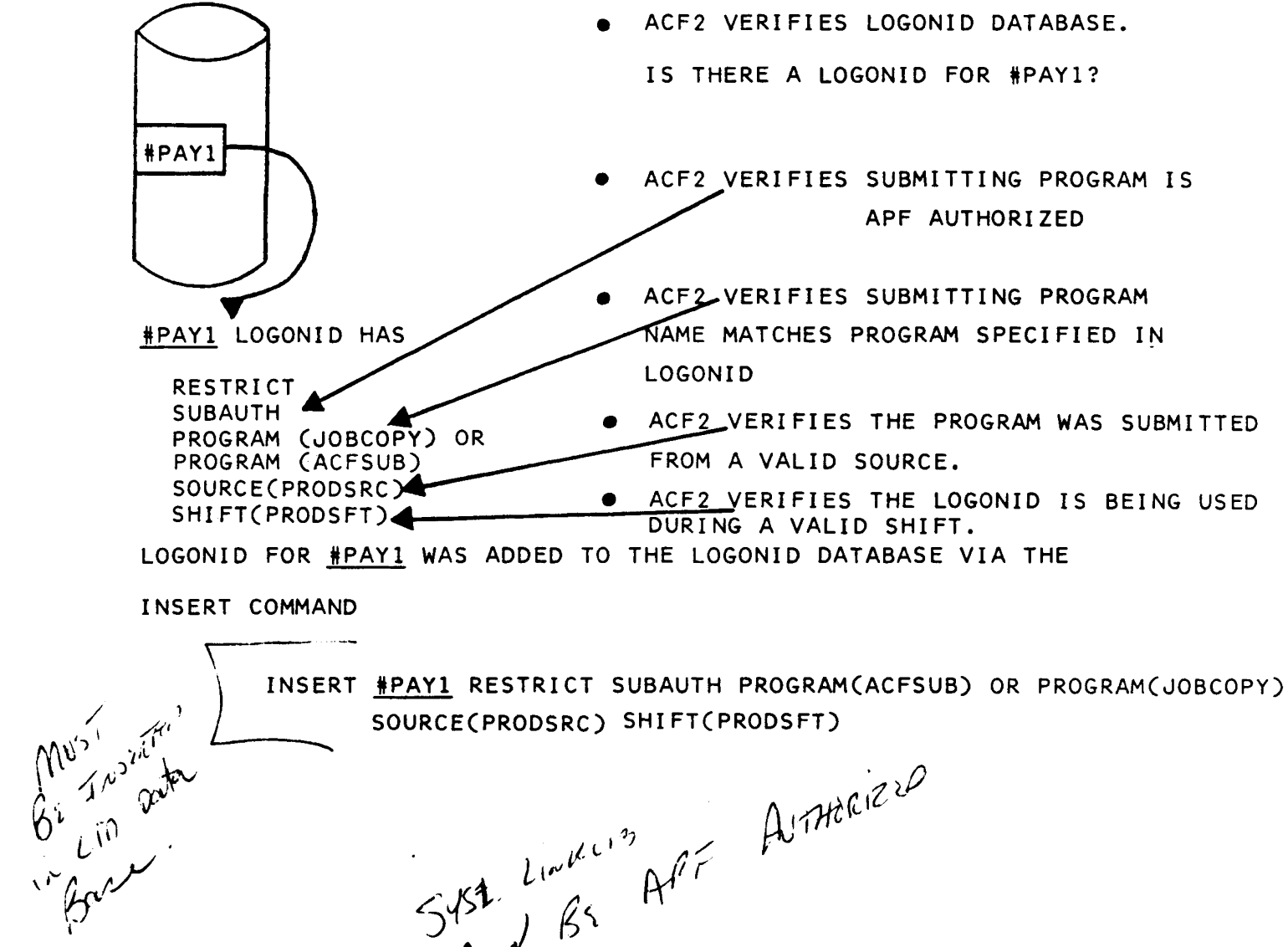

SOURCE(PRODSRC) SHIFT(PRODSFT)<br>Systematic African African Alithciens

### **ACFRPTJL** RESTRICTED LOGONID J08 LOG

- PRODUCES A REPORT SHOWING ANY TIME A LOGONID WITH RESTRICT IS USED.
- INDICATES THE PATH OF SUBMISSION FOR JOBS USING A  $\mathbf{r}$ RESTRICTED LOGONID.
- GENERALLY THESE LOGON IDS ARE SUBMITTED VIA AN APF AUTHORIZED PROGRAM.

Copyright 1983 SKK, Inc.

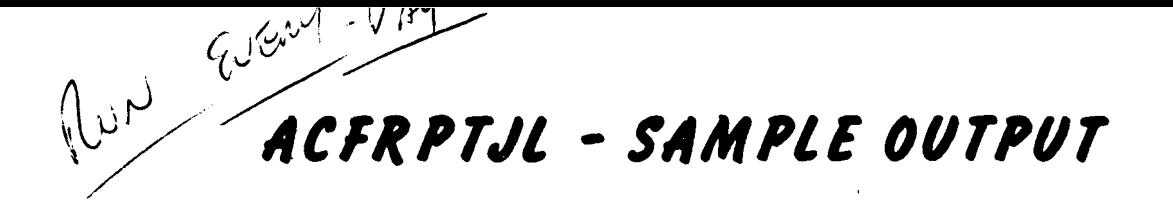

ACF2 UTILITY LIBRARY - ACFRPTJL - RESTRICTED LOGONID JOB LOG - PAGE  $\mathbf{1}$ DATE 10/10/84 (84.284) TIME 08.05

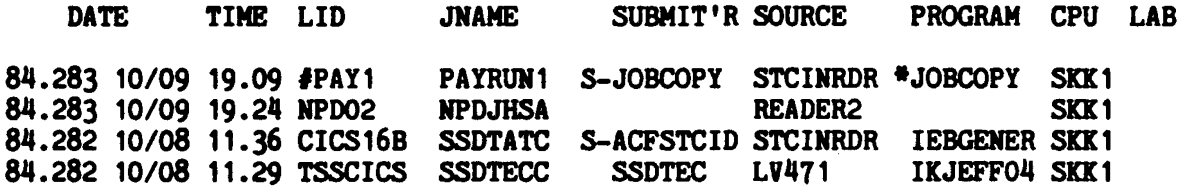

 $\overline{\phantom{a}}$ 

\* INGLÉATES APF AUTHOLIZER

**ED COPYRIGHT 1984 SXK, INC.** 

Revised: 10/10/84

 $\mathbb{Z}^2$ 

### PRODUCTION JOB CONTROL **SUMMARY**

### · PRODUCTION JOBS REQUIRE:

LOGONID RECORDS ACCESS TO PRODUCTION DATA

· . CONTROL ACCESS TO:

PRODUCTION LOGONID RECORDS PRODUCTION DATASETS PRODUCTION PROGRAM LIBRARIES PRODUCTION JCL LiBRARIES

### · ACF2 PROVIDES:

DEFAULT PROTECTION CONTROLLED SUBMISSION PATH

C COPYRIGHT 1983 SKK, INC. Revised: 07/30/83

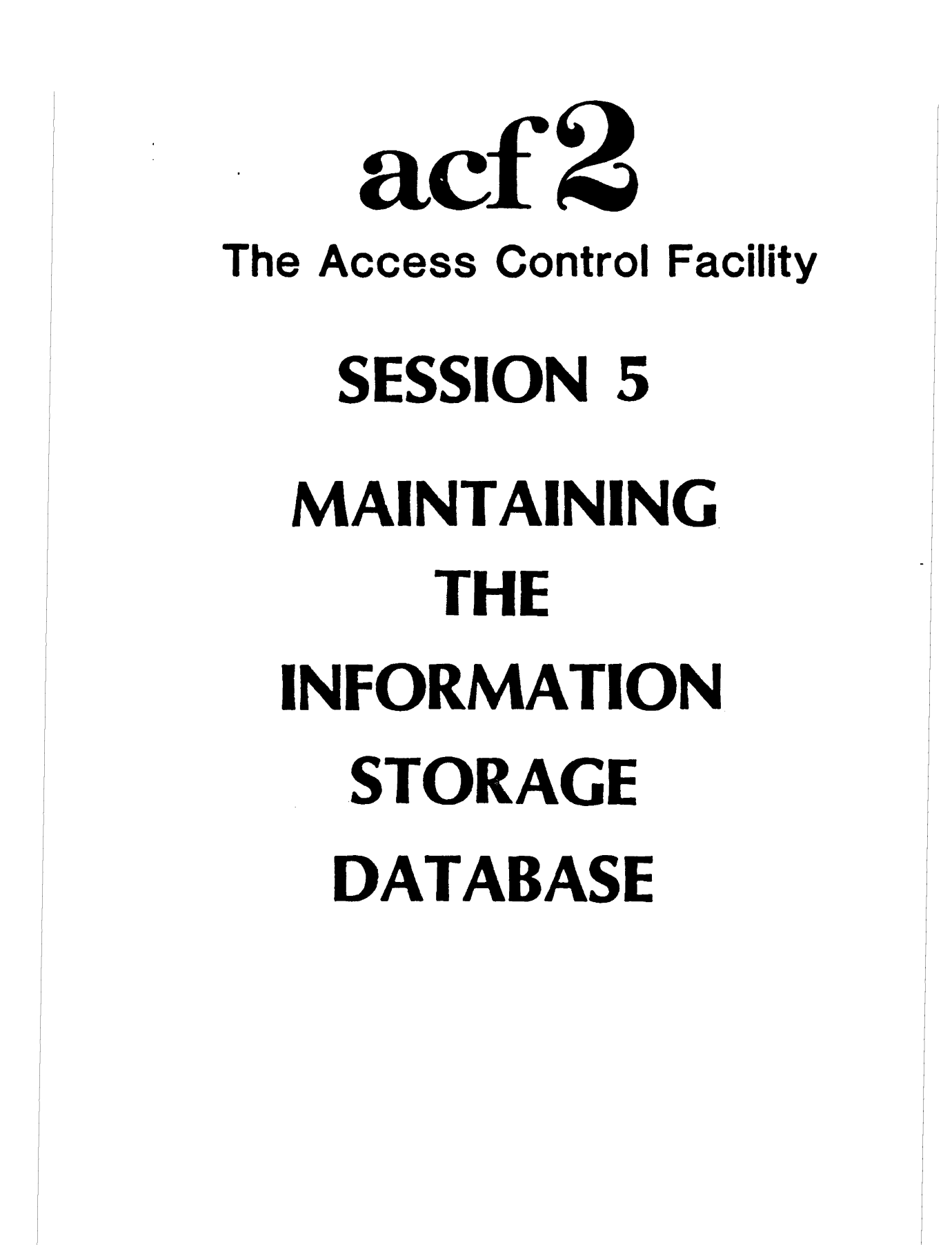

COPYRIGHt 1984 SKK. INC. 10/10/84

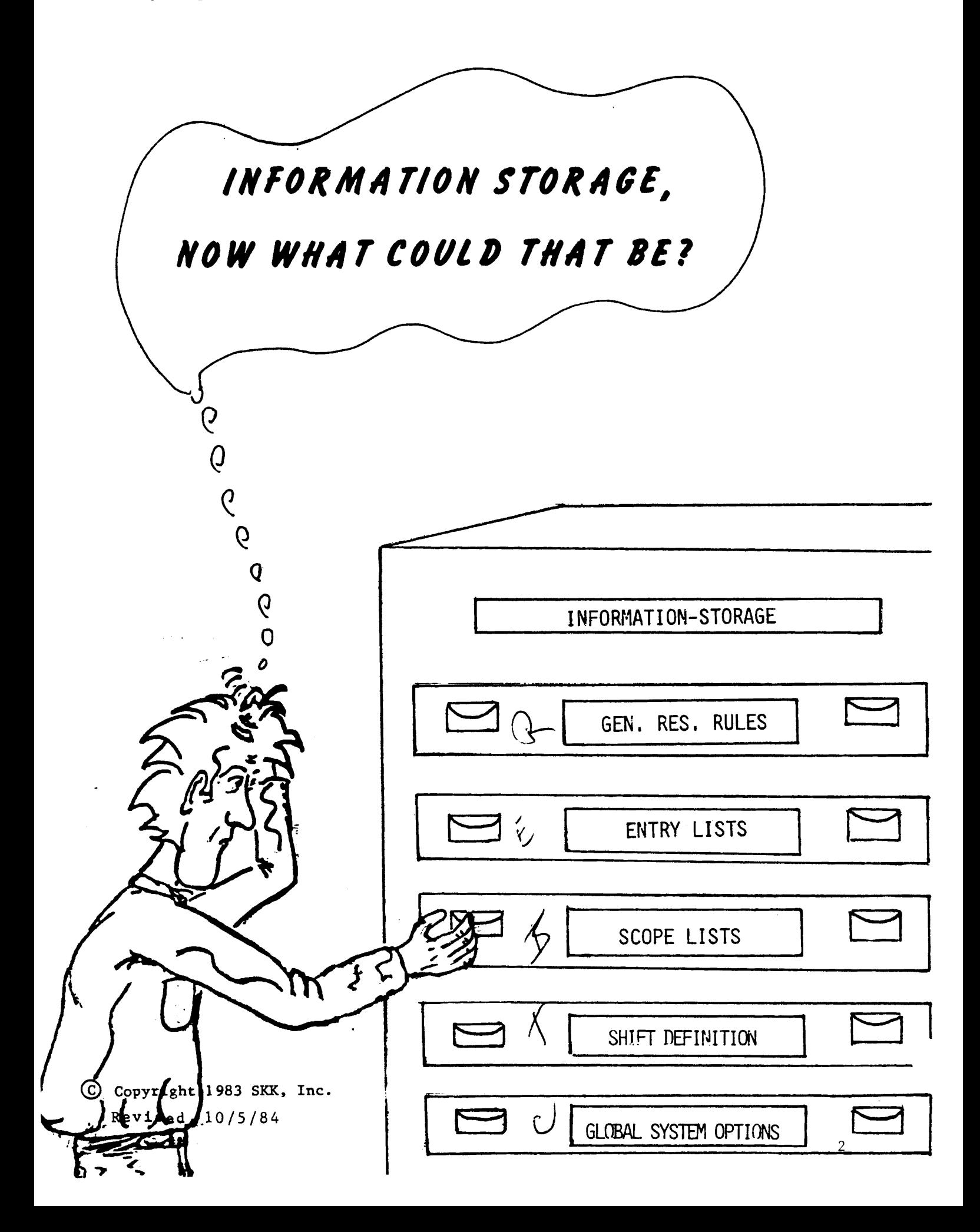

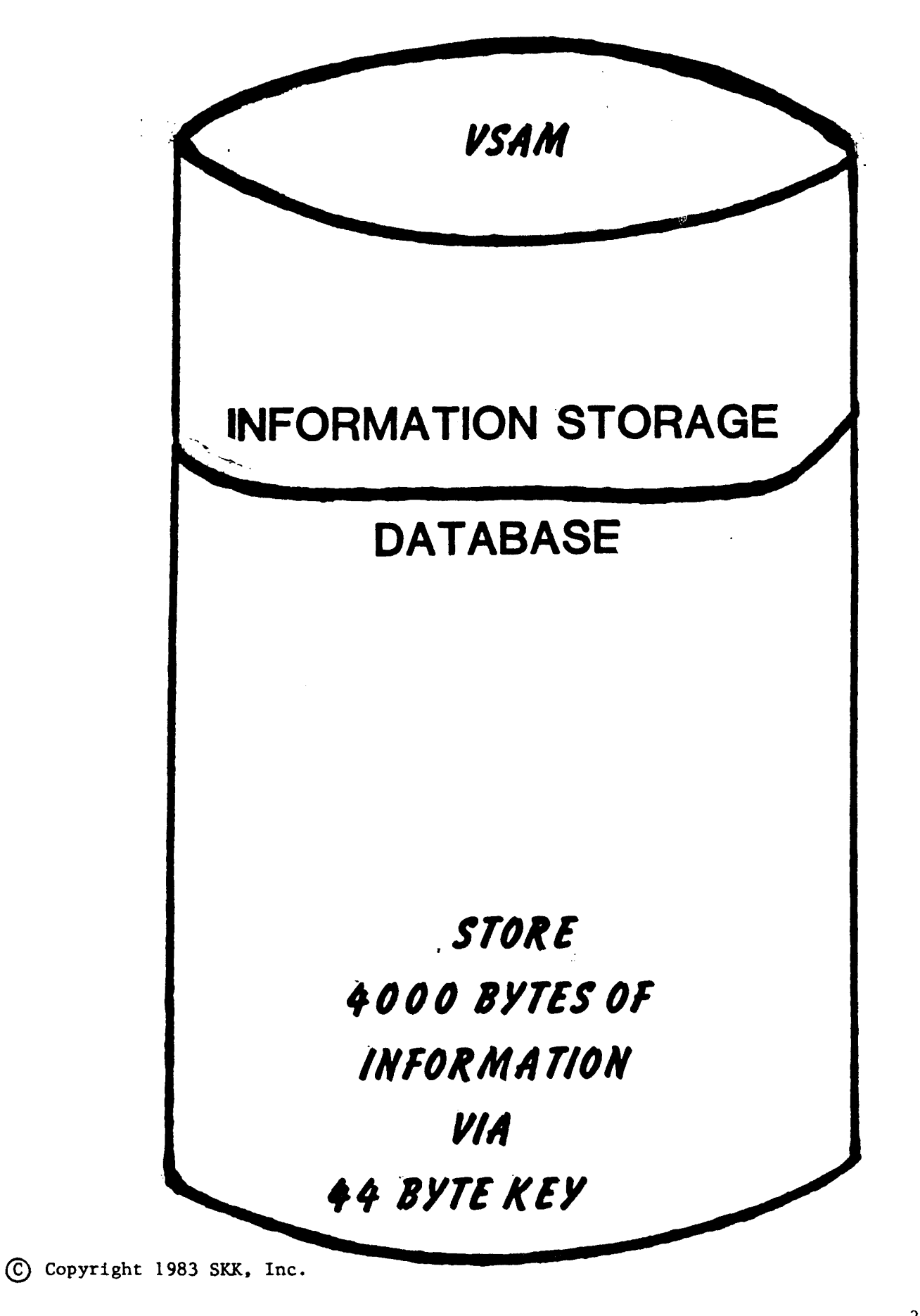

## **KEY TO RECORD ON** INFORMATION STORAGE DATABASE

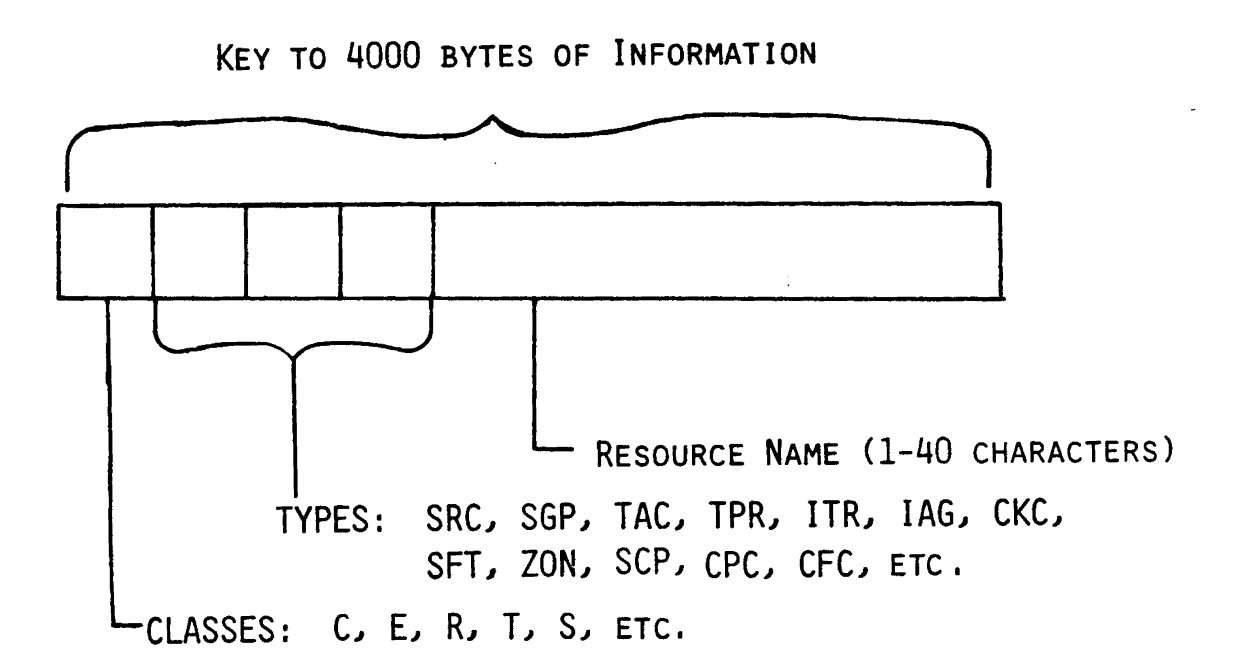

© Copyright <sup>1983</sup> SKK, Inc. Revised: 10/5/84

## GENERALIZED RESOURCE CONTROL

- \* GENERALIZED RESOURCE RULE SETS ARE USED BY ACF2 TO CONTROL ACCESS TO LOGICAL RESOURCES.
- THIS FACILITY ALLOWS FOR THE SPECIFICATIONS OF CONDITIONS UNDER WHICH AUTHORIZED USERS CAN USE:

TSO ACCOUNT NUMBERS TSO PROCEDURE NAMES IMS RESOURCE PROTECTION CICS RESOURCE PROTECTION IDMS RESOURCE PORTECTION OTHER, LOCALLY DEFINED, RESOURCES

Copyright 1983 SKK, Inc. Revised 10/19/84

## **GENERALIZED RESOURCE RULE TYPE**

- \* THERE ARE CURRENTLY NINE TYPES OF GENERALIZED RESOURCE RULES
	- PROVIDED WITH STANDARD ACF2 SYSTEM
		- TAC FOR TSO ACCOUNT NUMBERS
		- TPR FOR TSO PROCEDURE NAMES
	- PROVIDED WITH STANDARD ACF2 SYSTEM IF IMS, CICS OR IDMS INTERFACE IS INSTALLED

 $\mathbb{R}^n$  and  $\mathbb{R}^n$ 

- **ITR FOR IMS TRANSACTIONS**
- IAG FOR IMS APPLICATION GROUP NAMES
- CKC FOR CICS TERMINAL TRANSACTIONS
- CPC FOR CICS PROGRAMS
- CFC FOR CICS FILES
- CTS FOR CICS TEMPORARY STORAGE
- CTD FOR CICS TRANSIENT DATA
- **IDA FOR IDMS DATA AREAS**
- **IPP FOR IDMS PROTECTED PROGRAMS**
- **INP FOR IDMS NON-PROTECTED PROGRAMS**
- ISS FOR IDMS SUBSCHEMAS
- **ITK FOR IDMS TASKS**
- \* FOLLOW SIMILAR CONDITIONS AS IN ACCESS RULE SETS

(C) Copyright 1984 SKK, Inc.

Revised: 10/17/84

# RESOURCE RULE SETS SPECIFY:

\*RESOURCE NAME (\$KEY FIELD)

\*TYPE

### \* COMPILED LIKE PGMS

### \*INTERPRETATION FROM SPECIFIC TO GENERAL ENVIRONMENT

### \* PERMISSION SELECTED BASED ON MATCHED ENVIRONMENT

Copyright 1983 SKK, Inc.

# .RESOURCE RULE SET FORMAT

\$KEY(name-mask) TYPE(type)

\$USERDATA(.....)

**SNOSORT** 

%CHANGE UID 1 UID2 UID3

UID(uid-mask) SOURCE(source-name) -<br>DATA(data) SHIFT(shift-name) -<br>UNTIL(mm/dd/yy) / FOR(days) -<br>SERVICE(read,add,update,delete) -

DATA(data) SHIFT(shift-name) -

 $DATA(data)$  SHIFT(shift-name) -  $\begin{array}{c} \overline{a} \exists A \ \overline{b} \exists C \ \overline{c} \end{array}$ <br>UNTIL(mm/dd/yy) / FOR(days) -  $\begin{array}{c} \overline{c} \ \overline{c} \end{array}$ 

SERVICE(read,add,update,delete) -

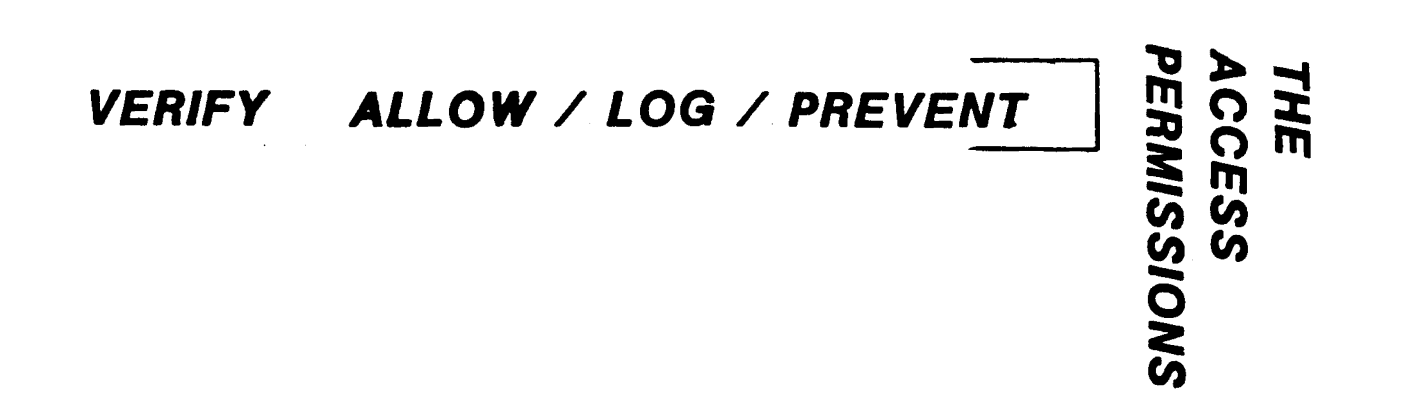

 $(c)$  Copyright 1984 SKK, Inc. Revised: 4/25/84

## **TSO ACCT & PROC VALIDATION**

# \* CONTROL USAGE & VALIDATION VIA FOUR FIELDS IN LOGONID RECORD

**PROCEDURE** ACCOUNT PROCESSING PROCESSING TSOACCT(NAME) **TSOPROC (NAME)** LGN-PROC LGN-ACCT VLD-ACCT **VLD-PROC PMT-PROC PMT-ACCT LOGONID DATABASE** (C) Copyright 1984 SKK, Inc. Revised: 4/25/84

### EXAMPLE :

### \$KEY(CC9\*\* \*) TYPE(TAC) %CHANGE OPO UID(DPT) SOURCE(LEGAL 1) ALLOW - UNTIL(09/10/83)

### \$KEY(TSOTST) TYPE (TPR) %CHANGE Ace UID(ACC) SOURCE(FINANCE) -FOR(15) ALLOW

@ Copyright 1983 SKK, Inc.

### IMS TRANSACTION RULE EXAMPLE

\$KEY(UAR\*\*\*) TYPE(ITR)

%CHANGE CDSDDBA\*\*\*\*

- \* ALLOW CLERKS TO UPDATE UID(\*AARIIC) ALLOW
- \* ALLOW DBA TO UPDATE BUT VERIFY PSWD & LOG UID(CDSDDBA) VERIFY LOG
- \* TEMPORARILY LOG UPDATES OF NEW CLERK UID(\*AARIICIPPP) FOR(90) LOG
- \* RESTRICT ENTRY TO ACCTG TERMINAL UID(\*AAPIIC) SOURCE(ACCTDEPT) LOG

### CICS TRANSACTION RULE EXAMPLE

\$KEY(PA\*\*) TYPE(CKC)

- \* ALLOW ACCOUNTS PAYABLE CLERKS TO UPDATE UID(\*AAPCLK) SOURCE(PAYTRMNL) ALLOW
- \* TEMPORARILY LOG UPDATE OF NON-AP CLERKS UID(\*A\*\*CLK) UNTIL(11/01/83) LOG
- \* LOG UPDATES BY NON-ACCT CLERKS AND VERIFY PSWD UID(\*\*\*\*CLK) VERIFY LOG

### CICS PROGRAM RULE EXAMPLE

#### \$KEY(PAP\*\*\*) TYPE(CPC)

- \* ALLOW ACCOUNTS PAYABLE CLERKS TO USE PRODUCTION PROGRAMS UID(\*AAPCLK) ALLOW
- \* LOG NON-ACCT CLERKS UID(\*\*\*\*CLK) LOG

### CICS FILE RULE EXAMPLE

\$KEY(APMSTR) TYPE(CFC)

- \* LOG ALL UPDATES TO ACCT-PAYABLE MASTER UID(\*\*AP\*\*\*) SERVICE(UPDATE) lOG
- \* ALLOW READS OF MASTER FILE UID(-) SERVICE(READ) ALLOW
- \* ALLOW ACCT SUPERVISOR FULL AUTHORITY UID(\*AAPSUP) SERVICE(READ,ADD,UPDATE,DELETE) ALLOW

# SAMPLE IOMS PROGRAM RULES

\$KEY(ARD\*\*\*\*\*) TYPE(IPP) \*ALLOW AP MANAGERS TO EXECUTE THESE DURING "NORMAL" HOURS UID(APM) ALLOW SHIFT(NORMAL) \*ALLOW AR CLERKS TO EXECUTE THESE DURING "NORMAL" HOURS UID(ARC) ALLOW SHIFT(NORMAL) \*ALLOW AR MANAGERS TO EXECUTE THESE ANYTIME UID(ARM) ALLOW

# SAMPLE IOMS TASK RULES

SKEY(IAR\*\*\*\*) TYPE(ITK) \*ALLOW AP MANAGERS TO EXECUTE THESE DURING "NORMAL" HOURS UID(APM) ALLOW SHIFT(NORMAL)

\*ALLOW AR CLERKS TO EXECUTe THESE DURING "NORMAL" HOURS UID(ARC) ALLOW SHIFT(NORMAL) \*ALLOW AR MANAGERS TO EXECUTE THESE ANYTIME

UID(ARM) ALLOW

(S) Copyright 1984 SKK. Inc.

Revised: 10/17/84

# SAMPLE IOMS. AREA RULES

SERVICE keyword access levels

- UPDATE Modify and/or Delete
- READ Examine (read) only
- -ADD
- Not used In ACF2/IDMS
- DELETE
- 

### If SERVICE is not specified, the default is UPDATE and READ (all match)

*'KEY(ARA····*} *TYPECIDA)*

- \*ALLOW AP CLERKS AND MANAGERS TO READ THESE DURING "NORMAL" HOURS UID(AP<sup>+</sup>) ALLOW SHIFT(NORMAL) SERVICE(READ)
- ALLOW AR MANAGERS TO UPDATE AND READ THESE DURING -NORMAL· HOURS UID(ARM) ALLOW SHIFT(NORMAL)
- -ALLOW AR CLERKS TO UPDATE AND READ THESE DURING -NORMAL· HOURS UID(ARC) ALLOW SHIFT(NORMAL)
- -ALLOW AR MANAGERS TO READ THESE ANYTIME BUT LOG THE ACCESS UID(ARIIJ LOG SERVICE(READ)

# RESOURCE DIRECTORIES

- DIRECTORY IS BUILT FOR A SPECIFIC RESOURCE TYPE
- CONTAINS ONE ENTRY PER RESOURCE RULE SET WITHIN THE TYPE
	- CONTAINS POINTER TO RESOURCE RULE SET
	- CAN BE LOCALLY (LSQA) OR GLOBALLY (CSA) RESIDENT

(S) Copyright 1983 SKK, Inc.

Revised: 5/7/84

## **RESOURCE RULE DIRECTORIES**

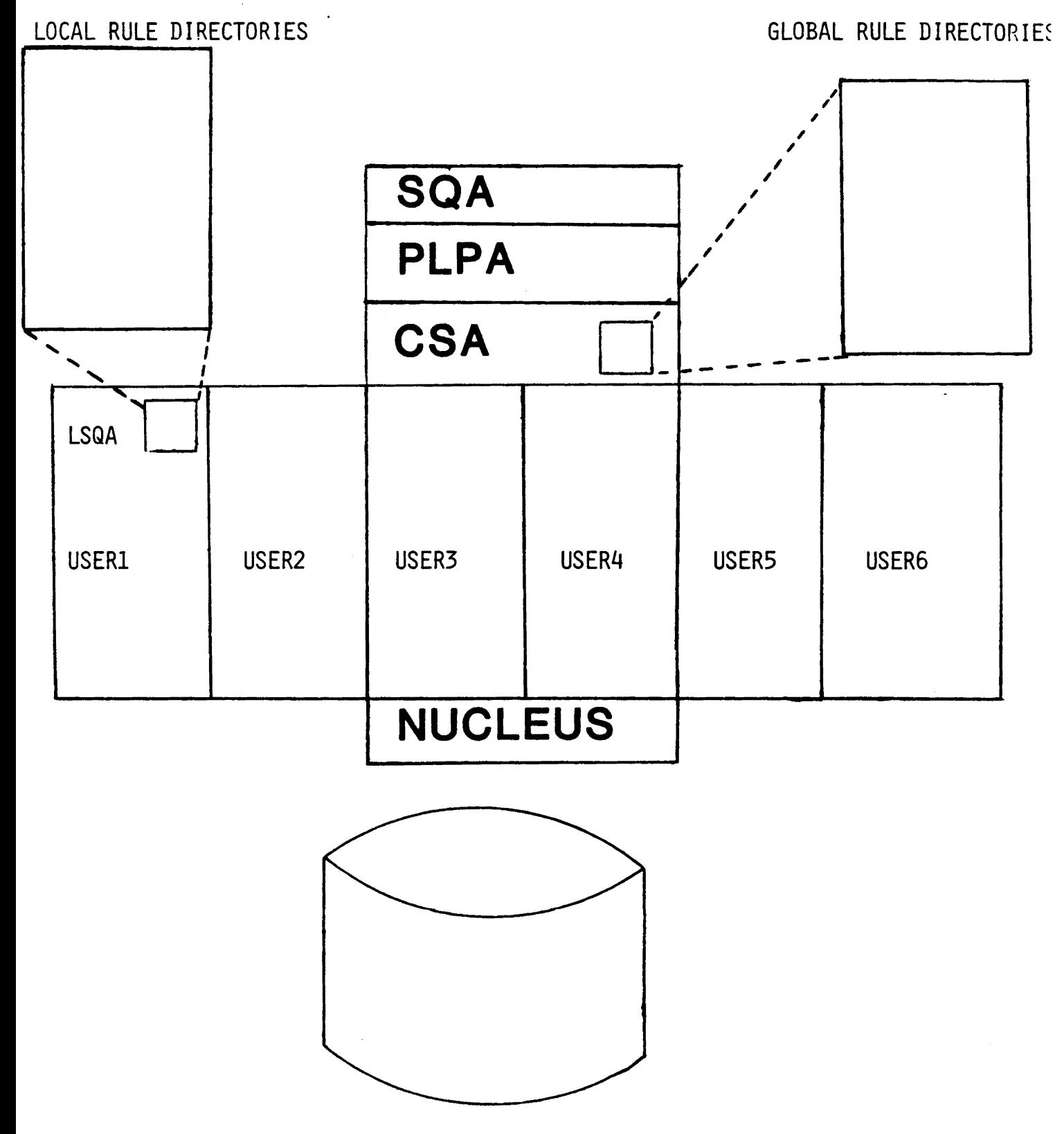

1/1/8<sub>0</sub> Copyright P983 Skk, Tnc. TION STORAGE DATABASE 16

# BUILDING DIRECTORIES

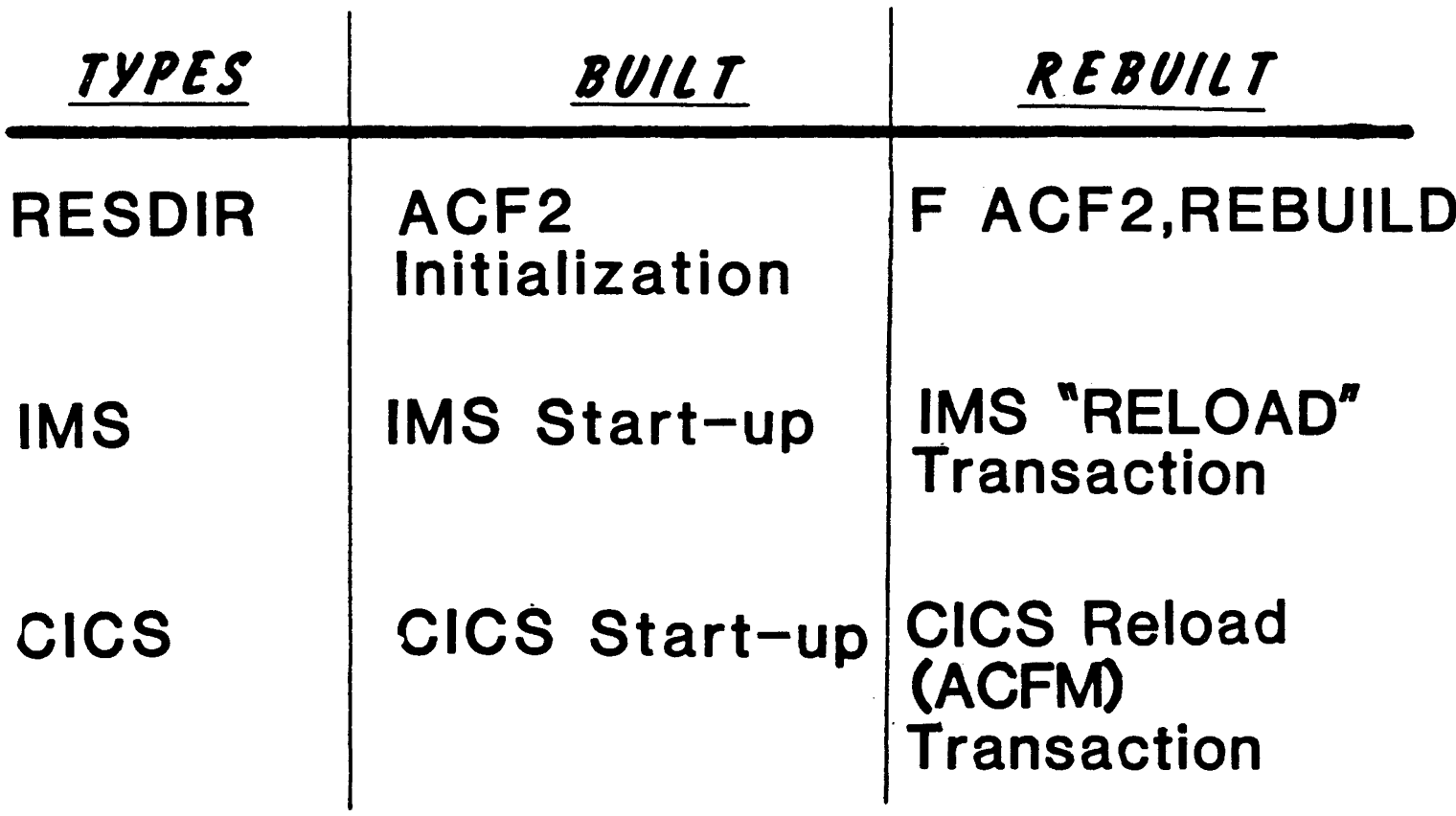

© Copyright <sup>1983</sup> SICK, Inc. Revised: 10/10/84

## RESOURCE RULE DIRECTORIES

### **TYPES OF GLOBALLY RESIDENT DIRECTORIES** *RE!IJIR*

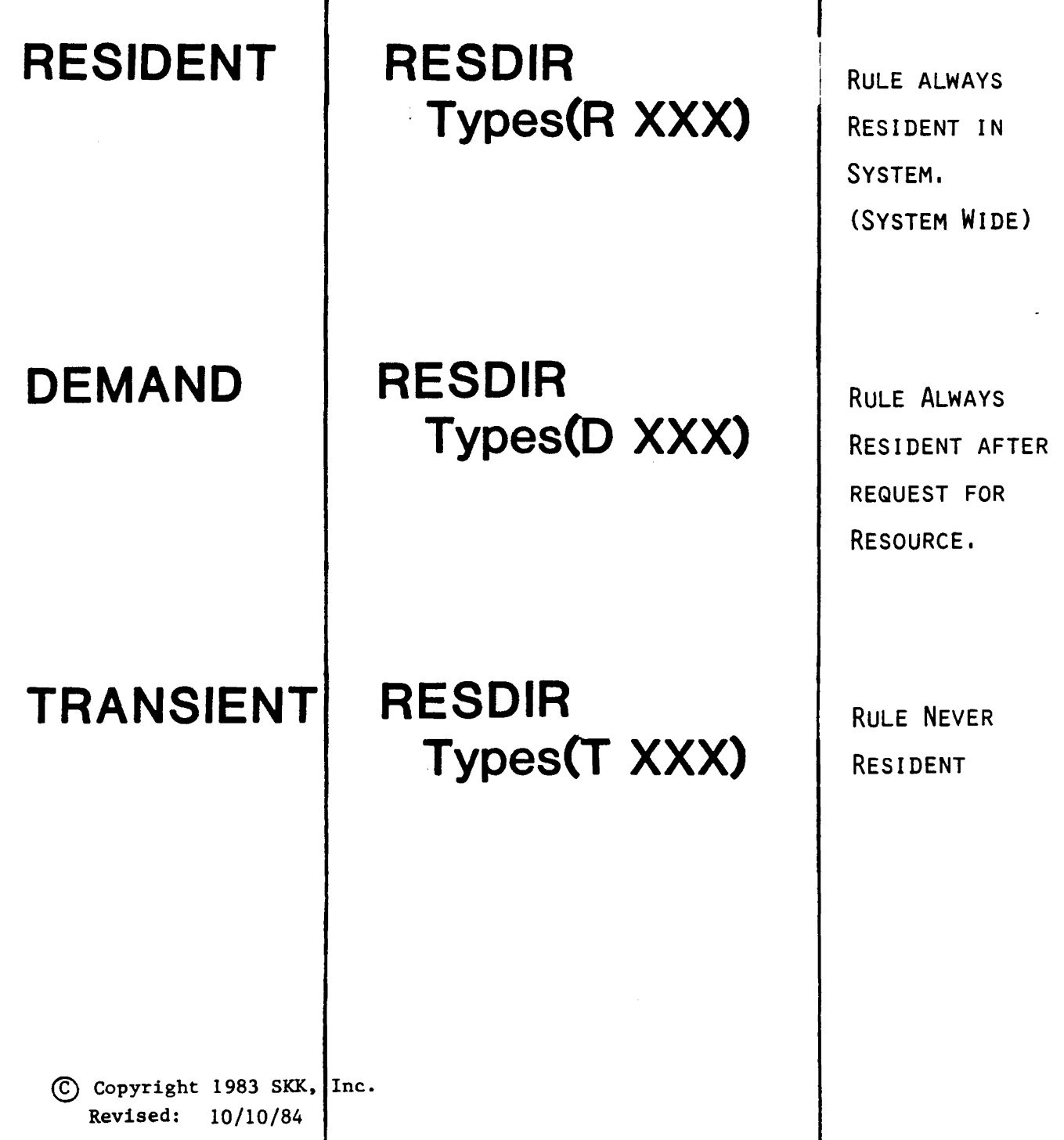
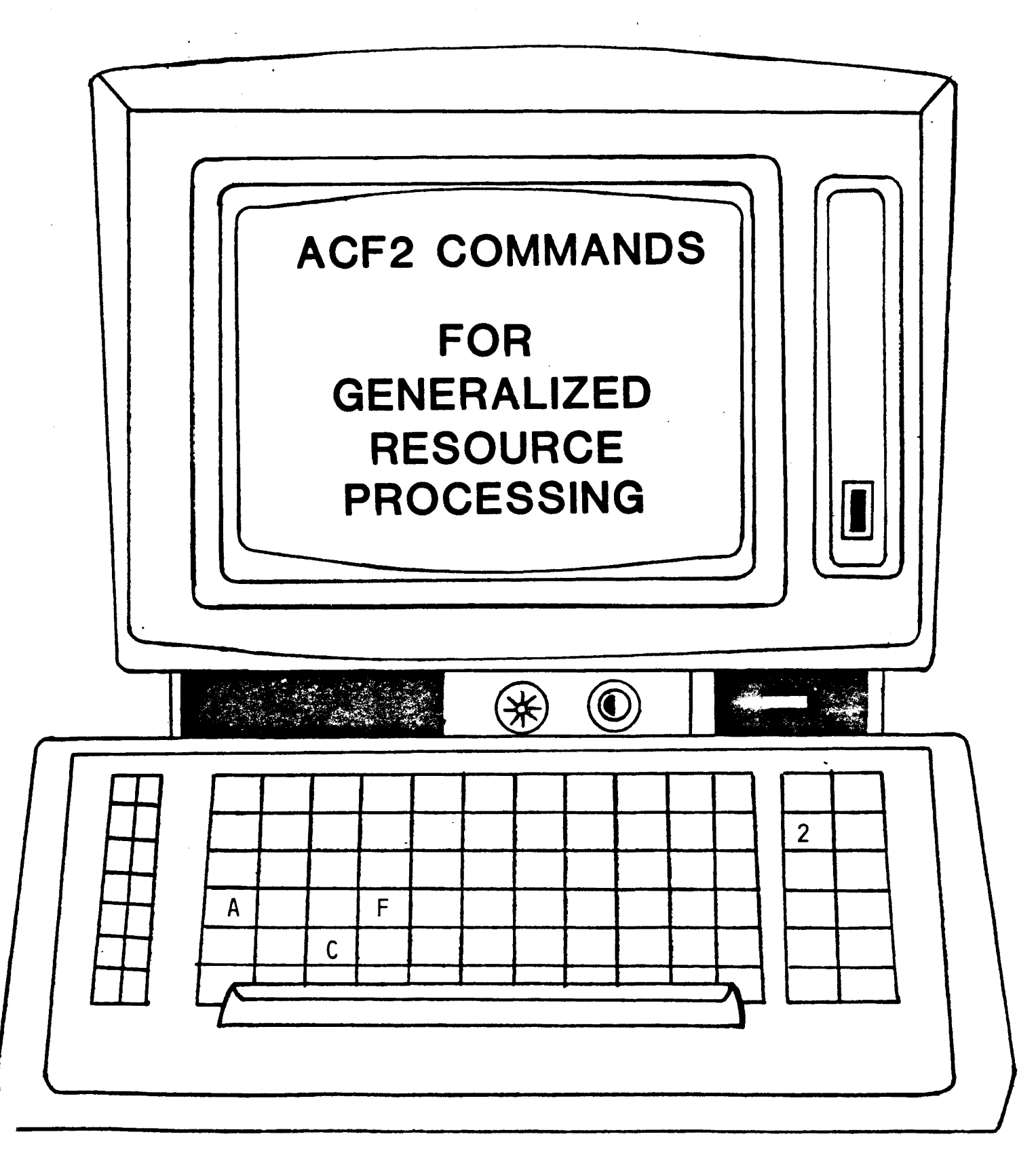

© Copyright 1983 SKK, Inc.

#### ACF2 COMMANDS UNDER TSO READY MODE

#### • ACFCOMP \*/dsname LIST/NOLIST MAXRULE(nnn) ALL

#### • ACFNRULE KEY(key) TYPE(type) ADD(rule text) DELETE(char.string)\_ LIST/NOLIST VERIFY/NO VERIFY

Copyright 1983 SKK, Inc.

## ACF2 SUBCOMMANDS UNDER RESOURCE MODE

#### SET RESOURCE(TYPE)

- . COMPILE [\*/DSN] [LIST/NOLIST] MAXRULE(NNN) ALL
- . DECOMP/LIST [\*/RULE-ID/LIKE(RULE-MASK)] INTO(DSN)
- STORE STORES A COMPILED SET OF RULES
- DELETE [\*/RULE-ID]
- $\cdot$  TEST  $[*/\text{RULE-ID}]$

© Copyright <sup>1983</sup> SKK, Inc.

Revised: 2/21/83

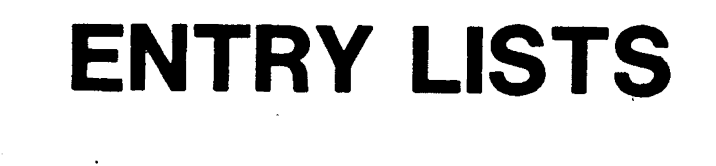

- · ACF2 USES ENTRY LIST RECORDS TO ACCOMPLISH INPUT SOURCE VALIDATION.
- . BY USING ENTRY LISTS YOU CAN CONTROL THE:

à.

- USER'S POINT OF ENTRY INTO THE SYSTEM
- PATH WHICH A DATASET CAN BE ACCESSED
- PATH WHICH YOUR RESOURCES CAN BE ACCESSED

### TYPES OF ENTRY LISTS

#### THERE ARE TWO TYPES OF ENTRY LISTS

- SRC FOR SINGLE SOURCE IDENTIFIERS .
- . SGP FOR GROUPS OF SOURCE IDENTIFIERS.

#### • SOURCE IDENTIFIERS CAN BE PHYSICAL OR LOGICAL

PHYSICAL SOURCE IDENTIFIERS CAN BE:

JES SOURCE NAMES

HASP SOURCE NAMES

VTAM NODE NAMES

BTAM SOURCE NAMES

TCAM SOURCE NAMES

LOGICAL SOURCE IDENTIFIERS ARE:

NAMES YOU ASSOCIATE TO PHYSICAL SOURCE IDENTIFIERS.

Copyright 1983 SKK, Ine.

Reviaed: 5/7/84

## **SOURCE NAMES**

### *\*PHYSICAL SOURCE IDENTIFIERS*

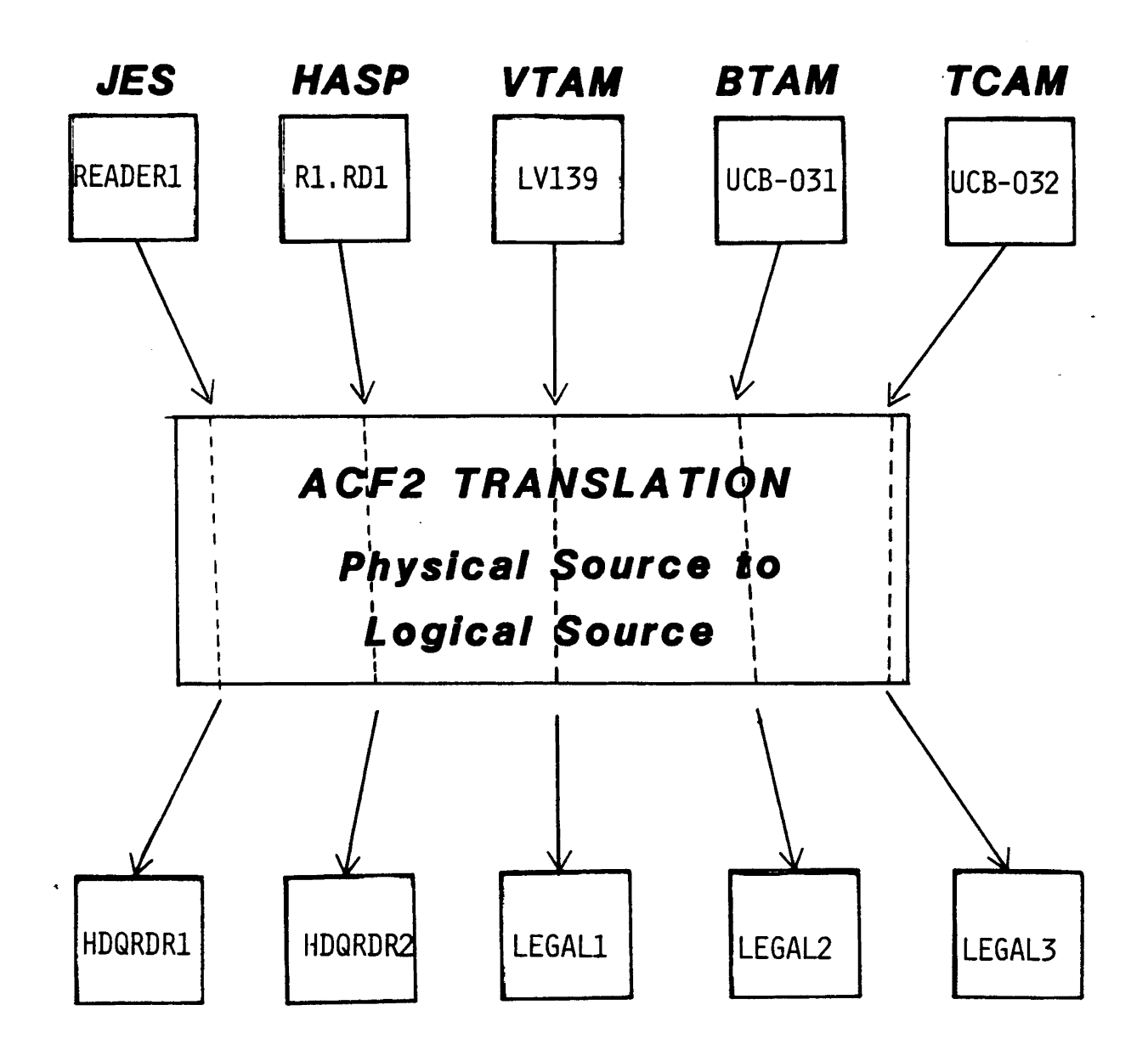

### **\*LOGICAL SOURCE IDENTIFIERS**

(C) Copyright 1984 SKK, Inc. Revised: 4/25/84

### PHYSICAL TO LOGICAL SOURCE TRANSLATION

ACF

SET ENTRY(SRC)

INSERT LV139 NEWDATA(LEGAL 1) INSERT UCB-031 NEWDA TA(LEGAL2) INSERT UCB-032 NEWDATA(LEGAL3) INSERT R1.RD1 NEWDATA(HDQRDR2) INSERT UCB-04A NEWDATA(PAY#1) .INSERT UCB-04B NEWDA TA(PA Y#2) INSERT UCB-04C NEWDATA(PA Y#3) INSERT UCB-04D NEWDATA(PA Y#4)

(£) Copyright 1983 SKK. Inc. Revised: 7/25/83

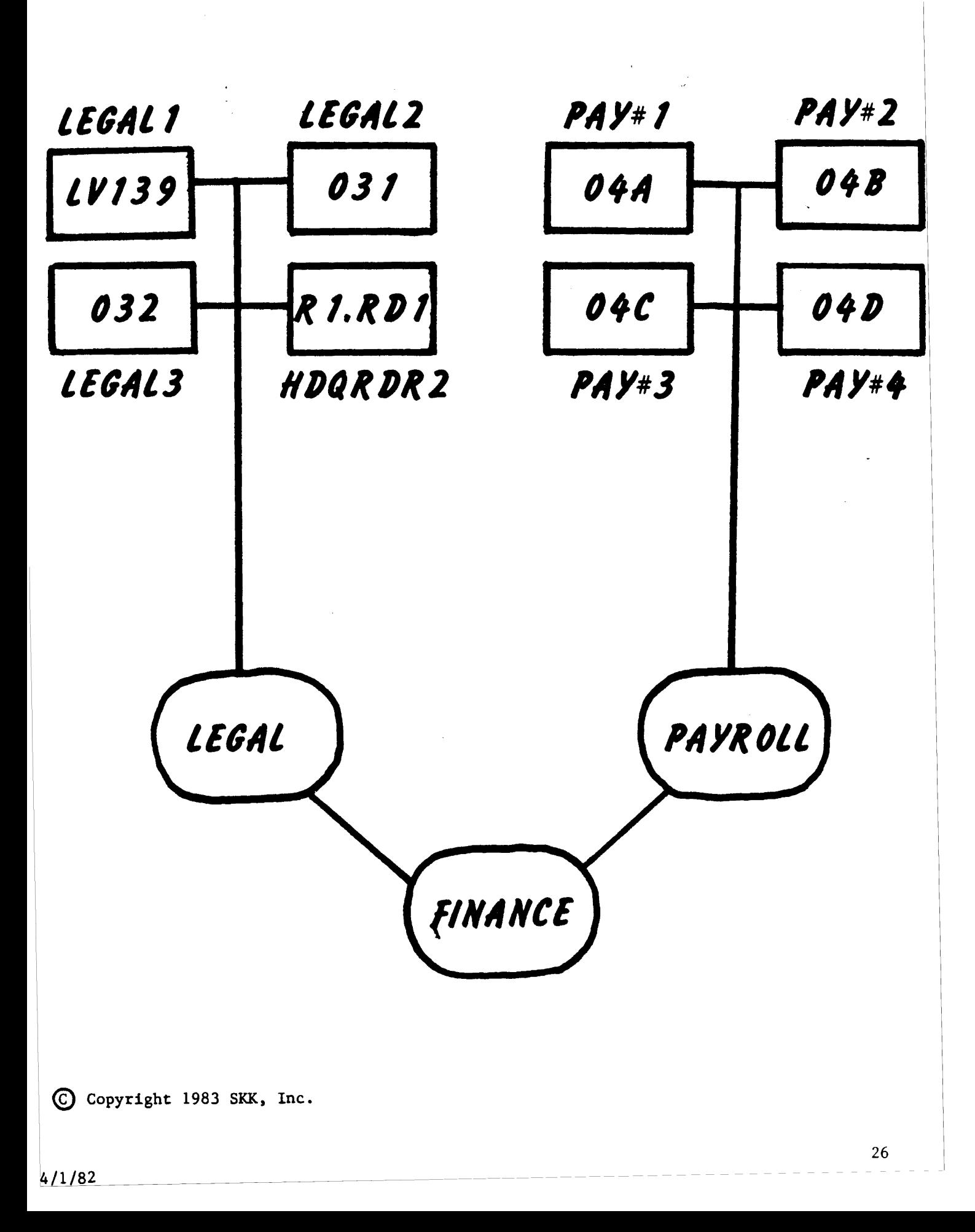

### SOURCE GROUPS

#### SOURCE IDENTIFIERS MÂY BE COMBINED INTO SOURCE GROUPS.

ACF SET ENTRY(SGP) INSERT LEGAL NEWDATACLEGALl) CHANGE LEGAL NEWDATA(LEGAL2) CHANGE LEGAL NEWDATA(LEGAL3) CHANGE LEGAL NEWDATA(HDQRDR2) DSNAME(SOURCE.LEGAL)

#### ACCESS RULE DEFINING OWNERSHIP,'

\$KEY(SOURCE) LEGAL UID(CDOP) R(A) W(A)

#### SOURCE GROUPS MAY BE COMBINED INTO LARGER GROUPS.

ACF SET ENTRY(SGP) INSERT FINANCE NEWDATA(LEGAL) CHANGE FINANCE NEWDATA(PAYROLL)

#### MAY 8E 8UIL T DYNAMICALLY VIA..

F ACF2.NEWXREF

(§) Copyright 1983 SKK. Inc. Revised: 7/25/83

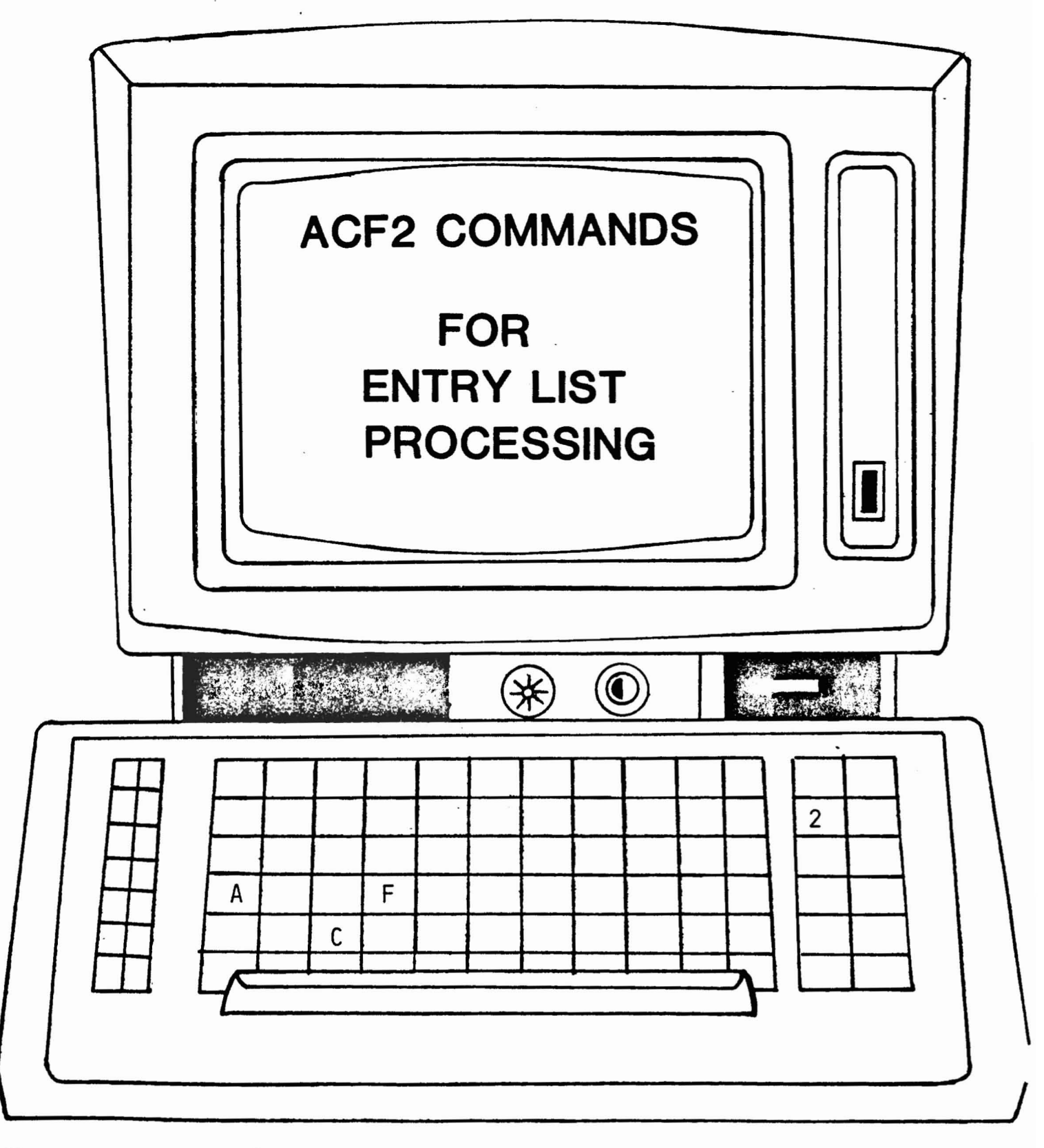

© Copyright 1983 SKK, Inc.

### ACF2 SUBCOMMANDS UNDER ENTRY MODE SET ENTRY(SRC) SET ENTRY(SGP)

- INSERT [USING(ENTRY-ID) TYPE(TYPE)] ENTRY-ID NEWDATA(DATA) DSN(DSN) CLEAR
- CHANGE [\*/ENTRY-ID/LIKE(ENTRY-ID-MASK») [OLDDATA(DATA)/VERDATA(DATA)] NEWDATACDATA) DSN(DSN) CLEAR
- DELETE [\*/ENTRV-ID/LIKE(ENTRY-ID-MASK)]
- LIST [\*/ENTRY-ID/LIKE(ENTRY-ID-MASK)]

C Copyright 1983 SKK, Inc.

 $6/30/82$ 

## SCOPE LISTS

- Provide a user control over ACF2 records:
	- Dataset Access Rule Masks
	- Information Storage Key Masks
	- Logonid Masks
	- UID Masks
- Capabilities:
	- Multiple Scopes
	- Information Storage Scopes
- Definitions:
	- Restricted vs. Unrestricted
	- Default when not defined

#### SCOPE LIST LOGIC FLOW'

### CHECK SCOPE LIST

- .If There Is A Value In SCPLIST:
	- User is "restricted"
	- . LID/UID/DSNSCOPES are not looked at In LIDREC
- If NO SCPLIST Is Specified:
	- Look for other scope fields
	- Use old restricted and unrestricted definitions.

 $(C)$  Copyright 1984 SKK, Inc. Revised: 5/7/84

### **SCOPE DEFINITIONS**

#### **WITHOUT SCPLIST SPECIFIED**

#### • SECURITY WITH

I IDSCOPE (ABC-)

#### · RESULT:

- "UNRESTRICTED" SECURITY OFFICER
- CAN ACCESS ANY LID BEGINNING WITH ABC.
- CAN CREATE/MODIFY/LIST/DELETE ANY INFO STORAGE RECORD OR ACCESS RULE

#### **WITH SCPLIST SPECIFIED**

### • SECURITY WITH

SCPLIST(LIST#1)

WHERE I IST#1 INCLUDES LID(ABC-) ONLY

#### **RESULT:**  $\bullet$

- "RESTRICTED" SECURITY OFFICER
- CANNOT ACCESS ANY LID'S
- CANNOT CREATE/ETC. ANY ACCESS RULES OR INFO STORAGE RECORDS

Copyright 1983 SKK, Inc.  $4/25/84$  $\odot$ 

### HOW ARE SCOPE LISTS CREATED?

• STORED UNDER A RECORD TYPE OF (SCP)

- . SCOPE-LIST-NAME MAY BE FROM ONE TO EIGHT CHARACTERS.
- . FOUR TYPES OF SCOPE ENTRIES, EACH MAY BE A LIST:
	- DSN ACCESS RULE KEYS
	- INF INFOSTORAGE DATABASE KEYS
	- LID LOGONID RECORD KEYS (USING LID)
	- UID LOGONID RECORD KEYS (USING UID)
- . EXAMPLE:

SET SCOPE(SCP)

INSERT PAYSCOPE DSN (PAYPROD, PAYTEST) -INF(RCKCPAYT, RIAGPAYUPD) - $LID(PAY-)$  -UID(FINMGR-)

. IN LOGONID RECORD OF PAY MANAGER:

SECURITY SCPLIST(PAYSCOPE)

 $\sim$ 

Copyright 1983 SKK, Inc. Revised: 1/23/84

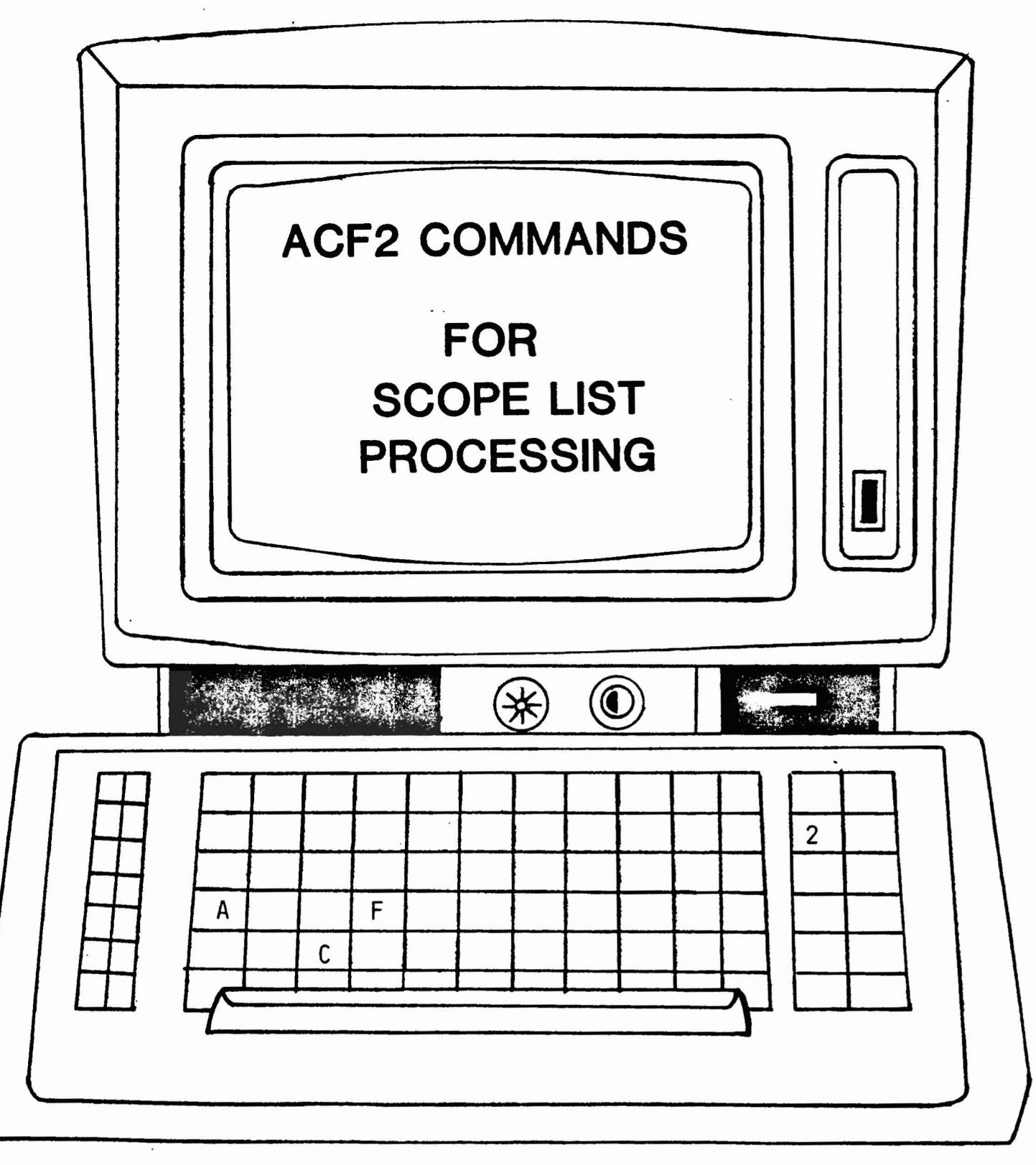

 $\bar{\mathbf{r}}$ 

© Copyright 1983 SKK, Inc.

### SUBCOMMANDS UNDER SCOPE MODE SET SCOPE(SCP)

• INSERT SCOPE-NAME [DSN(DSNSCOPE1, ... DSNSCOPEN)]

[INF(INFSCOPEL, ... INFSCOPEN)] - $[LID(LIDSCOPE1, \ldots, LIDSCOPEN)] -$ 

[UID(UIDSCOPEl,,,,,UIDSCOPEN)]

- LIST [\*/SCOPE-NAME/LIKE(scOPE-NAME-MASK)] [ALLJDSN~INFJLIDJUID]
- CHANGE [\*/SCOPE-NAME/LIKE(scOPE-NAME-MASK)]  $[ADD, DEL, REP] [DSN(DSNSCOPE], ...$   $D SNSCOPEN]$  - $[INF(INFSCOPE], \ldots, INFSCOPEN)] [LID(LIDSCOPE1, LILIDSCOPEN)] -$ [UID(UIDSCOPE1, ..., UIDSCOPEN)]
- DELETE [\*/SCOPE-NAME/LIKE(scOPE-NAME-MASK)]

### TIME/DATE/SHIFT CONTROL OF SYSTEM ACCESS

#### -Allows a company to define when a user may access the system -

SHIFT WILL BE CHECKED IN THE LOGONID RECORD AT IMS OR CICS SIGNON. BATCH JOB SUBMISSION, STC INITIATION AND TSO LOGON, WHEN SHIFT(SHIFT-NAME) IS SPECIFIED IN THE LOGONID RECORD.

#### Logonid fields are:

- SHIFT(shift-name)
	- -Name of SHIFT record defined In INFORMATION STORAGE DA TABASE.
- •ZONE(zone-name)

- Name of ZONE record defined in INFORMATION ·STORAGE DATABASE.

#### -LOGSHIFT

 $-$  Privilege field indicating user may access the system outside of his/her SHIFT.

© Copyright 1983 SKK, Inc. Revised: 10/10/84

### TIME/DATE/SHIFT CONTROL OF ACCESS TO RESOURCES

ALLOWS A COMPANY TO DEFINE UNDER WHAT DATE/TIME CONDITIONS CERTAIN RESOURCES MAY BE UTILIZED. SHIFT(SHIFT-NAME) MAY BE SPECIFIED IN ACCESS RULES AND RESOURCE RULES.

#### For Example:

#### \$KEV(PA VTRAN) TVPE(ITR)

#### -UID(PA *Y-}* SHIFT(NORMAL) ALLOW

#### UID(PA *V-)* LOG

WOULD ALLOW ALL USERS WITH A UID STRING BEGINNING 'PAY' TO ISSUE THE IMS TRANSACTION PAYTRAN AT ANY TIME, BUT USE OUTSIDE OF 'NORMAL' SHIFT WILL BE LOGGED.

Copyright 1983 SKK, Inc. Revised: 7/25/83

### SHIFT AND ZONE RECORD

• SHIFT RECORDS

- . CREATED UNDER A TYPE CODE OF (SFT)
- MAY BE FROM 1-8 CHARACTERS IN LENGTH-
- . EXAMPLE SHIFT RECORD CREATION:

SET SHIFT(SFT)

INSERT NORMAL DAYS(MO, TU, WE, TH, FR) -

TIME(0900-1700)~NTIME(1200-1300) INCLUDE (HOLIDAYS)

I NSERT HOLIDAYS NDAYS *(01/01/83.1* 07*/04/83.1 12/25/8'>*

• ZONE RECORDS

- . CREATED UNDER A TYPE CODE OF (ZON)
- . MAY BE FROM 1-3 CHARACTERS IN LENGTH
- EXAMPLE ZONE RECORD CREATION:

SET SHIFT(ZON) INSERT EST ADJUST(+OlOO) INSERT PST ADJUST(-0200)

• MAY BE BUILT DYNAMICALLY VIA:

F ACF2, NEWSHIFT

(£) Copyright 1983 SKK. Inc.

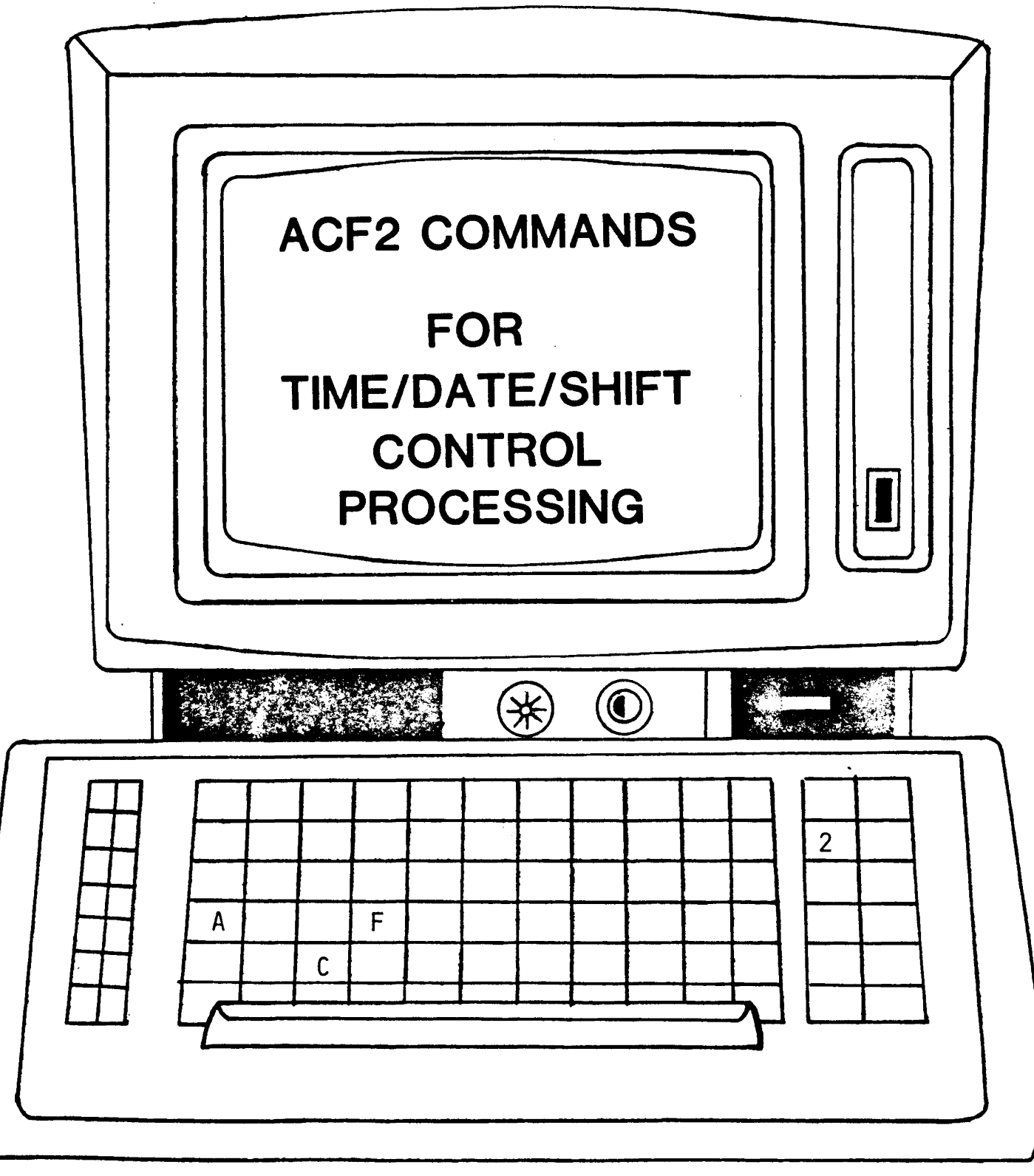

 $\bar{\lambda}$ 

Copyright 1983 SKK, Inc.

2/10/83

#### ~CF2 SUBCOMMANDS UNDER SHIFT MODE SET SHIFT(SFT) SET SHIFT(ZON)

- . INSERT  $[*/]$ SHIFT-NAME]  $[DAYS([MO, TU, WE, TH, FR, SA, SU, M1/D1/Y1, ...,$  $MN/DN/YN$ ])]  $[NDAYS([SAME-AS-FOR-DAYS])]$  - $[TIME(H1M1-H2M2, \ldots, HNMN-HMMM)] -$ [NTIME(SAME-AS-FOR-TIME)] - [INCLUDE(SHIFT-NAME],,,,,SHIFT-NAMEN)]
- LIST [\*/SHIFT-NAME/LIKE(SHIFT-NAME-MASK)]
- CHANGE [\*/SHIFT-NAME/LIKE(SHIFT-NAME-MASK)] [DAYS/NDAYS/TIME/NTIME/INCLUDE-AS-ABOVE]
- . DELETE  $f^*/s$ HIFT-NAME/LIKE(SHIFT-NAME-MASK)]

FOR ZONE RECORDS:

INSERT [\*/70NE-NAME] ADJUST(±HHMM) LIST [\*/ZONE-NAME/LIKE(zONE-NAME-MASK)] CHANGE [\*/ZONE-~AME/LIKE(zONE-NAME-MASK)] ADJUST(±HHMM) DELETE [\*/ZONE-NAME/LIKE(zONE-NAME-MASK)]

© Copyright <sup>1983</sup> SKK, Inc.

# **ACF2 BATCH REPORTS FOR**

# **INFORMATION STORAGE**

 $\sim$ 

(£) Copyright 1983 SKK~ Inc. Revised: 7/25/83

41

 $\frac{1}{2}$  ,  $\frac{1}{2}$ 

### ACFRPTRV GENERALIZED RESOURCE LOG

- . JOURNALS INFORMATION BASED UPON RESULTS OF RESOURCE VALIDATION REQUESTS •
- REPORT DESCRIBES:
	- TYPE OF RESOURCE REQUESTED
	- USER REQUESTING ACCESS
	- FINAL DISPOSITION OF ACCESS
- . THREE SEPARATE TYPES OF RESOURCE EVENTS:
	- LOGGINGS
	- VIOLATIONS
	- TRACE REQUESTS

Copyright 1983 SKK, Inc.

#### ACFRPTRV - SAMPLE OUTPUT

ACF2 UTILITY LIBRARY - ACFRPTRY - GENERALIZED RESOURCE LOG - PAGE 1 DATE 10/10/84 (84.284) TIME 14.31 SKK INC. REQUESTED RESOURCE LOOKUP KEY **SOURCE** CPU MODULE DISP DSP-MOD KEY-MOD SERV UID-TIME JNAME LID **DATE NAME** PRE RMC INT PST FIN LOG R-CKC-CEDA R-CKC-CEDA SHSC9SSDTAT 0111 LV445 SKK1 ACFO4RSI NO-REC NON-CNCL 84.282 10/08 12.45 SSDTECC SSDTAT TIM TRANTER  $0 \t3$  $\Omega$  $\Omega$  $\mathbf{h}$ R-CPC-SIGNPGM \*VIO R-CPC-SIGNPGM SHD99DFTCICS 0000 #DEFAULT SKK1 ACFO4RSI NO-REC 84.282 10/08 12.46 SSDTECC DFTCICS DFLT LID - TERMINAL 0 8  $0 \quad 0 \quad 16$ R-CKC-DMSG \*VIO R-CKC-DMSG R-CAC-DRSG<br>SHD99ATICICS 0000 \*DEFAULT SKK1 ACFO4RSI NO-RULE - DIRECTRY 84.282 10/08 12.46 SSDTECC ATICICS ATI DEFAULT ID, JHS 0 0 20 0 16 R-CKC-CONS LOG R-CKC-CONS SHSC9SSDTAT 0111 LV445 SKK1 ACFO4RSI NO-REC NON-CNCL  $0 \quad 0$ 84.282 10/08 12.47 SSDTECC SSDTAT TIM TRANTER  $0 \quad 8$ h LOG R-CKC-CORE R-CKC-CORE SHSCQSSDTAT 0111 LV445 SKK1 ACFO4RSI NO-REC NON-CNCL  $\pmb{\underline{\mathbf{H}}}$ 84.282 10/08 12.48 SSDTECC SSDTAT TIM TRANTER  $0<sub>8</sub>$  $0 \quad 0$ \*VIO R-CKC-VTAM **R-CKC-VTAM** SHD99DFTCICS 0000 \*DEFAULT SKK1 ACFO4RSI NO-REC 84.282 10/08 12.48 SSDTECC DFTCICS DFLT LID - TERMINAL 0 8  $0<sub>16</sub>$  $\Omega$ **R-CKC-ADSL** \*VIO R-CKC-ADSL  $\sim$  $0<sub>16</sub>$ 84.282 10/08 13.48 SSDTECC DFTCICS DFLT LID - TERMINAL 0 8  $\mathbf{O}$ 

 $(C)$  Copyright 1984 SKK, Inc.

Revised: 10/16/84

43

## **ACFRPTEL**

### INFORMATION STORAGE UPDATE LOG

- , USES ACF2 SMF RECORDS ISSUED FOR RECOVERY PURPOSES TO PROVIDE AN UPDATE ACTIVITY REPORT FOR ACF2'S INFORMATION STORAGE DATABASE.
- PRODUCES ONE RECORD EACH TIME SOMEONE CHANGES THE INFORMATION STORAGE DATABASE.

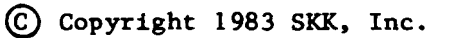

#### ACFRPTEL - SAMPLE OUTPUT

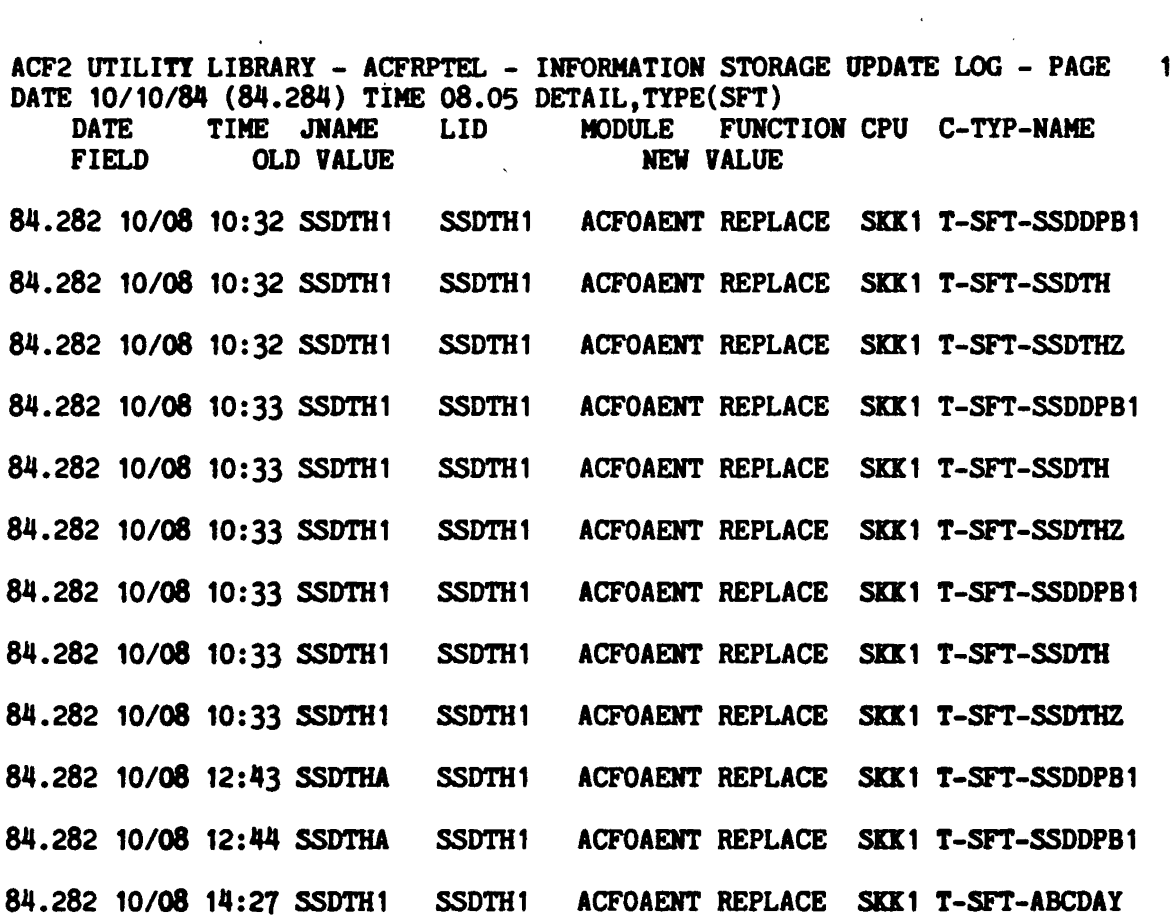

 $\mathcal{A}^{\pm}$ 

© COFYRIGHT 1984 SKK, INC. Revised: 10/10/84

 $\mathcal{L}^{\text{max}}_{\text{max}}$  ,  $\mathcal{L}^{\text{max}}_{\text{max}}$ 

45

 $\sim$   $\sim$ 

 $\mathcal{L}^{\mathcal{L}}(\mathcal{L}^{\mathcal{L}})$  and  $\mathcal{L}^{\mathcal{L}}(\mathcal{L}^{\mathcal{L}})$  .

 $\mathcal{L}^{\text{max}}_{\text{max}}$  and  $\mathcal{L}^{\text{max}}_{\text{max}}$ 

 $\label{eq:2.1} \frac{1}{\sqrt{2}}\int_{\mathbb{R}^3}\frac{1}{\sqrt{2}}\left(\frac{1}{\sqrt{2}}\right)^2\left(\frac{1}{\sqrt{2}}\right)^2\left(\frac{1}{\sqrt{2}}\right)^2\left(\frac{1}{\sqrt{2}}\right)^2\left(\frac{1}{\sqrt{2}}\right)^2\left(\frac{1}{\sqrt{2}}\right)^2\left(\frac{1}{\sqrt{2}}\right)^2.$ 

 $\mathcal{L}^{\text{max}}_{\text{max}}$ 

### INFORMATION STORAGE .SUMMARY

SEVERAL TYPES OF INFORMATION STORAGE RECORDS CAN BE USED TO CONTROL:

- POINT OF ENTRY INTO THE SYSTEM

#### ENTRY TYPES

- SRC INPUT SOURCE NAMES
- SGP INPUT SOURCE GROUPS
- VARIOUS SYSTEM RESOURCES

#### RESOURCE TYPES

- TAC TSO ACCOUNT NUMBERS
- TPR TSO PROCEDURE NAMES
- lAG IMS APPLICATION GROUP NAMES·
- ITR IMS TRANSACTIONS\*
- CKC CICS TERMINAL TRANSACTIONS\*
- CPC CICS PROGRAMS\*
- CFC CICS FILES<sup>\*</sup>

-THESE REQUIRE THAT THE INTERFACE BE IN PLACE BEFORE VALIDATION

WILL TAKE PLACE.

- SCOPES OF USERS

SCOPE TYPES

SCP SCOPE LIST NAMES

#### - WORKING DAYS AND HOURS OF USERS

#### SHIFT TYPES

- SFT TIME SHIFT RECORDS
- ZON TIME ZONE DEFINITION

ACF2 ALSO ALLOWS USERS TO DEFINE THEIR OWN TYPES OF RECORDS.

@ Cnpyrlght <sup>1983</sup> SKK, Inc.  $Revised: 10/10/84$  46

- IDMS DATA AREAS\* DAT
- IDMS PROTECTED PROGRAMS<sup>\*</sup> PGM
- IDMS NON-PROTECTED PGMS<sup>\*</sup> PGN
- IDMS SUBSCHEMAS<sup>\*</sup> sse
- IDMS TASKS· TSK

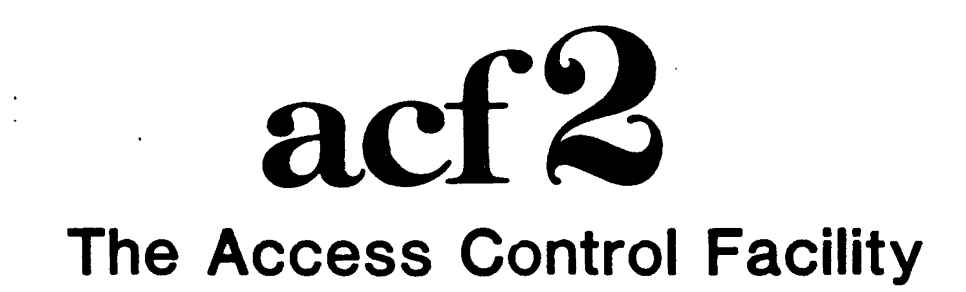

### **SESSION 6**

# **SYSTEM OPTIONS**

 $\bar{z}$ 

**CO?YRJGHT 1984 SKK. INC.** Revised: 10/10/84

## **ACF2 CONTROL RECORDS**

- **- Information Storage Record class "C·**
- **- "Global System Options· - GSa**
- **- Used to Customize ACF2**
- **- Can be dynamically modified**
- **- Controlled by •Security Officer·**

Revised: 10/5/84

ST COPYRIGHT 1984 SKK, INC. 2

## **ACF2 CONTROL RECORDS**

### SPECIFY:

Password Management Global TSO defaults Security Boundaries Local Exits Central vs. Decentral Administration Auditing and Logging Controls Operational and Performance Options

 $\overline{c}$  COPYRIGHT 1984 SKK, INC.  $\overline{c}$  3

## PASSWORD MANAGEMENT

### PSWD RECORD

- WRNDAYS(1/nnn) Password expiration warning message
- MAXTRY(1/nnn) Maximum attempts per logon
- $\lambda$ - PASSLMT(2/nnnnn)
- Number of password violations allowed<br>
MINPSWD(1/n)<br>
Minimum password sust - MINPSWD(1/n) Minimum password authorization
- PSWDALT/NOPSWDALT New password authorization
- PSWDJES/NOPSWDJES **JES violations to be counted**
- PSWDFRC/NOPSWDFRC and the second of the second  $\mathcal{L}_{\mathcal{L}}$

User must alter assigned password  $\frac{1}{\text{CNN}}$ - ENCRYPT(R221/XDES)  $c \lim_{\omega \to 0}$ 

Password encryption method

Revised: 10/5/84 COPYRIGHT 1984 SKK. INC.  $550411951$   $511$   $83$ 

7 545  $(15540)^{100}$  1<br>50 6 - 25 790 - 465<br>50 6 - 25 790 - 465<br>Cm<sup>3</sup> att? 503n1 50 1 1

 $\frac{1}{3}$  3 a f x k

 $1/260$ 

AND USERS CHANCE

 $cos \theta = \frac{1}{25}$ 

### SYSTEM ACCESS **CONSIDERATIONS**

### OPTS RECORD

- UADS/NOUADS Use UADS for logon validation
- STC/NOSTC Started task validation
- DFTLSTC(ACFSTCID/logonid) Started task default logonid
- DFTLID(default-logonid) **Batch job default logonid**
- JOBCK/NOJOBCK Job authorization verified

UM CAN SUBANT

- NOTIFY/NONOTIFY Display last logon

De fou Want no ice<br>LAST Curber deux

### -SYSTEM ACCESS **CONSIDERATIONS**

### **TSO RECORD**

### - LOGONCK/NOLOGONCK

**TSO logon authorization verified** 

- QLOGON/NOQLOGON

TSO quick logon allowed

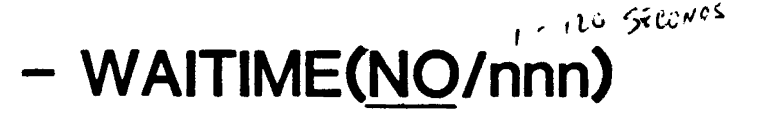

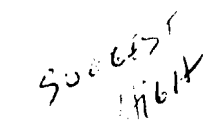

TSO logon completion time

### - FSRETAIN/NOFSRETAIN

Retain Full Screen information

COPYRIGHT 1984 SXK, INC. 6

### **SECURITY BOUNDARIES**

### DASD & MSS

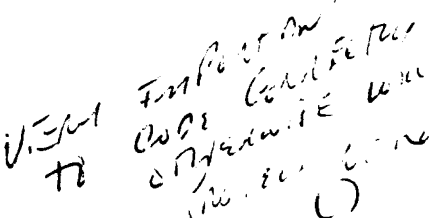

- . RESVOLS VOLMASK( \*\*\*\*\*\*\*/volmask1. volmask2,...,volmaskn)
	- Volumes protected at the dataset name level
- . SECVOLS VOLMASK(volmask1,volmask2,..., volmaskn)
	- Volumes protected at the volume level

#### **ACF2 LOGIC**

- 1) IS VOLUME IN RESVOLS? YES - Protect at dataset name level **NO - Check SECVOLS**
- 2) IS VOLUME IN SECVOLS? YES - Protect at volume level **NO - Unprotected volume**

Revised: 10/5/84

IQ COPYRIGHT 1984 SXK, INC.

### SECURITY BOUNDARIES TAPE

## . SECVOLS VOLMASK(volmask 1,volmask2,...,<br>volmaskn)

- Volumes protected at the volume level

#### . OPTS TAPEDSN/NOTAPEDSN

- Tape volumes protected at the dataset name level

#### ACF2 LOGIC

1) IS VOLUME IN SECVOLS?

YES - Protect at volume level

NO - Check OPTS

YES - Protect at vo<br>
NO - Check OPTS<br>
2) OPTS is coded with<br>  $\begin{array}{cc}\n\downarrow^{\vee}\n\downarrow^{\vee}\$ 

TAPEDSN - Protect at datset name level

NOTAPEDSN - Unprotected tape

Revised: 10/5/84 **rd** copyright 1984 SKK, INC. **8** 8

 $\Omega$ 

. Y

 $\sim$   $\sim$   $\sim$ 

in 12 millet 14 millet
# SECURITY BOUNDARIES EXAMPLE

. GSO records are coded as follows:

RESVOLS VOLMASK(WORK\*\*, TEST\*\*, USER\*\*) SECVOLS VOLMASK{SVS\*\*\*,O 107\*\*,074352) OPTS NOTAPEDSN

- . How will ACF2 protect the following?
- $\odot$  DSN=PA YROLL. WORK.DA TA, VOL = SER = WORK05, UNIT\_DISK
- !  $\,$  - DSN=ACCT.HISTORY.DATA,VOL= SER=074352, UNIT<sub>s</sub>TAPE
- $U$ ��- DSN = SYS 1.LPALIB, VOL = SER = SYSRES,UNIT = DISK
- DSN=MFG.MASTER.FILE, VOL = SER = 098432, UNIT<sup>e</sup> TAPE

Revised: 10/16/84

COPYRIGHT 1984 SKK. INC. And the state of the state of the state of the state of the state of the state of the state of the state of the state of the state of the state of the state of the state of the state of the state o

# ·PROTECTED PROGRAMS PPGM RECORD

- . PGM-MASK(IEHD \*\*\*\*;FDR \*\*\*;DRWD \*\*\*\*; ICKDSF \*\*/PGM-mask1,....,PGM-maskn)
	- Programs that bypass System Integrity
	- Require NON-CNCL or SECURITY to use ·Protected Programs'

Revised: 10/5/84

to copyright 1984 SKK. INC. 10

- SYNTAX

EXITNAME(NULL/MODID)

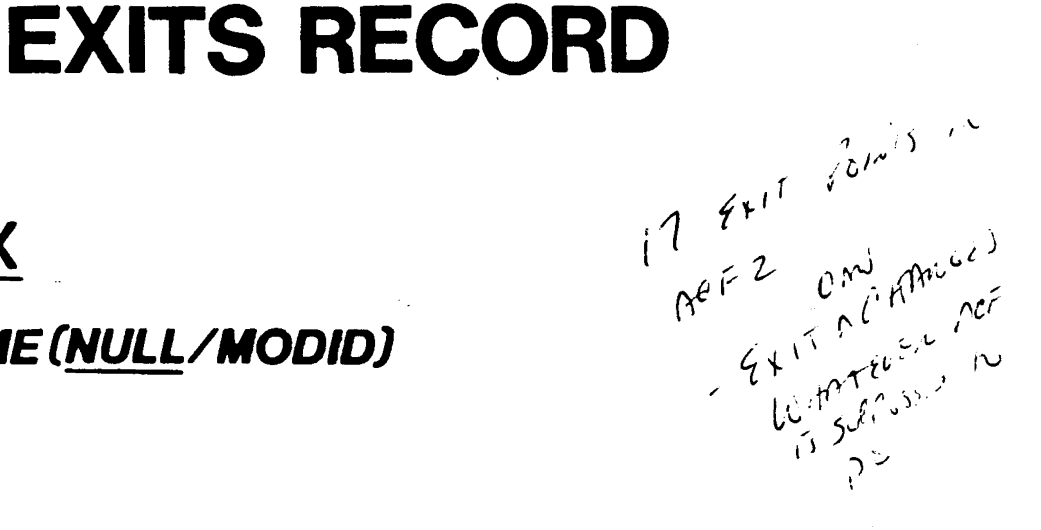

- PSEUDO DSN GENERATOR (DSNGEN)

TAKEN FOR EACH ACCESS TO VOLUMES NOT IN THE "RESIDENT" OR "SECURED" LISTS.

- DATASET PRE-VALIDATON (VLDEXIT)

TAKEN PRIOR TO ACF2 ACCESS RULE VALIDATION.

- DATASET VIOLATION (VIOEXIT)

TAKEN JUST PRIOR TO A REQUEST BEING ABORTED BY ACF2.

DATASET POST-VALIDATION (DSNPOST)

TAKEN AFTER DATASET VALIDATION. SUPERCEDES THE DATASET VIOLATION EXIT.

# EXITS RECORD **CONTINUED**

ACCESS RULE AUTH PRE-PROCESSING (RULEPRE) EXIT TAKEN PRIOR TO ACCESS RULE PROCESSING.

ACCESS RULE AUTH POST-PROCESSING (RULEPST)

EXIT TAKEN AFTER ACCESS RULE PROCESSING.

EXPIRED PASSWORD (EXPPXIT)

INVOKED WHEN A LOGONID WITH AN EXPIRED PASSWORD IS USED.

INFO STG AUTH PRE-PROCESSING (INFOPRE)

EXIT TAKEN PRIOR TO INFORAMTION STORAGE RECORD PROCESSING.

INFO STG AUTH POST-PROCESSING (INFOPST)

EXIT TAKEN AFTER INFORMATION STORAGE RECORDS PROCESSING.

*ISO* LOGON PRE-VALIDATION (LGNIXIT)

TAKEN AFTER LOGONID AND PASSWORD HAVE BEEN OBTAINED PRIOR TO THEIR VALIDATION.

TSO LOGON POST-VALIDATION (LGNPXIT)

TAKEN AFTER ACF2 LOGONID AND PASSWORD VALIDATION.

#### NEW PASSWORD (NEWPXIT)

TAKEN WHEN THE PASSWORD IS ALTERED AT SYSTEM ENTRY TIME OR VIA THE ACF COMMAND.

RESOURCE PRE-VALIDATON (RSCXITl)

TAKEN PRIOR TO GENERALIZED RESOURCE VALIDATION.

RESOURCE POST-VALIDATION (RSCXIT2)

TAKEN AFTER ACF2 VALIDATION OF GENERALIZED RESOURCE.

Revised: 10/5/84

## **EXITS RECORD**

## **CONTINUED**

#### SOURCE NAME MODIFICATION (SRCXIT)

TAKEN DURING SYSTEM ACCESS VALIDATION AND JOB INITIATION

#### STARTED TASK CONTROL VALIDATION (STCXIT)

TAKEN PRIOR TO ACF2 VALIDATION OF THE STARTED TASK LOGONID AT THE FIRST ATTEMPTED ACCESS BY THE TASK.

#### SUPERVISOR CALL PRE-PROCESSING (SVCIXIT)

TAKEN PRIOR TO SVC PROCESSING, USED IN A MUSASS ENVIRONMENT.

#### LOGON PARMS (LGNPARMS)

TAKEN AFTER ACF2 LOGON VALIDATION BUT BEFORE USER IS PASSED TO TSO. TSO POST-PROCESSING EXIT.

#### TERMINAL IDENTIFICATION (LGNTERM)

TAKEN PRIOR TO ACF2 LOGONID/PASSWORD REQUEST. TSO PRE-PROCESSING EXIT.

Revised: 10/5/84

**IS COPYRIGHT 1984 SKK, INC.** 13

# SECURITY ADMINISTRATION OPTS RECORD

- .. CENTRALINOCENTRAL
	- Centralize Data Ownership
- . CHANGE/NOCHANGE
	- Delegate Rule Maintenance
- . INFOLIST(SECURITY . ACCOUNT . AUDIT . LEADER · CONSULT · USER)
	- Authority to List Information Storage Records

## . DECOMP(SECURITY . ACCOUNT . AUDIT . LEADER · CONSULT · USER)

• Authority to Decompile Rules

## . \$NOSORT/NO\$NOSORT

• Authority to use \$NOSORT in rule sets

## . VOLRULE/NOVOLRULE

• Secured volume PSEUDO dataset name

Revised: 10/17/84

**COPYRIGHT 1984 SKK, INC.** 14

# AUDITING.& LOGGING CONTROLS

• OPTS RECORD

- BLPLOG/NOBLPLOG

Log BLP usage

- DATE(MDY/DMY/YMD) Date format

- STAMPSMF/NOSTAMPSMF LID stamp In SAfF records

- CMDREC/NOCMDREC

Produce TSO command stats

- MODE(ABORT/WARN/LOG/QUIET/RULE no-record-mode no-\$mode)

System Mode

\* BLPPGMqualifier LIBRARY(lib) PGM(pgm1, pgm2,~ ..,pgmn)

**BLP authorized programs** 

• LOGPGM PGMS(pgm1,pgm2,...,pgmn)

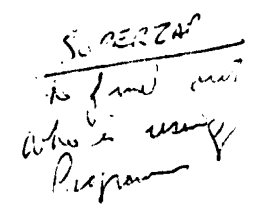

Log access to selected programs

• WARN MSG(msg text)

Violation warning message

Revised: 10/5/84

**LO COPYRIGHT** 1984 SKK INC

# **AUTOMATIC ACF2 DATABASE BACKUP**

## **(BACKUP RECORD)**

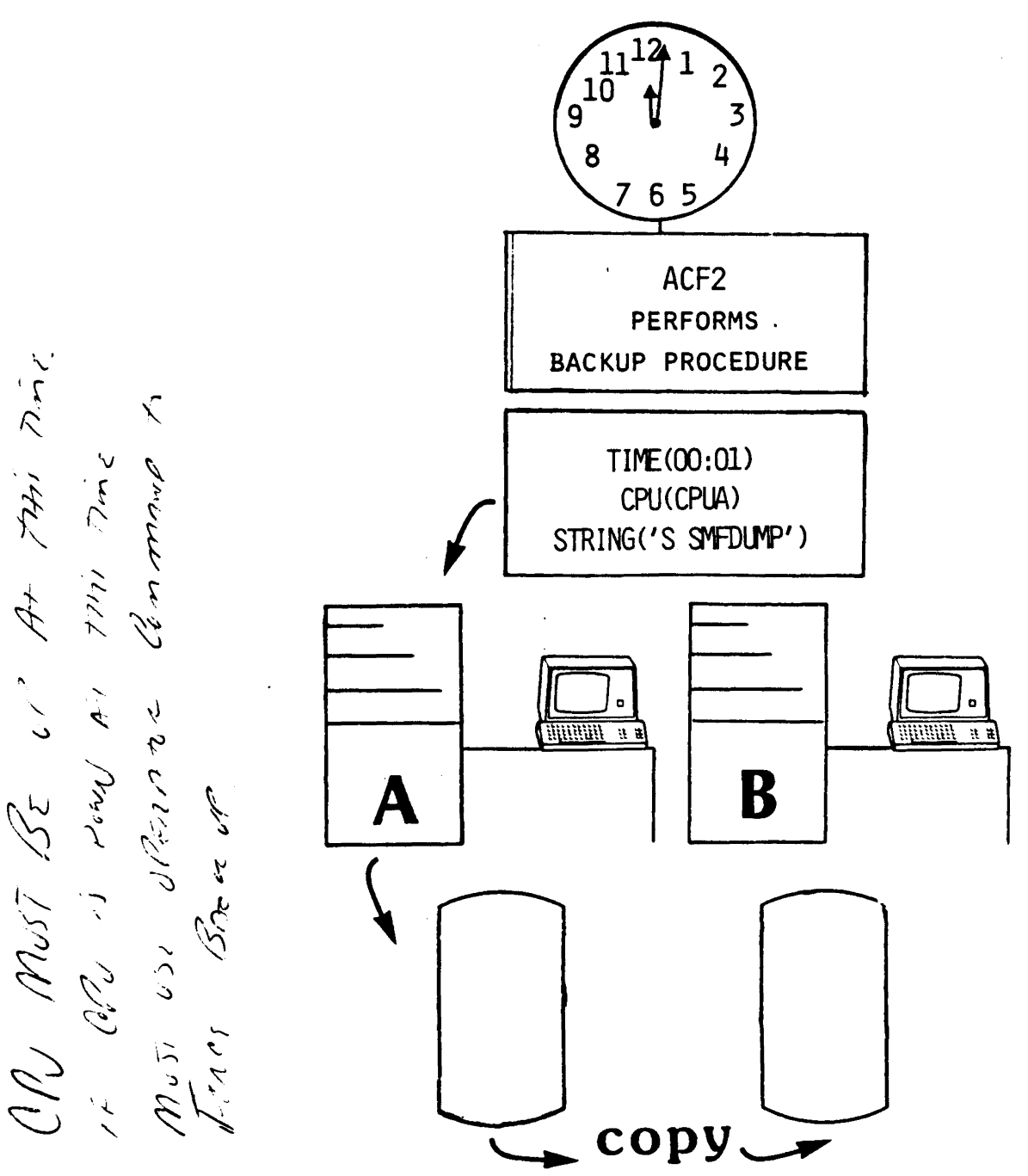

**COPYRIGHT** 1984 SXK, INC.

# RESIDENT RESOURCES

## . RESIDENT ACCESS RULES

#### RESRULE INDEX(index 1,index2,...indexn)

- DEFINES ACCESS RULES LOADED AT ACF2 INITIALIZATION

## . RESIDENT RESOURCE DIRECTORIES

#### RESDIR TYPES(x-tpe1 x-tpe2 ... x-tpen)

- DEFINES GENERALIZED RESOURCE RULE DIRECTORIES LOADED AT ACF2 INITIALIZATION

Revised: 10/5/84

**IS COPYRIGHT 1984 SKK, INC.** 17

# ACF2 MAINTENANCE **CONTROL**

MAINTqualifier LIBRARY(library) LID(logonid) PGM(pgm1,pgm2,...,pgmn)

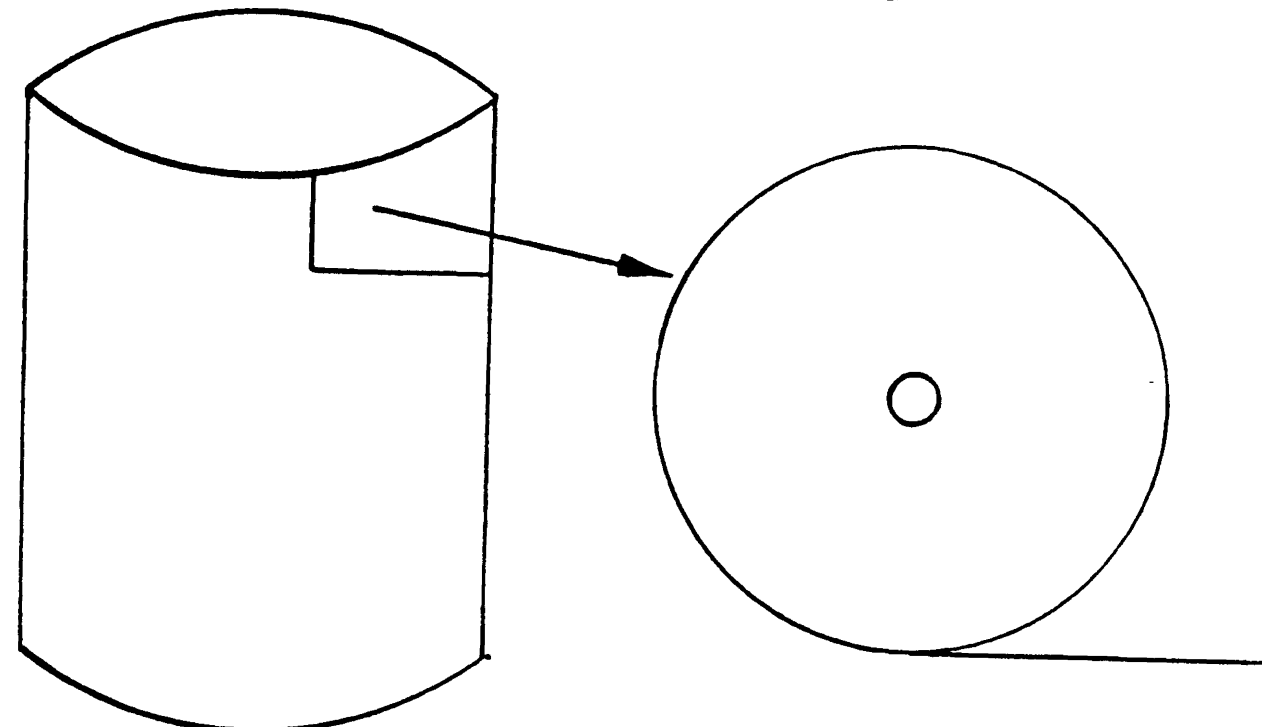

ALLOWS FOR :

### - Suppression of SMF recording

- Bypasses ACF2 validation for DSN requests

## REQUIRES: - NON-CNCL or MAINT in Logonid

Revised: 10/5/84

COPYRIGHT 1984 SKK, INC. 18

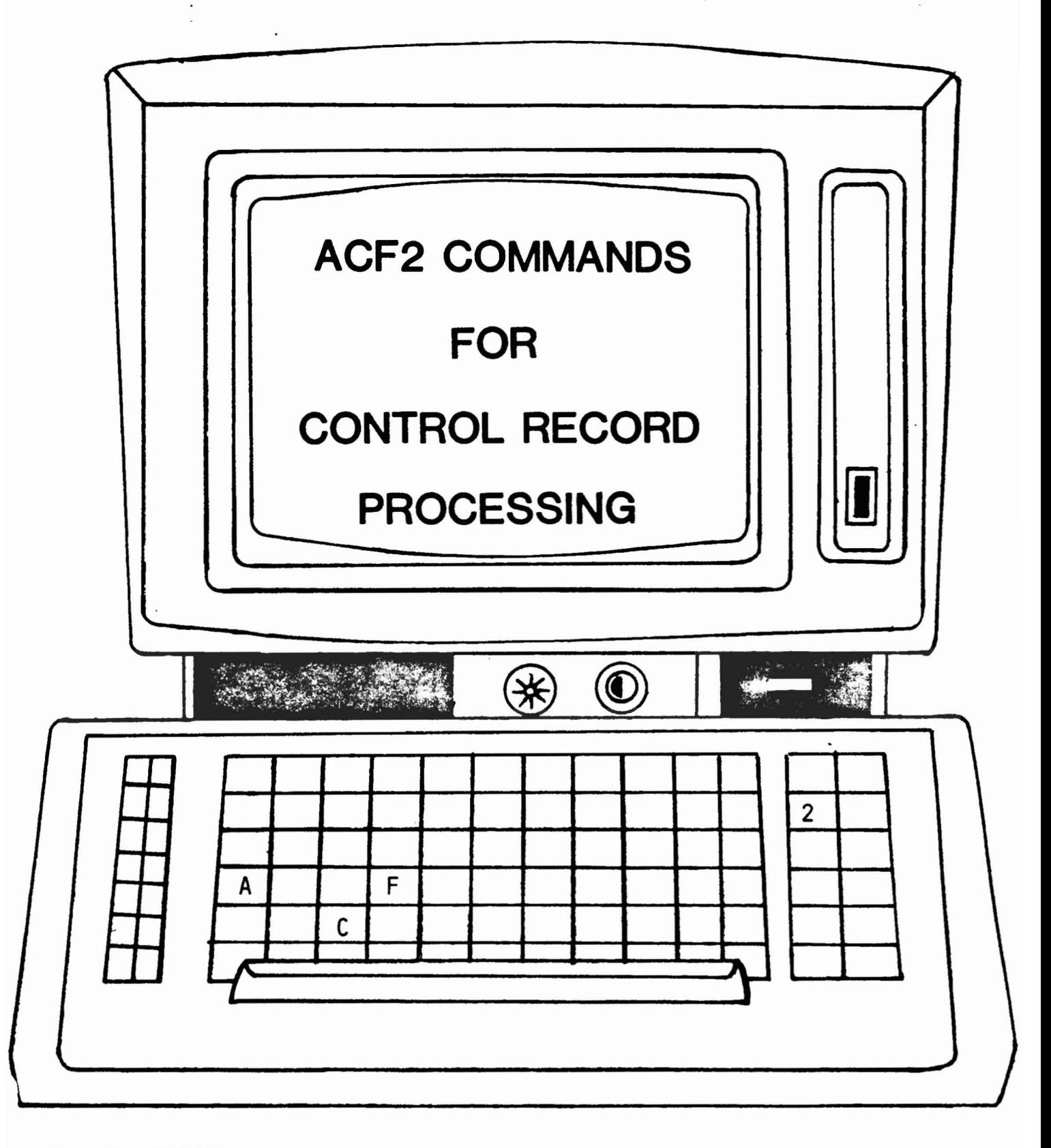

 $\epsilon^{-1}$ 

Revised: 10/5/84

COPYRIGHT 1984 SKK, INC.

# SUBCOMMANDS UNDER CONTROL MODE

SET CONTROL(GSO) {SYSID(sysid)/MSYSID(sysid-mask)} {SET SYSID(sysid)/MSYSID(sysid-mask)}

INSERT {USING(recid)} {USYSID(?/sysid)} {SYSID(?/sysid)} RECID -{field1,....,fieldn}

LIST {SYSID(7/sysid)/MSYSID(sysid-mask)} \*/RECID/LIKE(recid-mask)

CHANGE {SYSID(?/sysid)/MSYSID(sysid-mask)} \*/RECID {ADD/REP/DEL} - {field1,....,fieldn}

DELETE {SYSID(?/sysid)/MSYSID(sysid-mask)} \*/RECID/LIKE(recid-mask)

#### GSO Example

#### seT CONTROL(GSO) SYSID(CPU1)

#### SHOW MODE

MODE: CONTROL TYPE: GSO SYSID: CPU1

#### SHOW FIELDS(OPTS)

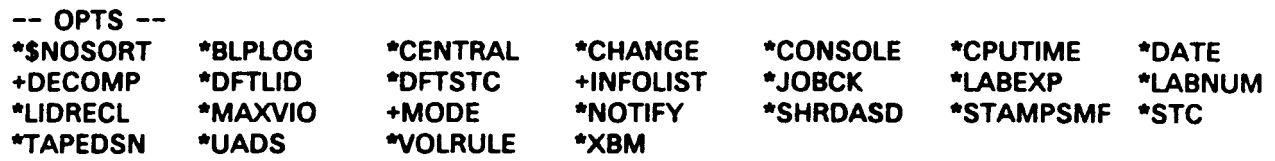

#### INSERT OPTS

CPU1 / OPTS LAST CHANGED BY OURISO ON 10/04/84-10:50 NOSNOSORT NOBLPLOG NOCENTRAL CHANGE CONSOLE(NOROLL) CPUTIME(LOCAl) DATE(MDY) DECOMP(AUDIT SECURITY) DFTUD() DFTSTC(ACFSTCID) INFOLIST(AUDIT SECURITY) NOJOBCK LABEXP(OO:OO) LABNUM(O) LIDRECL(1,024) MAXVIO(10) MODE(ABORT) NONOTIFY SHRDASD NOSTAMPSMF NOSTC NOTAPEDSN NOUADS NOVOLRULE NQXBM

#### CHANGE OPTS MODE(RULE LOG LOG) REP

CPU1 / OPTS LAST CHANGED BY OURISO ON 10/04/84-10:50 NOSNOSORT NOBLPLOG NOCENTRAL CHANGE CONSOLE(NOROLL) CPUTIME(LOCAL) DATE(MDY) DECOMP(AUDIT SECURITY) DFTLID() DFTSTC(ACFSTCID) INFOLIST(AUDIT SECURITY) NOJOBCK LA8EXP(OO:OO) LABNUM(O) lIDRECL(1,024) MAXVIO(10) MODE(RULE LOG LOG) NONOTIFY SHRDASD NOSTAMPSMF NOSTC NOTAPEDSN NOUADS NOVOLRULE NOXBM

#### CHANGE OPTS MODE(ABORT) REP

CPU1 / OPTS LAST CHANGED BY OURISO ON 3/04/85-10:00 NOSNOSORT NOBlPLOG NOCENTRAl CHANGE CONSOLE(NOROLL) CPUTIME(LOCAL) DATE(MDY) DECOMP(AUDIT SECURITY) DFTLID() DFTSTC(ACFSTCID) INFOllST(AUDIT SECURITY) NOJOBCK LABEXP(OO:OO) LABNUM(O) LIDRECL(1,024) MAXVIO(10) MODE(ABORT) NONOTIFY SHRDASD NOSTAMPSMF NOSTe NOTAPEDSN NOUADS NOVOLRULE NOXBM

COPYRIGHT 1984 SKK, INC.

# GSO RELATED OPERATOR ·COMMANDS

- F ACF2, REFRESH (recid/ALL)
- F ACF2,SHOWGSO
- F ACF2,SHOWSYS
- F ACF2,SETSYS(sysid)
- F ACF2,TRACEGSO(SMF,CONSOLE/OFFI SYSLOG/SECURITY)

# ACFFDR FIELD DEFINITION RECORD

## . SPECIFIES:

- Logonld Field Definition
- Logonld Considerations
- System Definitions
- · REQUIRES ASSEMBLY and IPL TO MODIFY
- . ONE PER CPU

## LOGONID FIELD DEFINITION  $(@CFDE)$

SPECIFIED PER FIELD:

- NAME (EXTERNAL LABEL)

#### -- - INTERNAL SYMBOLIC LABEL

- LIST & ALTER AUTHORIZATIONS

- SPECIAL OPTIONS

### - OUTPUT GROUPING WHEN LISTED

Copyright 1983 SKK, Inc.

# LOGONID CONSIDERATIONS

### $-$  *GROUP NAMES FOR DISPLAY (@GROUP)*

## *- FIELD* N~MEI *TO* ~PPEAR *FIRIT liNE OF lOG(JNID* DIIPl~Y *!@HEADER/*

## **-** FIELDS ZEROED WHEN ACF2 COMMAND *INSER* T*USING ISSUED (@ZEROFlD/*

© Copyright <sup>1983</sup> SKK, Inc.

## DATASET NAMES FOR **ACF2 VSAM CLUSTERS** · (@DDSN)

- -Defines ACF2 Primary Clusters .and Backup Datasets.
- -Can also Define Alternate Clusters and Backup Datasets.
- -Tells ACF2 the Names of:
	- ·ACCESS RULE DA TABASE
	- LOGONID DATABASE
	- INFORMATION STORAGE DA TABASE

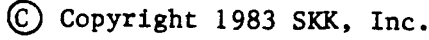

## SVC NUMBERS (@CSVC)

- • TWO SVC NUMBERS REQUIRED:
	- ALTER SVC provides System Validation and Data Base Management Functions
	- . VALD SVC used for Dataset Validation
- \* DEFAULT NUMBERS

**ALTER**=222

**VALD**=221

Copyright 1983 SKK. Inc.

Revised: 5/7/84

# SMF NUMBER (@SMF)

# **• ONE SMF RECORD NUMBER REQUIRED**

## • RECORDS INFORMATION ON:

SYSTEMS ACCESS VIOLATIONS DATASET/PROGRAM VIOLATIONS AND LOGGING LOGONID RECORD CHANGES RULE RECORD CHANGES RESTRICTED LOGONID USAGE TSO COMMAND STATISTICS INFORMATION STORAGE CHANGES RESOURCE VIOLATIONS AND LOGGING ENVIRONMENTAL CHANGES

## • DEFAULT NUMBER • 230

Copyright 1983 SKK, Inc.

Revised: 10/5/84

# MULTIPLE USER SINGLE ADDRESS SPACE S'JPPORT (MUSASS)

·@MUSASS

-Identify MUSASS to ACF2

·@MLID

- Allow Logonid Compression

C Copyright 1983 SKK, Inc.

# **ACF2 IMS/CICS/IDMS : PROTECTION**

- **• ACF2/1MS INTERFACE**
- **• ACF2/CICS INTERFACE**
- **• ACF2/1DMS INTERFACE**

(£) Copyright 1984 SKK. Inc. **Revised: 10/17/84**

## ACF2 IMS/CICS/IDMS INTERFACES

## SIGN-ON VALIDATION TRANSACTION VALIDATION IMS APPLICATION GROUP VALIDATION CICS PROVIDES

- PROGRAM VALIDA TION
- FILE VALIDATION
- DL/I VALIDA TION
- TRANSIENT DATA VALIDA TION
- TEMPORARY STORAGE VALIDATION
- MRO PROTECTION

### IOMS PROVIDES

- TASK EXECUTION VALIDA TION
- PROGRAM ACCESS VALIDATION
- SUBSCHEMA ACCESS VALIDATION
- AREA A CCESS VALIDA TION
- UNIVERSAL COMMUNICA TIONS FACILITY (UCF) SUPPORT

(§) Copyright 1984 SKK. Inc. Revised: 10/17/84

## ACF2 IMS/CICS/IDMS **SYSTEM OPTIONS**

• DEFAULT LOGONID • LOGONID AUTHORIZATION • LOGONID ENQ NAME • REGION MODE • MAXIMUM VIOLATIONS • ONLINE MESSAGES • BATCH MESSAGES • IMS RESOURCE RULE RELOAD TRANSACTION

## ACF2 IMS - CICS RESOURCE TYPES

## ACF2/1MS DESCRIPTIONS

- • - APPLICATION GROUP NAMES TERMINAL TRANSACTIONS MUL TI-SYSTEM TRANSACTIONS PROGRAM-TO-PROGRAM SWITCHES TRANSACTIONS VIA CHANGE DL/I **/SET TRANSACTIONS** AGN **TRN** TLK PTP **CDL SET**
- /LOCK OR /UNLOCK TRANSACTIONS LCK

### **ACF2/CICS**

### **DESCRIPTIONS**

**TERMINAL TRANSACTIONS TRANS FILE CICS FILE PROGRAM CICS PROGRAMS TRANDATA TRANSIENT DATA TEMPSTRG TEMPORARY STORAGE** DL/I  $DL/1$ 

COPYRIGHT 1984 SXK, INC.

# ACF2/IDMS :RESOURCE TYPES

### ACF2/1DMS DESCRIPTIONS

- DAT IDMS DATA AREAS
- PGM IDMS PROTECTED PROGRAMS
- PGN IDMS NON-PROTECTED PROGRAMS
- SSC IDMS SUBSCHEMAS
- TSK IDMS TASKS

(£) Copyright 1984 SKK, Inc. Revised: 10/17/84

## ACF2 IMS/OCS/IDMS SYSTEM OPTIONS

### MAXIMUM" VIOLATIONS

#### IMS/IDMS - SUSPEND LOGONID

CICS - SIGN-OFF USER AUTOMATICALL Y

## UNIQUE CICS OPTIONS

- QUIET MODE
- FORCE SIGN-ON
- SIGN-ON PROGRAM
- VALIDATE IDLE TIME
- SUSPEND FOR PASSWORD VIOLATIONS
- SUSPEND FOR MAXIMUM VIOLA TIONS
- DISCONNECT TERMINAL FOR PASSWORD VIOLATIONS
- DISPLAY ACF2 SYSTEM OPTIONS AT CICS INITIALIZATION .
- "GOOD MORNING" MESSAGE

copyright 1983 SKK, Inc. Revised: 10/17/84

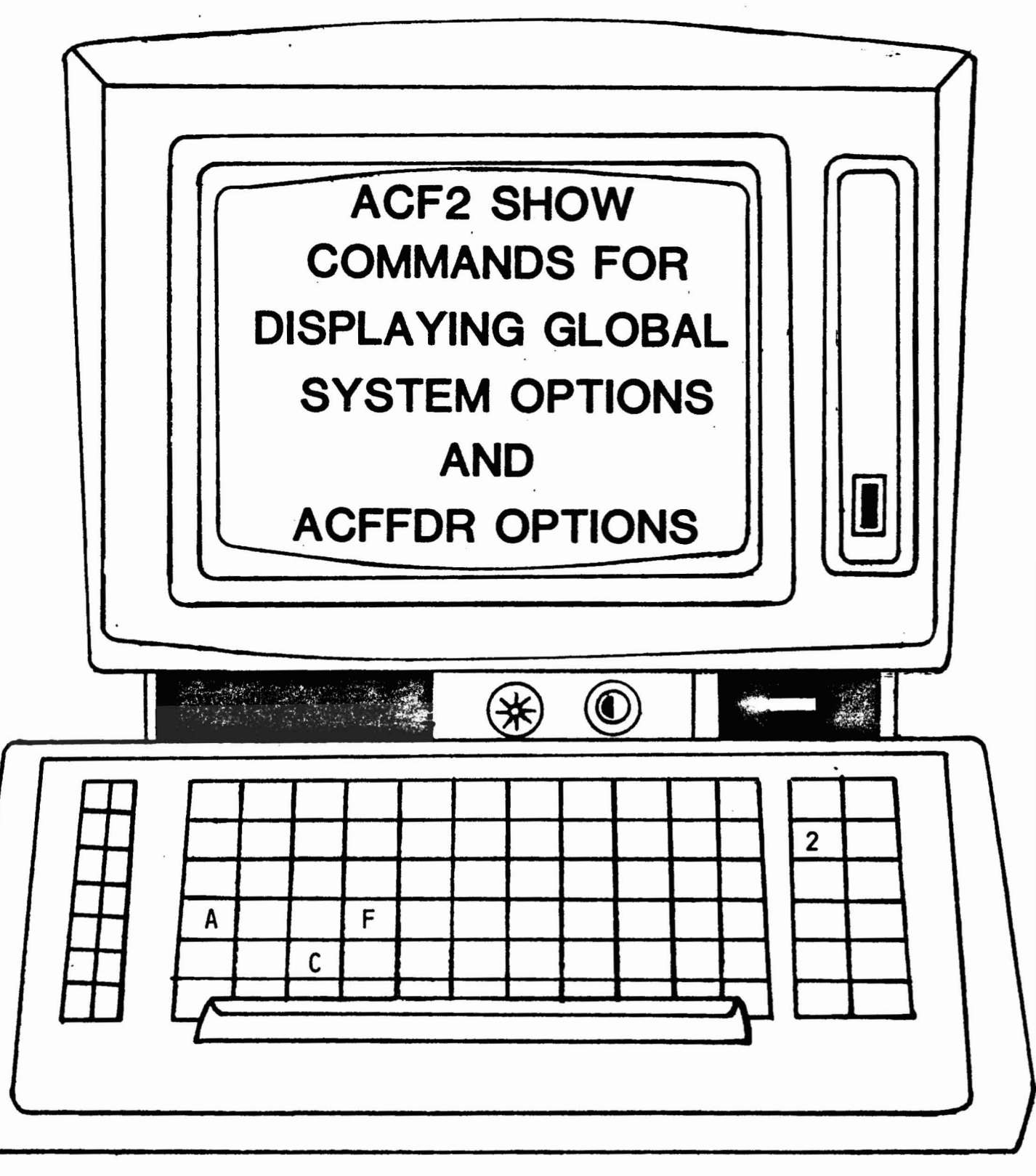

Copyright 1983 SKK. Inc. Revised: 10 / 5 /84

### "SHOW STATE" OUTPUT

RUNNING ACF2 REL  $4.0$ ; WITH MODE = ABORT USING FDR ASSEMBLY: 16.03 09/21/84

OPTIONS IN EFFECT: TAPE BLP=IOLOG CPUTlME=LOCAL DEFAULT LID=SKKDFT STC OPTION=OFF IOSORT=IO

CONTROL=DECENTRALIZED DATE FORMAT=MM/DD/YY JOB CHECK=NO TAPE DSN=NO

JCHANGE=ALLOVED STC DFLT LID=ACFSTCID  $MAX$  VIO PER JOB=10 UA05=BYPASS

PASSWORD OPTIONS 1M EFfECT: LOGON RETRY COUNT=1 MIN PSWD LENGTH=1 MAX PSWD ATTEMPTS=2<br>
PSWD ALTER=YES PSWD FORCE=YES PSWD-JES=ON PSWD ALTER=YES PSWD FORCE=YES PSWD-JES=ON<br>PSWD WARN DAYS=1 PSWD ALGORITHM USED=XDES PSWD ALGORITHM USED=XDES

UID STRING  $=$  LID

DECOMP AUTHORITY = SECURITY, AUDIT

INFO LIST AUTHORITY = SECURITY, AUDIT

VOLUME PSEUDO DSI =@VOLSER. VOLUME

-- DSNAME PROTECTED VOLUMES --•••••• -- VOLSER PROTECTED VOLUMES --

••••••

 $(C)$  Copyright 1984 SKK, Inc.

·SHOWSYSTEM" OUTPUT

-- SYSTEM PARAMETERS IN EFFECT --

--------

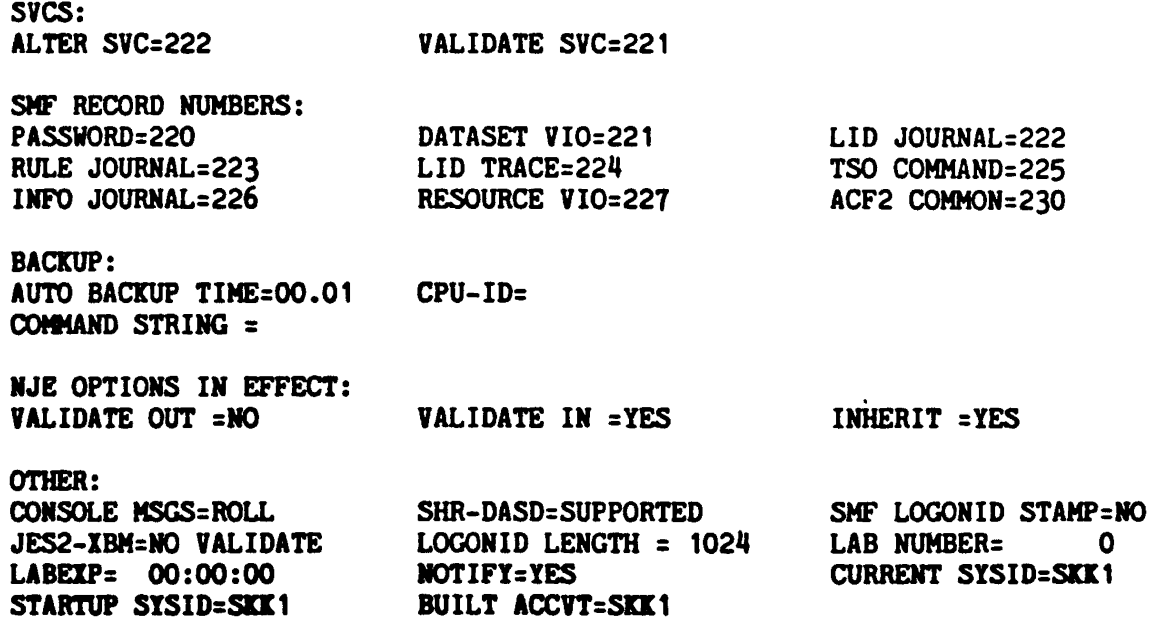

 $\bigodot$  Copyright 1984 SKK, Inc.

### "SHOW PROGRAMS" OUTPUT

-- RESTRICTED PROGRAM HAMES -- DRWD\*\*\*\* FDR\*\*\* ICKDSF\*\* IEHD\*\*\*\*

-- MAINTENANCE LOGONIDS/PROGRAMS/LIBRARIES --<br>MAINTLID MAINTPGM SYS1.LINKLIB MAINTLID MAINTPG1 SYS1.LINKLIB MAINTLID MAINTPG2 SYS1.LINKLIB MAINTLID MAINTPG3 SYS1.LINKLIB MAINTLID MAINTPG4 SYS1.LINKLIB

-- NO TAPE BYPASS LABEL PROGRAMS/LIBRARIES --

-- LOGGED PROGRAMS -- AMASPZAP IMASPZAP INCORZAP

 $\sim$ 

#### "SHOW RESIDENT" OUTPUT

-- RESIDENT DIRECTORIES --NONE SPECIFIED FOR THIS SYSTEM

-- RESIDENT ACCESS RULES -- NONE SPECIFIED FOR THIS SYSTEM

 $(C)$  Copyright 1984 SKK, Inc.

#### *-IHOW*At*TIVE" OUTPUT*

-- ACF2 INTERCEPTS THAT HAVE RECEIVED CONTROL --<br>DASD-OPEN(YES) DASD-EOV(YES) DASD-OPEN(YES) TAPE-OPEN(YES) TAPE-EOV(YES)<br>DASD-ALOC(YES) DASD-RENAME(YES DASD-ALOC(YES) DASD-RENAME(YES)<br>USER CALL(NO) EXTERNAL CALL(NO) USER CALL(NO) EXTERNAL CALL(NO)<br>JOB INIT(YES) JOB/STEP TERM(YES) JOB INIT(YES) JOB/STEP TERM(YES)<br>CAT-CVOL(NO) READER-VS1(NO) READER-VS1(NO)

VSAM-OPEN{YES) CATALOG(YES) DASD-SCRATCH(YES) PROGRAM CALL(YES) TSO-HVS(IES) INTERP-VS1(NO)

-- LOCAL EXITS SPECIFIED ON THIS SYSTEM --DSN PRE-VALIDATE=NONE OSI VIOLATION=NONE RSRC PRE-VALIDATE=NONE STC VALIDATE=NONE LOGON PRE-VALIDATE=NONE PASSWORD EXPlRATION=NONE RULE DB PRE-PROCESS=NONE INFO DB PRE-PROCESS=HONE SVC INITIALIZATION=NONE TSO LOGON PARM=NONE

 $\mathcal{L}^{\pm}$ 

DSN POST-VALIDATE=NONE PSEUDO DSN GENERATE=NONE RSRC POST-VALIDATE=NONE SOURCE MODIFICATION=NONE LOGON POST-VALIDATE=NONE NEW PASSWORD=NONE RULE DB PST-PROCESS=NONE INFO DB PST-PROCESS=NOHE TSO LOGON TERM TIPE=NONE

-- ACF2 TRACE FACILITY --

GSO TRACE OPTION=OFF

(S) Copyright 1984 SKK, Inc.

Revised: 10/16/84

40

#### *-1HOW 1)1)1N" OUTPUT*

-- ACF2 DYNAMIC DATASET NAMES SPECIFIED --DDSN PRIMARY DEFAULTED AT STARTUP. DSNS IN USE ARE: RULES:SYS1.ACF.RULES LOGONIDS=SYS1.ACF.LOGONIDS INFOSTG=SIS1.ACF.INFOSTG BACKRULE=SYS1.ACF.BKRULES BACKLID:SYS1.ACF.BKLIDS BACKINFO=SYS1.ACF.BKINFO

DDSN LISTS DEFINED II FDR ARE:

- PRIMARY RULES=SYS1.ACF.RULES LOGONIDS=SYS1.ACF.LOGONIDS INFOSTG:SYS1.ACF.INFOSTG BACKRULE=SYS1.ACF.BKRULES BACKLID=SYS1.ACF.BKLIDS BACIINFO=SYS1.ACF.BKINFO
- ALT RULES=SYS1.ACF.ALTRULES LOGONIDS=SYS1.ACF.ALTLIDS INFOSTG:SYS1.ACF.ALTINFO BACKRULE=SYS1.ACF.ABKRULES BACKLID=SYS1.ACF.ABKLIDS BACKINFO=SYS1.ACF.ABKINFO

### *"1HOWlINKlI1T" OUTPUT*

-- DATASETS INCLUDED IN THE "LIME LIST" --SYS1.LINKLIB

 $\overline{\phantom{a}}$ 

(§) Copyright 1984 SKK. Inc.

#### ·SHOW TSO" OUTPUT

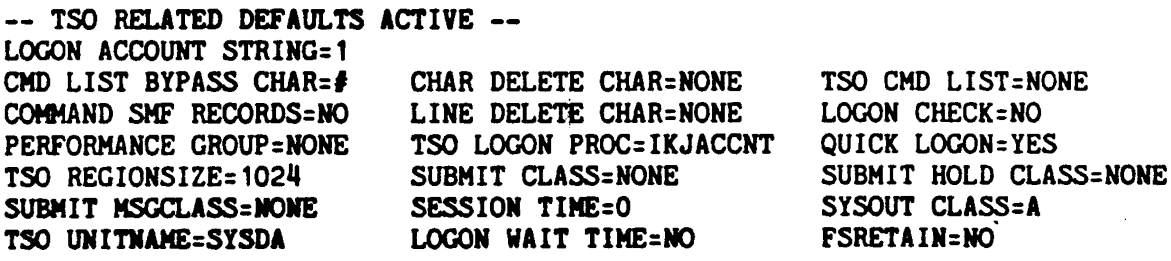

### ·SHOWZEROFlIJS" OUTPUT

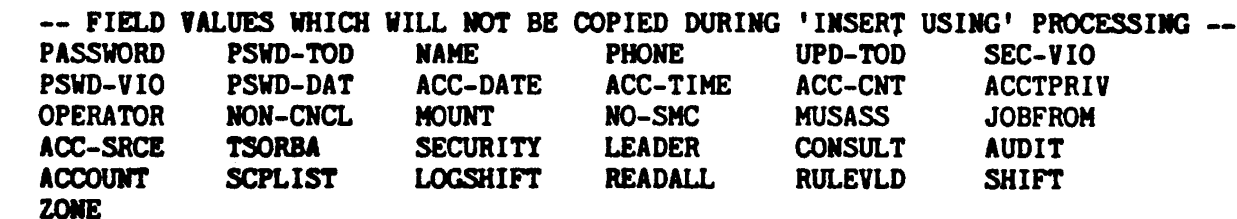

 $40$ "SHOWACF2"

- Produces all other SHOW Command output

Copyright 1984 SKK, Inc.

 $\frac{1}{2}$ 

Revised: 10/16/84

 $\Lambda$ 

 $KK$ 

سيستنبخ

Site w

mi

### ~CFRPTPP

## SMF RECORD PRE-PROCESSOR

· SELECTS ACF2 RECORDS FROM SMF DATASETS

 $\overline{a}$ 

- REDUCES OVERHEAD OF RUNNING MULTIPLE REPORTS
- PROVIDES STATISTICAL INFORMATION ABOUT ACF2/SMF RECORDS
- PRODUCES A CROSS REFERENCE REPORT OF ALL SMF INPUT

Copyright 1983 SKK, Inc.

### ~CFI'TP' - \$~MPlE *OUTPUT*

ACF2 UTILITY LIBRARY - ACFRPTPP - SMF RECORD PRE-PROCESSOR - PAGE 1 DATE 10/10/84 (84.284) TIME 07.53

\*-- RECORD SELECTION SUMMARY - BY DDNAME --\*

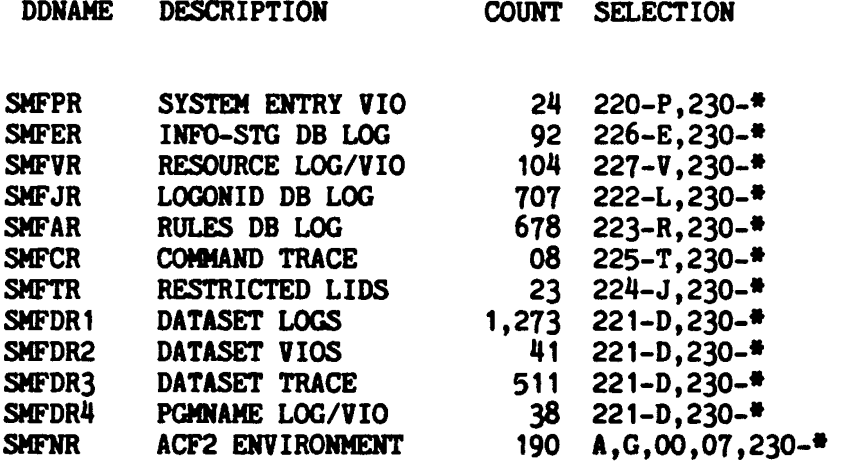

• - INDICATES ACF2 COMBINED SMF NUMBER

--- TOTAL RECORDS PROCESSED ---

READ=22,568 SELECTED=3,650 WRITrEN=3,689

•••••••••••••••••••••••••••••••••••••••••••••••••••••••••••••••••••••••••••••••••••••••••••

ACF2 UTILITY LIBRARY - ACFRPTPP - SMF RECORD PRE-PROCESSOR - PAGE 2 DATE 10/10/84 (84.284) TIME 07.53

\*-- SMF RECORDS IRPUT SUMMARY - BY DDHAME --\*

<---------- STARTING ~---------> <----------- ENDING -----------> DDRANE <---PHISICAL---><---LOGICAL----> <---PHYSICAL---><---LOGICAL----> COUNT DATE TIME DATE TIME DATE TIME RECMANO 10/08/84 09.19 10/08/84 09.19 10/10/84 07.51 10/10/84 07.51 22,568

a COPYRIGHT <sup>1984</sup> SKK. INC..

كالمستراب والمرابط المساور
#### ~(II'TPP - S~MPlE *OUTPUT*

ACF2 UTILITY LIBRARY - ACFRPTPP - SMF RECORD PRE-PROCESSOR - PAGE <sup>3</sup> DATE 10/10/84 (84.284) TIME 07.53

 $\ddot{\phantom{a}}$ 

\*-- SMF RECORDS INPUT SUMMARY - BY TYPE --\*

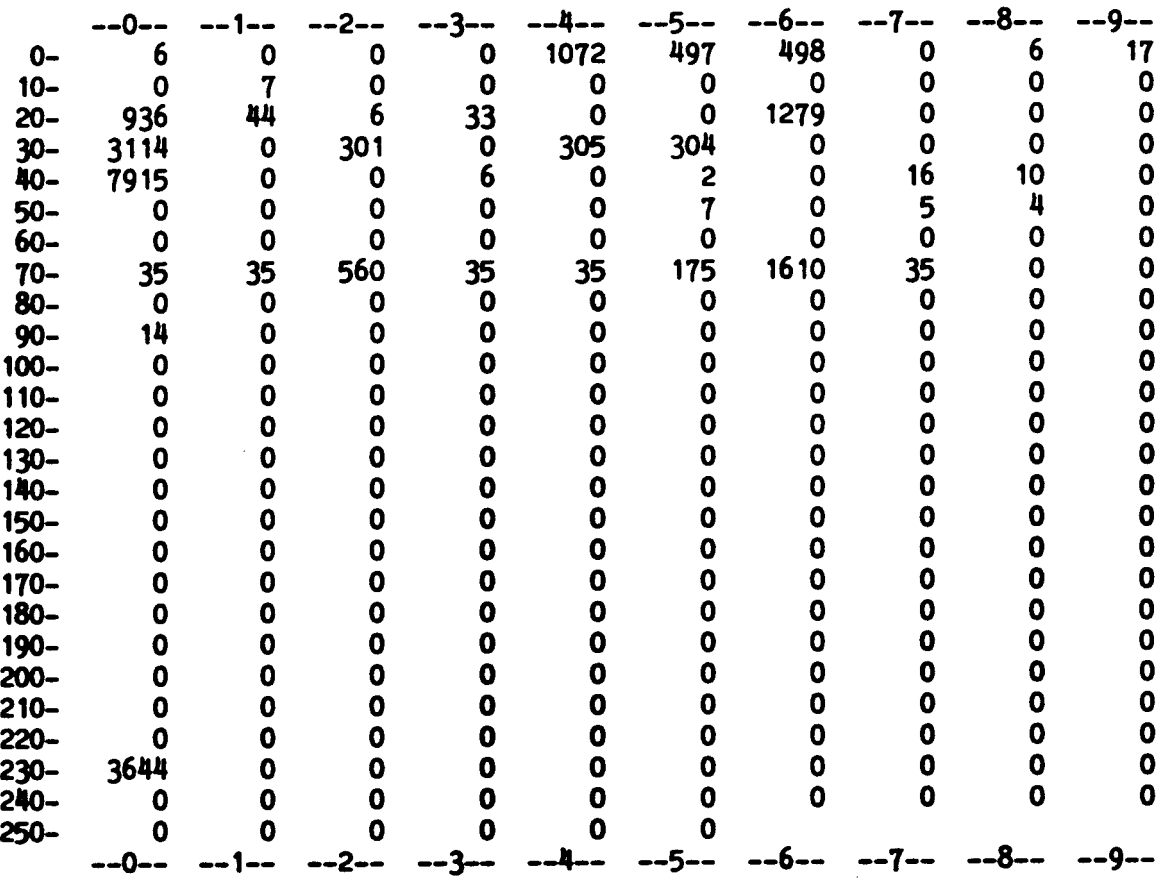

 $\bar{z}$ 

#### IQ COPYRIGHT 1984 SKK, INC.

 $\mathcal{L}^{\text{max}}_{\text{max}}$  , where  $\mathcal{L}^{\text{max}}_{\text{max}}$ 

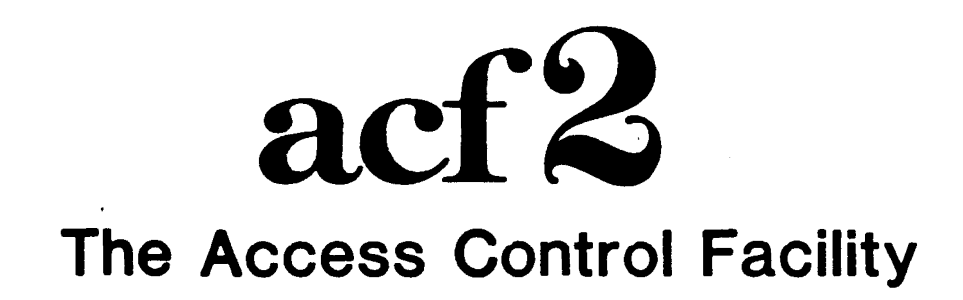

# SESSION 7

# **COMMANDS**

# AND

# UTILITIES

 $\mathcal{L}_{\mathcal{L}}$ 

IS COPYRIGHT 1984 SKK. INC. 10/10/84

Session  $1 - 7$ 

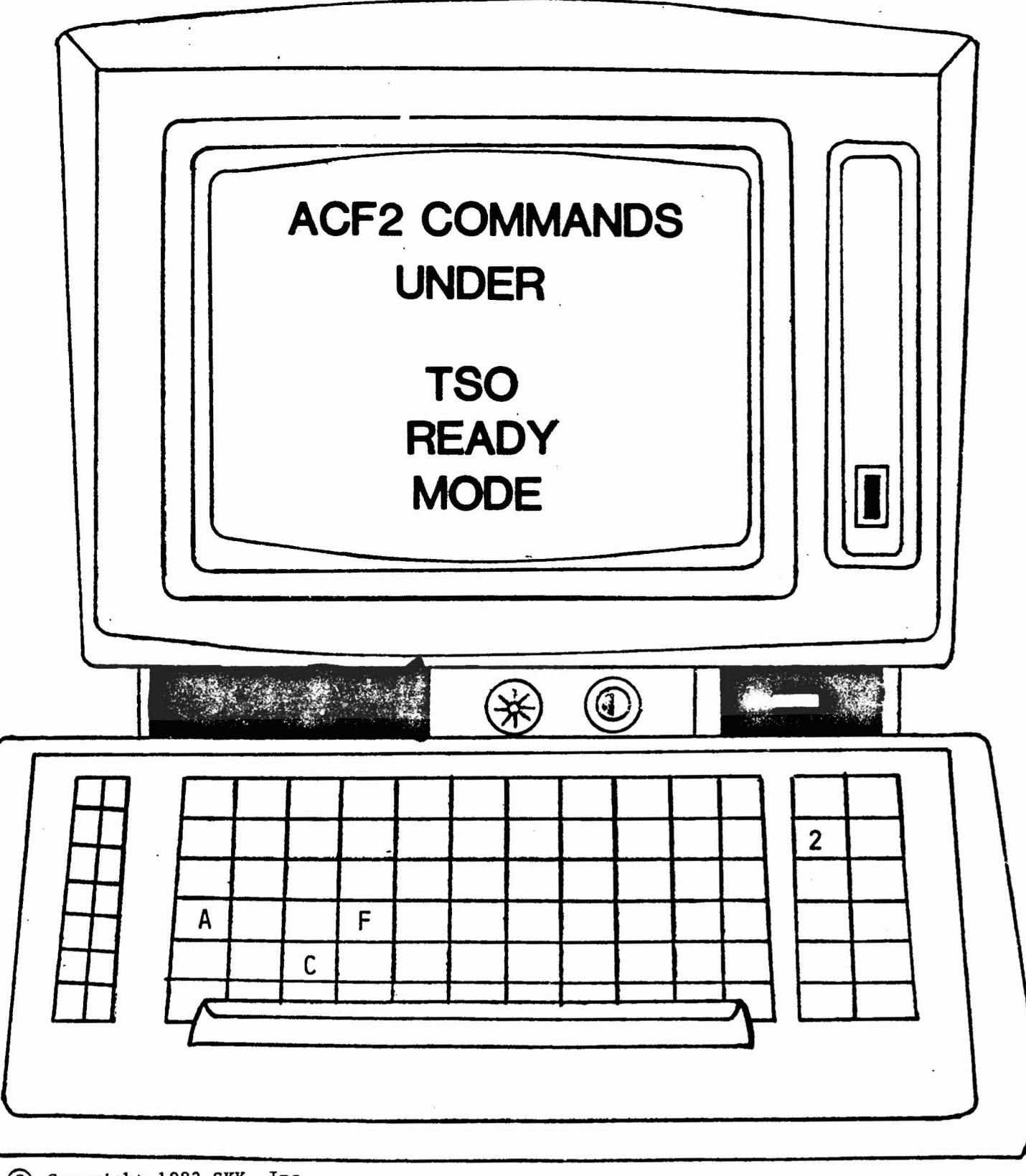

 $\overline{2}$ 

© Copyright 1983 SKK, Inc.

### ACF2 COMMANDS UNDER TSO READY MODE

. ACFDEL DSNAME ERASE/NOERASE SCRATCH/NOSCRATCH -

UNCATALOG/NOUNCATALOG VOLUME (VOLUME)

. ACFSUB MEMBER-LIST LIB(PDS-ID) TERMINAL/INTROR

, ACF (CONTAINS MANY SUBCOMMANDS UNDER DIFFERENT MODES)

© Copyright 1983 SKK, Inc.

 $2/10/83$ 

 $\ddot{\phantom{1}}$ 

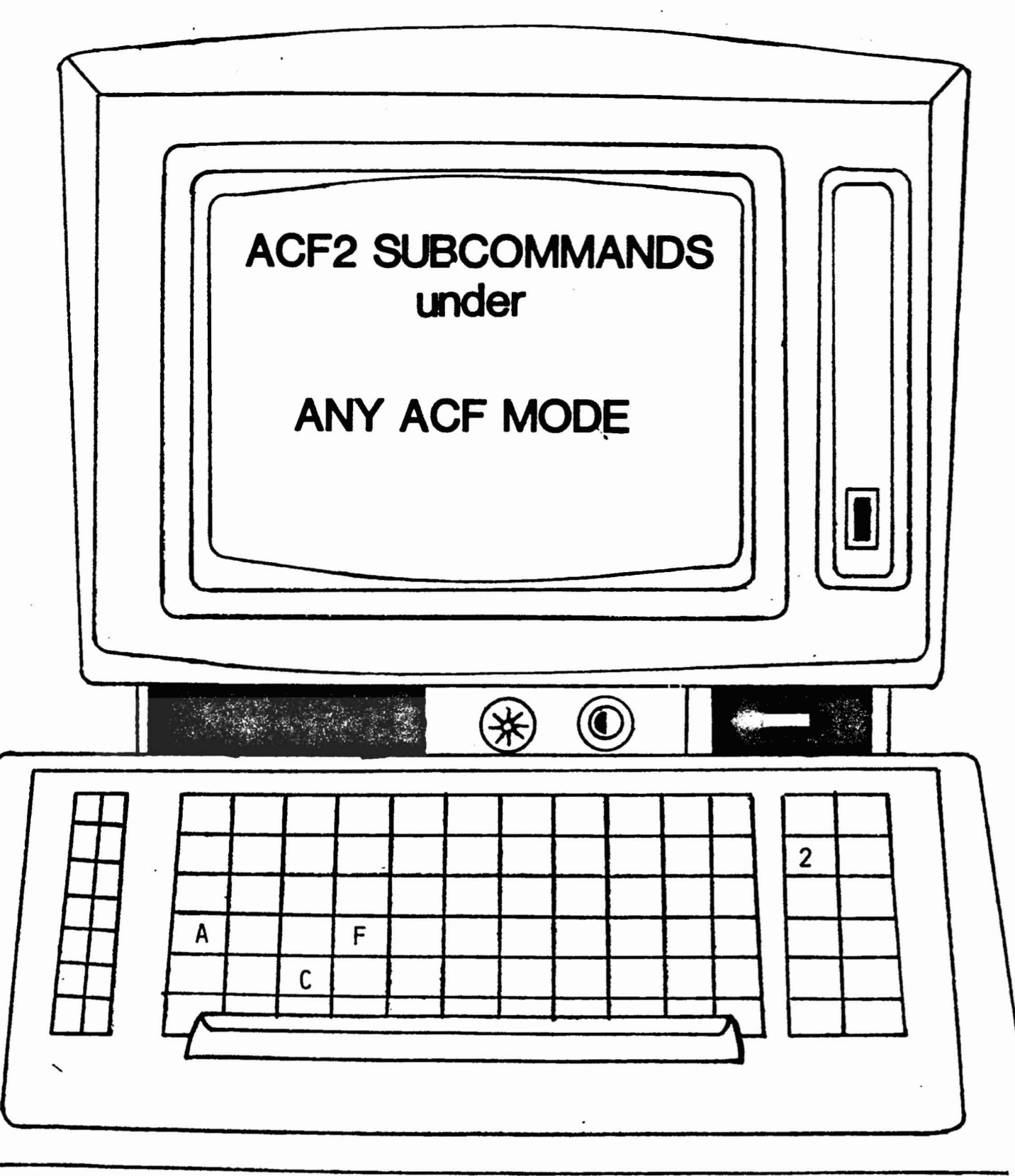

### ACF2 SUBCOMMANDS UNDER ANY ACF MODE

- SET TERSE/VERBOSE
	- TRIVIA/NOTRIVIA
	- **NORULES**
	- **NOERROR**

ACF/LID/RULE/RESOURCE(TTT)/ENTRY(TTT)/SCOPE(TTT)/SHIFT(TTT)/CONTROL(GSO) FORCE/NOFORCE

- MEMBER(NNN)
- SN 'MESSAGE', USER('LOGON-ID'), LOGON/NOW/SAVE, WAIT/NOWAIT
- $-END$
- HELP SUBCOMMAND

### SAMPLE HELP OUTPUT - "LIST"

ACF

 $\hat{\mathbf{v}}$ 

HELP LIST

LIST SUBCOMMAND (ALIAS L)

 $\rightarrow$  FUNCTION -

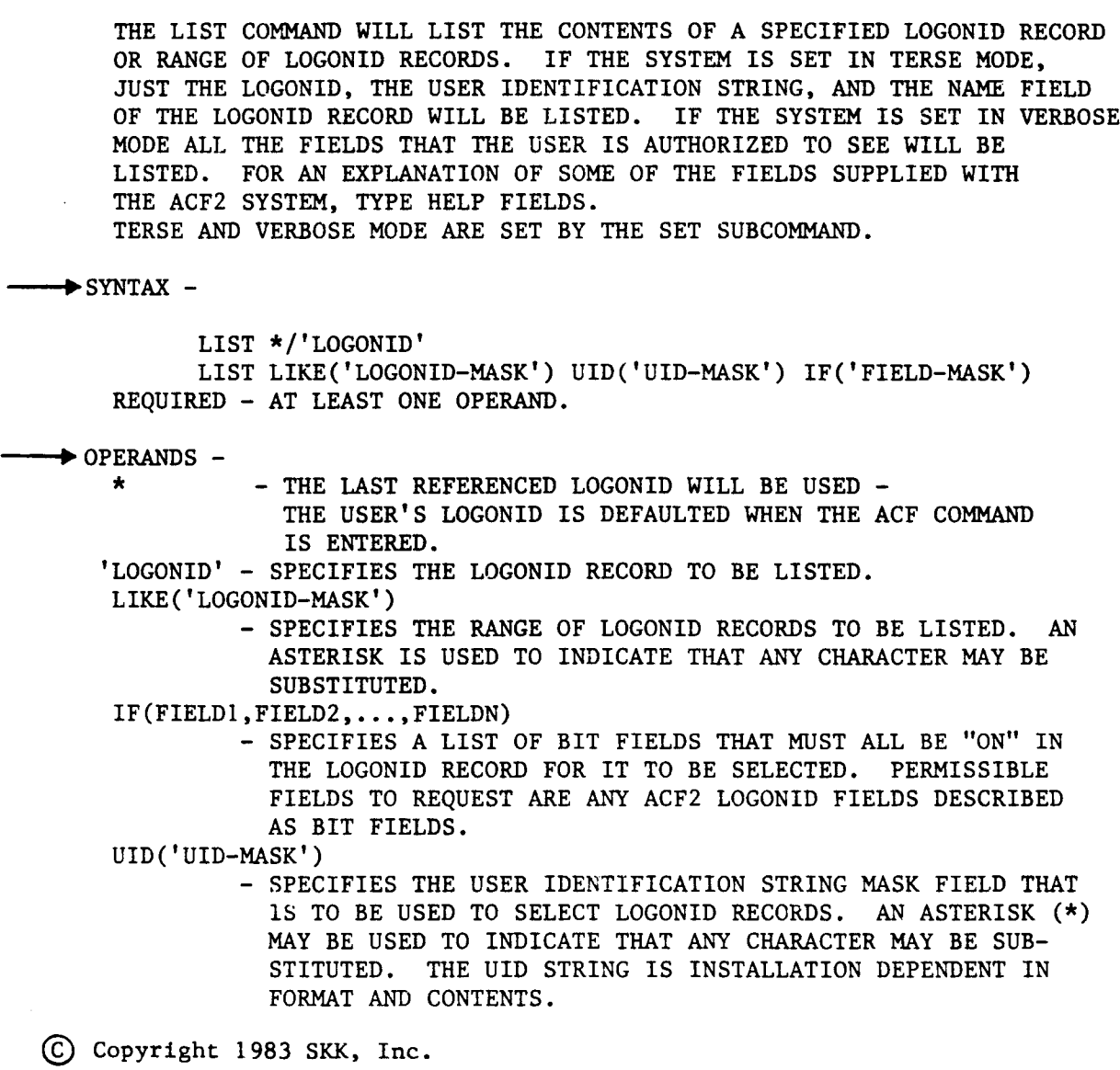

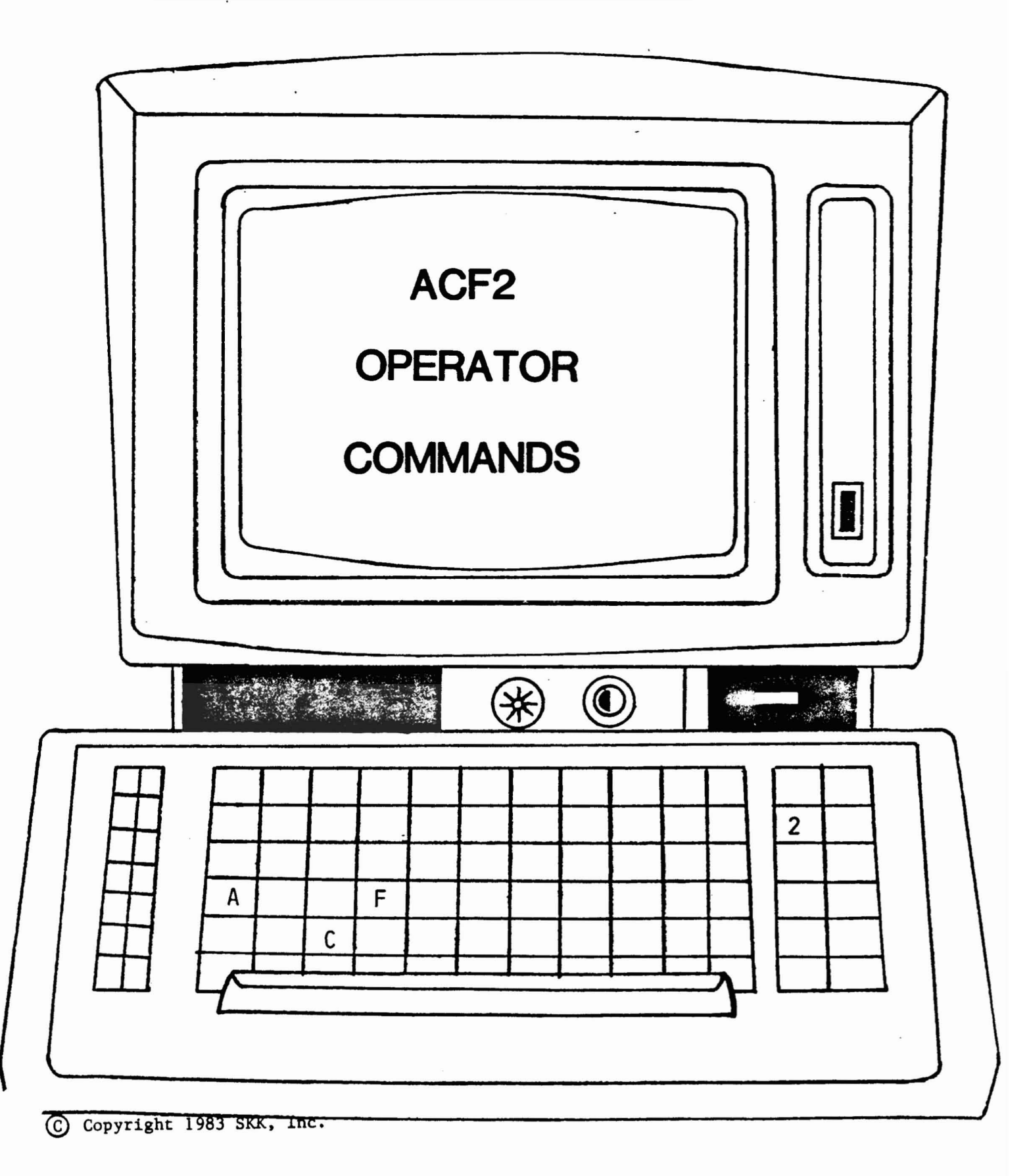

## ACF2 OPERATOR. COMMANDS

### Start Command

- MVS S ACF2[~PARM=] VSl S ACF2.PNN[IPARM=] PARM FIELD VALUES: NOBACKUP COMMAND (' STRI NG' )" DDSNS(DSN-GROUP) SYSID(SYSID)
	- Stop Command
- P ACF2

## Modify Command

- F ACF2JBACKUP
- F ACF2, RESET(LOGONID)
- $\blacksquare$  F ACF2, RELOAD (RULE-ID)
- F ACF2JREBUILD(DIRECTORY-TYPE)
- **F ACF2, NEWXREF**
- **B** F ACF2, NEWSHIFT

Copyright 1983 SKK, Inc.

Revised:. 10/10/84

### ACFERASE (DATA DISPOSAL UTILITY)

- \* REMOVES ALL DATA FROM NON-VSAM, DASD, MSS, OR TAPE VOLUME
- \* BATCH (ACFERASE) OR TSO COMMAND (ACFDEL)
- \* VOLUME LABEL ERASE OPTIONS

C Copyright 1983 SKK, Inc.

### **ACFRECVR**

#### II)ATA8~SE ~lC(JVEIY *UTILITY}*

- \* FORWARD RECOVERS ACF2 VSAM CLUSTERS USING SMF RECORDS
- \* CHECKS TIME-OF-DAY STAMPS
- PARAMETER DRIVEN START/STOP TIME AND DATE FOR SELECTIVE RECOVERY
- \* PRODUCES OUTPUT LISTING IDENTIFYING RECOVERY RECORDS PROCESSED

Copyright 1983 SKK, Inc.

#### ACFRECVR - SAMPLE OUTPUT

ACF2 UTILITY LIBRARY - ACFRECVR - VSAM FILE RECOVERY UTILITY

DATE 03/09/83 (83.068) 10.45 LAST LID 83.066-09.00 LAST RULE 83.067-12:25 LAST INFOSTG 83.067-11.30

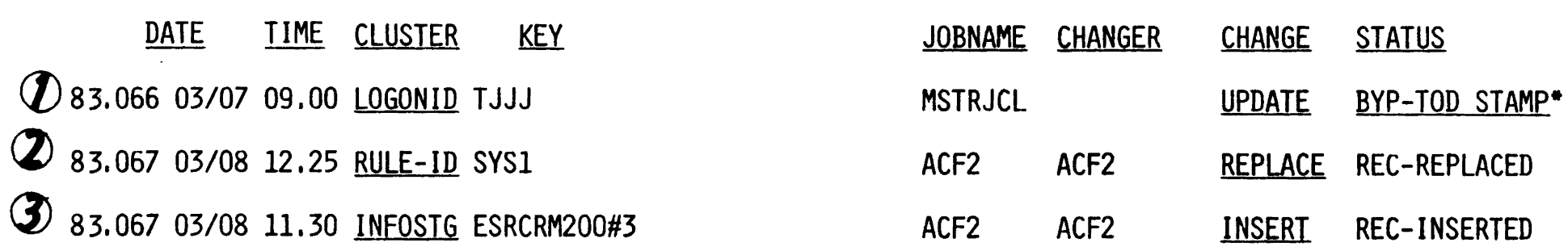

2/10/83

Revised:

 $\mathbf{I}$ 

# **ACF2/SPF APPLICATIONS PROVIDE**

### PANELS

#### MESSAGES

#### TUTORIALS

į

#### **CLISTS**

(C) Copyright 1983 SKK, Inc. Revised:  $6/9/83$ 

 $\sim 40$ 

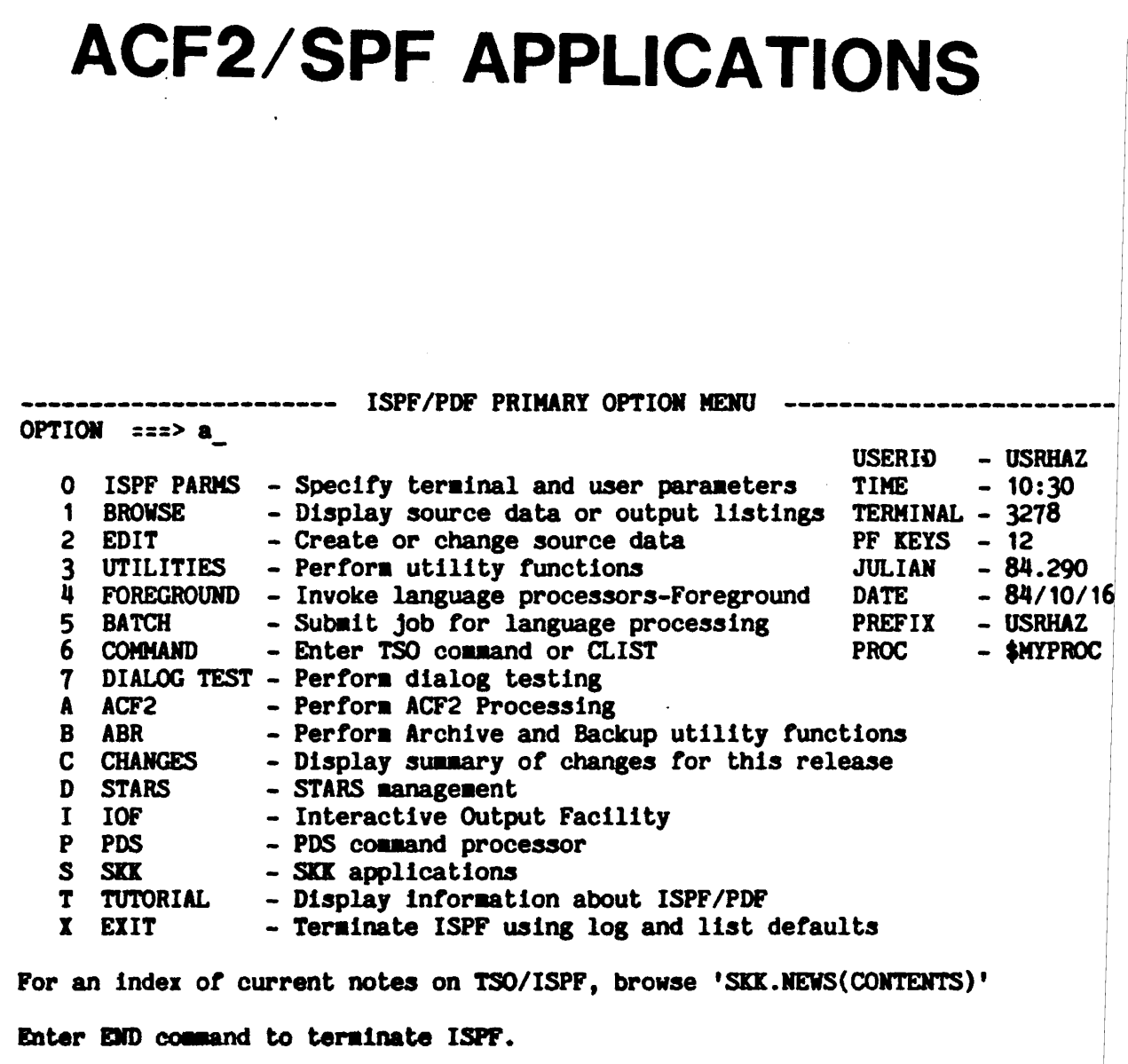

C Copyright 1984 SKK, Inc. Revised: 10/18/84

--------------- ACF2 SPF OPTION SELECTION MENU ---------------------------------SELECT OPTION====> 6

- 1 RULES PROCESS ACF2 ACCESS AND GENERALIZED RESOURCE RULES
- 2 LOGONIDS ACF2 LOGONID CREATION/MAINTENANCE FACILITY
- 3 SYSTEM ACF2 SHOW COMMAHDS

and the state of the state

- 4 REPORTS ACF2 REPORT PROGRAM PROCESSOR
- 5 UTILITIES- PROCESS ACF2 UTILITIES
- 6 GSO GLOBAL SYSTEM OPTIONS SERVICES

(S) Copyright 1984 SKK, Inc. Revised: 10/18/84

-------------------------- ACF2 GLOBAL SYSTEM OPTIONS ------------------------ SELECT OPTION ===> 1\_ 1 INSERT - INITIALLY DEFINE GLOBAL SYSTEM OPTIONS 2 CHANGE - CHANGE EXISTING GLOBAL SYSTEM OPTIONS 3 LIST - DISPLAY GSO RECORDS AND PARAMETERS 4 DELETE - DELETE AN ENTIRE GSO RECORD 5 ACF2 - SHOW ALL ACFFDR AND GSO OPTIONS IN EFFECT 6 FIELDS - SHOW FIELD NAMES OF A GSO RECORD

(£) Copyright 1984 SKK. Inc. Revised: 10/23/84

------------------------------ ADD A GSO RECORD --------------------------------<br>COMMAND ===> --CONTROL MODE-- CONTROL ==> GSO --INSERT-- SYSID ===> cpuz USING SYSID ===>  $RECID$  ===> opts USING RECID  $==$ OPTIONAL SYSTEM ID FOR COPY OF EXISTING VALUES (BACKUP, BLPPGM, EXITS, LINKLST, LOGPGM, MAINT, NJE, OPTS, PPGM, PSWD, RESDIR, RESRULE, RESVOLS, SAFSAFE, SECVOLS, TSO, TSOCRT, TSOKEYS, TSOTWX, TS02741, WARN) OPTIONAL PROTOTYPE RECORD NAME SPECIFICATION OF RECID WILL RESULT IN DISPLAY OF APPROPRIATE PANEL

(C) Copyright 1984 SKK, Inc. Revised: 10/18/84

FOR OPTION SPECIFIED

 $COMMAND$  ===> MODE: CONTROL TYPE: GSO SYSID: CPUZ COMMAND: INSERT RECORD-ID: OPTS  $\sim 10$ **FIELDS:** ENTER Y OR N: \$NOSORT ===> Y BLPLOG ===> Y CENTRAL ===> CHANGE ===> JOBCK ===> NOTIFY ===><br>SHRDASD ===> STAMPSMF ===> STC ===> SHRDASD ===> STAMPSMF ===> STC<br>TAPEDSN ===> SAFTRACE ===> UADS ===> VOLRULE  $=$  $=$  $>$  XBM  $=$  $=$  $>$ ENTER APPLICABLE VALUE(S): CONSOLE ===>  $CPUTIME$  ===>  $\text{DATE}$  ===>  $\text{MDY}$  $DFTLID$  ===>  $DFTSTC$  ===> LABEXP ===> LABNUM ===> LIDRECL ===>  $MAXVIO$  ===> 10 MODE  $==>$  RULE QUIET WARN  $DECOMP$   $zzz$  $INTOLIST$  ===>

 $\mathcal{L}^{\text{max}}$ 

 $\sim$ 

TUTORIAL ----------------- ACF2 GLOBAL SYSTEM OPTIONS --------------------------<br>NEXT SELECTION ===>

- YOU MAY SELECT THE ACF2 GLOBAL SYSTEM OPTIONS BY :<br>- SELECTING OPTION A.6 FROM THE PRIMARY OPTION MENU<br>- SELECTING OPTION 6 FROM ACF2 SELECTION MENU
	-

THE ACF2 GLOBAL SYSTEM OPTIONS FEATURE ALLOWS A SECURITY OFFICER TO DYNAMICALLY CREATE AND MODIFY CERTAIN ACF2 OPTIONS AND PARAMETERS. IT IS A CONVENIENT METHOD OF CUSTOMIZING THE ACF2 SYSTEM TO MEET INSTALLATION-SPECIFIC NEEDS, WITHOUT HAVING TO ASSEMBLE AND LINK-EDIT MODULES AND RE-IPL.

THE FOLLOWING TOPICS MAY BE SELECTED BY NUMBER:

- 1 INSERT INITIALLY DEFINE GLOBAL SYSTEM OPTIONS 1 INSERT - INITIALLY DEFINE GLOBAL SYSTEM OPTIONS<br>2 CHANGE - CHANGE EXISTING GLOBAL SYSTEM OPTIONS
- 
- 3 LIST DISPLAY GSO RECORDS AND PARAMETERS
- 4 DELETE DELETE AN ENTIRE GSO RECORD
- 5 ACF2 - SHOW ALL ACFFDR AND GSO OPTIONS IN EFFECT
- 6 FIELDS - SHOW GSO FIELD NAMES

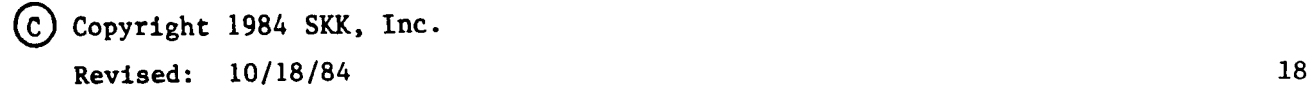

# **REPORTS**

# **ASSOCIATED WITH**

# **OPERATOR**

# **COMMANDS**

**EQ COPYRIGHT 1984 SKK, INC.** 10/10/84

 $\sim$   $\sim$ 

# **ACFRPTNV** ENVIRONMENT. LOG

- . Identifies changes to the operating system and ACF2 that have an effect on security.
- . Shows
	- Command Entered
	- Which operator console was used
- . Can Optionally Show
	- Detail information

IQ COPYRIGHT 1984 SKK. INC. 10/10/84

ACF2 UTILITY LIBRARY - ACFRPTNY - ENVIRONMENT REPORT - PAGE  $\blacksquare$ DATE 1C/10/84 (84.284) TIME 08.06 ENVIRONMENT RECORDS **ENVIROMMENT EVENT DATE TIME** CID CPU ACF2 SYSID ACF2 CMD RESULT **ACF2 STOP** 84,283 10/09 06:10 00 SKK1 SKK<sub>1</sub> COMMAND SUCCESSFUL 84.283 10/09 06:10 MVS SYSTEM SHUTTOWN SKK<sub>1</sub> 84.283 10/09 06:19 MVS SYSTEM IPL SKK<sub>1</sub> 84.283 10/09 06:19 **ACF2 START** 00 SKK1 **OPERATOR INPUT** MSG = 'ACF79505 INITIAL START IN PROGRESS FOR SYSTEM: SKK1' MSC = 'ACF79506 GSO REFRESHING BACKUP' MSG = 'ACF79506 GSO REFRESHING BLPPGM' MSG = 'ACF79506 GSO REFRESHING EXITS' MSG = 'ACF79506 GSO REFRESHING LINKLST' MSG = 'ACF79506 GSO REFRESHING LOGPGM' MSG = 'ACF79506 GSO REFRESHING MAINT' MSG = 'ACF79506 GSO REFRESHING NJE' MSG = 'ACF79506 GSO REFRESHING OPTS' MSG = 'ACF79506 GSO REFRESHING PPGM' MSC = 'ACF79506 GSO REFRESHING PSWD' MSG = 'ACF79506 GSO REFRESHING RESDIR' MSG = 'ACF79506 GSO REFRESHING RESRULE' MSG = 'ACF79506 GSO REFRESHING RESVOLS' MSC = 'ACF79506 GSO REFRESHING SAFSAFE' MSG = 'ACF79506 GSO REFRESHING SECVOLS' MSG = 'ACF79506 GSO REFRESHING TSO' MSG = 'ACF79506 GSO REFRESHING TSOCRT' MSG = 'ACF79506 GSO REFRESHING TSOKEYS' MSG = 'ACF79506 GSO REFRESHING TSOTWX' MSG = 'ACF79506 GSO REFRESHING TSO2741' MSG = 'ACF"9506 GSO REFRESHING WARN' MSG = 'ACE') 3507 GSO PROCESSING COMPLETED WITHOUT ERROR' **ACF2 START** 84.283 10/09 06:20 00 SKK1  $S_K X 1$ COMMAND SUCCESSFUL. **ACF2 MODIFY** 84.283 10/09 12:44  $\infty$ SKK<sub>1</sub> SKK<sub>1</sub> OPERATOR INPUT PARM='RELOAD(SYS1)' ACF2 MODIFY 84.283 10/09 12:44 00 SKK1 SKK1 **COMMAND SUCCESSFUL** PARM='RELOAD(SYS1)'

**ACFRPTNV** 

#### **ED COPYRIGHT 1984 SKK, INC.**

10/10/84

 $\label{eq:2.1} \frac{1}{\sqrt{2}}\left(\frac{1}{\sqrt{2}}\right)^{2} \left(\frac{1}{\sqrt{2}}\right)^{2} \left(\frac{1}{\sqrt{2}}\right)^{2} \left(\frac{1}{\sqrt{2}}\right)^{2} \left(\frac{1}{\sqrt{2}}\right)^{2} \left(\frac{1}{\sqrt{2}}\right)^{2} \left(\frac{1}{\sqrt{2}}\right)^{2} \left(\frac{1}{\sqrt{2}}\right)^{2} \left(\frac{1}{\sqrt{2}}\right)^{2} \left(\frac{1}{\sqrt{2}}\right)^{2} \left(\frac{1}{\sqrt{2}}\right)^{2} \left(\$ 

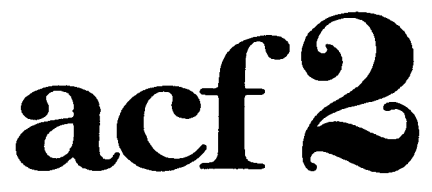

### **The Access Control Facil.ty**

# **SESSION 8**

# **ADMINISTRATIVE**

# **WORKSHOP**

**COPYRIGHT 1984 SKK. INC.** 10/10/84

Session  $8 - 1$ 

## ADMINISTRATIVE WORKSHOP **OUTLINE**

### -IMPLEMENTATION PLANNING

### **\* ACF2 SYSTEM OPTION MODIFICATIONS**

#### - Already Completed

• Your Modifications

### - LOGONID MAINTENANCE

• Introduction and UID String Exercise

• Logonld Creation Exercise

### • RULE WRITING

- Dataset & Volume Control
	- Dataset Rules
	- . VTOC Rule
	- NEXTKEY Rules
- **Generalized Resource Control** 
	- . TSO Account Numbers
	- . CICS Rules
		- Transaction
		- Program
		- File

Copyright 1984 SKK. Inc.

Revised: October 8, 1984

2

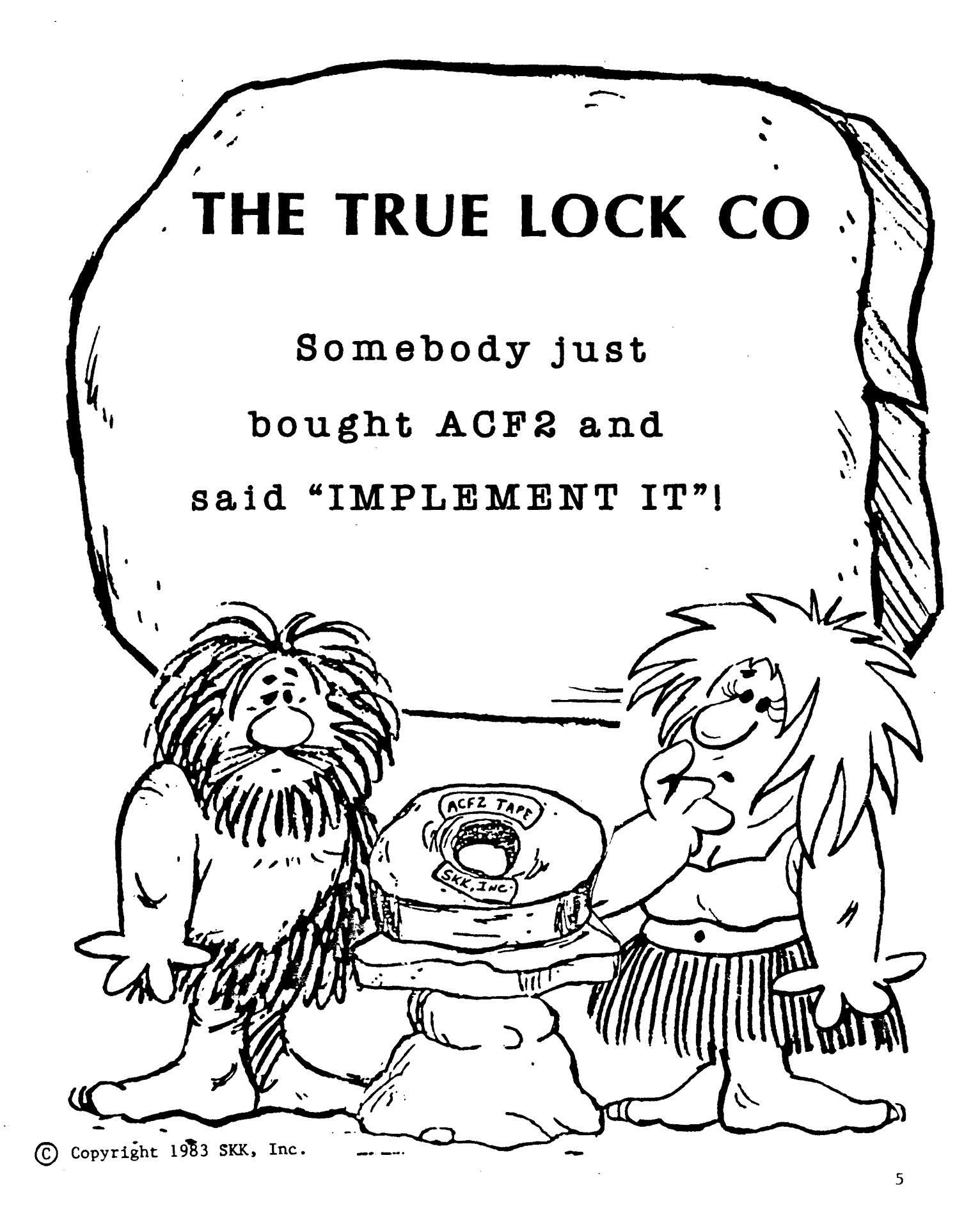

## THE TRUE LOCK IMPLEMENTATION TEAM

#### •PEARL

- Installation Security Officer

•MARY

- System Programme,
- ACF2 Maintenance
- •VIOLET
	- OperatIons Scheduler
	- Datacenter Operations Person
- OSCAR
	- Quality Assurance Analyst
	- User Support Person

#### • STAFF AUDITOR

- Internal AudItIng

Copyright 1984 SKK, Inc. Revised: October 8, 1984 ¥

IMPLEMENTATION TEAM DUTIES

- DEFINE RELEVANT ORGANIZATION STRUCTURES, NAMING CONVENTIONS, ETC.
- DEFINE SECURITY POLICY
- ESTABLISH IMPLEMENTATION PLAN
- REVIEW TECHNICAL CONSIDERATIONS AND INSTALLATION ACTIVITIES
- SELECT SYSTEM OPTIONS INCLUDING UID STRING
- DEFINE RESPONSIBILITIES AND AUTHORIZATIONS
- DEFINE BASIC USER ATTRIBUTES
- OVERSEE DOCUMENTATION DISTRIBUTION AND USER TRAINING
- IN/TIATE RULE WRITING
- MONITOR IMPLEMENTATION PLAN PROGRESS
- RESOLVE CONFLICTS OR DELAYS

Revised: October 8, 1984 COPYRIGHt 1984 SKK.. INC.

#### TYPICAL IMPLEMENTATION PLAN

- STEP 1 DISTRIBUTE ACF2 DOCUMENTATION TO IMPLEMENTATION TEAM. HOLD ORGANIZATION MEETINGS AND LAY OUT GENERAL TIME TABLE.
- STEP 2 IDENTIFY SECURITY POLICIES, GOALS, AND OBJECTIVES MAKE PRELIMINARY OPTION SELECTIONS FINALIZE RESPONSIBILITY ASSIGNMENTS AND SCHEDULES INSTALL ACF2 ON TARGET SYSTEM PACK
- STEP 3 REFINE OPTION SELECTIONS

PREPARE FOR TEST IPL (DOES EVERYTHING WORK?) TECHNICAL PREPARATION (SYSTEMS), INCLUDING LOCAL EXITS TEST SYSTEM OPTION SELECTIONS TEST LOGONIDS TEST RULES TEST PROCEDURES INITIAL TRAINING (ADMINISTRATORS, OPERATORS, ETC.)

- STEP 4 TEST IPL (LOG MODE) REVIEW RESULTS, INCLUDING REPORTS MODIFY GSO/ACFFDR, PROCEDURES, ETC. IF NECESSARY ADDITIONAL TRAINIIG AND ANNOUNCEMENTS
- STEP 5 INSTALL SYSTEM (LOG MODE) ESTABLISH INITIAL USERS WRITE MAJORITY OF RULES CLOSELY MONITOR REPORTS
- STEP 6 RE-ADJUST GSO/ACFFDR OPTIONS IF NECESSARY COMPLETE USER DEFINITIONS COMPLETE RULES

MIGRATE TO WARN MODE, THEN ABORT MODE

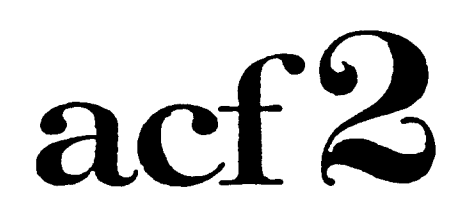

### The Access Control Facility

# **ACF2 SYSTEM OPTION**

# MODIFICATIONS

Copyright 1983 SKK, Inc. 03/08/83

9

- 1. True Lock elected to modify the default options for some of the Logonid fields. These changes required that the default  $C$ CFDE entries be modified.
	- a) It was felt that a user with the LEADER privilege should be allowed to modify the following fields:

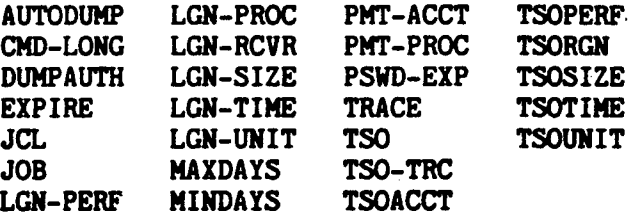

- b) It was also felt that a user with the ACCOUNT privilege should not be allowed to modify the TSO-TRC field.
- 2. True Lock has elected to use a portion *ot* user area within the Logonid record. Four new field names are needed. The following are the field naaes, and their lengths:

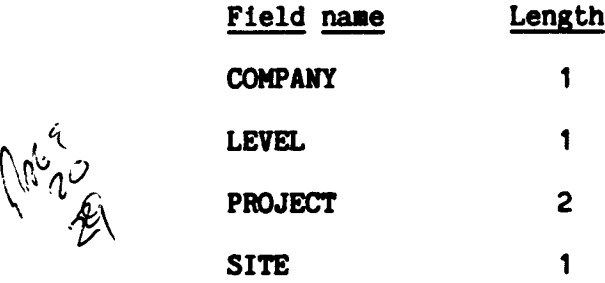

3. The system programmer assigned to the implementation team stated that the default SVC numbers were currently being used. He recommended that numbers 237 for ALTER and 236 for VALD be used.

**ML** 

 $\cdot$   $\sim$   $\cdot$ 

 $Q$  COPYRIGHT 1984 SXK, INC.

Revised: October 12, 1984

Computer Operations has recommended that the ACF2 database backup take place at  $3:45$  p.m.  $^{16}$  take place at 3:45 p.m.

> Operations requested that all ACF2 messages roll off the master  $\sim$ console screen when the screen fills up with messages.

It was also recommended that users who have hard copy terminals be allowed to enter their password and new passwords in a masked area.  $T<sub>ab3</sub>2459975$   $F<sub>00</sub>+17$ 

All members of the Implementation Team felt that. for the time being, all users be given the authority to decompile all rules.

5. The Installation Security Officer and Staff Auditor were in agreement about the text that should be sent to users when ACF2 is in WARN mode. The message text should be:

'YOU HAVE TEMP ACCESS ONLY, CONTACT THE ISO IF PERM ACCESS IS REEDED'

IC COPYRIGHT 1984 SXK, INC.

 $\sim e^{(\zeta^{\mathbf{L}+1})^{\mathbf{L}}}$ \'"

 $\mathcal{L}^{\mathcal{N}^{\mathrm{J}}}$ 

 $\frac{1}{\sqrt{2}}$ 

 $(\lambda_{\mathbf{c}},{}^{\mathbf{c}_{\mathbf{c}_{\mathbf{p}}}})$ 

f

Revised: October 12, 1984

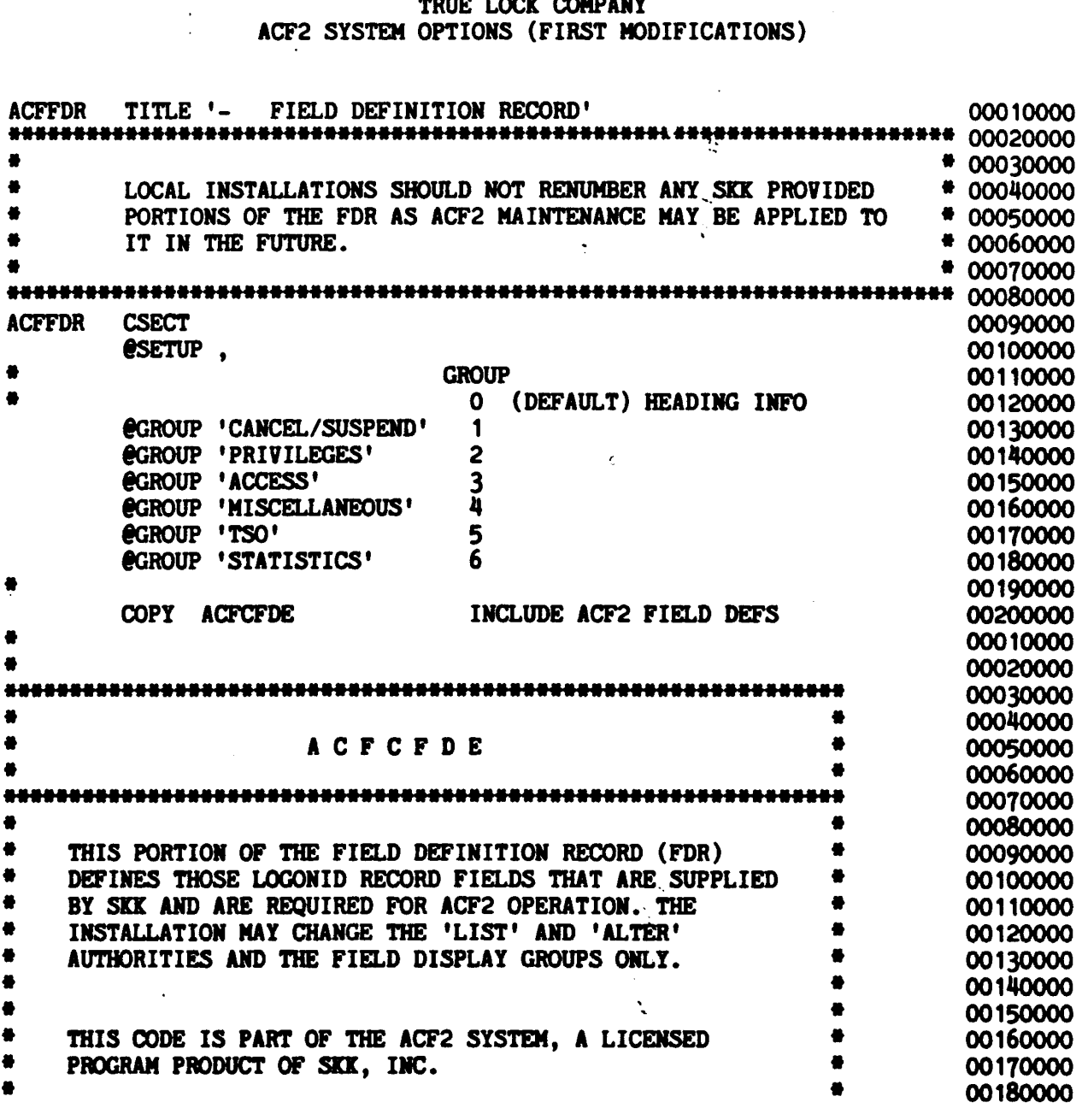

Revised: October 8, 1984

COPYRIGHT 1984 S.K. INC

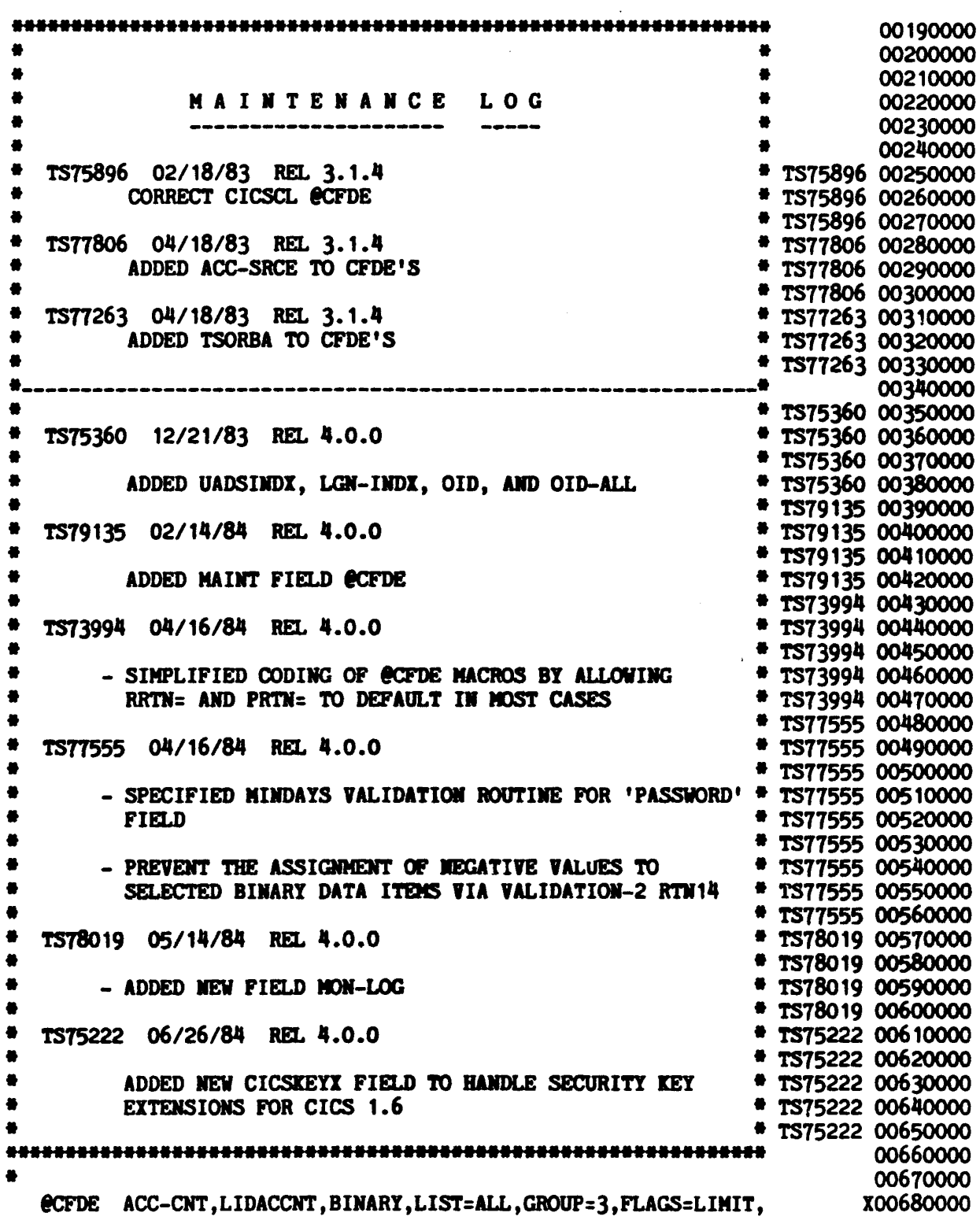

 $\sim 10^7$ 

 $\label{eq:2.1} \begin{array}{l} \mathcal{L}_{\text{max}}(\mathcal{L}_{\text{max}}) = \mathcal{L}_{\text{max}}(\mathcal{L}_{\text{max}}) \end{array}$ 

#### TRUE LOCK COMPANY  $\mathcal{L}_{\mathcal{A}}$ ACF2 SYSTEM OPTIONS (FIRST MODIFICATIONS)

 $\frac{1}{2}$ 

 $\ddot{\phantom{a}}$ 

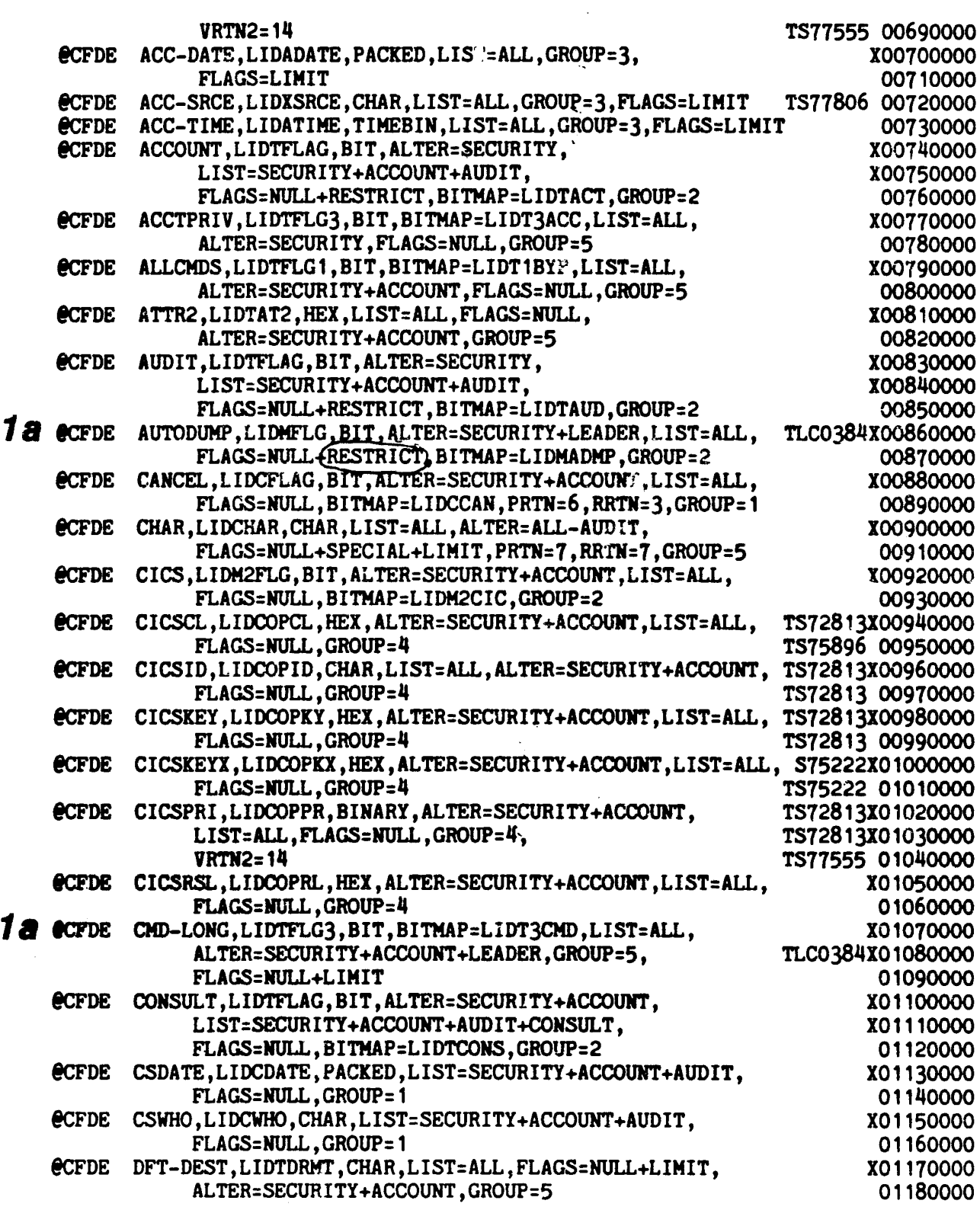
in 12

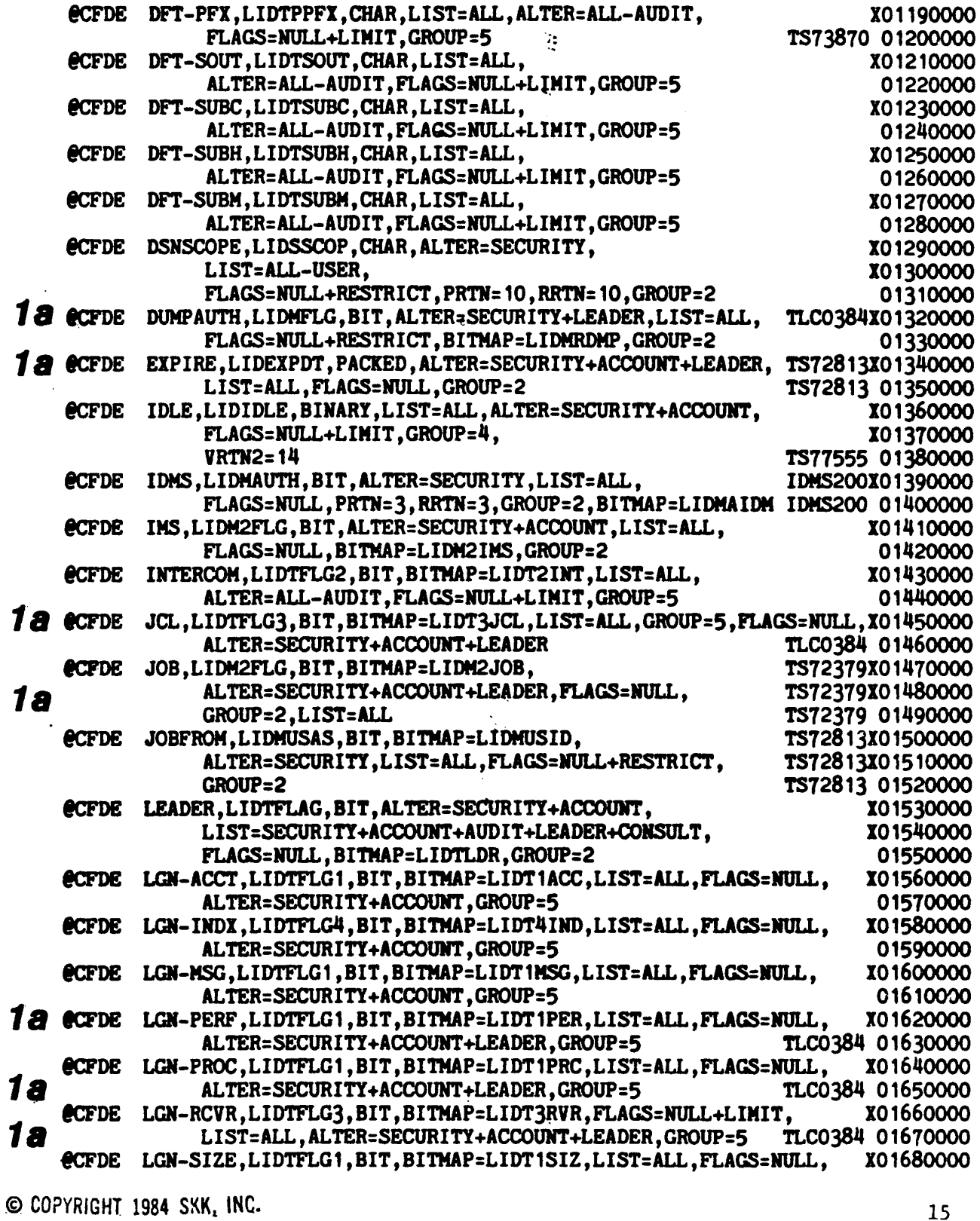

Revised: October 8. 1984

 $\frac{1}{2}$ 

 $\bar{z}$ 

 $\hat{\omega}$ 

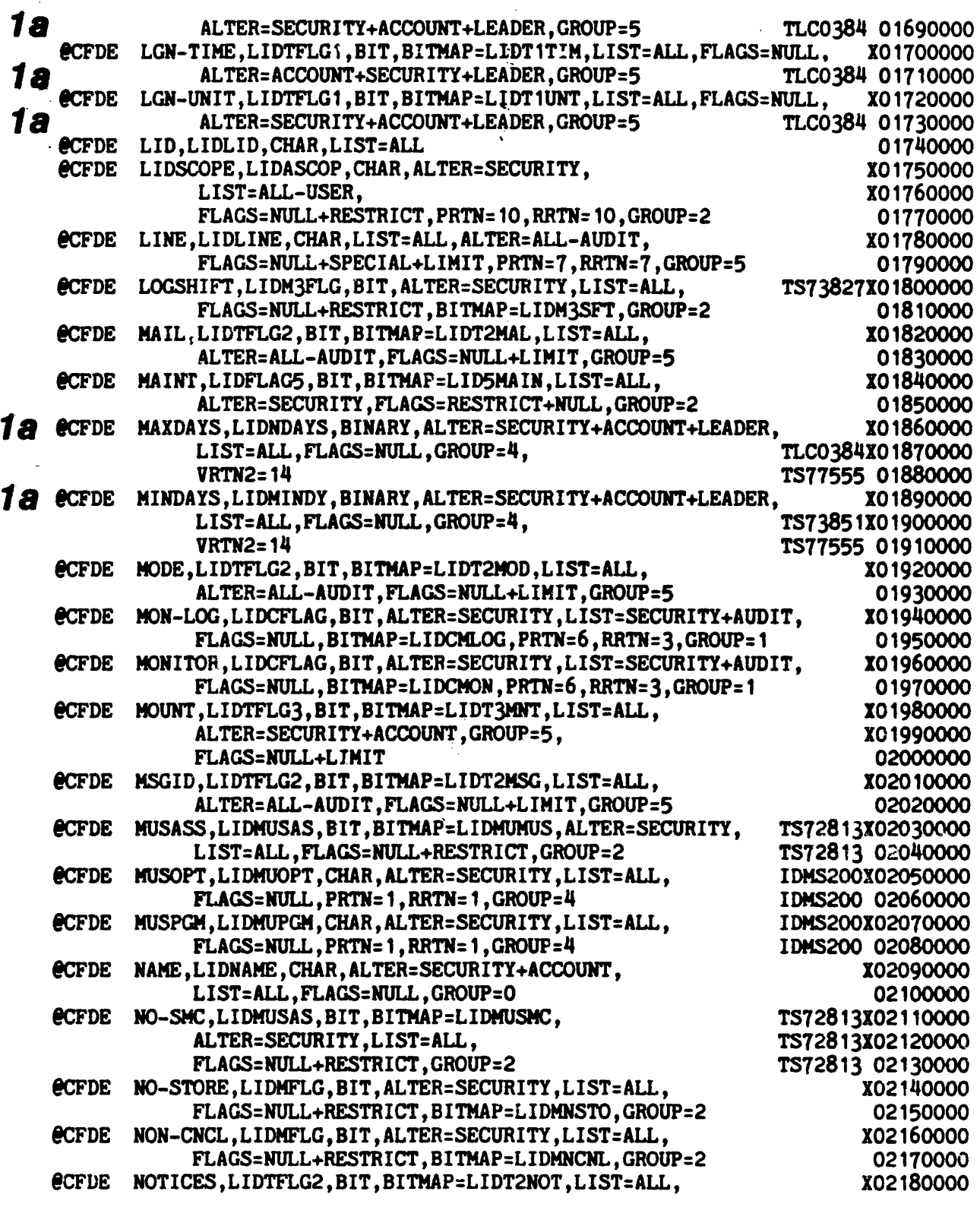

COPYRIGHI 1984 SKK, INC.

\_\_\_\_\_\_\_\_\_

 $\bar{z}$ 

 $\sim$   $-$ 

Revised: October 8, 1984

 $\sim$  .

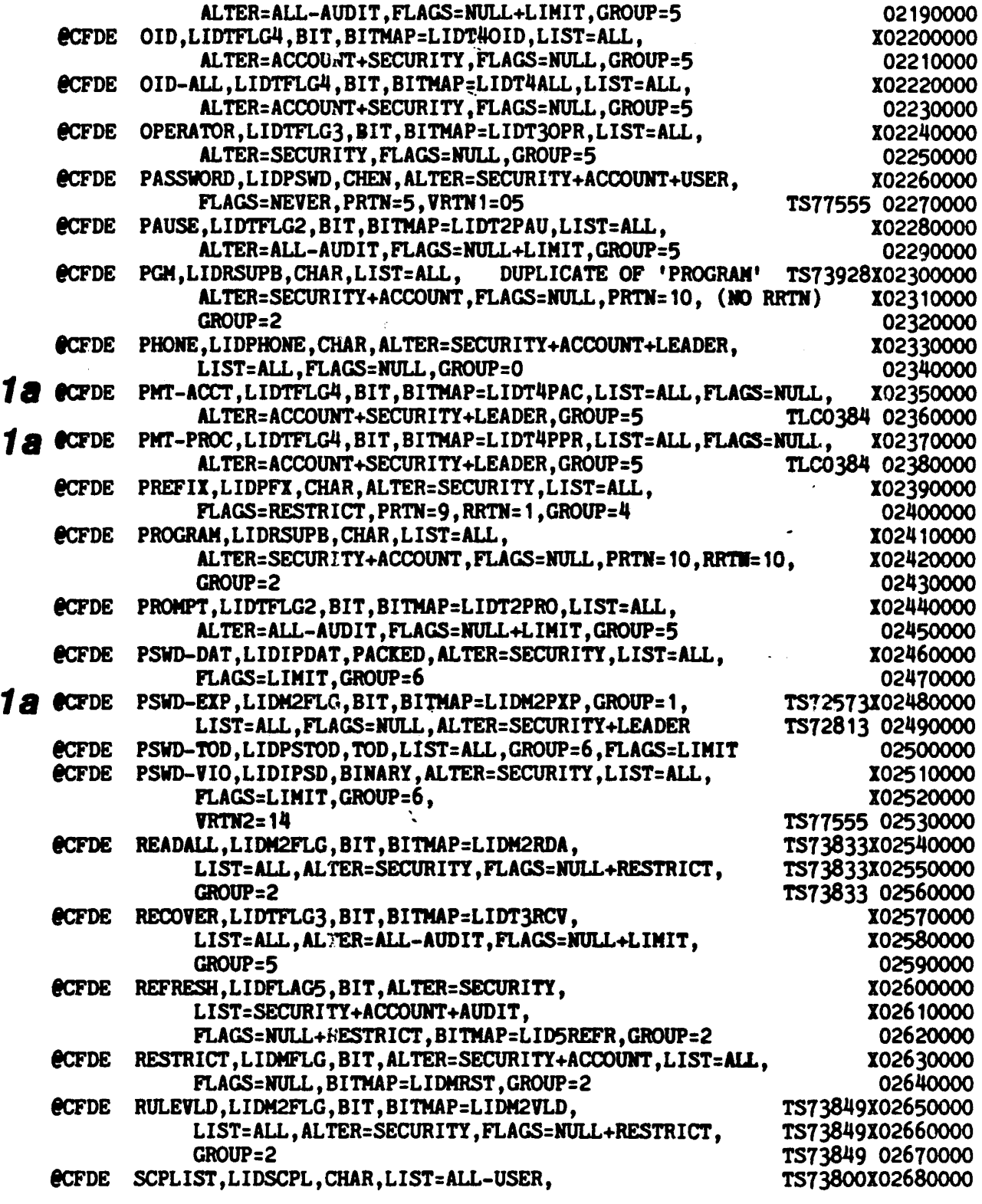

 $\bar{z}$ 

CO COPYRIGHT 1984 SXK INC<br>Revised: October 8, 1984

 $\frac{1}{2}$ 

 $\sim$  .

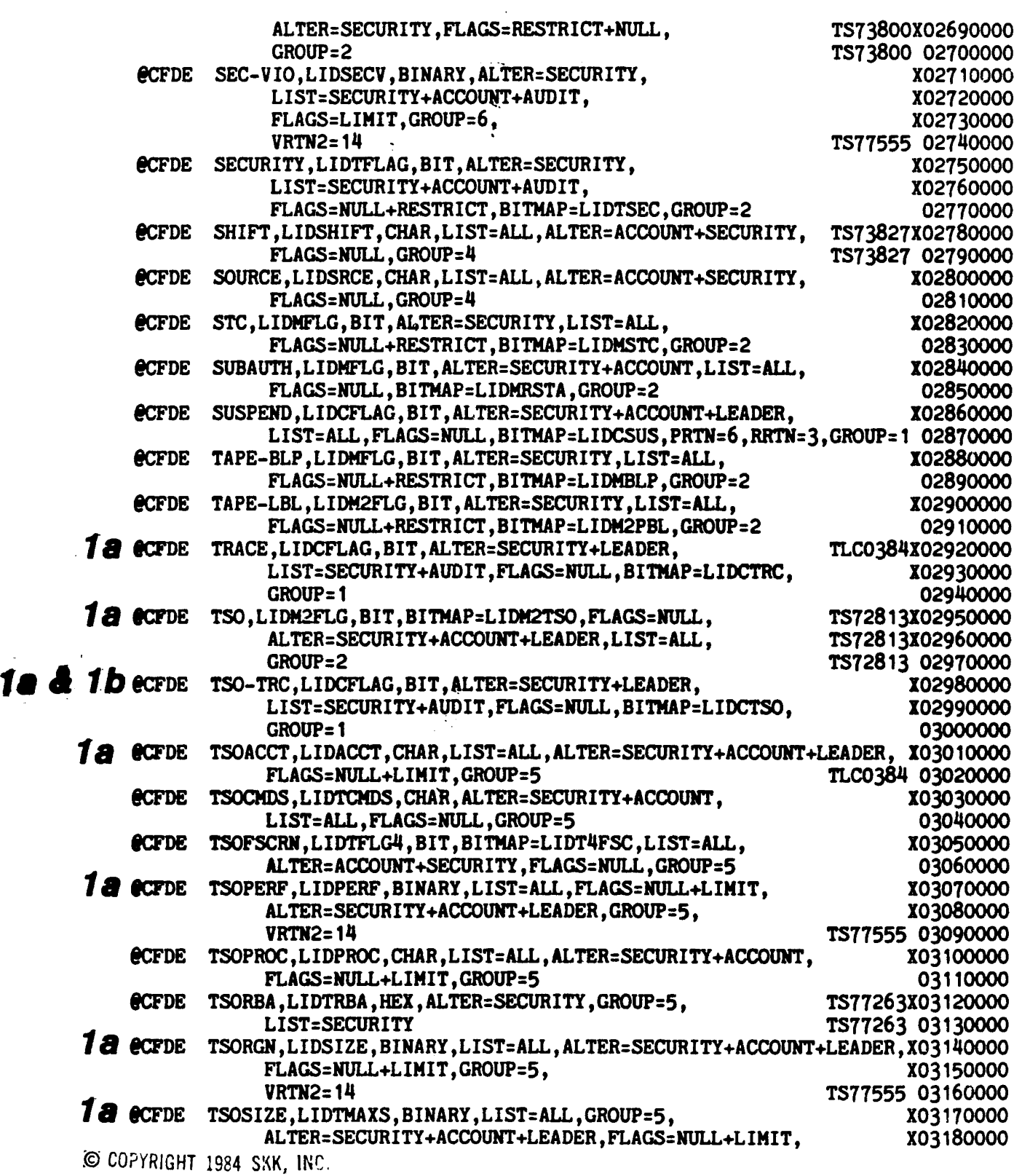

Revised: October 8, 1984 18

 $\frac{1}{2} \frac{1}{2} \frac{1}{2}$ 

 $\mathcal{L}$ 

 $\sim 10$ 

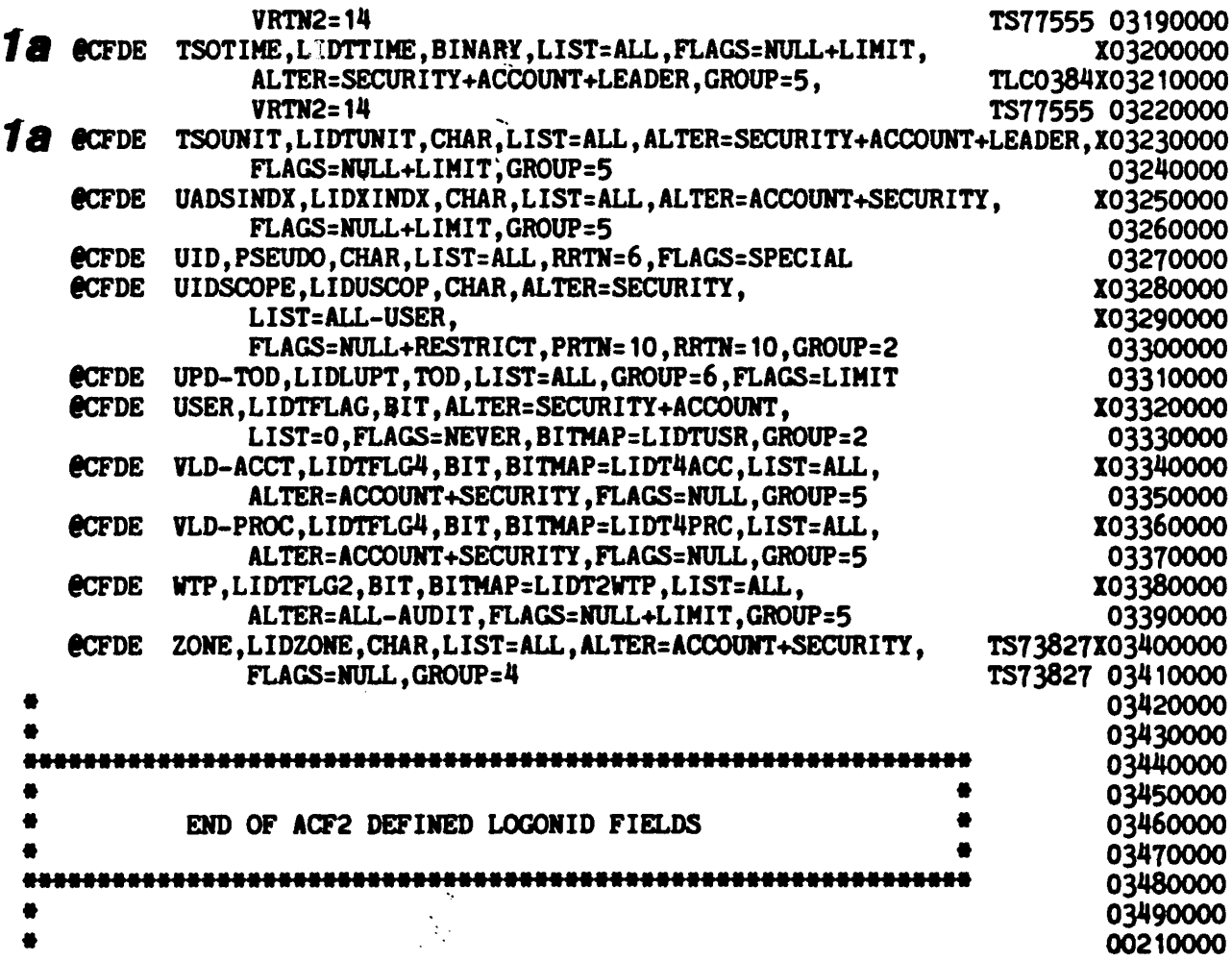

COPYRIGHT 1984 SKK, INC.

 $\ddot{\phantom{a}}$ 

 $\frac{1}{2}$ 

 $\overline{a}$ 

Revised: October 8, 1984

 $\mathbf{v}$ 

 $\mathcal{A}^{\pm}$ 

TRUE LOCK COMPANY ACF2 SYSTEM OPTIONS (FIRST MODIFICATIONS) COPY "USERCFDE INCLUDE USER DEFINITIONS 00220000 EN00008 00010000 EN00008 00020000 88 \*\* ENOQOO8 00050000 88 \*\* EN00008 00060000 USERCFDE **\*\* EN00008 00070000** ĸ× \*\* EN00008 00080000 THESE ARE THE CCFDE FDR MACROS FOR THE USER DEFINED \*\* EN00008 00090000 u. FIELDS IN THE LOGONID RECORD. FOR EACH OCFDE MACRO \*\* ENOOOO8 00100000 \*\* EN00008 00110000 W SPECIFIED HERE A CORRESPONDING FIELD MUST BE 88 DEFINED IN THE USERLID MODULE TO BE INCLUDED IN THE \*\* ENOOOO8 00120000 88 LOGONID RECORD. ## EN00008 00130000 88 \*\* EN00008 00140000 TLC0384X00160100 @CFDE COMPANY, LIDUCOM, CHAR, ALTER=ACCOUNT+SECURITY, LIST=ALL RRTN=1.GROUP=4 TLC0384 00160200  $\boldsymbol{2}$ TLC0384X00160300 @CFDE LEVEL, LIDULEVL, CHAR, ALTER=ACCOUNT+SECURITY, LIST=ALL  $RRTN = 1$ . GROUP=4 TLC0384 00160400 @CFDE PROJECT, LIDUPROJ, CHAR, ALTER=ACCOUNT+SECURITY, LIST=ALL TLC0384X00160500 TLC0384 00160600 RRTN=1.GROUP=4 TLC0384X00160700 @CFDE SITE, LIDSITE, CHAR, ALTER=ACCOUNT+SECURITY, LIST=ALL RRTN=1.GROUP=4 TLC0384 00160800 00230000 **EJECT** 00240000 00250000 THE CSVC ENTRY DEFINES THE TWO SVC NUMBERS THAT ARE 00260000 DEDICATED FOR ACF2 USE. 00270000 00280000 00290000 محمد ecsvc ALTER=222.VALD=221 THESE WERE THE DEFAULTS \* TLC0384 \* 00290100 ecsvc ALTER=237, VALD=236 00300000

© COPYRIGHT 1984 SXK, INC.

Revised: October 8, 1984

।<br>स ••••••••••••••••••••••••••••••••••••••••••••••••••••••••••••••• ••<br>♦<br>● THE HEADER ENTRY DEFINES THE FORMAT OF THE FIRST LINE • OF TIlE LOGONID DISPLAY OF THE ACF COMMAND. –<br>●<br>● ••••••••••••••••••••••••••••••••••••••••••••••••••••••••••••••• **CHEADER LID, UID, NAME, PHONE** • 00310000 ...................... ...\*................................ <sup>00320000</sup> .., TS72813 00330000 • SPECIFY DEFAULT ACF2 CLUSTER/BACKUP DATASET NAMES WITH TS72813 00340000<br>• GROUP NAME OF PRIMARY. TS72813 00350000 • GROUP NAME OF PRIMARY. T572813 0035ססoo • T512813 0036ססOO • S ACF2 -OR- <sup>S</sup> ACF2,PARM= 'DDSN(PRlMARY)' TS12813 0037ססoo • TS72813 <sup>00380000</sup> • TO DYNAMICALLY ALLOCATE THE SPECIFIED PRIMARY DATASETS T572813 <sup>00390000</sup> • TS12813 <sup>00400000</sup> ............................................................... OOij10ooo EDDSN PRIMARY,<br>RULE='SYS1.ACF.RULES', <br>He RULES CLUSTER TS72813X00430000 RULE='SYS1.ACF.RULES', LID='SYS1.ACF.LOGONIDS', \*\* LOGONID CLUSTER TS72813X00440000<br>INFO='SYS1.ACF.INFOSTG'. \*\* GEN RESOURCE CLSTR TS72813X00450000 **## GEN RESOURCE CLSTR TS72813XOO450000**<br>**## RULES BACKUP TS72813XOO460000** BRULE='SYS1.ACF.BKRULES', \*\* RULES BACKUP TS72813X00460000<br>BLID='SYS1.ACF.BKLIDS', \*\* LOGONIDS BACKUP TS72813X00470000 BLID='SYS1.ACF.BKLIDS', \*\* LOGONIDS BACKUP TS72813X00470000<br>BINFO='SYS1.ACF.BKINFO' \*\* RESOURCE BACKUP TS72813 00480000 BINFO:'SYS1.ACF.BXINFO' .. RESOURCE BACKUP TS72813 OO~ ooסס0050 ••••••••••••••••••••••••••••••••••••••••••••••••••••••••••••••• ooסס0049 • • TS72813 0051ססoo • SPECIFY ALTERNATE ACF2 CLUSTER/SAemP DATASET NAMES TS72813 <sup>00520000</sup> \* WITH A GROUP NAME OF ALT. • TS72813 005li0000 • S ACF2,PARM= 'DDSN(ALT)' TS72813 00550000 \* TO DYNAMICALLY ALLOCATE THE SPECIFIED DATASETS. TS72813 00570000 • TS12813 0058000O ••••••••••••••••••••••••••••••••••••••••••••••••••••••••••••••• <sup>00590000</sup> **@DDSN ALT,<br>RULE='SYS1.ACF.ALTRULES', \*\* ALT RULES CLUSTER TS72813100610000** RULE= 'SYS1.ACF.ALTRULES', "<br>He ALT LOGONID CLUSTERTS72813X00620000<br>LID= 'SYS1.ACF.ALTLIDS', "" ALT LOGONID CLUSTERTS72813X00620000 LID= 'SYS1.ACF.ALTLIDS', \*\* ALT LOGONID CLUSTERTS72813X00620000<br>INFO= 'SYS1.ACF.ALTINFO', \*\* ALT RESOURCE CLUSTETS72813X00630000 **INFORM ALT RESOURCE CLUSTETS72813X00630000**<br>INFORMERT RULES BACKUP TS72813X00640000 BRULE='SYS1.ACF.ABKRULES', <sup>##</sup> ALT RULES BACKUP BLID=t~YS1.ACF.ABnIDS', .. ALT LOGONID BACKUP '~~72813100650000 **## ALT RESOURCE BACKUPTS72813 00660000** 00670000 00680000 00690000 00700000 00710000 00720000 00130000 00140000

**IQ COPYRIGHT 1984 SKK. INC.** 

 $\sum_{i=1}^n \frac{1}{n_i}$ 

 $\langle \cdot \rangle$ 

 $\sim 10^7$ 

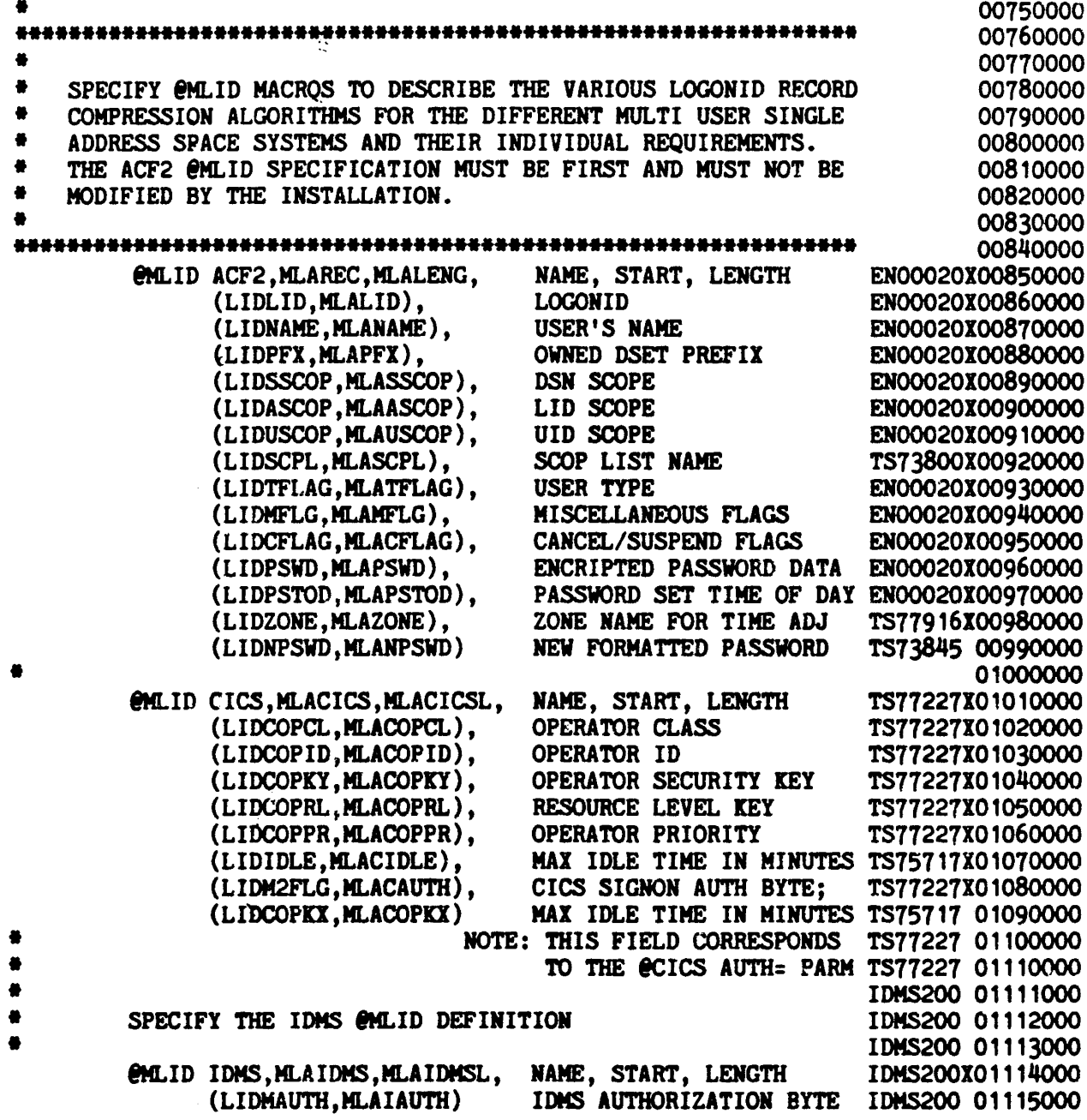

COPYRIGHT 1984 SKK, INC.

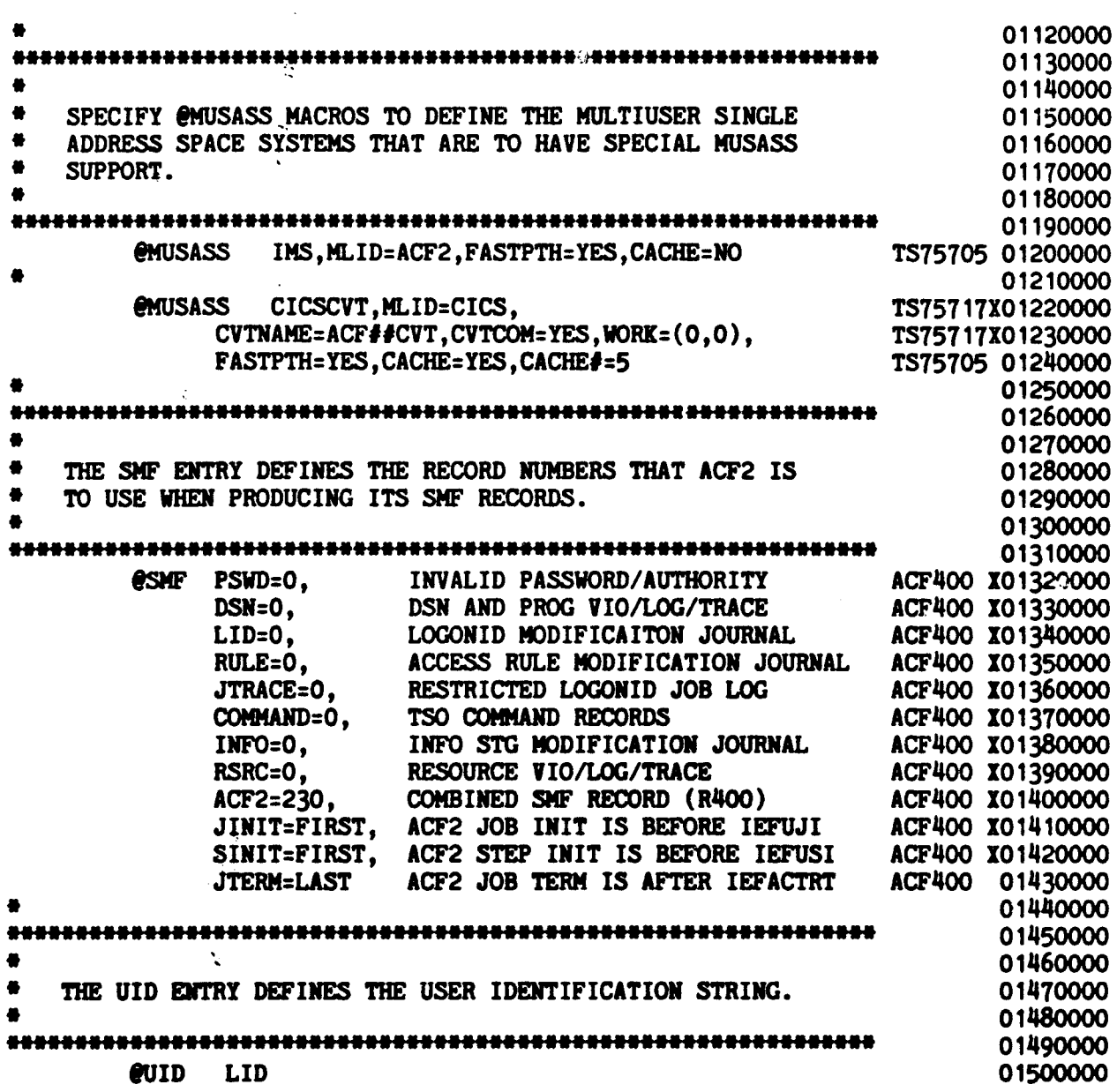

 $\sim 10^{-1}$ 

COPYRIGHT 1984 SKK, INC.

 $\sim$ 

 $\sim$ 

 $\frac{1}{2}$ 

 $\ddot{\phantom{a}}$ 

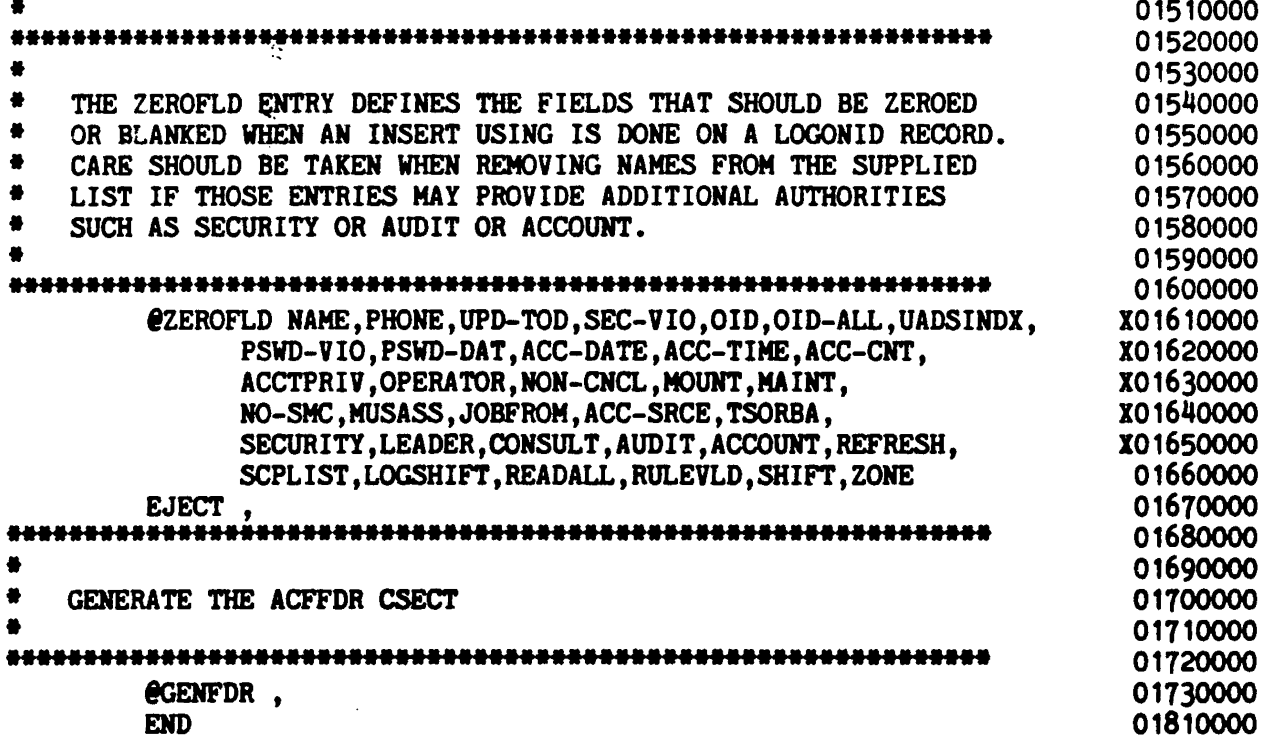

 $\ddot{\mathbf{v}}$ 

 $\bar{\nu}$ 

 $\sim$ 

 $\ddot{\phantom{a}}$ 

## TRUE LOCK COMPANY<br>ACF2 LOGONID MAP (FIRST MODIFICATIONS)

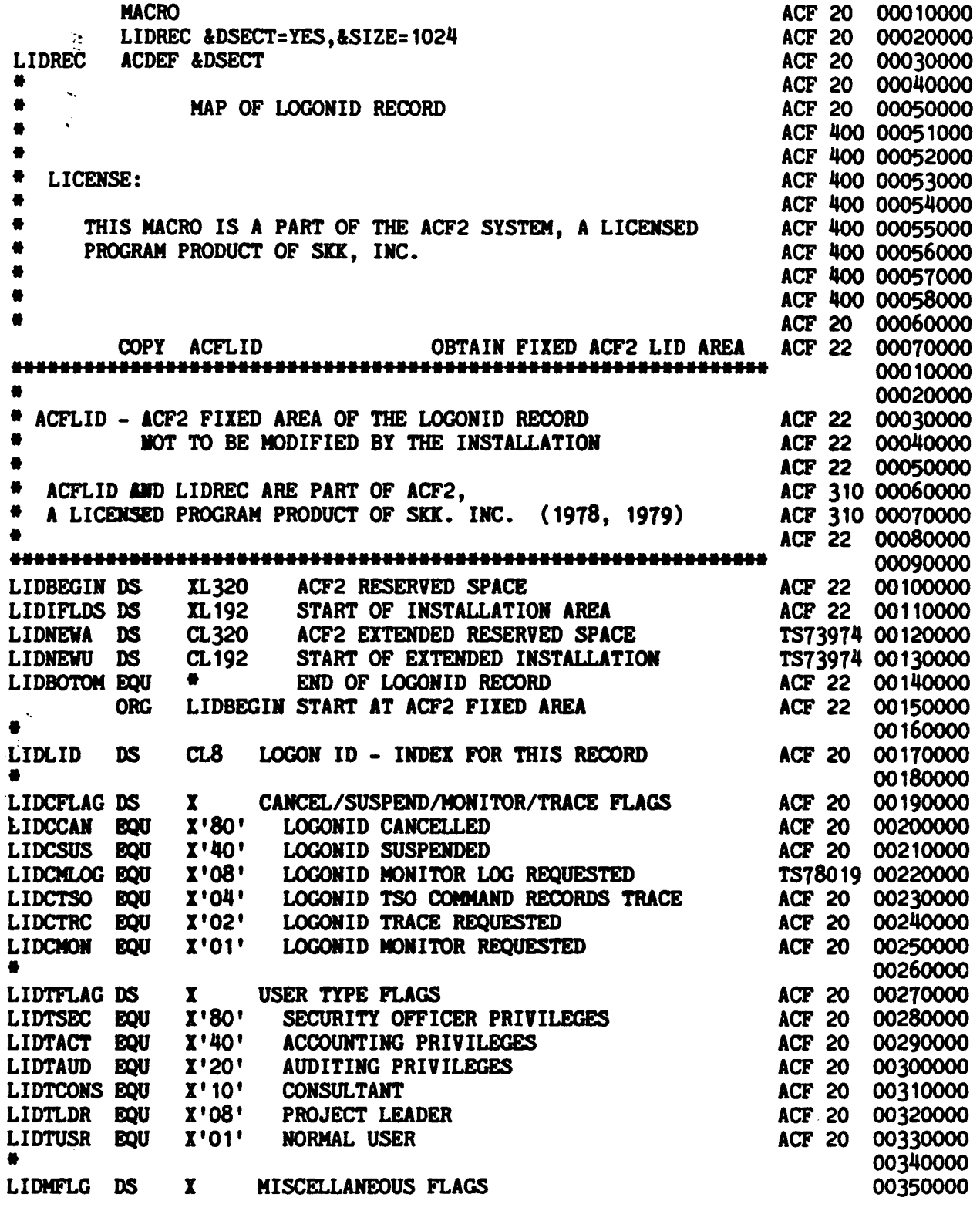

C COPYRIGHT 1984 SKK, INC.

 $\ddot{\phantom{a}}$ 

 $\ddot{\phantom{a}}$  $\ddot{\cdot}$ 

 $\bar{\zeta}$ 

ш.

#### TRUE LOCK COMPAHY ACF2 LOGONID MAP (FIRST MODIFICATIONS)

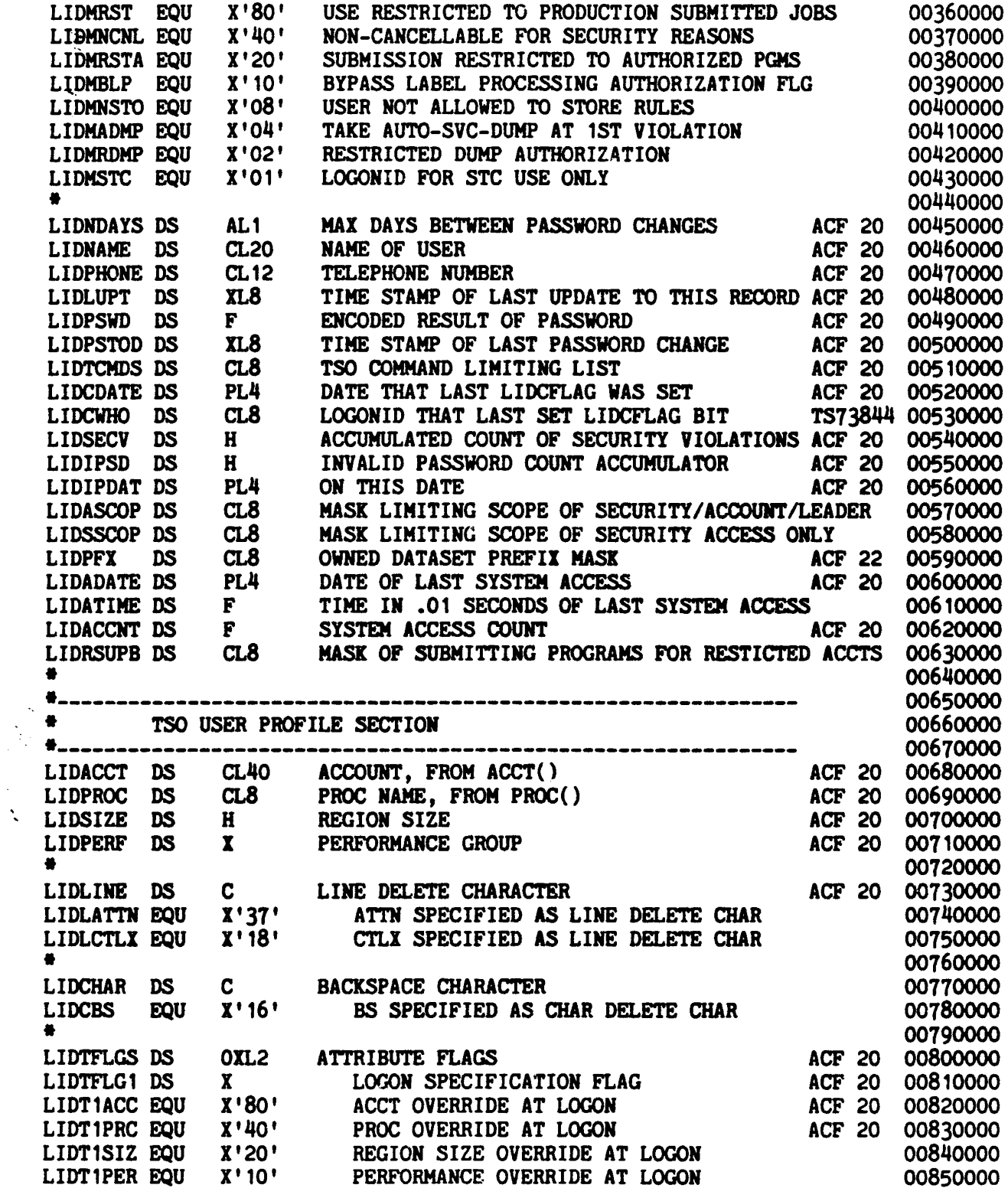

COPYRIGHT 1984 SKK, INC.

 $\overline{\mathcal{E}}$ 

 $\bar{\alpha}$ 

 $\ddot{\phantom{a}}$  $\frac{1}{2}$   $\mathbf{r}$ 

#### TRUE LOCK COMPANY ACF2 LOGONID MAP (FIRST MODIFICATIONS)

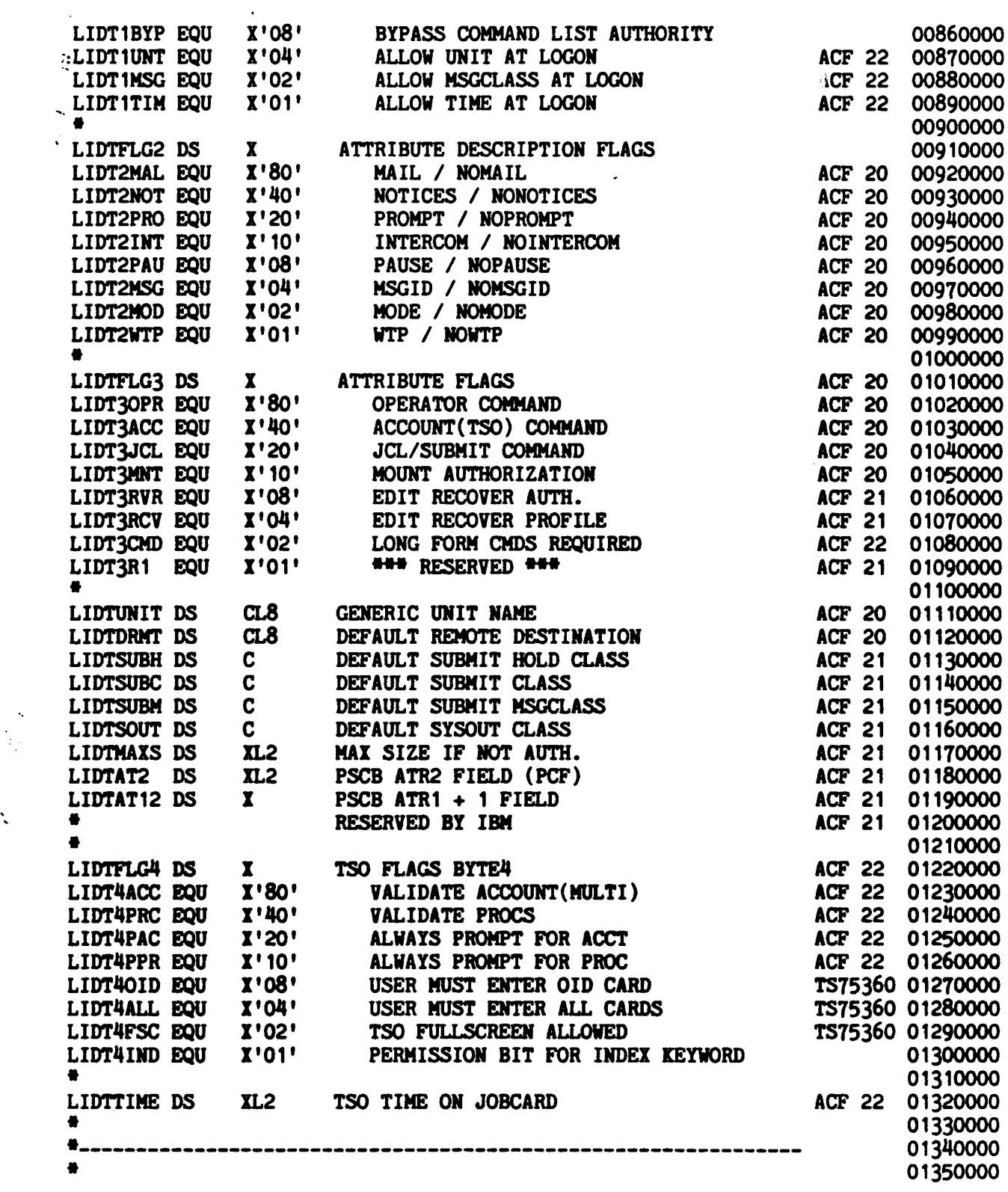

 $\bar{z}$ 

COPYRIGHT 1984 SXK, INC

 $\sim$ 

 $\frac{1}{2}$ 

## TRUE LOCK COMPANY<br>ACF2 LOGONID MAP (FIRST MODIFICATIONS)

 $\frac{1}{2}$ 

 $\ddot{\phantom{a}}$ 

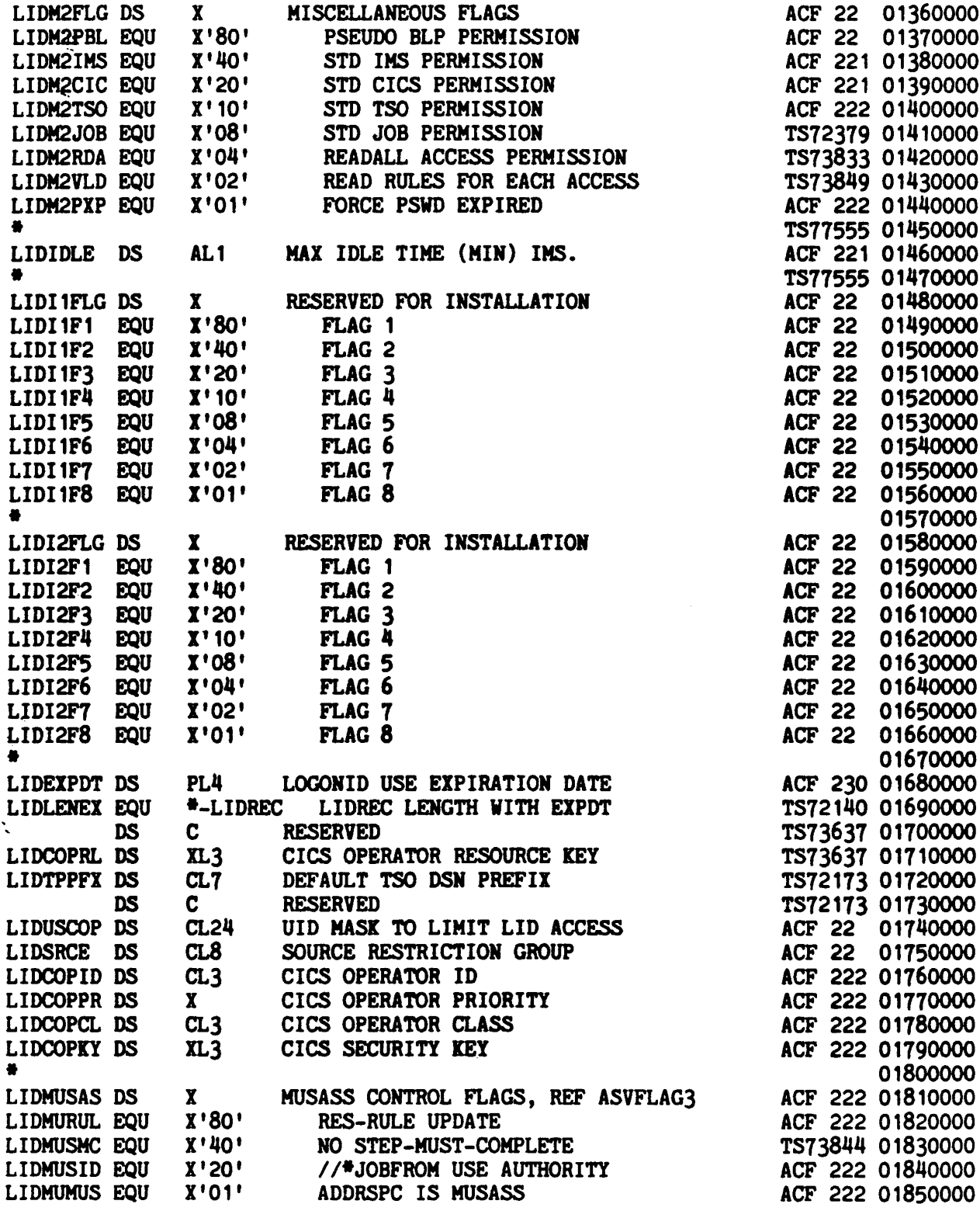

COPYRIGHT 1984 SKK, INC.

#### TRUE LOCK COMPANY ACF2 LOGONID MAP (FIRST MODIFICATIONS)

 $\bullet$ 01860000 TS73827 01870000  $CL3$ **LEDZONE DS** TIME ZONE NAME LIDSHIFT DS  $CL8$ TIME SHIFT NAME - SYS ACCESS TS73827 01880000  $CL8$ LIDSCPL DS SCOPE LIST NAME IN DB TS73800 01890000 TS77555 01900000 LIDMRFLG DS MORE MISCELLANEOUS FLAGS TS73827 01910000  $\mathbf{x}$ X'80' ALLOW & LOG SYS ACCESS OUTSIDE SHIFT LIDM3SFT EQU TS73827 01920000 TS77555 01930000 MIN DAYS BETWEEN PSWD CHANGES **LIDMINDY DS**  $\mathbf{x}$ TS73851 01940000  $CL8$ **LIDNPSWD DS** NEW PASSWORD FIELD 3.1.4 01950000 TS77555 01960000 LIDFLAG5 DS  $\mathbf{x}$ MISC. FLAGS TS75360 01970000  $X'80'$ LID5MAIN EOU MAINT PRIVILEGE TS75360 01980000  $X'$ 40' **LIDSREFR EQU** REFRESH PRIVILEGE TS77555 01990000 02000000 **LIDCOPKX DS**  $CL5$ CICS SECURITY KEY EXTENSIONS TS75222 02010000 TS75222 02020000 **EQU** \*-LIDLID LENGTH OF USED SKK SECTION ACF 20 02030000 **LIDBLEN** OR<sub>G</sub> LIDIFLDS RESET TO INSTALLATION AREA ACF 22 02040000 02050000 8888888 START OF INSTALLATION DEFINED FIELDS \*\*\*\*\*\*\*  $ACF$  22 00080000 OBTAIN USER AREA OF LID **ACF 22** COPY USERLID 00090000 COPY USERLID IN LIDREC MACRO **ACF 22** 00010000  $ACF$  22 00020000  $\bullet$  $ACF$  22 00030000 ACF 22 00040000 ۰ USERLID - THIS SOURCE MATERIAL IS COPIED INTO THE USER  $\bullet$ DEFINITION SECTION OF THE LOGONID RECORD 'DSECT'. ACF 22 00050000 ACF 22 00060000 姜 THE INSTALLATION MAY REPLACE THIS MODULE OR  $\bullet$ EDIT IN ITEMS WHICH ARE TO BE DEFINED BY @CFDE ACF 22 00070000 MACRO ENTRIES IN THE ACFFDR. THE LENGTH ATTRIBUTE ACF 22 00080000 OF EACH SYMBOL DEFINED HERE IS USED IN THE RELATED ACF 22 00090000  $\bullet$ **@CFDE MACRO EXPANSION.** ACF 22 00100000 ACF 22 00110000 MOTE -- THE TOTAL LENGTH OF ALL INSTALLATION ADDED SYMBOLS ACF 22 00120000 ٠ ACF 22 00130000 SHOULD NOT EXCEED 192 (DECIMAL), CO (HEX) BYTES.  $\bullet$ ACF 22 00140000 ACF 22 00150000 TLC0384 00150100 \*\*\* COMPANY INDICATOR  $CL1$ LIDUCOM DS 2 LIDULEVL DS \*\*\* CORPORATE LEVEL TLC0384 00150200  $CL1$  $CL2$ **\*\*\* PROJECT OR TEAM CODE** TLC0384 00150300 LIDUPROJ DS \*\*\* CORPORATE SITE OR AFFILIATION TLC0384 00150400 LIDSITE DS  $CL1$ \*\*\*\*\*\*\*\*\*\*\*\*\* END OF USERLID \*\*\*\*\*\*\*\*\*\*\*\*\*\*\*\*\*\*\*\*\*\*\*\*\*\*\*\*\*\*\*\*\*\* ACF 22 00160000 \*\*\*\*\*\*\* END OF INSTALLATION DEFINED FIELDS \*\*\*\*\*\*\* ACF 22 00100000 ('&SIZE' EQ '512'). SHORT TS73974 00110000 AIF ('&SIZE' EQ '1024').LONG TS73974 00120000 AIF MNOTE 8. 'INVALID FORM SPECIFIED' TS73974 00130000 **LONG ANOP** TS73974 00140000 RESET TO START OF NEW SKK AREA 73431 00150000<br>OBTAIN EXTENDED LID AREA TS73974 00160000 **ORG LIDNEWA** COPY ACFXLID SPACE 1 00010000

COPYRIGHT 1984 SKK, INC.

## TRUE LOCK COMPANY<br>ACF2 LOGONID MAP (FIRST MODIFICATIONS)

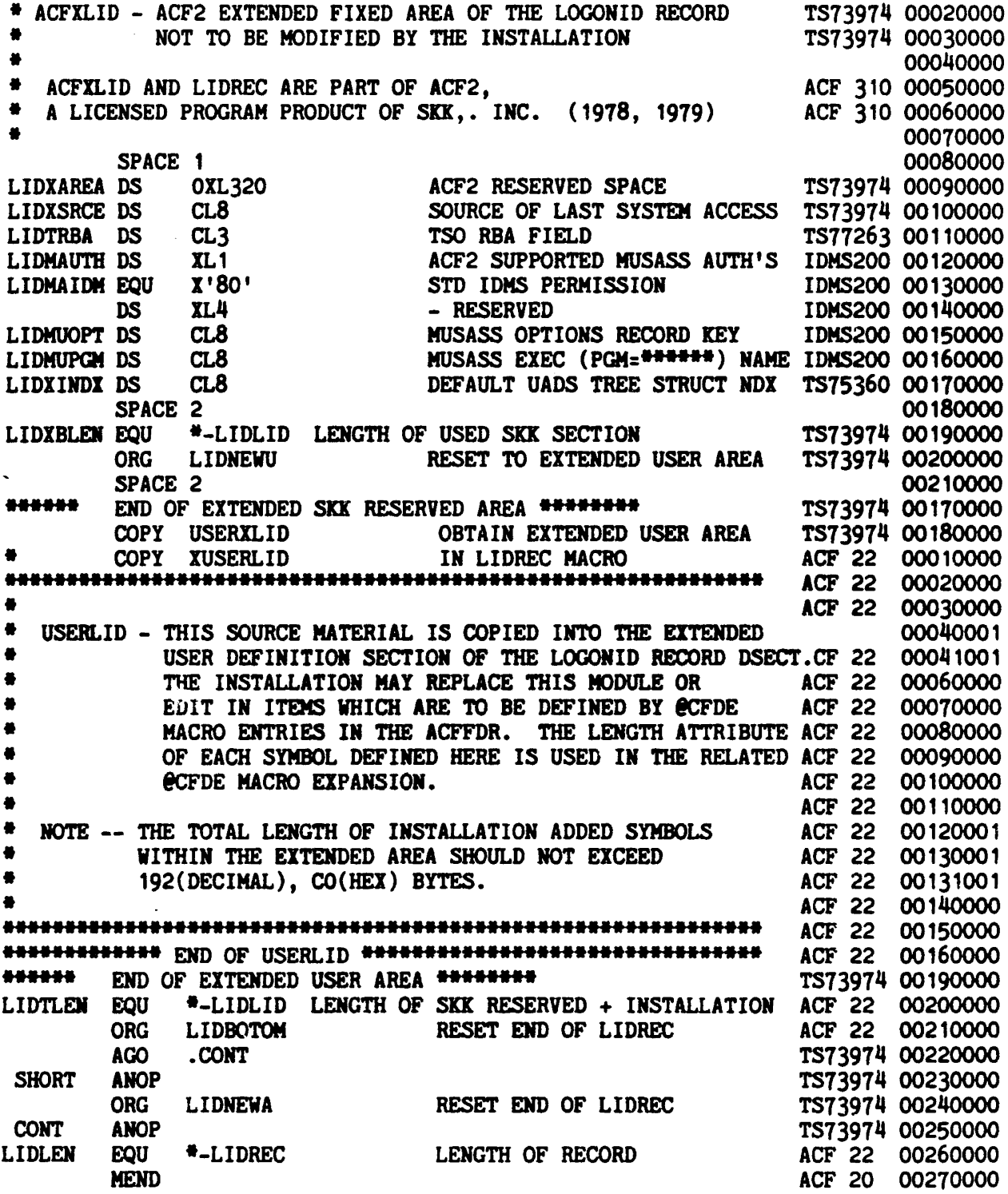

COPYRIGHT 1984 SXK, INC.

 $\frac{1}{2}$ 

 $\ddot{\phantom{a}}$ 

 $\bullet$ 

4. ACF SET CONTROL(GSO) SYSID(TLC1) INSERT BACKUP CPUID(TLC1) TIME(15:45)

INSERT OPTS CONSOLE(ROLL)

CHANGE OPTS DECOMP(ALL)

**## OR ##** 

4. INSERT BACKUP CPUID(TLC1) TIME(15:45)

INSERT OPTS CONSOLE(ROLL) DECOMP(ALL)

5. INSERT WARN - MSG(YOU HAVE TEMP ACCESS ONLY, CONTACT THE ISO IF PERM - ACCESS IS NEEED)

#### OPERATOR COMMANDS

 $\sim 100$ 

 $\mathcal{L}^{\text{max}}$  and  $\mathcal{L}^{\text{max}}$ 

- NOTE: TLC SHOULD IPL WITH A CLPA AND THEN SET SYSID TO TLC1 THIS MUST BE DONE BY THE ISO
- EXAMPLE: F ACF2,SETSYS(TLC1)
	- F ACF2,REFRESH(BACKUP)
	- F ACF2,REFRESH(OPTS)
	- F ACF2,REFRESH(WARN)

© COPYRIGHT 1934 SKK, INC.

Revised: 10/11/84

 $\label{eq:2.1} \mathcal{L}(\mathcal{L}^{\mathcal{L}}_{\mathcal{L}}(\mathcal{L}^{\mathcal{L}}_{\mathcal{L}}))\leq \mathcal{L}(\mathcal{L}^{\mathcal{L}}_{\mathcal{L}}(\mathcal{L}^{\mathcal{L}}_{\mathcal{L}}))\leq \mathcal{L}(\mathcal{L}^{\mathcal{L}}_{\mathcal{L}}(\mathcal{L}^{\mathcal{L}}_{\mathcal{L}}))$ 

Show the ACF2 commands needed to make the following changes to the True Lock ACF2 System Options. Show any operator commands that may be needed.

#### LOGONID RECORDS (ACFFDR)

 $\frac{1}{2}\int f^{i\frac{\zeta}{2}+2\zeta}$ 

- 1. PROJECT should not be copied when you are creating a new Logonid record from a prototype.
- 2. The UID string should be dynamically built with Logonid fields  $\mathcal{L}^{(l,l)}$ in the following order:

COMPAHY ,SITE,LEVEL ,PROJECT,LID

LOGONID RECORDS (GSO)

- 3. All batch jobs that do not have a Logonid specified in their JCL should have a Logonid specified of SKKDFT.
- 4. Bypass the TSO User Attribute Dataset (UADS) for account and procedure information and user profile control. **ALLACTION**

#### PASSWORD CONSIDERATIONS

- 5. If users enter the wrong password two times in a row during the T50 Logon process, they should start the Logon process over (reenter LOGON).
- 6. All passwords must be a least 5 characters long.
- 7. Allow users three invalid password attempts in a single day.
- 8. Invalid passwords from batch jobs should be counted against the invalid password atteapts on the Logonid.
- 9. Give users three-day notice before their passwords expire.
- 10. It users do not enter a passwords within 60 seconds after they enter LOGON, they should be forced to start the Logon process over.

#### TAPE HANDLING CONSIDERATIONS

11. All tapes should be checked at the Yoluae level.

(S) Copyright 1984 SKK. Inc. Revised: October 18, 1984

 $\sim$ 

TRUE LOCK COMPANY ACF2 SYSTEM OPTIONS (FINAL MODIFICATIONS)

#### PERFORMANCE OPTIONS

12. The following Access Rule Sets should be made resident in storage at ACF2 initialization time:

SYS1, SKK, SSD, ISP

13. Make the Directories for types DSD and PGM resident in storage (CSA) at ACF2 initialization time.

IMPLEMENTATION CONSIDERATIONS

14. Specify the following module names for installation written exits:

> Dataset Violation Exit - SKKVIO<br>Dataset Pre-Validation Exit - SKKVALD Dataset Post-Validation Exit - POSTVLD

15. Change ACF2 so it is in the ABORT mode.

#### LOGGING CONSIDERATIONS

- 16. The program INCORZAP should be added to the list of programs for which all dataset accesses are to be logged.
- 17. All Bypass Label Processing (BLP) against tape volumes should be logged.

#### **BYPASS SECURITY**

18. Remove FDR<sup>###</sup> (Inovation's Fast Dump/Restore) from the list of programs whose use is restricted to NON-CNCL or unrestricted Security Officer Logonids. Normally programs are put on this list because they are authorized to bypass the system integrity features of the operating system and, therefore, bypass ACF2 security.

**ED COPYRIGHT 1984 SKK, INC.** 

Revised: October 12, 1984

#### TRUE LOCK COMPANY ACF2 SYSTEM OPTIONS (FINAL MODIFICATIONS) ANSWERS

LOGONID RECORDS (ACFFDR)

1.

 $\mathcal{L}$ 

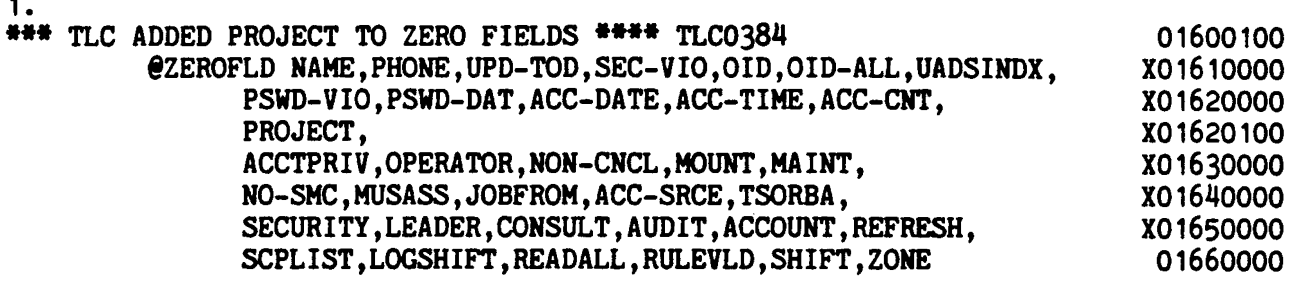

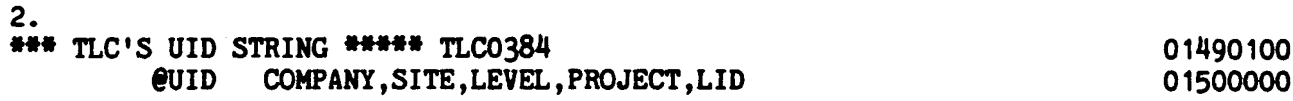

LOGONID RECORDS (GSO)

- 3. ACF SET CONTROL(GSO) SYSID(TLC1) CHANGE OPTS DFTLID(SKKDFT)
- 4. CHANGE OPTS NOUADS

\*\* OR \*\*

3 - 4 CHANGE OPTS DFTLID(SKKDFT) NOUADS

 $\mathbf{r}$ 

COPYRIGHT 1984 SKK, INC. Revised: 10/10/84

#### TRUE LOCK COMPANY ACF2 SYSTEM OPTIONS (FINAL MODIFICATIONS) **ANSWERS**

#### PASSWORD CONSIDERATION

- $5.$ INSERT PSWD MAXTRY(2)
- 6. CHANGE PSWD MINPSWD(5)
- 7. CHANGE PSWD PASSLMT(3)
- 8. **CHANGE PSWD PSWDJES**
- 9. CHANGE PSWD WRNDAYS(3)

#### ## OR ##

- 5 9 INSERT PSWD MAXTRY(2) MINPSWD(5) PASSLMT(3) PSWDJES WRNDAYS(3)
- $10.$ INSERT TSO WAITIME(60)

#### TAPE HANDLING CONSIDERATIONS

 $11.$ INSERT SECVOLS VOLMASK(\*\*\*\*\*\*)

#### PERFORMANCE OPTIONS

- $12.$ INSERT RESRULE INDEX(SYS1, SKK, SSD, ISP)
- $13.$ INSERT RESDIR TYPES(R-DSD, R-PGM)

#### IMPLEMENTATION CONSIDERATIONS

- 14. INSERT EXITS VLDEXIT(SKKVALD) VIOEXIT(SKKVIO) DSNPOST(POSTVLD)
- $15.$ CHANGE OPTS MODE(ABORT)  $\mathcal{C} \in \mathcal{C}$

C COPYRIGHT 1984 SKK, INC.

Revised: 10/10/84

 $\label{eq:2.1} \frac{1}{\sqrt{2}}\left(\frac{1}{\sqrt{2}}\right)^{2} \left(\frac{1}{\sqrt{2}}\right)^{2} \left(\frac{1}{\sqrt{2}}\right)^{2} \left(\frac{1}{\sqrt{2}}\right)^{2} \left(\frac{1}{\sqrt{2}}\right)^{2} \left(\frac{1}{\sqrt{2}}\right)^{2} \left(\frac{1}{\sqrt{2}}\right)^{2} \left(\frac{1}{\sqrt{2}}\right)^{2} \left(\frac{1}{\sqrt{2}}\right)^{2} \left(\frac{1}{\sqrt{2}}\right)^{2} \left(\frac{1}{\sqrt{2}}\right)^{2} \left(\$ 

#### TRUE LOCK COMPANY ACF2 SYSTEM OPTIONS (FINAL MODIFICATIONS) ANSWERS

 $\mathcal{A} = i^{\mu}$ 

L{ ')  $\mathbf{i}$  if  $\mathbf{j}$ 

LOGGING CONSIDERATIONS

 $t$ *is*  $t$  looker

 $\ddot{\phantom{0}}$ 

16. INSERT LOGPGM PGMS(AMASPZAP, IMASPZAP, INCORZAP)

 $\mathscr{E}$  ,  $\mathscr{E}$ 17. GHANGE OPTS BLPLOG  $\sqrt{2}P$ 

#### BYPASS SECURITY

 $(1)$ tonicz 18. **INSERT** SYSID(TLC1) PPGM PGM-MASK(IEHD\*\*\*\*,DRWD\*\*\*\*,ICKDSF\*\*)  $\beta \in \beta$ 

#### OPERATOR COMMANDS

- NOTE: TLC SHOULD IPL WITH A CLfA AND THEN SET SYSID TO TLC1 THIS MUST BE OONE BY THE ISO
- EXAMPLE: F ACF2,SETSYS(TLC1) F ACF2,REFRESH(PSWD ) F ACF2,REFRESH(TSO) F ACF2,REFRESH(OPTS) F ACF2,REFRESH(SECVOLS) F ACF2,REFRESH(RESRULE) F ACF2,REFRESH(RESDIR) F ACF2,REFRESH(EXITS) F ACF2,REFRESH(LooPGM) F ACF2,REFRESH(PPGM)

COPYRIGHT 1984 SKK, INC. Revised: 10/10/84

◣

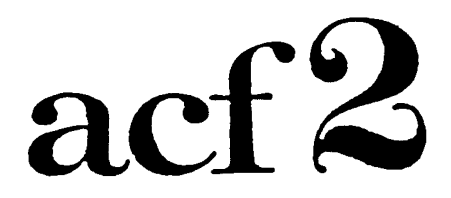

## The Access Control Facility

 $\sim 10$ 

 $\sim 10^7$ 

# LOGONID

# MAINTENANCE

Copyright 1983 SKK, Inc. 03/08/83

 $\varphi$ 

 $\frac{1}{2}$ 

33

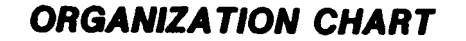

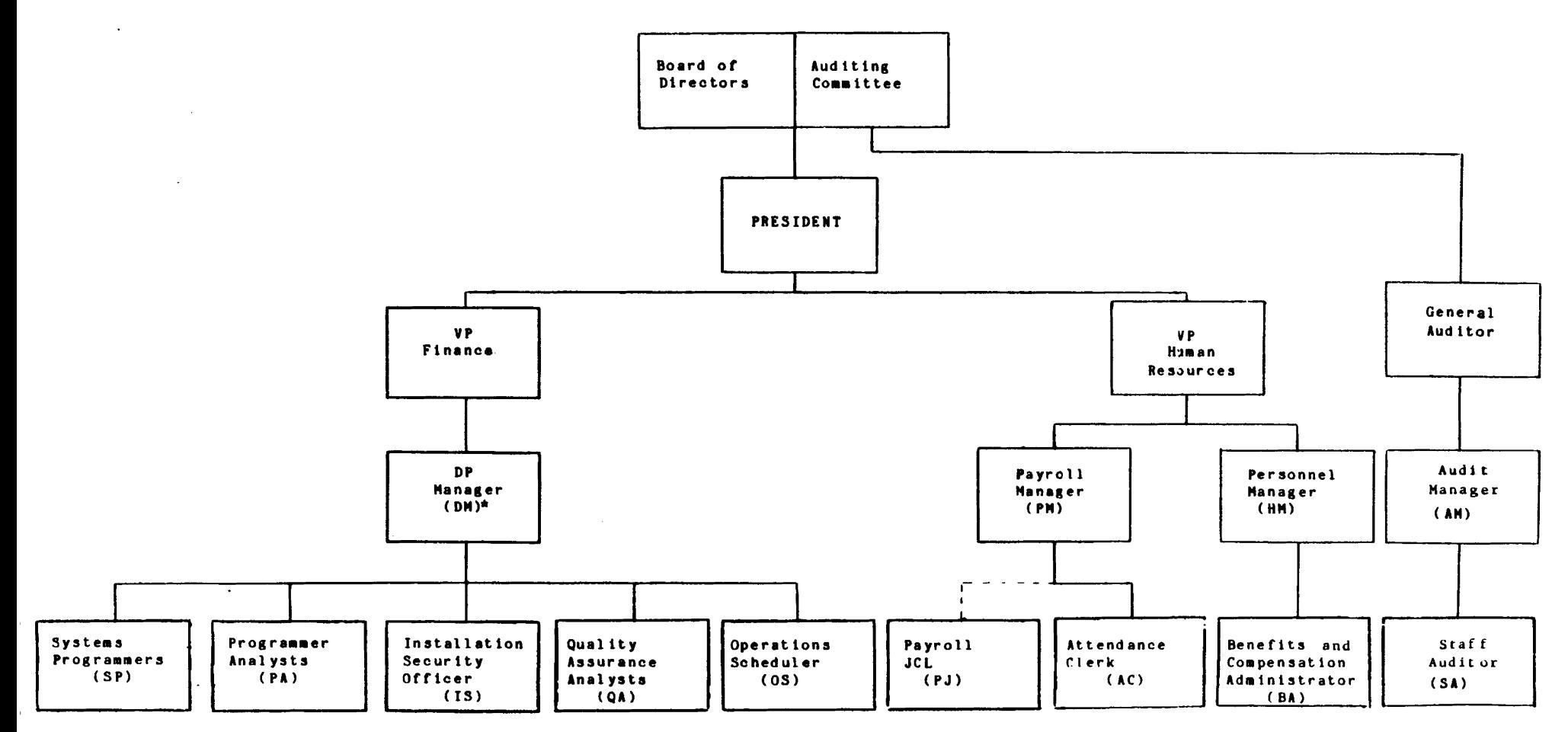

 $*$  = PROJECT

#### IS COPYRIGHT 1984 SKK, INC.

Revised: 10/5/84

# **CASE STUDY** THE TRUE LOCK COMPANY

"Handling your needs with TLC"

### **UID String (Total 11 characters):** COMPANY, SITE, LEVEL, PROJECT, LID

### **WITH:**

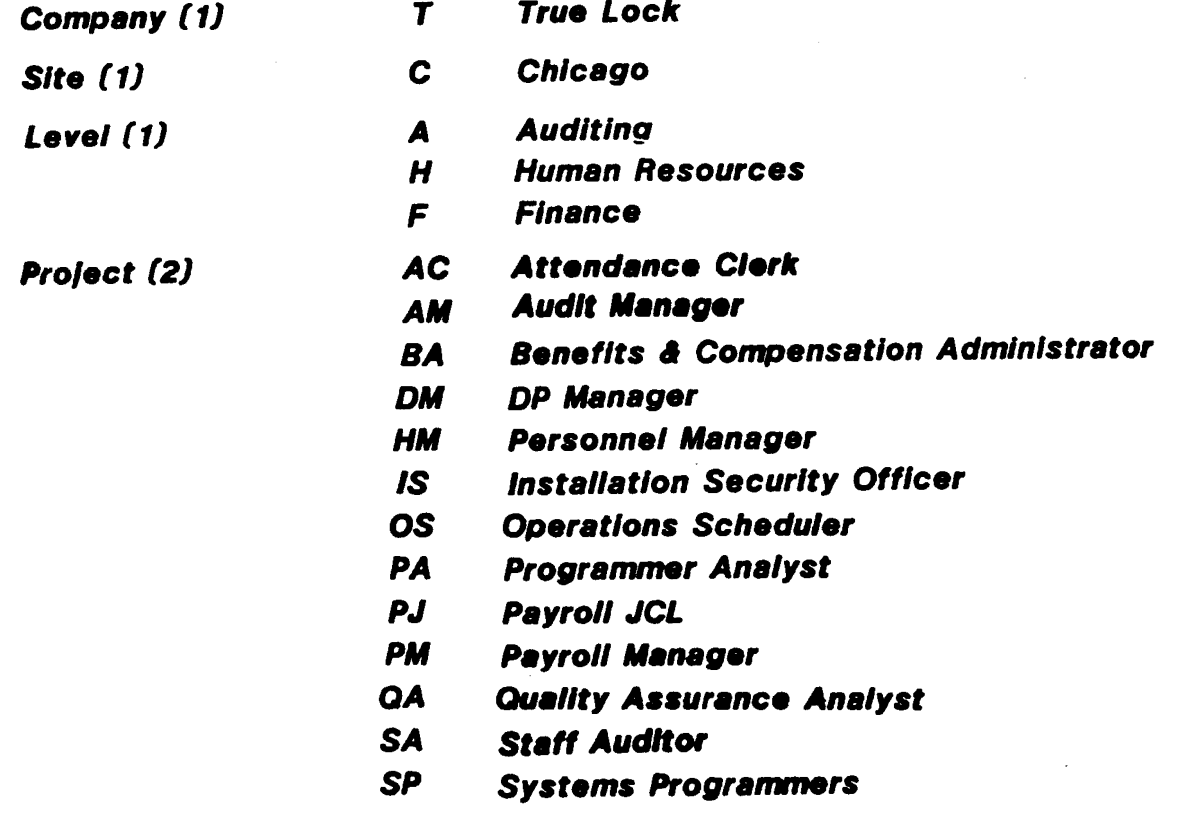

**LID (8)** 

(Only the first 6 characters are used)

### CASE STUDY - USER ID STRING EXERCISE

 $\sim 10$ 

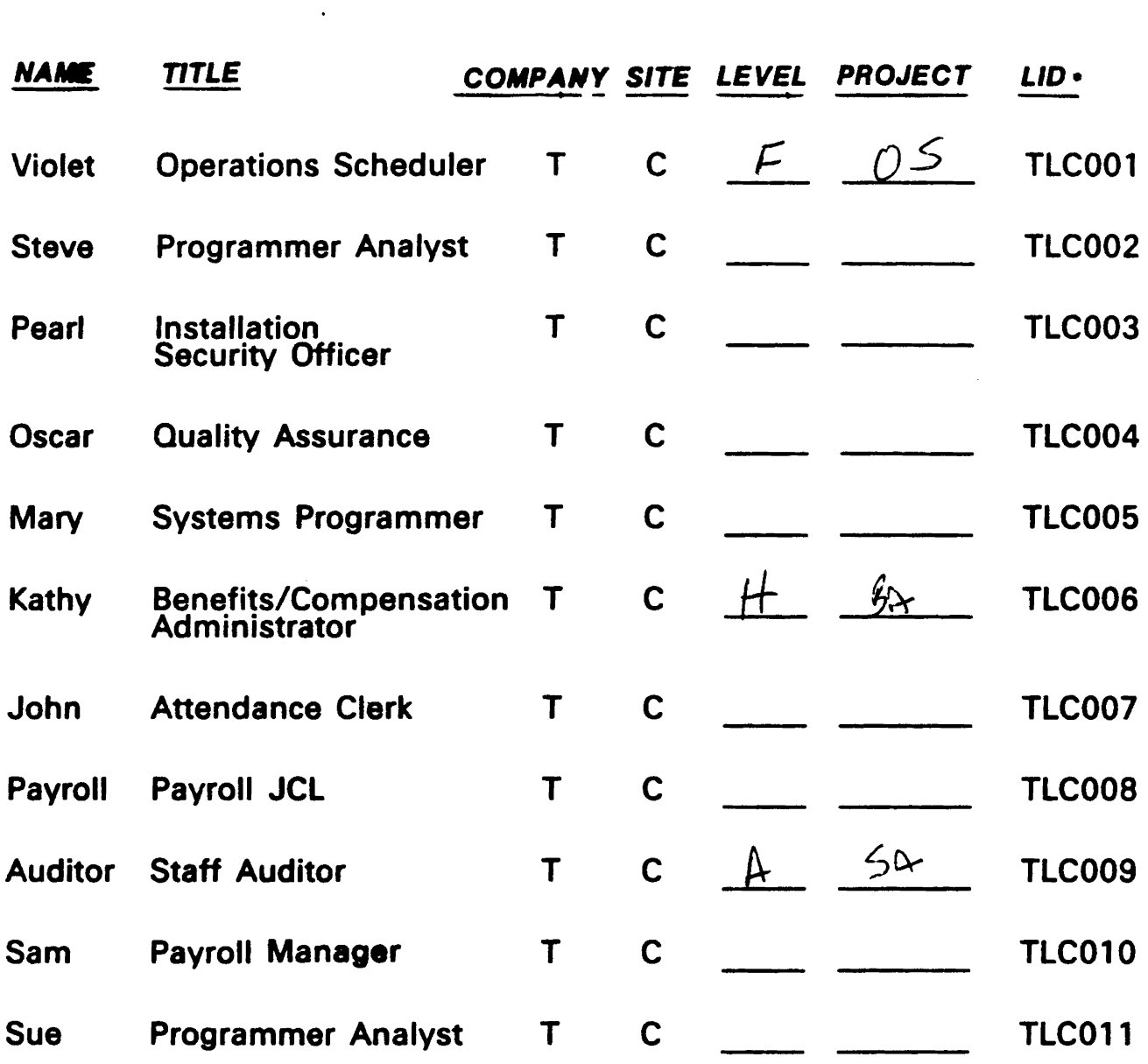

\* NOTE: The last two characters are blanks. They are not used.

Ň,

## SEQUENCE OF LOGONIDS ALREADY CREATED AT TRUE LOCK  $\frac{1}{2} \sum_{i=1}^n \frac{1}{2} \sum_{j=1}^n \frac{1}{2} \sum_{j=1}^n \frac{1}{2} \sum_{j=1}^n \frac{1}{2} \sum_{j=1}^n \frac{1}{2} \sum_{j=1}^n \frac{1}{2} \sum_{j=1}^n \frac{1}{2} \sum_{j=1}^n \frac{1}{2} \sum_{j=1}^n \frac{1}{2} \sum_{j=1}^n \frac{1}{2} \sum_{j=1}^n \frac{1}{2} \sum_{j=1}^n \frac{1}{2} \sum_{j=1}^n \frac{1}{2} \sum_{j=$

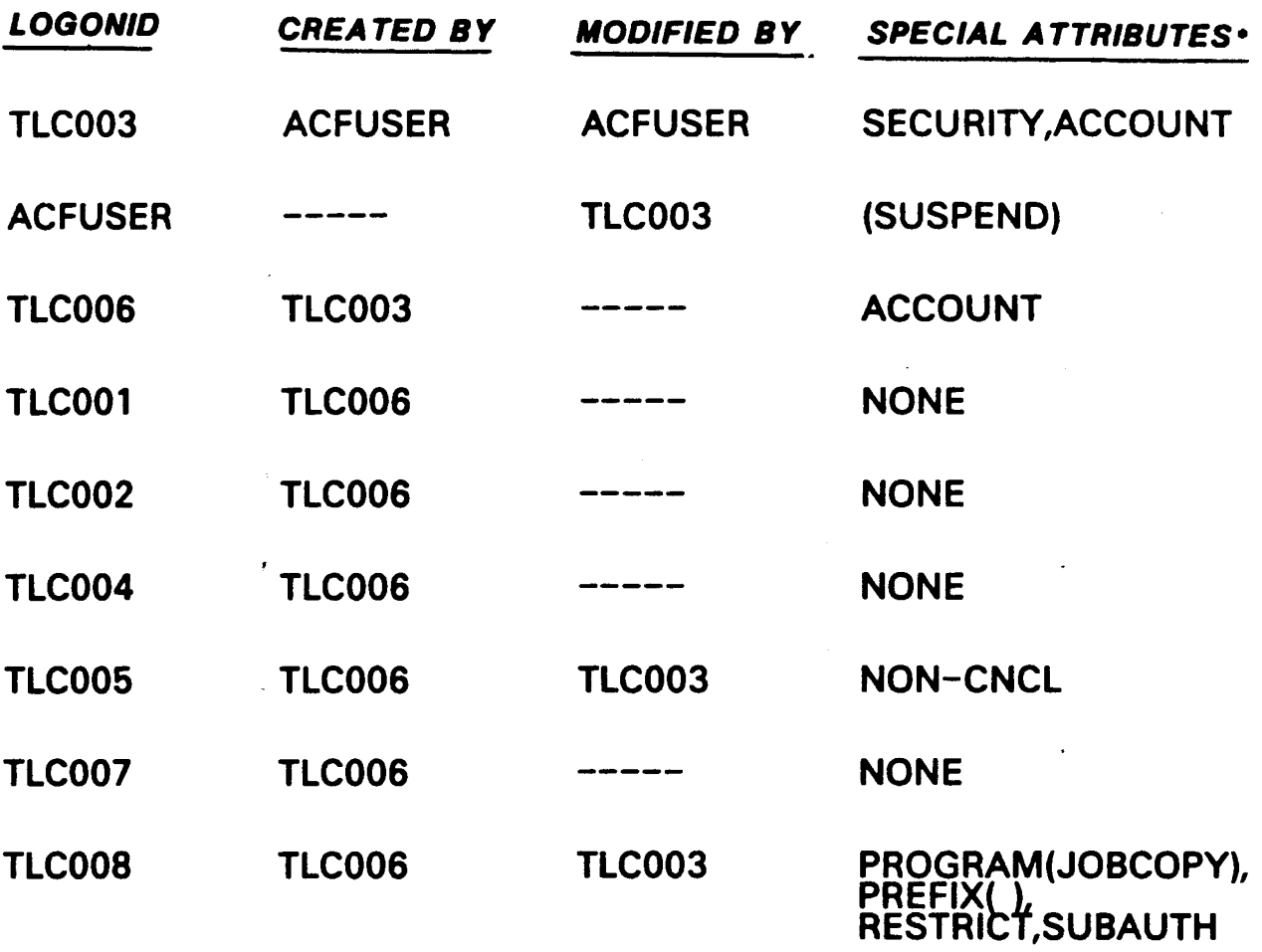

\* Note that Logonid TLC006 only has the ACCOUNT attribute. It can create other logonids, but cannot assign certain special privileges<br>such as NON-CNCL and PREFIX.

 $\Delta \phi$ 

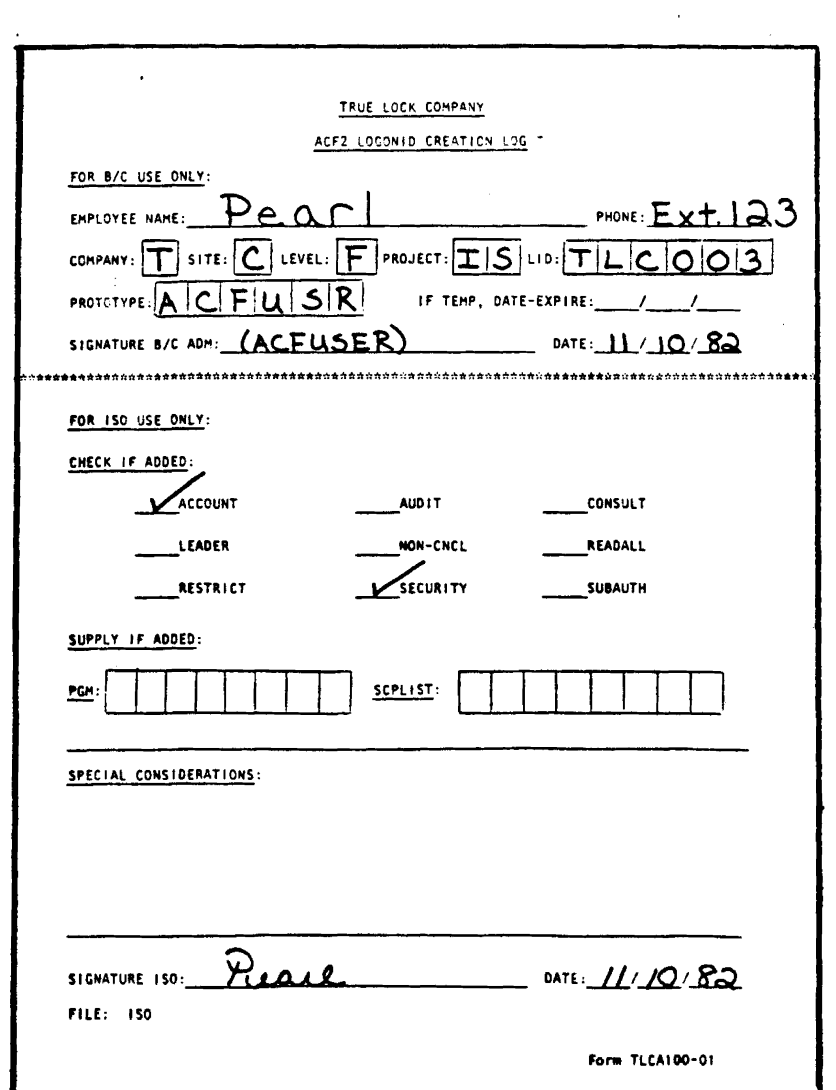

List TLC003

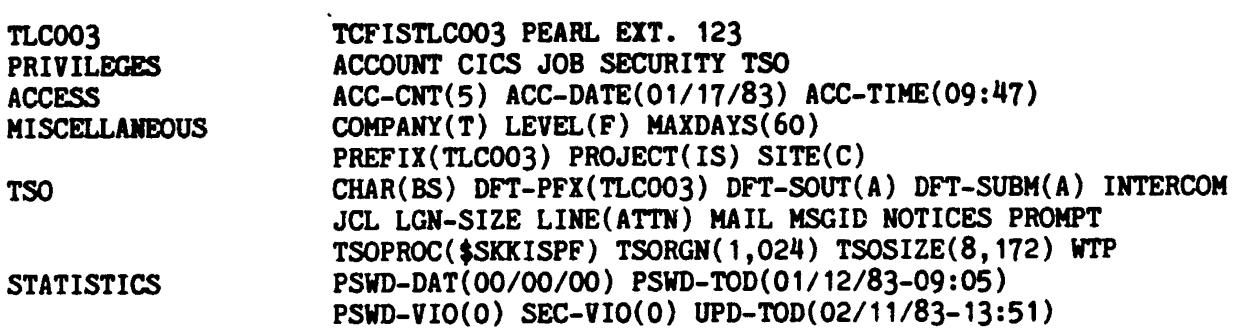

Revised: October 9, 1984

 $\ddot{\phantom{a}}$ 

 $\bar{V}$ 

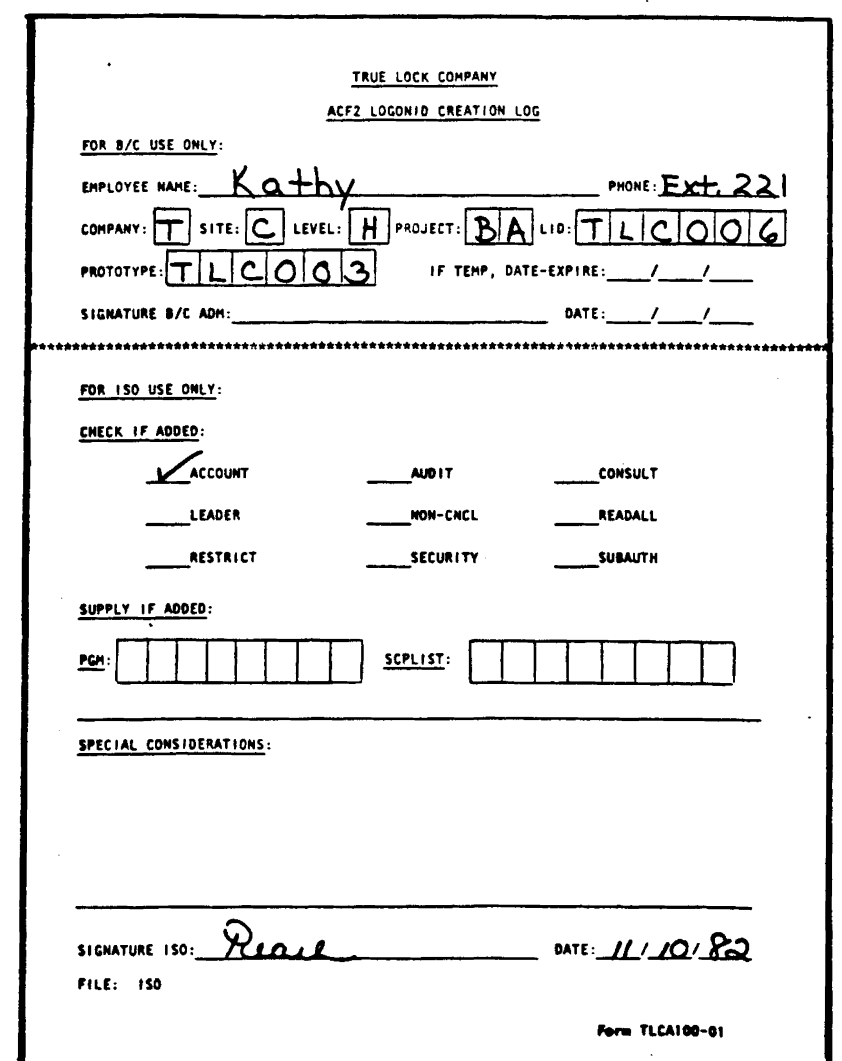

List TLC006

 $\mathcal{L}_{\mathcal{A}}$ 

 $\hat{\boldsymbol{\cdot} }$ 

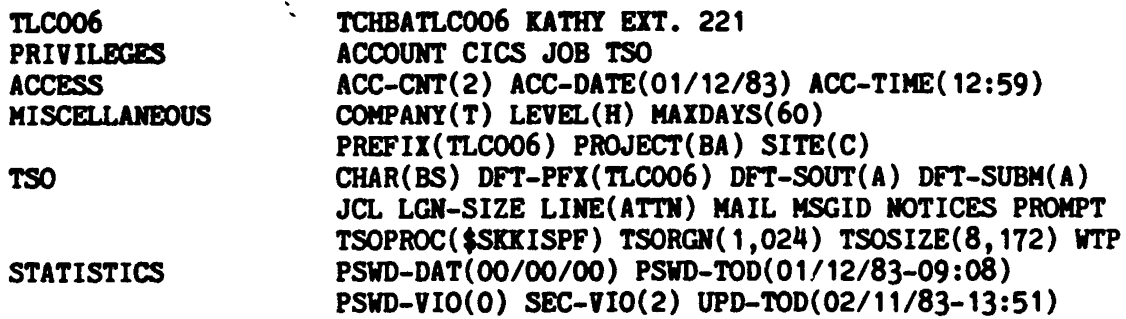

 $\sim$ 

Revised: October 9, 1984

IQ COPYRIGHT 1984 SKK, INC.

 $\mathcal{A}^{\pm}$ 

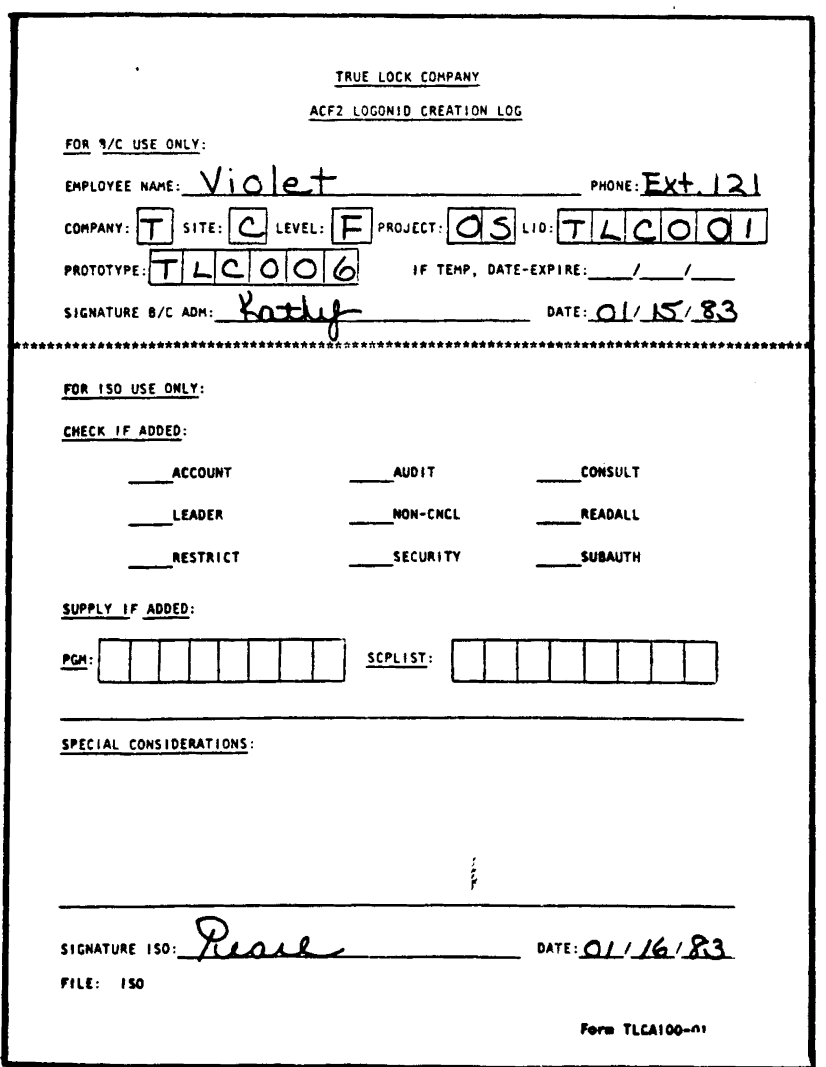

List TLC001

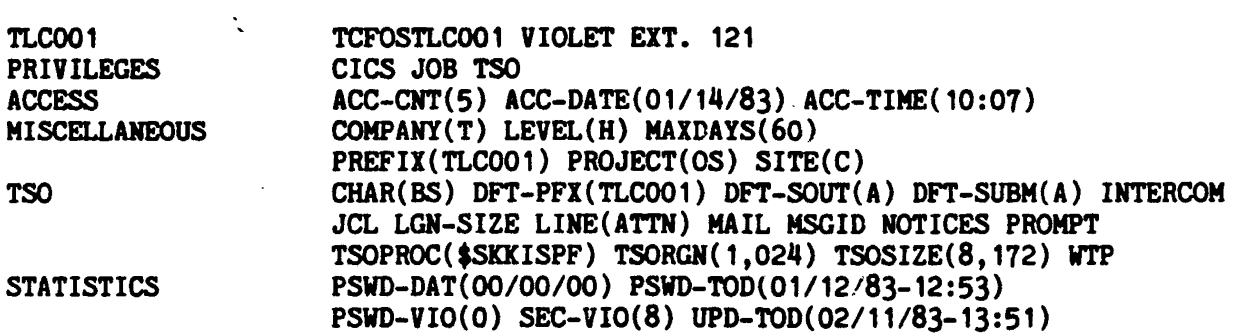

Revised: October 9, 1984

 $\sim$   $\epsilon$ 

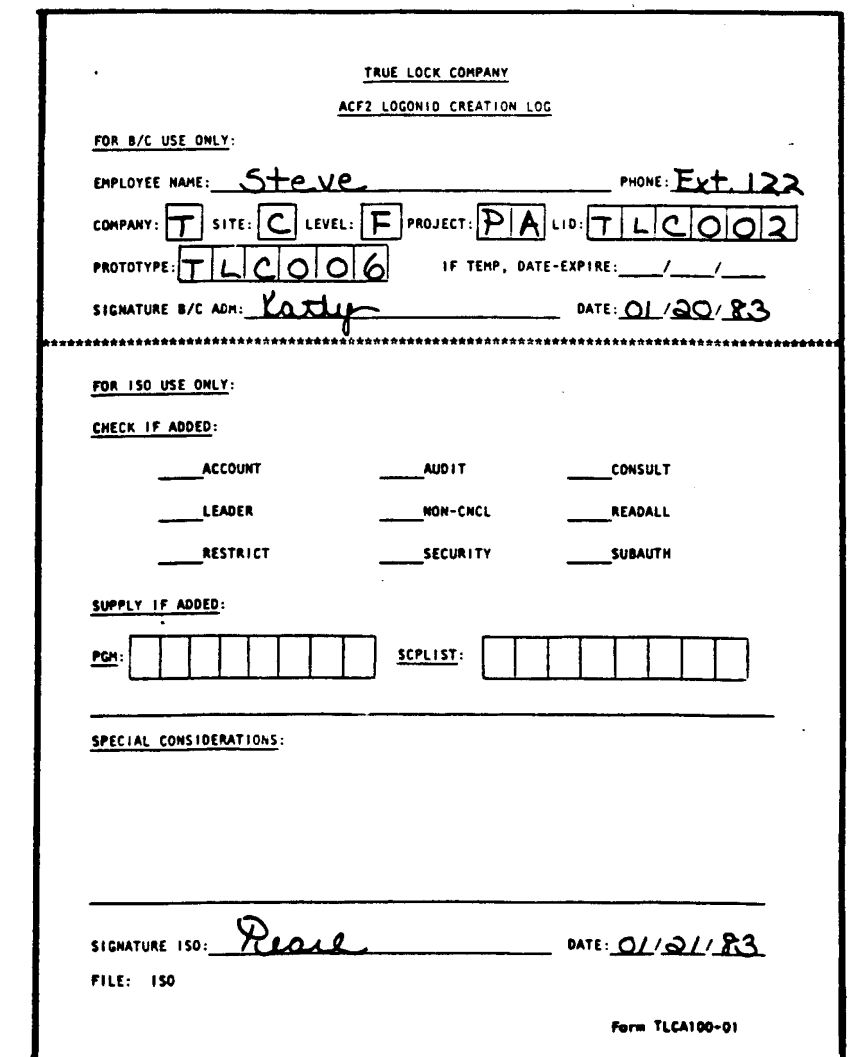

List TLC002

 $\frac{1}{2}$ 

 $\ddot{\cdot}$ 

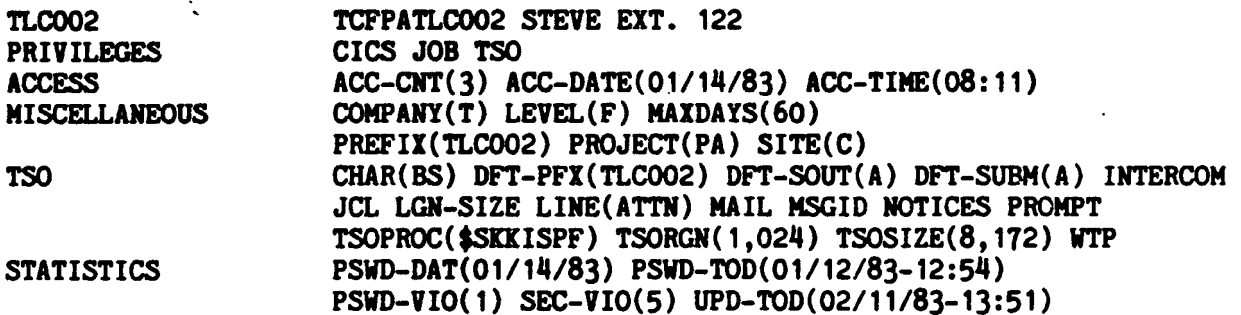

Revised: October 9, 1984

 $\sim 10^{11}$  km  $^{-1}$ 

COPYRIGHT 1984 SKK, INC.

 $\ddot{\phantom{1}}$ 

#### OSCAR - QUALITY ASSURANCE ANALYST

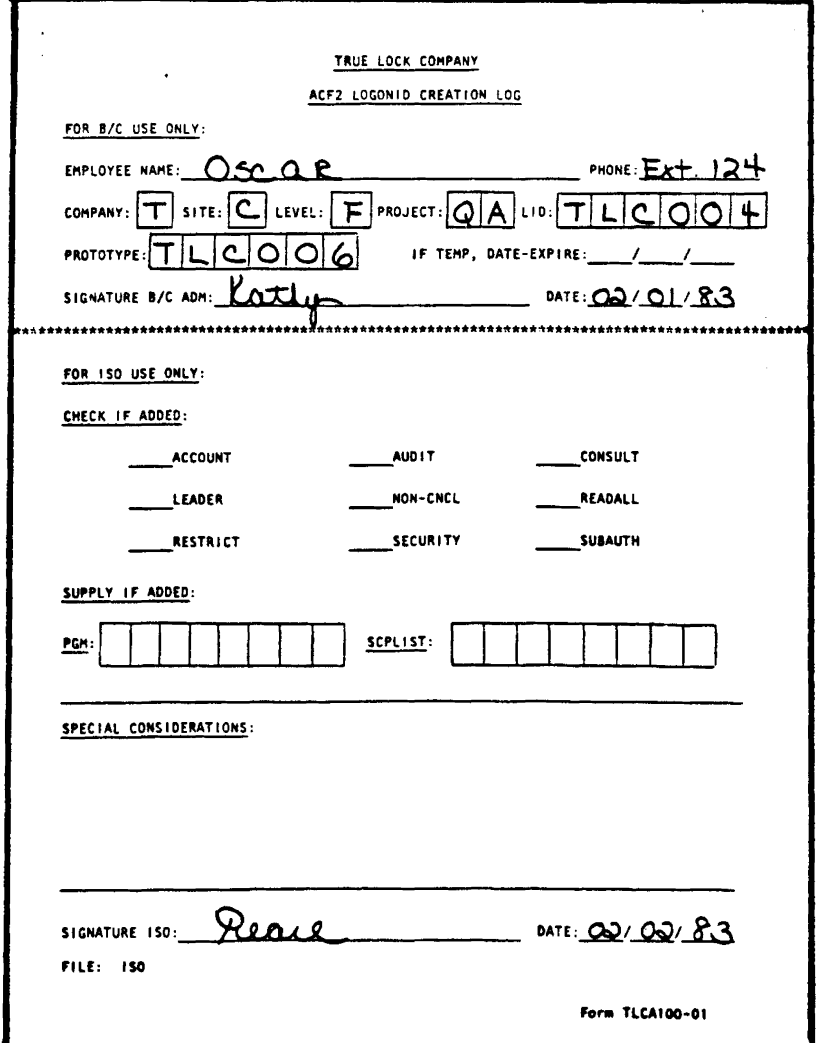

List TLC004

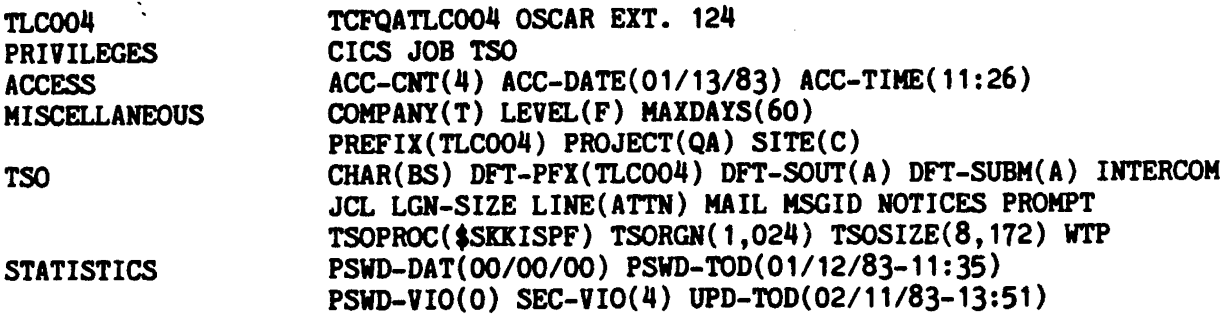

 $\mathbb{R}^2$ 

Revised: October 9, 1984

COPYRIGHT 1984 SKK, INC.

 $\sim$
$\sim$ 

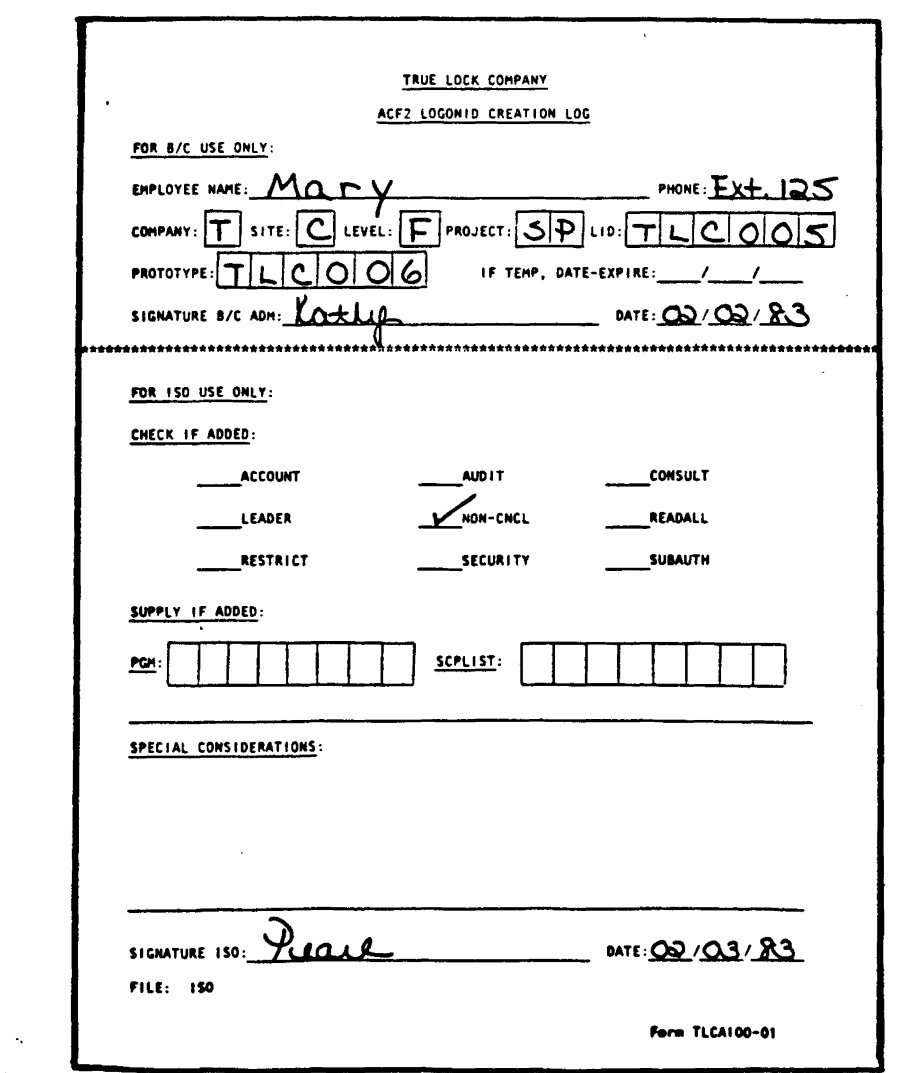

List TLC005

 $\frac{1}{2}$ 

 $\hat{\mathcal{A}}$ 

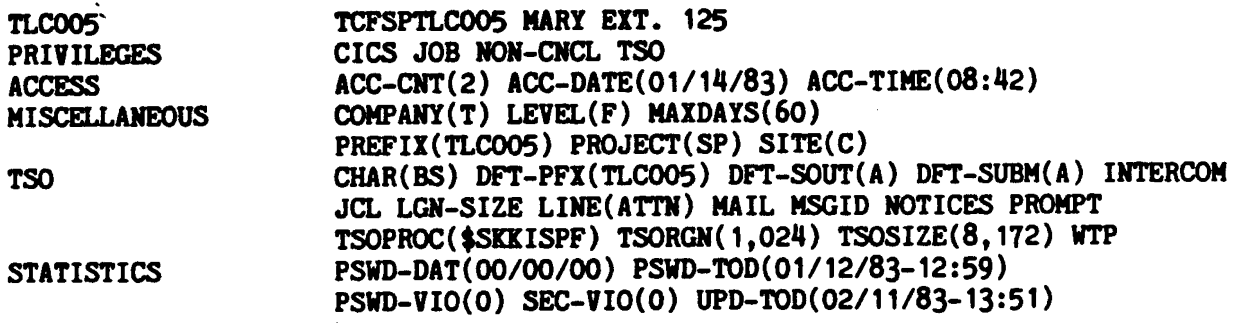

 $\ddot{\psi}$ 

Revised: October 9, 1984

IQ COPYRIGHT 1984 SXK, INC.

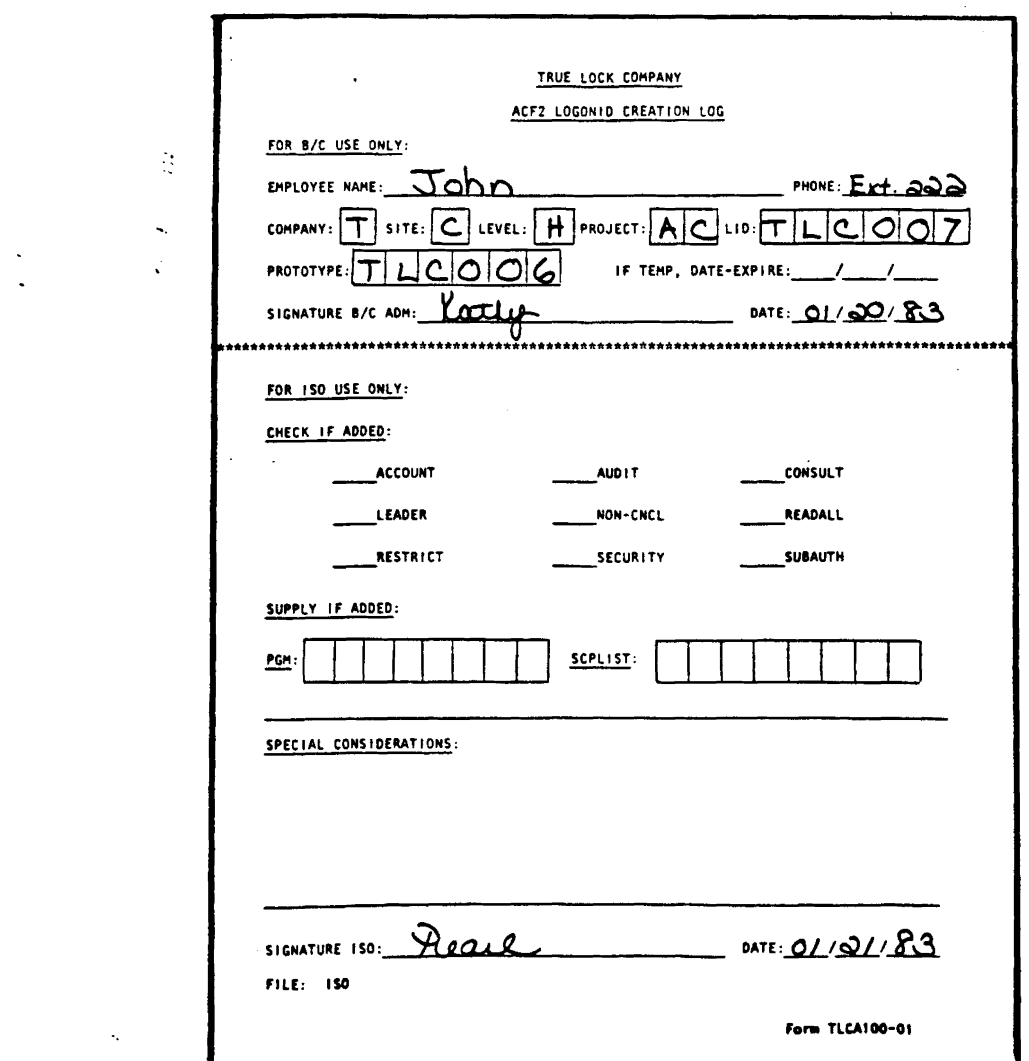

List TLC007

 $\sim 25$  $\mathcal{A}_1$  ,  $\mathcal{A}_2$ 

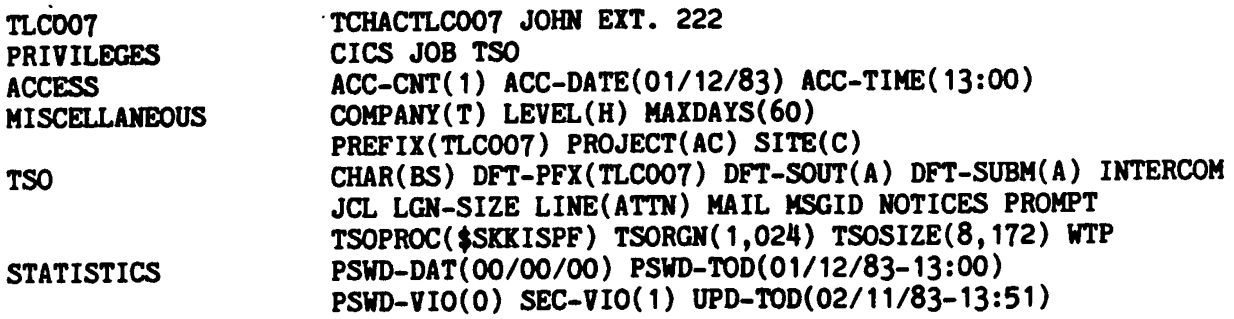

Revised: October 9, 1984

PAYROLL JCL

 $\ddot{\phantom{a}}$ 

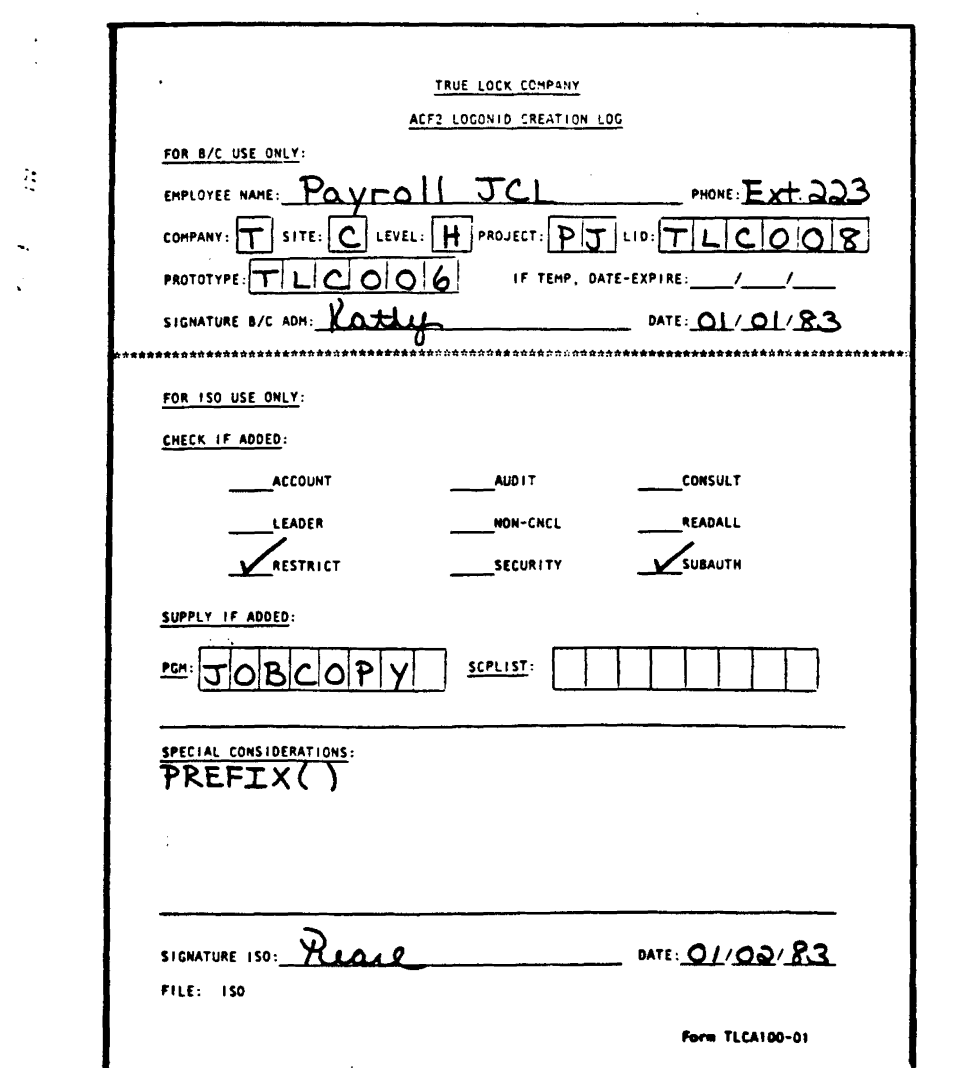

List TLC008

 $\ddot{\cdot}$ 

 $\vec{\mathcal{L}}$ 

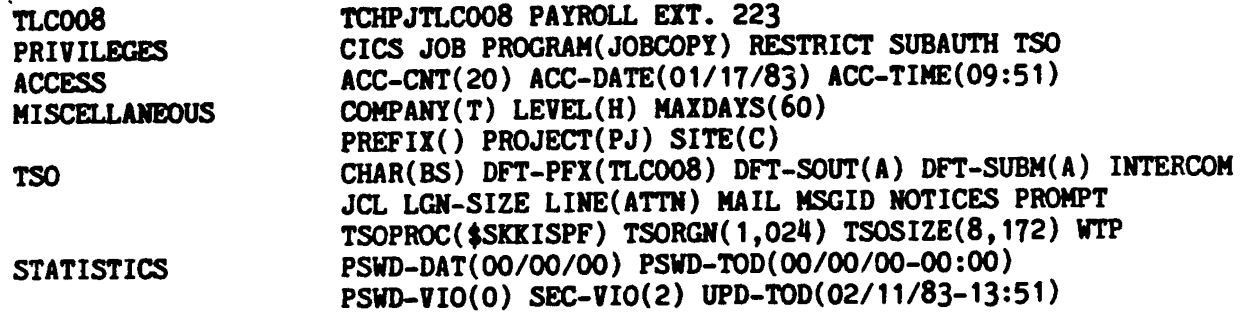

 $\ddot{\phantom{a}}$ 

 $\sim 10$ 

 $\sim$   $\sim$ 

Revised: October 9, 1984

**ED COPYRIGHT 1984 SKK, INC.** 

#### LOGOMID CREATION EXERCISE

Logonids TLC009, TLC010, and TLC011 must be created at True Lock. The Logonlds will be created in the following sequence.

• TLC011 first • TLCO <sup>10</sup> nest

- 
- TLCO09 last

For each Logonid:

- 1. Kathy from Benefits and Compensation Administration (Logonid TLC006) will create the new Logonids, using her Logonid as a prototype.
- 2. Pearl, the Installation security Officer (Logonld TLCOO3) will make additional modifications to each Logonid (if necessary).
- 3. Show all ACF commands and parameters needed to create and, if necessary, modify the Logonids. Use the request forms that follows to create these Logonids...

(S) Copyright 1984 SKK. Inc. Revised: 1/23/84

### TRUE LOCK COMPANY

ACF2 LOGONID CREATION LOG

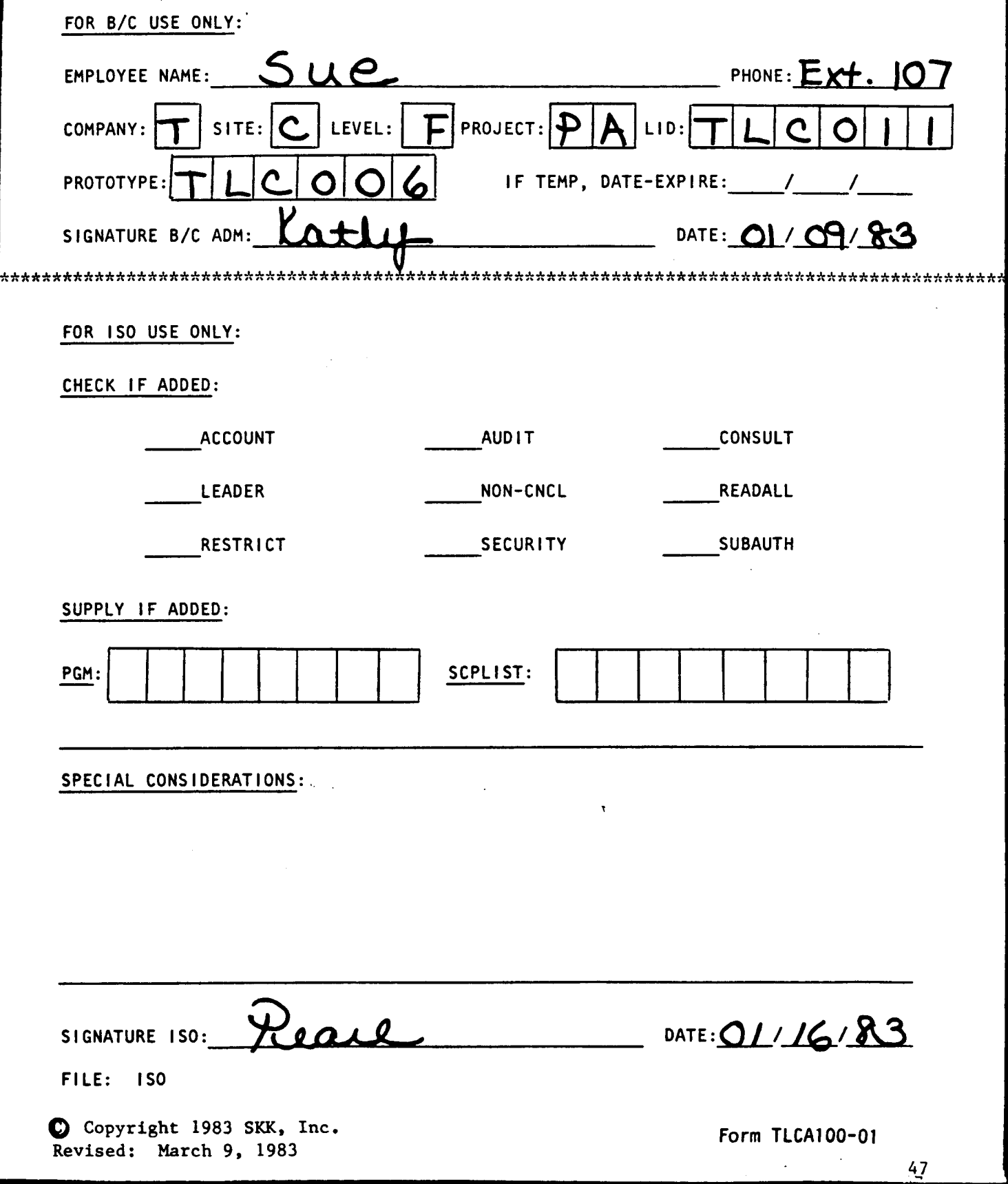

#### TRUE LOCK COMPANY

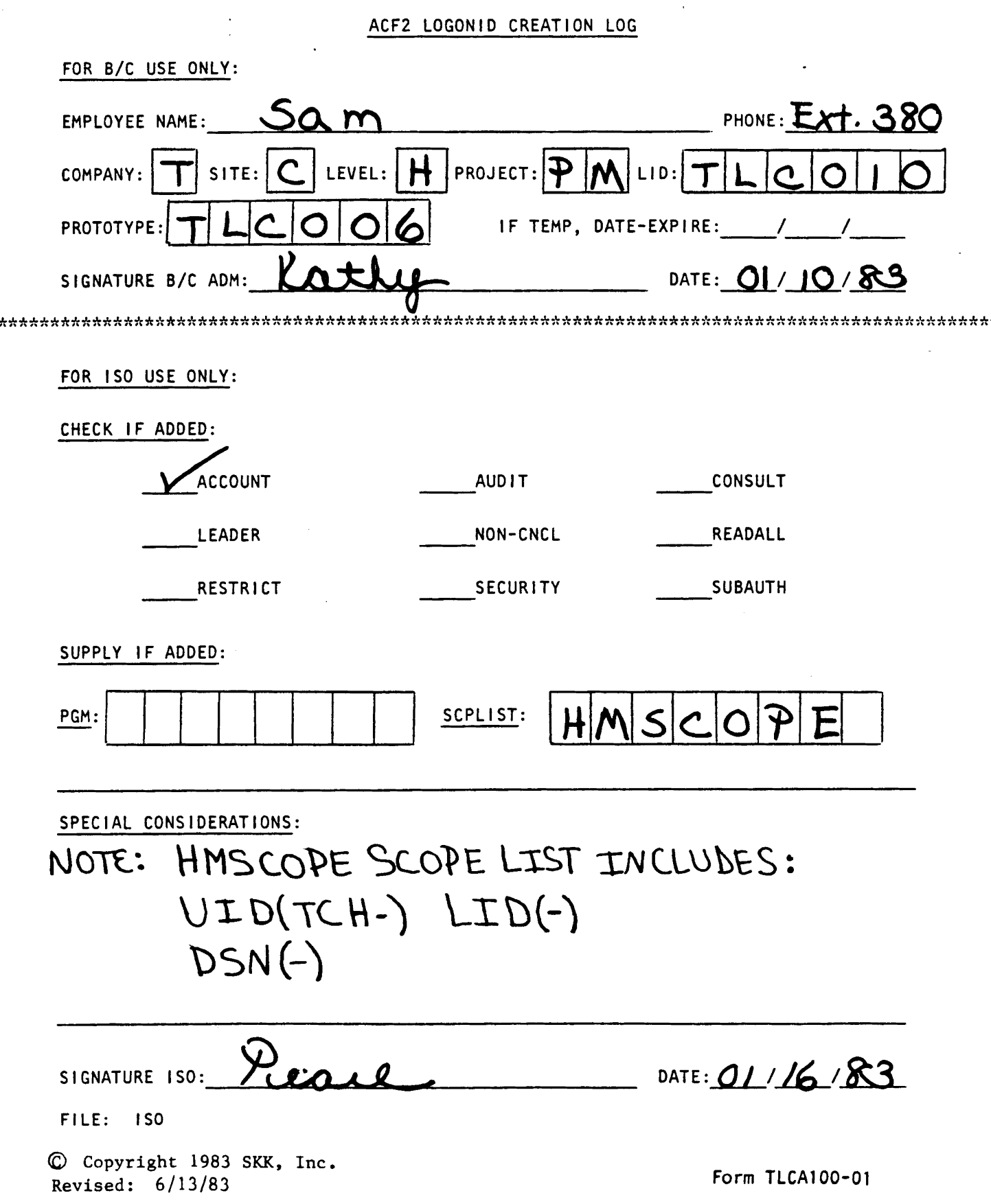

 $\mathbf{r}$ 

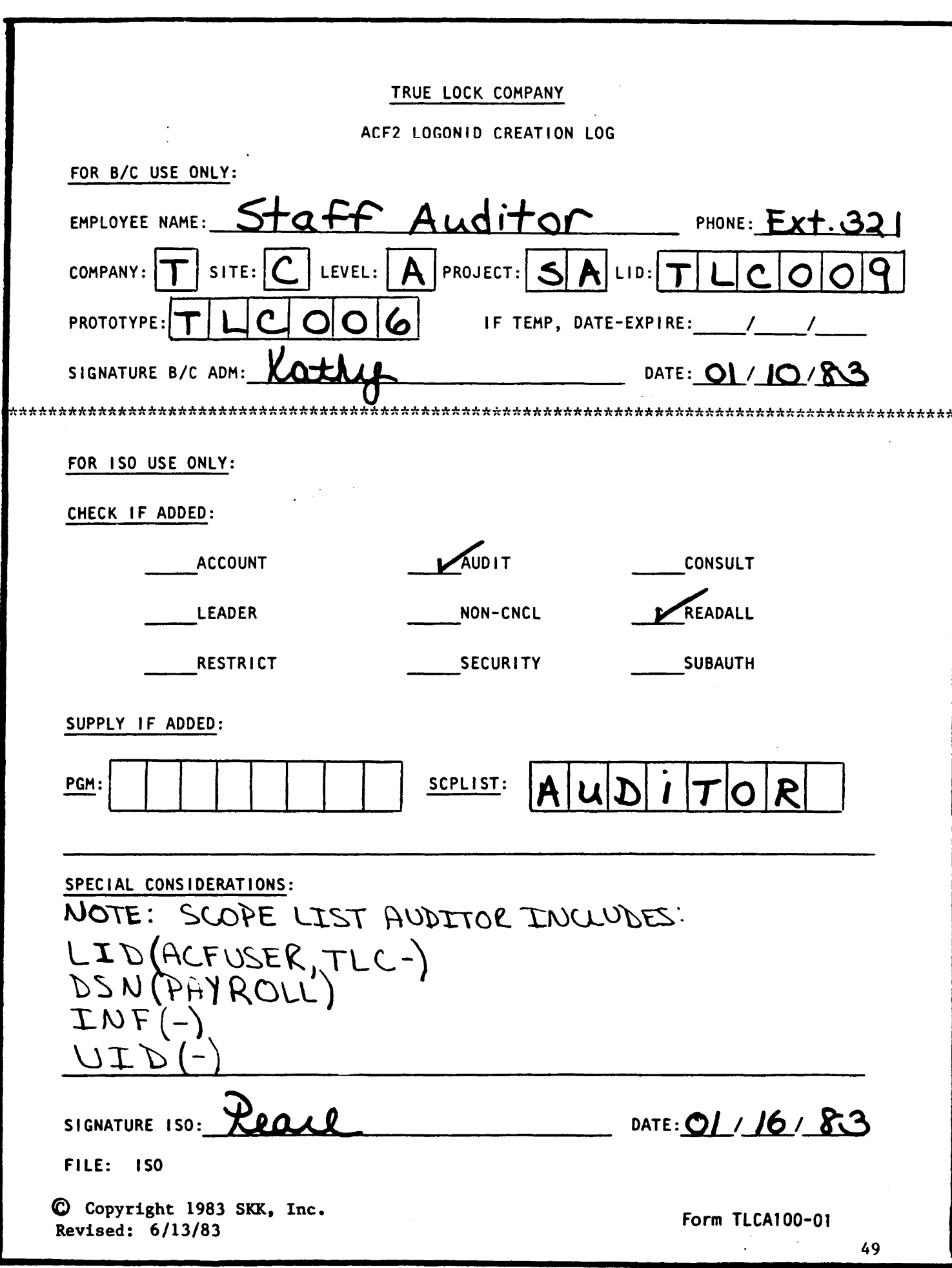

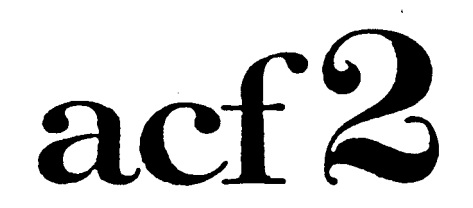

## The Access Control Facility

## RULE WRITING

Copyright 1983 SKK, Inc. 3/08/83

## DATASET CONTROL

I) The following are two production libraries:

SYS2.PRODJCL.PROCLIB SYS2.CHICAGO.PROCLIB

Write an access rule set for the high level index of 5Y52 allowing the following sharing conditions:

- 1. Allow READ, WRITE, and ALLOCATE authorization for SYS2.PRODJCL.PROCLIB to any user who:
	-
	-
	-
	- Works for the True Lock Company<br>- Is located in Chicago<br>- Is assigned to the Finance Department<br>- Has a project assignment of Systems Programmer
	- Has a Logonld of TLC005.

READ and WRITE authorization should be allowed to this library for any user who:

- 
- 
- 
- Works for the True Lock Company<br>- Is located in Chicago<br>- Is assigned to the Finance Department<br>- Has a project assignment of Operations Scheduler.

READ access should be given to any user who:

- Works tor the True Lock Company Is located in Chicago.
- 
- 2. Allow READ, WRITE and ALLOCATE authorization for SYS2.CHICAGO.PROCLIB to any user who:
	-
	-
	-
	- Works for the True Lock Company<br>- Is located in Chicago<br>- Is assigned to the Finance Department<br>- Has a project assignment of Systems Programmer.

READ and WRITE authorization should be allowed to any user who:

- 
- 
- 
- Works tor the True Lock Company Is located in Chicago Is assigned to the Finance Department Has <sup>a</sup> project assignment of Operations Scheduler.

READ access should be given to any user who:

- Works tor the True Lock Company Is located in Chicago.
- 

Revised: May 10, 1984

 $11 \overline{\text{C}}$  copyright 1984 SKK. Inc.  $51$ 

#### DATASET & VOLUME CONTROL - ANSWER KEY

#### (ACCESS RULES)

 $\sim 10^{11}$ 

I) ACF2 DECOMPILE OUTPUT

\$KEY{SYS2)

CHICAGO.PROCLIB UID(TCFOS) READ(A) WRITE(A) EXEC(A)

CHICAGO.PROCLIB UID(TCFSP) READ(A) WRITE(A) ALLOC(A) EXEC(A)

CHICAGO.PROCLIB UID(TC) READ(A) EXEC(A)

PRODJCL.PROCLIB UID(TCFOS) READ(A) WRITE(A) EXEC(A)

PRODJCL.PROCLIB UID(TCFSPTLCOOS) READ(A) WRITE(A) ALLOC(A} EXEC(A)

PRODJCL.PROCLIB UID(TC) READ(A) EXEC(A)

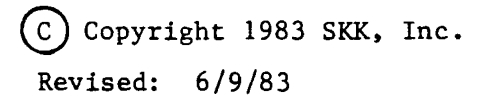

 $\label{eq:2.1} \frac{1}{\sqrt{2}}\int_{\mathbb{R}^3}\frac{1}{\sqrt{2}}\left(\frac{1}{\sqrt{2}}\right)^2\frac{1}{\sqrt{2}}\left(\frac{1}{\sqrt{2}}\right)^2\frac{1}{\sqrt{2}}\left(\frac{1}{\sqrt{2}}\right)^2\frac{1}{\sqrt{2}}\left(\frac{1}{\sqrt{2}}\right)^2\frac{1}{\sqrt{2}}\left(\frac{1}{\sqrt{2}}\right)^2\frac{1}{\sqrt{2}}\frac{1}{\sqrt{2}}\frac{1}{\sqrt{2}}\frac{1}{\sqrt{2}}\frac{1}{\sqrt{2}}\frac{1}{\sqrt{2}}$  $\label{eq:2.1} \frac{1}{\sqrt{2}}\left(\frac{1}{\sqrt{2}}\right)^{2} \left(\frac{1}{\sqrt{2}}\right)^{2} \left(\frac{1}{\sqrt{2}}\right)^{2} \left(\frac{1}{\sqrt{2}}\right)^{2} \left(\frac{1}{\sqrt{2}}\right)^{2} \left(\frac{1}{\sqrt{2}}\right)^{2} \left(\frac{1}{\sqrt{2}}\right)^{2} \left(\frac{1}{\sqrt{2}}\right)^{2} \left(\frac{1}{\sqrt{2}}\right)^{2} \left(\frac{1}{\sqrt{2}}\right)^{2} \left(\frac{1}{\sqrt{2}}\right)^{2} \left(\$ 

II) The following are datasets with the high-level index of PAYROLL:

PAYROLL.CONTROL.DATA PAYROLL.PROD.LOADLIB PAYROLL.BENEFITS.WEEKLY PAYROLL. BENEFITS. BIWEEKLY PAYROLL.DEPT.TOTALS PAYROLL.HOURS.WEEKLY PAYROLL.MASTER.ACTIVE PAYROLL.MASTER.BACKUP

Write an access rule set for the high level index of PAYROLL allowing the following sharing conditions:

- 1. READ, WRITE and ALLOCATE authorization for PAYROLL. CONTROL. DATA should be given to any user who:
	-
	-
	-
	- Works for the True Lock Company<br>- Is located in Chicago<br>- Is assigned to the Finance Department<br>- Has a project assignment of Operations Scheduler.
- 2. Log all ALLOCATE functions and allow READ and WRITE access to PAYROLL.PROD.LOADLIB to any user who:
	-
	-
	-
	- Works for the True Lock Company Is located in Chicago Is assigned to the Finance Department Has <sup>a</sup> project assignment of Quality Assurance.

EXECUTE authorization should be given to any user who:

- 
- 
- Works for the True Lock Company<br>- Is located in Chicago<br>- Is assigned to the Human Resources Department.
- 3. Log all ALLOCATE functions and allow READ access to all datasets that begin with PAYROLL.BENEFITS to any user who:
	-
	-
	- Works for the True Lock Company<br>- Is located in Chicago<br>- Is assigned to the Human Resources Department
	- Has a project assignment of PAYROLL JCL.

READ and WRITE access should be given to any user who:

- 
- 
- 
- Works for the True Lock Company<br>- Is located in Chicago<br>- Is assigned to the Human Resources Department<br>- Has a project assignment of Benefits/Comp Administrator.

Revised: May 10, 1984

 $\blacksquare$  COPYRIGHT 1984 SKR, INC.  $52$ 

- 4. Log all ALLOCATE functions and allow READ and WRITE authorization for PAYROLL.DEPT.TOTALS to any user with the following characteristics:
	-
	-
	- Works for the True Lock Company<br>- Is located in Chicago<br>- Is assigned to the Human Resources Department<br>- Has a project assignment of PAYROLL JCL.
		-
- 5. Allow READ and WRITE authorization for<br>PAYROLL.HOURS.WEEKLY to any user with the PAYROLL.HOURS.WEEKLY to any user with following characteristics:
	-
	-
	- Works for the True Lock Company Is located in Chicago Is assigned to the Human Resources Department Has <sup>a</sup> project assignment of Attendance Clerk.
	-

Log all ALLOCATE functions and allow READ access to any user with the following characteristics:

- 
- 
- Works for the True Lock Company<br>- Is located in Chicago<br>- Is assigned to the Human Resources Department<br>- Has a project assignment of PAYROLL JCL.
- 
- 6. Log all ALLOCATE functions and allow READ access for PAYROLL.MASTER.ACTIVE to any user who:
	-
	-
	- Works for the True Lock Company Is located in Chicago Is assigned to the Human Resources Department Has <sup>a</sup> project assignment of PAYROLL JCL.
	-

WRITE authorization should be given to any user with the following characteristics:

- 
- 
- Works for the True Lock Company<br>- Is located in Chicago<br>- Is assigned to the Human Resources Department
- 
- Has a project assignment of PAYROLL JCL<br>- Uses the program PAY030 located in PAYROLL.PROD.LOADLIB<br>- Assigns the DDNAME SYSUT2 to PAYROLL.MASTER.ACTIVE.
- 

Revised: May 10, 1984

**ra COPYRIGHT 1984 SKK. INC.** 53

- 'functions for any user with the 7. Log all ALLOCATE<br>PAYROLL.MASTER.BACKUP for following characteristics:
	-
	-
	- Works for the True Lock Company<br>- Is located in Chicago<br>- Is assigned to the Human Resources Department<br>- Has a project assignment of PAYROLL JCL.
	-

WRITE authorization should be given to any user with the following characteristics:

- 
- 
- 
- 
- Works for the True Lock Company<br>- Is located in Chicago<br>- Is assigned to the Human Resources Department<br>- Has a project assignment of PAYROLL JCL<br>- Uses program PAYO2O in library PAYROLL.PROD.LOADLIB<br>- Assigns the DDNAME
- 

READ access should be given to any user with the following characteristics:

- 
- 
- 
- 
- Works for the True Lock Company<br>- Is located in Chicago<br>- Is assigned to the Human Resources Department<br>- Has a project assignment of PAYROLL JCL<br>- Uses program PAYO21 in library PAYROLL.PROD.LOADLIB<br>- Assigns the DDNAME
- 

Revised: October 16, 1984

I¢J COPYRIGHT 1984 SKK, INC. 54

## VOLUME CONTROL

III) The following are DASD Volume Serial Numbers at True Lock:

> FIN001 to FIN030 PROD01 to PROD99 PUBO01 to PUB020 TEST01 to TEST20

Write a SYSVTOC rule set for the conditions that follow:

1. Allow READ and WRITE access and log all ALLOCATE functions, when the VTOC is opened as a dataset,<br>for any user who has the following any user who has the following characteristics:

- Has <sup>a</sup> project assignment of Systems Programmer - Uses an input device trom the source group of SYSTEMS.

Allow read access to all VTOC's that reside on volumes that begin with FIN, for any user who has the following characteristics:

- Works for the True Lock Company

- 
- 
- Is located in Chicago<br>- Is assigned to the Finance Department<br>- Uses program LISTVTOC located in SYS2.UTILITY.

Allow read access to all VTOC's that reside on volumes that begin with PUB or TEST, for any users.

Revised: May 10, 1984

**22 COPYRIGHT 1984 SKR, INC.** 55

## **NEXTKEY FEATURE**

IV) Using the saae logic discussed in class about splitting a rule set, write an access rule set to split the SYS2 rule set for the below datasets into three rule sets. Control is based on the second level index (PERSONS, SCHEDULE, AUDIT).

SYS2.PERSONS.DATA SYS2.SCHEDULE.CHICAGO.DAILY SYS2.SCHEDULE.CHICAGO.WEEKLY SYS2.SCHEDULE.CHICAGO.MONTHLY SYS2.SCHEDULE.CHICAGO.YEARLY SYS2. AUDIT. DATA

- 1. Allow complete access to SYS2. PERSONS. DATA to any user who:
	-
	- Works for the True Lock Company<br>- Is assigned to the Human Resources Department
	- Has a project assignment of Payroll Manager<br>- Hs a Logonid of TLC010.
	-

WRITE access should be logged, and READ access<br>allowed. for any user with the following allowed, for any user with the characteristics:

- Is assigned to the Human Resources Department
- Has a project assignment of Benefits/Comp Administrator.
- 2. Allow complete access but log ALLOCATE functions for any SYS2. SCHEDULE datasets for any user who:
	- Is located in Chicago
	- Is assigned to the Finance Departaent
	- Has a project asslgnaent of Operations Scheduler.

Allow READ and WRITE access tor any user who:

- Is located in Chicago
- Has a project asslgnaent *ot* Data Processing Manager, Payroll Manager, Personnel Manager or Audit Manager.

READ access should be allowed for all other users to all scheduling dataseta.

- 3. Log all ALLOCATE functions and allow READ and WRITE to SYS2.AUDIT.DATA to any user who:
	- Works for the True Lock Company
	- Is assigned to the AUditing Departaent
	- Has a project assignaent of Audit Manager.

READ access should be allowed to any user who:

- 
- 
- Works for the True Lock Company<br>- Is assigned to the Auditing Department<br>- Uses a device from the source group of AUDIT.

COPYRIGHT 1984 SXK, INC.

Revised: 10/9/94

GENERALIZED RESOURCE CONTROl

#### I) TSO ACCOUNT NUMBER USAGE

Account numbers are used to bill TSO session time. The user has the option to .OGON and define which account Is to be billed for that session.

Define the following TSO account numbers as generalized resources. Include the ACF2 coaaands to create and store the Resource Rules.

F001, H001

1. Allow any user with the following characteristics authority to use F001:

- Is assigned to the Finance Department

as long as:

- The access Is before *12/02/83.*

Log access for any user with the following characteristics:

- Is assigned to the Finance Department
- Has a project assignment of Operations Scheduler.
- 2. Allow any user with the following characteristics authority to use HOC1:
	- Is assigned to Human Resources

as long as:

- The access is being requested from a device within the group called H-SOURCE.

Log access It any user has the following characteristic:

- Is assigned to Human Resources.

IQ COPYRIGHT 1984 SKK, INC.

Revised: October 9, 1984

57

#### II) CICS RULE WRITING

CICS File, Program, and Transaction protection will be done by True Lock Company. Write the Generalized Resource Rules for the following CICS Resources:

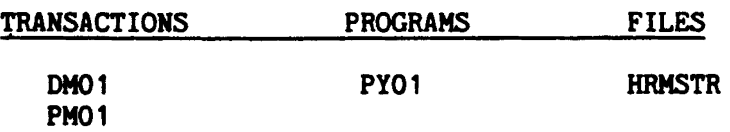

#### A) CICS TRANSACTION RULE WRITING

- 1. Log all access to transaction DM01 until 02/01/84 for any user with the following characteristic:
	- Is assigned to the Finance Department.

Allow access to any user with the following characteristics:

- 
- Is assigned to the Finance Department<br>- Has a project assignment of Programmer Analyst or Installation Security Officer. (If access is being requested by the<br>Installation Security Officer then Security Officer reverification of the Installation security Officer's password should be done.)
- 2. Log all access to transaction PM01 until 02/01/84 and revalidate the users password if the user has the following characteristics:
	- Is assigned to Human Resources Has <sup>a</sup> project assignment of Attendance Clerk.

Access should be allowed and the password reverified 1f a user has the following characteristic:

- Is assigned to Human Resources.

Revised: May 10, 1984

**ici** copyright 1984 SKR, INC. 58

#### B) CICS PROGRAM RULE WRITING

- . 1. Allow access to program PIOl for any user with the. following characteristics:
	- Is assigned to the Human Resources Department<br>- Has a project assignment of Personnel Manager.

Access should be logged and the password verified for any user with the following characteristics:

- Is assigned to the Human Resources Department - Has <sup>a</sup> project assignment of Attendance Clerk.

#### C) CICS FILE RULE WRITING

- 1. Allow read access to file HRMSTR for any user with the following characteristics:
	- Is assigned to the Human Resources Department<br>- Has a project assignment of Personnel Manager. .

Read and update authorization should be allowed to any user with the following characteristics:

- Is assigned to the Human Resources Department
- Has a project assignment of Attendance Clerk.

#### Revised: May 10, 1984

10 COPYRIGHT 1984 SKK, INC. 59

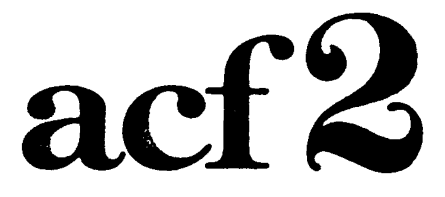

## The Access Control Facility

## SESSION 9

## **SYSTEM** PROGRAMMING **SESSION**

EQ COPYRIGHT 1984 SKK, INC.

10/10/84 *Session* 9 - 1

## **TECHNICAL SESSION OUTLINE**

### · PHYSICAL INSTALLATION

- UNLOADING TAPE TO FIRST IPL
- $-$  JES mods
- UADS CONSIDERATIONS
- ACF2'S INTERCEPTS
- ADDITIONAL INSTALLATION CONSIDERATIONS
- 4.0 INSTALLATION CONSIDERATIONS

### ●ACF2 MAINTENANCE

- INSTALLATION/MAINTENANCE TAPE
- FLASHES
- ACF2 PRODUCT SUPPORT
- . INSTALLATION OF ACF2/IMS, ACF2/CICS AND ACF2/IDMS
	- PARAMETER SELECTION
	- SYSTEM GENERATION
- OACF2 CONTROL BLOCKS & SYSTEM FLOW
	- ACF2 INITIALIZATION
	- ACF2 MACROS
	- JOB EXECUTION
	- SMF EXIT FLOW
	- ACF2 SVC's

. MUSASS - MULTIPLE USER SINGLE ADDRESS SPACE SYSTEM

- DEFINITION
- MUSASS CONTROLS
- MUSASS FLOW
- DIRECTORIES
- $-$  //\* JOBEROM

### .ADDITIONAL ACF2 CONSIDERATIONS

(c) Copyright 1984 SKK, Inc.

Revised: 10/17/84

L

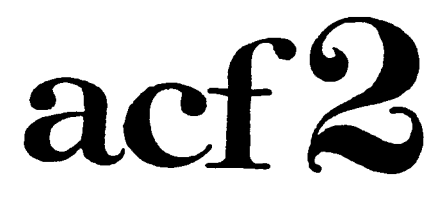

### The Access Control Facility

## PHYSICAL

## **INSTALLATION**

Copyright 1983 SKK, Inc.

 $\frac{1}{2}$ 

3/4/83

## INSTALLATION GUIDE

- DEALS WITH PHYSICAL INSTALLATION
- STEP-BY-STEP DIRECTIONS TO REACH THE FIRST IPL
- SUPERFICIAL COVERAGE OF PRODUCT INTERACTION
- COVERAGE
	- UNLOAD TAPE
	- SYSTEM PTF's
	- PROCEDURES
	- SMP CONTROLLED JOBS
	- CLUSTER DEFINITION AND INITIALIZATION
	- OPTIONAL SYSTEM PTF's
	- POSTJOB
	- FIRST IPL
	- TUNE FDR

@ Copyright 1982 SKK, Inc.

## CORRECT ACF2 INSTALLATION MEANS ALL THE PROPER BOXES HAVE BEEN CHECKED!

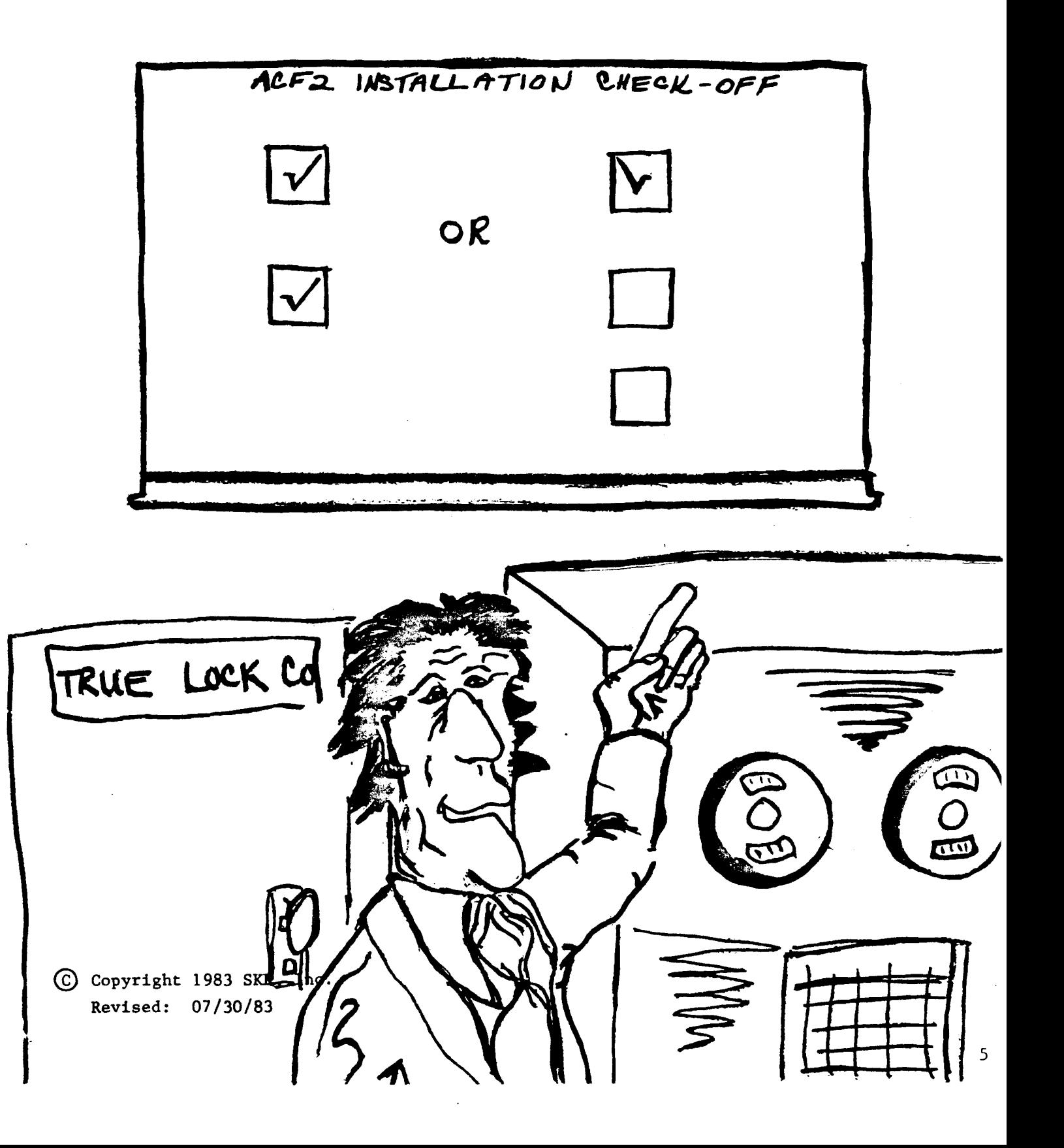

# **GENERAL INSTALLATION<br>PLANNING**

- -Planning and Organizing ACF2 Installation
	- Schedule.
	- Responsibility Assignments
	- Check Point.
	- $-$  Etc...
- -Stable System
	- Operating System
	- Subsystem
- -Local Considerations
	- Local Subsystem Modifications
	- Other Products

Copyright 1983 SKK, Inc. Revised: 07/30/83

## OPERATING SYSTEM **ENVIRONMENT**

\* MVS RELEASE 3.8A

 $\frac{1}{2}$ 

- VSl RELEASE 7.0 W/VSAM
- JOB ENTRY SUBSYSTEMS SUPPORTED

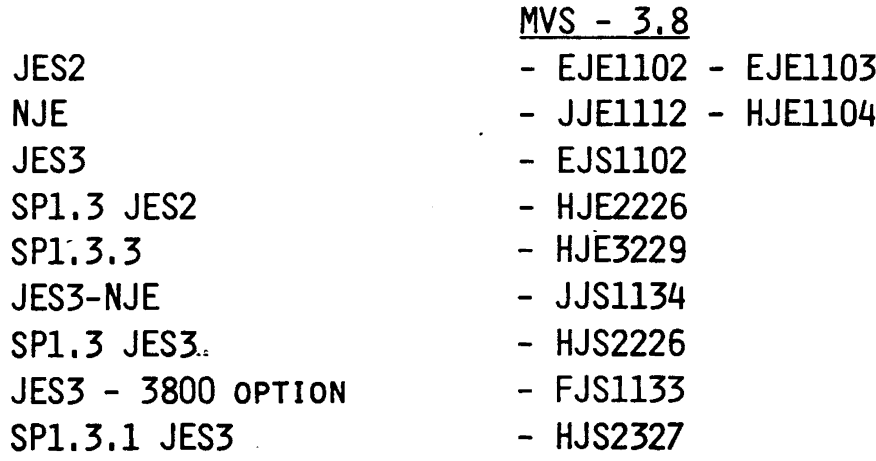

- TWO SVC's  $VALD = 221$  $ALTER = 222$
- \* EIGHT SMF RECORD TYPES

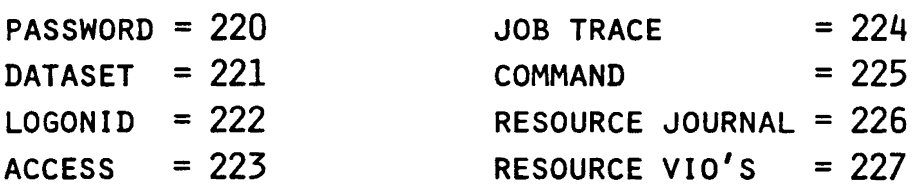

 $\mathcal{A}$ 

- IEFU83 SMF EXIT

Copyright 1983 SKK, Inc. Revised: 1/23/84

### INSTALLATION CONSIDERATIONS

### ACF2 AS A SUBSYSTEM

DEFINITION - REQUIRES NO JES ASSISTANCE TO EXECUTE (No SPOOLED *liD)*

PROC - MUST USE DYNAMIC ALLOCATION DSN OR ALIAS MUST BE IN MASTERCAT OR USERCAT

IMPACT - REMOVES DEPENDENCY ON CVTUSER FIELD - USES SSCVT.

> REMOVES TIMING DEPENDENCY WITH JESX STARTUP NAME ADDED TO SUBSYSTEM TABLE

(£) Copyright 1983 SKK, Inc.

 $\hat{\mathcal{A}}$ 

 $\ddot{\phantom{0}}$ 

 $\bar{\mathcal{A}}$ 

 $\sim 10^{-11}$ 

### INSTALLATION CONSIDERATIONS

 $\bullet$  ACF2 As A VS1 SUBSYSTEM

- SSIxxxxx

 $\sim$ 

·ACF2~~ACFMAIN

- DFNxxxxx

 $\cdot$ PNN=(C=\*,192K)

#### - CMDxxxxx

-S ACF2. PNN

·PARM = 'COMMANDS(S CMDPROC)'

eACF2 AS A MVS SUBSYSTEM

- PROGRAM PROPERTIES TABLE (PPT) ·-ACFMAIN
- SUBSYSTEM TABLE ENTRY (SSCVT) ·ACF2

·OPTIONAL FOR MVS SPl.3

- IEFSSNxx

.SUBSYSTEM NAME TABLE (SPl.3)

 $\ddot{\phantom{a}}$ 

Copyright 1983 SKK, Inc. Revised: 07/30/83

## ACF2 DATASETS

### CONTENTS OF THE ACF2 TAPE

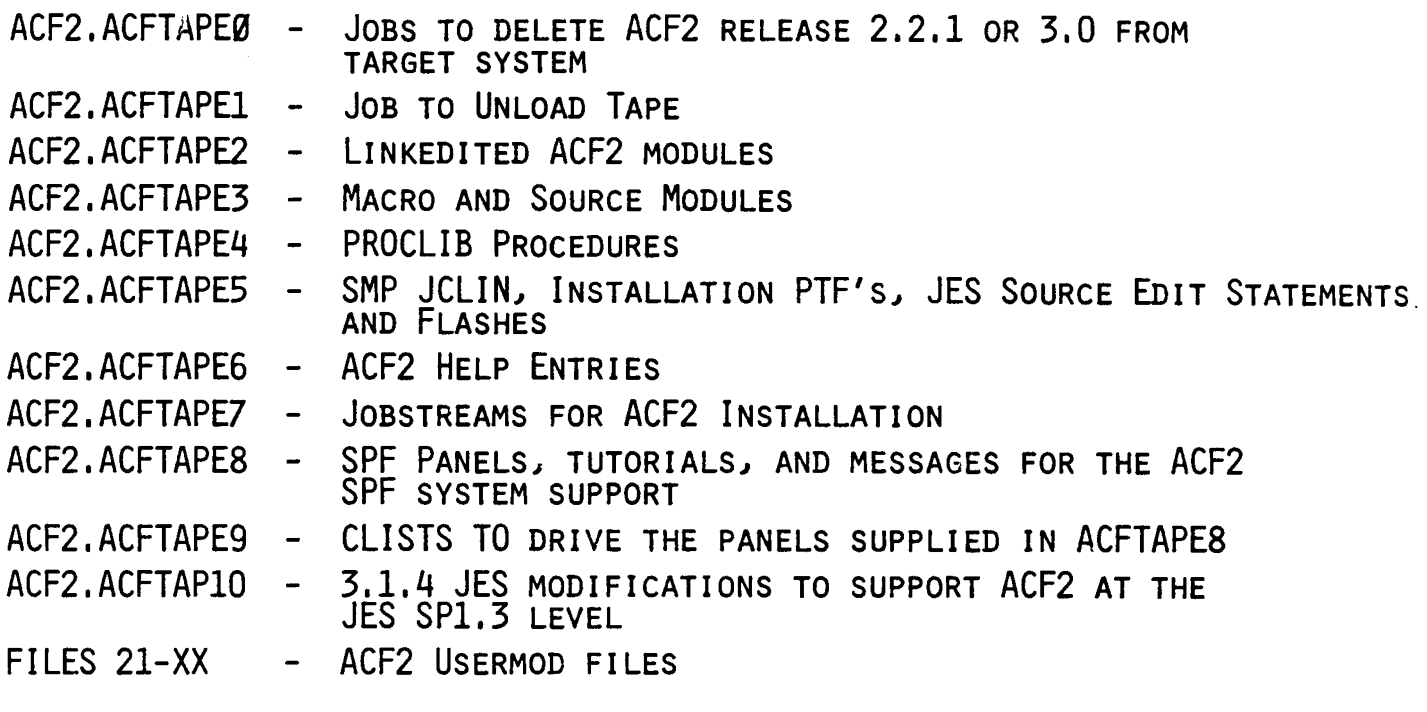

### ACF2 RESIDENT SYSTEM DATASETS

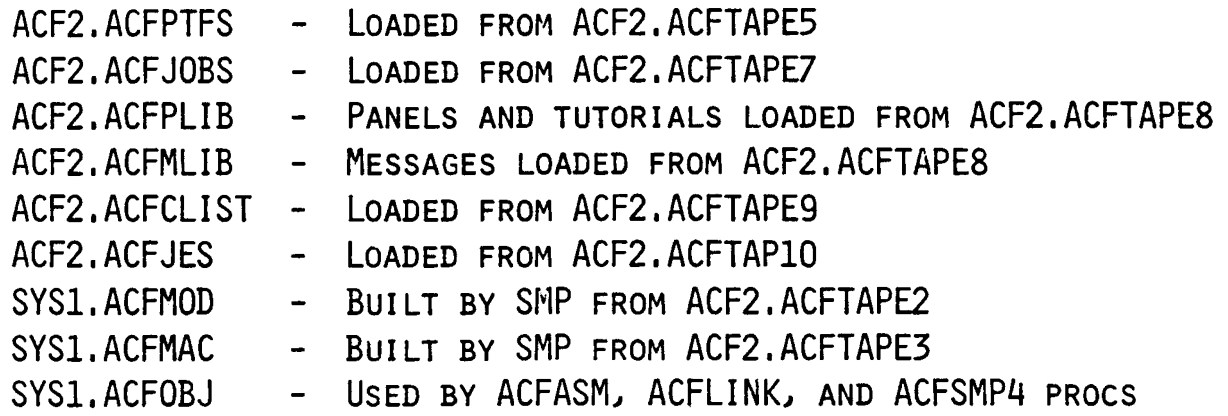

## ACF2 DISTRIBUTION LIBRARIES

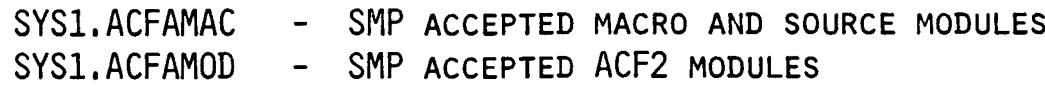

(S) Copyright 1983 SKK. Inc. Revised: 1/23/84

### ACF2 INSTALLATION PROCESS OVERVIEW

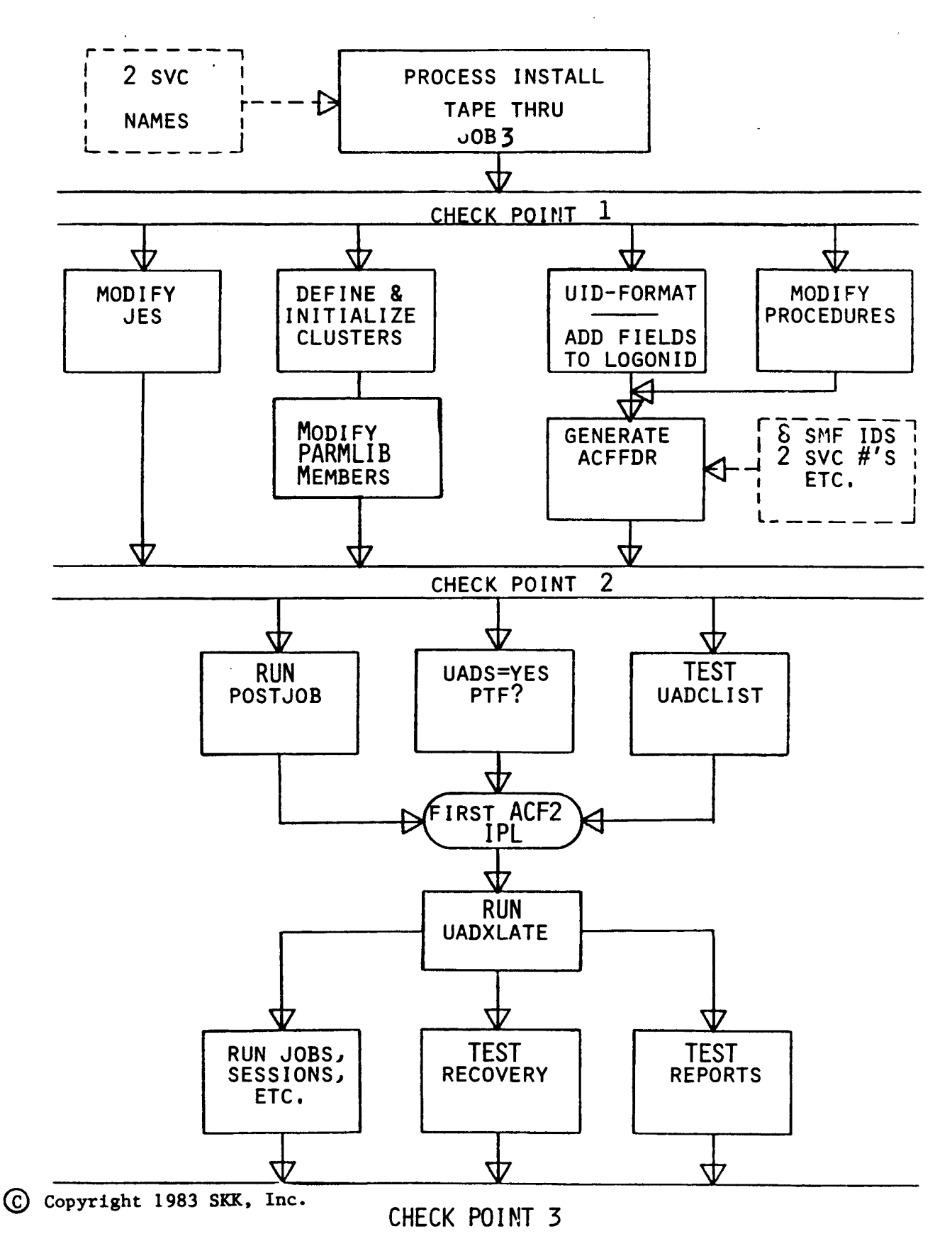

Revised:  $3/4/83$ 

### ACF2 INSTALLATION PROCESS OVERVIEW

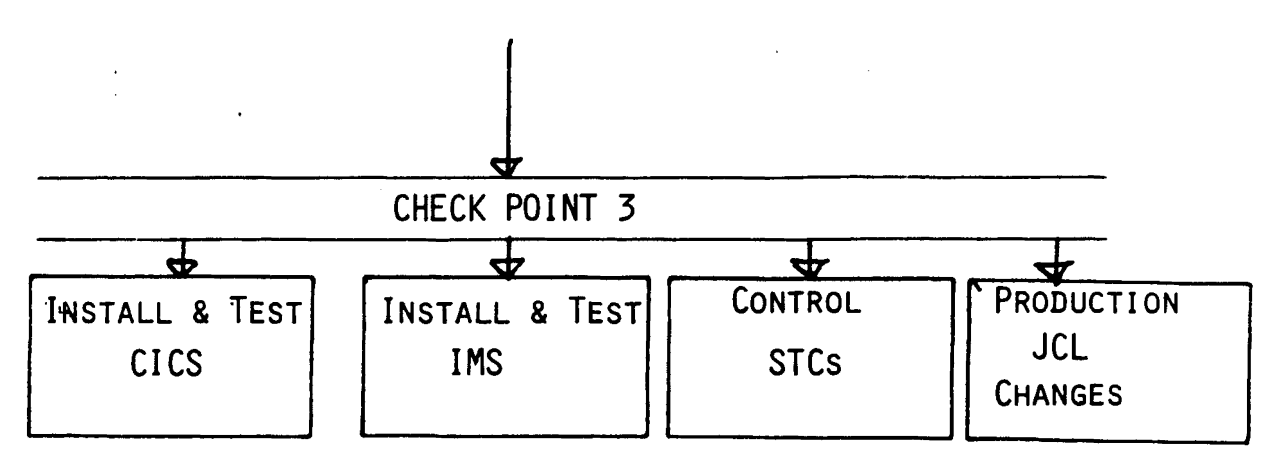

(§) Copyright 1983 SKK, Inc.

# GETTING TO CHECK POINT

 $\sim 10$ 

1

 $\sim$ 

e Copyright <sup>1983</sup> SKK, Inc.

 $\sim 10^7$ 

 $\sim 10^{11}$ 

## SELECTING THE **SVC NUMBERS**

- -2 SVC Numbers
	- Non-Lock HoldIng
	- Enabled
	- Non-Authorized
	- Type 3 or 4

## · -'ACF2.ACFTAPE5(ACF3100)' Must Reflect Chosen SVC Numbers

### -Default 221 - 222

© Copyright <sup>1983</sup> SKK., Inc.

3/4/83

## **ESTABLISHING THE ACFSMP4 PROCEDURE**

## $(JOB1A)$

•Defines Driving System Environment

- 'SYS1.PROCLIB'
- System High Level Index
- ACF2 Dataset High Level Index
- Other Data About the System Environment

© Copyright 1983 SKK, Inc.

## MVS MODIFICATIONS · (JOB2 SERIES)

- -Program Properties Table
	- ACFMAIN
- -Subsystem Name Table
	- ACF2
	- Optional for MVS SP1.3

Copyright 1983 SKK, Inc.
## INSTALLING THE ACF2 FMID

### (JOB3 SERIES)

#### • HELP MEMBERS

 $\bar{\mathbf{r}}$ 

- MVS = 'SYSl.HELP'
- VSl = 'SYS1.ACFHELP'
- .'SYSl.LPALIB' ~'SYSl.LINKLIB'
	- ACF2 MODULES

#### .'ACF2.ACFMOD'

- ACF2 INACTIVE ELEMENTS

#### ·'ACF2.ACFMAC'

- MACROS AND SOURCE MODULES
- USER MODIFIABLE SOURCE/MACROS

.'SYSI. PROCLIB'

- ACFASM
- ACFSMP4
- ACFLINK
- ACFRECVR
- ACFBKUP
- ACFBKUPI

-SMP LIBRARIES

- FMID

.'SYSl.SVCLIB' (VSl)

- SVC's

 $©$  Copyright 1983 SKK, Inc. Revised:  $6/13/83$  17

### GETTING

 $\mathbb{E}[\mathcal{E}_{\mathcal{A}}]$  ,  $\mathcal{E}_{\mathcal{A}}$ 

 $\sim 10$ 

 $\label{eq:2.1} \frac{1}{\sqrt{2}}\left(\frac{1}{\sqrt{2}}\right)^{2} \left(\frac{1}{\sqrt{2}}\right)^{2} \left(\frac{1}{\sqrt{2}}\right)^{2} \left(\frac{1}{\sqrt{2}}\right)^{2} \left(\frac{1}{\sqrt{2}}\right)^{2} \left(\frac{1}{\sqrt{2}}\right)^{2} \left(\frac{1}{\sqrt{2}}\right)^{2} \left(\frac{1}{\sqrt{2}}\right)^{2} \left(\frac{1}{\sqrt{2}}\right)^{2} \left(\frac{1}{\sqrt{2}}\right)^{2} \left(\frac{1}{\sqrt{2}}\right)^{2} \left(\$ 

 $\mathcal{L}^{\text{max}}_{\text{max}}$  ,  $\mathcal{L}^{\text{max}}_{\text{max}}$ 

### TO

## CHECK POINT

2

Copyright 1983 SKK, Inc.

 $\sim 100$  km s  $^{-1}$ 

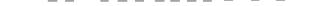

### PRE-SP1.3 :JOB ENTRY SUBSYSTEMS (JOB5 SERIES)

#### **□SMP**

- IEBUPDTE

#### °Multiple Installation. Paths

- .JES. (VS 1)
- JES2
- JES2/NJE
- JES3
- JES3/NJE
- JES3 w/3800 OPTION

Revised: 07/30/83 o COPVRIGHT <sup>1983</sup> SKK, INC.

### VS1/JES·

#### . AFFECTED MODULES

- IEFJES SCANS JCL AND VALIDATES LOGONID. ACFBØUSI EXIT IS CALLED. LOGONID AND SOURCE IS SAVED IN THE DER.
- IEFIRC TRANSFERS LOGONID AND SOURCE FROM THE JOB'S DER TO THE ACF ASVT.
- IEFSD161 JOB STEP TERMINATION AND JOB TERMINATION IS PERFORMED. LOGONID RECORD IS UPDATED. CONTROL BLOCKS ARE FREED.
- IEFSD162 JOB INITIATION AND JOB STEP INITIATION ARE PERFORMED. ACF2 CONTROL BLOCKS ARE BUILT, AND PROGRAM VALIDATION IS PERFORMED.

Copyright 1983 SKK, Inc.

#### JES2/NJE

- . ACF2 MODIFIES OR ADDS STATEMENTS TO JES2/NJE SOURCE
- . AFFECTED MODULES ARE:
	- \$JCT 1K WORK AREA ADDED AT THE END OF THE JCT.
	- \$DCT 40 BYTE AREA ADDED AT THE END FOR INTERNAL READER.
	- HASPINIT INITIALIZE INTERNAL READER DCT.
	- HASPSSSM XBM AND INTERNAL READER PATH SUPPORT.
	- HASPPRPU IN HOPE, ACF2 "NOTIFY" SUPPORT.
	- HASPXEQ AT CONVERTER CALL TIME, VALIDATE LOGONID.
	- HASPRDR CONTROL CARD SCAN SUPPORT, PARMETER LIST BUILD, ETC.

Copyright 1983 SKK, Inc. Revised: 07/30/83

### JES3

ACF2 ADDS STATEMENTS TO JES3 SOURCE

AFFECTED MODULES ARE:

IATYISD - USES 4 BYTES AT END OF USER AREA IN INPUT SERVICE DSECT.

IATYWSP - INPUT SERVICE INTERNAL READER WORKAREA.

IATYJDS - JOB DATASET SET BLOCK.

IATYJDAB IATYJSQ - USED TO TRANSFER ACF2 LOGONID AND SOURCE INFORMATION.

IATISIR - GETS A LARGER INTRDR WORKAREA FOR ACF2.

IATISDV - MOVES INFORMATION FROM THE FIXED JDS TO THE ACF2 AREA OF THE LARGER INTRDR WORKAREA.

- IATISLG - DRIVES INPUT SERVICE LOGIC, SCANS FOR ACF2 CONTROL BLOCKS.
- IATMSMS - TRANSFERS THE LOGONID AND SOURCE INFORMATION FROM THE JDAB TO THE JSQ.

IATSIJS - INITIALIZES ACFASUT.

IATSIDM - TRANSFER ACFASVT INFORMATION TO INTRDR JDS.

IATOSDR - TRANSFERS INFORMATION FROM VARIABLE INTRDR JDS TO THE FIXED JDS.

(£) Copyright 1983 SKK, Inc.

Revised: 07/30/83

### -SP1.3 **JOB ENTRY SUBSYSTEMS** (JOB6 SERIES)

#### °SMP

#### - IEBUPDTE

#### °Multiple Installation Paths

- JES2/SP 1.3
- JES2/SP1.3.3
- $JES3/SP1.3$
- JES3/SP1.3.1

### FEATURES

- ++USERMOD
- **B** AFFECTS ONLY HASPRDR **HASPSSSM** HASPTERM
- **DOES NOT AFFECT** HASPINIT **HASPXEQ** HASPPRPU
- .-  $\bullet$  NO DIRECT CONTROL BLOCK MODIFICATION
- $\bullet$  NO DEPENDENCY ON SYS1.ACFMAC
- **E** ACTIVATION OF CODE DEPENDENT ON JESPARMS
- USES 2 STANDARD EXITS
- **ADDS 8 USER EXITS**
- **PROVIDES FOR A USER EXIT**
- **EXIT LOAD MODULES COMPLETELY MANAGED BY SMP**
- **MORE DIAGNOSTIC MESSAGES**
- **E** SUPPORT OF NJE AND SPOOL OFFLOAD

(§) Copyright 1983 SKK, Inc.

Revised: 07/30/83

## SP1.3 - JES2

### PARAMETERIZATION

• PARAMETER MACRO PROVIDES USER SPECIFICATION (#ACFJES2)

- JCT USER FIELD NAME
- DCT USER FIELD NAME
- HCT USER FIELD NAME
- USER EXIT NUMBERS
- JESPARMS

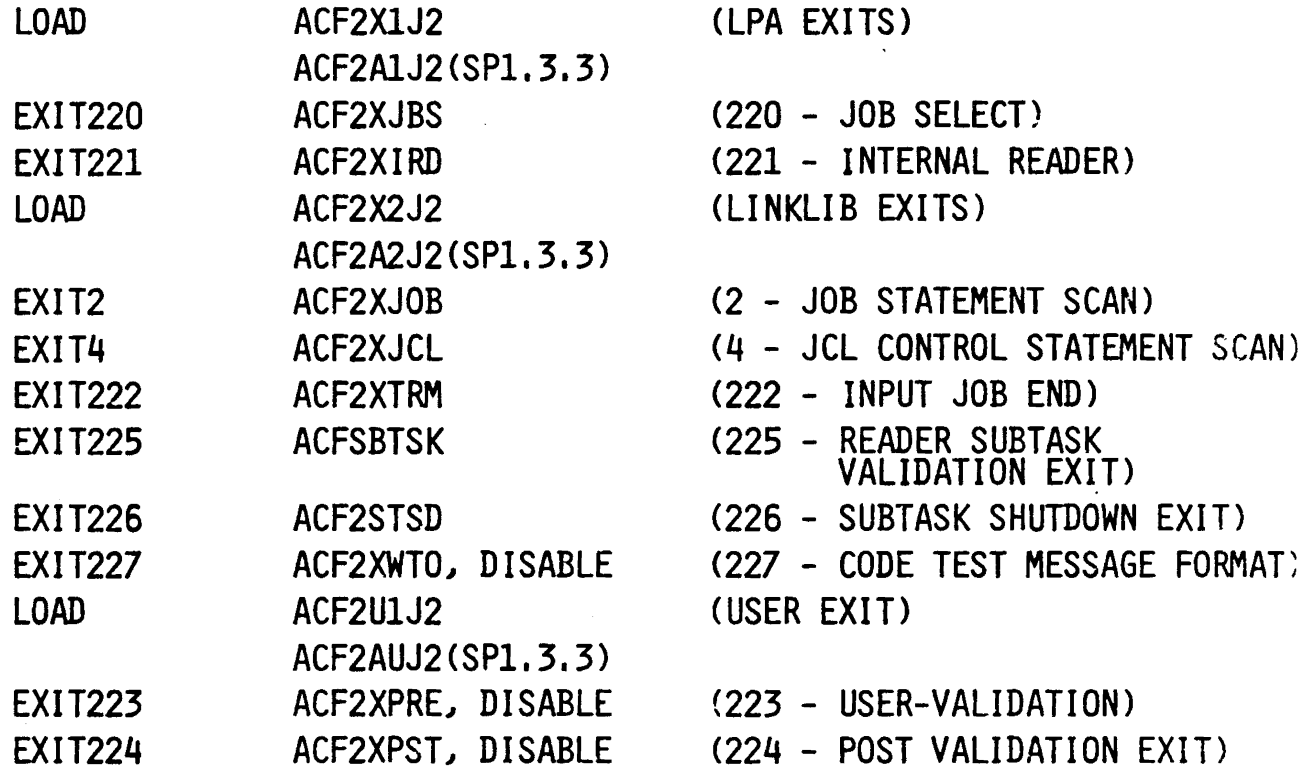

Revised: 07/30/83 o CCPtRIGHT 1983 SICK, INC.

### SP1.3 - JES3

#### ACF2 adds 23 statements to JES3 source Affected macros and modules are:

#### • MACROS

IATYISD - USES 6 BYTES FOR POINTER TO ACFBLOCK IATYJDA - POINTER TO ACFBLOCK IN JDAB

#### • MODULES

- IATISLG INVOKES THE MAIN ACF2 EXITS
- IATSIOR TRANSFER ACFASVT INFORMATION TO INTRDR JDS
- IATOSDR TRANSFERS INFORMATION FROM VARIABLE JDS TO FIXED JDS
- IATOSNT OUTPUT SERVICE NETWORKING PACKAGER
- IATSIJS JOB SELECT PROCESSOR
- IATMSMS TRANSFER LID AND SOURCE INFORMATION FROM JDAB TO JSQ
- IATISIR INTRDR INPUT SERVICES PROCESSING
- IATISNJ ACF2 NETOWRK JOB HEADER BUILD

Revised: 07/30/83 oCOPYRIGHT <sup>1983</sup> SKK, INC.

### SP1.3 - JES3 ACF2 EXITS

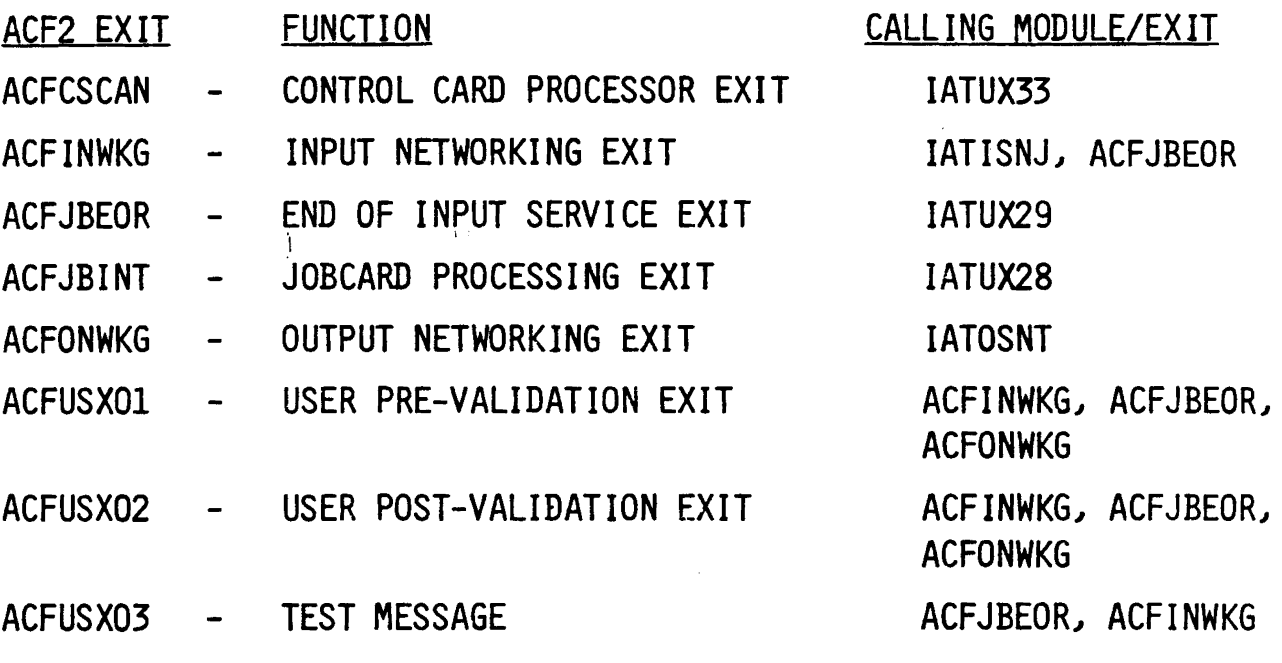

Revised: 07/30/83 o COPYRIGHT 1983 SKK, INC.

 $\bar{z}$ 

. . . . . . . . . .

 $\frac{1}{\sqrt{2\pi}}\int_{0}^{\sqrt{2\pi}}\frac{1}{\sqrt{2\pi}}\left(\frac{1}{2}\right)^{2\pi}d\mu$ 

### 5P1.3 NON-NJE 3.1.4

- \* User post validation added for both JES2/3.
- \* Walt permitted in JES2 post validation exit. (Walts are always permitted in JES3.)
- .~~~ JES2 validation performed during reader processing under ACF2 subtask.
- \* XBM processing is simplified.
- \* Batch Default and Warning if ACF2 exits are disabled (JES2).
- \* Test message moved to a seperate exit for simplicity.
- \* *A*CF2 control cards scanned using IBM supplied exit (JES3).
- PSWD ENCRYPT (R221/XDES).

Copyright 1983 SKK, Inc. Revised: 10/10/84

## **SP1.3 NJE PROCESSING WITH 3.1.4**

\*. **NJE GSO record.**

**\*All ACF2 information collected on the sending node is available. on the execution node.**

**\* No more clear text passwords.**

(§) Copyright 1984 SKK, Inc. Revised:

### NJE SUPPORT

\* AVAILABLE FOR JES2/JES3 WITH SP1.3 AND ABOVE·

NJE RECORD

OPTIONS: VALOUT=(YES,NO), VALOUT YES - VALIDATE ALL OUTGOING JOBS

NO - DO NOT VALIDATE OUTGOING JOBS

VALIN=(YES, ONLY), VALIN YES - VALIDATE ALL INCOMING JOBS

> ONLY - ONLY VALIDATE INCOMING JOBS IF THEY WERE NOT VALIDATED BY SENDING NODE.

INHERIT=(YES, NO) INHERIT YES - NODE IS ACCEPTING NETWORK JOB INHERITANCE

> NO - NODE IS NOT ACCEPTING NETWORD JOB INHERITANCE

C Copyr<br>Revised: Revised:

pht 19<br>10/10

.<br>...<br>63 en ,. H n

### COMPLETING INSTALLATION TASKS

- -DEFINING THE VSAM CLUSTERS
	- PRIMARY
	- ALTERNATE
	- BACKUP (SEQUENTIAL)
- -INITIALIZING THE VSAM CLUSTERS
	- ACFUSER
- $•$ MODIFING THE ACF2 PROCEDURE
	- 'SYSl.PROCLIB'
	- 'SYSUTI DD'
	- BACKUP CPUID =
	- SHARED DASD
- -MODIFICATIONS TO 'SYSl.PARMLIB'
	- COMMNDxx (MVS)
	- CMDxxxxx (VSl)
	- SMFPRMxx (MVS)
	- SMFxxxxx (VSl)
	- IEFSSNxx(MVS SPl.3)

Copyright 1983 SKK, Inc.

### COMPLETING INSTALLATION TASKS (con't)

#### $\rightarrow$   $\mathbb{Z}$  .  $\rightarrow$  '  $\rightarrow$  .  $\rightarrow$   $\rightarrow$ UID Construction - Adding Fields SYS1.ACFMAC

#### USERLID

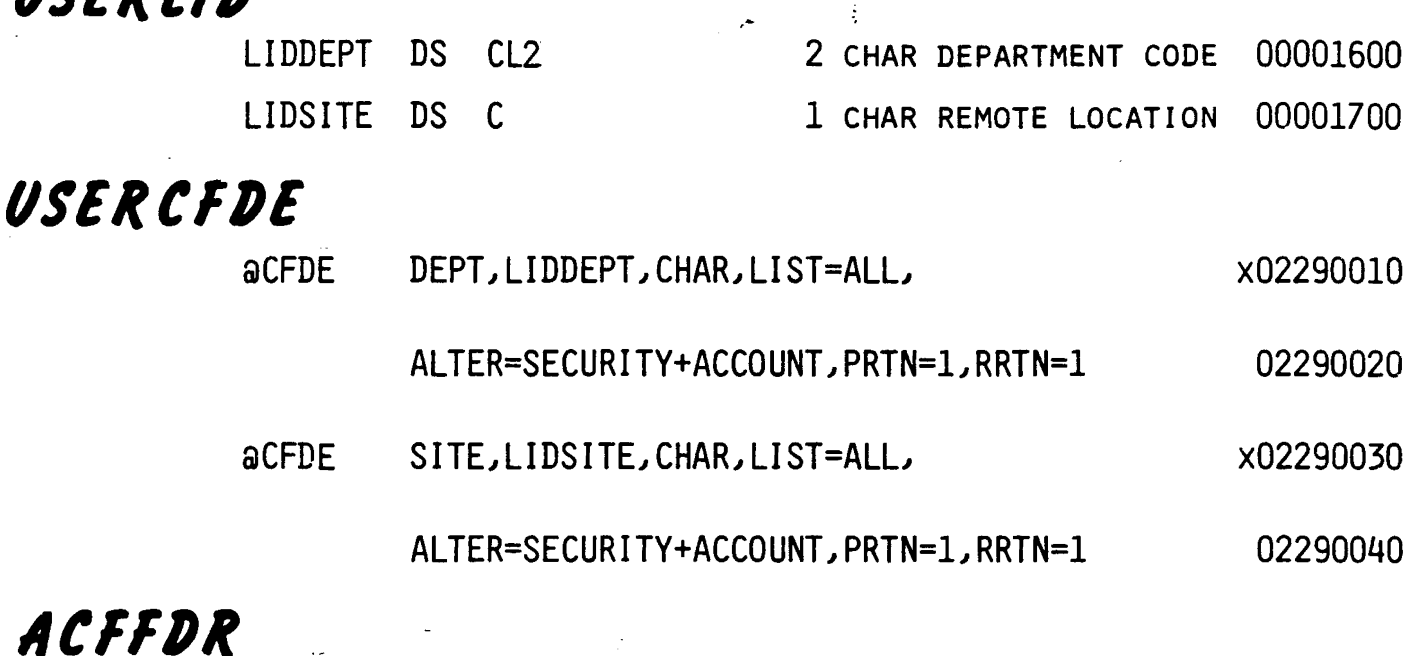

#### aUID SITE, DEPT, LID

### COMPLETING INSTALLATION TASKS (con't) TSO UADS. CONSIDERATIONS

- \* MAY HAVE TO MODIFY INSTALLATION LOGON PRE-PROMPT, POST-VALIDATION, OR SUBMIT EXITS
- \* MULTIPLE PASSWORDS PER LOGONID NOT SUPPORTED
- FOR UADS=YES
	- MUST DEFINE INITIAL LOGONID (E.G., ACFUSER) WITH PRIVILEGES AND PROF MSGID WTPMS6 ON UADS
	- ONLY A FEW ACF2 TSO-RELATED LOGONID VALUES WILL BE USED
	- FILE SYNCH CONSIDERATIONS
	- ZAP REQUIRED TO IKJEFLE
- FOR UADS=NO
	- INSTALLATION EXITS ONLY GET CONTROL IF VALID USER
	- No UADS VALUES ACTIVE, EXCEPT AS TRANSFERRED TO ACF2'S LOGONID RECORDS
	- MULTIPLE ACCOUNTS AND PROCS PER USER ARE HANDLED DIFFERENTLY
	- PROFILE CONSIDERATIONS (CLIST)
- PASSWORD-PROTECTED DATASET PROMPT WILL REQUIRE USER REPLY

C Copyright 1983 SKK, Inc.

### COMPLETING INSTALLATION TASKS (con't)

#### • GSO CONTROL RECORDS

- *• -OPTS* STC/NOSTC UADS/NOUADS MODE=LOG/WARN/ABORT/QUIET/RULE L.IDRECL(512/1024)
- PSWD MINPSWD(1)
- DDSN ACF2 cluster names & AL TS
- LINKLST Logical extension to "LINKLIST" for program pathing

(£) Copyright 1983 SKK, Inc. Revised: 10/10/84

SKK,

H ::s .

### ® CONCATENATED JOBLIB/STEPLIB LINKLST RECORD

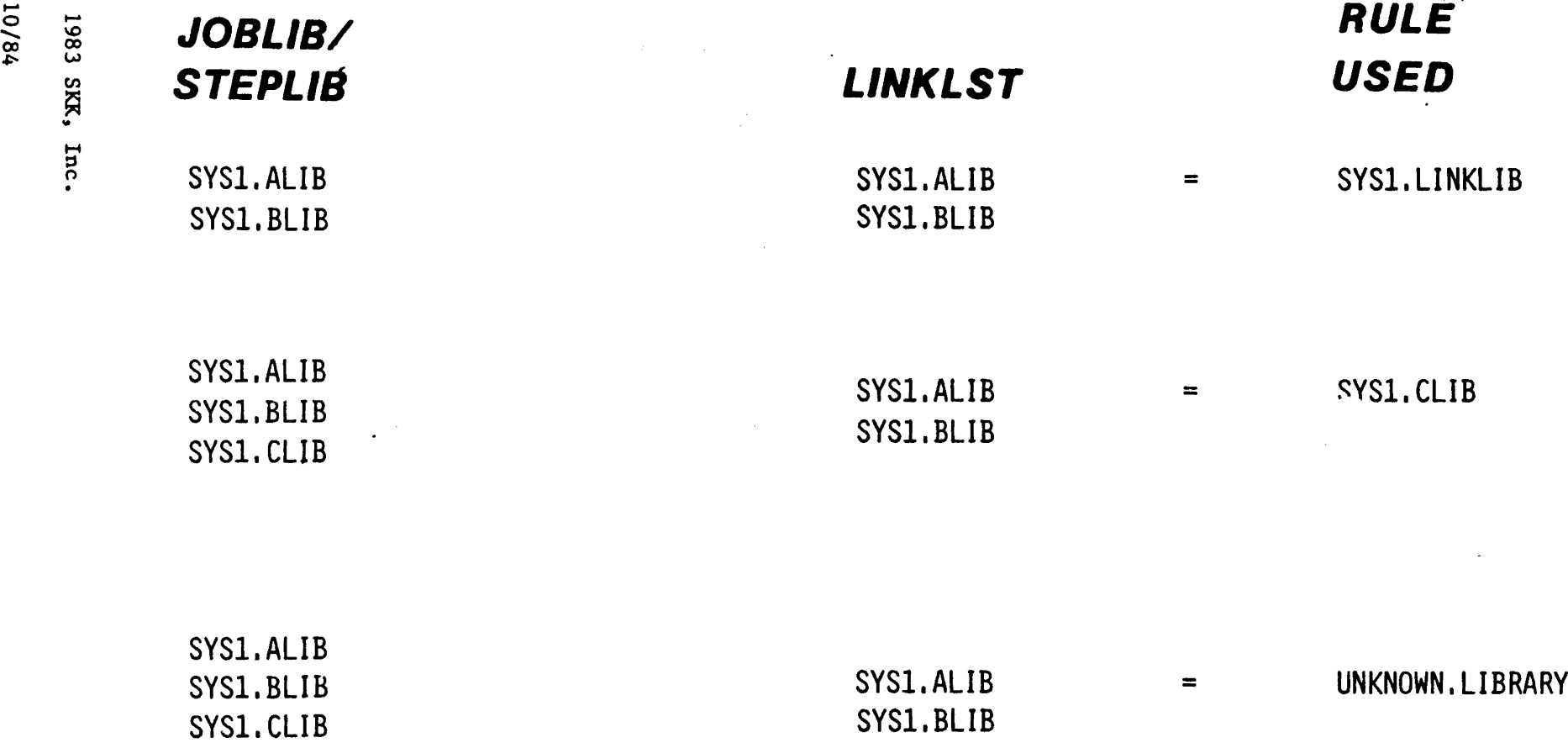

 $\,$   $\,$   $\,$   $\,$ 

SYSl.DLIB

### GETTING

 $\label{eq:2.1} \frac{1}{\sqrt{2}}\int_{0}^{\infty}\frac{1}{\sqrt{2\pi}}\left(\frac{1}{\sqrt{2\pi}}\right)^{2}d\mu\left(\frac{1}{\sqrt{2\pi}}\right)\frac{d\mu}{\sqrt{2\pi}}\left(\frac{1}{\sqrt{2\pi}}\right)^{2}d\mu\left(\frac{1}{\sqrt{2\pi}}\right).$ 

 $\mathcal{L}^{\text{max}}_{\text{max}}$ 

 $\label{eq:2} \frac{1}{2} \sum_{i=1}^n \frac{1}{2} \sum_{j=1}^n \frac{1}{2} \sum_{j=1}^n \frac{1}{2} \sum_{j=1}^n \frac{1}{2} \sum_{j=1}^n \frac{1}{2} \sum_{j=1}^n \frac{1}{2} \sum_{j=1}^n \frac{1}{2} \sum_{j=1}^n \frac{1}{2} \sum_{j=1}^n \frac{1}{2} \sum_{j=1}^n \frac{1}{2} \sum_{j=1}^n \frac{1}{2} \sum_{j=1}^n \frac{1}{2} \sum_{j=1}^n \frac{1}{$ 

## TO

### .CHECK POINT

3

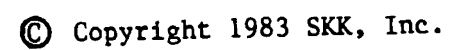

### , CONVERTING'UADS 'ACF2.ACFJOBS'

**·UADSJOB**

### **·UADCLIST**

#### **·UADXLATE**

 $\sim 10^7$ 

Copyright 1983 SKK, Inc.

Revised: 5/3/83

### **INSTALLING ACF2 INTERCEPTS.**

. Standard MVS

• POSTJOB

MVS/SE2 or MVS/SP

• POSTSEJB

DF/EF Systems

- POSTEFJB

### MVS/XA Systems - POSTXAJB .

Copyright 1983 SKK, Inc.

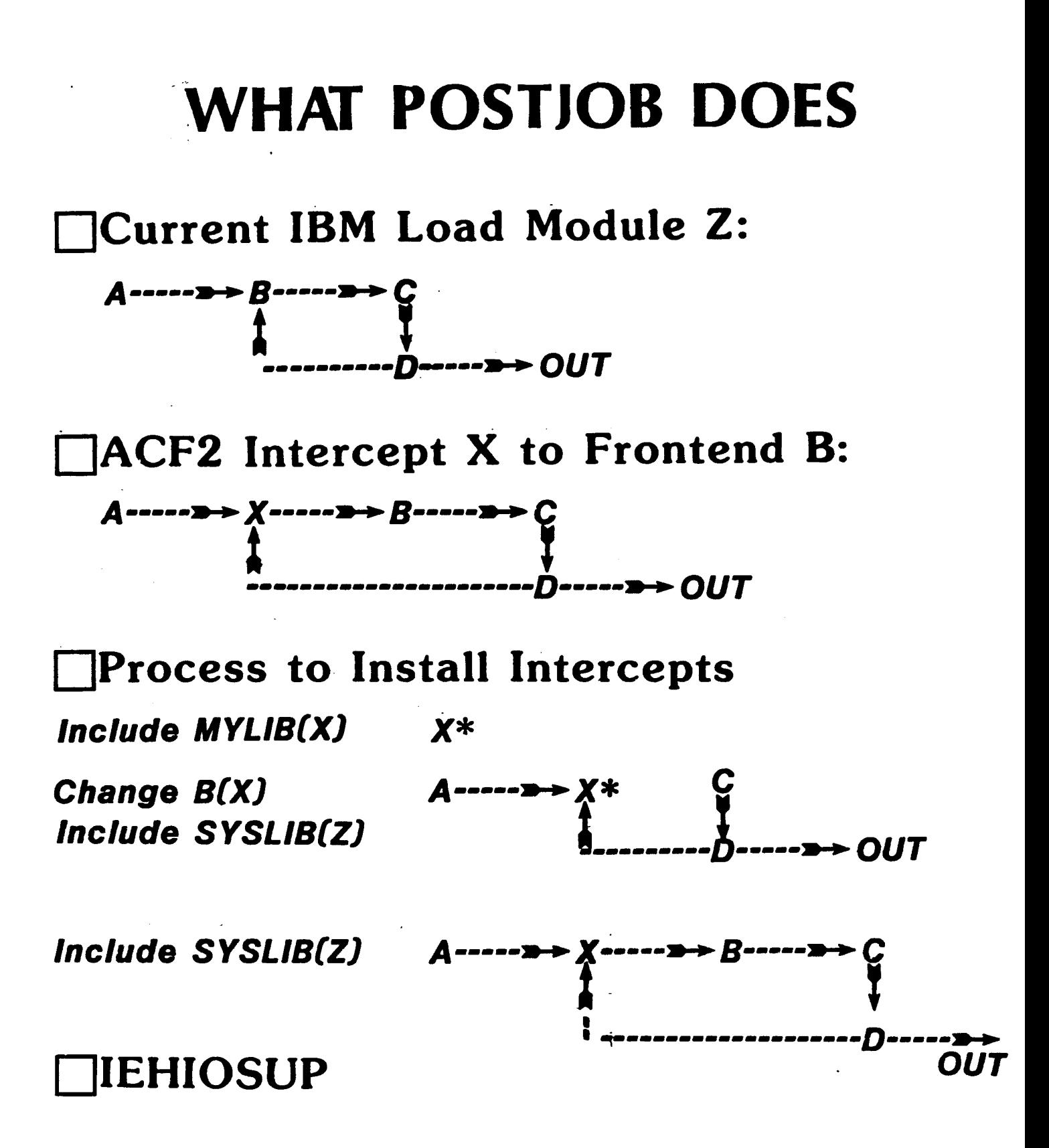

#### *\**External reference to B is unresolved

Revised: 07/30/83  $\bullet$  COPYRIGHT 1983 SKK, INC.  $39$ 

## ACF2/MVS INTERCEPTS

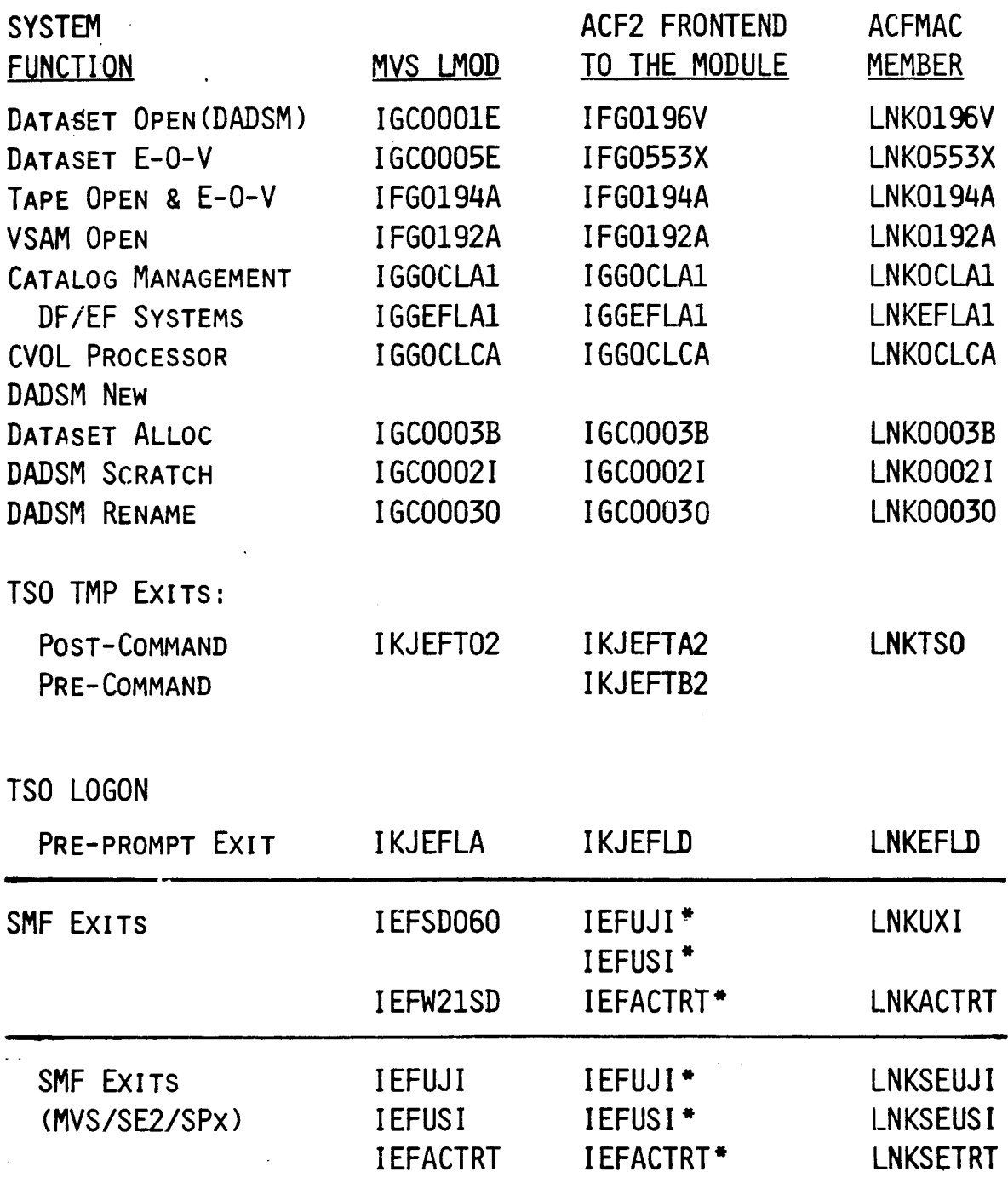

ACF2 USES SM." DRIVER EXITS TO CALL THESE MODULES.  $\bullet$ 

© Copyright <sup>1983</sup> SKK, Inc.

Revised: 1/2 3 /84

## ACF2/VS1 INTERCEPTS

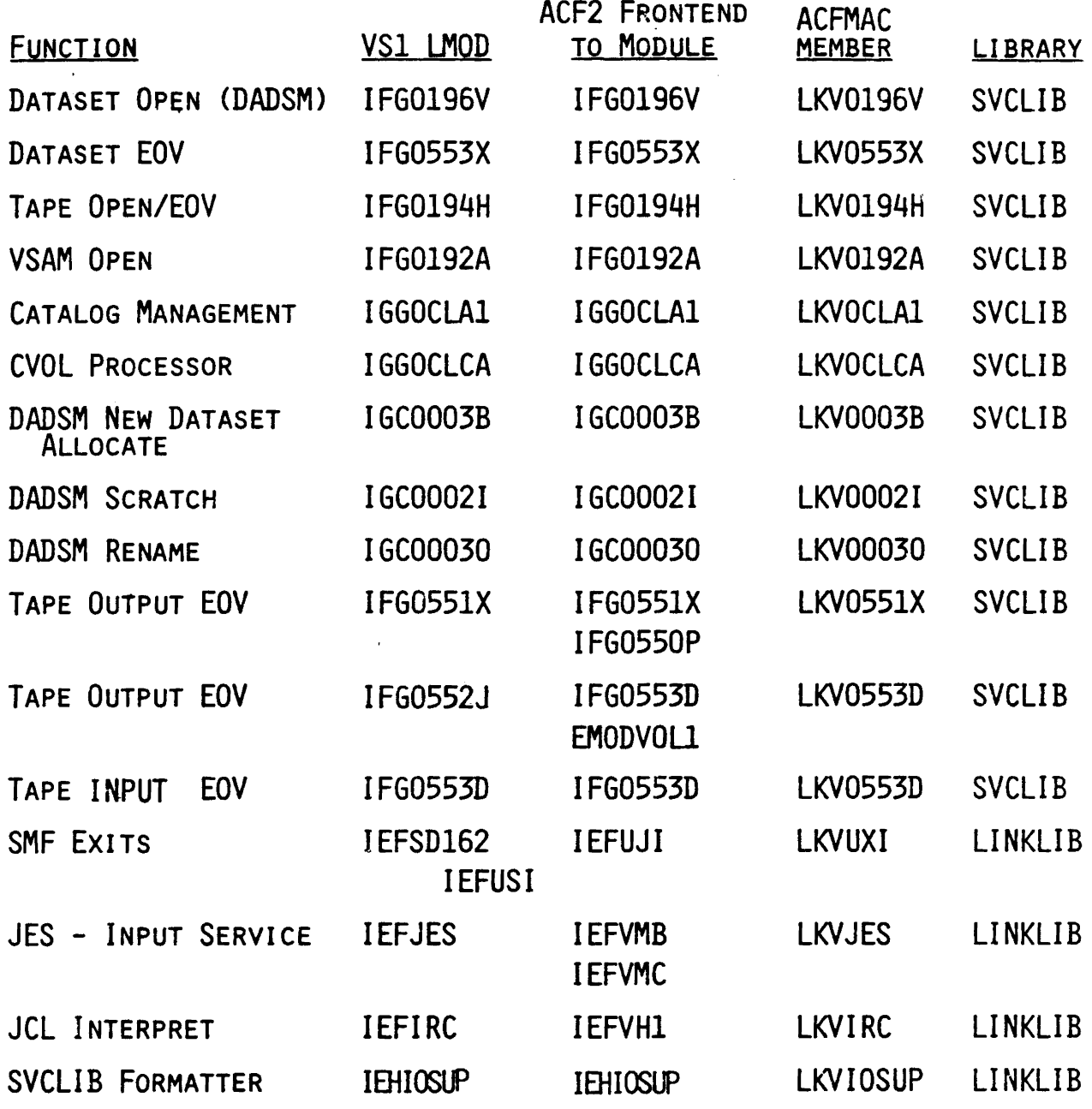

(£) Copyright 1983 SIX, Inc.

 $\sim 10^{-1}$ 

 $\sim$ 

## ACF2 INTERCEPT PRESENCE VIA "SHOW ACTIVE"

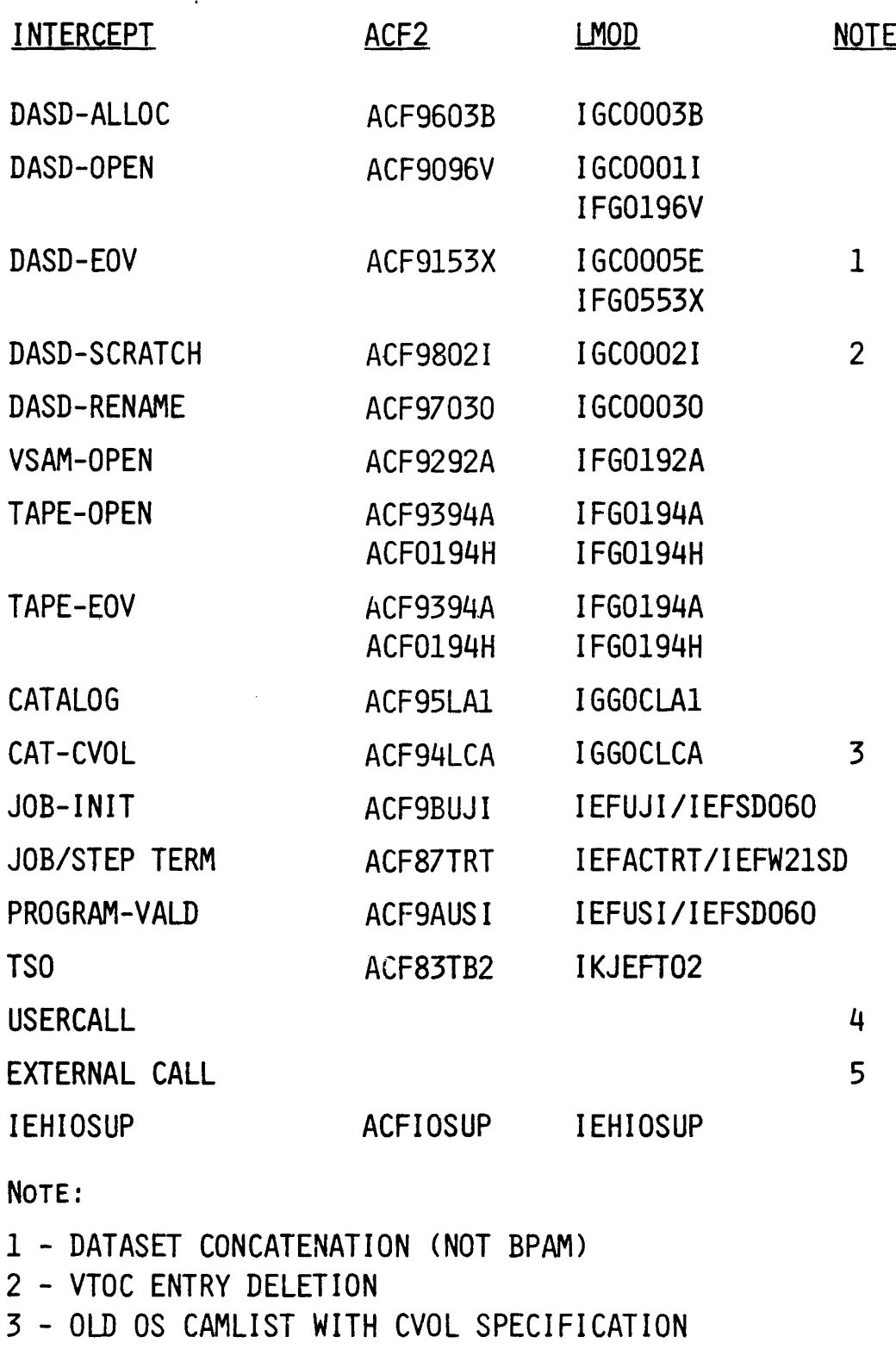

- 4 DS VALIDATION FOR USER OWNING ADDRESS SPACE
- 5 DS VALIDATION FOR MUSASS

FOR ACF2 EXITS, USE "SHOW ACTIVE" Revised: *9/1/821;:\ \_* .. .. ..,..".... .... ...\_. .

## THE FIRST IPL

-Start ACF2

 $AUTO = AUTOACF2$  (VS1) Execute ACFCK (VS1)

.. ••ACFUSER· Logonid

-User Issues: Show Active Show State LIST \*

-Define Logonids

-Define Rules for the High Level Index of "SYS1"

-Test Recovery Procedure F ACF2, Backup

**•Test Report Generators** 

@ Copyright 1983 SKl~) Inc.

1.evised: 3/8/83

### · ADDITIONAL

## INSTALLATION

## CONSIDERATIONS

© Copyright <sup>1983</sup> SKK, Inc.

 $\frac{1}{2}$ 

*3{8/83*

# SYSTEM PROGRAMMER'S

- Details of how ACF2 Works
- •Exit Descriptions
	- Sample Exit Code
- eMACRO Descriptions
- "Control Block Descriptions
- •SMF Record Layouts

Copyright 1983 SKK. Inc.

## **USER MODIFICATIONS** CATALOG

- . User written modifications
- •Sample ACF2 control forms
- User modification submission form

© Copyright <sup>1983</sup> SKK, Inc.

3/4/83

## ACF2 BACKUP **PROCEDURE**

WHAT CAN CAUSE A BACKUP?

- BACKUP GSO RECORD
- F ACF2, BACKUP

FOUR STEP PROCESS

- STEP 1: ACF2 PLACES RESERVE ON PACK.
- STEP 2: DATABASE IS SEQUENTIALLY COPIED TO THE DATASET THAT IS POINTED TO BY THE 'SYSUT1' DDCARD IN THE ACF2 START-UP PROC.
- STEP 3: ACF2 RELEASES RESERVE ON PACK,
- STEP 4: THE 'SYSUTl' COpy IS COPIED TO THE BACKUP DATASET AS DEFINED IN THE FDR ADDSN MACRO.

 $\sim 10^{-11}$ 

C Copyright 1983 SKK, Inc. Revised: 10/22/84

 $\sim 10^{-11}$ 

### ACF2 BACKUP PROCEDURE  $\frac{1}{2}$  ,  $\frac{1}{2}$ CONSIDERATIONS

eF ACF2~BACKUP ALSO WILL EXECUTE THE STRING = PARM FROM BACKUP RECORD

-RULES SHOULD BE WRITTEN TO RESTRICT ACCESS TO ACF2 DATASETS.

Revised: 10/22/84

### ACF2 RECOVERY 'PROCEDURE

- STEP 1: USER REPRO'S THE ACF2 BACKUP DATASET TO A WORKING VSAM DATASET (POSSIBLY ALT CLUSTERS)
- STEP 2: RUN ACFRECVR
	- SMFxxxxx DD CARDS POINT TO SMF INPUT DATASETS. THESE CAN BE VSAM OR NON-VSAM ON TAPE OR DISK.
	- THE WORKING VSAM DATASET ESTABLISHED IN STEP 1 WILL BE UPDATED BASED ON PARMS SPECIFIED IN ACFRECVR.

## ACF2 OPERATOR COMMANDS

#### Start Command

MVS  $\sim$  S ACF2I, PARM=1

VSl S ACF2.PNI.PARM=1

PARM FIELD VALUES:

NOBACKUP

COMMAND("STRING")

DDSNS("nSN-GROUP")

SYSID(SYSID)

#### Stop Command

 $\blacksquare$  P ACF2

### Modify Command

- F ACF2, BACKUP
- F ACF2JRESET(LOGONID)
- \_ F ACF2~RELOAD(RULE-ID)
- **F ACF2, REBUILD (DIRECTORY-TYPE)**
- F ACF2, NEWXREF
- **E** F ACF2, NEWSHIFT

(§) Copyright 1983 SKK, Inc. Revised: 10/10/84

### SYSTEM ACCESS WITHOUT ACF2

-ACF2 STOPPED AFTER STARTED UP

- NEW JOBS FLUSHED
- No TSO ALLOWED
- OPERATOR INTERVENTION FOR ALL JOBS
- STC's ARE ALLOWED

-ACF2 NEVER STARTED (IPL's WITH COMMNDxx)

- NEW JOBS ALLOWED INTO SYSTEM
- TSO

-ALLOWED WITH 'FORCE' LOGON ·USERID MUST BE DEFINED TO 'UADS'

- OPERATOR INTERVENTION FOR ALL JOBS
- STC's ALLOWED

e Copyright <sup>1983</sup> SICK, Inc.

Revised: 07/30/83

### PRE-IPL INSTALLATION REVIEW

- \* JOB3 SERIES BUILT THE ACF2 SYSTEM DATASETS
- \* DEFINE AND INITIAL JOBS HAVE BUILT AND INITIALIZED THE ACF2 VSAM CLUSTERS
- \* FDRJOB BUILT THE INITIAL ACFFDR
- \* CONVERSION CLIST TESTED
- JES MODS CHECKED
- \* SYSTEM MODS FOR PPT AND SSCVT CHECKED
- \* IF PCF, ALLOW ACF COMMAND
- POSTJOB RUN AND RETURN CODES CHECKED
- IPL WITH CLPA

Copyright 1983 SKK, Inc.
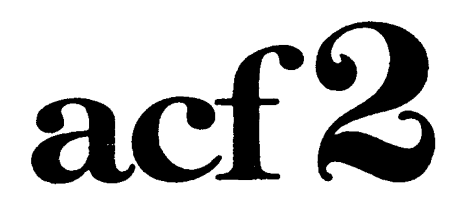

#### The Access Control Facility.

# INSTALLING acf2/MVS 4.0

(£) Copyright 1984 SKK. Inc.

 $\ddot{\phantom{a}}$ 

53

### SYSTEM PROGRAMMERS GUIDE

### \* DEALS WITH PHYSICAL INSTALLATION

- \*STEP-BY-STEP DIRECTIONS TO REACH THE FIRST IPL
- \*SUPERFICIAL COVERAGE OF PRODUCT INTERACTION

### \*COVERAGE

- UNLOAD TAPE
- SYSTEM PTF'S
- PROCEDURES
- SMP CONTROLLED JOBS
- CLUSTER DEFINITION AND INITIALIZATION
- \_. OPTIONAL SYSTEM PTF'S
- ACFFDR GENERATION
- FIRST IPL

(§) Copyright 1984 SKK, Inc. Revised 10/17/84

# INSTALLATION CONSIDERATIONS

- MVS Release 3.8A PUT 7909
- MVS/SE1, SE2, SP or XA
- SMP Release 4. 12 or Higher
- JOB ENTRY SUBSYSTEMS SUPPORTED UNCHANGED FROM ACF2/MVS 3.1.5
- \* TWO SVC'S

VALD=221

ALTER=222

\* SMF CONSIDERATIONS

ONE SAfF RECORD

DEFAULT=230

#### -IEFU83 SMF EXIT - DO NOT SUPPRESS TYPE 230

(§) Copyright 1984 SKK. Inc.

# INSTALLING THE FMID (JOB2 SERIES)

- HELP MEMBERS ADDED TO i' \SYS1.HELP'
- ACF2 CODE ADDED TO SYS 1.LPALIB;'sYS1.LINKLIB'
- CREATE
	- SYS1. ACFMOD
	- SYS1. ACFMAC
	- MA CROS AND SOURCE MODULES
	- USER MODIFIABLE SOURCE AND MACROS
- SYS1.PROCLIB
	- -ACFASM
	- ACFSIIP4/ACFSMPE
	- ACFLINK
	- -ACFRECVR
	- -ACFBKUP
	- -ACFBKUPI

(§) Copyright 1984 SKK. Inc. **Revised:**  $10/17/84$  56

## ACF2/MVS 4.0 INSTALL

### ESTABLISHING THE ACFSMP41ACFSMPE

#### PROCEDURE

### (JOB1 PROC)

### DEFINES DRIVING SYSTEM ENVIRONMENT

- TARGET SYS 1.PROCLIB
- SYSTEM DATASET HIGH LEVEL INDEX
- ACF2 DATASET HIGH LEVEL INDEX
- OTHER DATA ABOUT THE SYSTEM

(C) Copyright 1984 SKK, Inc. Revised: 10/17/84

# (JOB2 SERIES)

SMP Libraries

- FMID ACF4000

### JES2/JES3 UPDATES CHECK JES2 or JES3 CONSIDERATIONS

- No changes from 3. 1.5

#### PRIMARY INSTALL NOW COMPLETE!

(£) Copyright 1984 SKK. Inc. 10/09/84

### COMPLETING INSTALLATION TASKS·

- DEFINE TWO SVC'S @CSVC .
	- VALD =<sup>221</sup> ALTER= 222
- DEFINE SMF RECORD @SMF
	- DEFAULT= 230
- NAME PRIMARY, BACKUP AND ALTERNATE VSAM CLUSTERS @OOSN
- RUN FDRJOB SMP/4
	- FDRJXB SMP/E

 $\Delta$ 

(§) Copyright 1984 SKK. Inc.

# COMPLETING INSTALL TASK

#### • DEFINING THE VSAM CLUSTERS

- Primary
- Alternate
- Backup (sequential)

### RUN DEFINE JOB

- -INITIALIZING THE VSAM CLUSTERS
	- Establish ACFUSER

#### RUN INITIAL JOB

- MODIFING THE ACF2 PROCEDURE
	- SYS1.PROCLIS
	- SYSUT1 DD
	- Shared DASD
	- Backup CPUID =

-MODIFICATIONS TO'SYS1.PARMLIS/

- COAfAfNDnn -
- IEFSSNnn (MVS SP1.3)

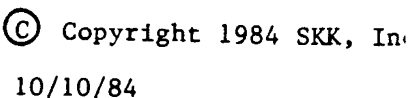

### GSOAID

### ACFFDR TO CONVERSION AID

#### CONVERTS R3.1.3-R3.1.5 ACFFDR

- STEP 1 OBTAINS CURRENT FDR LOAD MODULE AND GENERATES -DATABASE READY· GSa RECORDS FOR R4.0.
- STEP 2 INSERTS THOSE RECORD INTO THE INFOSTORAGE DATABASE.

## ·REQUIRES "SECURITY" TO RUN GSOAID

(§) Copyright 1984 SKK. Inc.

10/10/84

 $\label{eq:2.1} \frac{1}{\sqrt{2}}\int_{0}^{\infty}\frac{1}{\sqrt{2\pi}}\left(\frac{1}{\sqrt{2\pi}}\right)^{2}d\mu\left(\frac{1}{\sqrt{2\pi}}\right) \frac{d\mu}{\sqrt{2\pi}}\,.$ 

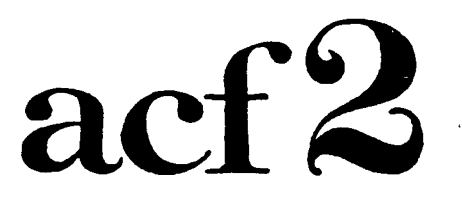

### The Access Control Facility

# **MAINTENANCE**

 $\frac{1}{2}$ 

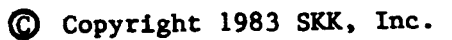

3/8/83

# **ACF2 MAINTENANCE**

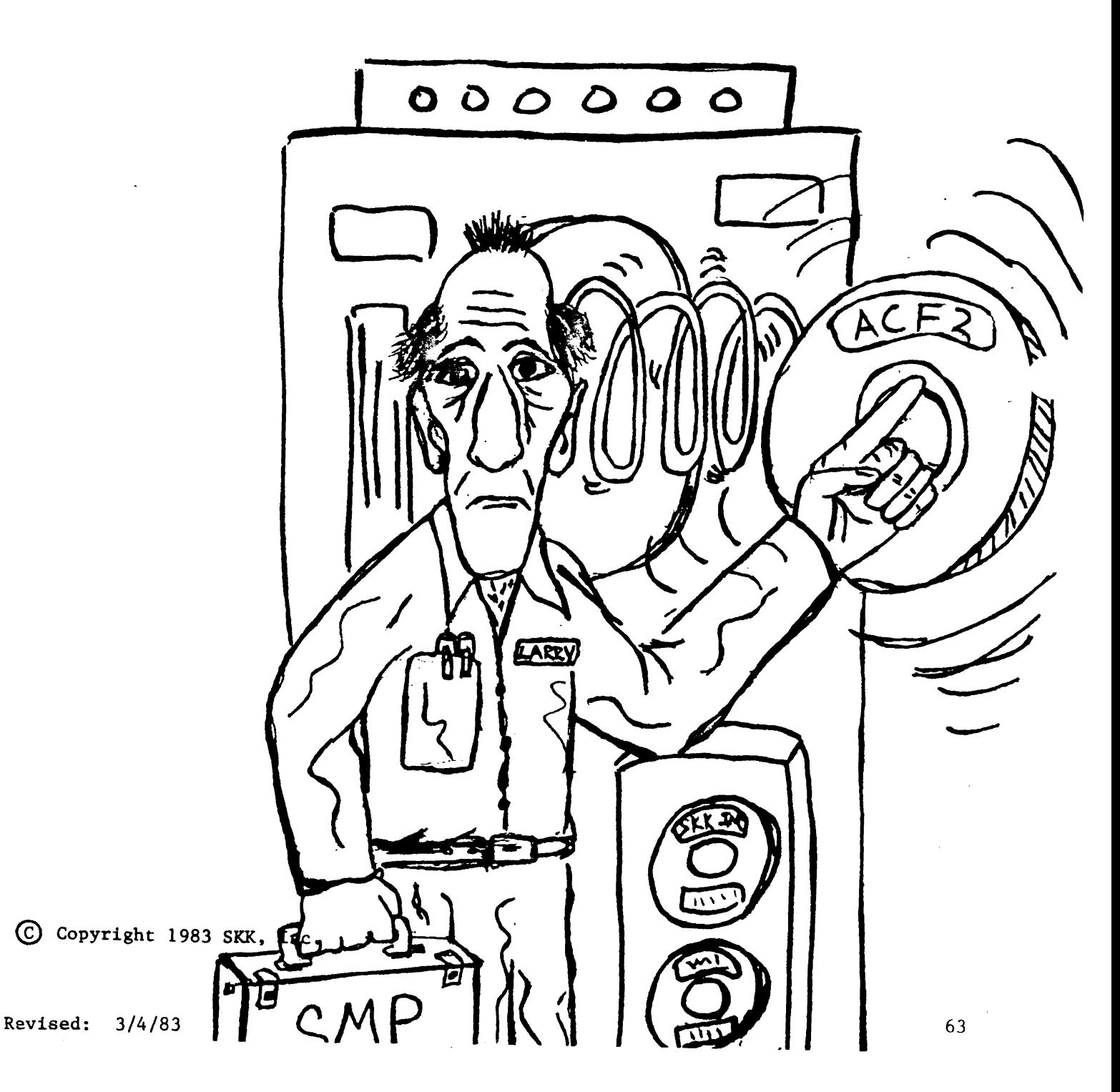

### INSTALLATION/ **MAINTENANCE TAPE**

- \* SIMPLE STEP-BY-STEP PROCESS
- SMP MANAGED
- \* MODULES, MACROS, AND JOBSTREAMS
- \* BUILT TO BE COMPLETELY INSTALLED
- MERGED INTO INSTALLATION TAPE
- CHECK-OFF BOXES

Copyright 1983 SKK. Inc.

Revised: 7/30/83

•

### MAINTENANCE PHILOSOPHIES

 $\sim 10^6$ 

### IBM

- I. MAINTENANCE SHOULD BE CURRENT.
- 2. SELECTABLE TYPES OF MAINTENANCE.
- 3. ACF2 CONSIDERATIONS

 $\sim$   $\sim$ 

# S K K

- 1. REGULAR, CURRENT MAINTENANCE ENCOURAGED.
- 2. INSTALLATION/MAINTENANCE TAPE
- 3. FLASHES

(£) Copyright 1983 SKK. Inc.

Revised: 9/1/82

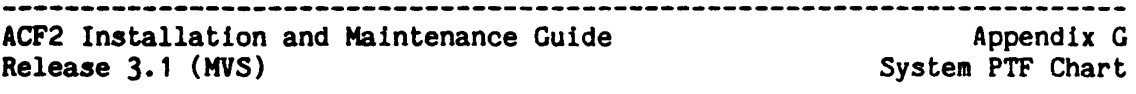

#### APPENDIX G - SYSTEM PTF CHART

#### ACF2 SYSTEM AND INSTALLATION PTFS FOR MVS

 $\epsilon$ 

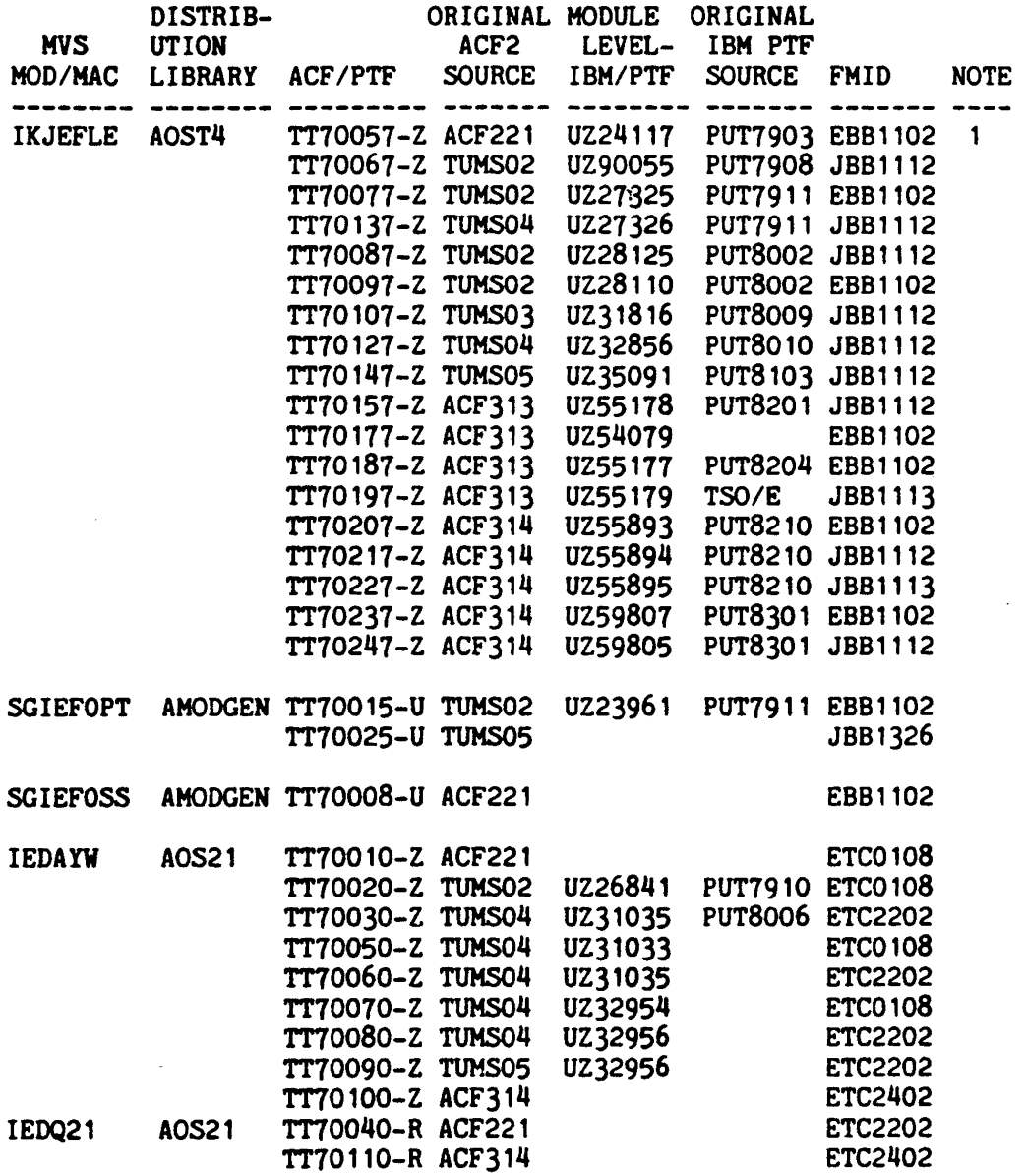

NOTE 1 - THE APPROPRIATE ACF2 PTF IS REQUIRED IF THE UADS=YES OPTION IS USED.

(£) Copyright 1983 SKK. Inc.

Revised: 1/23/84 66

 $\bar{z}$ 

### **ACF2**

 $\label{eq:2} \mathcal{L} = \mathcal{L} \left( \mathcal{L} \right) \left( \mathcal{L} \right) \left( \mathcal{L} \right)$ 

# **PRODUCT**

# ': **SUPPORT**

**Copyright 1983 SKK, Inc.**

 $\frac{1}{2}$ 

 $\mathbb{R}^3$  .

#### PRODUCT SUPPORT

#### Phone Support

 $*$  DURING NORMAL WORKING HOURS: MON - FRI 9 A.M. - 5 P.M. LOCAL TIME

ROSEMONT ILLINOIS USA SKK, INC. 312-635-3000 \* EMERGENCY SITUATION: 24 HOURS, 7 DAYS/WEEK USA TELEPHONE 312-825-5150

#### TECHNICAL SUPPORT

### ADMINISTRATIVE SUPPORT

### **STARS**

- \* INTERNAL TRACKING SYSTEM FOR ALL REPORTED PROBLEMS
- \* INFO SYSTEM

C Copyright 1983 SKK, Inc.

Revised: 5/3/83

### PROBLEM REPORT CHECKLIST

#### COMPANY INFORMATION

- 1. ACCT#
- 2. YOUR NAME
- 3. COMPANY NAME
- 4. YOUR PHONE NUMBER
- 5. (OPT) TELEX NUMBER

#### *ENVIIONMENT*

- 1. OPERATING SYSTEM (MVS-SE, MVS-SP, VS1)
- 2. OS MAINTENANCE LEVEL
- 3. MAINTENANCE
- 4. ACF2 RELEASE LEVEL
- 5. (OPT) CICS/IMS LEVEL

#### *PROBLEM*

- 1. SYMPTOM
- 2. Is IT REPEATABLE
- 3. MATERIALS AVAILABLE
	- A. CONSOLE LOG
	- B. REPORT LISTINGS
	- c. DUMP
	- D. TSO SESSION LISTING
	- E. MESSAGES ISSUED (IBM AND ACF2 WITH ID NUMBERS)
- 4. SUSPECTED PROBLEM

(£) Copyright 1983 SKK, Inc.

Revised: 9/1/82

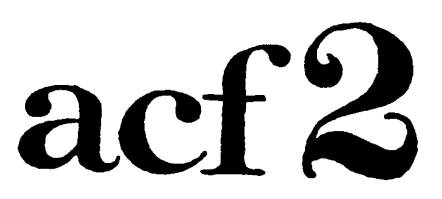

### The Access Control Facility

# IMS/CICS

# SUPPORT

 $\sim 10^{11}$  km

Copyright 1983 SKK. Inc.

 $\sim 200$ 

 $\sim$   $^{-1}$ 

 $\frac{1}{2} \sum_{i=1}^n \frac{1}{2} \sum_{j=1}^n \frac{1}{2} \sum_{j=1}^n \frac{1}{2} \sum_{j=1}^n \frac{1}{2} \sum_{j=1}^n \frac{1}{2} \sum_{j=1}^n \frac{1}{2} \sum_{j=1}^n \frac{1}{2} \sum_{j=1}^n \frac{1}{2} \sum_{j=1}^n \frac{1}{2} \sum_{j=1}^n \frac{1}{2} \sum_{j=1}^n \frac{1}{2} \sum_{j=1}^n \frac{1}{2} \sum_{j=1}^n \frac{1}{2} \sum_{j=$ 

3/8/83

# ACF2 IMS/CICS INTERFACES

 $\frac{1}{2}$ 

 $\bullet$  ALLOW FOR THE CONTROL OF

- SIGN-ON VALIDATION
- IMS/CICS TRANSACTION VALIDATION
- IMS APPLICATION GROUP VALIDATION
- CICS PROGRAM FILE TRANSACTION, TEMPORARY STORAGE, TRANSIENT DATA AND DL/I VALIDATION

.USES A 'MINI-ACFFDR' TO CONTROL IMS/CICS

@ Copyright 1983 SICK, Inc.

Revised: 10/10/84

# ACF2/1MS PARAMETER **SELECTION**

DFTLID=IMSDFLT/LOGONID, DEFAULT LOGONID RELOAD=RELOAD/TRANS-NAME, RELOAD TRANSACTION NAME QNAME=SYSIKJUA/QNAME, ENQ MAJOR QUEUENAME MAXVIO=10/NNN, MAXIMUM VIOLATIONS/SESSION SUSPEND=YES/NO, SUSPEND AT MAX VIO MODE=ABORT/LOG, SYSTEM MODE AUTH=(LIDM2FLG/FIELD,LIDM2IMS/BITMAP), AUTH ATTRIBUTE ONLINE WTO CONTROL BMP WTO CONTROL WTO ROUTING CODES WTO DESCRIPTOR CODES DCWTO=YES/NO~ BMPWTO=YES/NO~  $ROUTE = (8, 9, 11)$ /ROUTE, DESC=Q/DESC~ @IMS

\*\*\* RESOURCE TYPE SPECIFICATIONS

AGN=IAG/TYPE/IGNORE~ TRN=ITR/TYPE/IGNORE~ TLK=TYPE/IGNORE~ PTP=ITR/TYPE/IGNORE~ CDL=ITR/TYPE/IGNORE~ SET=ITR/TYPE/IGNORE~ LCK=TYPE/IGNORE

ApPL GROUP NAME TRANS FROM TERMINAL TRANS FROM MSC LINK PROG TO PROG SWITCH CHANGE DL/I CALL /SET COMMAND /LOCK COMMAND

 $\mathbf{I}$ 

Copyright 1983 SKK, Inc.

\*<br>\* \*<br>\* \*<br>\* \*

Revised: 3/4/83

72

# ACF2/1MS GENERATION

### -Module goes into SYS1.LPALIB

- -Alters IMS stage 1 input
	- @IMSGEN PARM=xxx

### EXAMPLES

- If '@iMSGEN PARM=IMS' The SYS1.LPALIB.member will be 'ACF\$IIMS'
- If ' @iMSGEN PARM=TIM'

The SYS1.LPALIB member will be .'ACF\$ITIM .

(C) Copyright 1983 SKK, Inc.

# ACF2/CICS "SAFE". RESOURCES

- TRANS CICS TRANSACTIONS
- PROGRAM CICS PROGRAMS
- FILE CICS FILES
- .TRANDATA TRANSIENT OATA
- TEMPSTRG TEMPORARY STORAGE
- $DL/I$   $DL/I$

**EQ COPYRIGHT 1984 SKK, INC.** 

Revised: 10/10/84

### .ACF2/CICS. PARAMETER SELECTION

ABCODE=SEC/nnn<br>
ACMCBEXT=0/nnnn<br>
ACMCB EXTENSION LI ACMCB EXTENSION LENGTH ACMCB ANCHOR MODE. ANCHOR=STANDARD/TCTTE/modname<br>AUTH=CICS/ffffffff AUTH=CICS/ffffffff AUTHORIZATION MASK IN LID FOR CICS<br>CACHE=5/n<br>NUMBER OF INTERCEPT CACHE ENTRIES. CACHE=5/n<br>CSSF=CSSF/tttt NUMBER OF INTERCEPT CACHE ENTRIES.<br>LOGOFF TRANSACTION CODE. CSSF=CSSF/tttt LOGOFF TRANSACTION CODE.<br>CSSN=CSSN/tttt LOGON TRANSACTION CODE. CSSN=CSSN/tttt LOGON TRANSACTION CODE.<br>DCON=<u>NO</u>/YES/PERM DISCONNECT ON VIOLATION DFTATI=<u>dftlid-name</u>/dddddddd<br>DFTLID=ddddddddd ENQUEUE=<u>SYSIKJUA</u>/NO/majorname<br>EXIT=xxxxxxxxx EXIT=xxxxxxxx<br>
EXITINIT=NO/YES
USER
WRITTEN EXIT AT I EXITINIT=NO/YES USER WRITTEN EXIT AT INIT TIME?<br>
EXITLIDR=NO/YES USER WRITTEN EXIT AT MRO TIME? EXITLIDR=NO/YES USER WRITTEN EXIT AT MRO TIME?<br>EXITMSG=NO/YES USER WRITTEN MESSAGE PROCESS E EXITMSG=NO<sub>/</sub>/YES USER WRITTEN MESSAGE PROCESS EXIT?<br>
EXITPOSV=NO/YES USER WRITTEN POST VALD EXIT? EXITPOSV=NO/YES USER WRITTEN POST VALD EXIT?<br>
EXITPREV=NO/YES USER WRITTEN PRE VALD EXIT? EXITPREV=NO/YES USER WRITTEN PRE VALD EXIT?<br>
EXITPRUD=NO/YES USER WRITTEN PASSWORD RE-VAL EXITSHUT=NO/YES<br>
EXITSHOF=NO/YES USER WRITTEN SIGN-OFF EXIT? EXITSNOF=NO/YES<br>
EXITSNON=NO/YES
USER WRITTEN SIGN-ON EXIT? EXITSNON=**NO**/YES USER WRITTEN SIGN-ON EXIT?<br>EXITUDEV=NO/YES USER WRITTEN UNSUPPORT DEV EXITUDEV=NO/YES USER WRITTEN UNSUPPORT DEV EXIT?<br>
GMTEXT='text' ACF2 GOOD MORNINGTEXT GMTEXT='text' ACF2 GOOD MORNINGTEXT<br>IDLE=YES/NO CHECK PASSWORD IF IDLI IDLE=YES/NO CHECK PASSWORD IF IDLE TIME EXP<br>INACT=YES/NO DO SIGNON INSTEAD OF PRP LOGON L=111111111, T=tttt AUTOMATIC TERMINAL SIGNON<br>MAXVIO=10/nnnn MAX VIOLATIONS BEFORE ACT MODE=ABORT/QUIET/LOG<br>MRO=YES/NO NEWPASS=<u>YES</u>/NO CHANGE PASSWORDS WITHIN CICS?<br>OPTION RPL COAD ACF2/CICS MGT FROM DFHRP SHORT=NO/YES ALLOW SHORT SIGN-ON FORMAT.<br>SIGNAPP=NO/program-name USER WRITTEN SIGN-ON PROGRA SIGNAPP=NO/program-name USER WRITTEN SIGN-ON PROGRAM<br>SIGNON=YES/NO SIGN-ON REQUIREMENT. SIGNON=YES/NO SIGN-ON REQUIREMENT.<br>SLOTS=nnn SIGNON INSTG CONTROL BLOCK SUBTASK=<u>LOGON</u>/RULE/ALL/NO<br>SUSPSWD=NO/YES SUSPSWD=NO/YES SUSPEND LID ON PASSWORD VIOL.<br>SUSVIOL=NO/YES SUSPEND LID ON RULE VIOL. SUSVIOL=NO/YES SUSPEND LID ON RULE VIOL.<br>TRACEID=174/nnn ACF2 INTERNAL TRACE ID. TRACEID= $\frac{174}{n}$ nnn<br>
VALCONS=YES/NO<br>
VALIDATE OPER CONS XACT VALCONS=<u>YES</u>/NO<br>
VALIDATE OPER CONS XACTIONS?<br>
VERIFY=YES/NO<br>
INITIATE VERIFY IF REQUESTED VERIFY=YES/NO INITIATE VERIFY IF REQUESTED.<br>WTO text WTO text INIT MESSAGE<br>
WTOI=NO/YES DISPLAY ALL I VTOIDSC=(6/disc1, ••• ,disc16) DISPLAY WTO DESCRIPTER CODES.  $WTOIRTE=(8,9,11/code1, \ldots, code16)$  DISPLAY WTO ROUTING CODES.  $WTOSDSC=(6/disc1,...,disc16)$  SECURITY WTO DESCRIPTER CODE. WTOSRTE= $(\underline{8}, \underline{9}, 11/\text{code1}, \ldots, \text{code16})$  SECURITY WTO ROUTING CODES.<br>WTO VIOLATIONS. WTOV=<u>NO</u>/YES WTO VIOLATIONS. VTOVDSC=(6/desc1, ••• ,deac16) VIOLATION WTO DESCRIPTER CODE. VTOVRTE=(S,9,11/code1, ••• ,code16) VIOLATION VTO ROUTING CODES •

DISCONNECT ON VIOLATIONS.<br>ATI DEFAULT LOGONID. DEFAULT LOGONID.<br>ENQUEUE NAME EXITPRUD=NO/YES USER WRITTEN PASSWORD RE-VALD EXIT?<br>EXITSHUT=NO/YES USER WRITTEN SHUTDOWN EXIT? DO SIGNON INSTEAD OF PRP MAX VIOLATIONS BEFORE ACTION.<br>ACF2 OPERATIONAL MODE. PASS ACF2 BLOCKS TO MRO SYSTEMS. LOAD ACF2/CICS MGT FROM DFHRPL? INSTG CONTROL BLOCK SLOTS<br>ALL, LOGON, RULE, NO. DISPLAY ALL MESSAGES.

•

CICSKEY RESOURCE=FILE,OPTION=VALIDATE,TYPE=CFC,DISPLAY=NO CICSIEY RESOURCE=PROGRAM,OPTION=VALIDATE,TYPE=CPC,DISPLAY=NO CICSKEY RESOURCE=TRANS, OPTION=VALIDATE, TYPE=CKC, DISPLAY=NO

**COPYRIGHT 1984 SKK, INC.** Revised: 10/10/84 75

### .ACF2/CICS PARAMETER SELECTION

CICSIEY RESOURCE=TRANDATA,OPTION=VALIDATE,TYPE=CTD,DISPLAY=NO CICSXEY REsoURCE=TEMPSTRG,OPTION=VALIDATE,TYPE=CTS,DISPLAY=NO CICSKEY RESOURCE=MROSYS,OPTION=VALIDATE,DISPLAY=NO

• USERKEY RESOURCE=ACF2CTRL, YPE=MTP, OPTION=VALIDATE

SAFELIST RESOURCE=FILE, ENTRY=TEST\*\*\*\* SAFELIST RESOURCE=PROGRAM, ENTRY=TEST\*\*\*\* SAFELIST RESOURCE=TRANS, ENTRY=ACFM

•

•

PROTLIST RESOURCE=FILE,ENTRY=TESTSYS1 PROTLIST RESOURCE=PROGRAM,ENTRY=TESTSYS1

#### **IO COPYRIGHT 1984 SKK, INC.**

Revised: 10/10/84

# . ACF2/CICS PARAMETER SELECTION **SAFELIST**

- Allows quick path access to resource
- Masking of resource name allows user to define one mask for multiple resources
- Two operands .<br>RESOURC**E® FILE/P**ROGRAM/TRANS/TRANDATA/ TEMPSTRG/DL/I *ENTRY=RESOURCE NAME*
- \* EXAMPLE: To bypass validation of all PAY· transactions

CODE: SAFELIST RESOURCE = TRAN, ENTRY = PAY .

© Copyright <sup>1983</sup> SKK, Inc. Revised: 10/10/84

## ACF2/CICS PARAMETER SELECTION PROTLIST

- . Allows selective SAFELIST entries to be protected
- . Two Operands

#### RESOURCE \* FILE/PROGRAM/TRANS/TRANDATA/ TEMPSTRG/DL/I

ENTRY- RESOURCE NAME

EXAMPLE: To bypass SAFELIST entry

CODE: PROTLIST RESOURCE=TRAN, ENTRY=PAY1

IL COPYRIGHT 1984 SKR, INC. 10/10/84

## ACF2/CICS PAR AMETER SELECTION **CICSKEY**

- Defines the type of resources ACF2 is required to do validation for
- One Macro card for each type of resource

• Four Operands RESOURC**E•FILE/P**ROGRAM/TRANS/TRANDATA/ TEMPSTRG/DL/I OPTIONs VALIDA TE/IGNORE KEY\* xxx - TYPE DEFINED FOR RESOURCE DISPLAY .YES/NO - DISPLAY SAFELIST AT CICS **STARTUP** 

\* This Macro will cause ACF2 to validate CICS file requests

EXAMPLE: CICSKEY RESOURCE = FILE, OPTION **\*VALIDATE.** KEY<sub>s</sub> CFC, DISPLAY<sub>s</sub>NO

(£) Copyright 1983 SKK, IDe. Revised: 10/17/84

# ACF2/CICS USER 'LOCAL RESOURCE SUPPORT USERKEY

- Allows for Locally defined CICS resources

 $\label{eq:2.1} \mathcal{L}_{\mathcal{A}} = \mathcal{L}_{\mathcal{A}} \left( \mathcal{L}_{\mathcal{A}} \right)^{1/2}.$ 

EXAMPLE:

USERKEY RESOURCEs MYRSCE I,KEYs XYZ, DISPLAY<sub>s</sub> NO

USERKEY RESOURCE= UO2, KEY= ABC, DISPLA Y= NO

USERKEY RESOURCE \* MYRSRCEX, KEY \* CBS, **DISPLAY\*NO** 

\S) Copyright 1983 SKK. Inc. Revised:  $10/17/84$  80

# INSTALLING THE ACF2/CICS · 4.0 SYSTEM AN OVERVIEW

• LOAD ACF2 SUPPLIED MODULES TO A LOAD LIBRARY

all in SMP format

- BUILD PARAMETER FILE WITH YOUR **OPTIONS**
- MODIFY and ASSEMBLE CICS CONTROL TABLES

**Startup PLT must include ACFAESIP** PPT must contain interface CICS programs PCT must contain interface transactions

- MODIFY YOUR CICS STARTUP JCL by ADDING the following:

//ACF2PARII DD DSN. (your parameter file) //ACF2STRG DD DSN- (BDAM work data set)

#### • START UP YOUR CICS SYSTEM

#### YOUR INSTALLATION IS COMPLETE FOR YOUR CICS REGION

**EQ COPYRIGHT 1984 SKK, INC.** Revised: 10/17/84

### MASTER TERMINAL TRANSACTION

ACF2 provides a MASTER TERMINAL control transaction which may be used as an interactive monitor and allow modification of the executing ACF2/CICS environment.

- 1) REPLACES ALL PREVIOUS ACF2 SUPPLIED CONTROL TRANSACTIONS
- 2) LID MAINTENANCE IN SAME FORMAT AS THE TSO ACF COMMAND
- 3) TUTORIAL SCREENS FOR ALL FUNCTIONS
- 4) RELOAD CICS LOCAL SYSTEM DIRECTORIES **AND RULES**
- 5) RELOAD *CICS* LOCAL USER DIRECTORIES AND RULES
- 8) DISPLAY/MODIFY ACF2/C/CS SYSTEM PARAMETERS
- 7) DISPLAY USERS SIGNED ON TO THE SYSTEM
- 8) PERFORM SIGNON/S/GNOFF FUNCTIONS TO ANY TERMINAL

#### *9) CRmCAL FUNCTIONS ARE CONTROLLED BY* GENERAL **RESOURCE RULES WHICH ARE SPECIFIED AT THE FUNCTION ID LEVEL**

 $\overline{\omega}$  COPYRIGHI 1984 SKE. INC. Revised:  $10/18/84$  82

## **IDMS BASE RELEASE SUPPORT**

IDMS-DC IDMS-DB acf2/MVS Release 2.0 or above Release 5.7 or above Release 3.1.3 or above

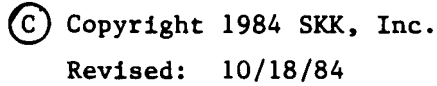

# ACF2/IDMS OPTION SELECTION

#### •THREE MACROS

#### @MOPTS

• Global parameters

#### @GRCE

• Defines resource types

#### @MOPTGEN

- Non-modifiable final macro

® Copyright <sup>1984</sup> SKK. Inc. Revised: 10/18/84

## @MOPTS MACRO

#### $\star$ Can be different for each IDMS region

@MOPTS AUTHFLO-lid-field, OFLTLIO-Iogonid, FASTPATH=YES/NO, MAXVIOS=0/nnn, MINILID=xxxxxxxxx. MODE=LOG/ABORT,  $MSG = '$  < string  $>$ ', MUSIO-xxxxxxxx, PWDSUSP=YES/NO, RFTIME=0/nnnnn, SIGNREQ=YES/NO, SIGNQNM=xxxxxxxxx. SYNQNAM=0/nnnnnn, SYNRNAM=xxxxxxx, USERLEN-g/nnn, VIOSUSP=YES/NO

EXTERNAL NAME OF IOMS LID AUTH BIT IOMS DEFAULT LOGONID OBTAIN WORKAREA AT INITIALIZATION ALLOWED VIOLATIONS BEFORE LID SUSPENDED ACFFDR @MLID ASSOCIATED WITH IOMS ACF2/10MS OPERATIONAL MODE 1-64 CHARACTER GOOD MORNING MESSAGE MUSASS IDENTIFIER SUSPEND LID WHEN PSWD-VIO REACHED REFRESH TIME FOR INTERCEPTS INDIVIDUAL USER SIGNONS REQUIRED SIGNON QUEUE NAME QUEUE NAME FOR ACMSYNC RNAME PREFIX FOR ACMSYNC LENGTH OF USER AREA IN ACMCS SUSPEND LID WHEN MAX VIOLATIONS REACHED

### @GRCE MACRO \*One per type per region

@GRCE INSTYPE=xxx, INTTYPE=xxx, LOADDIR=YES/NO, MAXLEN=40/nn, RULES-RESIDENT/DEMANDI TRANSIENT, SLIST-(name-mask-Iist), VALIDTE=YES/<u>NQ</u>

INSTALLATION RESOURCE TYPE INTERNAL RESOURCE TYPE LOAD RESOURCE DIRECTORY AT INIT MAXIMUM LENGTH OF RESOURCE NAMES RULE STORAGE

SAFELIST NAMES VALIDATE OPTION

#### INITYPE VALUES:

- OAT IOMS data areas
- PGM 'OMS protected programs
- PGN IOMS non-protected programs
- sse IOMS subschemas
- TSK 'OMS tasks
- xxx installation defined resources

#### POSSIBLE INSTYPE VALUES:

- DAT IDA IDMS data areas
- PGM IPP IOMS protected programs
- PGN INP IDMS non-protected programs
- sse ISS 'OMS subschemas
- TSK ITK IDMS tasks

IC COPYRIGHT 1984 SXK. INC **Revised:**  $10/18/84$  86

# @MOPTS CONSIDERATIONS

- \* FASTPATH. YES/NO
- .. RFTIME nnnnn
	- Refresh time specified In hundredths of a second
- SYNQNAM nnnnnn
- SYNRNAM nnnnnn

COP\_YRIGHT 1984 SKK, INC. Revised: 10/18/84 87
#### LOGONID FIELD *.CONTROl REGION\$lOGONID*

- MUSOPT IDMS option module name
	- Points to the collection of ACF2/1DMS options that apply to this region
- MUSPGM IDMS startup program name

- Points to the actual IOMS program to be started

Le COPYRIGHT 1984 SKK, INC.

Revised: 10/18/84 88

### INSTALL CONSIDERATIONS

- \* MVS NUCLEUS regeneration required
	- IDMS Type 1 SVC must be updated
- JCL changes to IDMS procedure
- ... Update the exit definitions in the IDMS Nucleus

-IDMS EX/TO

- Link ACF2 CSECTs into the IDMS Nucleus
- ... Regeneration of ACF2 FDR

- IPL with a CLPA

- \* Updates to IDMS Logonid
- Choose ACF2/IDMS Options

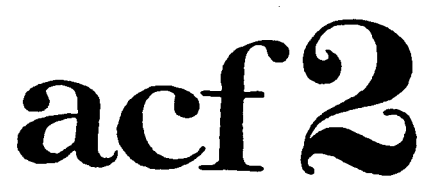

#### The Access Control Facility

## **CONTROL BLOCKS** AND **SYSTEM** , FLOW

 $\sim 1$ 

 $\ddot{\phantom{a}}$ 

(S) Copyright 1984 SKK. Inc. Revised: 10/18/84

90

**ACF2**

 $\ddot{\phantom{a}}$ 

#### ... **INITIALIZATION**

 $\sim 10^7$ 

(§) Copyright 1983 SKK, Inc.

 $\frac{1}{2}$ 

3/8/83

91

#### ACF2 INITIALIZATION ACFMAIN

#### PRIMARY FUNCTIONS:

- 1.) BUILD ACCVT FROM ACFFDR
- 2.) DATABASE ALLOCATION
- 3.) BUILD ACFCOM AREA
- 4.) BUILD RESIDENT DIRECTORIES & RESIDENT RULES
- 5,) BUILD INPUT SOURCE XREF TABLE
- 6.) BUILD TIME/SHIFT TABLES
- 7.) BUILD ACFASVT

#### OTHER FUNCTIONS:

- 1.) BACKUP
- 2.) OPERATOR COMMANDS
- 3.) MONITOR
- 4.) VSAM ERROR RECOVERY

#### VS1 FUNCTION:

1.) VSAM I/O PROCESSING

Copyright 1983 SKK. Inc. Revised: 07/30/83

#### ACF2 MACROS

I.} ACFGACVT

 $\mathcal{L}^{\text{max}}_{\text{max}}$ 

- CALLS ACF\$GCVT TO LOCATE USING LOCAL METHOD

2.} ACFINCVT

- EXPANDS INLINE. IF LOCATE PROCESS MODIFIED WILL REQUIRE RE-ASSEMBLY.

ACF2 IS DEFINED AS A SUBSYSTEM AND THE INSTALLATION IS USING SSCTUSE FIELD AS THE ACCVT POINTER.

LIST  $10.8 + 128$   $8 + 18$   $8 + 4$   $8 + 4$   $8 + 8$ 

(IF ACF2 SSCT ENTRY IS NOT THIRD ON LIST UNDERLINED AREA MUST BE MODIFIED.)

© Copyright 1983 SKK, Inc. Revised: 07/30/83

**ACCVT CONTROL BLOCK** 

- ACCUSRl +0 (0)
	- $2 +4 (4)$ 
		- $3 +8 (8)$
	- $4 + 12$  (c)
- ACCMFLG +44 (2C)
	- *x'BO'* QUIET MODE ONLY SYSTEM ACCESS IS VALIDATED.
	- x'40' LOG MODE SYSTEM ACCESS VALIDATED ALLOW ALL ACCESSES BUT LOG VIOLATIONS
	- x'20' WARN MODE SYSTEM ACCESS VALIDATED ALLOW ALL ACCESSES AND LOG VIOLATIONS. FOR VIOLATIONS SEND MESSAGE TO USER WARNING HIM/HER VIOLATION
	- x/IO' ABORT MODE SYSTEM ACCESS VALIDATED PREVENT ACCESS WHEN VIOLATION DETECTED. LOG REQUESTED EVENTS.
- ACCWORK +80 (50) POINTER TO ACFMAIN WORK QUEUE, MONITOR AND VSAM ERROR RECOVERY.
- ACCCOM +84 (54) POINTER TO ACF2 CSA COMMON AREAl VSAM ACB's, RPL's.

C Copyright <sup>1983</sup> SICK, Inc. Revised: 07/30/83

94

### ACCVT CONTROL BLOCK

- ACCASVT +100 (64) POINTER TO ACF2 ADDRESS SPACE VECTOR TABLE.
- ACCSEC +108 (Ge) BRANCH ENTRY ADDRESS FOR SECURITY SVC.
- ACCTVOL +116 (74) PSEUDO-DSN GENERATOR EXIT ADDRESS.
- ACCIEXIT +120 (78) DSN PRE-VALIDATION EXIT ADDRESS.
- ACCVEXIT +124 (7C) DSN VIOLATION EXIT ADDRESS.
- ACCLVXIT +180 (B4) TSO LOGON PRE-VALIDATION EXIT ADDRESS.
- ACCLPXIT +184 (B8) TSO LOGON POST-VALIDATION EXIT ADDRESS.
- ACCNPXIT +188 (BC) NEW-PASSWORD EXIT ADDRESS.
- ACCEPXIT +192 (CO) EXPIRED PASSWORD EXIT ADDRESS.
	- ACCRXIT1 +196 (C4) GENERALIZED RESOURCE PRE-PROCESSING EXIT ADDRESS.

C Copyright 1983 SKK, Inc. Revised: 07/30/83

### ACCVT CONTROL BLOCK

- ACCRXIT2 +200 (C8) GENERALIZED RESOURCE POST-PROCESSING EXIT ADDRESS.
- ACCSVXIT +204 (CC) STC VALIDATION EXIT ADDRESS.
- ACCPEXIT +216 *(DB)* DSN POST-VALIDATION EXIT ADDRESS.
- ACCSRXIT +240 (FO) SOURCE NAME MODIFICATION EXIT ADDRESS.
- ACCSHIFT +248 (F8) SHIFT TABLE ADDRESS.
- ACCAUXIT +336 (I50) SVC PRE-PROCESSING EXIT ADDRESS.
- ACCSXITI +340 (154) ACCESS RULE MODIFICATION PRE-PROCESSING EXIT ADDRESS.
- ACCSXIT2 +344 (158) ACCESS RULE MODIFICATION POST-PROCESSING EXIT ADDRESS.
- INFSXITI +348 {15C} GENERALIZED RESOURCE RULE MODIFICATION PRE-PROCESSING EXIT ADDRESS.
- INFSXIT2 +352 (160) GENERALIZED RESOURCE RULE MODIFICATION POST-PROCESSING EXIT ADDRESS.

C Copyright 1983 SKK, Inc. Revised: 07/30/83

**JOB**

 $\label{eq:2} \frac{1}{\sqrt{2}}\left(\frac{1}{\sqrt{2}}\right)^2\left(\frac{1}{\sqrt{2}}\right)^2\left(\frac{1}{\sqrt{2}}\right)^2.$ 

 $\sim 100$  km s  $^{-1}$ 

### **EXECUTION**

Copyright 1983 SKK, Inc.

 $\label{eq:2} \frac{1}{2} \int_{\mathbb{R}^3} \frac{1}{\sqrt{2}} \, \mathrm{d} \mu \, \mathrm{d} \mu \, \mathrm$ 

 $\bar{z}$ 

 $\mathcal{L}^{\text{max}}_{\text{max}}$ 

3/8/83

### JES FUNCTIONS

• ACF2 REQUI RES SUPPORT IN JESx TO

 $\mathbb{R}^2$ 

- 1) INTERPRET ACF2 CONTROL INFORMATION FROM JOB CARDS OR CONTROL CARDS
- 2) SYSTEM ACCESS VALIDATION (LOGONID AND PASSWORD) IF NOT ALREADY DONE. (VALIDATION CALL)
- 3) ASSOCIATE THE SUBMITTOR'S LOGONID, SOURCE, AND SUBMISSION PATH WITH INTERNALLY SUBMITTED JOBS. (INFO CALL)
- 4) BUILD ACFASVT ENTRY AT EXECUTION TIME.

Copyright 1982 SKK, Inc. 7/30/83

#### ACF2 JCL CARDS/PARAMETERS

I/-LOGONID LOGONID

OR

USER=LOGONID ON JOBCARD

II-PASSWORD OLD-PSwo/NEW-PSWD OR PASSWORD=(OLD-PSWD, NEW-PSWD) ON JOBCARD

//\*JOBFROM LOGONID/SOURCE [MVSl //\*JOBFROM LOGONID/SOURCE/AUTHCODE [VSll

(£) Copyright 1983 SKK, Inc.

Revised: 7/30/83

### VALIDATE SYSTEM ENTRY

TSO - VALIDATION IN LOGON PRE-PROMPT EXIT

STC - VALIDATION AT JOB INITIALIZATION

JOB - VALIDATION IN

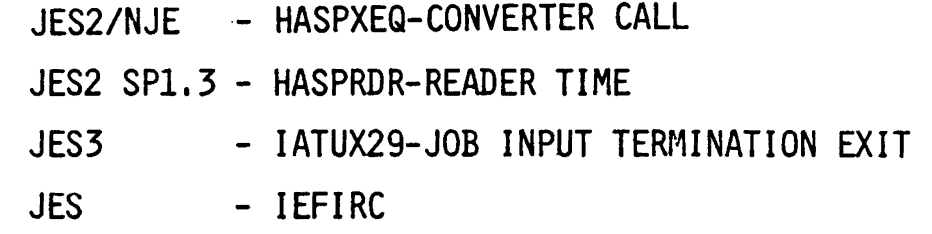

JES VALIDATION REQUIRED WHEN

- JOB ENTERS FROM "HARD" DEVICE (CARD READER, REMOTE WORKSTATION, ETC)
- INTERNAL READER JOB WAS SUBMITTED ON BEHALF OF SOME OTHER LOGONID

Copyright 1983 SKK, Inc.

Revised: 6/15/83 100

### THE ACVALD JOB VALIDATION PARAMETER LIST

- LOGONID IDENTIFIES USER ASSOCIATED WITH JOB
- PASSWORD REQUIRED IF INITIAL SYSTEM ENTRY
- NEW PASSWORD OPTIONAL AT INITIAL SYSTEM ENTRY
- SUB~LID IDENTIFIES USER WHO SUBMITTED JOB THRU INTERNAL READER
- PROGRAM NAME OF PROGRAM WHICH OPENED INTERNAL READER
- SUB-AUTH AUTHORIZATION OF PROGRAM
- SOURCE SOURCE IDENTIFIER
	- · INHERITED IF INTERNAL READER
	- JES DEVICE NAME
	- 'NETWORK' IF NJE

Copyright 1983 SKK, Inc.

Revised: 3/7/83

### ACFASVT CONTROL BLOCK

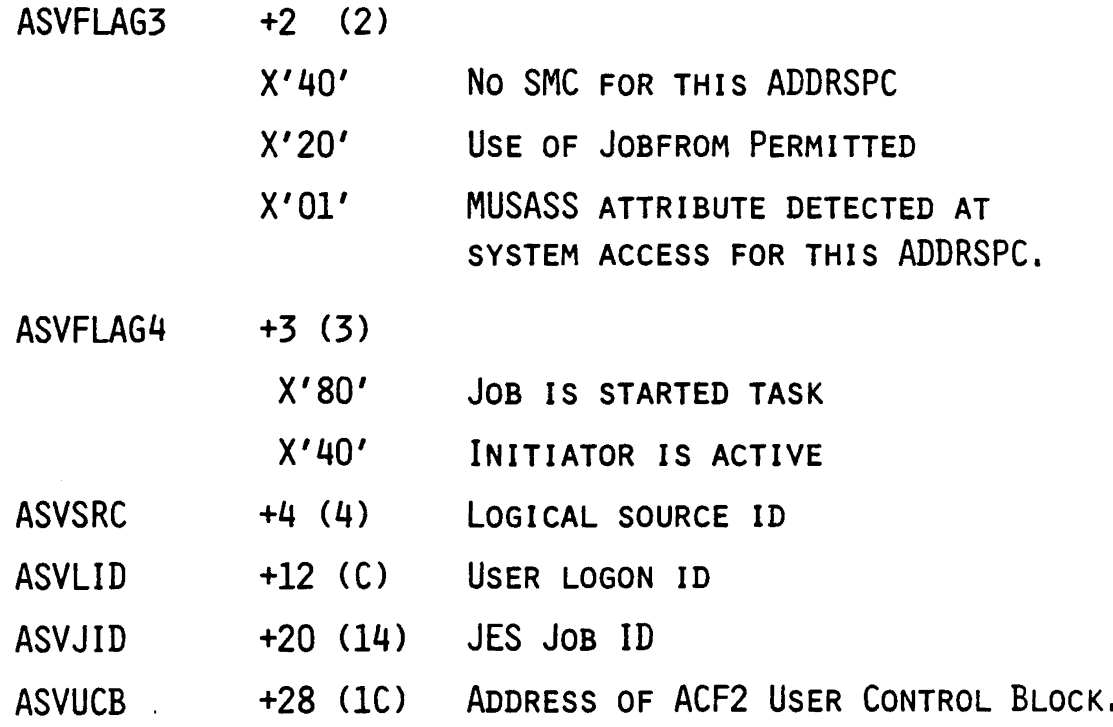

 $©$  Copyright 1983 SKK, Inc.

3/7/83

 $\bar{\mathcal{A}}$ 

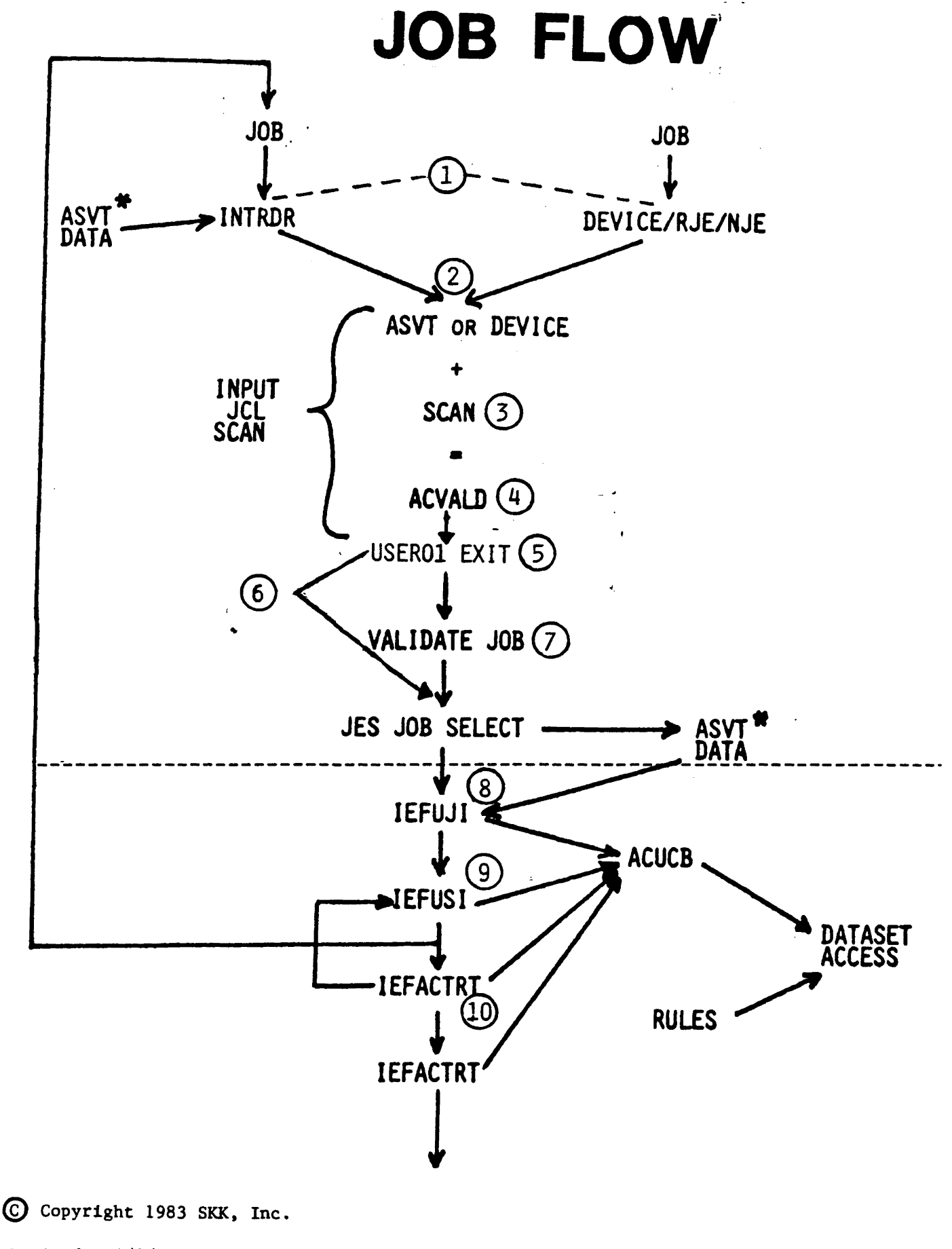

#### JOB FLOW

- 1.) JOB SUBMITTED WILL BE COMING FROM INTERNAL READER OR A REAL DEVICE, AN RJE LINK OR VIA NJE.
- 2.) DETERMINE INPUT SOURCE FOR INTRDR INFO FROM ACFASVT FOR ANYTHING ELSE THE PHYSICAL DEVICE NAME IS USED.
- 3.) SCAN JCL FOR //\*LOGONID AND //\*PASSWORD SPECIFICATION.
- 4.) BUILD ACVALD JOB VALIDATION PARAMETER LIST
- 5.) PROCESS USEROI EXIT
- 6.) IF ACVSLID = ACVLID THEN SKIP VALIDATION.
- 7.) ISSUE SVCA VALIDATION
- 8.) UJI
- 9.) USI
- 10.) ACTRT

e Copyright <sup>1983</sup> SICK, Inc.

#### JESx EXIT

#### .(JES2· +\$USERO1 OR JES3 ##USERO1)

ENTERED AT THE COMPLETION OF READER PROCESSING

MAY PERFORM

- \* LOGONID SUBSTITUTION
	- RJE LINE DEFAULT
	- "SECURED" READER DEFAULT
	- LOGONID FROM INFORMATION IN JOB CARD NAME OR ACCOUNTING FIELD, ETC.
	- ALTER lOGONID SUPPLIED
- \* SOURCE SUBSTITUTION
- \* PROGRAM/AuTHORIZATION SUBSTITUTION
- \* THE EXIT IS A COpy STATEMENT TO OBTAIN INLINE CODE
- \* THE EXIT CODE IS EXECUTED AFTER ALL PARAMETERS HAVE BEEN PLACED IN THE VALIDATION PARM LIST (ACVALD) AND A SWITCH WAS SET TO INDICATE IF VALIDATION IS TO OCCUR.
- ENTRIES IN THE PARAMETER LIST AND THE "NO VALIDATION" SWITCH CAN BE ALTERED
	- JES2/NJE #\$USEROI JES3 - ##USERO1 JES2/SPl.3- EXIT223 JES - ACFBBUSI

© Copyright <sup>1983</sup> SICK, Inc.

. Revised: 9/22/82

#### JES2 & JES3 INTRDR INFORMATION TRANSFER  $\frac{1}{2} \sum_{i=1}^n \frac{1}{2} \sum_{j=1}^n \frac{1}{2} \sum_{j=1}^n \frac{1}{2} \sum_{j=1}^n \frac{1}{2} \sum_{j=1}^n \frac{1}{2} \sum_{j=1}^n \frac{1}{2} \sum_{j=1}^n \frac{1}{2} \sum_{j=1}^n \frac{1}{2} \sum_{j=1}^n \frac{1}{2} \sum_{j=1}^n \frac{1}{2} \sum_{j=1}^n \frac{1}{2} \sum_{j=1}^n \frac{1}{2} \sum_{j=1}^n \frac{1}{2} \sum_{j=$

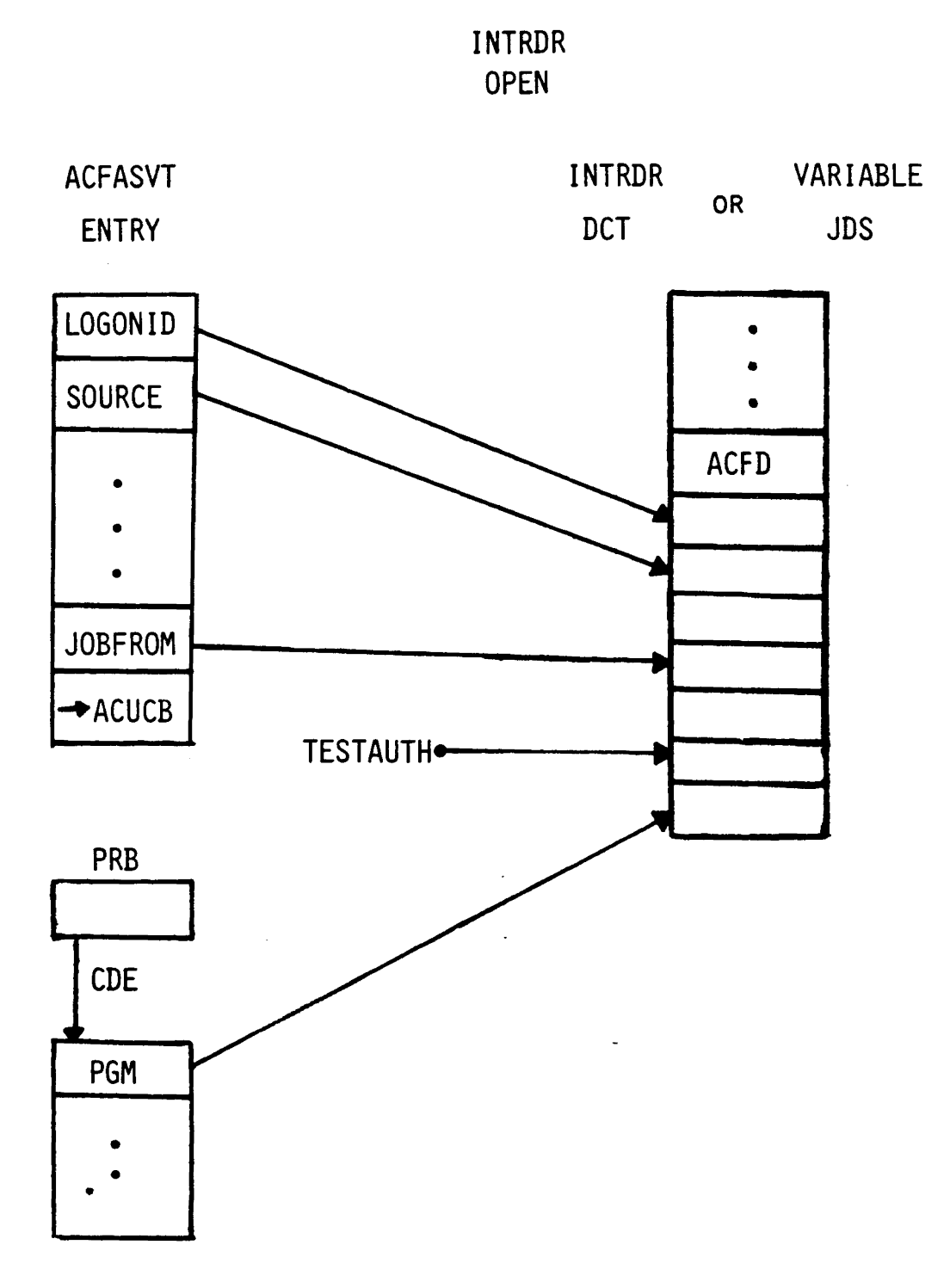

 $O$  Copyright 1982 SKK. Inc. Revised: 7/20/83

### SMF EXIT FLOW

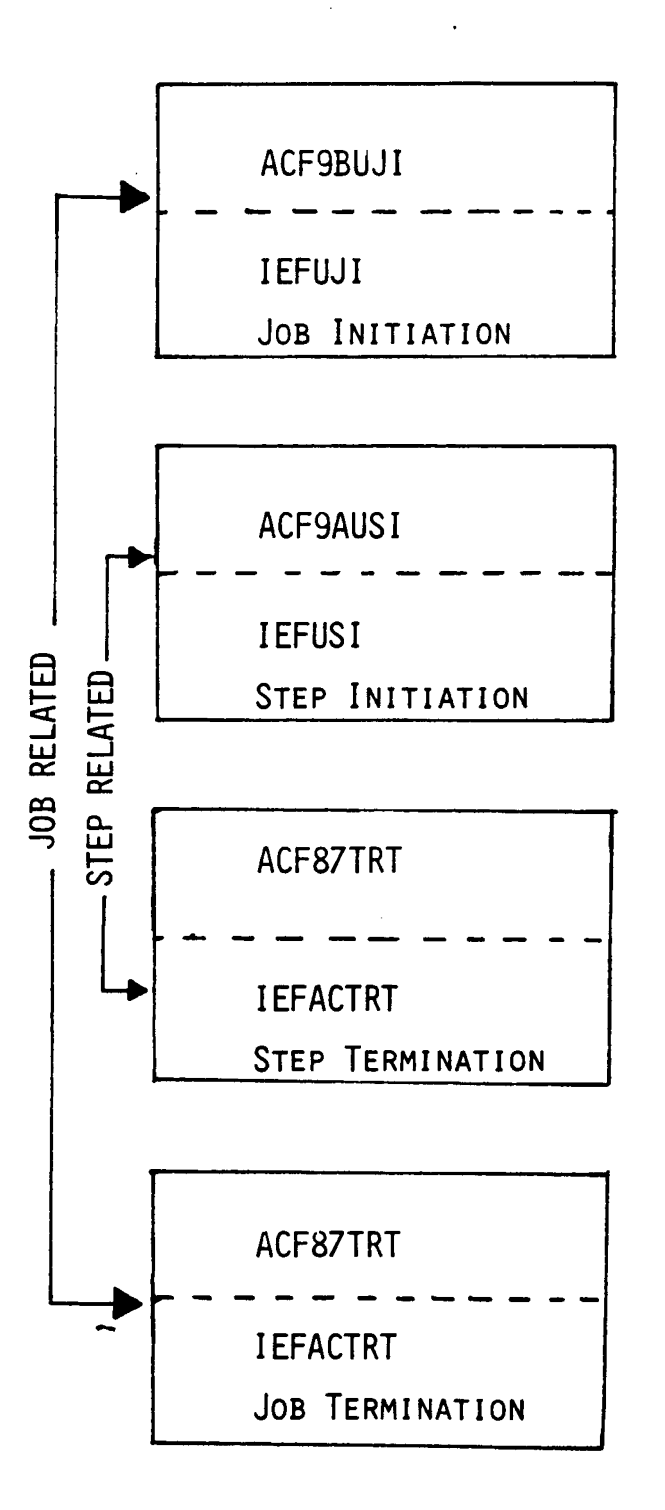

BUILD THE ACUCB GETMAIN 1200 BYTES FROM LSQA MOVE IN ENVIRONMENT DATA READ IN·LOGONID INITIALIZE SMF HEADER IF FLUSHED BY ACF2 IEFUJI WILL NOT GET CONTROL

ENSURE ACF2 ACTIVE (WTOR)

OBTAIN WORK AREA

VALIDATE PROGRAM NAME SVC S ISSUED FREE WORK AREA

RESET CURRENT PROGRAM, LIBRARY, AND VOLUME RETAIN JOBLIB INFO

REWRITE LOGONID IF VIOLATIONS OCCUR REMOVE RULES CHAIN FREE ACUCB TO LSQA

Copyright 1983 SKK. Inc.

Revised: 07/30/83

#### SMF DRIVER

#### @ EXITS MACRO (ACFFDR) PRIOR TO RELEASE 4.0

OPTIONS: SMFJINT = ACF9BUJI,

SMFSINT = ACF9AUSL

SMFTERN=ACFB7TRT,

#### @SMF MACRO (ACFFDR)

OPTIONS: JINIT . FIRST

SINIT = FIRST

JTERM=LAST

#### UP TO 255 MODULES PER EACH OPTION

(£) Copyright 1984 SKK, Inc. Revised: 10/18/84

### ACF2 CONTROL BLOCK STRUCTURE .ADDRESS SPACE LEVEL

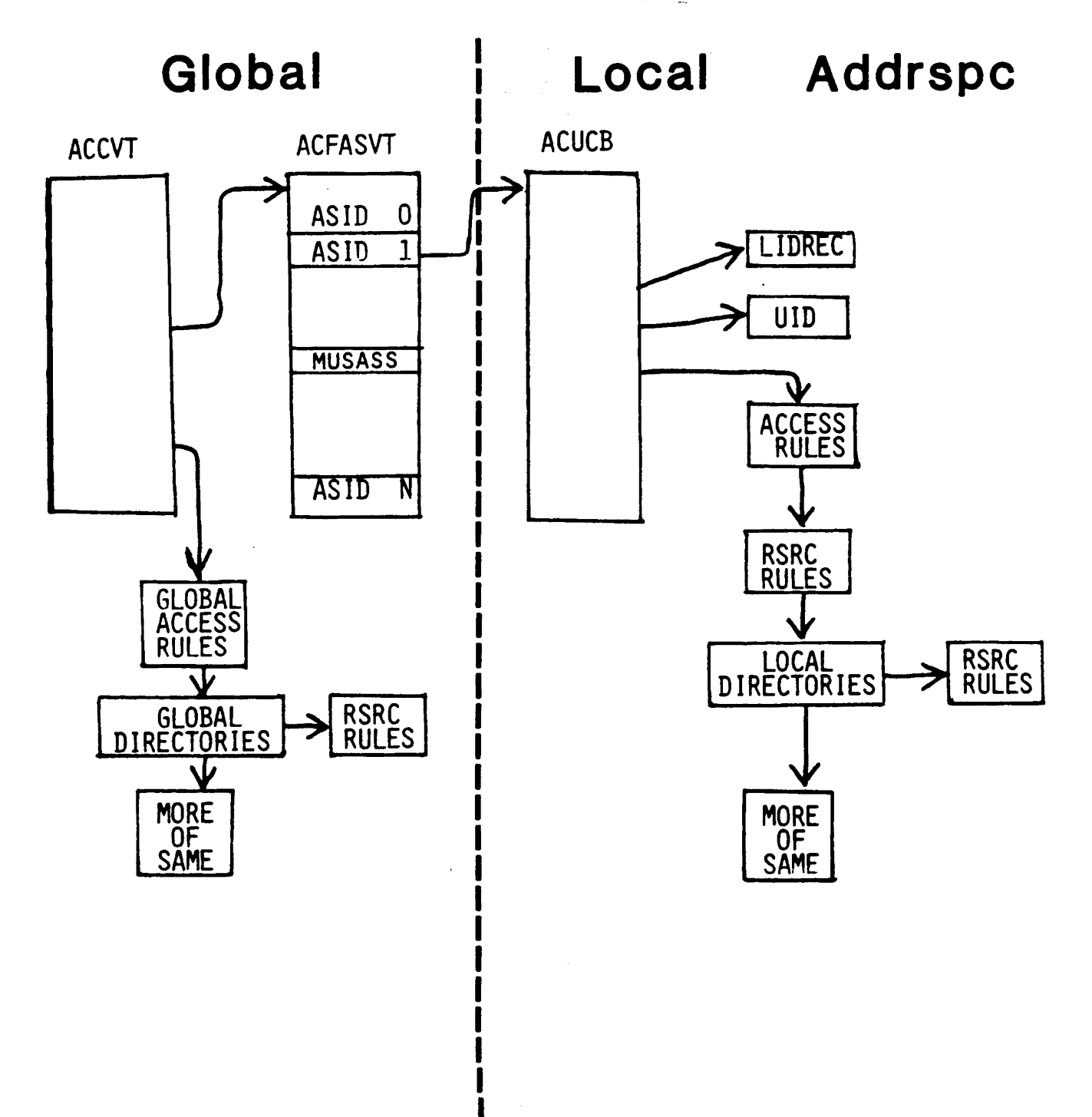

(§) Copyright 1983 SKK. Inc.

#### ACF2

 $\sim 30$ 

#### **SUPERVISOR**

#### **CALLS**

 $\bar{z}$ 

 $\sim$   $\sim$ 

C Copyright 1983 SKK. Inc.

 $\sim 10$ 

3/8/83

 $\overline{a}$ 

### svc· <sup>A</sup>

ALTER = IH @csvc 222 DEFAULT

- 1.) LOGON VALIDATION
- 2.) RESOURCE RULE INTERPRETATION
- 3.) ACF2 DATABASE MAINTENANCE (INSERT, LIST, CHANGE, OR DELETE RECORDS)

(£) Copyright 1984, SKK, Inc. Revised: 1/23/84

### svc s

VALD = IN aCSVC 221 DEFAULT

1. ) PROGRAM ACCESS VALIDATION

- A.) LOGPGM
- B. ) PP@1
- C.) PROGRAM PATHING
- D.) MAINT
- 2. ) DATASET ACCESS RULE INTERPRETATION

 $\sim$ 

3. ) DUMP SUPPRESSION

### svc c

IN SVC S

1.) COMMAND LIMITING

Copyright 1983 SKK, Inc.

### SVCA VALIDATION

• VALIDATE LOGONID OF USER FOR:

- MINIMUM REQUIREMENTS

VALID LOGONID NAME

VALID LOGONID PASSWORD

. ADDITIONAL CHECKS

STC ID

CANCELLED

SUSPENDED

MAXIMUM PSWD VIOs

EXPIRATION OF LOGONID SOURCE

TIME SHIFT

RESTRICTED ID

SUBMISSION RESTRICTED TO APF AUTHORIZED PROGRAMS

AUTHORIZED FOR THIS TYPE OF MUSASS ACCESS

-JOURNAL TO SMF

-ENQUEUE ON LOGONID FOR SIGNON (OPTIONAL)

(£) Copyright 1983 SKK. Inc.

3/8/83

### TYPES OF SVC CALLS

USER CALL

CALL DONE ON BEHALF OF THE OWNER OF THIS ADDRESS SPACE (NO ACUCB SUBSTITUTION).

EXTERNAL CALL

CALL DONE ON BEHALF OF ANOTHER USER (ACUCB SUPPLIED FOR USER OTHER THAN OWNER OF THIS ADDRESS SPACE).

SUPERCALL

CALLER MUST BE APF AUTHORIZED OR MUSASS. ApPLIES ONLY TO CERTAIN SVC A FUNCTIONS. ALLOWS FUNCTION TO BE PERFORMED REGARDLESS OF ADDRESS SPACE AUTHORIZATION.

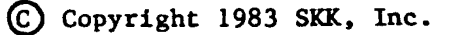

#### ACFSVC

#### INVOKE THE ACF2 SVC ROUTINES

LABEL ACFSVC PARMLIST, TYPE=[A/C/S], NONE=ADDRESS, CVT=[FIND/HAVE]

TYPE=A RETURN CODES:

o = FUNCTION SUCCESSFUL

- 4 = SOME ERROR WITH REQUEST, MESSAGE RETURNED
- $8$  = ERROR DURING PROCESSING, MESSAGE RETURNED
- 12 = ACF2 NOT ACTIVE, MESSAGE RETURNED

TYPE=C

 $0 =$  COMMAND IS VALID

4 = COMMAND IN CLIST, OR INVALID

TYPE=S

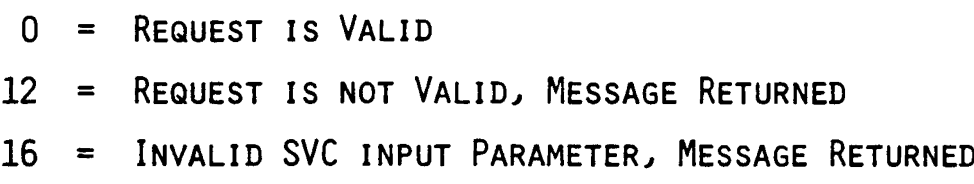

(§) Copyright 1983 SKK, Inc.

# acf2

#### **The Access Control Facility**

### **MUSASS**

(§) Copyright 1983 SKK. Inc.

**3/8/83**

### **DEFINITION**

### **AND**

### 'I **REQUIREMENTS**

**© Copyright <sup>1983</sup> SICK, Inc.**

 $\frac{1}{2}$ 

 $\label{eq:2} \frac{1}{2} \sum_{i=1}^n \frac{1}{2} \sum_{j=1}^n \frac{1}{2} \sum_{j=1}^n \frac{1}{2} \sum_{j=1}^n \frac{1}{2} \sum_{j=1}^n \frac{1}{2} \sum_{j=1}^n \frac{1}{2} \sum_{j=1}^n \frac{1}{2} \sum_{j=1}^n \frac{1}{2} \sum_{j=1}^n \frac{1}{2} \sum_{j=1}^n \frac{1}{2} \sum_{j=1}^n \frac{1}{2} \sum_{j=1}^n \frac{1}{2} \sum_{j=1}^n \frac{1}{$ 

**3/8/83**

### WHAT IS A MUSASS?

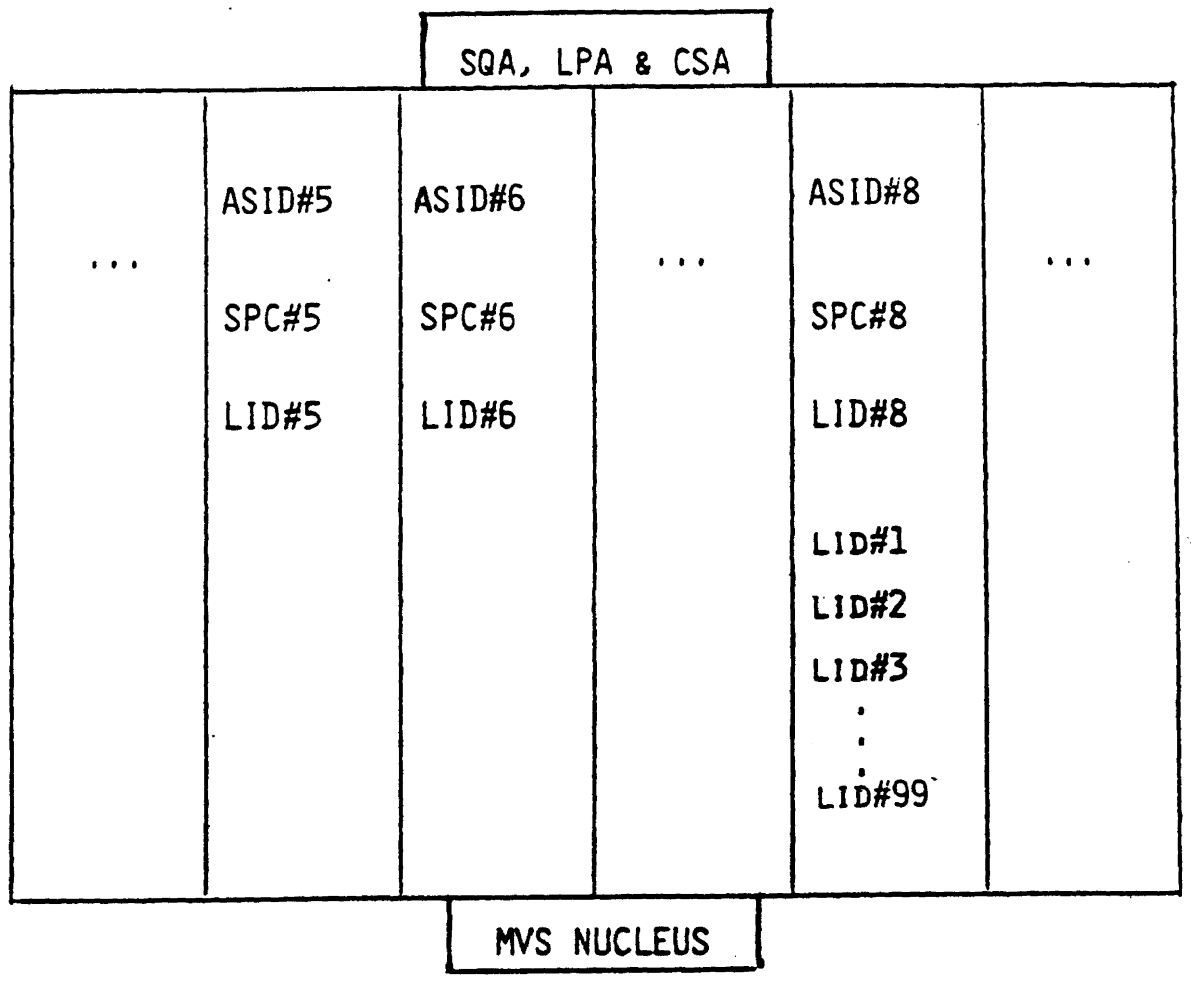

#### NORMAL ADDRESS SPACE

ACF2 ATTRIBUTES A REQUEST TO PROCESS A DATASET TO THE INDIVIDUAL USER WHO OWNS THE ADDRESS SPACE.

#### MULTI-USER SINGLE ADDRESS SPACE

THE PROGRAMMING SYSTEM (E.G. ROSCOE, WYLBUR, IMS & CICS) PROCESSES ALL REQUESTS TO ACCESS LATASETS ON BEHALF OF MANY USERS. ACF2 ATTRIBUTES REQUESTS TO PROCESS DATASETS TO THE OWNER OF THE ADDRESS SPACE, AS OPPOSED TO THE INDIVIDUAL USER.

(§) Copyright 1983 SKK, Inc.

### ACF2 MUSASS INTERFACE

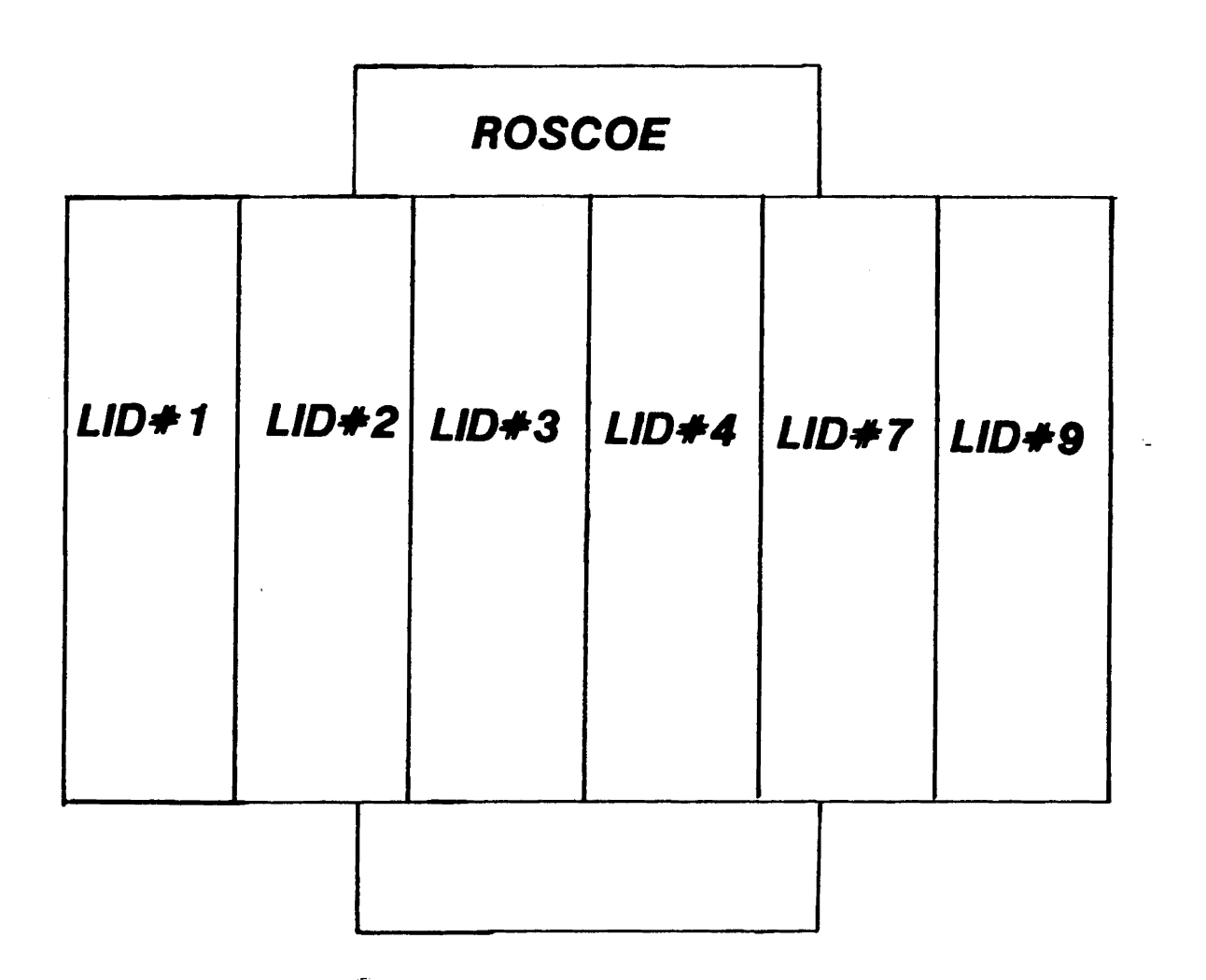

#### The programming system (ROSCOE) must incorporate

ACF2 and assist ACF2 In validating individual requests.

Copyright 1983 SKK, Inc. Revised: 07/30/83

## MUSASS· ACF2 CONTROLS PROVIDED

#### -MUSASS LOGONID VALIDATION

#### -MUSASS ACCESS VALIDATION

© Copyright <sup>1983</sup> SICK, Inc.

 $3/8/83$  120

### **MUSASS** CONTROLS NEEDED

ACF2 Logon Validation of Individual Users

ACF2 Rule Validation for Dataset/Resource Access by Individual Users

(£) Copyright 1983 SKK, Inc.

3/8/83

#### \_. - ACF2 MUSASS SUPPORT

- 1) Identify MUSASS to ACF2 (@MUSASS)
- 2) Allow Logonid Compression (@MLID)
- .. 3) Allow all MUSASS Accesses (MAINT)

(§) Copyright 1983 SKK, Inc. Revised:  $10/10/84$ 

#### @MUSASS·

**-Defines Special Processing to be Performed by ACF2 on behalf of a MUSASS**

**• CVTNAME**

**,- MLID**

**- CACHE**

(§) Copyright 1983 SKK, Inc.

3/8/83
# @MLID - MINI LOGONID

 $\mathcal{L}_{\mathcal{A}}$ 

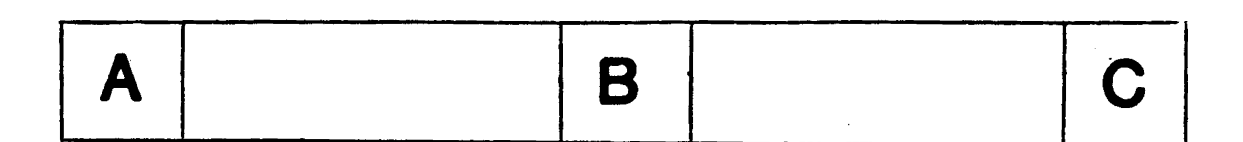

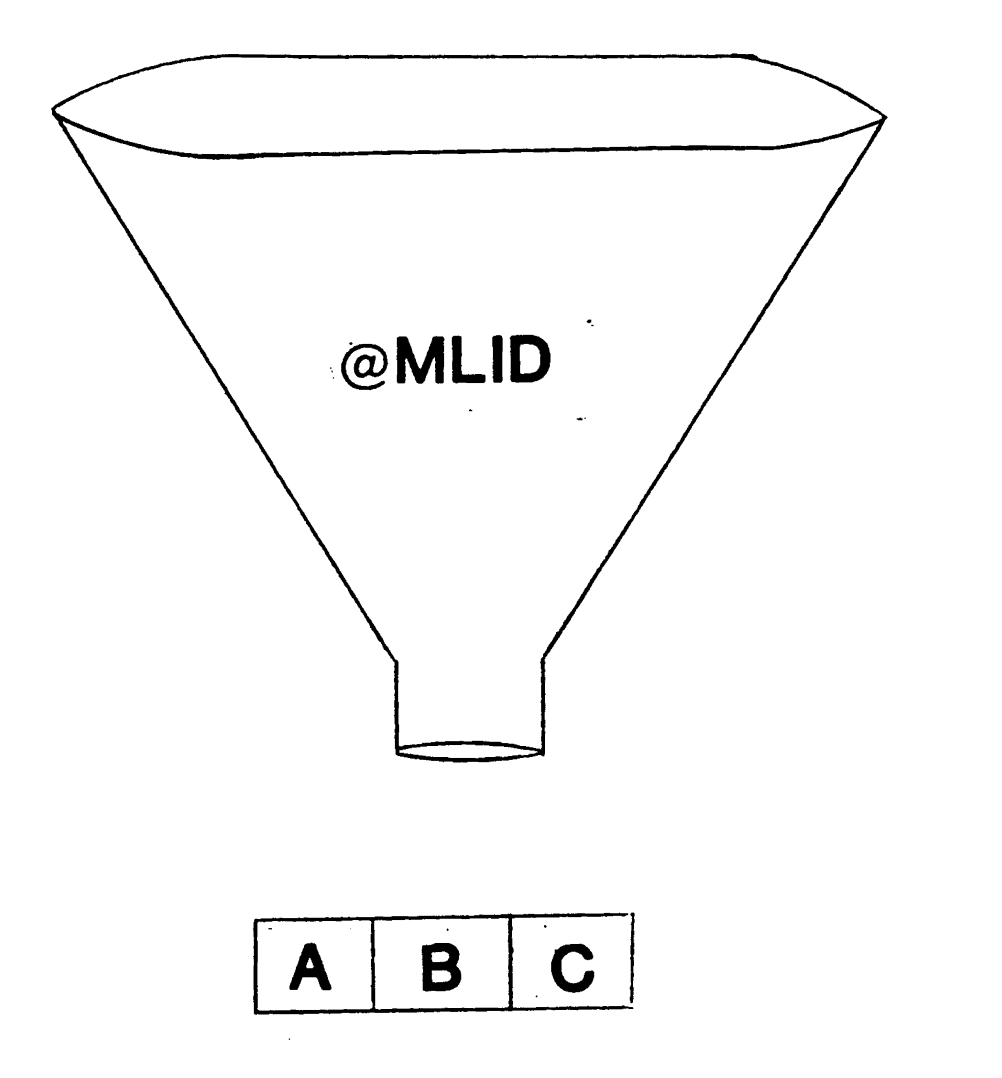

© Copyright <sup>1983</sup> SICK, Inc.

Ļ,

MAINT

### MAINT LID= PGM= LIB=

### REQUIRES NON-CNCL OR MAINT ATTRIBUTE

## WHAT MUSASS DOES SHOULD GENERALLY NOT BE JOURNALLED

(C) Copyright 1984 SKK, Inc. Revised: 10/19/84

 $\chi^2$  .

# **MUSASS FLOW**

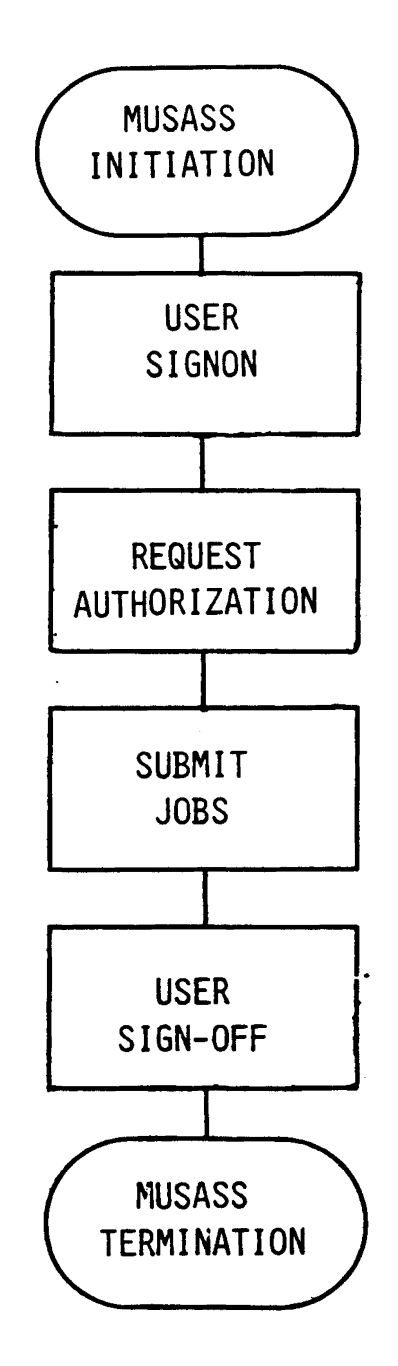

Copyright 1983 SKK, Inc.

 $\bar{z}$ 

# MUSASS INITIALIZATION

## MUST BE ABLE TO:

- 1) Use an address space ACUCB.
- 2) Supply one fullword ANCHOR per user in a MUSASS user level control block (IMS-CTB, ROSCOE-ATTR).

## HELPFUL IF MUSASS IS ABLE TO:

1) Build a directory for each class of resource to be processed by that MUSASS.

# MUSASS REQUIREMENTS

 $-$ MUSASS MUST HAVE ACCESS TO SAME DATASETS AND/OR RESOURCES AS USER.

·POWERFUL LOGONID

- SECURITY
- ACCOUNT
- NON-CNCL OR MAINT

·SPECIAL LOGONID FIELDS FOR MUSASS

- NO-SMC
- JOBFROM
- MUSASS

-MUSASS LOGONID NEEDS CONTROLS

- RESTRICT
- SUBAUTH
- PROGRAM (PGMNAME)

(§) Copyright 1983 SKK, Inc. Revised: 10/18/84

# MUSASS REQUIREMENTS INTERFACE POINTS

- -Session Initiation (SIGNON)
- -Resource Access Request
	- Generalized Resource
	- Dataset Access
- -Job Submission

## -Session Termination (SIGN-OFF)

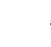

Copyright 1983 SKK, Inc.

# SESSION INITIATION

## **MUSASS EXIT FACILITY MUST:**

- ISSUE LOGONID VALIDATION CALLS (SVCA)
- ACCEPT/REJECT SIGNON

## ADDITIONALLY MIGHT:

- ISSUE WARN MESSAGE
- REPROMPT FOR PASSWORD
- ENQ LOGONID
- CLEAR CRT SCREEN SO PASSWORD IS ENTERED IN SECURE FIELD
- SUPPLY DEFAULT LOGONID

## ACF2 WILL:

- BUILD USER IDENTIFICATION CONTROL BLOCK (ACMCB)

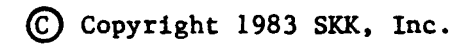

# SESSION INITIATION

## Validation Call Requested by MUSASS - NOT AUTOMATIC!

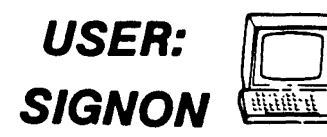

**LOGONID** PASSWORD

MUSASS: SIGNON EXIT CAPTURES USER SIGNON. BUILDS ACVALD PARAMETER LIST. REQUESTS ACMCB CREATE. ISSUES ACF2 SVCA.

ACF2: VALIDATES LOGONID, PSWD, AND INPUT SOURCE. BUILDS ACMCB, IF SIGNON ALLOWED. RETURNS ADDRESS OF ACMCB TO MUSASS SIGNON EXIT .

., MUSASS:·- SIGNON EXIT SAVES ACMCB ADDRESS FOR FURTHER ACF2 VALIDATIONS IN MUSASS USER LEVEL CONTROL BLOCK.

(£) Copyright 1983 SKK, Inc.

# USER VALIDATION

 $\mathcal{L}_{\mathcal{A}}$ 

 $\hat{\vec{r}}$ 

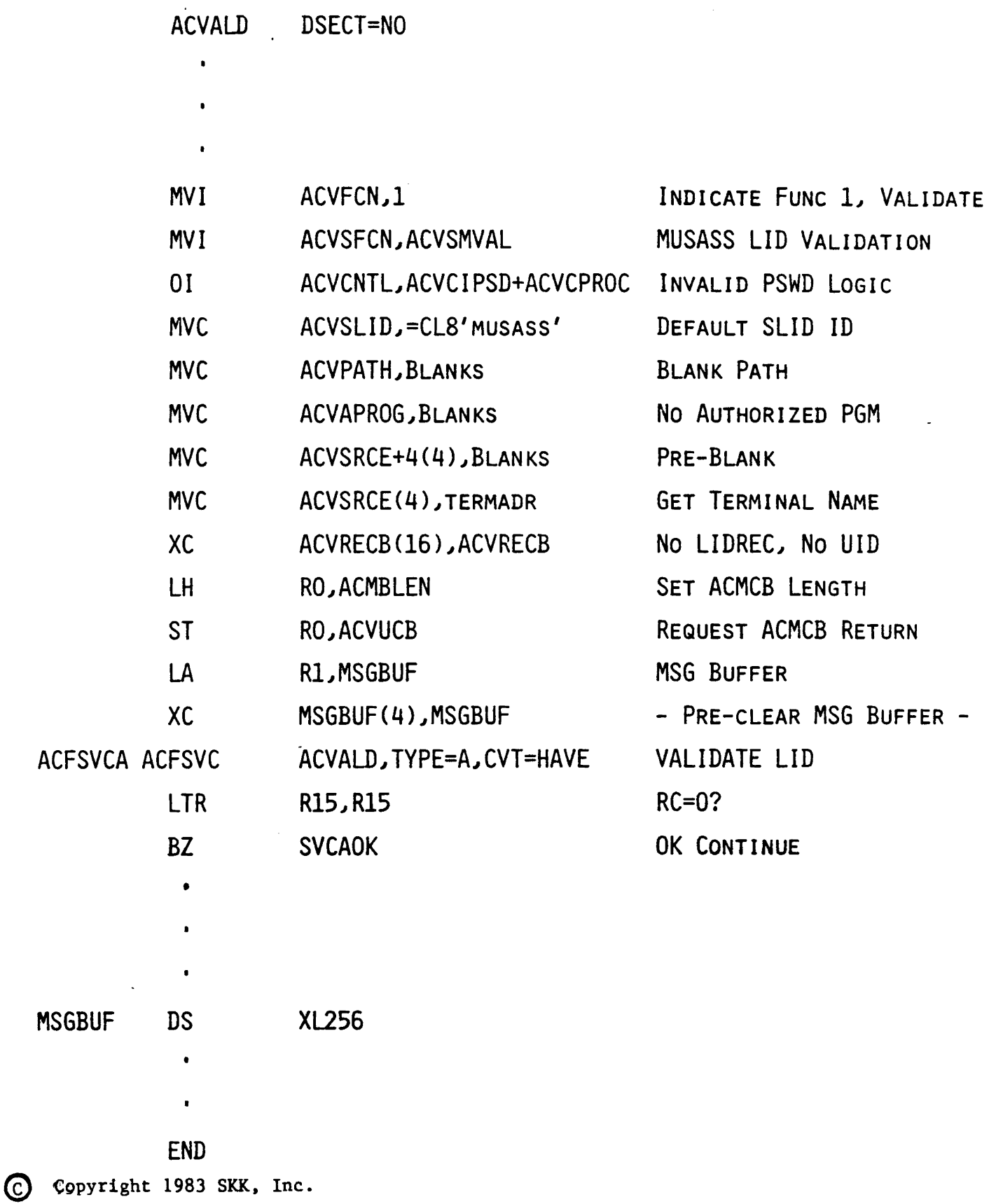

 $\bar{\mathcal{A}}$ 

3/9/83 132

# ACVALD PARM LIST

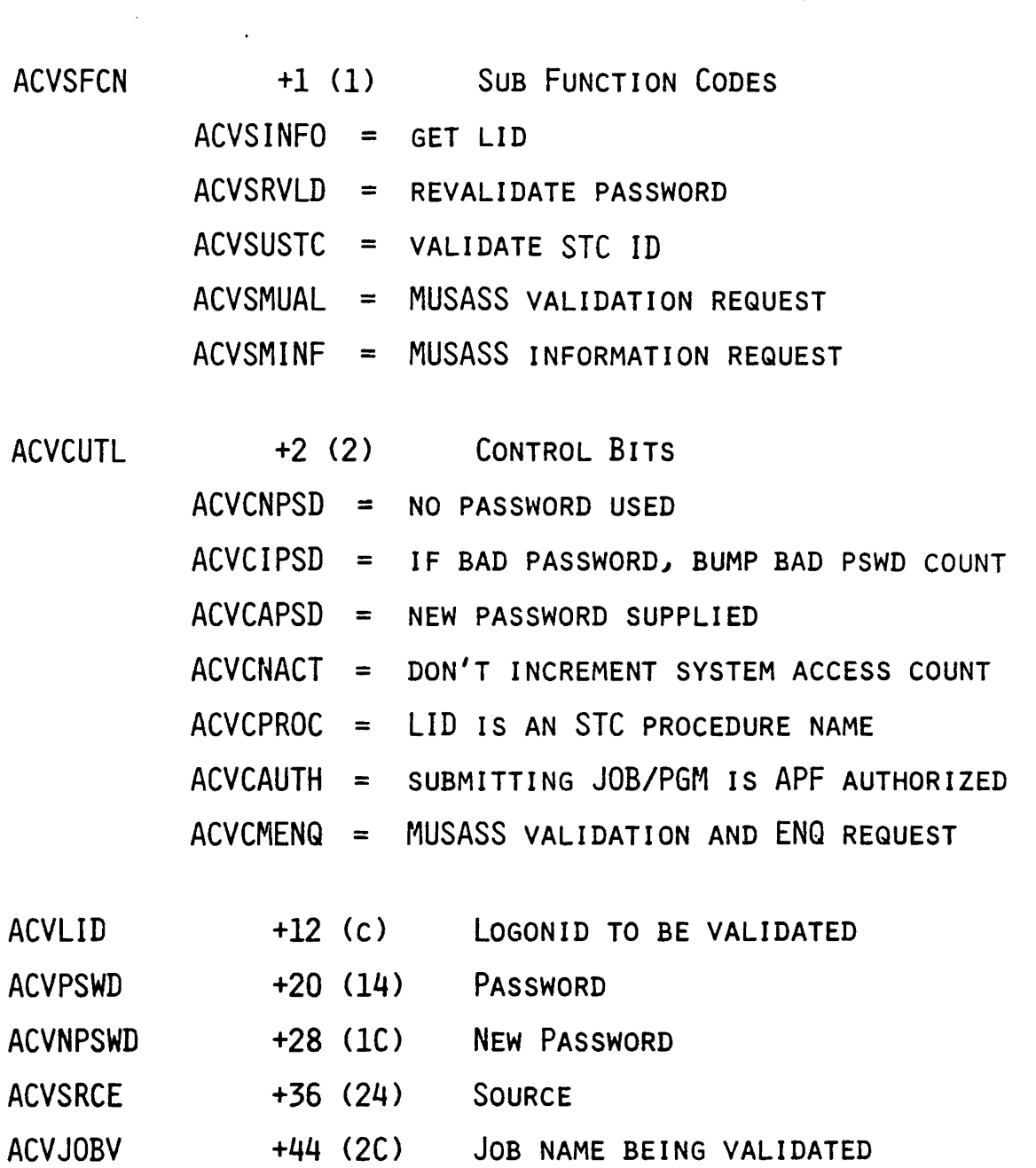

(§) Copyright 1983 SKK. Inc.

 $\frac{1}{2}$ 

Revised: 5/4/83

# REQUEST AUTHORIZATIONS

## MUSASS EXIT FACILITY MUST VALIDATE USER ACCESS TO:

-Dataset

- TAPE
- DISK
- MSS

### -Resource

 $\bullet\bullet$  .  $\bullet$ 

- IMS Transactions
- IMS Application Programs
- *• C/CS* Files
- *- C/CS* Transactions
	- $-$  ETC  $\ldots$

(£) Copyright 1983 SKK, Inc.

## REQUEST AUTHORIZATIONS DATASET ACCESS

### USER REQUEST:

-DATASET NAME -TYPE OF ACCESS

### MUSASS:: AUTHORIZATION **EXIT**

- -COLLECTS INFORMATION
	- ACMCB ADDRESS
	- DSN
	- TYPE OF ACCESS
	- VOLUME
	- UID
	- SOURCE
	- LIB
	- PGM
	- DDN

-BUILDS 'ACDSV' PARM LIST

- $\bullet$ Issues ACF2 SVC TYPE = S
	- ON BEHALF OF MUSASS? ·USER CALL
	- ON BEHALF OF USER OF THE MUSASS? -EXTERNAL CALL

 $\epsilon$ 

# DATASET ACCESS (CON'T)

ACF2: TAKES PARM LIST AND VALIDATES ACCESS BASED ON ACCESS RULES. RETURNS YES/NO ANSWER TO MUSASS UPDATES SMF IF VIOLATION/LOGGING.

**MUSASS:** ALLOWS/DENIES ACCESS BASED ON RC. AUTHORIZATION IF DENIED, INFORMS USER. **EXIT** 

(£) Copyright 1983 SKK, Inc.

3/8/83

# ACDSV PARM LIST

where  $\omega$  is a set of  $\omega$  , and  $\omega$  , and  $\omega$ 

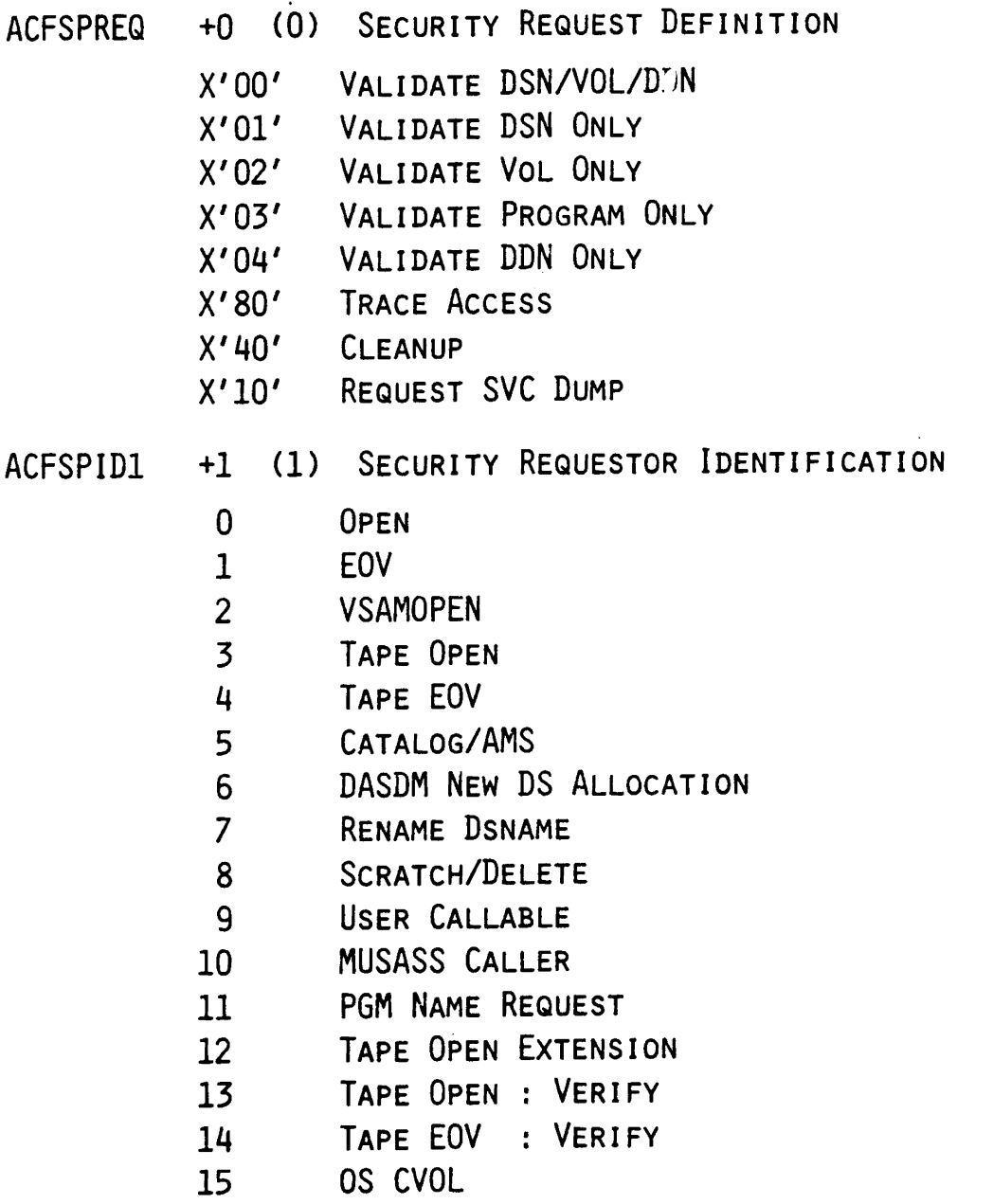

(£) Copyright 1983 SKK, Inc.

 $\omega_{\rm c}$ 

ACDSV PARM LIST (CON'T)

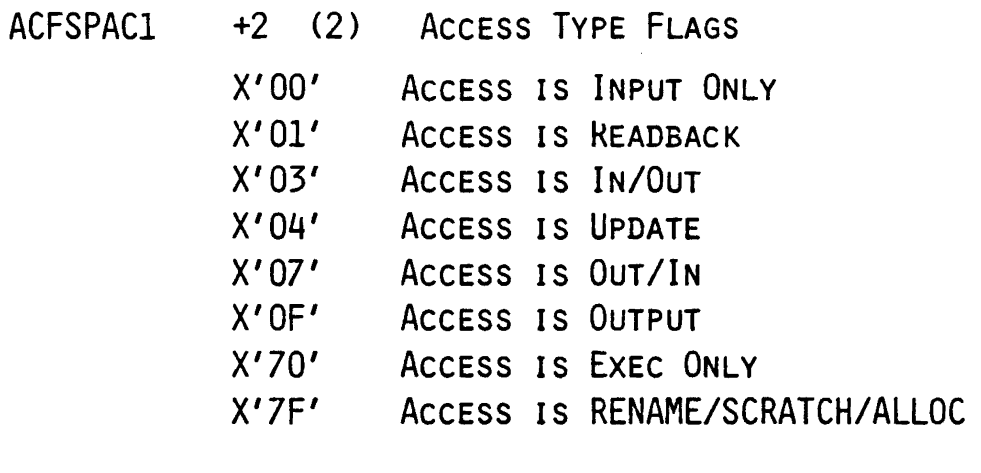

 $\ddot{\phantom{a}}$ 

 $ACFSPACE$  +3 (3)

 $\ddot{\phantom{a}}$ 

X'80' BLP REQUEST

(§) Copyright 1983 SKK, Inc.

Revised: 5/4/83

## REQUEST AUTHORIZATIONS **RESOURCE ACCESS**

USER: **REQUEST** -RESOURCE REQUEST E.G. CICS TRANSACTION

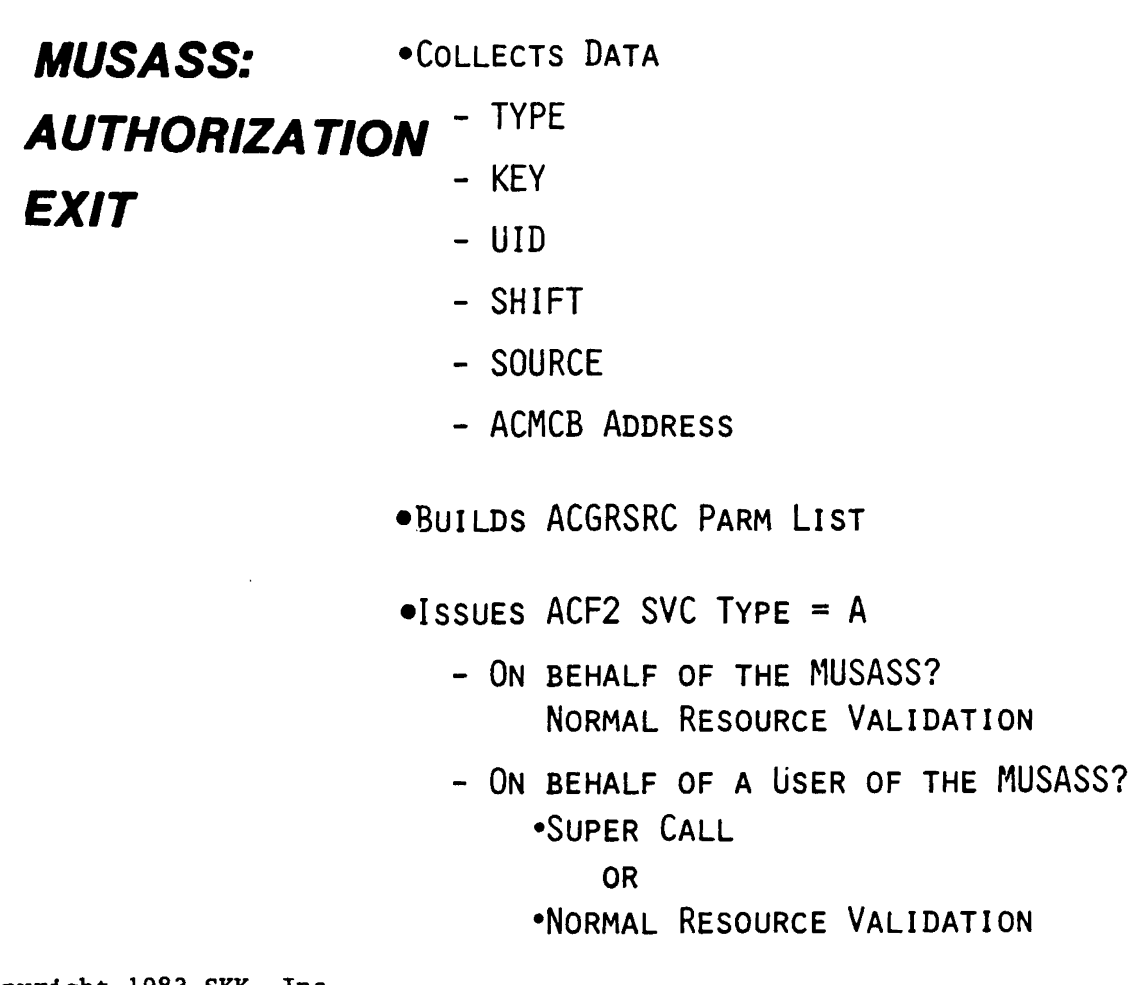

Copyright 1983 SKK, Inc.

3/9/83

## RESOURCE REQUEST (CON'T)

ACF2: TAKES PARM LIST AND VALIDATES ACCESS BASED ON RESOURCE RULES. RETURNS YES/NO/VERIFY ANSWER TO MUSASS. UPDATES SMF IF VIOLATION/LOGGING OCCURRED.

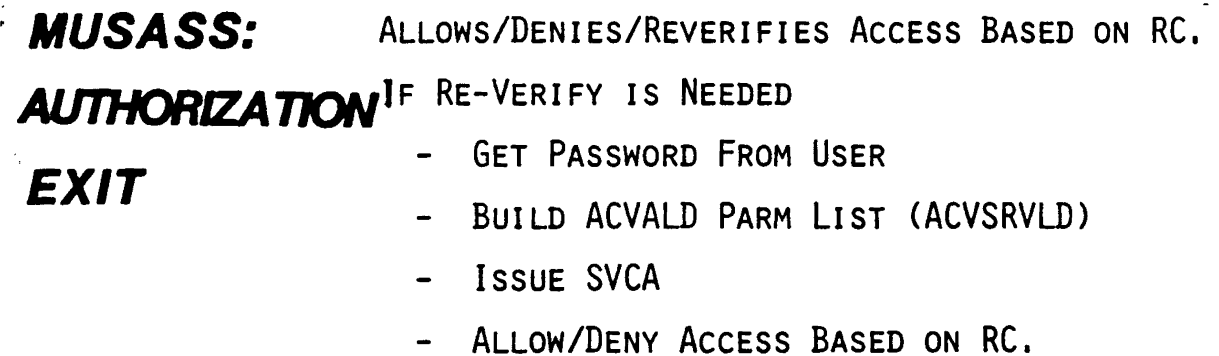

IF DENIED, INFORMS USER.

o Copyright <sup>1983</sup> SICK. Inc.

Revised: 07/30/83

# **ACGRSRC PARM LIST**

 $\mathcal{L}^{\text{max}}_{\text{max}}$  , where  $\mathcal{L}^{\text{max}}_{\text{max}}$ 

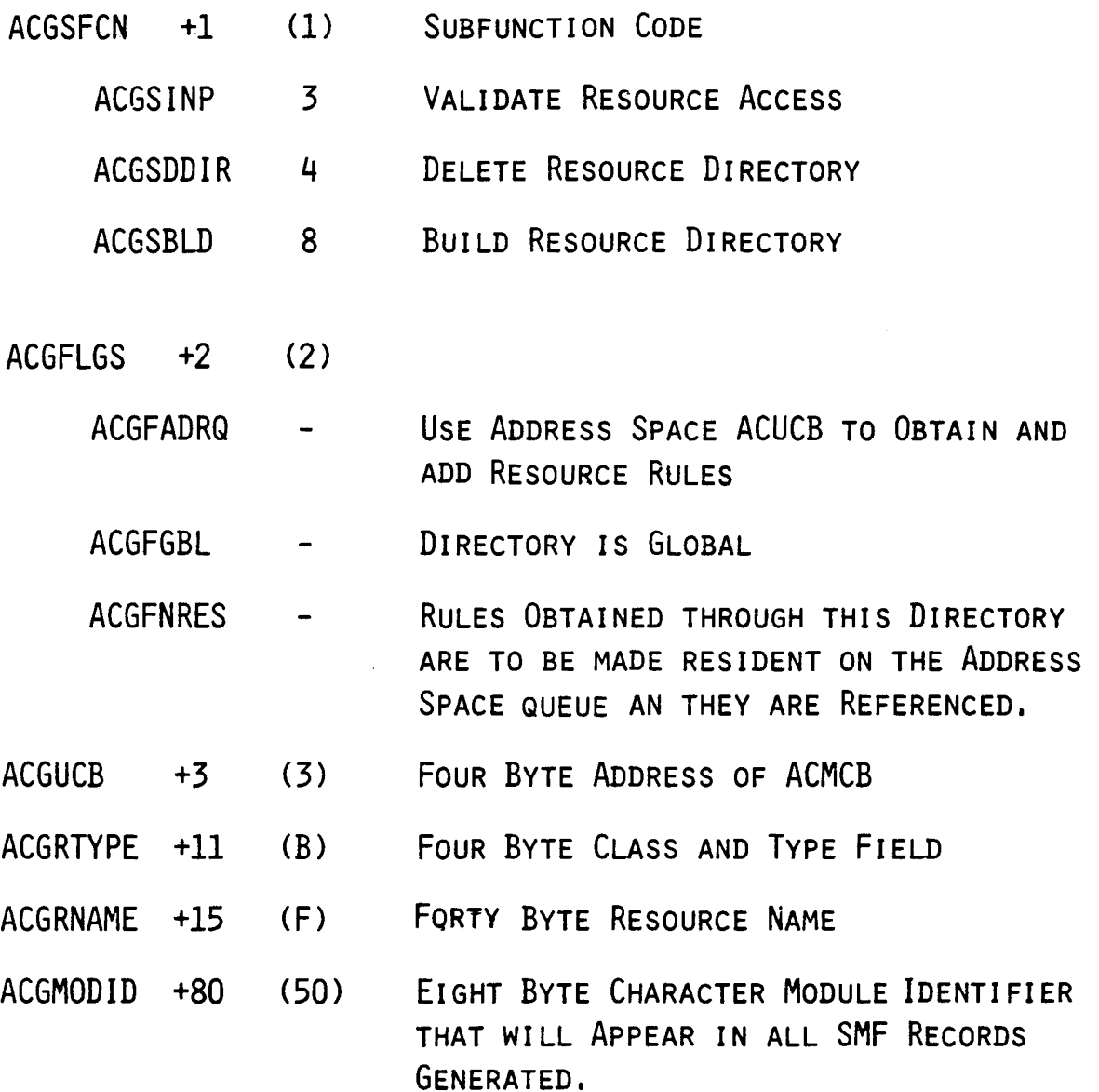

(£) Copyright 1983 SKK, Inc.

 $\sim$   $\sim$ 

Revised: 07/30/83

 $\sim$  1

 $\ddot{\phantom{a}}$ 

## ACGRSRC DIRECTORY BUILD PARAMETER LIST

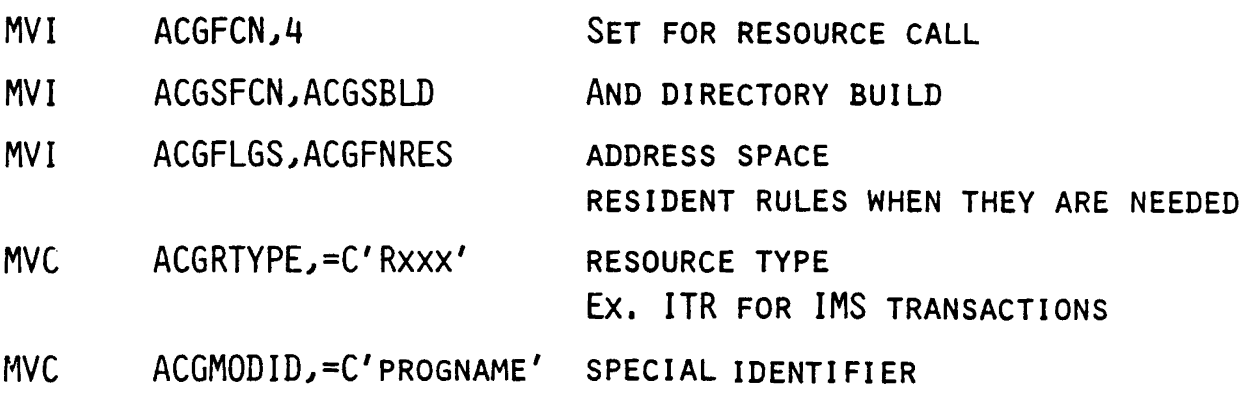

### RESOURCE VALIDATION CALL

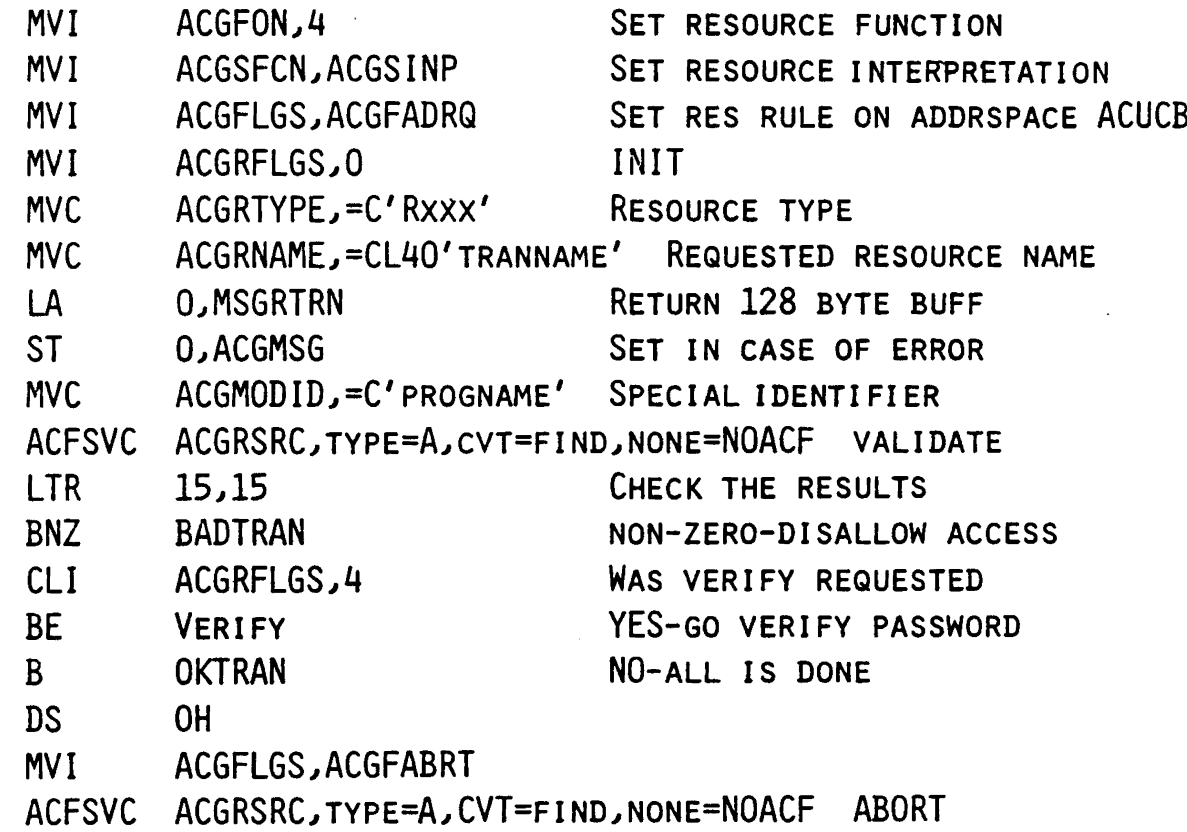

 $\mathcal{L}$ 

(§) Copyright 1983 SKK, Inc.

Revised: 07/30/83

BADTRAN

## REQUEST AUTHORIZATIONS SPECIAL CONSIDERATIONS

### -SVC's

• Both the External Call and Super Call Require

-Caller be APF Authorized

*OR*

-Have MUSASS Attribute Turned on In Caller's LID.

### -RESOURCE ACCESS

-Directories Must be Built for Masking

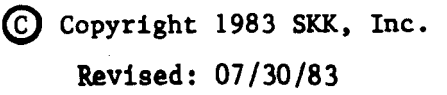

# GENERALIZED RESOURCE DIRECTORIES

### -Building Directories

- BUILD 'ACGRSRC' PARM LIST USE 'ACGSBLD' SUBFUNCTION
- ISSUE ACF2 SVC TVPE=A

### -Where Directories Go

- PAGEABLE CSA
- FIXED LSQA

### -Type of Directories

- **RESIDENT**
- DEMAND
- TRANSIENT

(£) Copyright 1983 SKK, Inc.

Revised: 7/20/83

## GENERALIZED RESOURCE DIRECTORIES

## .'PRO'S & CON'S'

### eDirector/es In LSQA

PROS -

- FASTEST ACCESS TO RESOURCE RULE
- No EFFECT ON PAGING RATES
- NO EFFECT ON CSA

#### CONS -

- LOSS OF USABLE LSQA
- FILLS UP USER'S ADDRESS SPACE
- CAN'T BE PAGED IN/OUT
- ONLY AVAILABLE TO SINGLE ADDR SPACE

### *\*Directories in CSA (RESDIR)*

PROS -

- No EFFECT ON USER'S ADDRESS SPACE
- DIRECTORIES CAN BE PAGED IN/OUT
- DIRECTORIES CAN BE AVAILABLE TO OTHER ADDR SPC'S

CONS -

- (POSSIBLE) PAGING RATE INCREASE
- (POSSIBLE) SLOWER ACCESS TO RESOURCE RULE
- Loss OF USABLE CSA

(§) Copyright 1983 SKK, Inc. Revised: 10/10/84

## GENERALIZED RESOURCE **DIRECTORIES**

## ,'PRO'S & CON'S'

### -Resident

PROS -

- ALWAYS AVAILABLE
- FASTEST ACCESS TO RESOURCE RULES
- CONS '-
	- USES UP CSA

#### -Demand

PROS -

- No USE OF LSQA UNTIL RESOURCE IS USED
- ALWAYS AVAILABLE AFTER FIRST USE
- FAST ACCESS AFTER FIRST USE

CONS -

- USES LSQA AFTER FIRST USE
- SLOWER ACCESS TO RESOURCE RULES ON FIRST REQUEST

#### -Transient

#### PROS -

- No PERf1ANENT USE OF LSQA

CONS -

- SLOWER ACCESS TO RESOURCE

Copyright 1983 SKK, Inc.

Revised: 1/23/84

### 'JOB SUBMISSION '//\*JOBFROM  $\mathcal{L}^{\text{max}}$

**OASSOCIATES JOBS, SUBMITTED FROM A USER OF A MUSASS,** WITH THE USER NOT THE MUSASS ITSELF.

**. THE SUBMITTING ADDRESS SPACE MUST** 

- HAVE JOBFROM TURNED ON IN ITS LID.

OR

- ISSUE AN 'ACFSET JOBFROM=YES' MACRO

 $e$ //\*LOGONID AND //\*PASSWORD CARDS MAY APPEAR IN THE JOBSTREAM

·USED WITH INTERNAL READER

-FIRST //\*JOBFROM CARD IS ACTED ON.

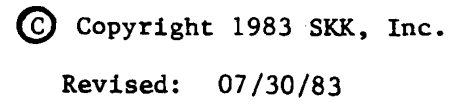

# JOB SUBMISSION MVS

- •Open the Internal Reader
- •Pass the Jobcard(s) through
- ·Insert JOBFROM Card
- ·Pass the rest of the Jobstream
- .. ·Close the Internal Reader

@) Copyright 1983 SKK. Inc.

# **JOB SUBMISSION** VS1

- -Open Internal Reader
- -Request Authcode
	- ACJFVALD Function of SVC TYPE=A
- -Pass the Jobcard(s) through
- -Insert JOBFROM Card
- -Pass the rest of the Jobstream
- -Close the Internal Reader

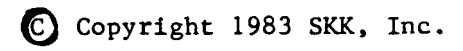

# USER SIGN-OFF

## ·CLEAN UP USER'S

- Control Blocks
- Rule Buffers

## ·UPDATE USER'S LOGONID RECORD

- Violation Count
- Cancel/Suspend

© Copyright <sup>1983</sup> SKK, Inc.

# USER SIGN~OFF **CLEAN-UP**

### -FREE UP ACMCB AND RULE STORAGE

### MUSASS: *EXIT*

-BUILD 'ACTRM' PARMLIST - USE 'ACTSMINI' SUBFUNCTION -ISSUE ACF2 SVC TVPE=A

### ACF2:

-FREES STORAGE

- ACMCB
- RULE CHAIN
- -UPDATES LOGONID
	- VIOLATION COUNT
	- CANCEL/SUSPEND

(§) Copyright 1983 SKK, Inc.

3/9/83

# ACTRM PARM LIST

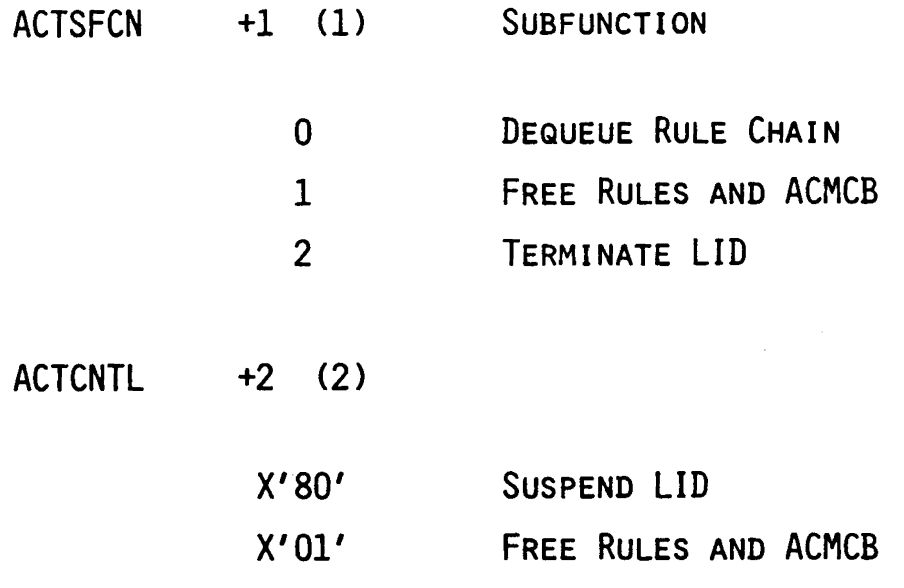

 $\ddot{\phantom{a}}$ 

© Copyright <sup>1983</sup> SICK, Inc.

Revised: 5/4/83

# **MUSASS TERMINATION**

**-Normal ACF2 clean-up of Address** ·**Space when MUSASS' is terminated**

Copyright 1983 SKK, Inc.

3/9/83

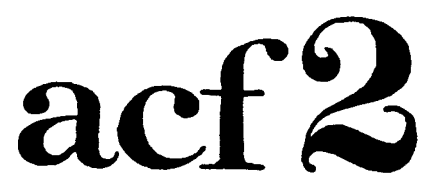

### **The Access Control Facility**

# **ADDITIONAL**

# **·CONSIDERATIONS**

(§) Copyright 1983 SKK. Inc.

**3/8/83**

# USER WRITTEN MODIFICATIONS · 'USERMODS'

### - 50 MACHINE-READABLE MODS

- Flrecal'· ID
- Password Change Control
- SAS Reports
- $-$  ETC  $\ldots$

### - 5 WRITTEN-MATERIAL MODS

• User Written Request Forms

## -INCLUDED ON INSTALLATION TAPE

© Copyright <sup>1983</sup> SKK, Inc. Revised: 1/23/84

## OTHER PRODUCTS MANUAL

### - -INFORMATION ON OVER 70 OTHER SOFTWARE PRODUCTS

• Marketing Information

• Product Description

• Interface Support

- Installation with ACF2

- Notes on ACF2 Installation

© Copyright <sup>1983</sup> SICK. Inc. Revised: 1/23/94

ACF2 Installation and Maintenance Guide Appendix B Rt~lease 3. 1 (HVS) User Modifiable Source and Hacros

#### APPENDIX B - USER MODIFIABLE SOURCE AND HACROS

The macros, COPY code and assembler modules are all contained in 5':5 t .ACFHAC.

- $\sharp$ <sup>3H...</sup> HJSTP support modules.
- $\mu$ ; USERO1 JES2 or NJE inline exit in HASPRDR at job input termination after the ACF2 job validation parameter list is built.
- #:UWI10A ACF2 dataset validation support for Triangle University's JES2 user PROCLIB modification.
- $#$ #USERO1 JES3 inline exit in IATUX29 at job input service termination after the ACF2 job validation parameter list is built.
- ABRVALD A sample validation exit for Innovation Data Processing's ABR.
- ACF\$CHDS An example of an ACF2/TSO command limiting list
- At:F \$CPK Front end rout ine to validate requests to Innovation Data Processing's COHPAKTOR.
- AUF\$CRT User definable module used for ASCII device screen clear control characters.
- At:F\$DSF Front end routine to validate control parameters for Innevation Data Processing's FDRDSF dataset requests.
- ALF\$FDR Front end routine to validate control parameters for Innovation Data Processing's FOR requests.
- ACF\$IIHS IMS sample parameter generation module.
- ACF\$IMS# IMS message ID base specification macro.
- ACF\$KEYS User definable keywords which ACF2 logon will pass on to an IKJEFLD T50 logon exit.
- ACF\$PAN1 PANEXEC exit support module.
- ACF\$RACT ROSCOE Release 5.1 Sign-on exit code to support ACF2.
- ACF\$RAIT ACF2 initialization exit for ROSCOE Release 5.2.
- ACF\$RCFB DSEeT for ACFB control block for ROSCOE Release 5.2.
- ACF\$RCFU OSEeT for user portion of ACFB for ROSCOE Release 5.2.
- ACF\$RCPY ROSCOE Release 5.1 Copy utility exit code.

## SKK NOTES

#### NOTE #1:

VALIDATION OF ACCOUNT NUMBERS AND JOB CLASSES FOR BATCH JOBS

#### NOTE #2:

- MAKING STC's APPEAR TO BE APF AUTHORIZED TO ACF2

#### NOTE #3:

- USING THE DATASET PRE-VALIDATION EXIT TO RESTRICT NEW ALLOCATIONS

#### NOTE #4:

- ALLOWS IMS/CICS TRANSACTION GROUPING

### NOTE #5:

-- SAMPLE WTO EXIT TO MODIFY ROUTE CODES OF ACF2 MESSAGES

#### NOTE #6:

**- PROGRAM VALIDATION FOR BATCH JOBS AND** STARTED TASKS

### NOTE #7:

- AUTOMATIC DATA FRASE

#### NOTE #8:

-- VALIDATING PSBS FOR IMS BATCH MESSAGE PROCESSING REGIONS IQ COPYRIGHT 1984 SKK. INC. Revised: 10/10/84

# SKK NOTE #1 VALDTAC1

-USES GENERALIZED RESOURCE RULES

- TYPE 'TAC'
- TYPE 'CLS'
- -CODE 15 INSERTED INTO IEFUJI

### SAMPLE RULES

• \$KEY(1234) TVPE(TAC) UID(ABC) ALLOW

> ALLOWS ALL UID's THAT START WITH 'ABC' TO USE '1234' AS AN ACCOUNT NUMBER

• SKEY(A) TVPE(CLS) UID(SPG) LOG

> WILL ALLOW AND LOG ANY UID STARTING WITH 'SPG' TO USE JOB CLASS 'A'

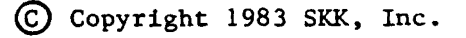

3/9/83

ò.
#### SKK NOTE #2

- -4 LINES OF CODE TO ADD TO THE USEROI EXIT.
- $\bullet$  ALL STC's BECOME APF AUTHORIZED TO ACF2.
- -CAN BE USED TO MAKE JOB SCHEDULING PACKAGES APF AUTHORIZED TO ACF2 SO SUBAUTH CONTROLS CAN BE USED.

Copyright 1983 SKK, Inc.

 $\frac{1}{2}$ 

 $\sim 10$ 

3/9/83

#### SKK NOTE #3 VALDDSD1

-USES GENERALIZED RESOURCE RULES

- TYPE 'DSD'

-USES DATASET PRE-VALIDATION EXIT

-RESTRICTS AUSER FROM ALLOCATING ON A VOLUME OR GROUP OF VOLUMES

#### SAMPLE RULE

• \$KEY(TSO\*\*\*) TYPE(DSD) UID(TSO) ALLOW

> WILL ALLOW ANY UID STARTING WITH 'TSO' TO ALLOCATE SPACE ON ANY VOLUME STARTING WITH 'ISO'

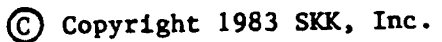

3/9/83

#### SKK NOTE  $#4$ **RSRTGRP**

- -USES INFORMATION STORAGE ENTRY LISTS AND GENERALIZED RESOURCE RULES
- -USES RESOURCE PRE-VALIDATION EXIT
- -ONCE ESTABLISHED;.A RESOURCE DEFINED TO THE GROUP WILL ALWAYS USE GROUP RULES.

#### SAMPLE USE

• ACF SET ENTRY(SGP) INSERT IGRPI NEWDATACTRANIDOl) CHANGE IGRPI NEWDATA(TRANID02) CHANGE IGRPI NEWDATA(TRANID03) INSERT IGRP2 NEWDATA(TRANID04) CHANGE IGRP2 NEWDATA(TRANIDO5)

SKEY(IGRPl) TVPE(ITR) UID(\*AARIIC) ALLOW UID(CDSDDBA) ALLOW

SKEY(IGRP2) TVPE(ITR} UID(\*AAPIIC) ALLOW

~Copyr1ght 1983 SKK, Inc.

Revised: 07/30/83

### **SKK NOTE #5 WTOEXIT**

**• USES WTO EXI T**

- -CHANGES ROUTE CODES FOR SELECTED ACF2 MESSAGES
- **.PROVIDES ATABLE TO SELECT WHAT MESSAGES ARE TO BE CHANGED.**

Copyright 1983 SKK, Inc.

3/9/83

### SKK NOTE #6 VALDPGM1

-USES GENERALIZED RESOURCE RULES

- TYPE 'PGM'

-USES DATASETS PRE-VALIDATION EXIT

-VALIDATES BASED ON 'EXEC PGM=PROGRAM'

-IF No RULE IS FOUND ACCESS IS ALLOWED

#### SAMPLE RULE

\$KEYCIMASPZAP} TVPE(PGM) UID(TECH) ALLOW

> ALLOWS ONLY UID'S STARTING WITH 'TECH' TO USE PROGRAM 'IMASPZAP'

(§) Copyright 1983 SKK, Inc.

3/9/83

#### SKK NOTE #7

-AUTOMATIC DATA ERASE

- REQUIRES MVS/SP 1.3 OR HIGHER DF/DS IBM PROGRAM PRODUCT

-VSAM AUTOMATIC ERASE

- TURNS ON 'ERASE' ATTRIBUTE
- CODE GOES INTO IGG026DU

.NON VSAM AUTOMATIC ERASE

- INVOKES ACF53DEL (ACFDEL)
- CODE GOES INTO IGGPREØØ

USE OF NOTE #7 WILL PROVIDE A C2 DEPARTMENT OF DEFENSE CLASSIFICATION FOR ACF2.

#### COPYRIGHT 1984 SKK, INC.

Revised: 10/19/84

#### SKK NOTE #8

-USES GENERALIZED RESOURCE RULES

- TYPE 'PSB'

-CODE GOES INTO IEFUSI

-VALIDATES PSB SPECIFIED IN PARM FIELD

#### SAMPLE RULE

\$KEY(TESTIMS) TYPE(PSB) UIDCCDIMS) ALLOW

COPYRIGHt 1984 SKK. INC.

10/10/84

 $\label{eq:2.1} \frac{1}{\sqrt{2}}\left(\frac{1}{\sqrt{2}}\right)^{2} \left(\frac{1}{\sqrt{2}}\right)^{2} \left(\frac{1}{\sqrt{2}}\right)^{2} \left(\frac{1}{\sqrt{2}}\right)^{2} \left(\frac{1}{\sqrt{2}}\right)^{2} \left(\frac{1}{\sqrt{2}}\right)^{2} \left(\frac{1}{\sqrt{2}}\right)^{2} \left(\frac{1}{\sqrt{2}}\right)^{2} \left(\frac{1}{\sqrt{2}}\right)^{2} \left(\frac{1}{\sqrt{2}}\right)^{2} \left(\frac{1}{\sqrt{2}}\right)^{2} \left(\$ 

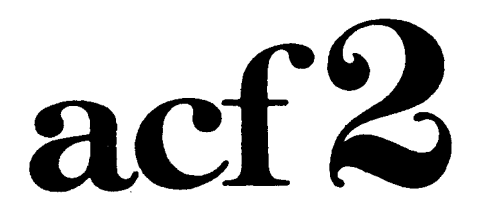

 $\label{eq:2.1} \frac{1}{2} \sum_{i=1}^n \frac{1}{2} \sum_{j=1}^n \frac{1}{2} \sum_{j=1}^n \frac{1}{2} \sum_{j=1}^n \frac{1}{2} \sum_{j=1}^n \frac{1}{2} \sum_{j=1}^n \frac{1}{2} \sum_{j=1}^n \frac{1}{2} \sum_{j=1}^n \frac{1}{2} \sum_{j=1}^n \frac{1}{2} \sum_{j=1}^n \frac{1}{2} \sum_{j=1}^n \frac{1}{2} \sum_{j=1}^n \frac{1}{2} \sum_{j=1}^n \frac{$ 

#### **The Access Control Facility**

# **SESSION 10 AUDITING** WORKSHOP. -

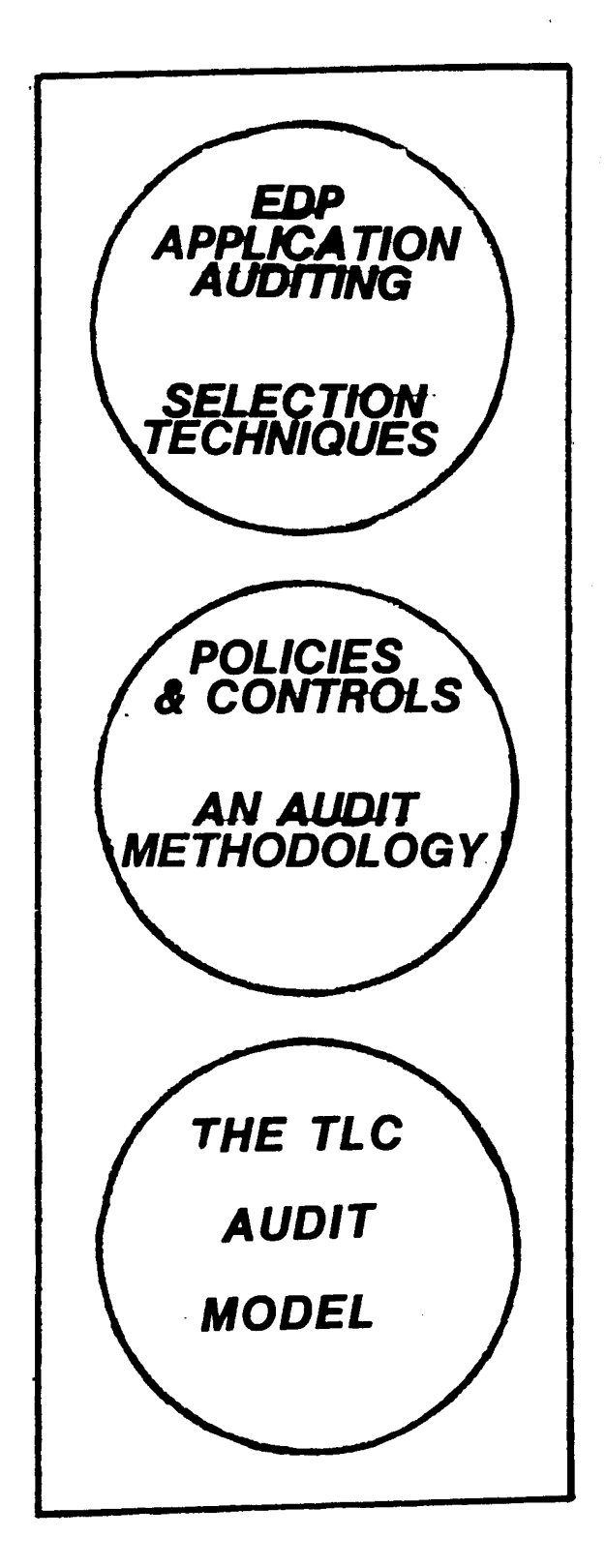

© Copyright 1983 SKK, Inc. Revised: March 9, 1983

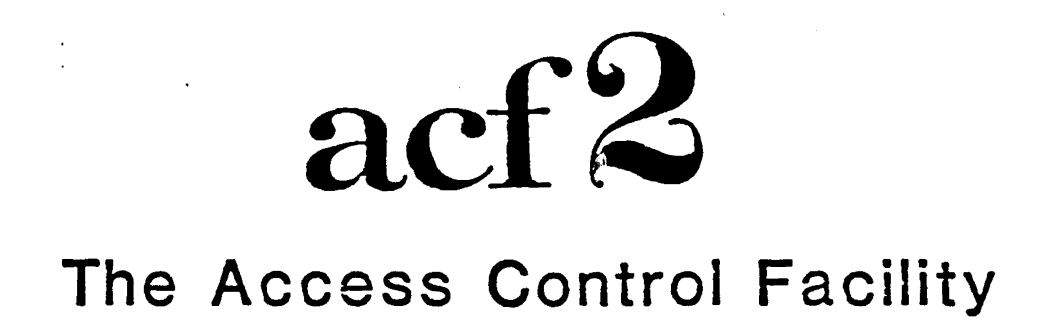

#### **POLICIES**

#### AND

#### **CONTROLS**

Copyright 1983 SKK. Inc. 03/08/83

## POLICIES ARE HIGH LEVEL GUIDELINES

### **CONTROLS ARE FUNCTIONS USED TO ENFORCE** POLICIES

(£) Copyright 1983 SKK, Inc. 5/3/83

## SECURITY POLICY CHOICES

Least Privilege VS. Maximized Sharing

{:jOpen VS. Closed System

**TYWho Owns Or Is Responsible For Data** 

**TYWho Administers Controls** 

**TYWhat Level Of Separation Of Function** 

 $©$  Copyright 1983 SKK, Inc. Revised: March 9, 1983

### CONTROLS

#### PREVENTIVE

#### DETECTIVE

#### **CORRECTIVE**

 $©$  Copyright 1983 SKK, Inc. Revised: March 9, 1983

 $\overline{\phantom{a}}$ 

 $\mathcal{L}(\mathcal{A})$  . The  $\mathcal{L}(\mathcal{A})$ 

### **OUR MISSION**

Identify controls whose absence would allow significant variance from Security Policy

Search for existing exposures which could be eliminated by the addition of further controls

Copyright 1983 SKK, Inc. Revised: March 9, 1983

# OUR. AUDIT METHODOLOGY

### GATHER INFORMATION

#### SELECT TOOLS

### REVIEW CRITICAL CONTROLS

#### RUN AUDIT PROGRAMS

### DO COMPLIANCE TESTING

#### EVALUATE RESULTS

#### REPORT TO MGMT

© Copyright <sup>1983</sup> SKK, Inc. Revised: March 9, 1983

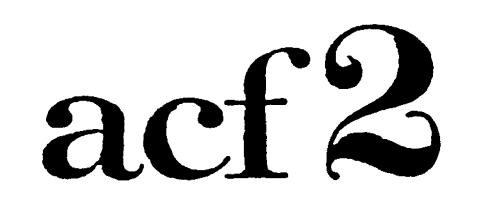

#### The Access Control Facility

#### AUDIT

#### **OF**

#### TRUE LOCK COMPANY

Copyright 1983 SKK. Inc. 03/08/83

### **GATHER**

### **BASIC**

### **INFORMATION**

(£) Copyright 1983 SKK, Inc. Revised: 5/2/83

SECURITY STATEMENT

THE MANAGEMENT OF TLC WILL ENSURE THE INTEGRITY AND ACCURACY OF DATA REQUIRED TO PLAN AND CONTROL THE ACTIVITIES OF THIS ORGANIZATION. IN ADDITION, WE WILL PROVIDE FOR THE PRIVACY OF PROPRIETARY, PERSONAL AND OTHERWISE SENSITIVE DATA. HEREAFTER THIS DATA WILL BE REFERRED TO AS PRODUCTION DATA AND ALL OTHER DATA AS TEST DATA.

ACCESS PERMISSION TO ANY PORTION OF PRODUCTION DATA WILL BE GRANTED BY THE SECURITY OFFICER, STRICTLY ON A NEED TO KNOW<br>BASIS. SYSTEM USERS WILL BE PERMITTED TO CREATE TEST DATA, SYSTEM USERS WILL BE PERMITTED TO CREATE TEST DATA, AND IT WILL BE THEIR RESPONSIBILITY TO DEFINE SHARING CONDITIONS FOR THIS TEST DATA.

REASONABLE CONTROLS SUCH AS AUDIT TRAILS AND SEPARATION OF FUNCTION WILL BE EMPLOYED WHEREVER POSSIBLE, AND WITH THE EXCEPTION OF TEST DATA, ADMINISTRATION WILL BE CENTRALIZED. By VIRTUE OF THESE STANDARD5~ THE MANAGEMENT WILL PROTECT EMPLOYEES FROM UNNECESSARY TEMPTATION OR SUSPICION IN THE EVENT OF SECURITY VIOLATIONS.

FINALLY, IT IS ALSO OUR INTENTION TO PROTECT CORPORATE ASSETS FROM MISUSE, AND TO PROTECT MANAGEMENT FROM CHARGES OF IMPRUDENCE IN THE EVENT OF ANY COMPROMISE OF SECURITY.

(§) Copyright 1983 SKK, Inc. Revised: 7 /30/83

#### PAYROLL FILES'

PAYROLL.BENEFITS.BIWEEKLY PAYROLL. DEPT. TOTALS PAYROLL.HOURS.WEEKLY PAYROLL.CONTROL.DATA PAYROLL.MASTER.ACTIVE File containing employee benefit and<br>dependent information for hourly dependent information for workers. File containing employee benefits and dependent information for salaried employees. File containing department totals used In balancing payroll and year to date figures. File for hourly workers containing time employee is to be paid for. Control information such as current pay period dates to be used for payroll runs. Payroll master file for all employees including year to date earnings.

PAYROLL.MASTER.BACKUP Backup of the Active Payroll master file.

#### PAYROLL.PROD.LOADLIB Production load library for payroll programs.

Revised: July 29. 1983 o COPYRIGHT 1983 SKK, INC.

PAYROLL. BENEFITS. WEEKLY

#### **TLC LOGONIDS**

acf ? set lid  $?$  list like $(-)$ ACFUSER CANCEL/SUSPEND PRIVILEGES ACCESS MISCELLANEOUS **TSO** STATISTICS  $TLC001$ PRIVILEGES ACCESS MISCELLANEOUS TSO STATISTICS **TLC002** PRIVILEGES ACCESS MISCELLANEOUS **TSO** STATISTICS TLC003 PRIVILEGES **ACCESS MISCELLANEOUS** TSO STATISTICS SHD99ACFUSER 0000 SKK INC. # 312-635-3 CSDATE(07/31/81) CSWHO(NPDLLV) SUSPEND ACCOUNT AUDIT JOB LEADER SECURITY TSO ACC-CNT(36) ACC-DATE(9S/22/8l) ACC-TIME(11:42) COMPANY (S) LEVEL(D) PREFIX(ACFUSER) PROJECT(99) SITE(H) ACCTPRIV ALLCMDS CHAR(BS) INTERCOM JCL LGN-PROC LGN-SIZE LINE (ATTN) MAIL MOUNT MSGID NOTICES OPERATOR PROMPT TSOPROC(IKJACCNT) WTP PSWD-DAT(07/22/81) PSWD-TOD(96/19/81-98:18) PSWD-VIO(l) SEC-VIO(0) UPD-TOD(92/03/83-17:44) TCFOSTLC091 VIOLET EXT. 121 CICS JOB TSO ACC-CNT(S) ACC-DATE(91/14/83) ACC-TIME(19:97) COMPANY (T) LEVEL(F) MAXDAYS(60) PREFIX (TLC991) PROJECT (OS) SITE(C) CHAR(BS) DFT-PFX(TLC991) DFT-SOUT(A) DFT-SUBM(A) INTERCOM JCL LGN-SIZE LINE(ATTN) MAIL MSGID NOTICES PROMPT TSOPROC(\$SKKISPF) TSORGN(l,024) TSOSIZE(8,172) WTP PSWD-DAT(00/00/00) PSWD-TOD(01/12/83-12:S3)  $PSWD-VIO(0)$  SEC-VIO(8) UPD-TOD(02/11/83-13:51) TCFPATLC002 STEVE EXT. 122 CICS JOB TSO ACC-CNT(3) ACC-DATE(01/14/83) ACC-TIME(08:11) COMPANY (T) LEVEL (F) MAXDAYS (60) PREFIX(TLC002) PROJECT (PA) SITE(C) CHAR(BS) DFT-PFX(TLC002) DFT-SOUT(A) DFT-SUBM(A) INTERCOM JCL LGN-SIZE LINE(ATTN) MAIL MSGID NOTICES PROMPT TSOPROC(\$SKKISPF) TSORGN(1,024) TSOSIZE(8,172) WTP PSWD-DAT(91/14/83) PSWD-TOD(01/12/83-12:54)  $PSWD-VIO(1)$  SEC-VIO(5) UPD-TOD(02/11/83-13:51) TCFISTLC003 PEARL EXT. 123 ACCOUNT CICS JOB SECURITY TSO ACC-CNT(5) ACC-DATE(01/17/83) ACC-TIME(09:47) COMPANY  $(T)$  LEVEL  $(F)$  MAXDAYS (6 $\emptyset$ ) PREFIX(TLC003) PROJECT(IS) SITE(C) CHAR(BS) DFT-PFX(TLC003) DFT-SOUT(A) DFT-SUBM(A) INTERCOM JCL LGN-SIZE LINE(ATTN) MAIL MSGID NOTICES PROMPT TSOPROC(\$SKKISPF) TSORGN(1,024) TSOSIZE(8,172) WTP PSWD-DAT(00/90/99) PSWD-TOD(01/12/83-09:05) PSWD-VIO(9) SEC-VIO(0) UPD-TOD(02/11/83-13:51)

Revised: October 9. 1984

C COPYRIGHT 1924 SKK. INC

#### **TLC LOGONIDS**

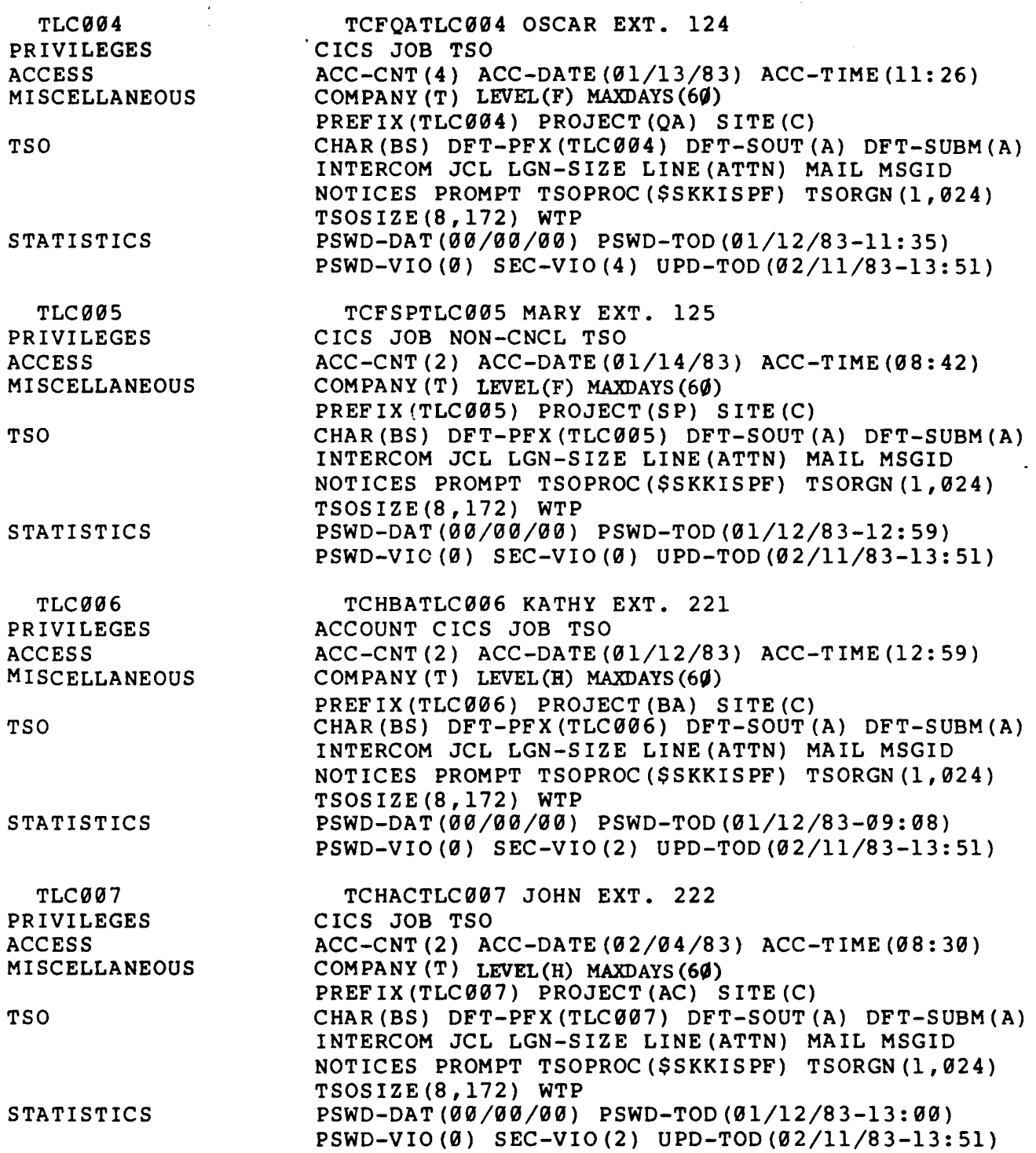

Revised: October 9, 1984

 $\cdot$ 

10 COPYRIGHT 1984 SKK, INC.

 $\sim$ 

 $\mathbf{I}$ 

#### **TLC LOGONIDS**

----

그는 지수는 그만 그만 그만 그래?

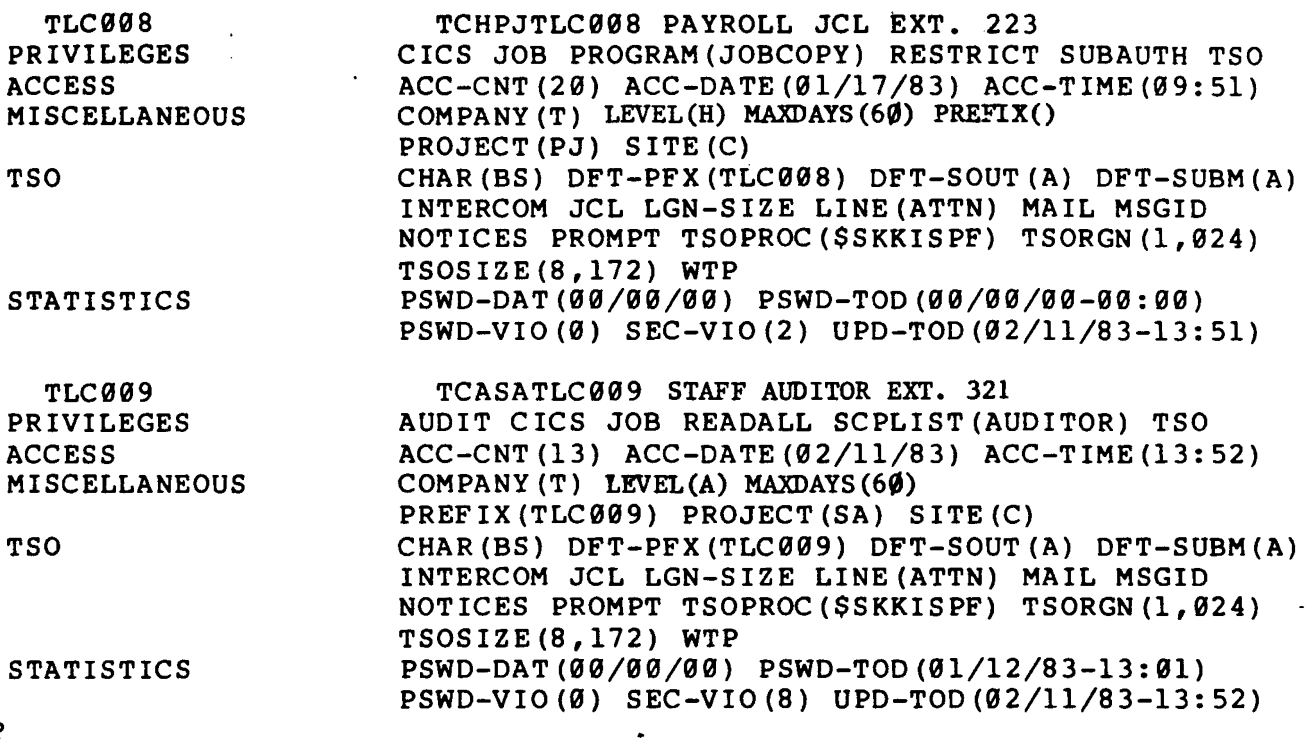

?

 $\epsilon$ 

-- - - - -

set scope (scp) ? list auditor ACF60062 SCOPE AUDITOR STORED BY TLC003 ON 01/12/83-09:45 DSN(PAYROLL) LID (ACFUSER,TLC-) UI0(-) INF(-) ? end **READY** 

Revised: October 9. 1984

 $\sim 10^7$ 

.cO~YRIGHI 1984 SKKc INC.

 $\mathcal{L}^{\pm}$ 

#### RULES USED WITH SKK NOTE #3 DATASET PRE-VALIDA TION EXIT TO RESTRICT NEW ALLOCATIONS

**READY** acf ? set resource(dsd) ?

decomp work01 ACF60060 RESOURCE WORK01 STORED BY NPDLLV ON 01/11/83-08:35 \$KEY(WORK01) TYPE (DSD) UID(SH) ALLOW UID(TC) UNTIL(04/11/83) LOG ?

decomp work02 ACF60060 RESOURCE WORK02 STORED BY NPDLLV ON 01/11/83-08:37 SKEY(WORK02) TYPE (DSD) U10 (SH) ALLOW UID(TC) UNTIL(04/11/83) LOG ?

```
decomp work03
ACF60060 RESOURCE WORK03 STORED BY NPDLLV ON 01/11/83-08:38
$KEY(WORK93) TYPE (DSD)
UID(SH) ALLOW
 UID(TC) UNTIL(04/11/83) LOG
?
```

```
decomp spoola
ACF69060 RESOURCE SPOOLA STORED BY NPDLLV ON 04/07/83-10:09
$KEY(SPOOLA) TYPE (DSD)
UID(SH) ALLOW
?
```
end READY

 $(C)$  Copyright 1983 SKK, Inc.

Revised: 5/3/83

### SELECT

 $\mathcal{L}^{(1)}$ 

#### AUDIT.

### TOOLS

(£) Copyright 1983 SKK, Inc. Revised: 5/3/83

#### **SELECT AUDIT TOOLS**

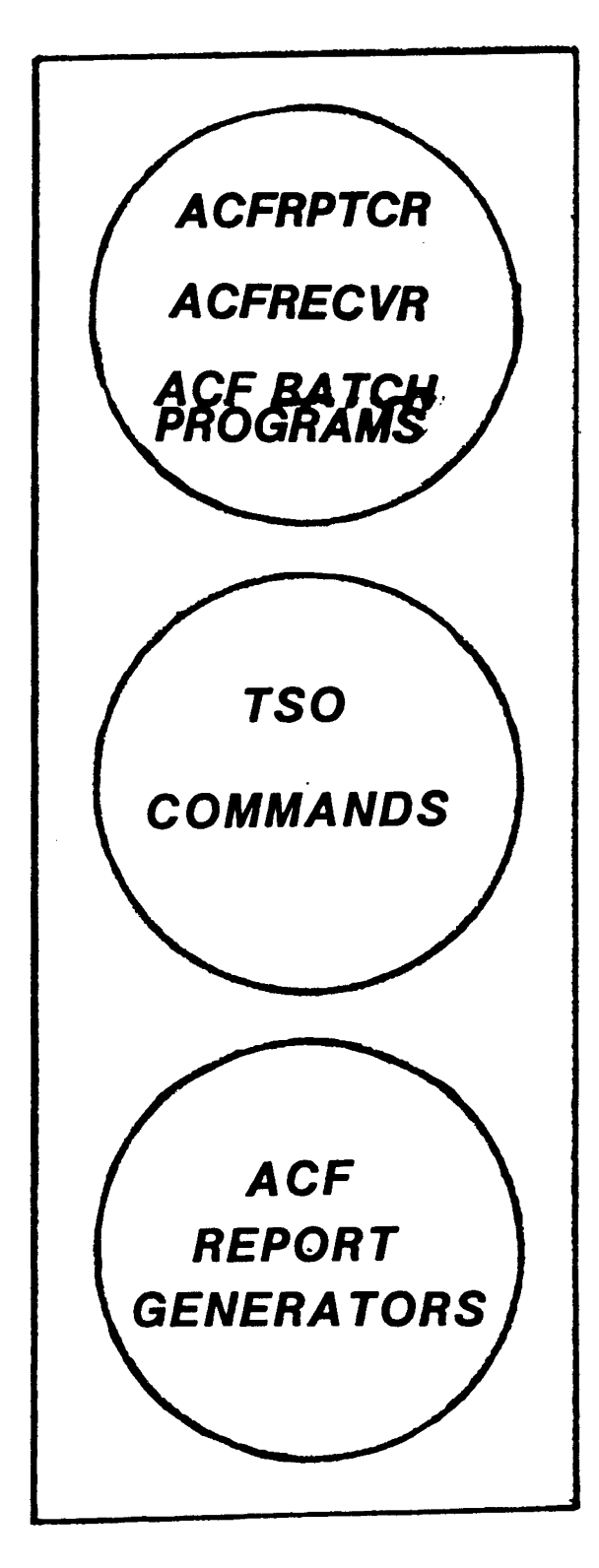

© Copyright <sup>1983</sup> SKK, Inc. Revised: March 9, 1983

//REPORTS JOB 1. 'ACF2 REPORTS', MSGCLASS=A.TYPRUN=HOLD 00010004 00020005  $1/4$ 00030005  $1/4$ THIS JOB MAY BE USED TO PRODUCE A COPY OF EACH OF 00040005  $1/$  THE ACF2 REPORTS 00050005  $1/4$ 00060000 00070005  $1/4$ 00080005 //\*\*\*\*\*\*\*\*\*\*\*\*\*\*\*\*\*\*\*\*\*\*\*\*\*\*\*\* 00090005 //\* SORT CONTROL PROC 00100000 //<del>\*\*\*\*\*\*\*\*\*\*\*\*\*\*\*\*\*\*\*\*\*\*\*\*\*\*\*</del>\* 00110005 //ACFSORT PROC INDS=, INPUT DATASET TO BE SORTED 00120005 OUTPUT DATASET IN SORTED ORDER  $\prime\prime$  $OUTDS =$ 00130005 OUIDS=, OUIFUL DRIASEL IN SURFER ON<br>SYSDA=SYSDA SCRATCH UNIT - USE VIO UNIT  $\prime\prime$ 00140005 //SORT EXEC PGM=SORT, REGION=384K, PARM='SIZE(320000)' 00150005 //SYSOUT DD SYSOUT=\* 00160005 //SORTIN DD DSN=&INDS, DISP=(OLD, DELETE) 00170005 //SORTOUT DD DSN=&OUTDS, SPACE=(CYL, (1, 1)), DISP=(, PASS), UNIT=&SYSDA 00180005 //SORTWE01 DD UNIT=&SYSDA, SPACE= $(CTL, (1, 1))$ 00190000 //SORTWEO2 DD UNIT=&SYSDA, SPACE=(CYL, (1, 1)) 00200000 //SORTWKO3 DD UNIT=&SYSDA, SPACE=(CYL, (1,1)) 00210000 //SORTWKO4 DD UNIT=&SYSDA, SPACE=(CYL, (1,1)) 00220000 //SORTWK05 DD UNIT=&SYSDA, SPACE=(CYL, (1,1)) 00230000 //SORTWK06 DD UNIT=&SYSDA, SPACE=(CYL, (1,1)) 00240000 //ACFSORT PEND 00250000  $1/4$ 00260000 //<del>\*\*\*\*\*\*\*\*\*\*\*\*\*\*\*\*\*\*\*\*\*\*\*\*\*\*\*</del>\* 00270005 //\* ACF2 REPORT GENERATOR PROC 00280000 //<del>\*\*\*\*\*\*\*\*\*\*\*\*\*\*\*\*\*\*\*\*\*\*\*\*\*\*\*</del>\* 00290005 //ACFRPT PROC PROG=,<br>// DS= LAST TWO CHARS OF REPORT GEN NAME 00300005 INPUT TO REPORT GENERATOR  $DS =$  $\prime\prime$ 00310005 //REPORT EXEC PCM=ACFRPT&PROG 00320005 //SYSPRINT DD SYSOUT=<sup>#</sup> 00330000 //SYSUDUMP DD SYSOUT=# 00340000 ÷. //RECORDS DD DSN=&DS, DISP=(OLD, PASS) 00350000 //ACFRPT PEND 00360005  $1/2$ 00370000 //#\_\_\_\_\_\_\_\_\_\_\_\_\_\_\_\_\_\_\_\_\_\_\_ 00380005 //\* SPLIT THE SMF INPUT FILE(S) INTO SEPARATE FILES BASED UPON 00390005 //\* ACF2 RECORD TYPES AND SUBTYPES 00400005 00410005 //PRESCAN EXEC PGM=ACFRPTPP, REGION=384K 00420000 //SYSPRINT DD SYSOUT=\* 00430000 //SYSUDUMP DD SYSOUT=<sup>#</sup> 00440000 //RECMAN1 DD DSN=SYSX.MAN1.DISP=SHR 00450005 DD DSN=&PR, SPACE=(CYL, (1, 1)), DISP=(, PASS), UNIT=SYSDA //SMFPR 00460005 //SMFER DD DSN=&ER, SPACE=(CYL, (1, 1)), DISP=(, PASS), UNIT=SYSDA 00470005 //SMFVR DD DSN=&VR, SPACE=(CYL, (1, 1)), DISP=(, PASS), UNIT=SYSDA 00480005 DD DSN=&JR, SPACE=(CYL, (1, 1)), DISP=(, PASS), UNIT=SYSDA //SMFJR 00490005 DD DSN=&AR, SPACE=(CYL, (1, 1)), DISP=(, PASS), UNIT=SYSDA //SMFAR 00500005

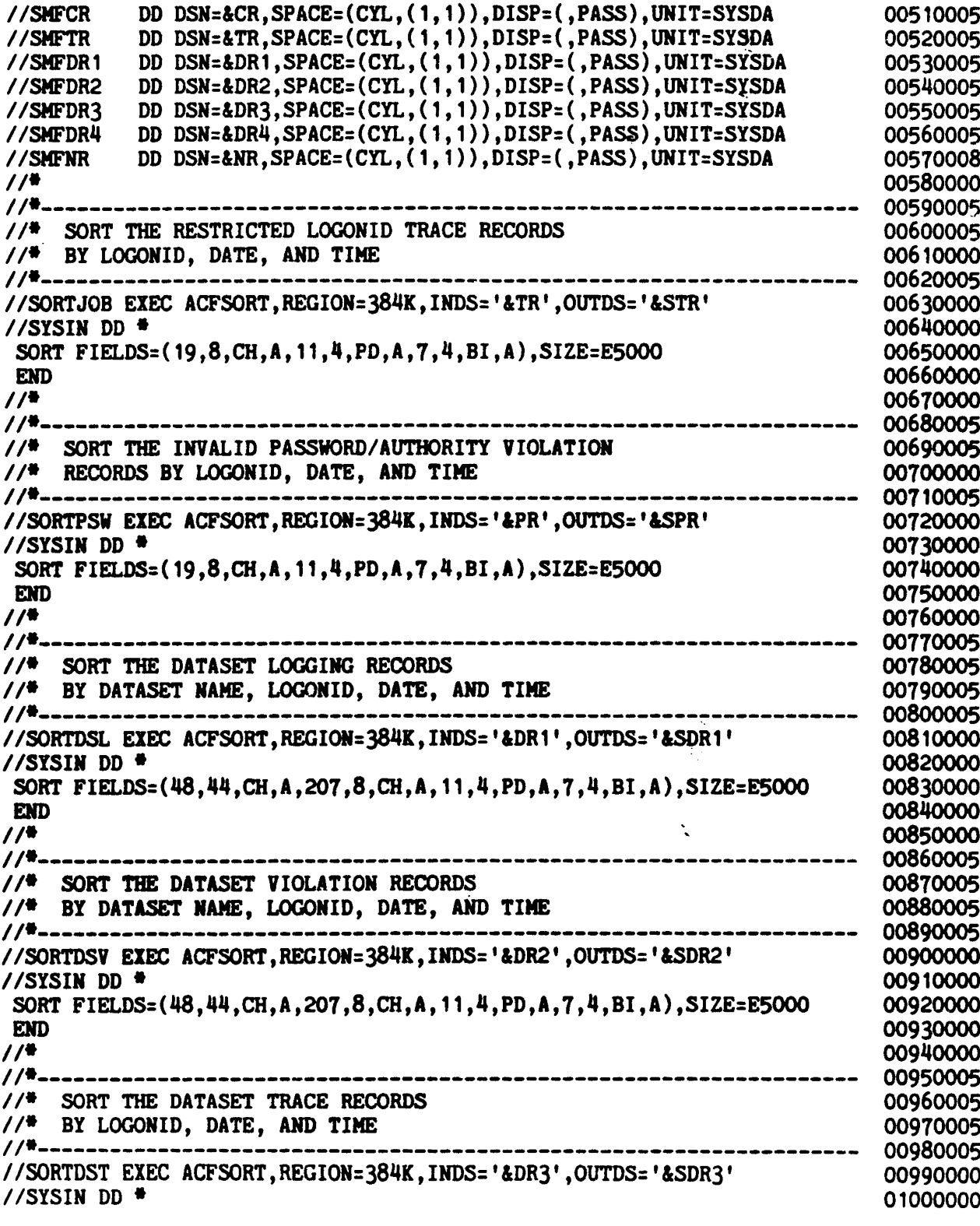

 $\epsilon$ 

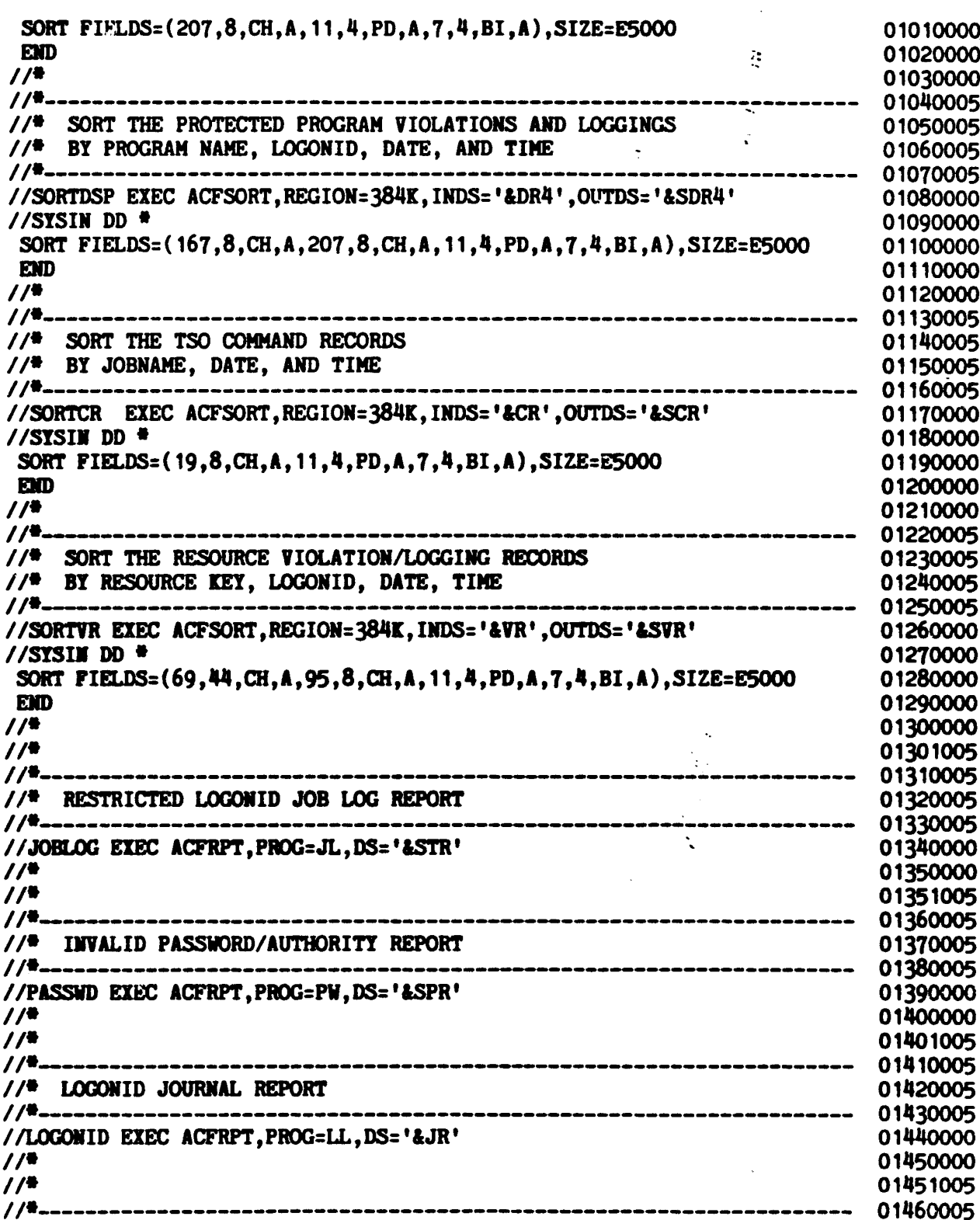

----------

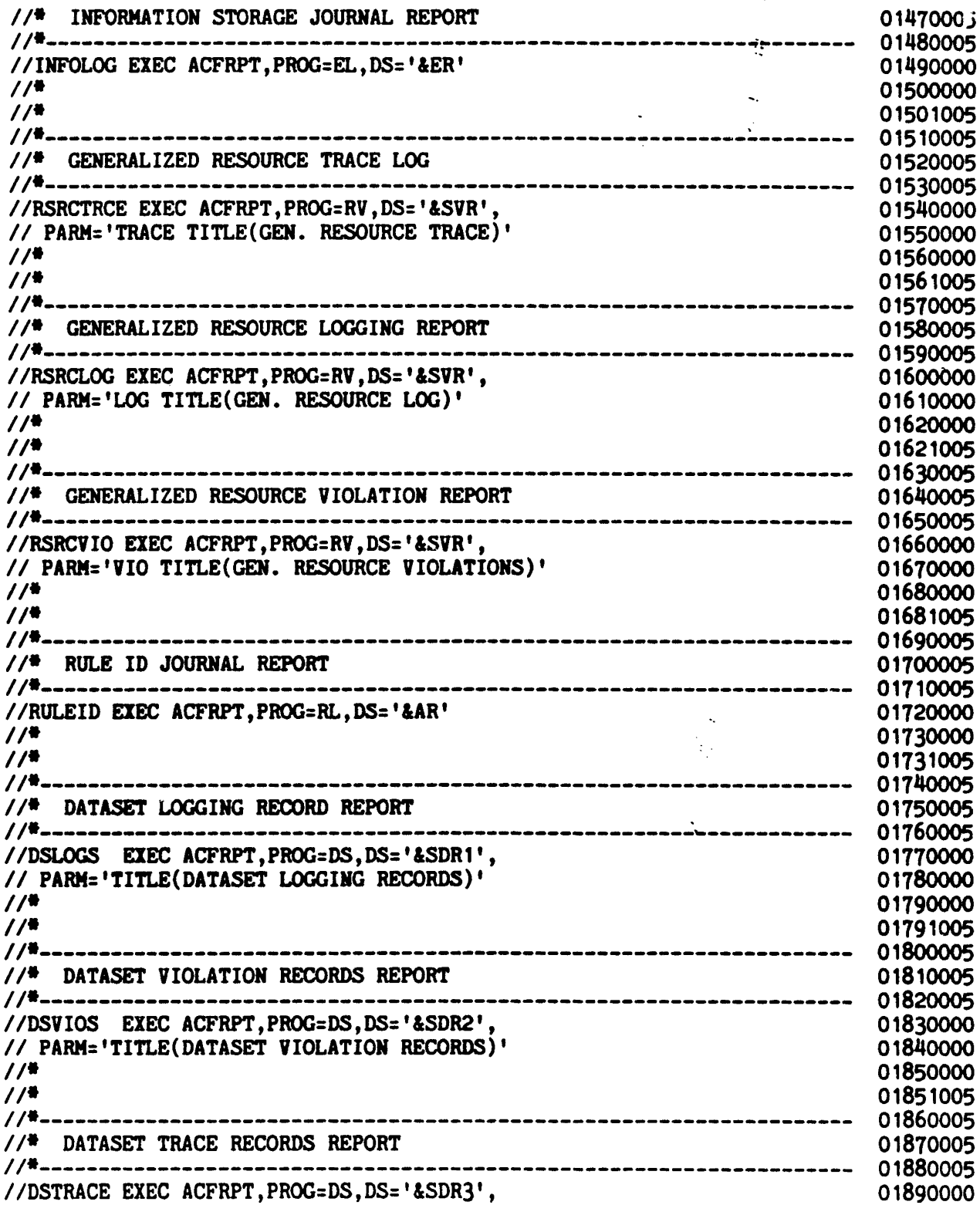

 $\mathbf{I}$ 

 $\bar{z}$ 

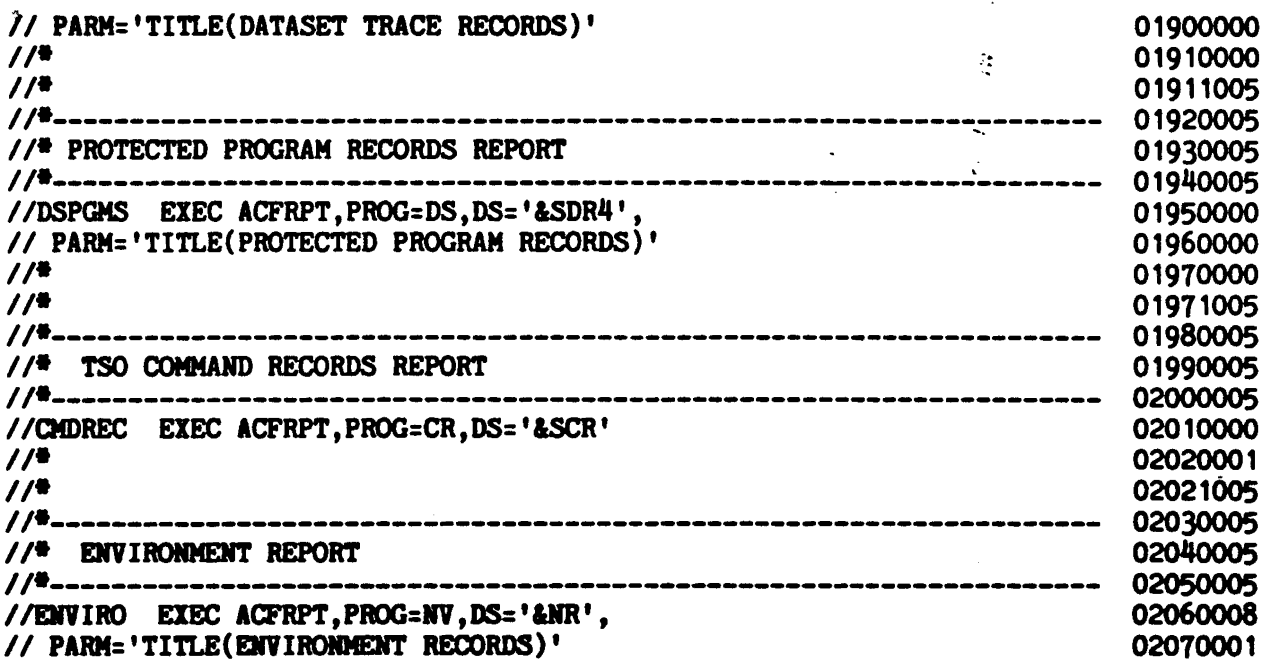

ķ,

 $\Lambda$ 

Revised: October 9, 1984

C COPYRIGHT 1984 SKK. INC

#### **SYS1.ACFJOBS(REPORTS) MODIFIED FOR TLC**

 $\mathbb{R}^2$ 

 $\frac{1}{\sqrt{2}}$ 

 $\mathbf{L}$ 

 $\ddot{\phantom{0}}$ 

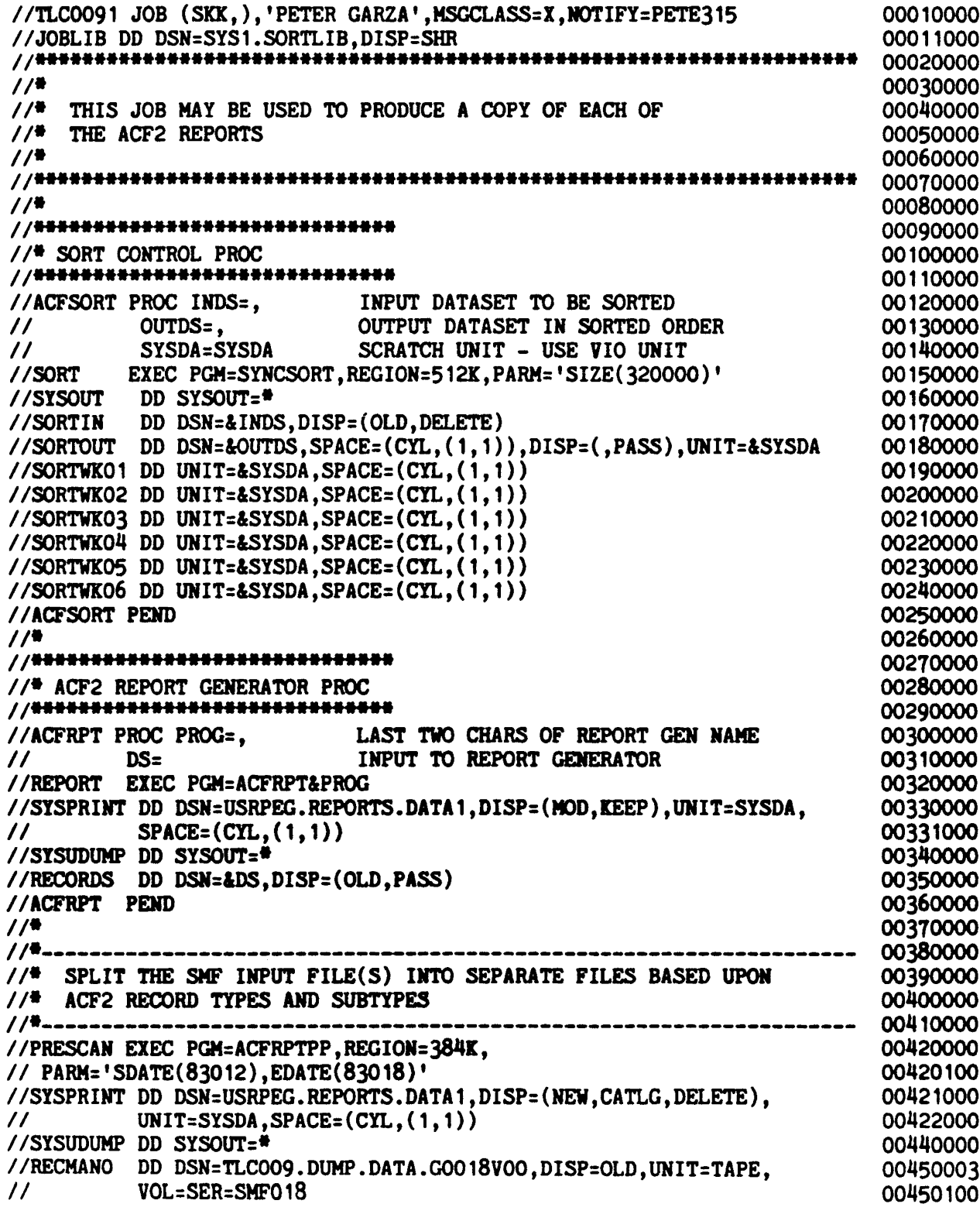

#### SYS1.ACFJOBS(REPORTS) MODIFIED. FOR TLC

 $\ddot{\phantom{a}}$ 

 $\ddotsc$  $\mathbb{R}^2$ 

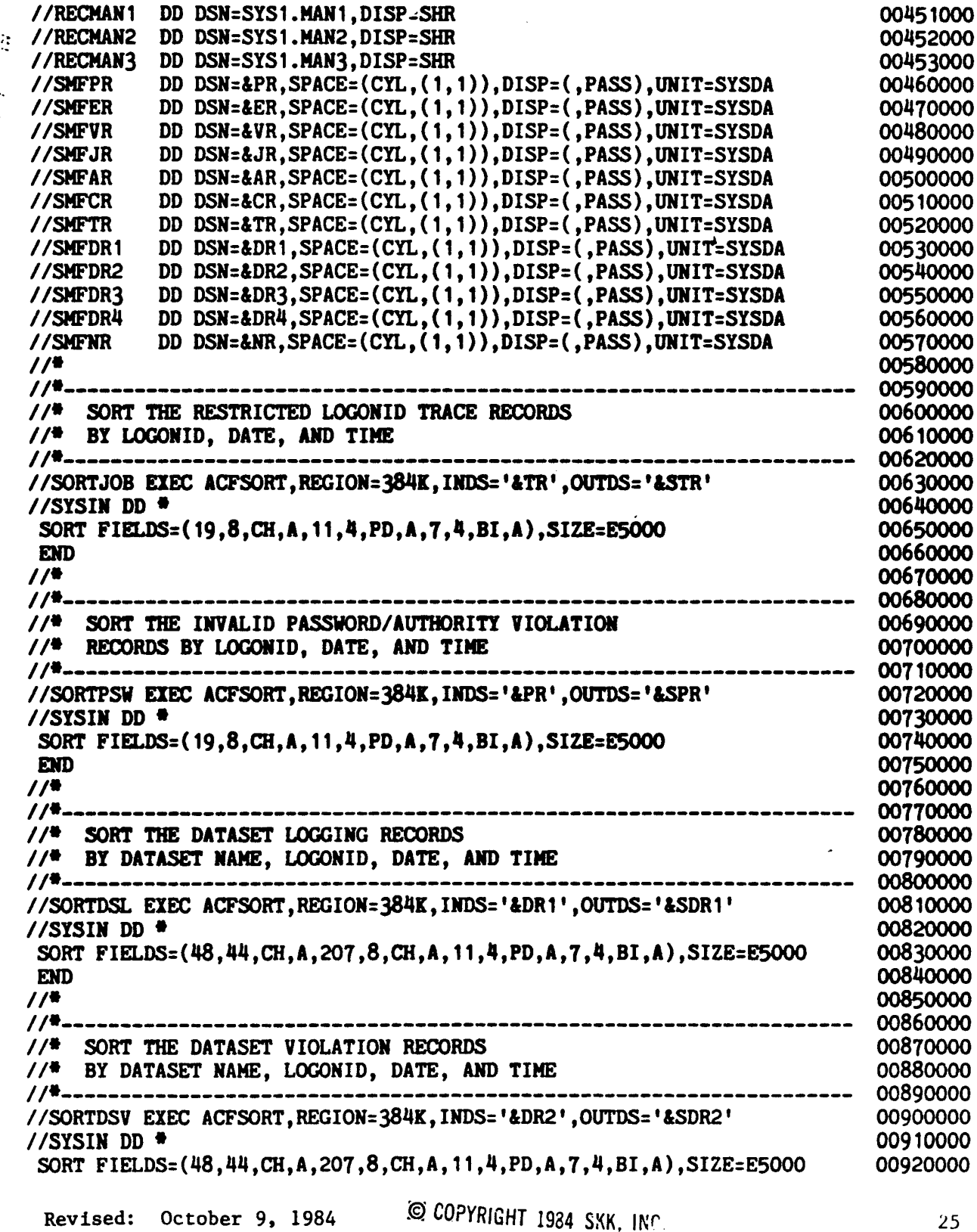

#### SYS1.ACFJOBS(REPORTS) MODIFIED. FOR TLC

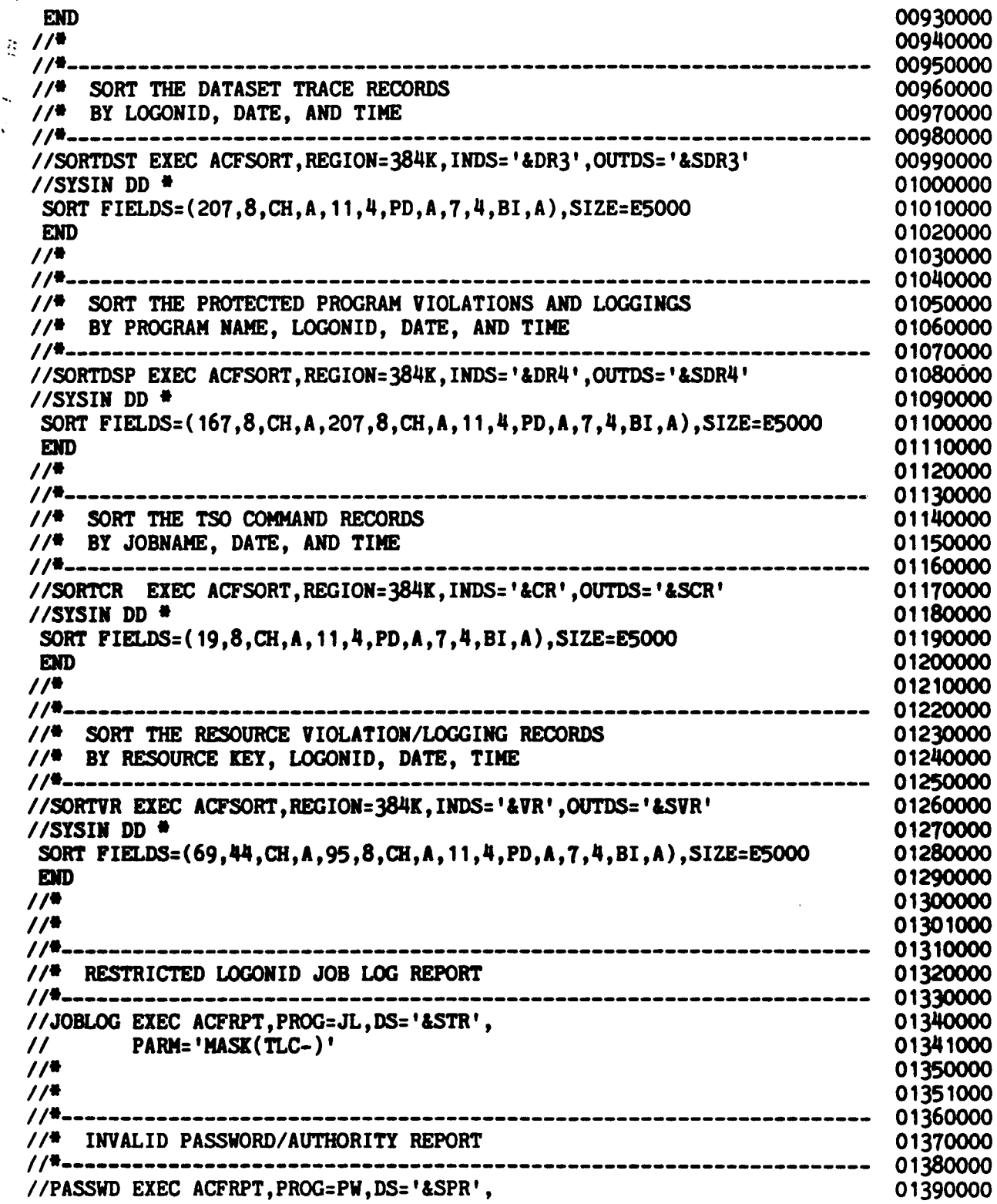

t.<br>Ar

 $\ddot{\cdot}$ 

#### SYS1.ACFJOBS(REPORTS) MODIFIED FOR TLC

 $\Delta$ 

 $\ddot{\phantom{a}}$  $\ddot{\ddot{\cdot}}$ 

 $\ddot{\mathbf{v}}$ 

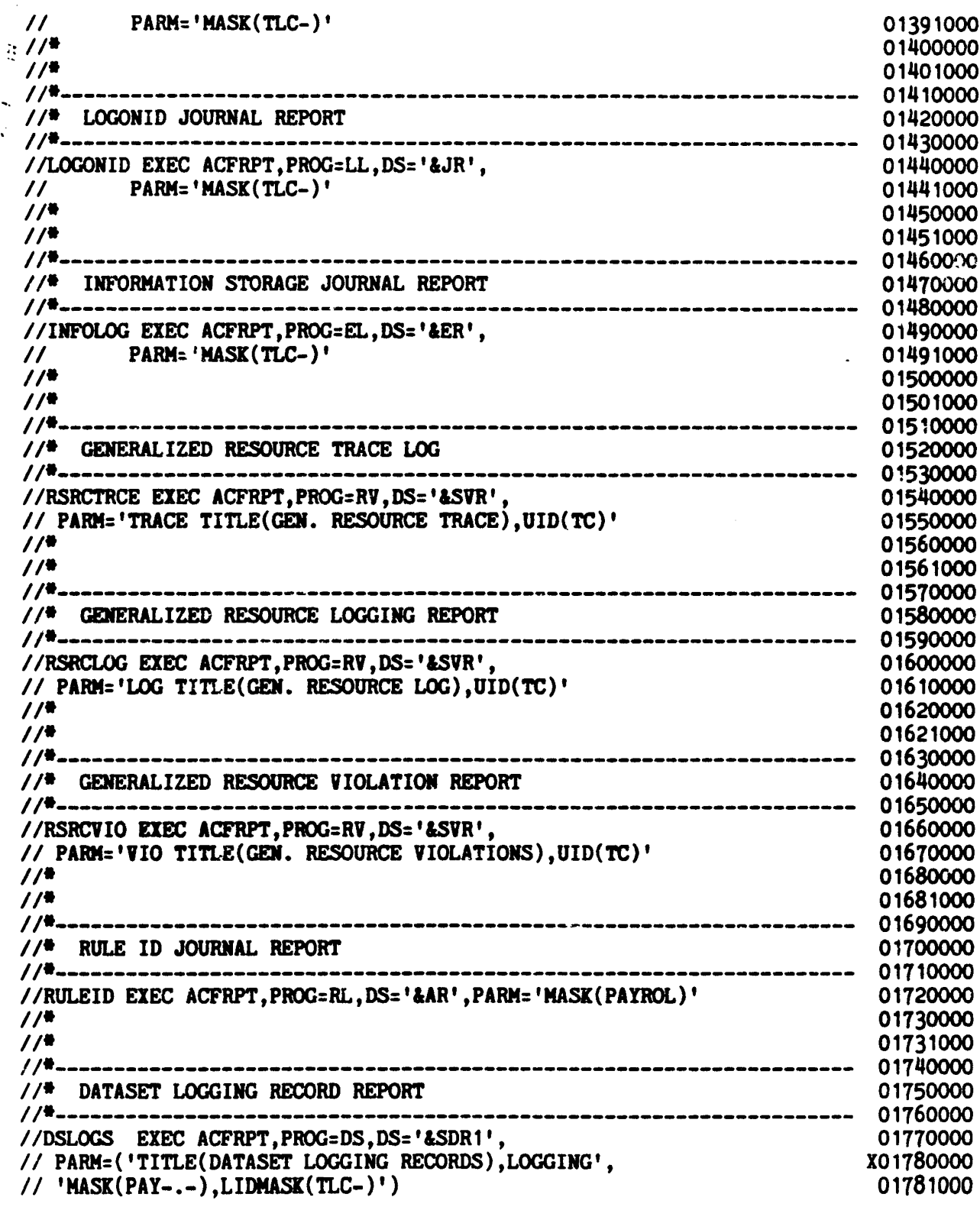

### SYS1.ACFJOBS(REPORTS) MODIFIED FOR TLC

MODIFIED FOR TLC

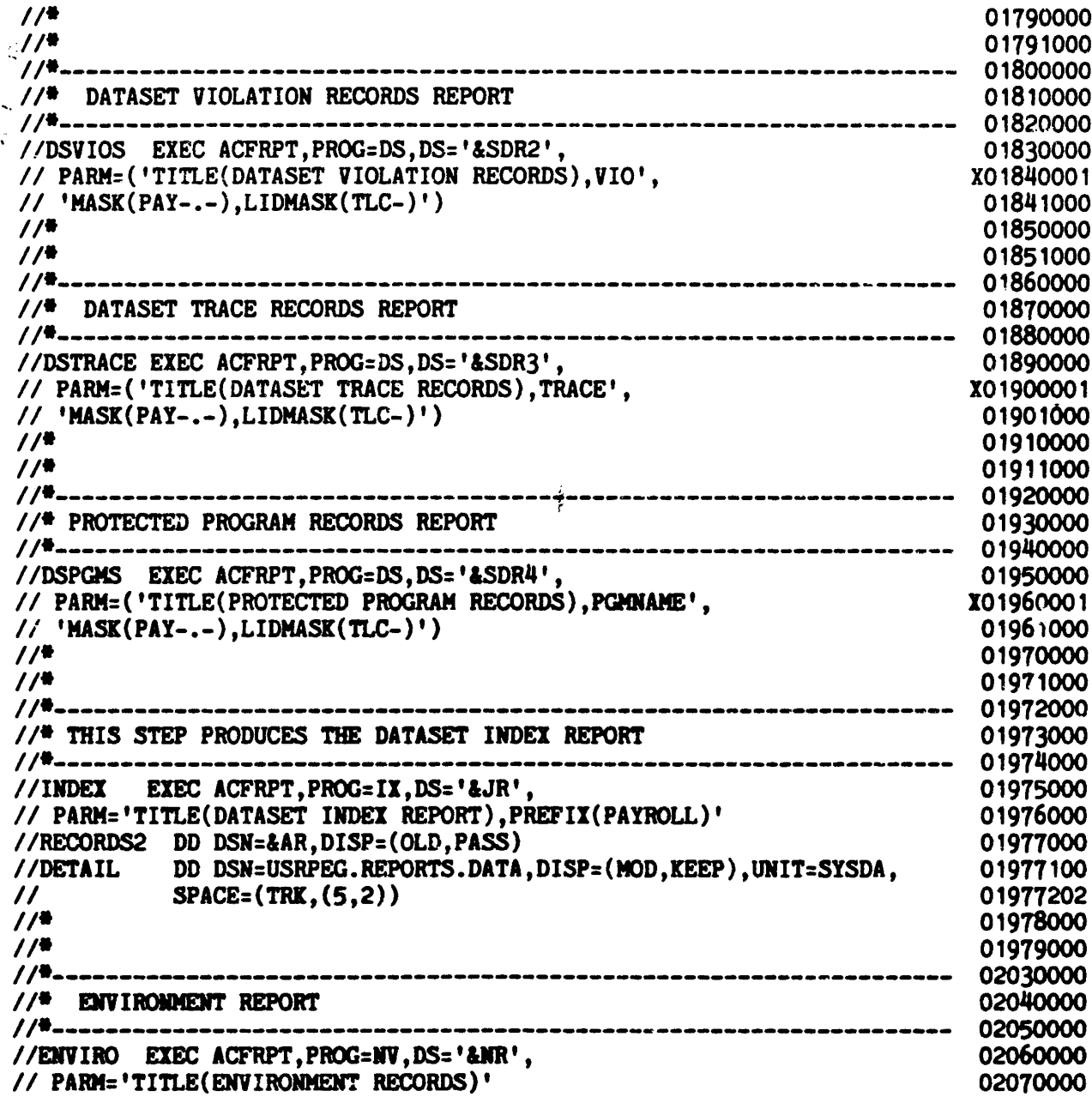

Revised: October 9. 1984

 $\bullet$ 

Ğ.

IC COPYRIGHT 1984 SKK. INC.
## JCL FOR ACFRPTSL, ACFRPTXR, AND ACFRPTRX RUNS

```
//TLC0091 JOB (SKK, ),'TOM REPEDE',MSGCLASS=X,NOTIFY=TLC009<br>//JOBLIB DD DSN=SYS1.SORTLIB.DISP=SHR
                DD DSN=SYSl.SORTLIB, DISP=SHR
    11*
           THIS STEP PRODUCES THE SELECTED LOGONID LIST
     11*
                EXEC PGM=ACFRPTSL,
     //SLI EXEC PGM=ACFRPTSL,<br>// PARM=('IF((SEC-VIO * 2) GT (ACC-CNT * 3)),SFLDS(SEC-VIO,ACC-CNT)', X
     // PARM=('IF((SEC-VIO * 2) GT (ACC-C)<br>//       'REPORT(SHORT),INPUT(ACF2)')
    IISYSLIB DO DSN=SYSl.LPALIB,DISP=SHR
     //SYSPRINT DD SYSOUT=*, DCB=(LRECL=133, BLKSIZE=1330, RECFM=FBA)
    11*
          THIS STEP PRODUCES THE SELECTED LOGONID LIST
    11^*<br>11^*EXEC PGM=ACFRPTSL,
    // PARM=('IF(ACC-DATE LT D''02/01/83''), SFLDS(ACC-DATE)',<br>// 'REPORT(SHORT), INPUT(ACF2)')
    //         'REPORT (SHORT), INPUT (ACF2) ')<br>//SYSLIB    DD  DSN=SYS1.LPALIB, DISP=S
    //SYSLIB DD DSN=SYS1.LPALIB,DISP=SHR<br>//SYSPRINT DD SYSOUT=*,DCB=(LRECL=133.1)
                      SYSOUT=*, DCB= (LRECL=133, BLKS IZE=1330, RECFM=FBA)
    11*
          THIS STEP PRODUCES THE SELECTED LOGONID LIST
    1/*<br>//SL3
                EXEC PGM=ACFRPTSL,
    // PARM=('MASK(TLC005)',<br>// 'REPORT(FULL), INPUT(SMF)')
    //         'REPORT(FULL), INPUT(SMF)')<br>//SYSLIB   DD  DSN=SYS1.LPALIB, DISE
                     DSN=SYS1.LPALIB,DISP=SHR
    I/SYSPRINT DO SYSOUT=*,DCB=(LRECL=133,BLKSIZE=1339,RECFM=FBA)
    IIRECORD01 DO DSN=SYS1.DUMP.DATA.G0018V90,UNIT=SYSSQ,
    // DISP=OLD, VOL=SER=SMF018
    11*
            11* THIS STEP PRODUCES THE DATASET CROSS-REFERENCE REPORT
    11*
                 EXEC PGM=ACFRPTXR,REGION=2048K,
    // PARM='TITLE(DATASET CROSS-REFERENCE REPORT), DSET, ACF2'<br>//SYSPRINT DD SYSOUT=*
    //SYSPRINT<br>//SYSUT1
    IISYSUTI DD UNIT=SYSDA,SPACE=(CYL,(2,2» ,DCB=BUFNO=39,
    II VOL=SER=WORK91
    IISYSUT2 DO UNIT=SYSDA, SPACE= (CYL, (2,2» ,DCB=BUFNO=39,
                  VOL=SER=WORK02<br>DD *
    IISYSDSLST DO *
    PAYROLL.PROD.LOADLIB
    11*
           THIS STEP PRODUCES THE LOGONID ACCESS REPORT
    11*
                 EXEC PGM=ACFRPTRX,REGION=2048K.
    1/ PARM= 'DSET, RMASK (PAYROLL) '
    //SYSPRINT DD SYSOUT=*
    IISYSUTl DO UNIT=SYSDA, SPACE= (CYL, (2,2» ,DCB=BUFNO=39,
    //<br>//SYSUT2 DD UNIT=SYSDA,SPA
                  DD UNIT=SYSDA, SPACE=(CYL, (2, 2)), DCB=BUFNO=30,
    // VOL=SER=WORK02<br>//SYSIDLST DD *
    LID(TLC007)II
    READY
(§) Copyright 1983 SKK, Inc.
```
5/3/83

## REVIEW

# CRITICAL

# CONTROLS

© Copyright <sup>1983</sup> SKK, Inc. Revised: 5/3/83

 $\frac{1}{2}$  .

 $\ddot{\phantom{a}}$ 

# ACFFDR CRITICAL CONTROLS

### VERIFY SYSOUT DATE

### REVIEW @CFDE MACROS

### REVIEW SHOW OUTPUT

© Copyright <sup>1983</sup> SKK, Inc. Revised: 10/18/84

### FIELD DEFINITION RECORD ASSEMBLY

 $\alpha$ 

ACFFDR FIELD DEFINITION RECORD **PAGE**  $\bullet$ 

> 33+· 34+·  $35 + *$ 36+·  $37 + *$ 38+· 39+· 40·· 41+· 42+· 43+· 44+·  $45 +$ 46+· 47+· 48+ e 49+· 50+· 51+\*

000000

 $\bullet$  . <br> <br> <br> <br> <br> <br> <br>

 $\mathcal{L}$ 

 $\overline{1}$  $\blacksquare$ 

 $\lambda$ 

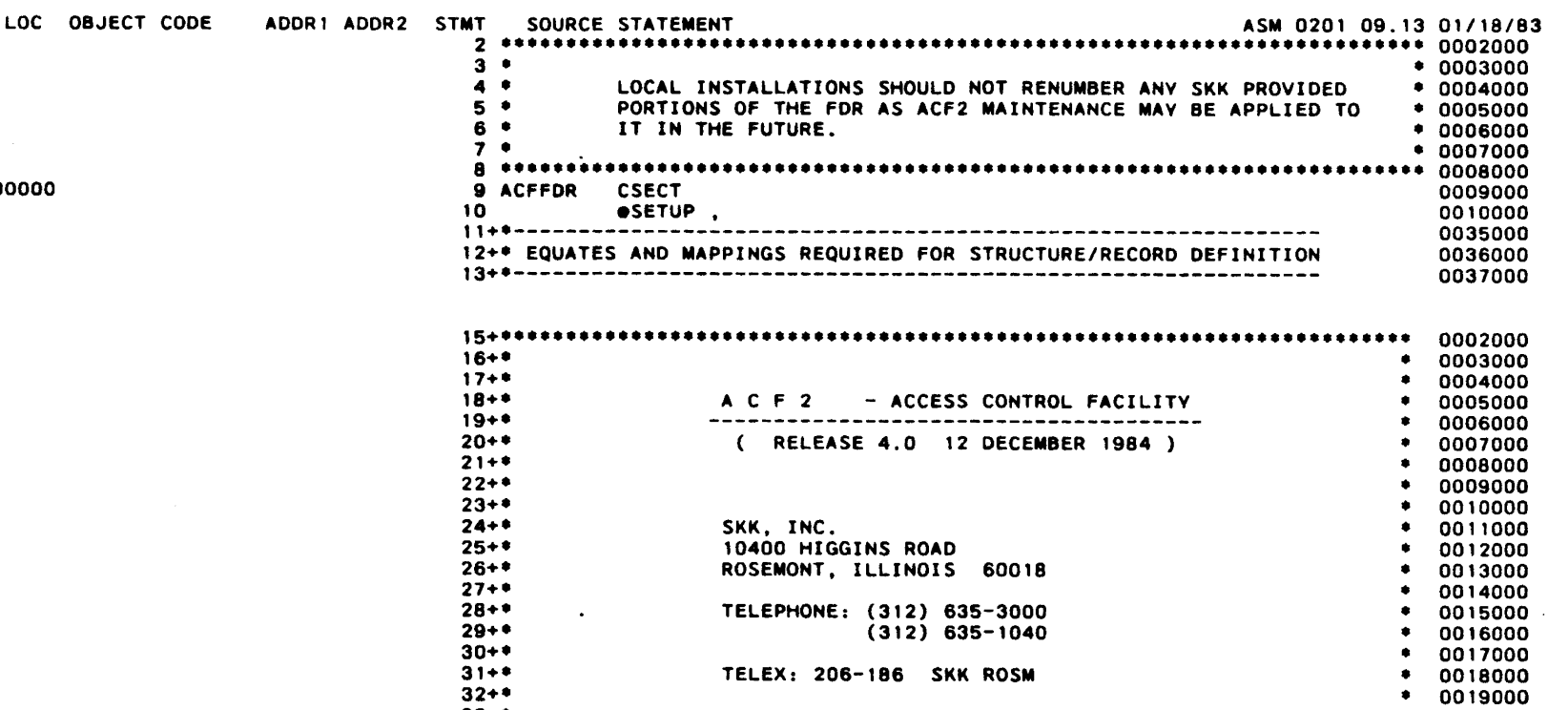

• TELEX: 206-186 SKK ROSM • • 0020000 • RELEASE 1.0 - *02/05/78* 0021000 • RELEASE 2.0 - 06/01/78<br>RELEASE 2.1 - 09/01/78 0022000 • RELEASE 2.1 - *09/01/78* 0023000 • VERSION 2.1.1 - *10/05/78* 0024000 • VERSION 2.1.2 - *01/11/79* 0025000 • VERSION 2.1.3 - *08/28/79* 0026000 • • RELEASE 2.2 - *04/28/79* 0027000 RELEASE 2.2.0 - *06/22/79* VERSION 2.2.1 - *09/16/79* • VERSION 2.2.2 - *09/15/80* • 0030000  $\overline{\phantom{a}}$ VERSION 2.2.3 - *01/01/81* 0031000 • • • RELEASE 3.0 - *05/15/81* 0032000  $-04/01/82$ 0033000 VERSION 3.1.3 - *09/01/82* 0034000 • • VERSION 3.1.4 - 09/01/83 0035000 • • VERSION 4.0 - *12/01/84* 0036000 0037000 \* 0038000

io ~

0028000 0029000

 $\sim 10^{-11}$ 

 $\mathcal{L}_{\rm{in}}$ 

**READY** acf ? show state RUNNING ACF2 REL  $4.0$ ; WITH MODE = ABORT USING FOR ASSEMBLY: 21.47 96/91/83 OPTIONS IN EFFECT: TAPE BLP=LOG %CHANGE=ALLOWED DATE FORMAT=MM/DD/YY DEFAULT LID=SKKDFT MAX VIO PER JOB=19 TAPE DSN=NO NOSORT=NO CONTROL=DECENTRALIZED CPUTIME=LOCAL STC DFLT LID=ACFSTCID JOB CHECK=NO STC OPTION=OFF UADS=BYPASS PASSWORD OPTIONS IN EFFECT: LOGON RETRY COUNT=2 MIN PSWD LENGTH=S MAX PSWD ATTEMPTS=3 PSWD ALTER=YES<br>PSWD FORCE=YES PSWD-JES=ON PSWD FORCE=YES<br>PSWD-WARN-DAYS=3 X-OUT MASK=17 CHAR PSWD ALGORITHM USED=R221 UID STRING = COMPANY, SITE,LEVEL,PROJECT,LID, IDNUM DECOMP AUTHORITY = ALL -- DSNAME PROTECTED VOLUMES --\*\*\*\*\*\* -- VOLSER PROTECTED VOLUMES --\*\*\*\*\*

?

Revised: 10/10/84

l§J .C.QeY.RIGH:I 198.4 SKK. INC.

show tso

-- TSO RELATED DEFAULTS ACTIVE --LOGON ACCOUNT STRING=l CMD LIST BYPASS CHAR= $#$ TSO CMD LIST=NONE LINE DELETE CHAR=NONE PERFORMANCE GROUP=NONE QUICK LOGON=YES SUBMIT CLASS=NONE SUBMIT MSGCLASS=NONE SYSOUT CLASS=A LOGON WAIT TIME=60

CHAR DELETE CHAR=NONE COMMAND SMF RECORDS=NO LOGON CHECK=NO TSO LOGON PROC=IKJACCNT TSO REGIONSIZE=1024 SUBMIT HOLD CLASS=NONE SESSION TIME=0 TSO ONITNAME=SYSDA

?

show active<br>-- ACF2 INTERCEPTS THAT HAVE RECEIVED CONTROL DASD-OPEN(YES) VSAM-OPEN(YES) TAPE-EOV(YES) DASD-ALOC (YES) DASD-SCRATCH(YES) EXTERNAL CALL(NO) JOB INIT(YES) TSO-MVS(YES) READER-VS 1 (NO) DASD-EOV(YES) TAPE-OPEN (YES) CATALOG (YES) DASD-RENAME(YES) USER CALL (NO) PROGRAM CALL(YES) JOB/STEP TERM(YES) CAT-CVOL (NO) INTERP-VSl(NO)

-- LOCAL EXITS SPECIFIED ON THIS SYSTEM --DSN PRE-VALIDATE=SKKVALD DSN POST-VALIDATE=POSTVLD (INACTIVE) DSN VIOLATION=SKKVIO PSEUDO DSN GENERATE=NONE RSRC PRE-VALIDATE=NONE RSRC POST-VALIDATE=NONE STC VALIDATE=NONE SOURCE MODIFICATION=NONE LOGON PRE-VALIDATE=NONE LOGON POST-VALIDATE=NONE PASSWORD EXPIRATION=NONE NEW PASSWORD=NONE RULE DB PRE-PROCESS=NONE RULE DB PST-PROCESS=NONE INFO DB PRE-PROCESS=NONE INFO DB PST-PROCESS=NONE SVC INITIALIZATION=NONE -- ACF2 TRACE FACILITY --<br>GSO TRACE OPTION=OFF

Revised: October 9. 1984

1984 SKK, INC.

SHOW SYSTEM  $\sim$ -- SYSTEM PARAMETERS IN EFFECT --

 $\bar{\gamma}$ 

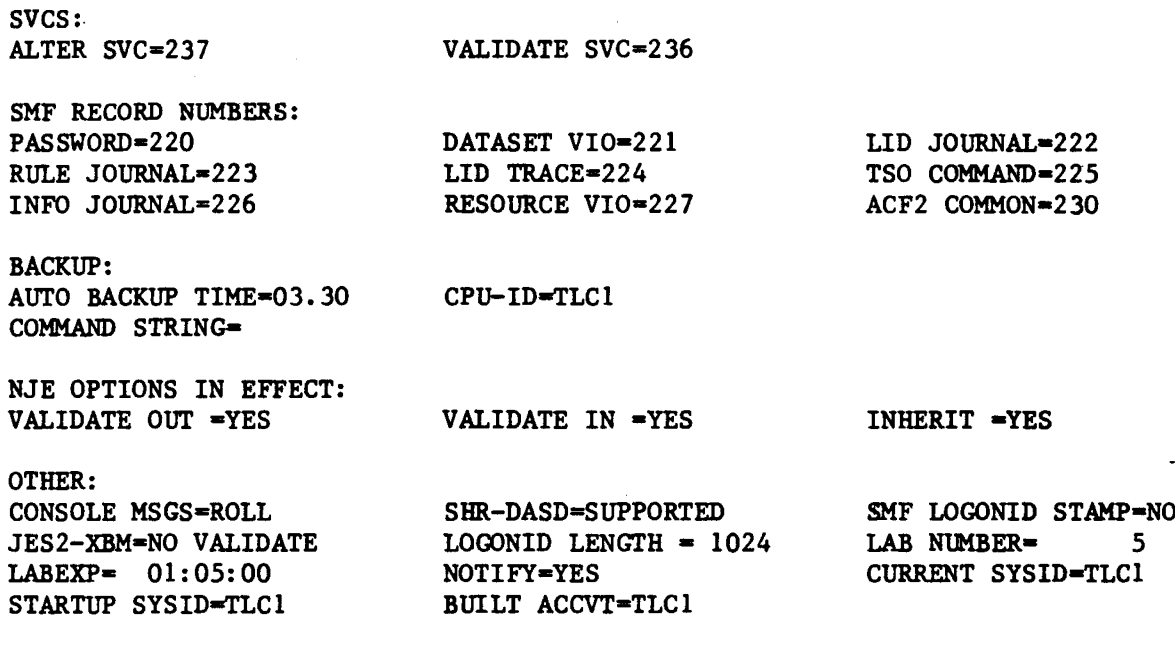

show resident  $\sim$ -- RESIDENT DIRECTORIES -- DSD, RULES GLOBALLY RESIDENT PGM, RULES GLOBALLY RESIDENT

-- RESIDENT ACCESS RULES --<br>SYSI SKK SSD ISP ?

#### show zeroflds

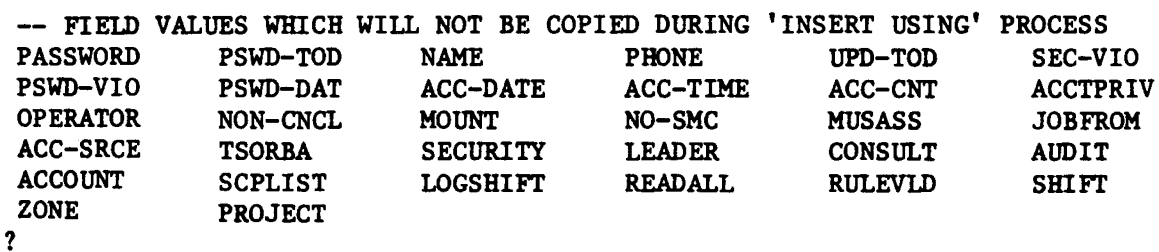

Revised: October 9, 1984

**EQ COPYRIGHT 1984 SKK, INC.** 

 $\downarrow$ 

show programs<br>-- RESTRICTED PROGRAM NAMES --IEHD\*\*\*\* DRWD\*\*\*\* ICKDSF\*\* -- MAINTENANCE LOGONIDS/PROGRAMS/LIBRARIES --MAINTLID \$ARCHIVE SYS1.LINKLIB MAINTLID \$ASMBMON SYSl.LINKLIB MAINTLID \$BACKUP SYSl.LINKLIB MAINTLID \$DASDMNT SYSl.LINKLIB MAINTLID \$DEFRAG SYSl.LINKLIB MAINTLID \$MIGRATE SYSl.LINKLIB -- TAPE BYPASS LABEL PROGRAMS/LIBRARIES --COPYEDIT SYSl.LINKLIB -- LOGGED PROGRAMS --<br>AMASPZAP IMASPZAP INCORZAP ? show ddsn<br>-- ACF2 DYNAMIC DATASET NAMES SPECIFIED --DDSN PRIMARY DEFAULTED AT STARTUP. DSNS IN USE ARE: RULES=SYSl.ACF.RULES LOGONIDS=SYSl.ACF.LOGONIDS INFOSTG=SYSl.ACF.INFOSTG BACKRULE=SYSl.ACF.BKRULES BACKLID=SYSl.ACF.BKLIDS BACKINFO=SYSl.ACF.BKINFO OOSN LISTS DEFINED IN FOR ARE: PRIMARY RULES=SYSl.ACF.RULES LOGONIDS=SYSl.ACF.LOGONIDS INFOSTG=SYSl.ACF.INFOSTG BACKRULE=SYSl.ACF.BKRULES BACKLID=SYSl.ACF.BKLIDS BACKINFO=SYS1.ACF.BKINFO ALT RULES=SYSl.ACF.ALTRULES LOGONIDS=SYSl.ACF.ALTLIDS INFOSTG=SYSl.ACF.ALTINFO BACKRULE=SYSl.ACF.ABKRULES BACKLID=SYSl.ACF.ABKLIDS BACKINFO=SYS1.ACF.ABKINFO ? Copyright 1983 SKK. Inc.

Revised: March 9. 1983

show link/sf

-- DATASETS INCLUDED IN THE "LINK LIST" --

 $\sim 200$  m  $^{-1}$ 

S YS 1.LINKLIB

?end

**READY** 

Revised: October 9, 1984

EN COPYRIGHT 1984 SKK, INC. 37

## **RUN**

 $\label{eq:2} \frac{1}{\sqrt{2}}\left(\frac{1}{\sqrt{2}}\right)^{2} \left(\frac{1}{\sqrt{2}}\right)^{2} \left(\frac{1}{\sqrt{2}}\right)^{2} \left(\frac{1}{\sqrt{2}}\right)^{2} \left(\frac{1}{\sqrt{2}}\right)^{2} \left(\frac{1}{\sqrt{2}}\right)^{2} \left(\frac{1}{\sqrt{2}}\right)^{2} \left(\frac{1}{\sqrt{2}}\right)^{2} \left(\frac{1}{\sqrt{2}}\right)^{2} \left(\frac{1}{\sqrt{2}}\right)^{2} \left(\frac{1}{\sqrt{2}}\right)^{2} \left(\frac{$ 

# **AUDIT**

## **PROGRAMS**

 $\sim$ 

(£) Copyright 1983 SKK, Inc. 5/3/83

#### SMF RECORD PRE-PROCESSOR

- · SELECTS ACF2 RECORDS FROM SIF DATASETS
- · REDUCES OVERHEAD OF RUNNING MULTIPLE REPORTS
- · PROVIDES STATISTICAL INFORMATION ABOUT ACF2/SMF RECORDS
- · PRODUCES A CRoss:REFERENCE REPORT OF ALL SMF INPUT

@ Copyright 1983 SKK, Inc. Revised: March 4, 1983

ACF2 UTILITY LIBRARY - ACFRPTPP - SMF RECORD PRE-PROCESSOR - PAGE 1 DATE 10/05/84 (84.279) TIME 16.18 SDATE(83012),EDATE(83018)

\*-- RECORD SELECTION SUMMARY - BY DDHAME --\*

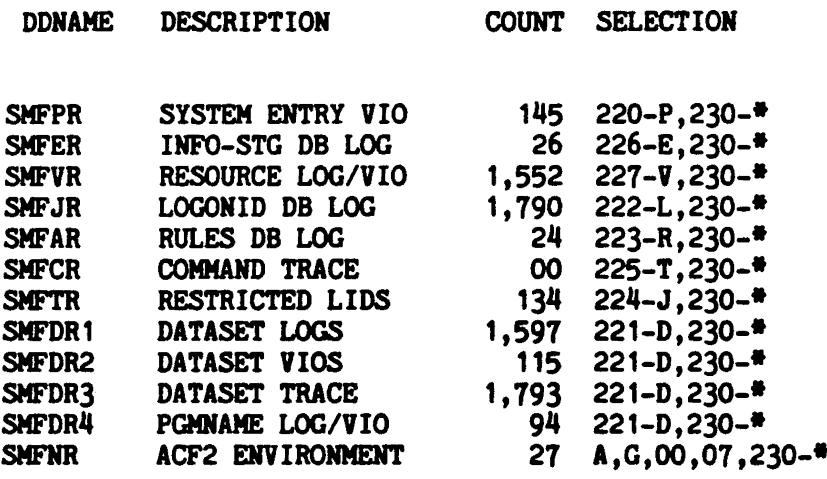

• - lIDICATES ACF2 COMBINED SMF IlUMBER

--- TOTAL RECORDS PROCESSED ---

READ=233,591 SELECTED=7,203 WRITTEN=7,297

Revised: October 9. 1984

IQ COPYRIGHT 1984 SKK, INC.

ACF2 UTILITY'LIBRARY - ACFRPTPP - SMF RECORD PRE-PROCESSOR - PAGE 2 DATE 10/05/84 (84.279) TIME 16.18 SDATE(83012), EDATE(83018)

\*-- SMF RECORDS INPUT SUMMARY - BY DDNAME --\*

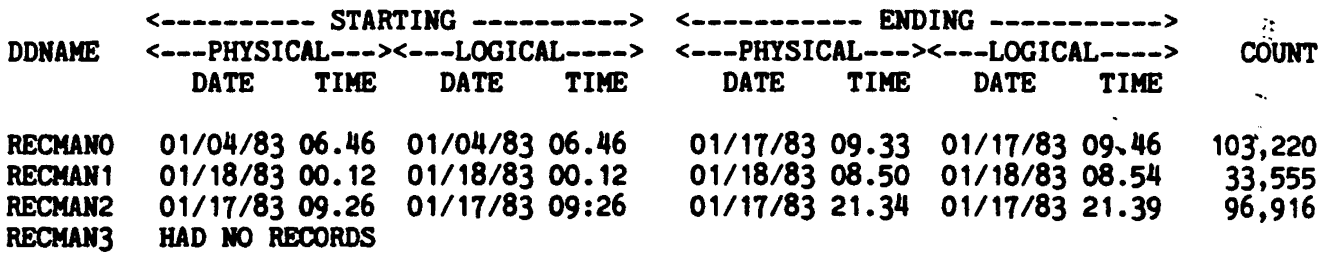

Revised: October 9, 1984

EQ COPYRIGHT 1984 SXK, INC.

 $\frac{1}{2}$ 

Ń.

ACF2 UTILITY LIBRARY - ACFRPTPP - SMF RECORD PRE-PROCESSOR - PAGE 3 DATE 10/05/84 (84.219)' TIME 16.18 SDATE(83012),EDATE(83018)

#### \*-- SMF RECORDS INPUT SUMMARY - BY TYPE --\*

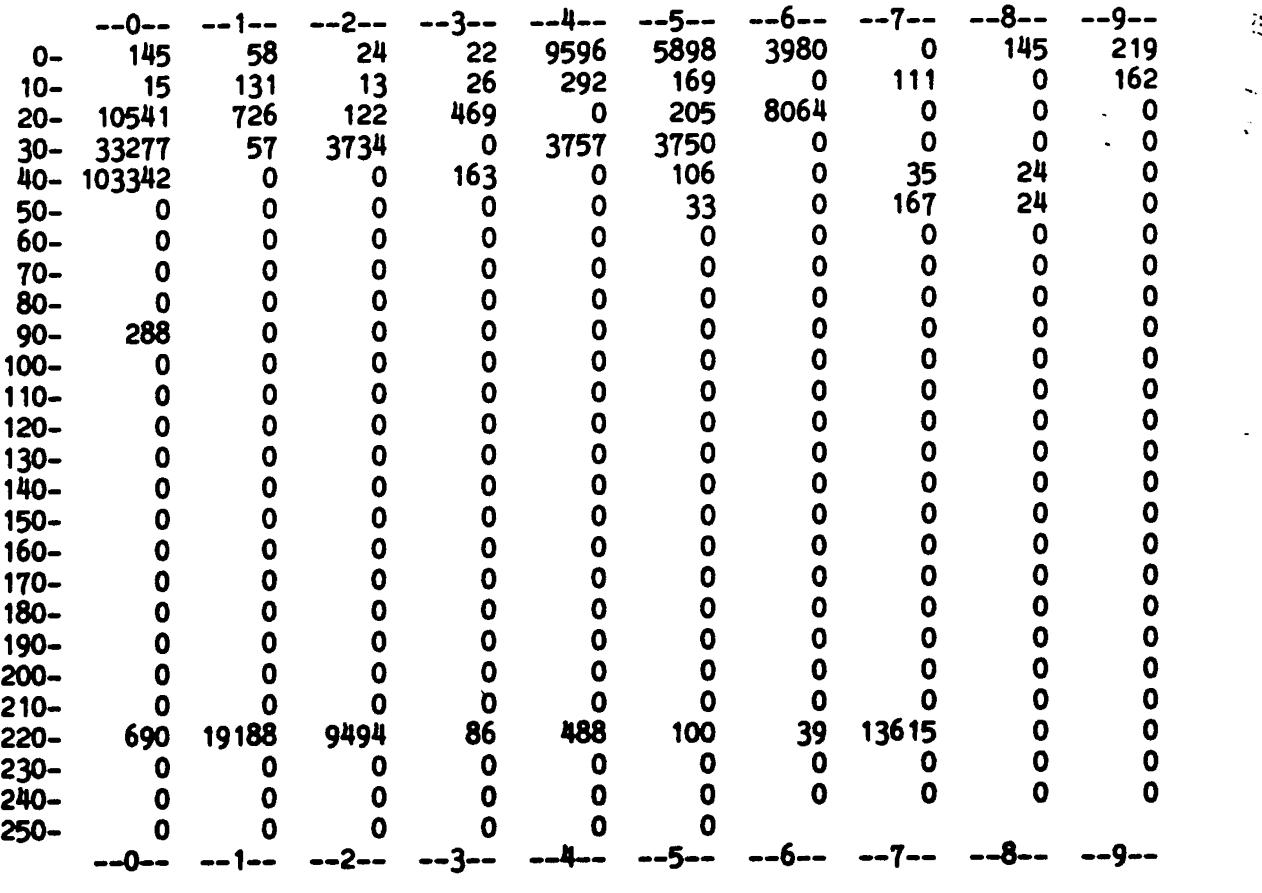

ReVised: October 9. 1984

I COPYRIGHT 1984 SXK, INC.

:

 $\mathcal{A}_\mathbf{t}$ 

 $\mathcal{L}_{\mathcal{A}}$ 

k.  $\ddot{\mathbf{v}}$ 

.. ...

# ACFRPTNV .ENVIRONMENT LOG

- . Identifies changes to the operating system and ACF2 that have an effect on security.
- . Shows
	- Command Entered
	- Which operator console was used
- . Can Optionally Show
	- Detail Information

.II COPYRIGHt <sup>1984</sup> SKK. INC-10/10/84

## **ACFRPTNV**

 $\lambda$ 

#### ACF2 UTILITY LIBRARY - ACFRPTNV - ENVIRONMENT REPORT 1 DATE 10/04/84 (84.278) TIME 13.06 ENVIRONMENT RECORDS

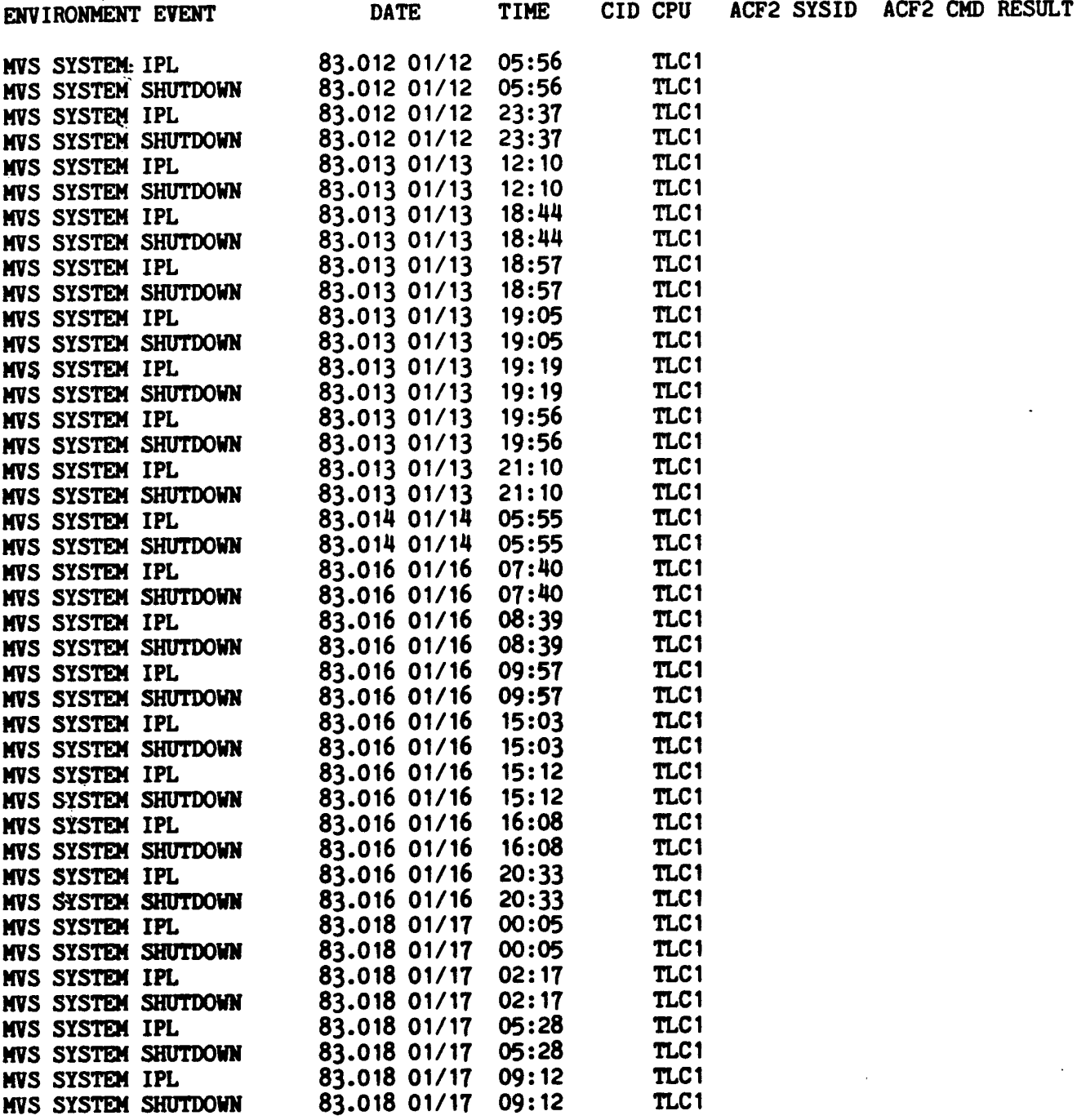

## ACFRPTNV

ACF2 UTILITY· LIBRARY - ACFRPTNV - ENVIRONMENT REPORT 2 DATE 10/04/84 (84.278) TIME 13.06 ENVIRONMENT RECORDS

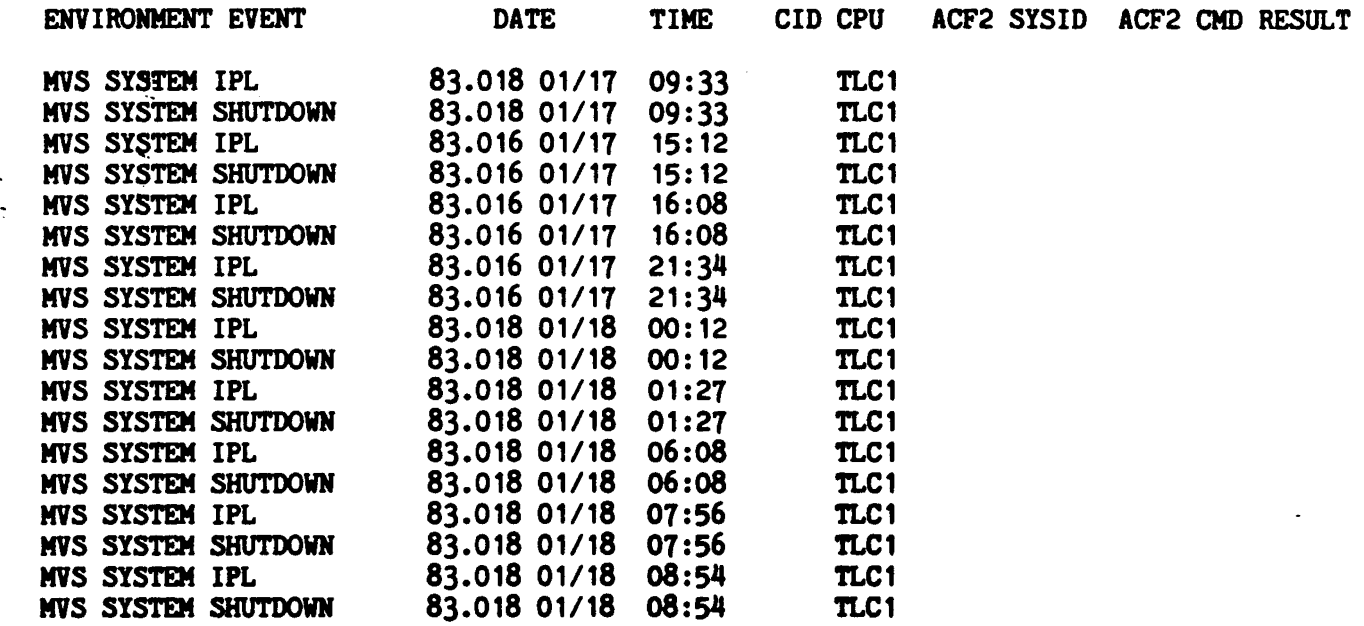

 $\mathbf{r}$ 

 $\bullet$ 

 $\bar{\alpha}$ 

## ACFRPTLL

#### LOGONID MOD/FICA TION LOG

- · USES ACF2 SMF RECORDS ISSUED FOR RECOVERY PURPOSES TO PROVIDE AN UPDATE ACTIVITY REPORT FOR ACF2's LOGONID DATABASE.
- · UPDATES OCCUR FOR TWO REASONS:
	- MAINTENANCE OF LID DATABASE
	- JESx AND LOGON VALIDATION

© Copyr ight <sup>1</sup><sup>983</sup> SKK. Inc. Revised: July 30, 1983

## ACFRPTLL

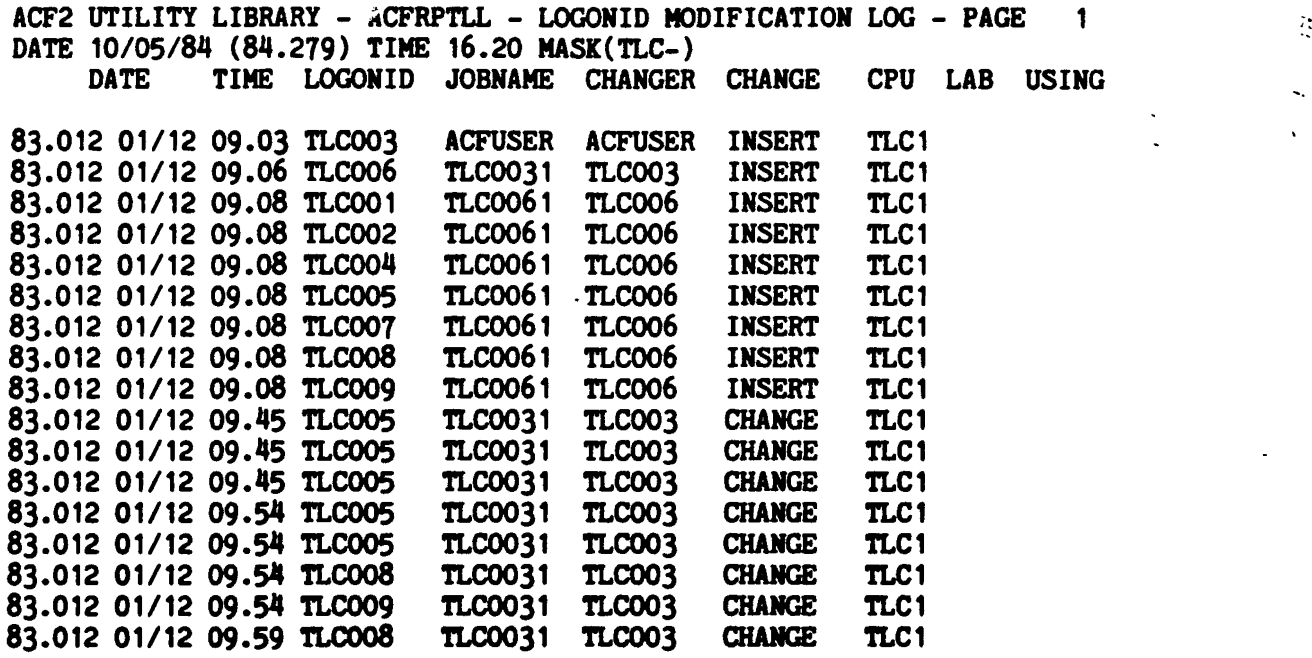

Revised: October 9, 1984 EQ COPYRIGHT 1984 SKK. INC.

 $\frac{1}{2}$ 

47

R.

 $\hat{\mathcal{E}}$  $\ddot{\chi}$ 

 $\ddot{\phantom{0}}$ 

 $\ddot{\phantom{a}}$ 

## **ACFRPTRL**

 $\frac{1}{2} \left( \frac{1}{2} \right)^2 \left( \frac{1}{2} \right)^2$ 

#### RULE-ID MOD/FICA TION LOG

· USES ACF2 SMF RECORDS ISSUED FOR RECOVERY PURPOSES TO PROVIDE AN UPDATE ACTIVITY REPORT FOR ACF2's ACCESS RULE DATABASE.

 $\mathcal{A}$ 

 $\sim$ 

· PRODUCES ONE RECORD EACH TIME SOMEONE CHANGES THE ACCESS RULE DATABASE.

© Copyright <sup>1983</sup> SICK, Inc. Revised: July 30, 1983

## ACFRPTRL

ACF2 UTILITY LIBRARY - ACFRPTRL - RULE MODIFICATION LOG - PAGE 1 DATE *91/18/83.* (83.918) TIME 98.57 MASK (PAYROLL)

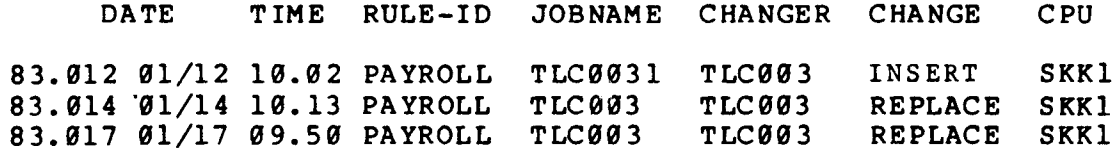

Copyright 1983 SKK, Inc. Revised: 7/21/83

 $\ddot{\phantom{0}}$ 

## ACFRPTEL

#### INFORMATION STORAGE UPDATE LOG

- · USES ACF2 SMF RECORDS ISSUED FOR RECOVERY PURPOSES TO PROVIDE AN UPDATE ACTIVITY REPORT FOR ACF2's INFORMATION STORAGE DATABASE.
- PRODUCES ONE RECORD EACH TIME SOMEONE CHANGES THE INFORMATION STORAGE DATABASE.

 $\frac{1}{2}$ 

@ Copyright 1983 SICK. Inc. Revised: July 30, 1983

 $\mathbf{r}$ 

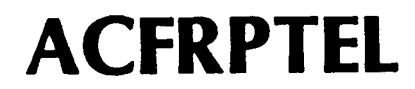

ACF2 UTILITY LIBRARY - ACFRPTEL - INFORMATION STORAGE UPDATE LOG - PAGE 1 ~ATE 01/18/83 (83.018) TIME 08.56 MASK (TLC-)  $\bar{a}$ 

DATE TIME JNAME LID MODULE FUNCTION CPU TYP NAME 83.012 01/12 09.45 TLC0031 TLC003 ACF60CMD INSERT SKK1 S-SCP-AUDITOR

Copyright 1983 SKK, Inc. Revised: March 9, 1983

## ACFRPTPW·

#### INVALID PASSWORD/AL'THORITY LOG

- IDENTIFIES ANY TIME A PERSON ATTEMPTS TO ACCESS THE SYSTEM AND THAT ACCESS WAS DENIED BY ACF2.
- · ALSO IDENTIFIES IF A USER HAS LOGSHIFT PRIVILEGE AND ACCESSES THE SYSTEM OUTSIDE OF SHIFT/TIME CONTROLS.
- PROVIDES A REASON CODE TO INDICATE WHY THE ATTEMPT WAS DENIED OR LOGGED.
- · SECURITY OFFICERS SHOULD MONITOR THIS REPORT FOR:
	- EXCESSIVE INVALID PASSWORD VIOLATIONS
	- INVALID PATH SUBMISSION OF RESTRICTED LOGONIDS
	- OTHER SUSPICIOUS ACTIVITIES

Copyright 1983 SKK, Inc. Revised: March 4, 1983

Ł

## ACFRPTPW

ACF2 UTILITY LIBRARY - ACFRPTFW - INVALID PASSWORD/AUTHORITY LOG - PAGE  $1$ DATE 06/02/83 (83.153) TIME 08.56 MASK(TLC-)

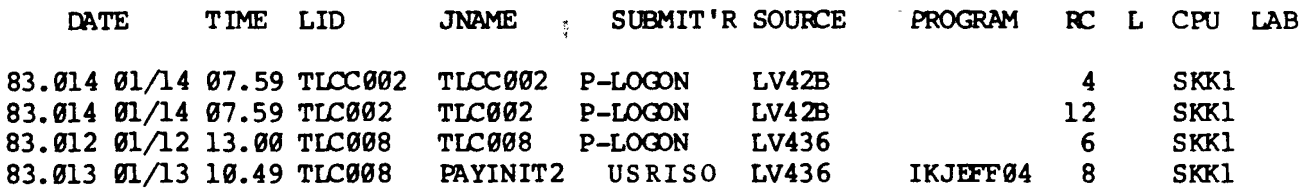

#### NOTES:

P - Indicates job submitted from started task

(Followed by STC Procedure Name).

- RC Indicates Reason Code, e.g.
	- 4 Logonid not found
	- 6 Password is not allowed
	- 8 Unauthorized input source
	- 12 Password not matched

(£) Copyright 1983 SKK.lnc. Revised: 7/21/83

## **ACFRPTJL**

#### RESTRICTED LOGONID JOB LOG

- · PRODUCES A REPORT SHOWING ANY TIME A LOGONID WITH RESTRICT IS USED.
- · INDICATES THE PATH OF SUBMISSION FOR JOBS USIN& A RESTRICTED LOGONID.
- GENERALLY THESE LOGON IDS ARE SUBMITTED VIA AN APF AUTHORIZED PROGRAM.

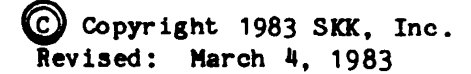

## **ACFRPTJL**

ACF2 UTILITY LIBRARY - ACFRPTJL - RESTRICTED LOGONID JOB LOG - PAGE 1 DATE 10/05/84 (84.279) TIME 16.20 MASK(TLC-)

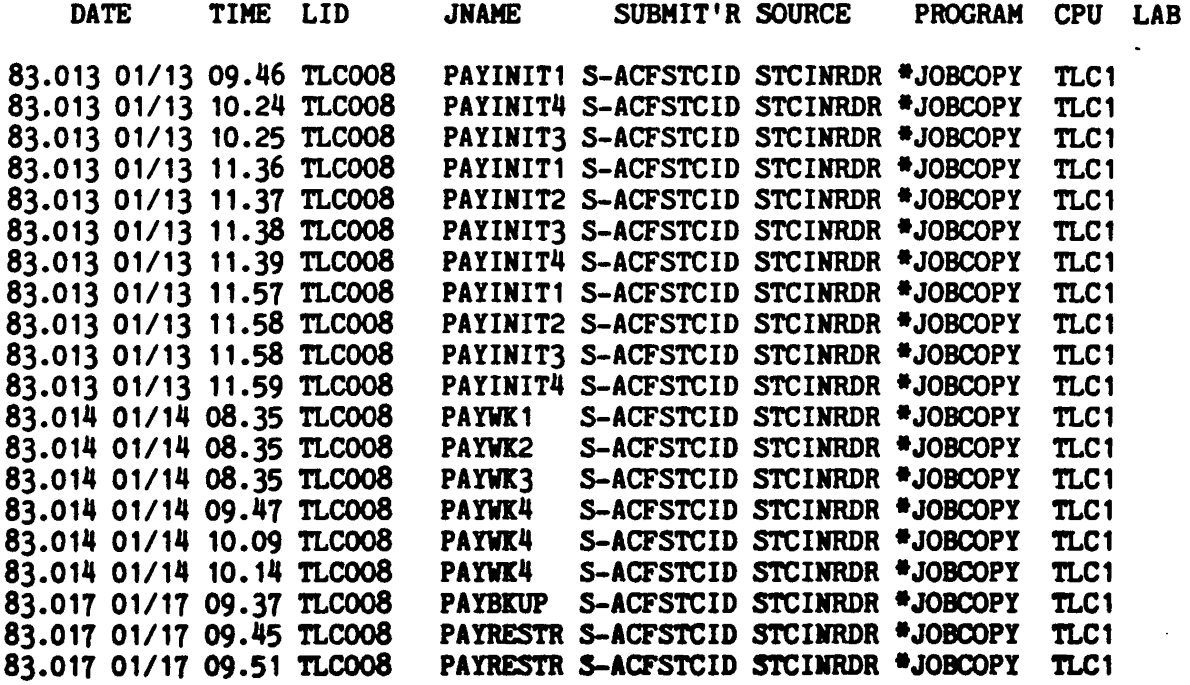

Revised: October 9, 1984

**EQ COPYRIGHT 1984 SKK. INC.** 

55

#### DA TASET ACCESS JOURNAL

#### · ACFRPTDS PROVIDES:

- LOGGING OF ALL INVALID DATASET AND PROGRAM ACCESS
- LOGGING WHEN REQUESTED WITHIN THE RULE
- LOGGING WHEN TRACING A USER

· FOUR TYPES OF RECORDS:

- DATASET LOGGlNGS
- DATASET ACCESS VIOLATIONS
- DATASET ACCESS TRACE REQUESTS
- PROGRAM LOGGINGS AND VIOLATIONS
- · ACCESS IS NOT JOURNALED IF:
	- USER IS OWNER OF DATA
	- RULE ALLOWS ACCESS WITHOUT LOGGING

COpyright 1983 SKK. Inc. Revised: March 4, 1983

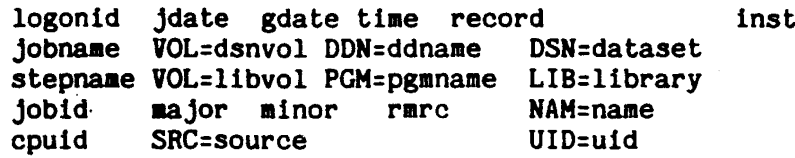

- record The type of security record being formatted.
	- VOLUME Indicates the access was validated at a volume<br>level. The dataset name in this case may be level. The dataset name in this case may be<br>evolser.VOLUME as defined by ACF2 volume defined by protection.
	- DATASET The access Is to a dataset.
	- VIOLATION This journal record was issued because the access violated ACF2 access controls.
	- LOGGING The access as defined by this journal record was allowed either because the access rule requested logging or the access was allowed because the user was a security officer or non-cancellable.
- inst This field indicates that the logging was created because of an installation exit or installation specification.
	- VIO-EXIT The installation violation exit caused this access to be journalled.
	- SEC-OFF This access was allowed because the user was a security officer.
	- NON-CANC This access was allowed because the Logonid was marked with the NON-CNCL attribute.
- major This field describes the system/ACF2 component through which access is being attempted.
- minor The type of access being performed. The major and ainor fields combine to detail the exact nature of the dataset access environment.
- rmrc The return code from the ACF2 access rule record manager and interpreter.
	- ACCESS An access rule was found which matched the environment and the rule specified that access be allowed (or allowed but logged).
	- **NOACCESS** An access rule was found to match the environment but the rule disallowed access.

NORULE No access rule could be found In the rule set to aatch the environment.

NORECORD No access rule set could be found to match the dataset high level index or the specified by the installation exit could not be found.

ACF2 UTILITY LIBRARY - ACFRPTDS DATASET ACCESS JOURNAL DATE 01/18/83 {83.018.) TIME 08.57 DATASET LOGGING RECORDS TLC008 83.013 01/13 09.46 DATASET LOGGING<br>AYINIT1 VOL=WORK01 DDN= DSN=PAYROLL DSN=PAYROLL.BENEFITS.BIWEEKLY BENEFITS VOL= PGM=IEFSD060 LIB=SYS1.LINKLIB JOB 1814 ALLOC ACCESS NAM=PAYROLL JeL  $SKK1$  SRC=STCINRDR TLC008 83.013 01/13 09.46 DATASET LOGGING<br>PAYINIT1 VOL=WORK01 DDN= DSN=PAYROLL DSN=PAYROLL.BENEFITS.BIWEEKLY BENEFITS VOL= PGM=IEFSD060 LIB=SYSl.LINKLIB JOB 1814 CATLG DEFINE ACCESS NAM=PAYROLL JeL SKKI SRC=STCINRDR UID=TCHPJTLC008 TLC008 83.013 01/13 11.36 DATASET LOGGING<br>PAYINIT1 VOL=WORK01 DDN= DSN=PAYROLL DSN=PAYROLL.BENEFITS.BIWEEKLY SCRATCH VOL= PGM=IEFSD060 LIB=SYSl.LINKLIB JOB 1881 DELETE ACCESS NAM=PAYROLL JCL<br>SKK1 SRC=STCINRDR UID=TCHPJTLC008 UID=TCHPJTLC008 TLC008 83.013 01/13 11.36 DATASET LOGGING<br>PAYINIT1 VOL=WORK01 DDN= DSN=PAYROLL PAYINIT1 VOL=WORKØ1 DDN= DSN=PAYROLL.BENEFITS.BIWEEKLY<br>BENEFITS VOL= PGM=IEFSDØ60 LIB=SYS1.LINKLIB PGM=IEFSD060 LIB=SYSl.LINKLIB<br>ACCESS NAM=PAYROLL JCL JOB 1881 ALLOC SKKI SRC=STCINRDR UID=TCHPJTLC098 TLC008 83.013 01/13 11.36 DATASET LOGGING<br>PAYINIT1 VOL=WORK01 DDN= DSN=PAYROLL PAYINIT1 VOL=WORKØ1 DDN= DSN=PAYROLL.BENEFITS.BIWEEKLY<br>BENEFITS VOL= PGM=IEFSDØ6Ø LIB=SYS1.LINKLIB PGM=IEFSD060 LIB=SYS1.LINKLIB JOB 1881 CATLG DEFINE ACCESS NAM=PAYROLL JCL<br>SKK1 SRC=STCINRDR UID=TCHPJTLC008 SKK1 SRC=STCINRDR TLC008 83.013 01/13 11.57 DATASET LOGGING<br>PAYINIT1 VOL=WORK01 DDN= DSN=PAYROLL DSN=PAYROLL.BENEFITS.BIWEEKLY SCRATCH VOL= PGM=IEFSD060 LIB=SYS1.LINKLIB JOB 1900 DELETE ACCESS NAM=PAYROLL JCL<br>SKK1 SRC=STCINRDR UID=TCHPJTLC008 UID=TCHPJTLC008 TLC008 83.013 01/13 11.57 DATASET LOGGING<br>PAYINIT1 VOL=WORK01 DDN= DSN=PAYROLL DSN=PAYROLL.BENEFITS.BIWEEKLY SCRATCH VOL= PGM=IEFSD060 LIB=SYSl.LINKLIB JOB 1900 CATLG DELETE ACCESS NAM=PAYROLL JCL  $UID=TCHPJTLC008$ TLC008 83.013 01/13 11.57 DATASET LOGGING<br>PAYINIT1 VOL=WORK01 DDN= DSN=PAYROLL PAYINIT1 VOL=WORKØ1 DDN= DSN=PAYROLL.BENEFITS.BIWEEKLY<br>BENEFITS VOL= PGM=IEFSDØ60 LIB=SYS1.LINKLIB PGM=IEFSD060 LIB=SYS1.LINKLIB JOB 1900 ALLOC **ACCESS** NAM=PAYROLL JCL<br>SKK1 SRC=STCINRDR UID=TCHPJTLC008 SRC=STCINRDR UID=TCHPJTLC008 TLC008 83.013 01/13 11.57 DATASET LOGGING<br>PAYINIT1 VOL=WORK01 DDN= DSN=PAYROLL PAYINITI VOL=WORKØ1 DDN= DSN=PAYROLL.BENEFITS.BIWEEKLY<br>BENEFITS VOL= PGM=IEFSDØ6Ø LIB=SYS1.LINKLIB PGM=IEFSD060 LIB=SYS1.LINKLIB JOB 1900 CATLG DEFINE ACCESS NAM=PAYROLL JCL SKK1 SRC=STCINRDR UID=TCHPJTLC008 (£) Copyright <sup>1983</sup> SKK, Inc. Revised: March 9, 1983 - PAGE 1

ACF2 UTILITY LIBRARY - ACFRPTDS DATASET ACCESS JOURNAL DATE 01/18/83 (83.918) TIME 08.57 DATASET LOGGING. RECORDS TLC008 83.013 01/13 09.46 DATASET LOGGING<br>PAYINIT1 VOL=WORK01 DDN= DSN=PAYROLL PAYINITI VOL=WORKØ1 DDN= DSN=PAYROLL.BENEFITS.WEEKLY<br>BENEFITS VOL= PGM=IEFSDØ6Ø LIB=SYS1.LINKLIB PGM=IEFSD060 LIB=SYS1.LINKLIB JOB 1814 ALLOC **ACCESS** NAM=PAYROLL JCL<br>SKK1 SRC=STCINRDR UID=TCHPJTLC008 UID=TCHPJTLC008 TLC008 83.013 01/13 09.46 DATASET LOGGING<br>PAYINIT1 VOL=WORK01 DDN= DSN=PAYROLL.BENEFITS.WEEKLY PAYINIT1 VOL=WORKØ1 DDN= BENEFITS VOL= PGM=IEFSD069 LIB=SYSl.LINKLIB JOB 1814 CATLG DEFINE ACCESS NAM=PAYROLL JCL<br>SKK1 SRC=STCINRDR UID=TCHPJTLC008 UID=TCHPJTLC008 TLC008 83.013 01/13 11.36 DATASET LOGGING<br>PAYINIT1 VOL=WORK01 DDN= DSN=PAYROLL DSN=PAYROLL.BENEFITS.WEEKLY SCRATCH VOL= PGM=IEFSD060 LIB=SYSl.LINKLIB JOB 1881 DELETE ACCESS NAM=PAYROLL JCL<br>SKK1 SRC=STCINRDR UID=TCHPJTLC008 UID=TCHPJTLC008 TLC008 83.013 01/13 11.36 DATASET LOGGING PAYINIT1 VOL=WORKØ1 DDN= DSN=PAYROLL.BENEFITS.WEEKLY BENEFITS VOL= PGM=IEFSD060 LIB=SYS1.LINKLIB<br>JOB 1881 ALLOC ACCESS NAM=PAYROLL JCL ALLOC ACCESS NAM=PAYROLL JCL<br>SRC=STCINRDR UID=TCHPJTLC008 SKK1 SRC=STCINRDR UID=TCHPJTLC008 TLC008 83.013 01/13 11.36 DATASET LOGGING<br>PAYINIT1 VOL=WORK01 DDN= DSN=PAYROLL DSN=PAYROLL.BENEFITS.WEEKLY BENEFITS VOL= PGM=IEFSD060 LIB=SYSl.LINKLIB JOB 1881 CATLG DEFINE ACCESS NAM=PAYROLL JCL<br>SKK1 SRC=STCINRDR UID=TCHPJTLC008 SKK1 SRC=STCINRDR UID=TCHPJTLC008 TLC008 83.013 01/13 11.57 DATASET LOGGING PAYINIT1 VOL=WORKØ1 DDN= DSN=PAYROLL.BENEFITS.WEEKLY SCRATCH VOL= PGM=IEFSD069 LIB=SYSl.LINKLIB JOB 1900 DELETE ACCESS NAM=PAYROLL JCL<br>SKK1 SRC=STCINRDR UID=TCHPJTLC008 UID=TCHPJTLC008 TLC008 83.013 01/13 11.57 DATASET LOGGING<br>PAYINIT1 VOL=WORK01 DDN= DSN=PAYROLL DSN=PAYROLL.BENEFITS.WEEKLY SCRATCH VOL= PGM=IEFSD060 LIB=SYSl.LINKLIB JOB 1900 CATLG DELETE ACCESS NAM=PAYROLL JCL<br>SKK1 SRC=STCINRDR UID=TCHPJTLC008 UID=TCHPJTLC008 TLC008 83.013 01/13 11.57 DATASET LOGGING<br>PAYINIT1 VOL=WORK01 DDN= DSN=PAYROLL DSN=PAYROLL.BENEFITS.WEEKLY BENEFITS VOL= PGM=IEFSDØ60 LIB=SYS1.LINKLIB<br>JOB 1900 ALLOC ACCESS NAM=PAYROLL JCL JOB 1900 ALLOC ACCESS NAM=PAYROLL JCL SKK1 SRC=STCINRDR UID=TCHPJTLC008 TLC008 83.013 01/13 11.57 DATASET LOGGING PAYINIT1 VOL=WORKØ1 DDN= DSN=PAYROLL.BENEFITS.WEEKLY<br>BENEFITS VOL= PGM=IEFSDØ6Ø LIB=SYS1.LINKLIB PGM=IEFSD060 LIB=SYS1.LINKLIB JOB 1900 CATLG DEFINE ACCESS NAM=PAYROLL JCL SKKl SRC=STCINRDR UID=TCHPJTLC008 Copyright 1983 SKK, Inc. Revised: March 9. 1983 - PAGE

2

ACF2 UTILITY LlBRARY - ACFRPTDS DATASET ACCESS JOURNAL DATE 01/18/83 (83.018) TIME 08.57 DATASET LOGGING RECORDS TLC008 83.013 01/13 10.25 DATASET LOGGING PAYINIT3 VOL=WORKØ1 DDN= DSN=PAYROLL.DEPT.TOTALS<br>DEPTOTS VOL= PGM=IEFSDØ60 LIB=SYS1.LINKLIB PGM=IEFSD060 LIB=SYS1.LINKLIB JOB 1836 ALLOC ACCESS NAM=PAYROLL JCL SKKI SRC=STCINRDR UID=TCHPJTLC008 TLC008 83.013 01/13 10.25 DATASET LOGGING PAYINIT3 VOL=WORK01 DDN= DSN=PAYROLL.DEPT.TOTALS DEPTOTS VOL= PGM=IEFSD060 LIB=SYS1.LINKLIB JOB 1836 CATLG DEFINE ACCESS NAM=PAYROLL JCL SKK1 SRC=STCINRDR UID=TCHPJTLC008 TLC008 83.013 01/13 11.38 DATASET LOGGING<br>PAYINIT3 VOL=WORK01 DDN= DSN=PAYROLL DSN=PAYROLL.DEPT.TOTALS SCRATCH VOL= PGM=IEFSD069 LIB=SYS1.LINKLIB JOB 1886 DELETE ACCESS NAM=PAYROLL JCL SKK1 SRC=STCINRDR UID=TCHPJTLC008 TLC008 83.013 01/13 11.59 DATASET LOGGING PAYINIT3 VOL=WORK01 DON= DSN=PAYROLL.DEPT.TOTALS SCRATCH VOL= PGM=IEFSD060 LIB=SYSl.LINKLIB JOB 1904 DELETE ACCESS NAM=PAYROLL JCL<br>SKK1 SRC=STCINRDR UID=TCHPJTLC008 SRC=STCINRDR UID=TCHPJTLC008 TLC008 83.013 01/13 12.00 DATASET LOGGING PAYINIT3 VOL=WORKØ1 DDN= DSN=PAYROLL.DEPT.TOTALS DEPTOTS VOL= PGM=IEFSD060 LIB=SYSl.LINKLIB JOB 1904 ALLoe ACCESS NAM=PAYROLL JeL SKKI SRC=STCINRDR UID=TCHPJTLC008 TLC008 83.013 01/13 12.01 DATASET LOGGING PAYINIT3 VOL=WORK01 DDN= DSN=PAYROLL.DEPT.TOTALS DEPTOTS VOL= PGM=IEFSD060 LIB=SYSl.LINKLIB JOB 1904 CATLG DEFINE ACCESS NAM=PAYROLL JCL UID=TCHPJTLC008 TLC008 83.013 01/13 11.37 DATASET LOGGING PAYINIT2 VOL=WORKØ1 DDN= DSN=PAYROLL.HOURS.WEEKLY<br>SCRATCH VOL= PGM=IEFSDØ60 LIB=SYS1.LINKLIB PGM=IEFSD060 LIB=SYS1.LINKLIB JOB 1883 DELETE ACCESS NAM=PAYROLL JCL<br>SKK1 SRC=STCINRDR UID=TCHPJTLC008 UID=TCHPJTLC008 TLC008 83.013 01/13 11.37 DATASET LOGGING PAYINIT2 VOL=WORKØ1 DDN= DSN=PAYROLL.HOURS.WEEKLY HOURS VOL= PGM=IEFSD060 LIB=SYSl.LINKLIB JOB 1883 ALLoe ACCESS NAM=PAYROLL JCL SKK1 SRC=STCINRDR UID=TCHPJTLC008 TLC008 83.013 01/13 11.37 DATASET LOGGING PAYINIT2 VOL=WORKØ1 DDN= DSN=PAYROLL.HOURS.WEEKLY HOURS VOL= PGM=IEFSD060 LIB=SYSl.LINKLIB JOB 1883 CATLG DEFINE ACCESS NAM=PAYROLL JCL SKK1 SRC=STCINRDR UID=TCHPJTLC008 (£) Copyright <sup>1983</sup> SKK, Inc. Revised: March 9, 1983

- PAGE 3

ACF2 UTILITY LIBRARY - ACFRPTDS DATASET ACCESS JOURNAL DATE 01/18/83 (83.018) TIME 08.57 DATASET LOGGING RECORDS TLC008 83.013 01/13 11.58 DATASET LOGGING<br>PAYINIT2 VOL=WORK01 DDN= DSN=PAYROLL DSN=PAYROLL.HOURS.WEEKLY SCRATCH VOL= PGM=IEFSD060 LIB=SYS1.LINKLIB JOB 1902 DELETE ACCESS NAM=PAYROLL JCL SKKI SRC=STCINRDR UID=TCHPJTLC008 TLC008 83.013 01/13 11.58 DATASET LOGGING PAYINIT2 VOL=WORKØ1 DDN= DSN=PAYROLL.HOURS.WEEKLY SCRATCH VOL= PGM=IEFSD060 LIB=SYSl.LINKLIB JOB 1902 CATLG DELETE ACCESS NAM=PAYROLL JCL<br>SKK1 SRC=STCINRDR UID=TCHPJTLC008 UID=TCHPJTLC008 TLC008 83.013 01/13 11.58 DATASET LOGGING<br>PAYINIT2 VOL=WORK01 DDN= DSN=PAYROLL DSN=PAYROLL.HOURS.WEEKLY HOURS VOL= PGM=IEFSD060 LIB=SYS1.LINKLIB<br>JOB 1902 ALLOC ACCESS NAM=PAYROLL JCL JOB 1902 ALLOC ACCESS NAM=PAYROLL JCL SKK1 SRC=STCINRDR UID=TCHPJTLC008 TLC008 83.013 01/13 11.58 DATASET LOGGING<br>PAYINIT2 VOL=WORK01 DDN= DSN=PAYROLL.HOURS.WEEKLY PAYINIT2 VOL=WORKØ1 DDN= HOURS VOL= PGM=IEFSD060 LIB=SYSl.LINKLIB JOB 1902 CATLG DEFINE ACCESS NAM=PAYROLL JCL<br>SKK1 SRC=STCINRDR UID=TCHPJTLC008 UID=TCHPJTLC008 TLC008 83.013 01/13 10.24 DATASET LOGGING<br>PAYINIT4 VOL=WORK01 DDN= DSN=PAYROLL.MASTER.ACTIVE PAYINIT4 VOL=WORK01 DDN= DEPTOTS VOL= PGM=IEFSD060 LIB=SYS1.LINKLIB JOB 1832 ALLoe ACCESS NAM=PAYROLL JeL UID=TCHPJTLC008 TLC008 83.013 01/13 10.24 DATASET LOGGING<br>PAYINIT4 VOL=WORK01 DDN= DSN=PAYROLL DSN=PAYROLL.MASTER.ACTIVE DEPTOTS VOL= PGM=IEFSD060 LIB=SYSl.LINKLIB JOB 1832 CATLG DEFINE ACCESS NAM=PAYROLL JCL SKKI SRC=STCINRDR UID=TCHPJTLC008 TLC008 83.013 01/13 11.39 DATASET LOGGING<br>PAYINIT4 VOL=WORK01 DDN= DSN=PAYROLL DSN=PAYROLL.MASTER.ACTIVE SCRATCH VOL= PGM=IEFSD060 LIB=SYS1.LINKLIB<br>JOB 1888 DELETE ACCESS NAM=PAYROLL JCL JOB 1888 DELETE ACCESS NAM=PAYROLL JCL SKK1 SRC=STCINRDR UID=TCHPJTLC008 TLC008 83.013 01/13 11.59 DATASET LOGGING<br>PAYINIT4 VOL=WORK01 DDN= DSN=PAYROLL DSN=PAYROLL.MASTER.ACTIVE SCRATCH VOL= PGM=IEFSD060 LIB=SYS1.LINKLIB JOB 1907 DELETE ACCESS NAM=PAYROLL JCL SKKI SRC=STCINRDR UID=TCHPJTLC008 TLC008 83.013 91/13 11.59 DATASET LOGGING PAYINIT4 VOL=WORKØ1 DDN= DSN=PAYROLL.MASTER.ACTIVE<br>DEPTOTS VOL= PGM=IEFSDØ6Ø LIB=SYS1.LINKLIB PGM=IEFSD060 LIB=SYS1.LINKLIB JOB"1907 ALLoe ACCESS NAM=PAYROLL JeL SKK1 SRC=STCINRDR UID=TCHPJTLC008 Copyright 1983 SKK, Inc. Revised: March 9, 1983

- PAGE 4

ACF2 UTILITY LIBRARY - ACFRPTDS DATASET ACCESS JOURNAL DATE 01/18/83 (83.018) TIME 08.57 DATASET LOGGING RECORDS TLC008 83.913 01/13 12.01 DATASET LOGGING PAYINIT4 VOL=WORK01 DDN= DSN=PAYROLL.MASTER.ACTIVE DEPTOTS VOL= PGM=IEFSD060 LIB=SYSl.LINKLIB JOB 1907 CATLG DEFINE ACCESS NAM=PAYROLL JCL<br>SKK1 SRC=STCINRDR UID=TCHPJTLC008  $UID=TCHPJTLC008$ TLC008 83.017 01/17 09.46 DATASET LOGGING<br>PAYRESTR VOL=WORK01 DDN= DSN=PAYROLL DSN=PAYROLL.MASTER.ACTIVE SCRATCH VOL= PGM=IEFSD060 LIB=SYS1.LINKLIB<br>JOB 2710 DELETE ACCESS NAM=PAYROLL JCL JOB 2710 DELETE ACCESS NAM=PAYROLL JCL<br>SKK1 SRC=STCINRDR UID=TCHPJTLC008 UID=TCHPJTLC008 TLC008 83.017 01/17 09.46 DATASET LOGGING PAYRESTR VOL=WORKØ1 DDN= DSN=PAYROLL.MASTER.ACTIVE<br>SCRATCH VOL= PGM=IEFSDØ6Ø LIB=SYS1.LINKLIB PGM=IEFSD060 LIB=SYS1.LINKLIB JOB 2710 CATLG DELETE ACCESS NAM=PAYROLL JCL<br>SKK1 SRC=STCINRDR UID=TCHPJTLC008  $UID=TCHPJTLC008$ TLC008 83.017 01/17 99.46 DATASET LOGGING PAYRESTR VOL=WORK01 DON= DSN=PAYROLL.MASTER.ACTIVE DEPTOTS VOL= PGM=IEFSD060 LIB=SYS1.LINKLIB<br>JOB 2710 ALLOC ACCESS NAM=PAYROLL JCL JOB 2710 ALLOC ACCESS NAM=PAYROLL JCL SKK1 SRC=STCINRDR UID=TCHPJTLC008 TLC008 83.017 01/17 09.46 DATASET LOGGING<br>PAYRESTR VOL=WORK01 DDN= DSN=PAYROLL DSN=PAYROLL.MASTER.ACTIVE DEPTOTS VOL= PGM=IEFSD060 LIB=SYS1.LINKLIB JOB 2710 CATLG DEFINE ACCESS NAM=PAYROLL JCL SKK1 SRC=STCINRDR UID=TCHPJTLC008 TLC008 83.017 01/17 09.51 DATASET LOGGING<br>PAYRESTR VOL=WORK01 DDN= DSN=PAYROLL.MASTER.ACTIVE PAYRESTR VOL=WORKØ1 DDN=<br>SCRATCH VOL= PGM=I SCRATCH VOL= PGM=IEFSD060 LIB=SYS1.LINKLIB<br>JOB 2718 DELETE ACCESS NAM=PAYROLL JCL JOB 2718 DELETE ACCESS NAM=PAYROLL JCL<br>SKK1 SRC=STCINRDR UID=TCHPJTLC008 UID=TCHPJTLC008 TLC008 83.017 01/17 09.51 DATASET LOGGING<br>PAYRESTR VOL=WORK01 DDN= DSN=PAYROLL DSN=PAYROLL.MASTER.ACTIVE SCRATCH VOL= PGM=IEFSD060 LIB=SYSl.LINKLIB JOB 2718 CATLG DELETE ACCESS NAM=PAYROLL JCL<br>SKK1 SRC=STCINRDR UID=TCHPJTLC008  $UID=TCHPJTLC008$ TLC008 83.017 01/17 09.51 DATASET LOGGING PAYRESTR VOL=WORKØ1 DDN= DSN=PAYROLL.MASTER.ACTIVE DEPTOTS VOL= PGM=IEFSD060 LIB=SYS1.LINKLIB JOB 2718 ALLOC **ACCESS** NAM=PAYROLL JCL<br>SKK1 SRC=STCINRDR UID=TCHPJTLC008 SKK1 SRC=STCINRDR UID=TCHPJTLC008 TLC008 83.017 01/17 09.52 DATASET LOGGING PAYRESTR VOL=WORKØ1 DDN= DSN=PAYROLL.MASTER.ACTIVE DEPTOTS VOL= PGM=IEFSD060 LIB=SYS1.LINKLIB JOB 2718 CATLG DEFINE ACCESS NAM=PAYROLL JCL SKK1 SRC=STCINRDR UID=TCHPJTLC008 Copyright 1983 SKK, Inc.

 $\blacksquare$ 

- PAGE 5

Revised: March 9, 1983

ACF2 UTILITY LIBRARY - ACFRPTDS DATASET ACCESS JOURNAL DATE 01/18/83 (83.018) TIME 08.57 DATASET LOGGING RECORDS TLC008 83.017 01/17 09.37 DATASET LOGGING<br>PAYBKUP VOL=WORK01 DDN= DSN=PAYROLL PAYBKUP VOL=WORKØ1 DDN= DSN=PAYROLL.MASTER.BACKUP<br>MASTER VOL= PGM=IEFSDØ60 LIB=SYS1.LINKLIB MASTER VOL= PGM=IEFSD060 LIB=SYSl.LINKLIB JOB 2698 ALLoe ACCESS NAM=PAYROLL JeL UID=TCHPJTLC008 TLC008 83.017 01/17 09.37 DATASET LOGGING<br>PAYBKUP VOL=WORK01 DDN= DSN=PAYROLL PAYBKUP VOL=WORKØ1 DDN= DSN=PAYROLL.MASTER.BACKUP<br>MASTER VOL= PGM=IEFSDØ60 LIB=SYS1.LINKLIB PGM=IEFSD060 LIB=SYS1.LINKLIB<br>NE ACCESS NAM=PAYROLL JCL JOB 2698 CATLG DEFINE ACCESS<br>SKK1 SRC=STCINRDR UID=TCHPJTLC008 TLC004 83.012 01/12 11.36 DATASET LOGGING<br>TLCLINK1 VOL=WORK01 DDN= DSN=PAYROLL.PROD.LOADLIB TLCLINK1 VOL=WORKØ1 DDN=<br>STEP1 VOL= PGM=II PGM=IEFSD060 LIB=SYS1.LINKLIB<br>ACCESS NAM=OSCAR JOB 1465 ALLOC<br>SKK1 SRC=LV420 UID=TCFOATLC004 TLC004 83.012 01/12 11.36 DATASET LOGGING<br>TLCLINK1 VOL=WORK01 DDN= DSN=PAYROLL.PROD.LOADLIB TLCLINK1 VOL=WORKØ1 DDN=<br>STEP1 VOL= PGM=1 STEPl VOL= PGM=IEFSD~60 LIB=SYSl.LINKLIB JOB 1465 CATLG DEFINE ACCESS<br>SKK1 SRC=LV420 UID=TCFQATLC004 TLC005 83.014 01/14 08.43 DATASET LOGGING NON-CANC<br>TLC005 VOL=WORK01 DDN=ISP08431 DSN=PAYROLL.PROD.LOADL TLC005 VOL=WORK01 DDN=ISP08431 DSN=PAYROLL.PROD.LOADLIB<br>\$SKKISPF VOL= PGM=ISRUDA LIB=SYS1.LINKLIB ESRUDA LIB=SYS1.LINKLIB<br>NORULE NAM=MARY TSU 2308 DA-OPN INPUT<br>SKK1 SRC=LV437 UID=TCFSPTLC005 TLC905 83.014 01/14 08.43 DATASET LOGGING NON-CANC TLC005 VOL=WORK01 DDN=ISP08431 DSN=PAYROLL.PROD.LOADLIB<br>\$SKKISPF VOL= PGM=ISRUDA LIB=SYS1.LINKLIB  $LIB = SYS1$ .LINKLIB TSU 2308 DA-OPN OUT/IN NORULE NAM=MARY UID=TCFSPTLC005 TLC005 83.014 01/14 08.43 DATASET LOGGING NON-CANC<br>TLC005 VOL=WORK01 DDN=ISP08431 DSN=PAYROLL.PROD.LOADL TLC005 VOL=WORK01 DDN=ISP08431 DSN=PAYROLL.PROD.LOADLIB<br>SSKKISPF VOL= PGM=ISRUDA LIB=SYS1.LINKLIB PGM=ISRUDA LIB=SYS1.LINKLIB TSU 2308 DA-OPN OUTPUT NORULE NAM=MARY<br>SKK1 SRC=LV437 UID=TCFS UID=TCFSPTLC005

(c) Copyright 1983 SKK, Inc. Revised: March 9, 1983

 $-$  PAGE

6

ACF2 UTILITY LIBRARY - ACFRPTDS DATASET ACCESS CROSS REFERENCE - PAGE 1 DATE 01/18/83 (83.018) TIME 08.57 DATASET LOGGING RECORDS

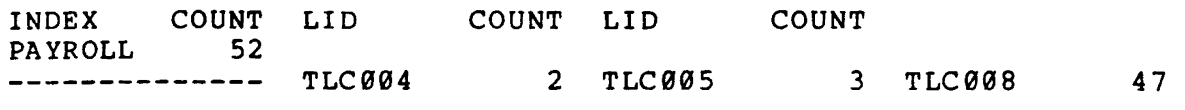

 $\sim$ 

Copyright 1983 SKK. Inc. Revised: March 9, 1983
### ACFRPTDS

ACF2 UTILITY LIBRARY - ACFRPTDS DATASET ACCESS JOURNAL DATE 01/18/83 (83.018) TIME 08.57 DATASET VIOLATION RECORDS

- PAGE 1

 $\ddot{\phantom{1}}$ 

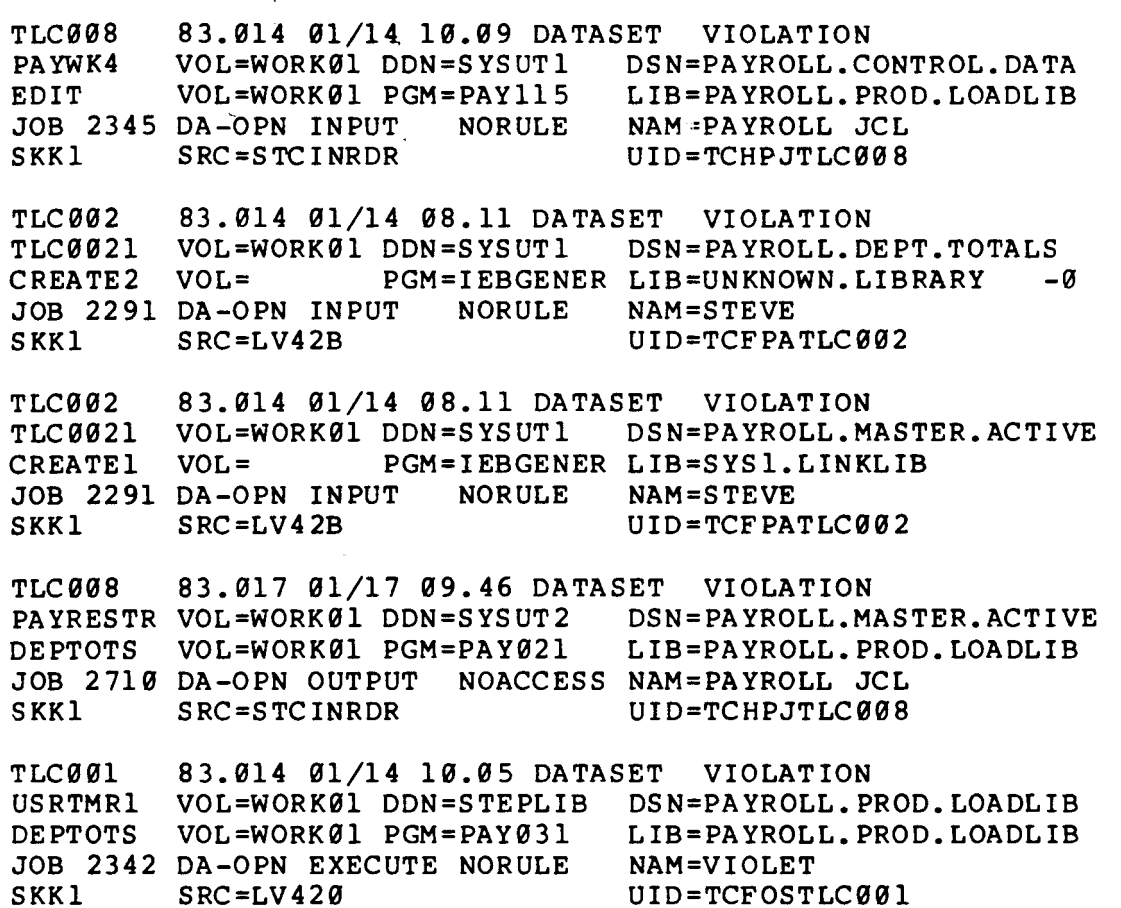

Copyright 1983 SKK, Inc. Revised: March 9, 1983

 $\bullet$ 

### ACFRPTDS

ACF2 UTILITY LIBRARY - ACFRPTDS DATASET ACCESS CROSS REFERENCE - PAGE 1 DATE 01/18/83 (83.018) TIME 08.57 DATASET VIOLATION RECORDS

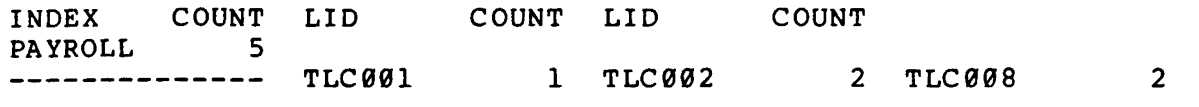

 $\sim 10$ 

 $\mathcal{A}$ 

Copyright 1983 SKK, Inc. Revised: March 9. 1983

 $\pmb{\mathcal{V}}$ 

#### GENERALIZED RESOURCE LOG

- · JOURNALS INFORMATION BASED UPON RESULTS OF RESOURCE VALIDATION REQUESTS.
- REPORT DESCRIBES:
	- TYPE OF RESOURCE REQUESTED
	- USER REQUESTING ACCESS
	- FINAL DISPOSITION OF ACCESS
- THREE SEPARATE TYPES OF RESOURCE EVENTS:
	- LOGGINGS
	- VIOLATIONS
	- TRACE REQUESTS

© Copyright <sup>1983</sup> SICK, Inc. Revised: March 4, 1983

ACF2 UTILITY LIBRARY - ACFRPTRV - GENERALIZED RESOURCE LOG - PAGE 1 DATE 10/05/84 (84.219) TIME 16.20 GEN. RESOURCE LOG

 $\overline{a}$ 

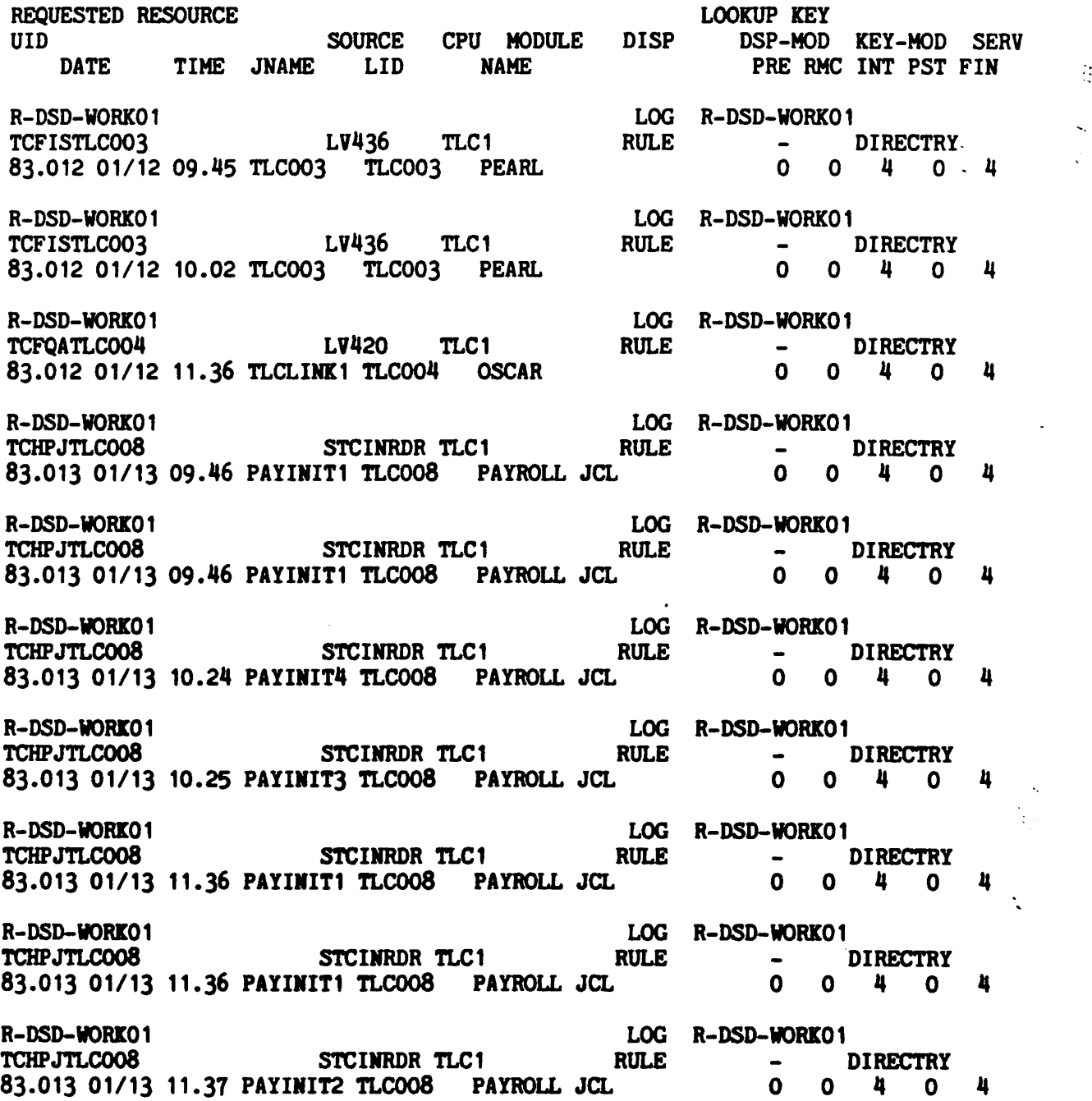

Revised: October 9, 1984

IQ COPYRIGHT 1984 SKK, INC.

**A** 

 $\ddotsc$ 

ACF2 UTILITY'LIBRARY - ACFRPTRV - GENERALIZED RESOURCE LOG -PAGE 2 DATE 10/05/84 (84.279) TIME 16.20 GEN. RESOURCE LOG

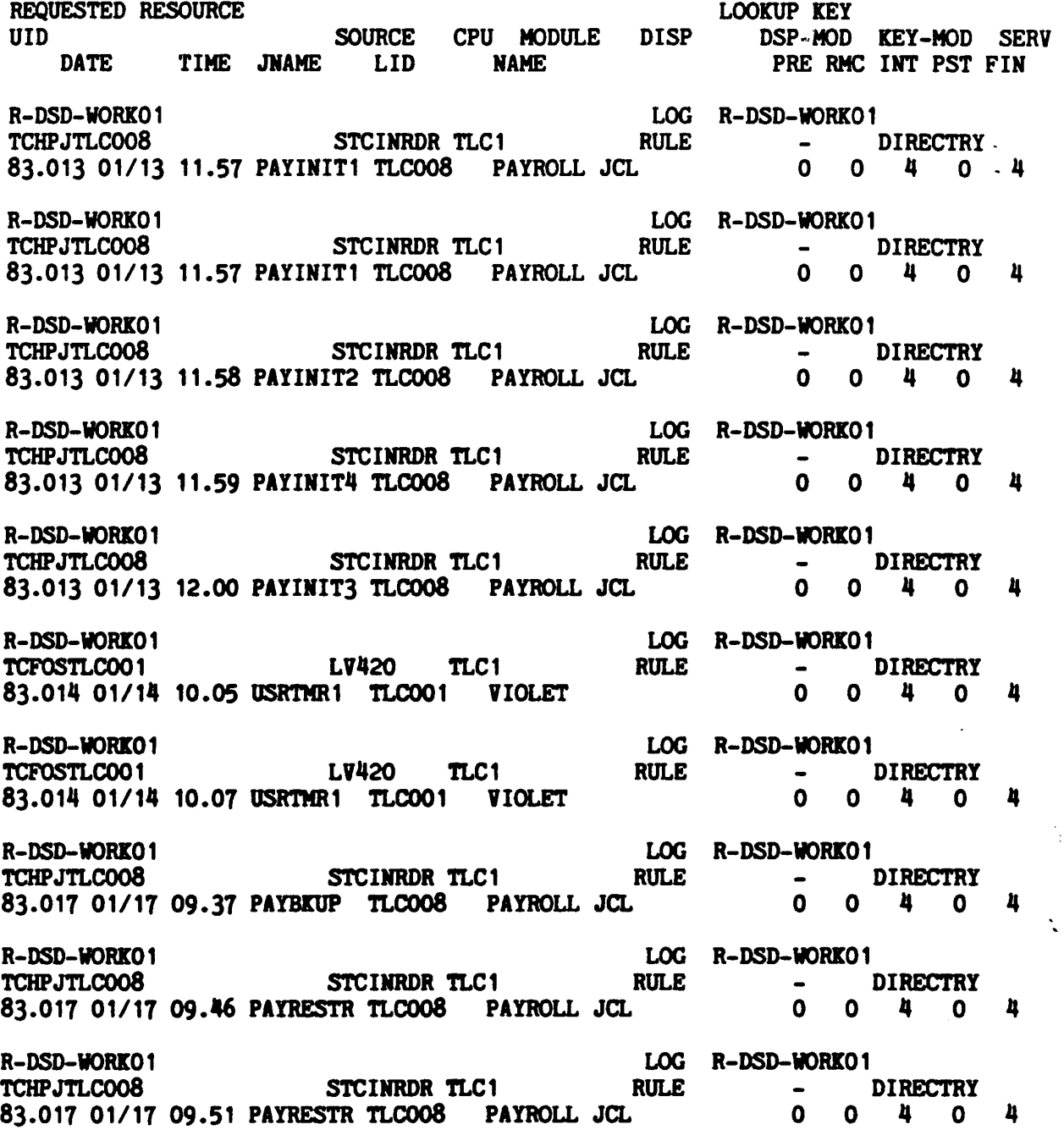

Revised: October 9, 1984

**MEDICOPYRIGHI 1984 SKK. INC.** 69

 $\bar{\mathcal{A}}$ 

 $\frac{1}{\sqrt{2}}$ 

 $\ddotsc$ 

## ·ACFRPTRV:

ACF2 UTILITY LIBRARY  $\div$  ACFRPTRV - GENERALIZED RESOURCE LOG - PAGE 3 DATE 10/05/84 (84.279) TIME 16.20 GEN. RESOURCE LOG

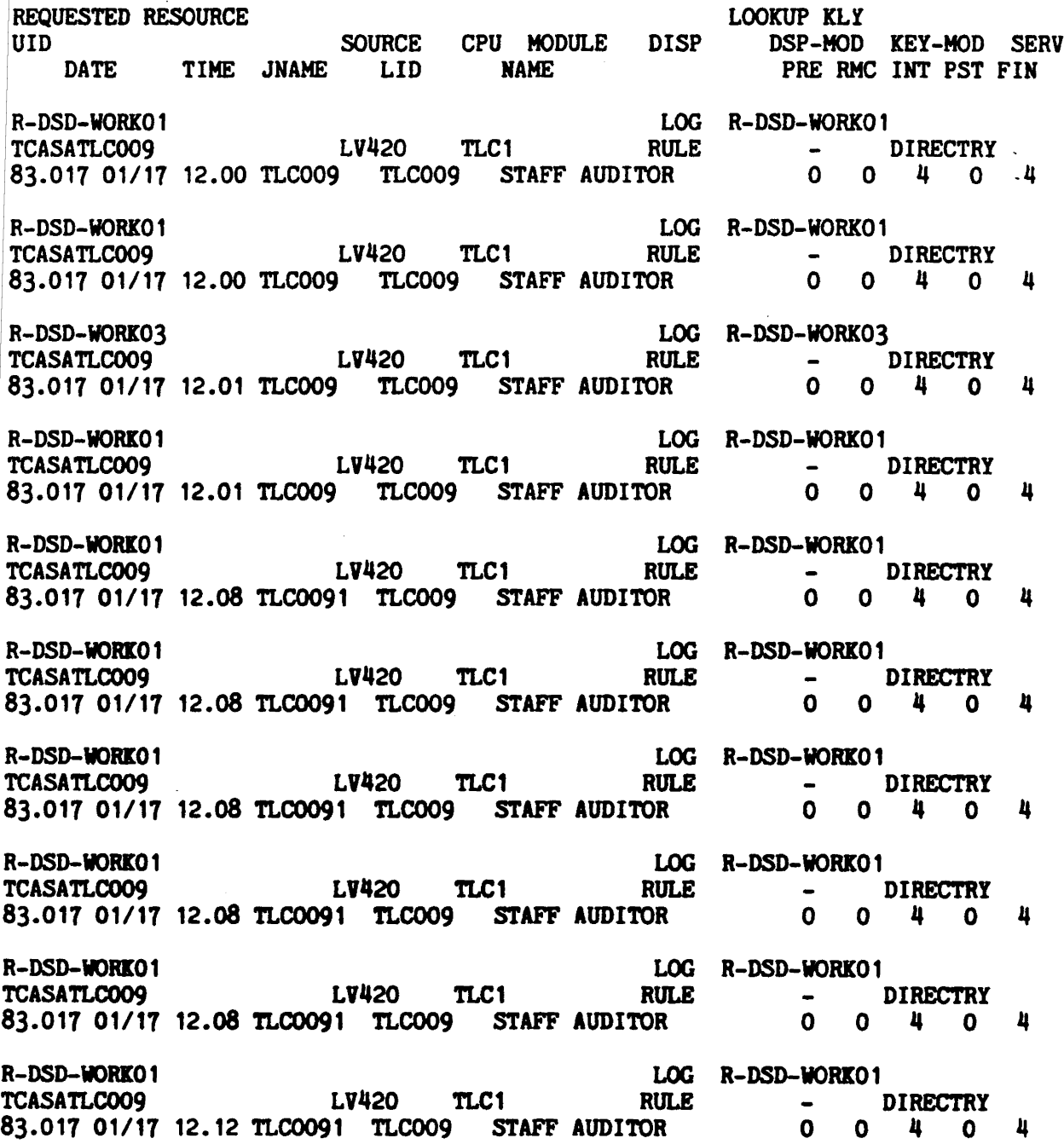

..

 $\mathbb{R}^2$ 

k.

Revised: October 9. 1984

WC.Q~YR1GHI <sup>1984</sup> SKK. lNC-

ACF2 UTILITY'LIBRARY - ACFRPTRV - GENERALIZED RESOURCE LOG - PAGE 4 DATE 10/05/84 (84.279) TIME 16.20 GEN. RESOURCE LOG

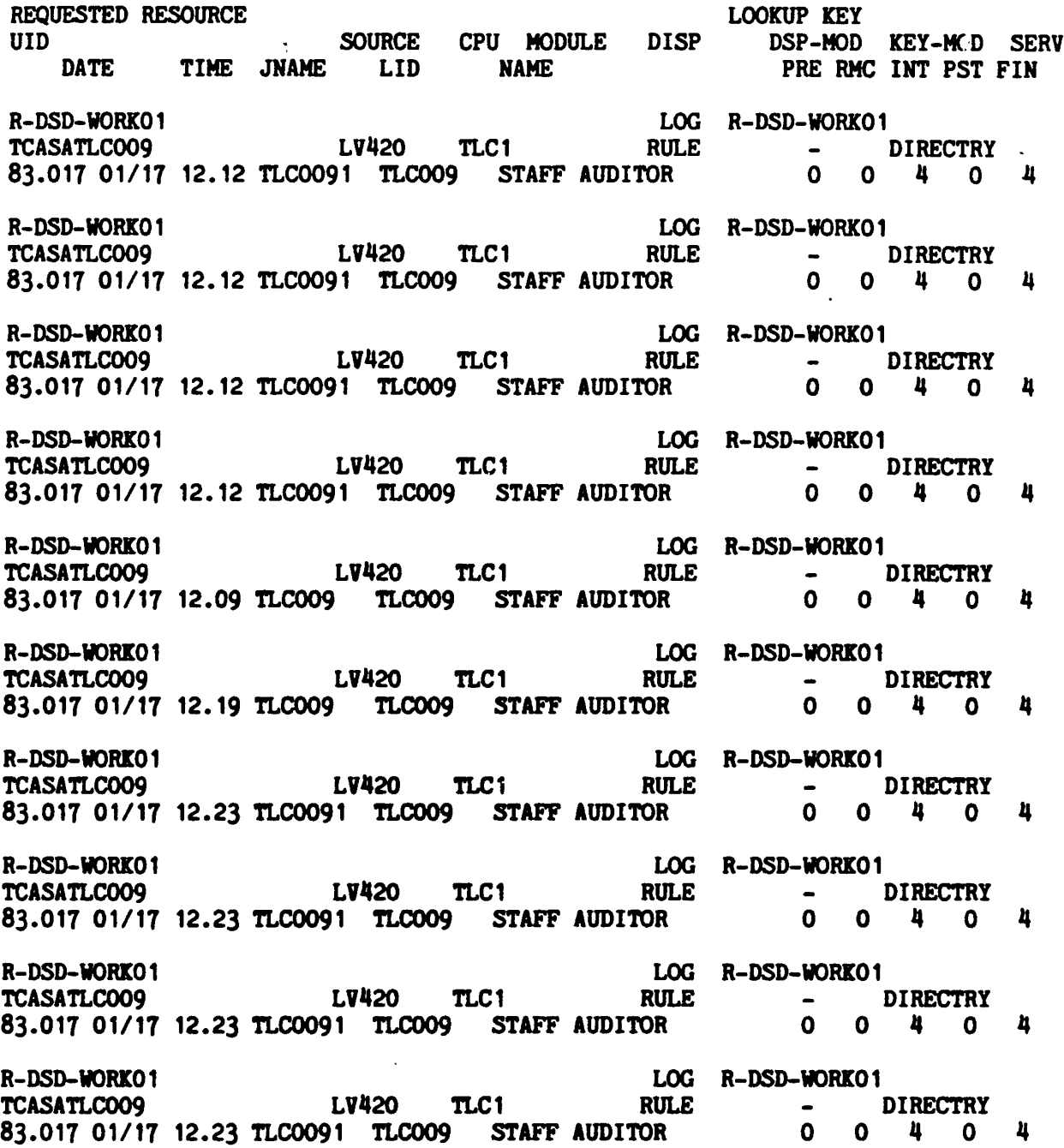

Revised: October 9, 1984

COPYRIGHT 1984 SKK. INC.

...

Ÿ,

 $\frac{1}{\sqrt{2}}$ 

k,  $\mathcal{L}$ 

ACF2 UTILITY LIBRARY - ACFRPTRV - GENERALIZED RESOURCE LOG - PAGE 5 DATE 10/05/84 (84.219)' TIME 16.20 GEN. RESOURCE LOG

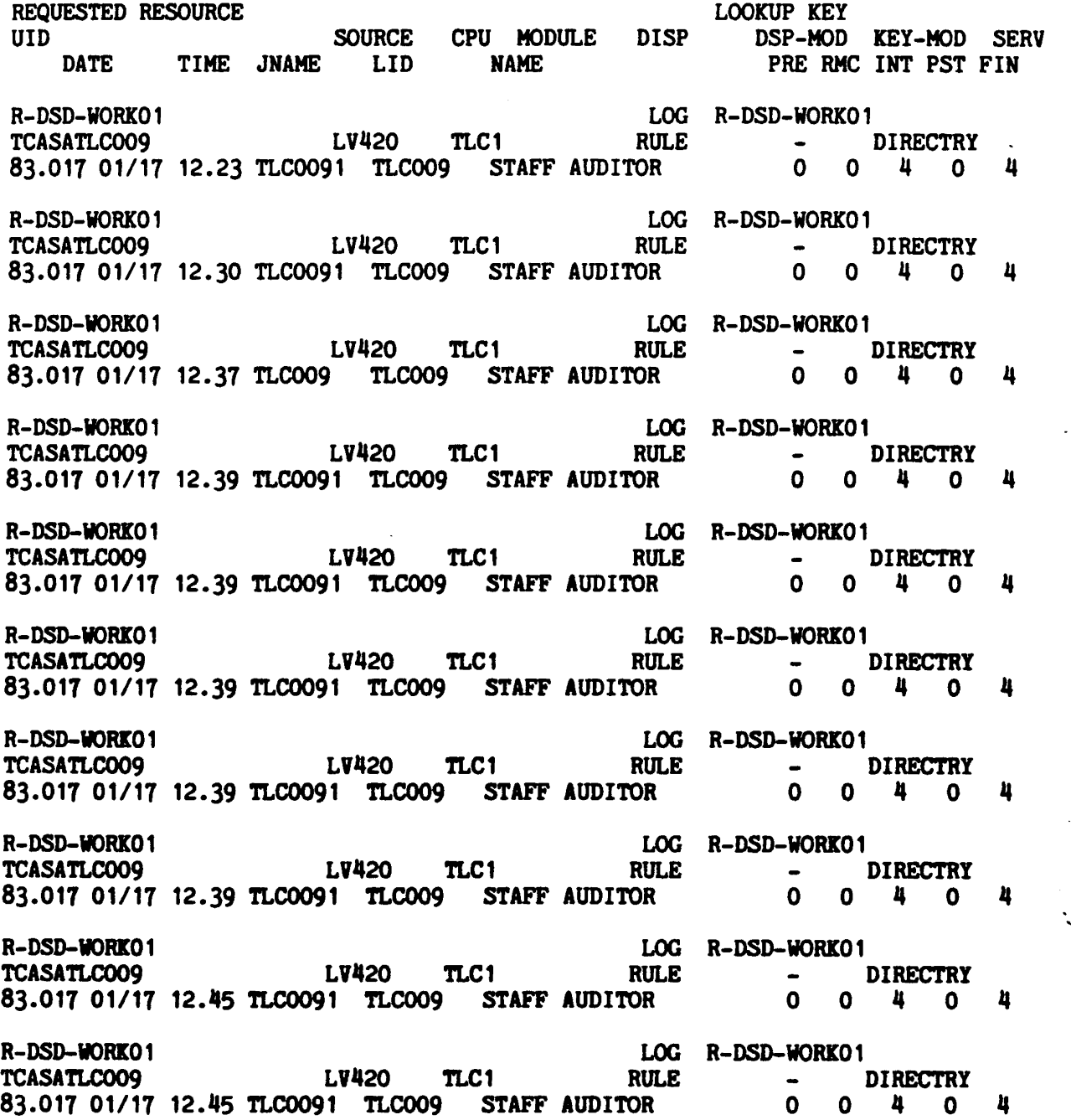

Revised: October 9. 1984

IQ COPYRIGHT 1984 SKK, INC.

 $\frac{1}{2}$ 

 $\mathbf{v}$ 

## · ACFRPTRV

ACF2 UTILITY LIBRARY - ACFRPTRV - GENERALIZED RESOURCE LOG - PAGE 6 DATE 10/05/84 (84.279) TIME 16.20 GER. RESOURCE LOG

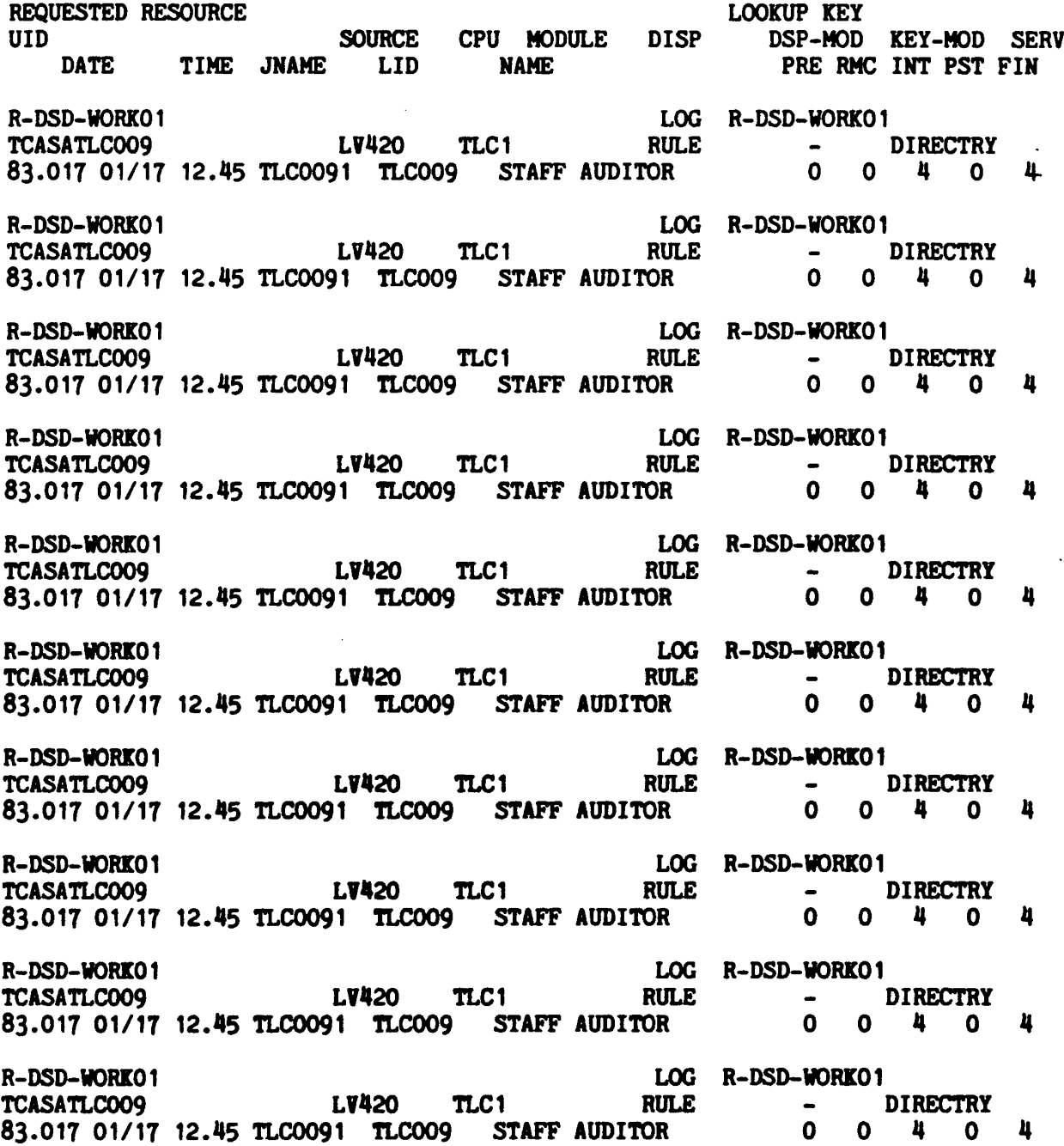

Revised: October 9. 1984

CQPYRIGHT 1984 SKK. INC.

73

 $\ddot{\mathbf{v}}$ 

 $\frac{1}{\sqrt{2}}$ 

 $\ddotsc$ 

.

k, V

ACF2 UTILITY LIBRARY - ACFRPTRV - GENERALIZED RESOURCE LOG - PAGE  $7$ DATE 10/05/84 (84.279) TIME 16.20 GEN. RESOURCE LOG

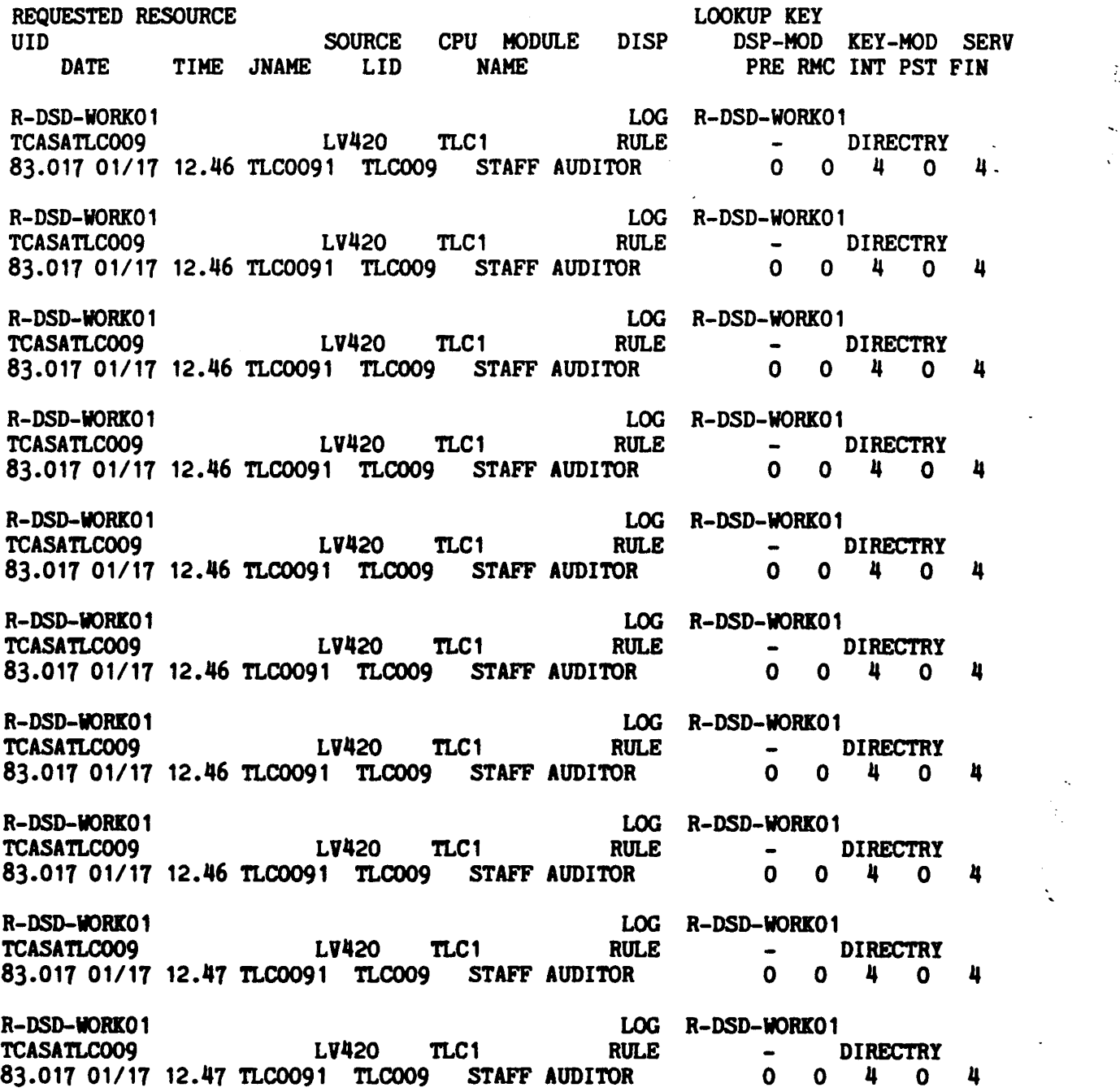

Revised: October 9, 1984

 $\bigcirc$  COPYRIGHT 1984 SKK, INC.

ACF2 UTILITY LIBRARY - ACFRPTRV - GENERALIZED RESOURCE LOG - PAGE 8 DATE 10/05/84 (84.279) TIME 16.20 GEN. RESOURCE LOG

REQUESTED RESOURCE LOOKUP KEY UID SOURCE CPU MODULE DISP DSP-MOD KEY-MOD SERV DATE TIME JMAME LID NAME PRE RMC INT PST FIN R-DSD-WORICO 1 LOG R-DSD-WORKO 1 TCASATLCOO9 Lv420 TLC1 RULE DIRECTRY 83.017 01/17 12.47 TLC0091 TLC009 STAFF AUDITOR 0 0 4 0 4 R-DSD-WORK01 LOG R-DSD-WORK01 TCASATLCOO9 Lv420 TLC1 RULE DlRECTRY 83.011 01/17 12.47 TLCOO91 TLCOO9 STAFF AUDITOR 0 0 II 0 4 R-DSD-WORKO 1 LOG R-DSD-WORKO 1<br>
TCASATLCOO9 LV420 TLC1 RULE - DIRECTRY TCASATLCOO9 LV420 TLC1 RULE - DIRECTRY 83.017 01/17 12.47 TLCOO91 TLCOO9 STAFF AUDITOR 0 0 4 0 п R-DSD-WORI01 LOG R-DSD-VORX01 TCASATLCOO9 LV420 TLC1 RULE - DIRECTRY<br>83.017 01/17 12.47 TLCOO91 TLCOO9 STAFF\_AUDITOR 0 0 4 0 83.017 01/17 12.47 TLC0091 TLC009 STAFF AUDITOR 0 0 4 0 4 R-DSD-WORK01 LOG R-DSD-WORK01<br>
TCASATLC009 LV420 TLC1 RULE - DIRECTRY TCASATLC009 LV420 TLC1 RULE - DIRECTRY<br>83.017 01/17 12.47 TLC0091 TLC009 STAFF\_AUDITOR 0 0 4 0 *83.017* 01/11 12.117 TLC0091 TLCOO9 STAFF AUDITOR 0 0 !I 0 II R-DSD-WORK01 LOG R-DSD-WORK01 LOG R-DSD-WORK01 LOG R-DSD-WORK01 - DIRECTRY<br>0 0 4 0 83.017 01/17 12.48 TLC0091 TLC009 STAFF AUDITOR  $\mathbf{u}$ R-DSD-WORIO1 LOG R-DSD-VORKO 1 TCASATLC009 LV420 TLC1 RULE - DIRECTRY 83.017 01/17 12.48 TLC0091 TLC009 STAFF AUDITOR 0 0 4 0 п R-DSD-WRIO1 LOG R-DSD-VORIO1 TCASATLCOO9 LV420 TLC1 RULE - DIRECTRY<br>83.017 01/17 12.48 TLC0091 TLC009 STAFF\_AUDITOR 0 0 0 4 0 83.017 01/17 12.48 TLC0091 TLC009 STAFF AUDITOR 4 R-DSD-WORK01<br>
TCASATLCOO9 LV420 TLC1 RULE - DIRECTRY TCASATLC009 LV420 TLC1 RULE - DIRECTRY<br>83.017 01/17 12.48 TLC0091 TLC009 STAFF\_AUDITOR 0 0 4 0 83.017 01/17 12.48 TLC0091 TLC009 STAFF AUDITOR Д R-DSD-WORK01 LOG R-DSD-WORK01<br>TCASATLCOO9 LV420 TLC1 RULE - I TCASATLCOO9 LV420 TLC1 RULE - DIRECTRY<br>83.017 01/17 12.48 TLCOO91 TLCOO9 STAFF AUDITOR 0 0 4 0 83.017 01/17 12.48 TLC0091 TLC009 STAFF AUDITOR  $\mathbf{u}$ 

Revised: October 9. 1984

IS COPYRIGHT 1984 SKK, INC. 25

 $\mathcal{L}$ 

ACF2 UTILITY LIBRARY - ACFRPTRV - GENERALIZED RESOURCE LOG - PAGE 9 DATE 10/05/84 (84.279) TIME 16.20 GEN. RESOURCE LOG

 $\ddot{\phantom{0}}$ 

 $\ddot{\phantom{1}}$ 

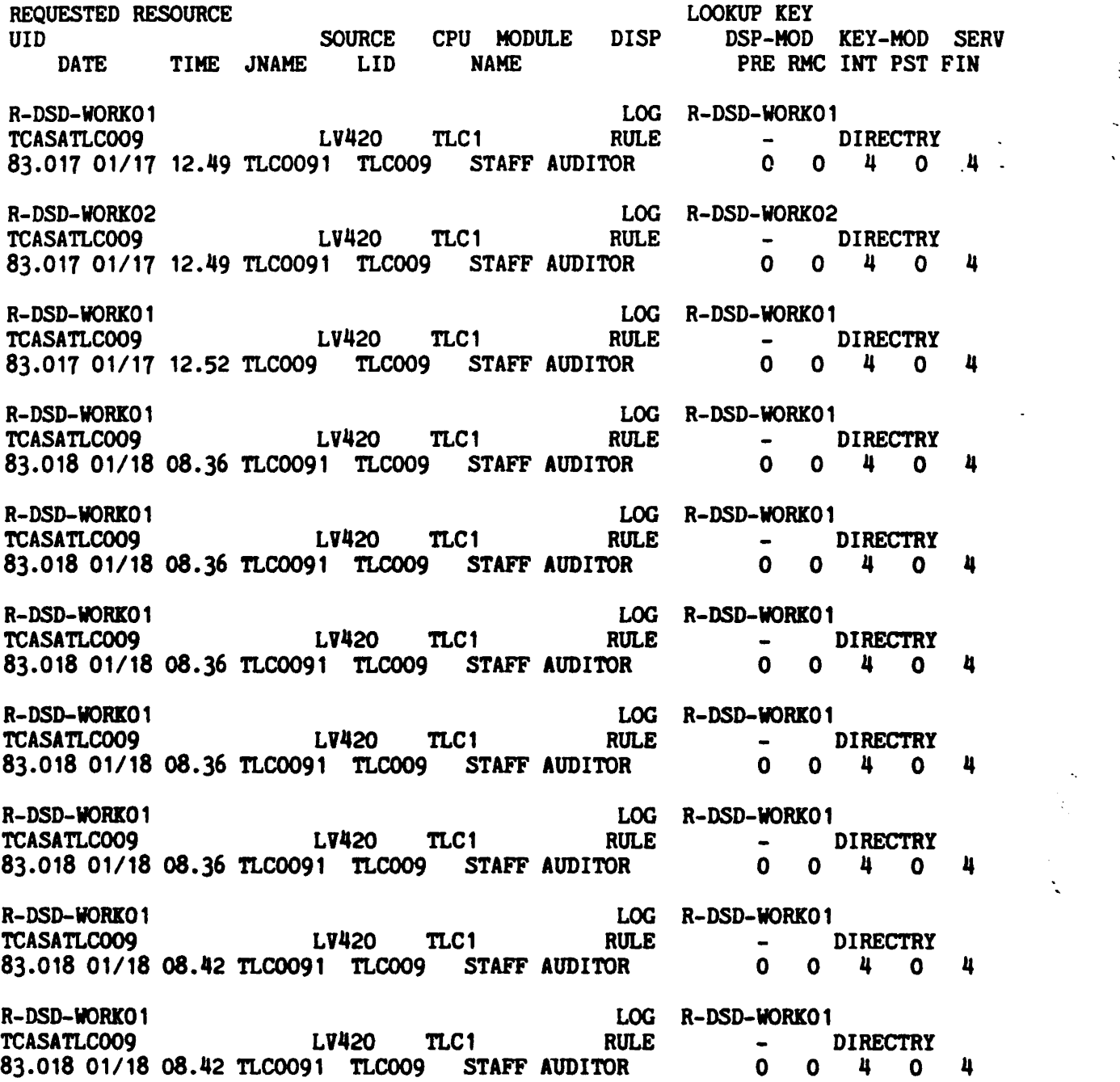

Revised: October 9, 1984

CQPYRIGHT 1984 SKK. INC.

...

 $\mathbb{Z}^2$  $\mathbf{r}$ 

ACF2 UTILITY LIBRARY - ACFRPTRV - GENÉRALIZED RESOURCE LOG - PAGE 10 DATE *10/oS/84* (84.279) TIME 16.20 GEM. RESOURCE LOG

REQUESTED RESOURCE LOOKUP KEY SOURCE CPU MODULE DISP DSP-MOD KEY-MOD SERV<br>DATE TIME JNAME LID NAME THE PRE RMC INT PST FIN PRE RMC INT PST FIN R-DSD-WORK01 LOG R-DSD-WORK01<br>
TCASATLCOO9 LV420 TLC1 RULE - DIRECTRY LV420 TLC1 RULE - DIRECTRY<br>91 TLC009 STAFF-AUDITOR 0 0 4 0 83.018 01/18 08.42 TLC0091 TLC009 STAFF AUDITOR 0 0 0 4 0 4 R-DSD-VORIO 1 LOG R-DSD-WORIC01 - DIRECTRY<br>0 0 4 0 *83.018* 01/18 08.42 TLCOO91 TLCOO9 STAFF AUDITOR 0 0 4 0 II R-DSD-VORXO 1 LOG R-DSD-VORIC01 TCASATLCOO9 108.42 TLC420 TLC1 RULE - DIRECTRY<br>83.018 01/18 08.42 TLC0091 TLC009 STAFF AUDITOR 0 0 4 0 83.018 01/18 08.42 TLC0091 TLC009 STAFF AUDITOR 0 0 0 4 0 4 R-DSD-VORIO 1 LOG R-DSD-VORIC01 TCASATLC009 LV420 TLC1 RULE - DIRECTRY<br>83.018.01/18.08.45.71.00091 TLC009 STAFF AUDITOR 0 0 4 0 83.018 01/18 08.45 TLC0091 TLC009 STAFF AUDITOR 0 0 0 4 0 4 R-DSD-WORKO1 LOG R-DSD-WORKO1<br>TCASATLCOO9 LV420 TLC1 RULE - DIRECTRY LV420 TLC1 RULE - DIRECTRY<br>91 TLC009 STAFFAUDITOR 0 0 4 0 83.018 01/18 08.45 TLC0091 TLC009 STAFF AUDITOR 0 0 0 4 0 4 R-DSD-WORK01 LOG R-DSD-WORK01<br>
TCASATLC009 LV420 TLC1 RULE - DIRECTRY TCASATLC009 LV420 TLC1 RULE -<br>83.018 01/18 08.45 TLC0091 TLC009 STAFF AUDITOR 0 83.018 01/18 08.45 TLC0091 TLC009 STAFF AUDITOR 0 4 0 4 R-DSD-WORK01 LOG R-DSD-WORK01<br>TCASATLCOO9 LV420 TLC1 RULE - DIRECTRY TCASATLC009 LV420 TLC1 RULE - DIRECTRY **83.018 01/18 08.45 TLCOO91 TLCOO9 STAFF AUDITOR 0 0 0 4 0 4** R-DSD-WORK01 LOG R-DSD-WORK01 LOG R-DSD-WORK01 <br>
TCASATLC009 LV420 TLC1 RULE - DIRECTRY TCASATLCOO9 LV420 TLC1 RULE - DIRECTRY<br>83.018 01/18 08.45 TLC0091 TLC009 STAFF\_AUDITOR 0 0 0 4 0 83.018 01/18 08.45 TLC0091 TLC009 STAFF AUDITOR 0 0 0 4 0 4 " R-DSD-WORKO1 LOG R-DSD-WORKO1 1-050-WORN (1)<br>
TCASATLC009 LV420 TLC1 RULE - DIRECTRY<br>
83.018.01/18.08.49 TLC0091 TLC009 STAFF AUDITOR 0 0 4 0 *83.018 01/18* 08.'9 TLCOO91 TLCOO9 STAFF AOOI1OR 0 0 II 0 JI R-DSD-WORK01 LOG R-DSD-WORK01<br>TCASATLCOO9 LV420 TLC1 RULE - D . TCASATLC009 LV420 TLC1 RULE - DIRECTRY 83.018 01/18 08.49 TLC0091 TLC009 STAFF AUDITOR 0 0 0 4 0 -

Revised: October 9. 1984

**EQ COPYRIGHT 1984 SKK. INC.** 

77

ACF2 UTILITY LIBRARY - ACFRPTRV - GENERALIZED RESOURCE LOG - PAGE 11 DATE 10/05/84 (84.279) TIME 16.20 GEM. RESOURCE LOG

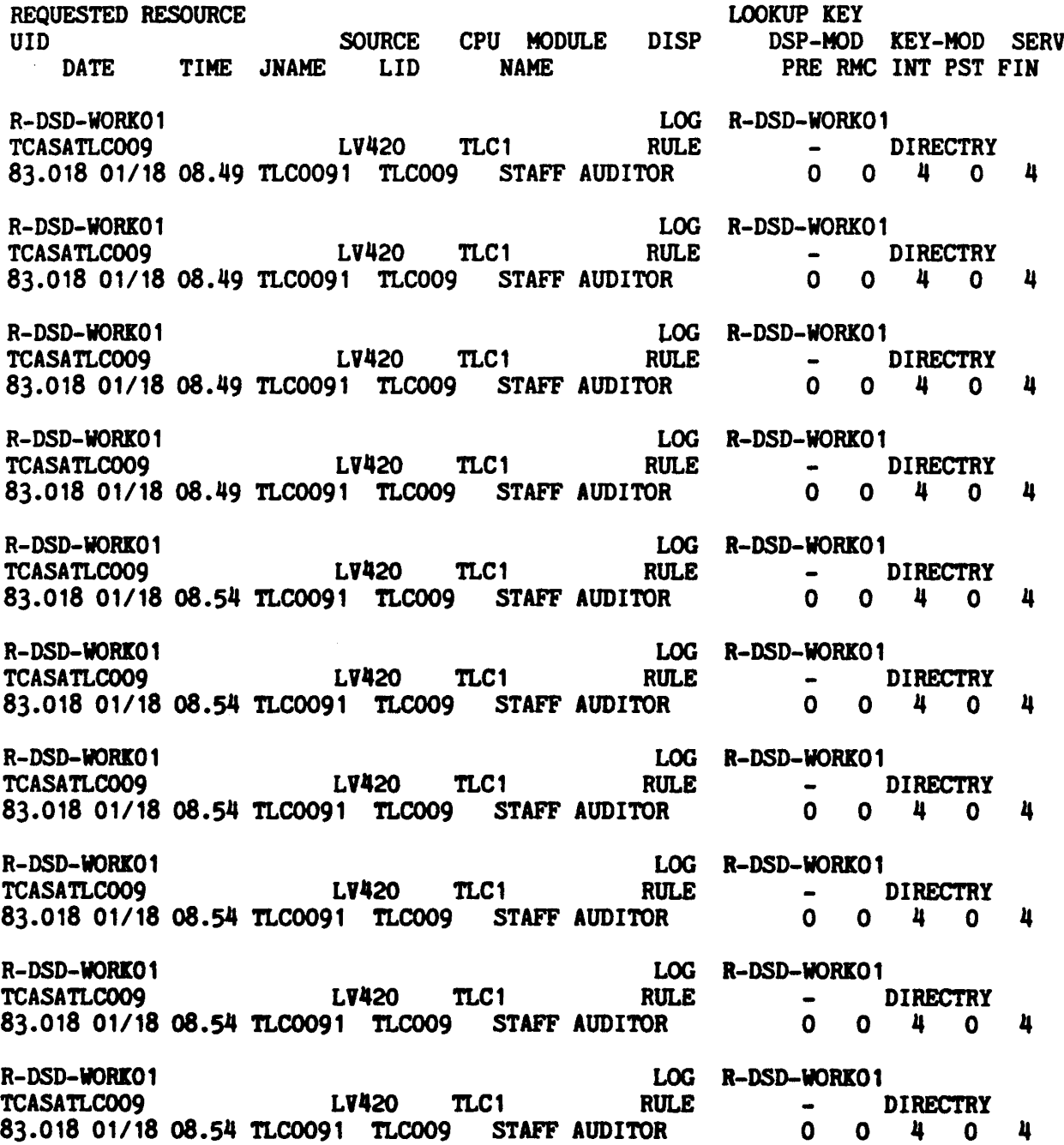

Revised: October 9. 1984

G COPYRIGHT 1984 SKK. INC.

Ń,

 $\tilde{\mathbb{C}}$ 

ACF2 UTILITY LIBRARY - ACFRPTRV - GENERALIZED RESOURCE LOG - PAGE 12 DATE 10/05/84 (84.279) TIME 16.20 GEN. RESOURCE LOG

REQUESTED RESOURCE LOOKUP lEY SOURCE CPU MODULE DISP DSP-MOD KEY-MOD SERV<br>DATE TIME JNAME LID NAME THE PRE-RMC INT PST FIN NAME PRE RMC INT PST FIN R-DSD-WORK01 LOG R-DSD-WORK01<br>
TCASATLC009 LV420 TLC1 RULE - 1 THE DIRECTRY<br>TCASHLCOO2 4 83.018 01/18 08.54 TLC0091 TLC009 STAFF AUDITOR R-DSD-VORK01 LOG R-DSD-WORK01 - DIRECTRY<br>0 0 4 0 83.018 01/18 08.54 TLC0091 TLC009 STAFF AUDITOR 0 4 0 4 R-DSD-WORK01 LOG R-DSD-WORK01<br>TCASATLCOO9 LV420 TLC1 RULE - D - DIRECTRY<br>0 0 4 0 *83.018 01/18* OS.55 TLCOO91 TLCOO9 STAFF AUDITOR 0 0 4 0 II R-DSD-WORK01<br>
TCASATLC009 LV420 TLC1 RULE - DIRECTRY TCASATLCOO9 LVJl20 TLC1 RULE DIRECTRY 83.018 01/18 08.55 TLC0091 TLC009 STAFF AUDITOR  $\mathbf n$ R-DSD-WORK01 LOG R-DSD-WORK01<br>
TCASATLC009 LV420 TLC1 RULE - DIRECTRY TCASATLCOO9 LV420 TLC1 RULE - DIRECTRY<br>83.018.01/18.08.55.TLCOO91 TLCOO9 STAFF-AUDITOR 0 0 4 0 *83.018* 01/18 OS.55 TLCOO91 TLC009 STAFF AUDITOR 0 0 JI 0 II R-DSD-WORK01<br>
TCASATLC009 LV420 TLC1 RULE - DIRECTRY TCASATLCOO9 L'''20 TLC1 RULE DIRECTRY *83.018 01/18* 08.55 TLCOO91 TLC009 STAFF AUDITOR 0 0 4 0 II R-DSD-WORKO1 LOG R-DSD-WORKO1<br>TCASATLCOO9 LV420 TLC1 RULE - DIRECTRY TCASATLC009 LV420 TLC1 RULE -<br>83.018.01/18.08.55.TLC0091 TLC009 STAFF AUDITOR 0 83.018 01/18 08.55 TLC0091 TLC009 STAFF AUDITOR - <sup>0</sup> JI R-DSD-VORXO 1 LOG R-DSD-VORlO1 TCASATLCOO9 LV420 TLC1 RULE - DIRECTRY<br>83.018.01/18.08.55.TLC0091 TLC009 STAFF AUDITOR 0 0 4 0 83.018 01/18 08.55 TLC0091 TLCOO9 STAFF AUDITOR 0 0 II 0 II R-DSD-WORK01 LOG R-DSD-WORK01<br>TCASATLC009 LV420 TLC1 RULE - I TCASATLC009 LV420 TLC1 RULE - DIRECTRY<br>83.018.01/18.08.55.TLC0091 TLC009 STAFF-AUDITOR 0 0 4 0 *83.018 01/18* OS.55 TLCOO91 TLC009 STAFF AUDITOR 0 0 4 0 II R-DSD-WORKO1 LOG R-DSD-WORKO1<br>
TCASATLCOO9 LV420 TLC1 RULE - DIRECTRY TCASATLCOO9 LV420 TLC1 RULE - DIRECTRY<br>83.018.01/18.08.55.71.00091.71.0009.5TAFF.AUDITOR 0.0 & 0. *83.018 01/18* 08.55 TLC0091 TLC009 STAFF AUDITOR 0 0 JJ 0 JI

Revised: October 9. 1984

IN COPYRIGHT 1984 SKK. INC.

....

ACF2 UTILITY LIBRARY - ACFRPTRV - GENERALIZED RESOURCE LOG - PAGE 13 DATE 10/05/84 (84.279) TIME 16.20 GEN. RESOURCE LOG

REQUESTED PESOURCE **LOOKUP KEY**<br>UID 1999-MOD SOURCE CPU MODULE DISP DSP-MOD UID SOURCE CPU MODULE DISP nSP-MOD KEY-MOD SERV PRE RMC INT PST FIN IR-DSD-VORIO1 LOG R-DSD-WORKO 1 TCASATLC009 LV420 TLC1 RULE - DIRECTRY<br>83.018.01/18.08.55.TLC0091 TLC009 STAFF-AUDITOR 0 0 4 0 TCASATLC009 183.018 01/18 OS.55 TLCOO91 TLC009 STAFF AUDITOR 0 0 4 0 Ji R-DSD-WORI01 LOG R-DSD-WORK01 I 83.018 01/18 08.55 TLCOO91 TLC009 STAFF AUDITOR '0 0 4 0 4  $T$  DIRECTRY R-DSD-WORKO1 LOG R-DSD-WORKO1<br>TCASATLCOO9 LV420 TLC1 RULE - DIRECTRY TCASATLCOO9 LV420 TLC1 RULE -<br>83.018.01/18.08.55.TLC0091 TLC009 STAFF-AUDITOR - 0 83.018 01/18 08.55 TLC0091 TLC009 STAFF AUDITOR - <sup>0</sup> <sup>4</sup> R-DSD-WORK01 LOG R-DSD-WORK01<br>TCASATLCOO9 LV420 TLC1 RULE - DIRECTRY TCASATLC009 LV420 TLC1 RULE - DIRECTRY<br>83.018 01/18 08.55 TLC0091 TLC009 STAFF\_AUDITOR 0 0 0 4 0 *83.018 01/18* OS.55 TLC0091 TLCOO9 STAFF AUDITOR 0 0 JI 0 JI R-DSD-WORlO1 LOG R-05D-VORl01 TCASATLC009 LV420 TLC1 RULE - DIRECTRY *83.018 01/18* OS.55 TLC0091 TLCOOg STAFF AUDITOR 0 0 JI 0 4 R-DSD-WORK01 LOG R-DSD-WORK01 LOG R-DSD-WORK01 LOG R-DSD-WORK01 TCASATLC009 LV420 TLC1 RULE - DIRECTRY<br>83.018 01/18 08.55 TLC0091 TLC009 STAFF AUDITOR 0 0 4 0 *83.018 01/18* 08.55 TLC0091 TLC009 STAFF AUDITOR 0 0 *JJ* 0 JI R-DSD-WORK01 LOG R-DSD-WORK01 LOG R-DSD-WORK01 LOG R-DSD-WORK01 TCASATLC009 LV420 TLC1 RULE - DIRECTRY *83.018 01/18* OS.56 TLC0091 TLCOO9 STAFF AUDITOR 0 0 0 4 0 4 R-DSD-WORKO1 LOG R-DSD-WORKO1<br>
TCASATLCOO9 LV420 TLC1 RULE - DIRECTRY TCASATLCOO9 LV420 TLC1 RULE - DIRECTRY 83.018 01/18 08.56 TLC0091 TLC009 STAFF AUDITOR 0 0 0 4 0 4 R-DSD-WORK01 LOG R-DSD-WORK01 LOG R-DSD-WORK01 LOG R-DSD-WORK01 TCASATLCQOg Lv420 TLC1 RULE DlRECTRY 83.018 01/18 08.56 TLC0091 TLCOO9 STAFF AUDITOR 0 0 4 0 4 R-DSD-VORlO1 LOG R-05D-VORIO1  $LV420$  TLC1 RULE  $-$ 83.018 01/18 OS.56 TLC0091 TLCOO9 STAFF AUDITOR 0 0 4 0 JI

Revised: October 9, 1984

CO COPYRIGHT 1984 SKK, INC.

80

...

ACF2 UTILITY LIBRARY - ACFRPTRV - GEHERALIZED RESOURCE LOG - PAGE <sup>111</sup> DATE 10/05/84 (84.219) TIME 16.20 GEN. RESOURCE LOG

REQUESTED RESOURCE LOOKUP KEY UID SOURCE CPU MODULE DISP DSP-MOD KEY-MOD SERV LID NAME PRE RMC INT PST FIN R-DSD-WORK01 LOG R-DSD-WORK01<br>TCASATLC009 LV420 TLC1 RULE -TCASATLCOO9 LV420 TLC1 RULE - DIRECTRY<br>83.018.01/18.08.56.TLC0091 TLC009 STAFF-AUDITOR 0 0 4 0 83.018 01/18 OS.56 TLCOO91 TLCOO9 STAFF AUDITOR 0 0 JI 0 II R-DSD-VORICO 1 LOG R-DSD-WORIC01 TCASATLCOO9 LV420 TLC1 RULE - DIRECTRY<br>83.018 01/18 08.56 TLCOO91 TLCOO9 STAFF\_AUDITOR 0 0 0 4 0 *83.018* 01/18 OS.56 TLCOO91 TLCOO9 STAFF AUDITOR 0 0 4 0 Ji R-DSD-WORK01 LOG R-DSD-WORK01 LOG R-DSD-WORK01 LOG R-DSD-WORK01 TCASATLCOO9 LV420 TLC1 RULE - DIRECTRY<br>83.018 01/18 08.56 TLCOO91 TLCOO9 STAFF AUDITOR 0 0 4 0 *83.018 01/18* OS.56 TLCOO91 TLCOO9 STAFF AUDITOR 0 0 II 0 'I R-DSD-WORK01 LOG R-DSD-WORK01 LOG R-DSD-WORK01 LOG R-DSD-WORK01 TCASATLCOO9 LV420 TLC1 RULE - DIRECTRY<br>83.018 01/18 08.56 TLC0091 TLC009 STAFF AUDITOR 0 0 4 0 **83.018 01/18 08.56 TLC0091 TLC009 STAFF AUDITOR 0 0 0 4 0 4** R-DSD-WORKO1 LOG R-DSD-WORKO1<br>
TCASATLCOO9 LV420 TLC1 RULE - 1 TCASATLCOO9 LV420 TLC1 RULE - DIRECTRY<br>83.018.01/18.08.56.TLC0091 TLC009 STAFF-AUDITOR 0 0 4 0 *83.018 01/18* OS.56 TLCOO91 TLCOOg STAFF AUDITOR 0 0 JI 0 II R-DSD-WRIO1 LOG R-DSD-WRIO1 TCASATLC009 LV420 TLC1 RULE -<br>83.018.01/18.08.56 TLC0091 TLC009 STAFF AUDITOR 0 *83.018 01/18* 08.56 TLCOO91 TLC009 STAFF AUDITOR 0 0 " <sup>0</sup> JI R-DSD-WORKO1 LOG R-DSD-WORKO1<br>TCASATLCOO9 LV420 TLC1 RULE - DIRECTRY TCASATLC009 LV420 TLC1 RULE - DIRE<br>83.018.01/18.08.57.TLC0091 TLC009 STAFF-AUDITOR 0 0 4 *83.018* 01/18 08.57 TLC0091 TLC009 STAFF AUDITOR 0 0 II 0 JI R-DSD-WORK01 LOG R-DSD-WORK01<br>
TCASATLCOO9 LV436 TLC1 RULE - DIRECTRY TCASATLC009 LYJ&36 TLC1 RULE DIRECTRI *83.018 01/18* 09.19 TLCOO9 TLCOO9 STAFF AUDITOR 0 0 II 0 'I R-DSD-WORKO1 LOG R-DSD-WORKO1<br>TCASATLCOO9 LV436 TLC1 RULE -TCASATLC009 LV436 TLC1 RULE - DIRECTRY<br>83.018.01/18.09.48.TLC009 TLC009 STAFF-AUDITOR 0 0 4 0 *83.018 01/18* 09.48 TLCOO9 TLCOO9 STAFF AUDITOR 0 0 'I 0 JI R-DSD-WORlO2 LOG R-DSD-VORlO2 TCFISTLCOO3 LV436 TLC1 RULE - DIRECTRY *83.012 01/12* 09.51 TLC003 TLC003 PEARL 0 0  $4 \t 0 \t 4$ 

Revised: October 9, 1984

COPYRIGHT 1984 SKK, INC.

81

"

ACF2 UTILITY LIBRARY - ACFRPTRV - GENERALIZED RESOURCE LOG - PAGE 15 DATE 10/05/84 (84.279) TIME 16.20 GEN. RESOURCE LOG

 $\ddot{\phantom{a}}$ 

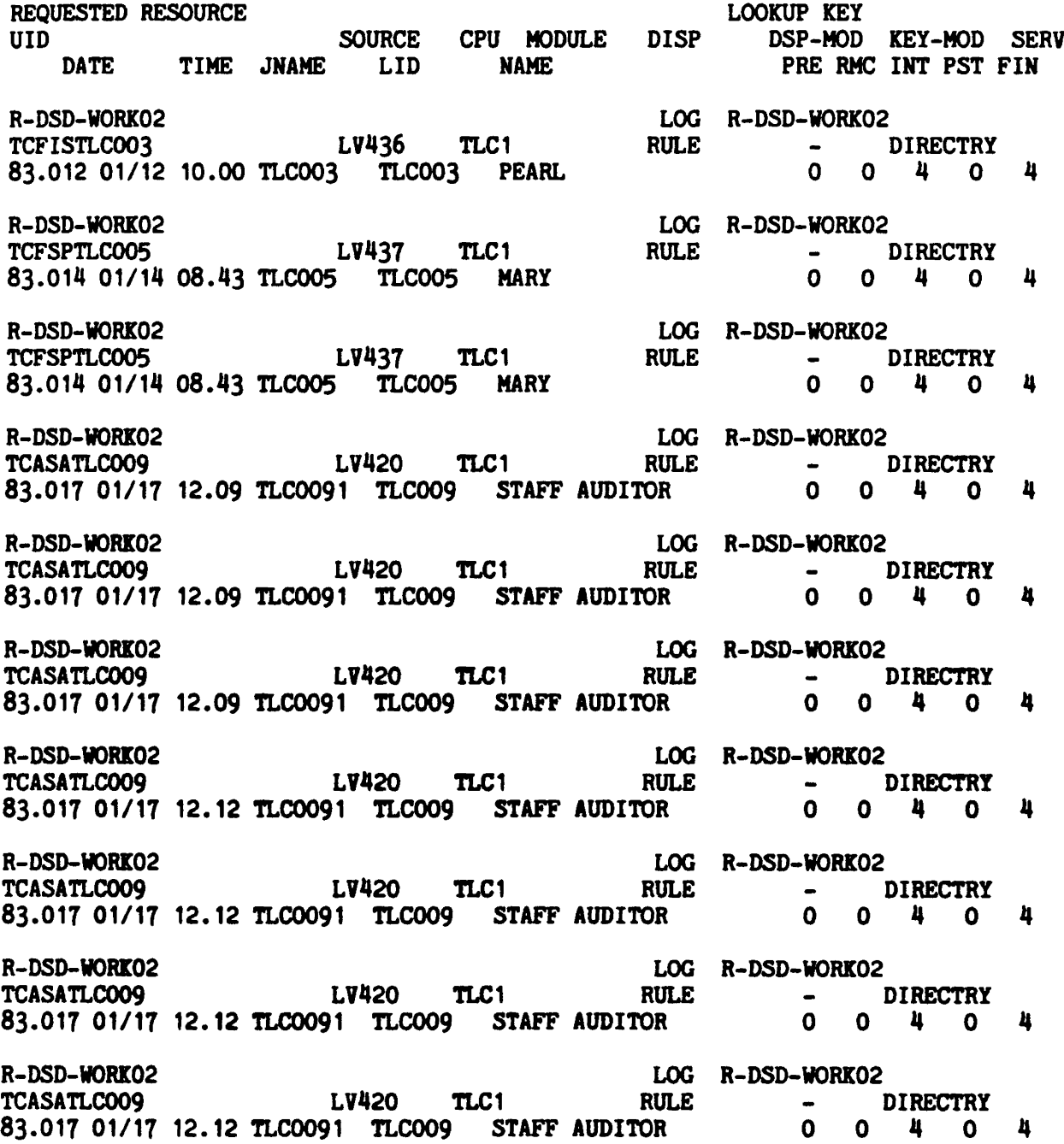

Revised: October 9, 1984

to copyright 1984 SKK, INC.

"

ACF2 UTILITY LIBRARY - ACFRPTRV - GENERALIZED RESOURCE LOG - PAGE 1 DATE 10/05/84 (84.219) TIME 16.20 GEN. RESOURCE VIOLATIONS

REQUESTED RESOURCE UID<br>
BATE TIME JNAME LID NAME TIME JNAME LID NAME R-DSD-SPOOLA **TCFOSTLCOO1** LV420 TLC1<br>83.014 01/14 09.52 TLC001 TLC001 VIOLET 83.014 01/14 09.52 TLC001 TLC001 R-DSD-SPOOLA **TCFOSTLCOO1** LV420 TLC1<br>83.014 01/14 09.55 TLCO01 TLC001 VIOLET 83.014 01/14 09.55 TLC001 TLC001 R-DSD-SPOOLA TCFOSTLCOO1 LV420 TLe1 83.014 01/14 09.57 TLCOO1 TLCOO1 VIOLET R-DSD-SPOOLA TCFOSTLCOO1 LV420 TLC1 83.014 01/14 09.58 TLC001 TLC001 VIOLET R-DSD-SPOOLA TCFOSTLC001 LV420 TLC1 83.014 01/14 10.03 USRTMR1 TLC001 VIOLET LOOKUP KEY DISP DSP-MOD KEY-MOD SERV PRE RMC INT PST FIN \*VIO R-DSD-SPOOLA<br>NO-RULE -- DIRECTRY o <sup>0</sup> <sup>20</sup> <sup>0</sup> <sup>16</sup>  $VIO$  R-DSD-SPOOLA<br>NO-RULE - $\begin{bmatrix} - & & \text{DIFF} \\ 0 & 0 & 20 & 0 \end{bmatrix}$ o <sup>0</sup> <sup>20</sup> <sup>0</sup> <sup>16</sup> \*VIO R-DSD-SPOOLA<br>NO-RULE - $\begin{bmatrix} - & & \text{DIFF} \\ 0 & 0 & 20 & 0 \end{bmatrix}$ o <sup>0</sup> <sup>20</sup> <sup>0</sup> <sup>16</sup> .VIO R-DSD-SPOOLA  $-$  DIRECTRY<br>0 0 20 0 16  $0<sub>20</sub>$ .VIO R-DSD-SPOOLA - DIRECTRY<br>0 0 20 0 o 0 20 0 16 R-DSD-SPOOLA .VIO R-DSD-SPOOLA TCASATLCOO9 LV420 TLC1 NO-RULE - DIRECTRY<br>83.017 01/17 12.00 TLC0091 TLC009 STAFF AUDITOR 0 0 20 0 16 83.017 01/17 12.00 TLC0091 TLC009 R-DSD-SPOOLA .VIO R-DSD-SPOOLA TCASATLC009 LV420 TLC1 NO-RULE - DIRECTRY<br>83.017 01/17 12.17 TLC0091 TLC009 STAFF AUDITOR 0 0 20 0 16 **83.017 01/17 12.17 TLC0091 TLC009 STAFF AUDITOR** R~DSD-SPOOLA .VIO R-DSD-SPOOLA TCASATLC009 LV420 TLC1 NO-RULE - DIRECTRY<br>83.017 01/17 12.30 TLC0091 TLC009 STAFF AUDITOR 0 0 20 0 16 83.017 01/17 12.30 TLC0091 TLC009 STAFF AUDITOR R-DSD-SPOOLA .VIO R-DSD-SPOOLA TCASATLC009 LV436 TLC1 NO-RULE - DIRECTRY<br>83.018.01/18.09.48.TLC0091 TLC009 STAFF AUDITOR 0 0 20 0 16 83.018 01/18 09.48 TLC0091 TLC009

Revised: October 9. 1984

ED COPYRIGHT 1984 SKK, INC.

83

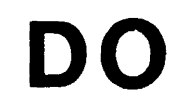

 $\bar{z}$ 

# **COMPLIANCE**

# **TESTING**

(£) Copyright 1983 SKK, Inc. Revised: 5/3/83

84

 $\mathbf{I}$ 

### SELECT TLC LOGONIDS

```
\mathcal{L}^{\mathcal{L}}READY
acf
? set terse
? set lid
? list if(security)
ACFUSER SHD99ACFUSER TLCI
TLC003 TCFISTLC903 PEARL
?
  list if(account)
ACFUSER SHD99ACFUSER TLCI
TLC903 TCFISTLC003 PEARL
TLC006 TCHBATLC006 KATHY
?
list if(audit) ACFUSER SHD99ACFUSER TLCI
TLC099 TCASATLC009 STAFF AUDITORS
?
  list if(leader)
ACFUSER SHD99ACFUSER TLC!
?
  list if(non-cncl)
TLC905 TCFSPTLC095 MARY
?
  list if(readall)
TLC009 TCASATLC099 STUDENT AUDITORS
?
list if(tape-blp) ACF92010 RECORD(S) NOT FOUND
?
  list if(tape-lbl)
ACF02010 RECORD(S) NOT FOUND
? end
READY
         Revised: 10/10/84
```
### ACFRPTSL

#### LOGONID SUPERLIST REPORT

- · PROVIDES A LISTING OF ALL LOGONID RECORDS WHICH MATCH SELECTION CRITERIA SPECIFIED IN JCL PARAMETERS.
- · ABILITY TO COpy OR SELECT AND PRINT LOGONID RECORDS IN LONG OR SHORT FORMATS.
- · ALLOWS FOR FLEXIBLE REPORTING BASED ON THE 'IF' PARAMETER.
- · ALLOWS FOR FLEXIBLE FIELD PRINTING AND EDITING.

© Copyright <sup>1983</sup> SICK, Inc. Revised: March 4, 1983

 $\epsilon$ 

# ACFRPTSL EXAMPLE #1

 $\hat{\mathcal{A}}$ 

ACF2 UTILITY LIBRARY - ACFRPTSL - LOGONID SUPERLIST REPORT - PAGE 1 DATE 93/28/83 (83.987) TIME 16.24 MASK (TLC095) ,REPORT(FULL) ,INPUT(SMF

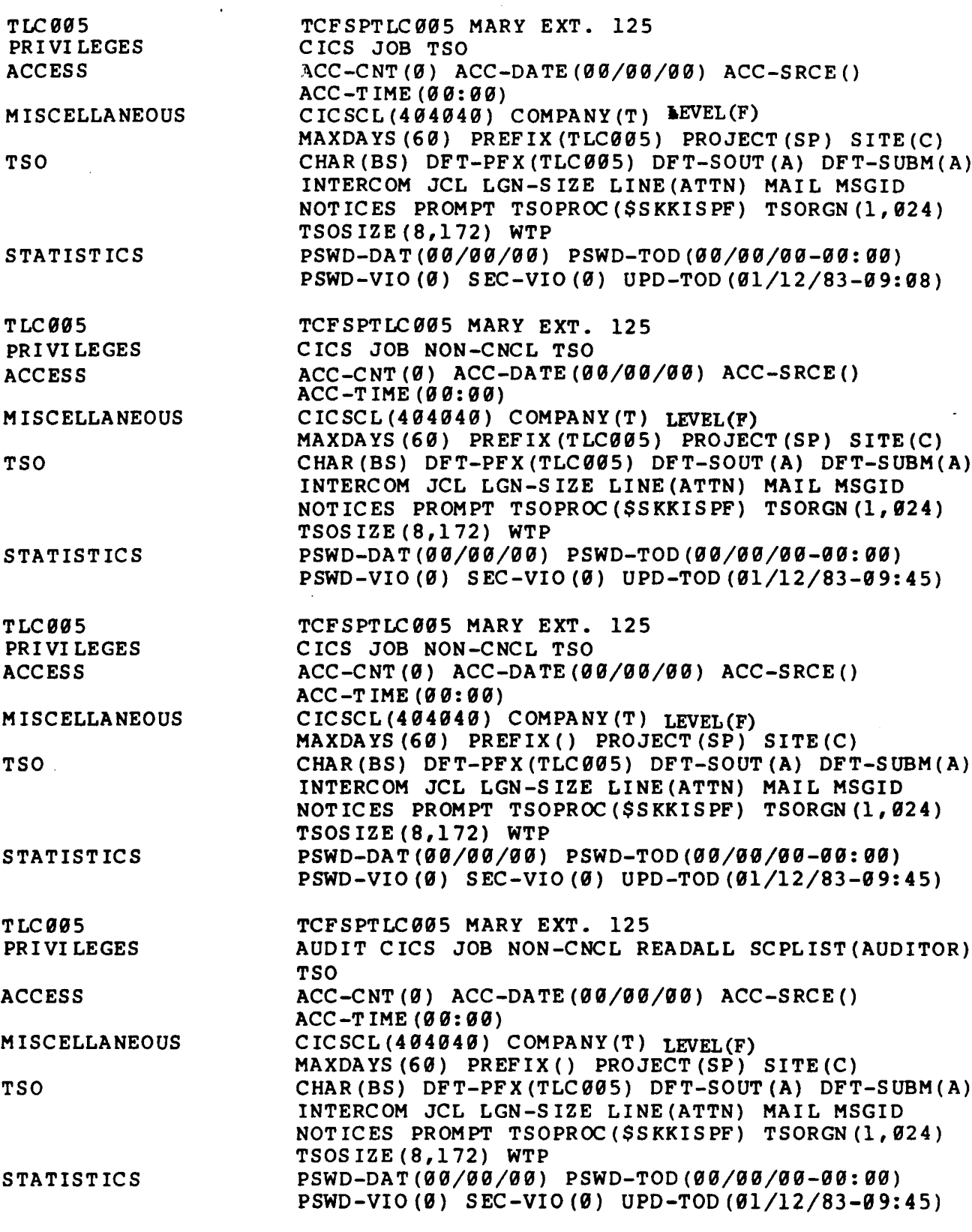

Revised: October 9. 1984 IQ COPYRIGHT 1984 SKK. INC.

### ACFRPTSL. EXAMPLE #1

ACF2 UTILITY LIBRARY - ACFRPTSL - LOGONID SUPERLIST REPORT - PAGE 2 DATE 03/28/83 (83.087) TIME 16.24 MASK (TLC005), REPORT (FULL), INPUT (SMF

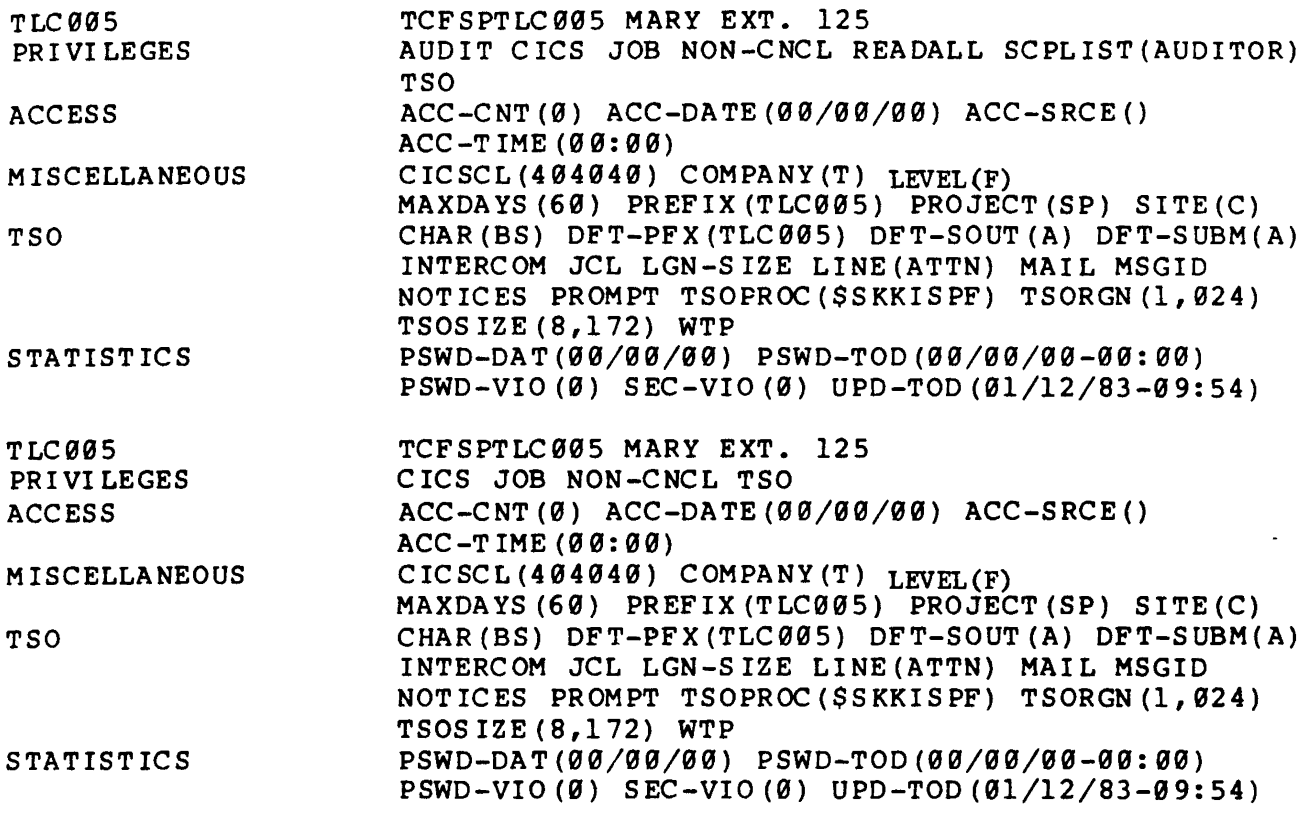

Revised: October 9, 1984

 $\bar{\mathcal{A}}$ 

IQ COPYRIGHT 1984 SKK, INC.

 $\mathbf{I}$ 

### ACFRPTSL EXAMPLE #2

ACF2 UTILITY LIBRARY - ACFRPTSL - LOGONIO SUPERLIST REPORT - PAGE 1 DATE  $\theta$ 2/1 $\theta$ /83 (83. $\theta$ 41) TIME 13.16 IF((SEC-VIO \* 2) GT (ACC-CNT \* 3)),<br>LOGONID NAME DATE TIME CHANGER SEC-VIO TIME CHANGER SEC-VIO ACC-CNT \*\*\*\*\*\*\*\*\*\*\*\*\*\*\*\*\*\*\*\*\*\*\*\*\*\*\*\*\*\*\*\*\*\*\*\*\*\*\*\*\*\*\*\*\*\*\*\*\*\*\*\*\*\*\*\*\*\*\*\*\*\*\*\*\*\*\*\*\*\*\*\*\*\*\*\*\*\*\*\*

ACF64001 USER REQUESTING REPORT - TLC009 - STAFF AUDITOR OUTPUT LIMITED TO ACF2 RECORDS WITHIN YOUR AUTHORITY AND SCOPE. AUTHORITY: AUDIT USER SCOPE:  $UID(-)$  DSN(-) LID(-) \*\*\*\*\*\*\*\*\*\*\*\*\*\*\*\*\*\*\*\*\*\*\*\*\*\*\*\*\*\*\*\*\*\*\*\*\*\*\*\*\*\*\*\*\*\*\*\*\*\*\*\*\*\*\*\*\*\*\*\*\*\*\*\*\*\*\*\*\*\*\*\*\*\*\*\*\*\*\*\* TLC001 VIOLET TLC002 STEVE 02/03/83-17:44 92/93/83-17:44 8 5 5 3

Revised: October 9. 1984

IQ COPYRIGHT 1984 SKK. INC.

### ACFRPTSL EXAMPLE #3

ACF2 UTILITY LIBRARY - ACFRPTSL - LOGONID SUPERLIST REPORT - PAGE 1 DATE 02/28/83 (83.059) TIME 11.50 IF(ACC-DATE LT D'02/01/83'), SFLDS(A<br>LOGONID NAME DATE TIME CHANGER ACC-DATE TIME CHANGER ACC-DATE

TLC006 KATHY 02/11/83-13:51 01/12/83<br>TLC008 PAYROLL JCL 02/11/83-13:51 01/17/83

r\*\*\*\*\*\*\*\*\*\*\*\*\*\*\*\*\*\*\*\*\*\*\*\*\*\*\*\*\*\*\*\*\*\*\*\*\*\*\*\*\*\*\*\*\*\*\*\*\*\*\*\*\*\*\*\*\*\*\*\*\*\*\*\*\*\*\*\*\*\*\*\*\*\*\*\*\*\*\* ~CF64091 USER REQUESTING REPORT - TLC999 - STUDENT AUDITORS DUTPUT LIMITED TO ACF2 RECORDS WITHIN YOUR AUTHORITY AND SCOPE. AUTHORITY: AUDIT USER SCOPE:  $UID(-)$  DSN  $(-)$  LID $(-)$ ~\*\*\*\*\*\*\*\*\*\*\*\*\*\*\*\*\*\*.\*\*\*\*\*\*\*\*\*\*\*\*\*\*\*\*\*\*\*\*\*\*\*\*\*\*\*\*.\*\*\*\*\*\*\*\*\*\*\*\*\*\*\*\*\*\*\*\*\*\*\*\*\*\*\*\*\*\*\* ACFUSER TLCI "2/03/83-17: 44 95/22/81 TLC002 STEVE  $02/11/83-13:51$   $01/14/83$ <br>TLC004 OSCAR  $02/11/83-13:51$   $01/13/83$ TLC994 OSCAR 92/11/83-13:51 91/13/83 TLC005 MARY 02/11/83-13:51 01/14/83<br>TLC006 KATHY 02/11/83-13:51 01/12/83

 $02/11/83 - 13:51$ 

Revised: October 9. 1984

IQ COPYRIGHT 1984 SKK, INC.

### ACFRPTIX

#### ACCESS INDEX REPORT

- AIDS THE- SECURITY OFFICER OR AUDITOR IN DETERMINING WHEN THE ACCESS ENVIRONMENT FOR A PARTICULAR DATASET PREFIX HAS CHANGED.
- $\bullet$ SHOWS RULES OR LOGONID RECORDS WHICH AFFECTED RULES FOR THE SPECIFIED HIGH LEVEL INDEX.

Copyright 1983 SKK. Inc. Revised: March 4. 1983

### ACFRPTIX

CF2 UTILITY LIBRARY - ACFRPTIX - ACCESS INDEX DETAIL REPORT - PAGE 1 ATE 01/18/83 (83.018) TIME 08.57 PREFIX(PAYROLL ) DATASET INDEX REPORT RULE PAYROLL STORED BY TLC003 ON 83.012 (91/12) 10.02 KEY (PAYROLL) BENEFITS.- UID(TCHBA) READ(A) WRITE(A) EXEC(A) BENEFITS.- UID(TCHPJ) READ(A) ALLOC(L) EXEC(A) CONTROL. DATA UID(TCFOS) READ(A) WRITE(A) ALLOC(A) EXEC{A) DEPT.TOTALS UID(TCHPJ) READ(A) WRITE(A) ALLOC(L) EXEC(A) HOURS.WEEKLY UID(TCHAC) READ(A) WRITE(A) EXEC(A) HOURS.WEEKLY UID(TCHPJ) READ(A) ALLOC(L) EXEC(A) MASTER.ACTIVE UID(TCHPJ) LIB(PROD.LOADLIB) PGM(PAY030) DDN(SYSUT2) WRITE(A) MASTER.ACTIVE UID(TCHPJ) READ(A) ALLOC(L) EXEC(A) MASTER.BACKUP UID(TCHPJ) LIB(PROD.LOADLIB) PGM(PAY020) DDN(SYSUT2) WRITE (A) MASTER.BACKUP UID(TCHPJ) LIB(PROD.LOADLIB) PGM(PAY021) DDN(SYSUT1) READ(A) EXEC MASTER.BACKUP UID(TCHPJ) ALLOC(L) PROD.LOADLIB UID(TCFQA) READ(A) WRITE(A) ALLOC(L) EXEC(A) PROD.LOADLIB UID(TCH) EXEC(A) . RULE PAYROLL STORED BY TLC003 ON 83.914 (01/14) 10.13 :KEY (PAYROLL) BENEFITS.- UID(TCHBA) READ(A) WRITE(A) EXEC(A) BENEFITS.- UID(TCHPJ) READ(A) ALLOC(L) EXEC(A) CONTROL. DATA UID(TCFOS) READ(A) WRITE(A) ALLOC(A) EXEC(A) CONTROL. DATA UID(TCHPJ) READ(A) EXEC(A) DEPT. TOTALS UID(TCHPJ) READ(A) WRITE(A) ALLOC(L) EXEC(A) HOURS.WEEKLY UID(TCHAC) READ (A) WRITE(A) EXEC(A} HOURS.WEEKLY UID(TCHPJ) READ(A) ALLOC(L) EXEC(A) MASTER.ACTIVE UID(TCHPJ)· LIB(PROD.LOADLIB) PGM(PAY030) DDN(SYSUT2) WRITE(A) MASTER.ACTIVE UID(TCHPJ) READ(A) ALLOC(L) EXEC(A) MASTER.BACKUP UID(TCHPJ) LIB(PROD.LOADLIB) PGM(PAY020) DON (SYSUT2) WRITE(A) MASTER.BACKUP UID(TCHPJ) LIB(PROD.LOADLIB) PGM(PAY021) DDN(SYSUTl) READ(A) EXEC MASTER.BACKUP UID(TCHPJ) ALLOC(L) PROD. LOADLIB UID(TCFQA) READ(A) WRITE(A) ALLOC(L) EXEC(A) PROD. LOADLIB UID(TCH) EXEC(A) <sup>r</sup> RULE PAYROLL STORED BY TLC003 ON 83.017 (01/17) 09.50 KEY (PAYROLL ) BENEFITS.- UID(TCHBA) READ(A) WRITE (A) EXEC(A) BENEFITS.- UID(TCHPJ) READ{A) ALLOC(L) EXEC(A} CONTROL. DATA UID(TCFOS) READ(A) WRITE(A) ALLOC(A) EXEC(A} CONTROL. DATA UID(TCHPJ) READ(A) EXEC(A) DEPT. TOTALS UID(TCHPJ) READ(A) WRITE(A) ALLOC(L) EXEC(A) HOURS.WEEKLY UID(TCHAC) READ(A) WRITE(A) EXEC(A) HOURS.WEEKLY UID(TCHPJ) READ(A) ALLOC(L) EXEC(A) MASTER.ACTIVE UID(TCHPJ) LIB(PROD.LOADLIB) PGM(PAY021) DDN(SYSUT2) WRITE(A) MASTER.ACTIVE UID(TCHPJ) LIB(PROD.LOADLIB) PGM(PAY030) DDN(SYSUT2) WRITE (A) MASTER.ACTIVE UID(TCHPJ) READ(A) ALLOC(L) EXEC(A) MASTER.BACKUP UID(TCHPJ) LIB(PROD.LOADLIB) PGM(PAY029) DDN(SYSUT2) WRITE(A) MASTER.BACKUP UID(TCHPJ) LIB(PROD.LOADLIB) PGM(PAY021) DDN(SYSUTl) READ(A) EXE< MASTER.BACKUP UID(TCHPJ) ALLOC(L) PROD.LOADLIB UID(TCFQA) READ (A) WRITE(A) ALLOC(L) EXEC(A) PROD. LOADLIB UID(TCH) EXEC(A) (C) Copyright 1983 SKK, Inc. Revised: March 9. 1983

92

والمتحدث والمتحاج والمحاجة

### **ACFRPTXR**

#### CROSS-REFERENCE REPORT

- DETERMINE WHO HAS ACCESS TO WHAT BASED ON CURRENT RULES
- . DISPLAYS LOGONID AND REASON FOR ACCESS BEING ALLOWED, E.G.
	- NC NON CANCELLABLE
	- @- OWNER
	- RA READ-ONLY/NoN-CANCELLABLE
	- SC SeOPED SECURITY OFFICER
	- SE SECURITY OFFICER (UNSCOPED)
	- U- UID MATCH ON THE RULE
- PARAMETER DRIVEN
	- CAN USE ON LI NE ACF2 DATASET OR RESOURCE RULES OR ALTERNATE SET OF CLUSTERS

 $\odot$  Copyright, 1983 SKK<sub>d</sub>, Inc.  $\overline{\text{Revised}}$ :  $\overline{\text{July}}$  30, 1983

### ACFRPTXR

CF2 UTILITY LIBRARY - ACFRPTXR - CROSS REFERENCE REPORT - PAGE 1 ATE 01/18/83 (83.018) TIME 08.57 DATASET CROSS-REFERENCE REPORT

ATASET: PAYROLL.PROD.LOADLIB TORED: 01/17/83-09:50 BY: TLC003

,OGONIDS THAT HAVE ACCESS WITHOUT RULES .CFUSER (SE) TLC003 (SE) TLC005 (NC) TLC009 (RA)

·ROD.LOADLIB UID(TCFQA) READ (A) WRITE(A) ALLOC(L) EXEC(A) ILC004

·ROD.LOADLIB UID(TCH) EXEC(A) 'LC006 TLC007 TLC008

© Copyright <sup>1983</sup> SKK, Inc. Revised: March 9, 1983

94

### ACFRPTXR

ACF2 UTILITY LIBRARY - ACFRPTXR - RULE RECORD SUMMARY - PAGE 1 DATE 01/18/83 (83.918) TIME 08.57 DATASET CROSS-REFERENCE REPORT

DATASET KEY: PAYROLL STORED: 01/17/83-09:50 RULE USED, NO %CHANGE DATA

 $\sim$ 

 $\sim$ 

LOGONIDS THAT CAN UPDATE THIS RULE ACFUSER(SE) TLC993 (SE) READY

 $\mathcal{L}$ 

Copyright 1983 SKK, Inc. Revised: March 9, 1983

### **ACFRPTRX**

#### LOGONID ACCESS REPORT

. REVERSE CRoss-REFERENCE REPORT.

 $\ddot{\cdot}$ 

- · LISTS ALL ACCESS OR GENERALIZED RESOURCE RULES THE-USER'S UID MATCHES.
- INDICATES OTHER PRIVILEGES THE USER HAS.

@ Copyright 1983 SKK, Inc. Revised: March 4, 1983

 $\mathbf{I}$ 

### ACFRPTRX

ACF2 UTILITY LIBRARY - ACFRPTRX - LOGONID ACCESS REPORT - PAGE 1 DATE 02/10/83 (83.041) TIME 11.43

INPUT PARAMETERS: DSET RMASK(PAYROLL)

LID FILE PROCESSING COMPLETE, RECORDS SELECTED = 00173 RULE FILE PROCESSING COMPLETE, RECORDS SELECTED = 90091

---~------~--~--~-----~~----~~---~----~----~--------~-----------~---~-------~~- SYSIDLST PARAMETERS: LID(TLC007)

LID: TLC007 UID: TCHACTLC007 NAME: JOHN

\$KEY(PAYROLL)

 $\frac{1}{\sqrt{2}}\frac{1}{\sqrt{2}}\left[\frac{1}{\sqrt{2}}\left(1-\frac{1}{2}\left(1-\frac{1}{2}\right)\right)\left(1-\frac{1}{2}\right)\left(1-\frac{1}{2}\right)\left(1-\frac{1}{2}\right)\right] +\frac{1}{2}\left[\frac{1}{2}\left(1-\frac{1}{2}\right)\left(1-\frac{1}{2}\right)\left(1-\frac{1}{2}\right)\right]$ 

STORED: 91/17/83-09:50 BY: TLC993 HOURS.WEEKLY UID(TCHAC) READ (A) WRITE(A) EXEC(A) PROD.LOADLIB UID(TCH) EXEC(A)

Copyright 1983 SKK, Inc. Revised: March 9, 1983

# **EVALUATE**

 $\overline{a}$ 

# **RESULTS**

Copyright 1983 SKK, Inc. Revised: 5/3/83

98

# REPORT

# TO

# MANAGEMENT

 $©$  Copyright 1983 SKK, Inc. Revised: 5/3/83

 $\bullet$ 

 $\frac{1}{2}$ 

 $\label{eq:2} \frac{1}{\sqrt{2}}\int_{0}^{\infty}\frac{1}{\sqrt{2}}\,d\mu_{\rm{eff}}\,.$ 

 $\mathcal{A}^{\mathcal{A}}$ 

 $\label{eq:2.1} \frac{1}{\sqrt{2}}\int_{0}^{\infty}\frac{1}{\sqrt{2\pi}}\left(\frac{1}{\sqrt{2\pi}}\right)^{2\alpha} \frac{1}{\sqrt{2\pi}}\int_{0}^{\infty}\frac{1}{\sqrt{2\pi}}\left(\frac{1}{\sqrt{2\pi}}\right)^{\alpha} \frac{1}{\sqrt{2\pi}}\frac{1}{\sqrt{2\pi}}\int_{0}^{\infty}\frac{1}{\sqrt{2\pi}}\frac{1}{\sqrt{2\pi}}\frac{1}{\sqrt{2\pi}}\frac{1}{\sqrt{2\pi}}\frac{1}{\sqrt{2\pi}}\frac{1}{\sqrt{2\pi}}$ 

 $\label{eq:2.1} \frac{1}{\sqrt{2}}\int_{\mathbb{R}^3} \frac{d\mu}{\mu} \left( \frac{d\mu}{\mu} \right)^2 \frac{d\mu}{\mu} \left( \frac{d\mu}{\mu} \right)^2 \frac{d\mu}{\mu} \left( \frac{d\mu}{\mu} \right)^2 \frac{d\mu}{\mu} \left( \frac{d\mu}{\mu} \right)^2 \frac{d\mu}{\mu} \left( \frac{d\mu}{\mu} \right)^2 \frac{d\mu}{\mu} \left( \frac{d\mu}{\mu} \right)^2 \frac{d\mu}{\mu} \left( \frac{d\mu}{\mu} \right)^2$ 

 $\mathcal{L}^{\text{max}}_{\text{max}}$  and  $\mathcal{L}^{\text{max}}_{\text{max}}$
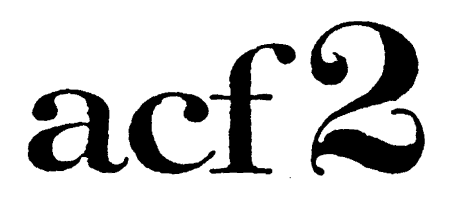

# The Access Control Facility

## OPERATING

# **SYSTEM**

# **CONCERNS**

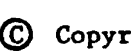

© Copyright <sup>1983</sup> SICK. Inc.

03/08/83

# AREAS OF CONCERN·

Controlling modifications to the Operating System

The supervisor call table

## The program properties table

## The authorized program facility

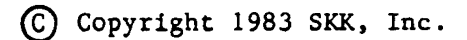

# **OUALITY ASSURANCE PROGRAM ACCEPTANCE PROCEDURE**

- 1) QA receives test source from applications and logs Date, Time, and Module.
- 2) QA reviews suitability of test source.
- 3) If the source is unsuitable, it is returned to applications, and the log entry from step one is deleted.
- 4) QA compiles the test source and links it into the production loadlib. The Date, Time, and Module are logged.
- 5) QA executes the program with test data and evaluates the results.
- 6) If the results are unacceptable, QA compiles the production source and links it into the production loadlib. The log entry from step four is deleted.
- 7) QA replaces the production source with test source, and logs the Date, Time, and Module.

 $7/1/83$ 

© COPYRIGHT 1934 SWK, HID

# SYSTEM MODIFICATION PROGRAM PROCESSING

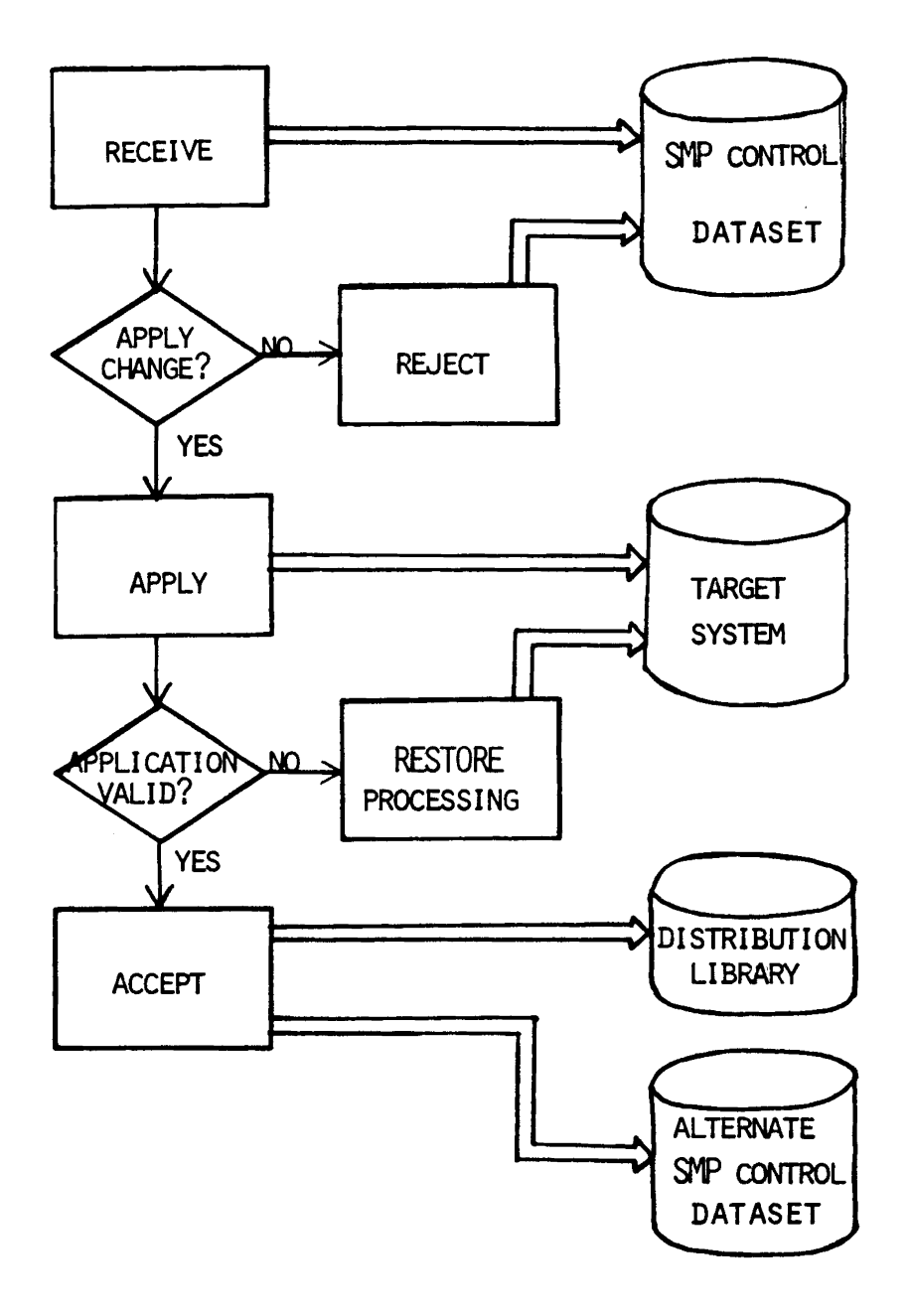

C Copyright 1983 SKK, Inc. Revised: 07/30/83

 $\ddot{\phantom{0}}$ 

# **SMP LIST** CDS

DATE 83.109 TIME 13:07:49 HMASMP LVL 04.25 SMPLIST OUTPUT PAGE 000 LIST CDS SYSMOD(TT70025,TT70197,TT90003,TT90004) USERMOD.

 $\Delta$ 

Copyright 1983 SKK, Inc.

## **SMP LIST** CDS

 $\sim$   $\sim$ 

 $\mathcal{L}^{\pm}$ 

DATE 83.109 TIME 13:07:49 HMASMP LVL 04.25 SMPLIST OUTPUT PAGE 000

SMPCDS SYSMOD ENTRIES

NAME

 $\bar{\mathcal{A}}$ 

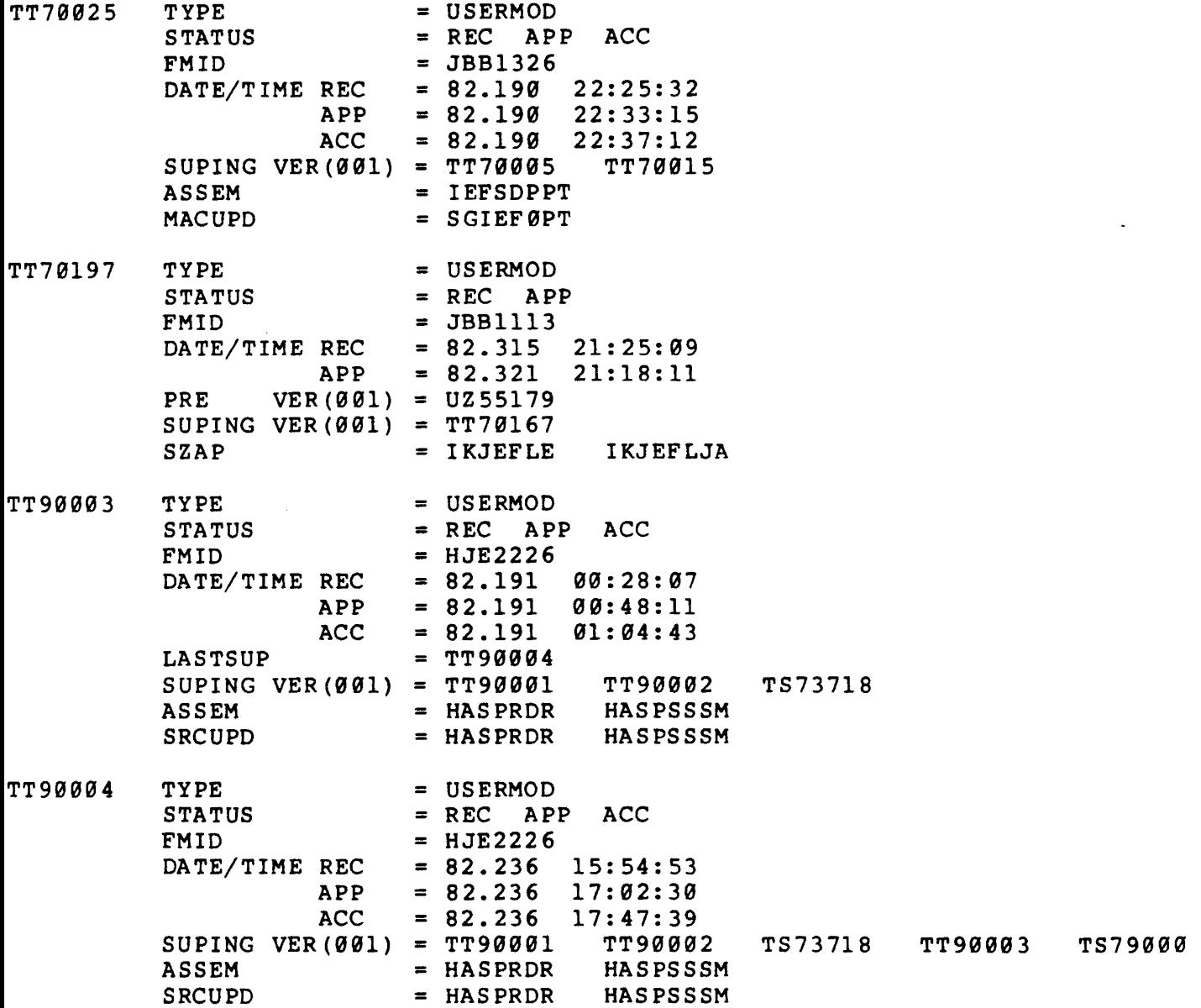

(£) Copyright 1983 SKK, Inc. 5/3/83

104

## STAGE ONE SYSGEN INPUT

 $\hat{\mathcal{A}}$ 

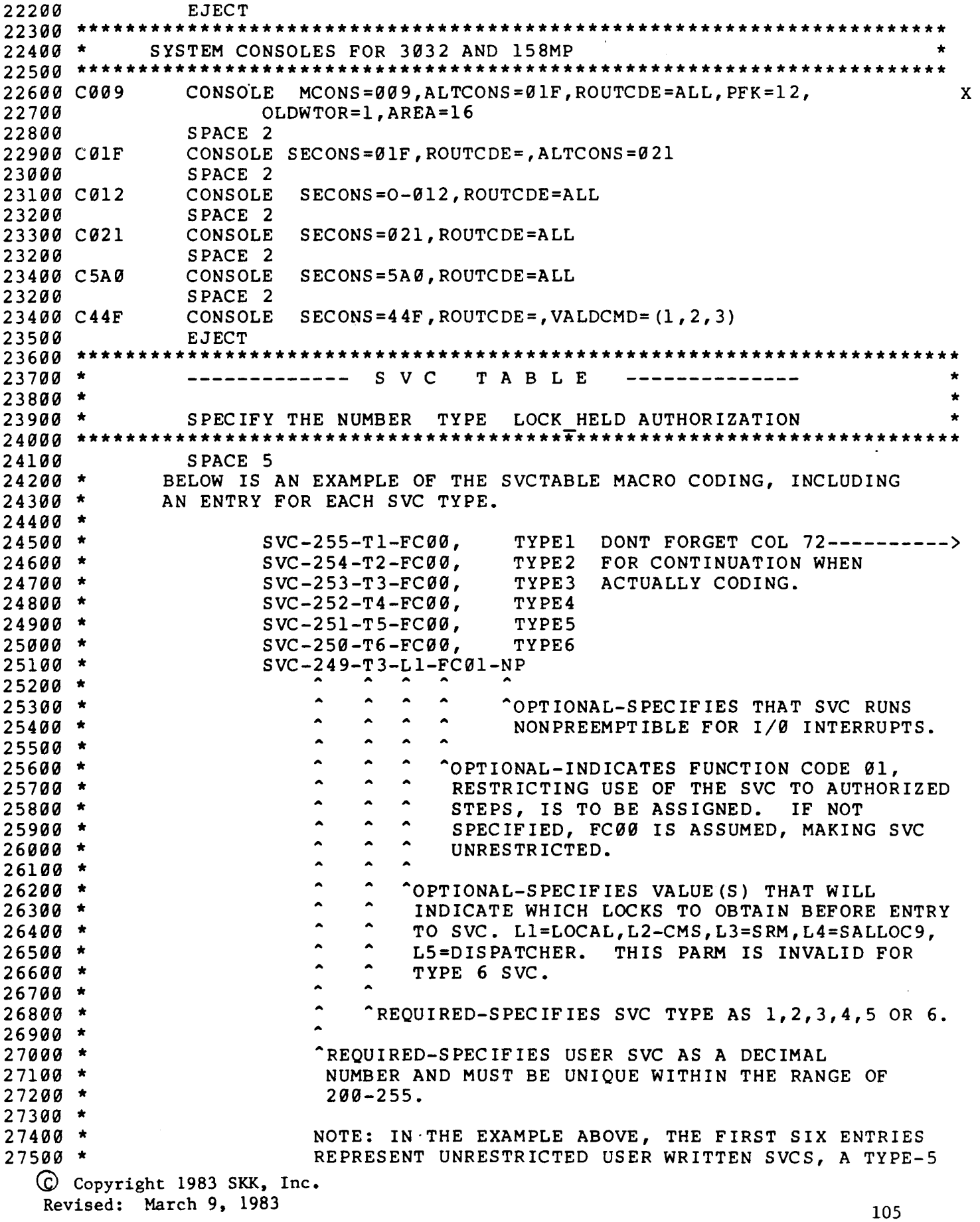

 $\sim$ 

## STAGE ONE SYSGEN INPUT

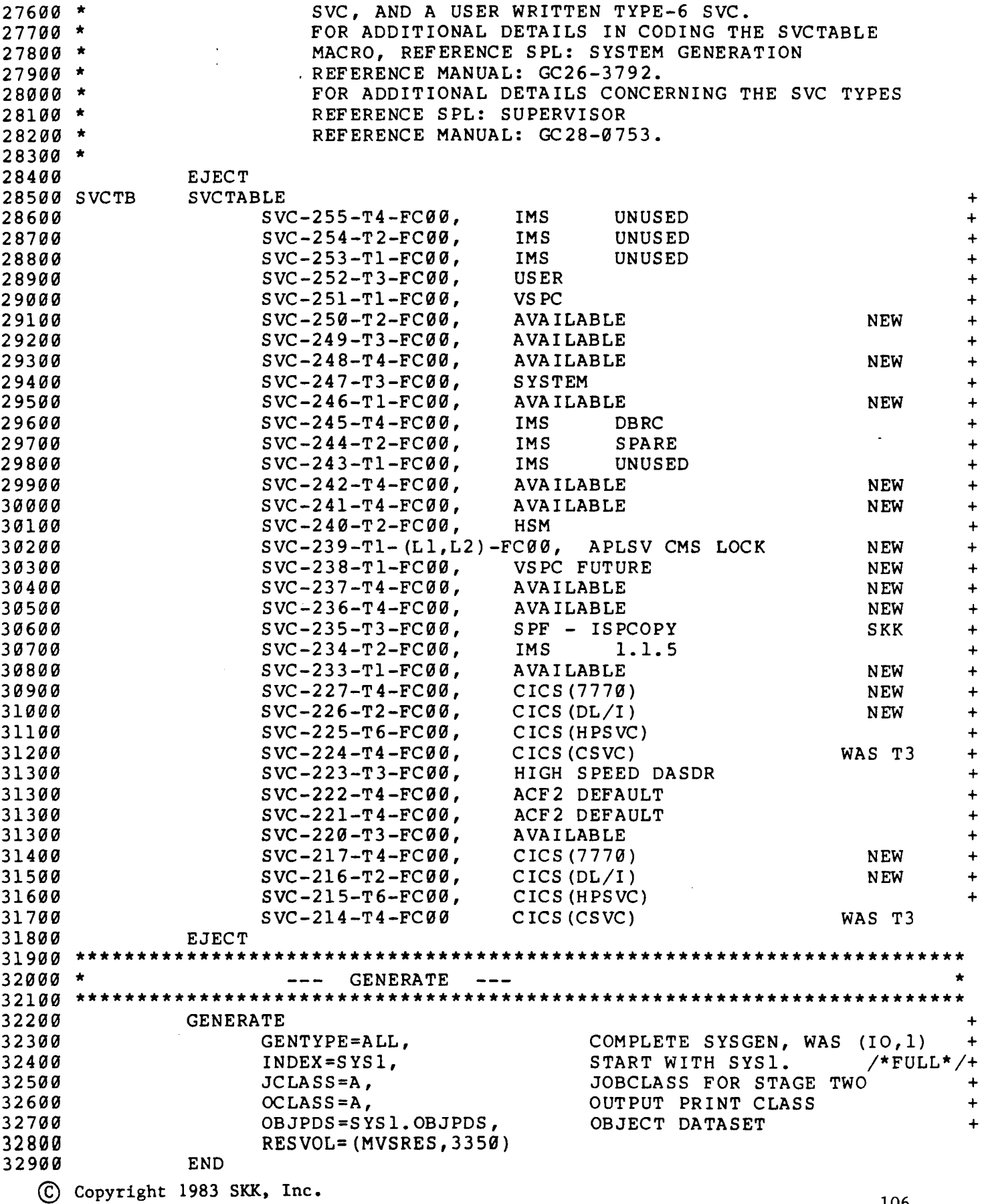

Revised: March 9, 1983

 $\hat{\boldsymbol{\beta}}$ 

### PROGRAM PROPERTIES TABLE

AMASPZAP INSPECTS, MODIFIES, AND DUMPS CSECTS OR SPECIFIC DATA RECORDS ON DIRECT ACCESS STORAGE. DUMPT IEFSDØ60 IEFSDPPT 00033515

 $\sim$   $\sim$ 

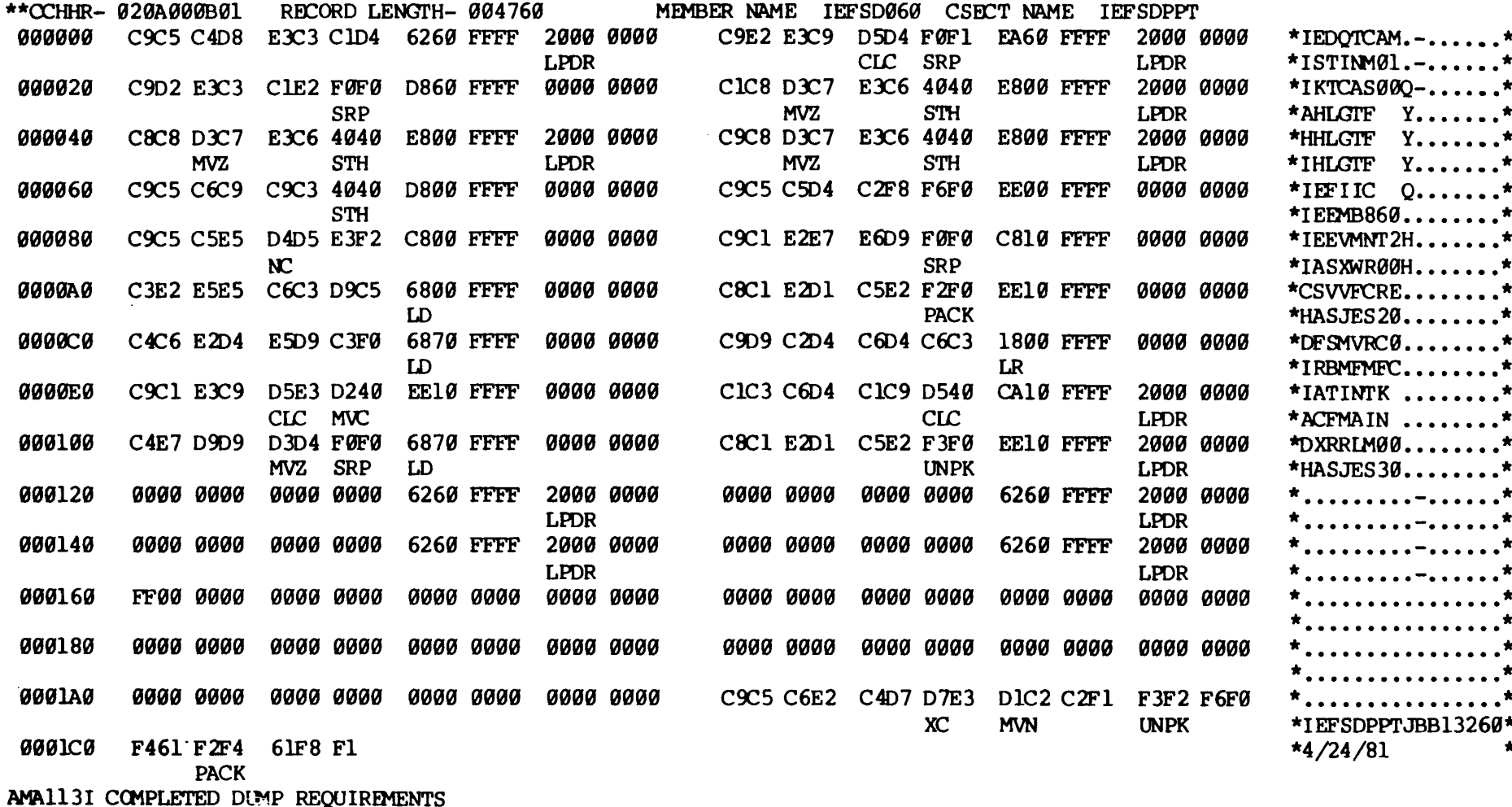

© Copyright 1983 SKK,<br>Revised: March 9, 1983

Inc.

## **PARMLIB MEMBERS**

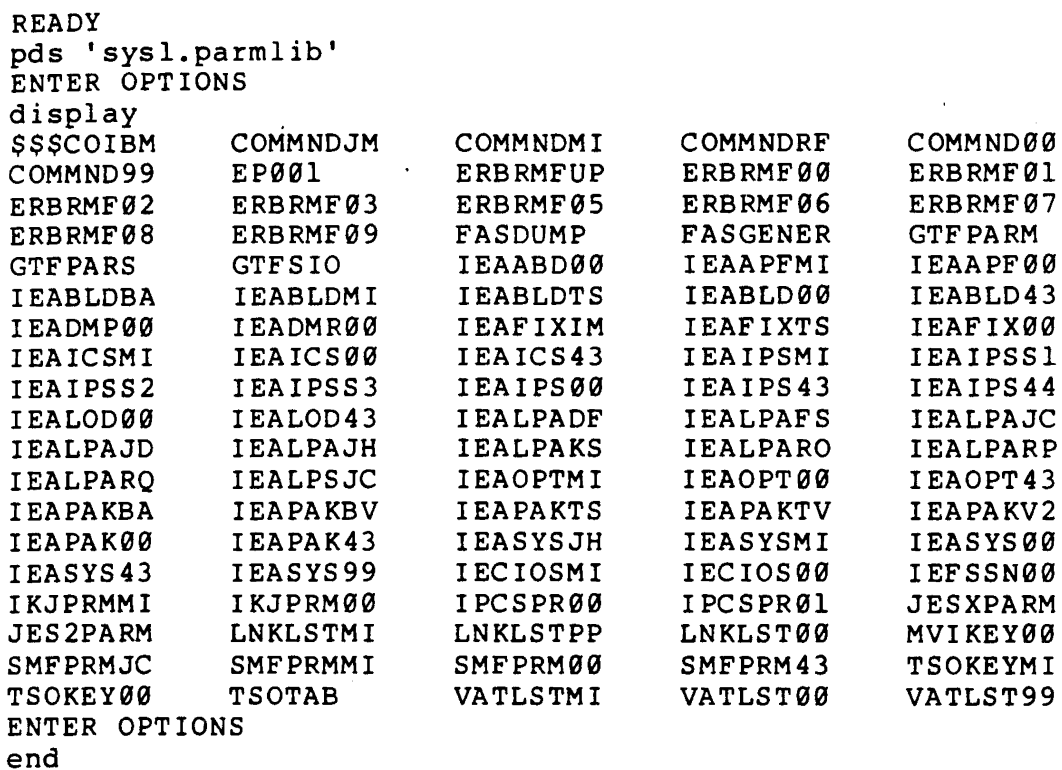

 $\hat{\mathcal{F}}$ 

© Copyright 1983 SKK, Inc.<br>Revised: March 9, 1983

 $\ddot{\phantom{a}}$ 

## SYSTEM INITIALIZATION PARAMETER LIST

330000 /\* NOTE 1: NOTE THAT SCAN OF THE SYSP PARAMETERS ENDS AT THE FIRST PARAMETER WITHOUT A COMMA. WHEN MODIFYING ANY PARAMETER 340000 /\* EXCEPT THE LAST SPECIFIED, INCLUDE THE COMMA. DEFAULT 400000 /\* NOTE 3: THE FOLLOWING PARAMETERS HAVE BEEN OMITTED BY CHOICE CAN ONLY BE SPECIFIED BY THE OPERATOR NOT A VALID PARMETER FOR IEASYSXX RE-CREATION OF PLPA IS OPERATOR CHOICE DO NOT DELETE VIO D/S - CLPA IMPLIES CVIO NO DUPLEX *DiS* - OPTIONAL WITH SU 7 NO MLPA PARAMETERS DO NOT DEMOUNT MSS VOLUMES SPECIFIED BY OPERATOR AT IPL FOR THIS SYSP NOT A VALID PARMETER FOR IEASYSXX THIS IS THE END OF IEASYS00 430000 CLPA 440000 CVIO 450000 DUPLEX= 470000 MLPA= 480000 PURGE 500000 SYSP=00 LIST 'SYS1.PARMLIB(IEASYS00)' AS1S1000 DSNAME=·SYSl.PARMLIB(IEASYS00)' 910900 APF=00, AUTHORIZATION LIST 020000 APG=07, AUTOMATIC PRIORITY GROUP IS 7 930000 BLDL=00, PAGEABLE IEABLD00 TABLE 040000 CMD= (00, RF), TOD PROMPT, SDUMP, TRACE ON AND RMF /\*J3\*, 050000 CSA=2000, CONSIDER SETTING MAX USER REGION TO 8 MEG 060000 DUMP=DASD, THE RESOLUTE SURPLACE SURPLANDS ON DASD DEVICES DEFAULT 070000 FIX=00, FIX MODULES SPECIFIED /\*J3\*/ 071000 GRS=NONE, NO GLOBAL RESOURCE SHARING 080000 HARDCPY=(SYSLOG, HARDCOPY LOG IS SYSTEM LOG (SYSLOG) 090000 ALL, ALL, RECORD ALL WTO/WTOR WITH ROUTE CODES 100000 CMDS), RECORD ALL COMMANDS AND RESPONSES 110000 ICS=00, SELECT IEAICS00 INSTALL CNTL SPECS FOR SRM 111000 105=00, SELECT IECIOS00 INSTALL CHANNEL ROTATE 120000 IPS=00, SELECT IEAIPS00 INSTALL PERF SPECS FOR SRM  $130000$  LNK=00, SPECIFY LNKLST00 AS LINK LIST  $/$ \*J3\*/ 140000 LOGCLS=L, WILL NOT BE PRINTED BY DEFAULT 150000 LOGLMT=999999, MUST BE 6 DIGITS, MAX WTL MESSAGES QUEUED 160000 MAXUSER=48, (SYS TASKS + INITS + TSOUSERS) < 36 17~000 PAGNUM=(3,2), ALLOW ADDITION OF 3 PAGE *DiS* & 2 SWAP *DiS* 180000 OPI=YES, ALLOW OPERATOR OVERRIDE TO IEASYS00 190000 OPT=00, SPECIFY IEAOPT00 (SRM TUNING PARMETERS) 200000 PAGE=(ALTPAGE.VMVSCAT.PLPA, PLPA PAGE DATA SET 210000 ALTPAGE.VMVSCAT.COMMON, COMMON PAGE DATA SET<br>220000 ALTPAGE.VMVSCAT.LOCAL1,L), USER(LOCAL) PAGE DATI ALTPAGE.VMVSCAT.LOCAL1,L), USER (LOCAL) PAGE DATA SET<br>(ALTPAGE.VMVSCAT.SWAP), SWAP PAGE DATA SET 221000 SWAP=(ALTPAGE.VMVSCAT.SWAP), 230000 REAL=128, <br>240000 RSU=0, <br>NO RECONFIG STORAGE UNITS DEFAULT 240000 RSU=0, NO RECONFIG STORAGE UNITS<br>250000 SMF=00, 250000 SELECT SMFPRM00, SMF PARMET 250000 SMF=00,<br>260000 SQA=3, SELECT SMFPRM00, SMF PARMETERS DEFAULT<br>260000 SQA=3, SIZE=(3+3)\*64K=384K VIRTUAL STORAGE  $SIZE=(3+3)*64K=384K VIRTUAL STORAGE$ 270000 VAL=00,<br>280000 VRREGN=64, SELECT VATLST00<br>DEFAULT REAL-STORAGE REGION SIZE DEFAULT DEFAULT REAL-STORAGE REGION SIZE DEFAULT<br>SET NUMBER OF WTO BUFFERS 290000 WTOBFRS=500, 300000 WTORPLY=10 SET NUMBER OF WTOR BUFFERS *310000 1\** THIS COMPLETES THE SYSP LIST 320000 /\* 350000 /\* 3601300 /\* 370000  $/$ \* NOTE 2: PAGE PARAMETER SPECIFIED AT IPL TIME MERGES WITH IEASYSXX<br>380000  $/$ \* SEE INIT AND TUNING GUIDE GC28-0755. SEE INIT AND TUNING GUIDE GC28-0755. 390000 /\* 410090 ALT= 420090 510000 *5200"" 1\** AS151001 END OF DATA C Copyright 1983 SKK, Inc. Revised: March 9, 1983

### **APF AUTHORIZED LIBRARIES**

READY

list 'sysl.parmlib(ieaapf00)' AS151000 DSNAME='SYS1.PARMLIB(IEAAPF00)' 910000 SYS1.VTAMLIB MVSRES, 020000 IPOL.LINKLIB MVSRES, 030003 SYSl.LINKLIB VSIALT, 031011 SYS1.LINKLIB VS1RES,<br>040005 CICS.LOADLIB1 CICS01 CICS.LOADLIB1 CICS01, 050005 CICS.LOADLIB2 CICS01,<br>060008 CICS.TESTLIB1 CICS01, CICS.TESTLIB1 CICS01, 070008 CICS.TESTLIB2 CICS01, 080010 SKK.TSOLIB SKKCAT, 099910 SYSl.SMLIB MVSRES, 100009 SSDRSO.WORK.LOAD WORK03, 110012 ACF2SRC.WORK.LOAD PVTLIB, 111012 TSSPK.TEST.LOAD WORK01 120000 /\* DOC: THIS MEMBER CONTAINS A LIST OF PROGRAM<br>130000 /\* LIBRARY NAMES AND VOLUME SERIAL NUMBER 130900 /\* LIBRARY NAMES AND VOLUME SERIAL NUMBERS /\* THAT REQUIRE APF AUTHORIZATION. 150000 AS151901 END OF DATA **READY** READY

list 'sysl.parmlib(lnklst00)' AS151000 DSNAME='SYS1.PARMLIB(LNKLST00)' 910000 SYSl.LINKLIB,IPOl.LINKLIB,SYSl.CMDLIB,SKK.TSOLIB,SKK.MVSLIB,SYSl.SML 020000 ACF2SRC.WORK.LOAD,SSDRSO.WORK.LOAD, ISP.R1M0.ISPLOAD 030000 /\* DOC THIS MEMBER SPECIFIES THE NAMES OF PROGRAM<br>040000 /\* LIBRARIES VOLUMES THAT ARE TO BE CONCATENA 040000 /\* LIBRARIES VOLUMES THAT ARE TO BE CONCATENATED<br>050000 /\* TO 'SYS1.LINKLIB'. THIS MVS/SP SYSTEM IPO 050000 /\* TO 'SYS1.LINKLIB'. THIS MVS/SP SYSTEM IPO<br>060000 /\* LINKLIST CONCATENATION IS AS FOLLOWS: /\* LINKLIST CONCATENATION IS AS FOLLOWS:<br>/\* .\* 'SYS1.LINKLIB' 070000 /\* .\* 'SYS1.LINKLIB'<br>080000 /\* .\* 'IPO1.LINKLIB' 080000 /\* .\* 'IPOl.LINKLIB'<br>090000 /\* .\* 'SYSl.CMDLIR' 090000 /\* .\* 'SYS1.CMDLIB'<br>100000 /\* 100000 AS151001 END OF DATA READY READY

Copyright 1983 SKK, Inc. Revised: March 9, 1983

## **SMF PARAMETERS**

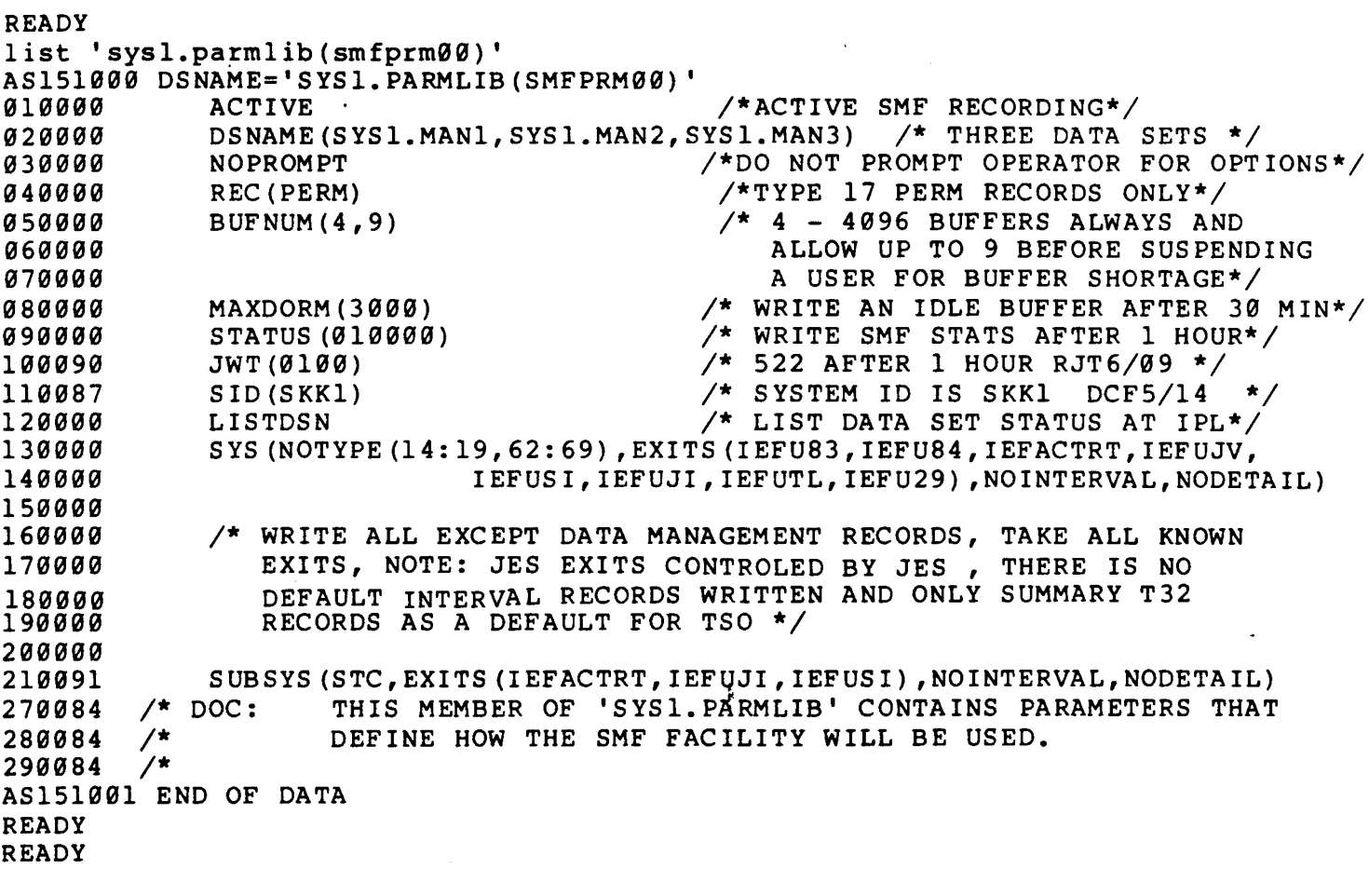

C Copyright 1983 SKK, Inc.<br>Revised: March 9, 1983

### PORTIONS OF A SYS1 RULE

-ACCESS RULE SIS1 STORED BY VMISO ON 10/09/84-17:57 \$KEY(SYS1) JCIWlGE SH"\*TSSJEC **SCHANGE SH<sup>###</sup>TSSRJT** ABLG- UID(SHSM<sup>#</sup>TSS) LIB(LINKLIB) PGM(HMASMP) READ(A) WRITE(A) EXEC(A) ABLG- UID(SHS\*MTSS) LIB(LINKLIB) PGM(HMASMP) READ(A) WRITE(A) EXEC(A)  $ACF.BK- UID(SHMP+ADMJM) READ(A) EXEC(A)$  $ACF-.$  NEXTKEY( $#ACF#$ ) AGENLIB UID(SHS<sup>##</sup>TSS) LIB(LINKLIB) PGM(HMASMP) READ(A) WRITE(L) EXEC(A) AGENLIB READ(A) EXEC(A) AHELP UID(SH\*\*\*TSS) READ(A) WRITE(L) EXEC(A) AHELP UID(SH) READ(A) EXEC(A) AMACLIB UID(SHS<sup>##</sup>TSS) LIB(LINKLIB) PGM(HMASMP) READ(A) WRITE(L) EXEC(A) AMACLlS READ(A) EXEC(A) AMODGEN UID(SHS\*\*TSS) LIB(LINKLIB) PGM(HMASMP) READ(A) WRITE(L) EXEC(A) AMODGEN READ $(A)$  EXEC $(A)$  $AOS++$  UID(SHSM\*TSS) READ(A) WRITE(A) EXEC(A)  $AOS^{\# \#}$  UID(SHS\*MTSS) READ(A) WRITE(A) EXEC(A) AOS\*\* UID(SHS\*\*SSD) READ(A) EXEC(A) AOS\*\* UID(SHS\*\*TSS) READ(A) EXEC(A) ARMTMAC UID(SHS<sup>##</sup>TSS) LIB(LINKLIB) PGM(HMASMP) READ(A) WRITE(L) EXEC(A) ARMTMAC READ(A)  $EXEC(A)$ BLGDB.SD- UID(SHS<sup>##</sup>TSS) READ(A) WRITE(A) EXEC(A) BLGDB.SD- UID(SH) READ(A) WRlTE(A) EXEC(A) BLGFMT UID(SHSM\*TSS) LIB(LINKLIB) PGM(HMASMP) READ(A) WRITE(A) EXEC(A) BLGFMT UID(SHS\*MTSS) LIB(LINKLIB) PGM(HMASMP) READ(A) WRITE(A) EXEC(A) BLGOZS. VSAM UID(SHS<sup>##</sup>TSS) READ(A) WRITE(A) EXEC(A) BLGOZS.VSAM UID(SH} READ(A) EXEC(A) BLGOZSG. VSAM UID(SHS\*\*TSS) READ(A) WRITE(A) EXEC(A) BLGOZSG.YSAM UID(SH) READ(A) EXEC(A) BLGPNLS UID(SHSM<sup>#</sup>TSS) LIB(LINKLIB) PGM(HMASMP) READ(A) WRITE(A) EXEC(A) BLGPNLS UID(SHS\*MTSS) LIB(LINKLIB) PGM(HHASMP) READ(A) WRlTE(A) EXEC(A) BRODCAST UID(SHM) LIB(LINKLIB) PGM(ACCOUNT) READ(A) WRITE(A) EXEC(A) BRODCAST UID(SHT<sup>##</sup>ACFSTCID) READ(A) WRITE(A) EXEC(A) BRODCAST UID(SH) LIB(LINKLIB) PGM(ACF\*\*\*\*\*) READ(A) WRITE(A) EXEC(A) BRODCAST UID(SH) LIB(LINKLIB) PGM(LISTB\*) READ(A) WRITE(A) EXEC(A) BRODCAST UID(SH) LIB(LINKLIB) PGM(S<sup>###</sup>) READ(A) WRITE(A) EXEC(A) CICSLIB UID(SHM) READ(A)  $EXEC(A)$ CICSLIB UID(SHS\*\*SSD) READ(A) EXEC(A) CICSLIB UID(SHS<sup>##</sup>TSS) READ(A) EXEC(A) CMDLIB UID(SHS\*\*TSS) LIB(LINKLIB) PGM(HMASMP) READ(A) WRITE(A) EXEC(A) CMDLIB UID(SH) READ(A) EXEC(A) DUMP<sup>##</sup> UID(SHM) READ(A) EXEC(A) DUMP<sup>##</sup> UID(SHS<sup>##</sup>SSD) READ(A) EXEC(A)  $DUP$ <sup>44</sup> UID(SHS<sup>##</sup>TSS) READ(A) EXEC(A) DUMP\*\*.- UID(\*\*\*\*\*SSDRSO3) READ(L) WRITE(L) ALLOC(L) EXEC(L) EP.LOAD UID(SHT<sup>##</sup>LOAD3704) READ(A) EXEC(A) HASPACE UID(SH) LIB(LINKLIB) PGM(Q2) READ(A) EXEC(A) HASPCKPT UID(SH) LIB(LINKLIB) PGM(Q2) READ(A) EXEC(A) HASPSRC UID(SH<sup>###</sup>SSD) READ(A) EXEC(A) HASPSRC UID(SH<sup>###</sup>TSS) READ(A) EXEC(A) HELP UID(SH\*\*\*TSS) LIB(LINKLIB) PGM(HMASMP) READ(A) WRITE(A) EXEC(A) HELP  $READ(A)$  EXEC $(A)$ IDPFDR UID(SH) READ(A) WRITE(L) EXEC(A)

COPYRIGHT 1984 SKK. INC. Revised: 10/10/84

## PORTIONS OF A SYS1 RULE

```
LINKLIB VOL(VS1ALT) UID(SHS**SSDJLF) READ(A) WRITE(A) EXEC(A)
 LINKLIB VOL(VS1ALT) UID(SHS**SSDLH) READ(A) WRITE(A) EXEC(A)
 LINKLIB UID(SHM<sup>##</sup>SSD) LIB(LINKLIB) PGM(HMASMP) READ(A) WRITE(A) EXEC(A)
 LINKLIB UID(SHM**SSD) READ(A) WRITE(L) EXEC(A)
 LINKLIB UID(SHM<sup>##</sup>TSS) LIB(LINKLIB) PGM(HMASMP) READ(A) WRITE(A) EXEC(A)
 LINKLIB UID(SHM**TSS) READ(A) WRITE(L) EXEC(A)
 LINKLIB UID(SHS**SSD) LIB(LINKLIB) PGM(HMASMP) READ(A) WRITE(A) EXEC(A)
 LINKLIB UID(SHS**SSD) READ(A) WRITE(L) EXEC(t)
 LINKLIB UID(SHS**TSS) LIB(LINKLIB) PGM(HMASMP) READ(A) WRITE(A) EXEC(A)
 LINKLIB UID(SHS**TSS) READ(A) WRITE(L) EXEC(A)
 LINKLIB READ(A) EXEC(A)LOGREC UID(SHT<sup>##</sup>LOGREC) READ(A) WRITE(A) EXEC(A)
 LPALIB UID(SHM**SSD) READ(A) WRITE(L) EXEC(A)
 LPALIB UID(SHM**TSS) READ(A) WRITE(L) EXEC(A)
 LPALIB UID(SHM) READ(A) EXEC(A)
 LPALIB UID(SHS**SSD) READ(A) WRITE(L) EXEC(A)
 LPALIB UID(SHS<sup>##</sup>TSS) LIB(LINKLIB) PGM(HMASMP) READ(A) WRITE(A) EXEC(A)
 LPALIB UID(SHS<sup>##</sup>TSS) READ(A) WRITE(L) EXEC(A)
 LPALIB UID(S) READ(A) EXEC(A)
 MACLIB UID(SHS<sup>##</sup>TSS) LIB(LINKLIB) PGM(HMASMP) READ(A) WRITE(A) EXEC(A)
 MACLIS READ(A) EXEC(A)
 MAN<sup>#</sup> UID(SHM) READ(A) EXEC(A)
 MAN^* UID(SHS) READ(A) EXEC(A)
 MAN<sup>*</sup> UID(SHT<sup>**</sup>SMF) READ(A) WRITE(A) EXEC(A)
 NUCLEUS UID(SHSC*SSD) READ(A) WRITE(L) EXEC(A)
 NUCLEUS UID(SHSC*TSS) READ(A) WRITE(L) EXEC(A)
 NUCLEUS UID(SHS*CSSD) READ(A) WRITE(L) EXEC(A)
 NUCLEUS UID(SHS<sup>#</sup>CTSS) READ(A) WRITE(L) EXEC(A)
 NUCLEUS UID(SHS<sup>##</sup>NPD) READ(A) EXEC(A)
 NUCLEUS UID(SHS<sup>##</sup>SSD) READ(A) EXEC(A)
 NUCLEUS UID(SHSHTSS) READ(A) EIEC(A)
 PARMLIB VOL(VS1ALT) UID(SHS**SSD) READ(A) WRITE(L) EXEC(A)
 PARMLIB UID(SHM) READ(A) WRITE(L) EXEC(A)
 PARMLIB UID(SHS**TSSPDC) READ(A) EXEC(A)
 PARMLIB UID(SHS**TSS) LIB(LINKLIB) PGM(HMASMP) READ(A) WRITE(A) EXEC(A)
 PARMLIB UID(SHS**TSS) READ(A) WRITE(L) EXEC(A)
 PARMLIB UID(SHS) READ(A) EXEC(A)
 PARMLIB UID(SHT) READ(A) EXEC(A)
 PLIBASE UID(SH) READ(A) EXEC(A)
 PPOPTION UID(SHM) READ(A) EXEC(A)
 PPOPTION UID(SHS<sup>##</sup>SSD) READ(A) EXEC(A)
 PPOPTION UID(SHS**TSS) LIB(LINKLIB) PCM(HMASMP) READ(A) WRITE(A) -
EXEC(A)PPOPTION UID(SHS**TSS) READ(A) WRITE(L) EXEC(A)
PROCLIB VOL(VS1ALT) UID(SHS<sup>##</sup>SSD) READ(A) WRITE(L) EXEC(A)
PROCLIB UID(SHM) READ(A) EXEC(A)
 PROCLIB UID(SHS**TSS) LIB(LINKLIB) PGM(HMASMP) READ(A) WRITE(A) EXEC(A)
 PROCLIB UID(SHS**TSS) READ(A) WRITE(L) EXEC(A)
PROCLIB UID(SHS) READ(A) EXEC(A)
PROCLIB UID(SHT) READ(A) EXEC(A)
PUTPDS UID(SHSM*TSS) READ(A) WRITE(A) ALLOC(L) EXEC(A)
PUTPDS UID(SHS*MTSS) READ(A) WRITE(A) ALLOC(L) EXEC(A)
PUTPDS UID(SHS<sup>##</sup>SSD) READ(A) EXEC(A)
PUTPDS UID(SHS<sup>##</sup>TSS) READ(A) EXEC(A)
```
COPYRIGHT 1984 SXK, INC. Revised: 10/10/84

### PORTIONS OF A SYS1 RULE

PVTMACS UID(SHS<sup>##</sup>TSS) LIB(LINKLIB) PGM(HMASMP) READ(A) WRITE(A) EXEC(A) PVTMACS READ $(A)$  EXEC $(A)$ RESETJ UID(SHS\*ATSS) READ(A) WRITE(L) EXEC(A)  $SAS---$  READ(A) EXEC(A) SMFDUMP.DATA UID(SHM) READ(A) EXEC(A) SMFDUMP.DATA UID(SHS) READ(A) EXEC(A) SMFDUMP.DATA UID(SHT<sup>##</sup>SMF) READ(A) WRITE(A) ALLOC(A) EXEC(A) SMPMVS.- UID(SHSM\*TSS) LIB(LINKLIB) PGM(HMASMP) READ(A) WRITE(A) - $ALLOC(A)$   $EXEC(A)$ SMPMVS.- UID(SHS\*MTSS) LIB(LINKLIB) PGM(HMASMP) READ(A) WRITE(A) -ALLOC(A) EXEC(A)  $SMP-$  UID(SHM\*\*TSS) READ(A) EXEC(A) SMP- UID(SHM) LIB(LINKLIB) PGM(HMASMP) READ(A) WRITE(A) EXEC(A)  $SMP- UID(SHS*NPD)$  READ(A) EXEC(A) SMP- UID(SHS\*\*SSD) LIB(LINKLIB) PGM(HMASMP) READ(A) WRITE(A) EXEC(A) SMP- UID(SHS\*\*TSS) LIB(LINKLIB) PGM(HMASMP) READ(A) WRITE(A) EXEC(A) SMP- UID(SHS\*\*TSS) READ(A) EXEC(A) SMP- UID(SHX\*\*TSS) LIB(LINKLIB) PGM(HMASMP) READ(A) WRITE(A) EXEC(A) SMP- UID(SH<sup>###</sup>SSD) READ(A) EXEC(A) SORTLIB READ(A) EXEC(A) SVCLIB VOL(VS1ALT) UID(SHS<sup>##</sup>SSDJLF) READ(A) WRITE(L) EXEC(A) SVCLIB VOL(VS1ALT) UID(SHS\*\*SSDLH) READ(A) WRITE(L) EXEC(A) SVCLIB UID(SHS\*\*TSS) LIB(LINKLIB) PGM(HMASMP) READ(A) WRITE(L) EXEC(A) SVCLIB READ $(A)$  EXEC $(A)$ TUMSO<sup>##</sup> UID(SHM) READ(A) EXEC(A) TUMSO<sup>##</sup> UID(SHS) READ(A) EXEC(A) UADS UID(SH) LIB(LINKLIB) PGM(ACCOUNT) READ(L) WRITE(L) EXEC(A) UADS  $UID(\frac{1}{2})$ VTAHLIB UID(SH\*M\*TSS) READ(A) WRITE(A) EXEC(A) VTAMLIB UID(SH<sup>##</sup>MTSS) READ(A) WRITE(A) EXEC(A) VTAMLST UID(SHM) READ(A) EXEC(A) VTAMLST UID(SHS\*\*SSD) READ(A) EXEC(A) VTAM- UID(SHT) READ(A) EXEC(A) V310.- UID(SHM\*\*SSD) READ(A) WRITE(A) EXEC(A) V310.- UID(SHM\*\*TSS) READ(A) WRITE(A) EXEC(A) V310.- UID(SHS\*\*SSD) READ(A) WRITE(A) EXEC(A) V310.- UID(SHS\*\*TSS) READ(A) WRITE(A) EXEC(A)<br>- UID(SH\*\*\*SSD) READ(A) EXEC(A)  $-$  UID(SH\*\*\*TSS) READ(A) EXEC(A)  $-$  UID(SH) EXEC(A)

.@ COPYRIGHT 1984 SXK, INC. Revised: 10/10/84 ł,

# **REFERENCES FROM AUERBACH PUBLICATIONS**

A Practical Guide to EDP Auditing. ed. James Hannan (New York, 1982), pp. 107-118.

Robert J. Coyle, AUDITING AN MVS OPERATING SYSTEM, EDP Auditing, ed. William E. Perry (Pennsauken, 1980).

# REFERENCES FROM **IBM PUBLICATIONS**

1) Operator's Library: OS/VS2 MVS System Commands

2) OS/VS2 MVS Programming Library: Service Aids

3) OS/VS2 MVS Overview

4) OS/VS2 System Programming Library: Job Management·

5) OS/VS2 System Programming Library: Initialization and Tuning Guide

6) OS/VS2 System Programming Library: Supervisor

7) OS/VS2 System Programming Library: System Generation Reference

8) OS/VS2 MVS System Programming Library: System Management Facilities

9) OS/VS2 System Modification Program (SMP) System Programmer's Guide

(£) Copyright 1983 SKK, Inc. 5/3/83

#### LOGONID/UID EXERCISE (Answer Key)

 $1. C$  $2. C$  $3. A$ 4. C  $5. B$ 6. C 7. C 8. A 9. A  $10. C$  $11. A$  $12. A$ 13. LIST # or LIST Logonid  $14.$  LIST LIKE $(T-)$  $15. B$ 16. ACF SET LID INSERT USER01 NAME(ACF2 STUDENTS) - $PHONE(EXT. 240)$ **END** 17. ACF SET LID INSERT USING(USERO1) USERO2 NAME(JOHN HENRY) -PHONE(EXT. 390)

**END** 

 $\alpha$ 

 $\label{eq:2.1} \frac{1}{\sqrt{2}}\left(\frac{1}{\sqrt{2}}\right)^{2} \left(\frac{1}{\sqrt{2}}\right)^{2} \left(\frac{1}{\sqrt{2}}\right)^{2} \left(\frac{1}{\sqrt{2}}\right)^{2} \left(\frac{1}{\sqrt{2}}\right)^{2} \left(\frac{1}{\sqrt{2}}\right)^{2} \left(\frac{1}{\sqrt{2}}\right)^{2} \left(\frac{1}{\sqrt{2}}\right)^{2} \left(\frac{1}{\sqrt{2}}\right)^{2} \left(\frac{1}{\sqrt{2}}\right)^{2} \left(\frac{1}{\sqrt{2}}\right)^{2} \left(\$ 

 $\label{eq:2.1} \frac{1}{\sqrt{2}}\int_{\mathbb{R}^3}\frac{1}{\sqrt{2}}\left(\frac{1}{\sqrt{2}}\right)^2\frac{1}{\sqrt{2}}\left(\frac{1}{\sqrt{2}}\right)^2\frac{1}{\sqrt{2}}\left(\frac{1}{\sqrt{2}}\right)^2.$ 

#### LOGONID/UID EXERCISE

- 1. All information about a user is stored in ACF2's:
	- a) Field Definition Record.
	- b) Information Storage Database.
- $\langle$  c) Logonid Database.
- 2. There is normally one Logonid record for each:
	- a) Field described In the ACFFDR.
	- b) User attribute.

c) User.

- 3. If you have the authority to create, delete, and modify both access rules on the Access Rules Database and Logonid records on the Logonid Database, you have:
	- $|a\rangle$  SECURITY and ACCOUNT authorization.
		- b) ACCOUNT and AUDIT authorization.
		- c) SECURITY and AUDIT authorization.
- 4. If you can only decompile a rule or look at any Logonid (no change authority), you have:
	- a) SECURITY authorization.
	- b) ACCOUNT authorization.
- $\left\langle \mathrm{c}\right\rangle$  AUDIT authorization.
- 5. Which field defines data ownership and allows users to gain access to their datasets without rule interpretation?
	- a) SECURITY
- b) PREFIX
	- c) RULEVLD
- 6. This special user attribute allows a user to continue processing regardless of access rule violations:
	- a) RULEVLD.

 $\overline{\mathbf{r}}$ 

Î

-I

 $\overline{\phantom{a}}$ 

b) DUMPAUTH.

 $\rm \tilde{c}$  ) non-cncl.

1. Users can gain access to a system outside their noraal tiae/shltt/zone constraints through which paraaeters:

a) NON-CNCL.

b) SHIFT.

c) LOGSHIFT.

8. The following parameter can be used to produce an audit trail of dataset accesses:

TRACE.

- b) AUDIT.
- e) MONITOR.
- 9. AUTODUMP should be used:

 $\langle a \rangle$ /When requested by SKK for debugging purposes.

- b) Whenever you use program pathing.
- c) Neither A nor B.
- 10. IMS and CICS user Logonid validation takes place during:
	- a) ACF2 initialization.
	- b) IMS and CICS initialization.
	- $(c)$   $\lambda$ MS and CICS signons.

COPYRIGHT 1984 SXK, INC.

Revised: October 10, 1984 2

#### 11. A UID string for an individual user is:

 $(a)$  Constructed dynamically at job initiation.

- b) Contained as a single field in the Logonid Database.
- c) Contained in the Information Storage Database.
- 12. If a job contains more than one //\*LOGONID card:

(a) ACF2 processes the first one it comes to.

- b) ACF2 processes the last one it comes to.
- c) Unpredictable results.
- 13. Show the ACF commands you would use to display your own Logonid record.

 $1157$  \$ SPHONS  $1157$  X.

14. What commands would you use to display all Logonid records that begin with 'T'?

 $\frac{215721115(7-)}{1157(7-)}$ 

15. What subcommand is used to create a new Logonid record?

a) BUILD

 $\langle \hat{\mathbf{b}} \rangle$ INSERT

- c) ADD
- d) CREATE
- 16. Show the ACF commands and parameters needed to create the following ACF SETUIP NAME PHOE Logonid:
	- $(1)$  LID = USER01
	- (2) NAME = ACF2 STUDENTS
	- $(3)$  PHONE = EXT. 240
- 17. Show the ACF commands and parameters needed to create the following Logonid using USER01 as a prototype:

![](_page_634_Picture_97.jpeg)

#### ACCESS RULE EXERCISE

1. Access Rules:

Î

- a) Identify users of the system.
- b) Determine user responsibilities.

c))Allow for the controlled sharing of datasets.

- 2. The Access Rules Database normally contains one rule set for each:
	- a) Dataset name in the system.
	- h) Program name and dataset name.
	- $(c)$  DSN high level index.
- 3. A rule set must be interpreted if:
	- a) The dataset is a temporary DSN.
	- b) The user owns the prefix (the high level index) and the RULEVLD indicator is not on.

c))The user does not own the high level index of a non-temporary DSN.

- 4. Access rule sets are compiled much like a program. After compilation, rule sets are interpreted by ACF2:
	- a) From most general to most specific environment.
	- b)) From most specific to most general environment.
	- c) Sequentially (1st rule coded on input = 1st rule interpreted).

COPYRIGHT 1984 SXK, INC. Revised: October 10, 1984 Use the following rule set to answer questions 5 through 9.

![](_page_637_Picture_533.jpeg)

- ~PAYROLL.BC.LOAD ~AYROLL.ABC.LOAD
	- c) PAYROLL.AABC.LOAD
- 6. Which of the following dataset names would match rule entry number (3) in the sample rule set? (Mark all that apply)
	- a) PAYROLL.ABC.LOAD<br>b) PAYROLL.ABC

\.5 PAYROLL •AD

1. Which of the following privileges would aatch rule entry number (2) in the sample rule set?

 $a)$  Execute only

- b) Read and execute
- c) Read, execute and dump
- 8. Which rule entry is an exuple of prograa pathing?
	- a) Rule entry (3)
	- b) Rule entry (4)

 $c)$  Rule entry  $(5)$ 

- 9. When the rule set is compiled and stored, rule entries will be sorted by ACF2 so that the most specific rule entry is first and the least specific is last. For this sample, the existing rule entries (2) through (5) would wind up resorted to what sequence?
	- a)  $(2)$ ,  $(3)$ ,  $(4)$ ,  $(5)$
	- b)  $(5)$ ,  $(3)$ ,  $(2)$ ,  $(4)$
	- c)  $(5)$ ,  $(2)$ ,  $(3)$ ,  $(4)$

*l§1* COPYRIGHT 1984 SKK, INC. Revised: October  $10$ , 1984  $5$ 

- 10. When you code access rules using program pathing, you should always specify:
	- a) The input source (terminal).
	- b) The jobnaae of the JCL that executes the prograa.
	- $~c$ ) The program library name as well as the program name.
- 11. The \$PREFIX parameter can be used along with NEXTKEY to:
	- a) Perform program pathing.
	- b) Split a high level index into multiple rule sets.
		- e) Allow access without rule interpretation.
- 12. \$USERDATA is usually used In conjunction with:
	- a) Multiple rule sets for a single high level index.
	- b) A violation exit.
	- e) Prograa pathing.
- 13. Volume level rules are required when:
	- a) The volume is a resident volume.
	- $($ b)) The volume is defined in the secured volume list (SECVOLS).
	- c) The \$USERDATA parameter and exit is used.
- 14. When CHANGE is coded in the OPTS RECORD, the **LCHANGE** parameter is used to:
	- a) Bypass rule interpretation.
	- b) Allow "non-owners" of a rule set to modify the rule set.
	- c) Keep track of the number of lines that changed in a rule set.

15. Show the ACF commands needed to create an access rule to allow all users with a UID string of CMOPR read access to OPER. SCHEDULE. DATA.

![](_page_639_Figure_1.jpeg)

STORE

**END** 

COPYRIGHT 1984 SKK, INC. levised: October 10, 1984  $\epsilon$ 

### ACCESS RULE EXERCISE (Answer Key)

 $1. C$  $2. C$  $3. C$  $4. B$  $5. B$ 6. B, C 7. A 8. C 9. B  $10. C$  $11. B$  $12. B$ 13. B  $14. B$ 15. ACF SET RULE

 $\sim$ 

 $\bar{\epsilon}$ 

 $\overline{a}$ 

COMPILE \*  $$KEY(OPER)$ SCHEDULE.DATA UID(CMOPR) READ(A) (BLANK LINE) **STORE END** 

Revised: 07/30/83

C COPYRIGHT 1983 SKK, INC.

 $\label{eq:2.1} \frac{1}{\left\| \left( \frac{1}{\sqrt{2}} \right)^2 \right\|} \leq \frac{1}{\sqrt{2}} \sum_{i=1}^{\infty} \frac{1}{\left( \frac{1}{\sqrt{2}} \right)^2} \sum_{i=1}^{\infty} \frac{1}{\left( \frac{1}{\sqrt{2}} \right)^2} \sum_{i=1}^{\infty} \frac{1}{\left( \frac{1}{\sqrt{2}} \right)^2} \sum_{i=1}^{\infty} \frac{1}{\left( \frac{1}{\sqrt{2}} \right)^2} \sum_{i=1}^{\infty} \frac{1}{\left( \frac{1}{\sqrt$ 

 $\sim 200$ 

#### INFORMATION STORAGE EXERCISE

- 1. Any information stored by ACF2 that is not a dataset access rule or a Logonid record. is stored:
	- $(a)$  In the Information Storage Database.
	- b) In the Access Rules Database.
	- c) In the Logonid Database.
- 2. The Information Storage Database can be used to store up to approximately 4000 bytes of information per record. The key length  $is:$ 
	- a) 8 Bytes.
	- $b)$  24 Bytes.
	- $\binom{1}{2}$  44 Bytes.
- 3. The Information Storage Database is broken into classes. Which of the following are ACF2 defined classes? (Mark all that apply)
	- a) ENTRY (b) RESOURCE  $c)$  ZON
		- Min written Cours
		-
	- $\langle$  d) SCOPE
- 4. Classes are further broken into types. Identify which class E) Entry, R) Resource or  $T$ ) Shift each of the following types apply to:
	- a) SRC (Source) and SGP (Source Groups)  $\epsilon$
	- b) ITR (IMS Transaction) and CKC (CICS Transaction) [

c) SFT (Shift) and ZON (Zone)  $T$ 

- 5. For which class are you most likely to define your own types?
	- a) ENTRY

**RESOURCE** 

c) SHIFT

COPYRIGHT 1984 SEX, INC. Revised: October 10, 1984

8

6. Generalized resource rules:

 $a$ ) Are compiled like access rules or programs.

- b) Are inserted like Logonid records.
- c) Neither A nor B.
- 7. Unlike the keys for dataset access rules, the keys for generalized resource rules can be masked. In order to process this efficiently, ACF2 requires:
	- a) No aore than 100 rules per resource type.

b) An in-storage directory for all resource names in a given resource type.

- c) Resource names of 4 characters or less.
- 8. If generalized resource rule directories are made resident at ACF2 initialization time, their associated rule sets will:
	- a) Also be made resident at ACF2 initialization time.
	- b) Be made resident at some time.
	-

c) Remain transient.<br>(d) Either A, B, or C based on FDR options.

- 9. TAC is the type used when writing generalized resource rules for TSO Accounts. Which of the following fields of the Logonid record affect account processing? (Mark all that apply)
	- $\mathbf{a}$   $\mathbf{\mathbf{r}}$  PMT-ACCT

 $(b)$ ) LGN-ACCT

- c) VLD-PROC
- d) VLD-ACCT
- e) TSOACCT

**ACCOUNT** 

10. Generalized resource directories specified in the RESDIR record are built in:

(/') i <sup>j</sup> '" u--> .*r \* a)' SQA.  $N$  $\nu$   $\sim$   $64.$ //---- Common SERVICES AMIA  $\mathbb{Q}$ p) LSQA.  $\widehat{\mathbb{C}}$  CSA.

- 11. Shift names can be a maximum of:
	- a) 3 characters long.

 $(b)$ 8 characters long.

- c)  $44$  characters long.
- 12. Zone names can be a maximum of:
	- $(a)$  3 characters long.
	- b) 8 characters long.
	- c) 44 characters long.
- 13. An account manager having no LIDSCOPE, UIDSCOPE or SCPLIST in his Logonld record is considered by ACF2 as "unrestricted". What fields in the Logonid record for a Security Officer would cause him to be considered "restricted"? (Mark all that apply)
	- $\bigcap$  DSNSCOPE
	- **4DE LIDSCOPE**
	- c) UIDSCOPE
	- $(d)$  SCPLIST
- 14. For each of the following, indicate whether you can specify: S) Shift, Z) ZONE, or L) LOGSHIFT. (Indicate all that apply).
	- a) Logonid record  $\mathbb{R}^2$
	- b) Generalized resource rule  $\widehat{\mathcal{D}}$
	- c) Dataset access rule  $\subsetneq$ .

19. COPYRIGHT 1984 5XK. INr Revised: October 10, 1984 10 15. Based on the following ACF commands:

**ACF** SET ENTRY(SRC) INSERT UCB-021 NEWDATA (TEST1) INSERT UCB-022 NEWDATA (TEST2) INSERT UCB-031 NEWDATA (PROD1) INSERT UCB-032 NEWDATA (PROD2) SET ENTRY(SGP)

INSERT ALLTEST NEWDATA (TEST1) CHANGE ALLTEST NEWDATA (TEST2) INSERT ALLPROD NEWDATA (PROD1) CHANGE ALLPROD NEWDATA (PROD2) INSERT ALLTUBES NEWDATA (ALLTEST) CHANGE ALLTUBES NEWDATA (ALLPROD)

Match the logical source or source group names with the physical sources specified.

![](_page_645_Picture_107.jpeg)

 $\frac{1}{\sqrt{2}}$  allow all users with a UID string<br> $\pi^{c}$  transaction ITRAN1 but log all accesses.<br> $\pi^{c}$ 16. Show the ACF commands needed to create a generalized resource rule to allow all users with a UID string of CMICK access to IMS

 $5e+$   $6e$ <br> $5e+$   $6e$ <br> $4k$   $4(170)$   $170$ <br> $170$ <br> $170$ <br> $170$ <br> $170$ <br> $170$ <br> $170$ 

17. Show the ACF commands needed to create the shift record called DAYSFT based on the following:

- (1) Monday through Friday
- $(2)$  8:00 am through 4:00 pm
- 

(3) Deny access during lunch - noon through 1:00 pm \$41(FRAT) #116  $+49(17)$  $\oint_{\tau_{\rm NN}}$ 

C COPYRIGHT 1984 SKK, INC. Revised: October 10, 1984

![](_page_646_Picture_24.jpeg)

 $\mathcal{A}^{\mathcal{A}}$ 

 $\sim$ 

 $-1 -$ 

 $\mathcal{L}^{\pm}$ 

 $\sim 10^{-1}$ 

 $\label{eq:2.1} \frac{1}{\sqrt{2}}\int_{\mathbb{R}^3} \frac{1}{\sqrt{2}}\left(\frac{1}{\sqrt{2}}\right)^2\frac{1}{\sqrt{2}}\left(\frac{1}{\sqrt{2}}\right)^2\frac{1}{\sqrt{2}}\left(\frac{1}{\sqrt{2}}\right)^2\frac{1}{\sqrt{2}}\left(\frac{1}{\sqrt{2}}\right)^2.$
# SYSTEM OPTIONS EXERCISE (Answer Key)

 $\sim$ 

 $\sim 10^{-11}$ 

 $\ddot{\phantom{a}}$ 

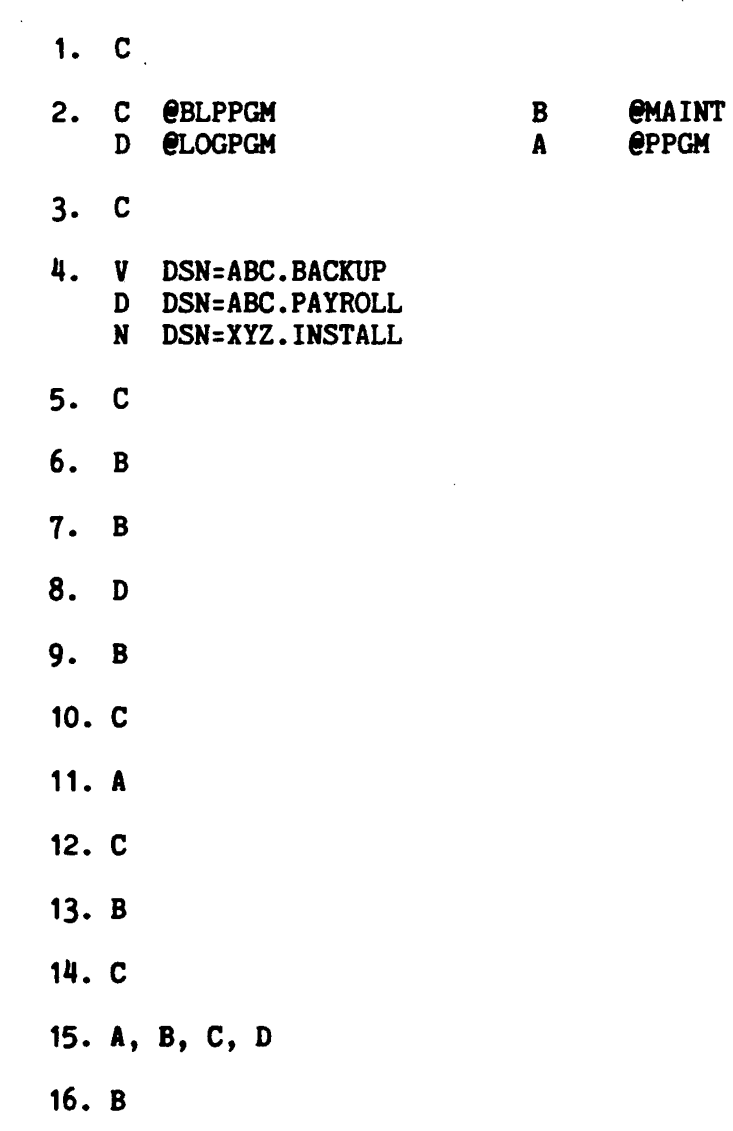

 $\rightarrow$  Copyright 1984 (Magnetic

 $\sim$   $\epsilon$ 

 $\sim 10^7$ 

 $\bar{\mathcal{A}}$ 

 $\bar{\mathbf{t}}$ 

#### SYSTEM OPTIONS EXERCISE

- 1. The field definition record (ACFFDR) Is the aodule that each installation modifies to customize the ACF2 system. Changes to the ACFFDR becoae effective:
	- a) At aldnlght.
	- b) Immediately after you assemble and link the ACFFDR.
	- c) The next tiae you IPL with a CLPA or HLPA after you have assembled and linked the ACFFDR.
- 2. Match the following GSO Records with their functions.

BLPPGM<br>LOGPGM MAINT ---- PPGM ---- a) Function: Defines prograu which can only be executed by users

- with Security Officer privileges with unlimited scope, or by Logonids with the non-cancellable attribute (NON-CNCL). Normally, these would be APF authorized programs that bypass the system integrity features of the operating system and, therefore, bypass security systeas.
- b) Function: Define the prograa, residing in the specified library, executed by the specified Logonid, that ACF2 is to consider an approved data center operations environment (disk compression, archival, etc.). When this combined environment is encountered, ACF2 rule validation is bypassed, which also eliminates the creation of SMF logging records and queueing *ot* access rule sets in the address space. Any Logonid specified must also be defined as non-cancellable by ACF2, by turning on the NON-CNCL attribute, or have MAINT in the Logonid record. If the Logonid is not aarked NON-CNCL or MAINT, then this table will not be checked.
- c) Function: Define the programs and their libraries that ACF2 is to consider valid tor tape bypass label access. A specified program from the designated library will be allowed BLP access even it the current user's Logonid does not have TAPE-BLP or TAPE-LBL authority.
- d) Function: Define the set of programs for which all dataset accesses are to be logged. These are prograas for which the installation aay wish to have an audit trail of their activity even though they do not wish to restrict access to them via the GSO Record described in a).

COPYRIGHT 1984 SMK, INC

3. ACF2 creates sequential backup copies of its 3 VSAM files:

a) At the time specified in the BACKUP Record.

- b) When the console command "F ACF2, BACKUP" is issued.
- c) When either A or B occurs.
- 4. If the GSO records are coded with OPTS NOTAPEDSN, RESVOLS VOLMASK(\*\*\*\*\*\*), and SECVOLS VOLMASK(06\*\*\*\*,07\*\*\*\*), indicate whether each of the following would be protected at: (D) the dataset name level,  $(V)$  the volume level, or  $(N)$  no protection at all.

DSN=ABC.BACKUP, UNIT=TAPE, VOL=SER=060100<br>DSN=ABC.PAYROLL, UNIT=DISK, VOL=SER=PAC001 DSN=XYZ.INSTALL,UNIT=TAPE, VOL=SER=TAPE01

5. The PSWD Record defines various user password options and controls. The option that specifies the maximum number of invalid password attempts to be allowed in a single day before ACF2 will deny all accesses to the system by a Logonid is:

 $\frac{1}{2}$ 

- a) MAXTRY.
- b) MAXVIO.
- c) PASSLMT.
- 6. The default ACFFDR contains over 100 @CFDE macros. These are used to:
	- a) Specify ACF2 system options.
	- b) Specify the fields in each user's Logonid record.
	- c) Specify resident rule seta.
- 7. ACF2 monitors dataset accesses for started tasks:
	- a) By default.
	- b) It OPTS Specifies STC
	- c) Never.

**COPYRIGHT 1984 SKK, INC.** 

Revised: October 15, 1984 13 and 13 and 13 and 13 and 13 and 13 and 13 and 13 and 13 and 13 and 13 and 13 and 13 and 13 and 13 and 13 and 13 and 13 and 13 and 13 and 13 and 13 and 13 and 13 and 13 and 13 and 13 and 13 and

 $\mathbf{r}$ 

8. Which of the following is not a mode of ACF2?

- a) QUIET
- b) LOG
- c) WARN
- d) ALLOW
- 9. The GSO Record used to specify the aodule naaes for installation written exits Is:
	- a) OPTS.
	- b) EXITS.
	- c) CSVC.
- 10. Default Lagonid's can be specified In the OPTS Record for:
	- a) Batch jobs.
	- b) Started tasks.
	- c) Both.
- 11. How many SMF record numbers are specified in the @SMF Macro?
	- a) 1
	- b) 8
	- c) 220
- 12. ACF2 by default comes with a minimum password length of one and should only be modified after the UADS dataset has been converted to ACF2's Logonid database. After conversion, if we change the minimum length to  $3$ , those existing users with a password of length 2 or 1, will:
	- a) Be unable to access the systea.
	- b) Be forced to change their passwords on the next system access.
	- c) Be forced to specify a longer password the next time they change it.

**EQ COPYRIGHT 1984 SKK, INC.** 

- 13. The default ACFFDR specifies:
	- @DDSN PRIMARY, RULE:'SYS1.ACF.RULES' LID='SYS1.ACF.LOGOHIDS', INFO='SYS1.ACF.INFOSTG', BRULE='SYS1.ACF.BKRULES', BLID='SYS1.ACF.BKLIDS', BINFO='SYS1.ACF.BKINFO' @DDSN ALT, RULE='SYS1.ACF.ALTRULES', LID='SYS1.ACF.ALTLIDS', INFO='SYS1.ACF.ALTINFO', BRULE='SYS1.ACF.BKRULES', BLID='SYS1.ACF.BKLIDS', BINFO='SYS1.ACF.BKINFO'

If we start ACF2 with the command S ACF2,PARM='DDSNS(ALT)', what VSAM file will be used for the access rules database?

- a) SYS1.ACF.RULES
- b) SYS1.ACF.ALTRULES
- c) SYS1.ACF.BKRULES
- 14. Referring to **#13**, what sequential dataset will be used to backup the access rules database?
	- a) SYS1.ACF.RULES
	- b) SYS1.ACF.ALTRULES
	- c) SYS1.ACF.BKRULES
- 15. centralized YS. decentralized security can be affected by which of the following fields. (Mark all that apply)
	- a) CENTRAL
	- b) CHANGE
	- c) DECOMP
	- d) CFDE ENTRIES
- 16. Installation *ot* the ACF2/IMS and ACF2/CICS Interfaces:
	- a) Is autoaatlc with the installation *ot* ACF2.
	- b) Is optional, but requires ACF2 on the aain systea.
	- c) Can be done on a non-ACF2 system.

IQ COPYRIGHT 1984 SKK, INC.

Revised: October 15, 1984

# **APPENDIX A**

 $\label{eq:2.1} \frac{1}{\sqrt{2}}\left(\frac{1}{\sqrt{2}}\right)^{2} \left(\frac{1}{\sqrt{2}}\right)^{2} \left(\frac{1}{\sqrt{2}}\right)^{2} \left(\frac{1}{\sqrt{2}}\right)^{2} \left(\frac{1}{\sqrt{2}}\right)^{2} \left(\frac{1}{\sqrt{2}}\right)^{2} \left(\frac{1}{\sqrt{2}}\right)^{2} \left(\frac{1}{\sqrt{2}}\right)^{2} \left(\frac{1}{\sqrt{2}}\right)^{2} \left(\frac{1}{\sqrt{2}}\right)^{2} \left(\frac{1}{\sqrt{2}}\right)^{2} \left(\$ 

© Copyright 1983 SKK, Inc.

 $4/1/82$ 

 $\bar{\beta}$ 

# **ACF2 SPECIAL ATTRIBUTES**

- $\mathbf{\hat{x}}$  SECURITY (SECURITY OFFICER)
- $\star$  ACCOUNT (USER ACCOUNT MANAGER)
- $\hat{X}$  *auditor* (EDP AUDITOR)
- $\star$  consult (USER/DP CONSULTANT)
- $\hat{X}$  LEADER (GROUP OR TEAM LEADER)
- $\bm{\star}$  user (EVERYBODY)

**EOCAL-CODE(S)** (OTHERS CREATED LOCALLY)

C Copyright 1983 SKK, Inc.

 $4/1/82$ 

 $a - 2$ 

## USERS WITH SECURITY ATTRIBUTE

**CO** CAN WRITE ACCESS RULES FOR KEYS MATCHING DSNSCOPE/SCPLIST CAN LIST/UPDATE FIELDS EXISTING IN LOGONID RECORDS **- PER @CFDE** LIST~ ALTER~ **FLAGS <sup>J</sup> OR AUTH FIELD PARMS - WITHIN LIDSCOPE/UIDSCOPE/SCPLIST** CO CAN ACCESS DATASETS/VOLUMES/RESOURCES NOT AUTHORIZED **VIA RULES - WITHIN DSNSCOPE/SCPLIST - UNLESS RULEVLD PRESENT IN LOGONID** CAN USE ALL SHOW COMMANDS **O IF UNRESTRICTED (NO DSNSCOPE OR SCPLIST), CAN ALSO EXECUTE PROTECTED PROGRAMS (PPGM)**

CAN CREATE/UPDATE INFORMATION STORAGE RECORDS

- **- WITHIN INFORMATION STORAGE SCOPE IF SCPLIST PRESENT**
- **- ALL RECORDS IF NO DSNSCOPE OR SCPLIST**

**Copyright 1983 SKK. Inc. Revised: 10/19/84**

## **USERS WITH ACCOUNT ATTRIBUTE**

() CAN CREATE NEW LOGONID RECORDS

**- WITHIN LIDSCOPE/UIDSCOPE/SCPLIST**

() CAN LIST/UPDATE LOGONID FIELDS

- **- PER @CFDE** LIST~ ALTER~ **OR AUTH FIELD PARMS**
- **- WITHIN LIDSCOPE/UIDSCOPE/SCPLIST**
- CAN USE ALL SHOW COMMANDS
- () IF UNRESTRICTED (NO LIDSCOPE/UIDSCOPE/SCPLIST) CAN ALSO **EXECUTE SYNCH COMMAND**

**Copyright 1983 SKK, Inc.**

## USERS WITH AUDITOR ATTRIBUTE

() CAN LIST/DECOMPILE/DISPLAY ALL ACF2 RECORDS

- ANY RULE MATCHING DSNSCOPE/SCPLIST (ASSUMES DECOMp·= AUDITOR)
- ANY LOGONID WITHIN LIDSCOPE, UIDSCOPE, AND SCPLIST, AND ANY FIELDS WITHIN LOGONID RECORDS PER @CFDE LIST PARMS

 $\mathcal{L} = \mathcal{L} \mathcal{L} \mathcal{L} \mathcal{L}$ 

- ANY INFORMATION STORAGE RECORD WITHIN INF SCOPE PER SCPLIST
- SYSTEM OPTIONS (VIA SHOW SUBCOMMANDS)
- ALL REPORTS (WITHIN SCOPES)
- () CANNOT CHANGE ANYTHING UNLESS SPECIFICALLY GIVEN UPDATE AUTHORITY
	- TO A RULE, VIA %CHANGE OR VIA CENTRAL=NO AND PREFIX
	- To EXISTING LOGONID RECORDS VIA @CFDE ALTER OR AUTH FIELD PARMS AND WITHIN LIDSCOPE/UIDSCOPE/SCPLIST

## USERS WITH CONSULT ATTRIBUTE

- CO CAN LIST RULES ONLY IF DECOMP=CONSULT AND WITHIN **DSNSCOPE**
- CAN LIST/CHANGE FIELDS IN EXISTING LOGONID RECORDS
	- **- PER @CFDE** ALTER~ **LIST) OR AUTH FIELD PARMS**
	- **- WITHINLIDSCOPE/UIDSCOPE/SCPLIST**

## USERS WITH LEADER ATTRIBUTE

CO CAN LIST RULES ONLY IF DECOMP=LEADER AND WITHIN **DSNSCOPE** 

 $\sim$ 

- CO CAN LIST/CHANGE FIELDS IN EXISTING LOGONID RECORDS
	- PER ACFDE ALTER, LIST, OR AUTH FIELD PARMS
	- WITHIN LIDSCOPE/UIDSCOPE/SCPLIST

C Copyright 1983 SKK, Inc.

 $\ddot{\phantom{a}}$ 

 $\ddot{\phantom{a}}$ 

## N(JIM~l *(JIlIS*

## **INO OTHER SPECIAL PRIVILEGES)**

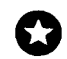

CAN CREATE/CHANGE/DELETE ACCESS RULES

- WHICH MATCH THEIR PREFIX VALUE IF CENTRAL=NO AND THEY DO NOT HAVE NO-STORE
- IF THEIR UID MATCHES %CHANGE FOR THE RULE (AND NO NO-STORE OR CHANGE=NO)

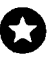

CO CAN LIST/CHANGE FIELDS IN THEIR OWN LOGONID RECORD, PER ACFDE ALTER, LIST, OR AUTH FIELD PARMS

NOTE: ALL LOGONIDS DEFINED TO ACF2 ARE AUTOMATICALLY CONSIDERED TO HAVE THE USER ATTRIBUTE AT ALL TIMES.

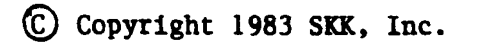

 $\mathbf{r}$ 

## **APPENDIX B**

 $\sim$ 

 $\label{eq:2} \mathcal{L} = \mathcal{L} \left( \mathcal{L} \right) \left( \mathcal{L} \right) \left( \mathcal{L} \right)$ 

© Copyright 1983 SKK, Inc.

 $\mathcal{L}^{\mathcal{L}}(\mathcal{L}^{\mathcal{L}})$  and  $\mathcal{L}^{\mathcal{L}}(\mathcal{L}^{\mathcal{L}})$  and  $\mathcal{L}^{\mathcal{L}}(\mathcal{L}^{\mathcal{L}})$  $\mathbb{Z}^2$ 

 $4/1/82$ 

 $\hat{\mathcal{A}}$ 

 $\sim$ 

 $\frac{1}{2}$  ,  $\frac{1}{2}$  ,  $\frac{1}{2}$ 

 $a - 9$ 

#### APPENDIX  $B - LOGONID$  RECORD FIELDS

The Logonid record fields listed below come predefined with ACF2. They are arranged by the group number assigned to each in the default copy of the ACFFDR that comes with the system. ACF2 attributes required to display and/or alter each field are indicated; these attributes are defined in the default ACFFDR. They may not necessarily be the ones<br>currently active for your installation. The latest ACFFDR assembly currently active for your installation. values must be checked to determine if there are any changes, and also to identify any additional fields which are defined (added to ACF2) locally. Deviations from these ACF2 defaults should be examined to see if the change is appropriate. Each valid Logonld record field will have a corresponding @CFDE macro entry In the ACFFDR.

ley to attributes required, as noted on the following lists:

- S Security Officer (any)<br>S<sup>#</sup> Unrestricted Security (
- S<sup>#</sup> Unrestricted Security Officer Only (@CFDE FLAGS=RESTRICT)<br>Ac Account Manager
- Ac Account Manager<br>Au Auditor
- Au Auditor<br>L Leader
- L Leader<br>C Consult
- C Consultant<br>U Normal User
- Normal User

## IQ COPYRIGHT 1984 SKK. INC. Revised: 10/10/84

DEFAULT SÉTTINGS

 $\label{eq:1} \begin{split} \mathcal{L}^{(2)}(x) = \mathcal{L}_{\mathcal{L}^{(2)}(x)}(x) \mathcal{L}_{\mathcal{L}^{(2)}(x)}(x) \mathcal{L}_{\mathcal{L}^{(2)}(x)}(x) \mathcal{L}_{\mathcal{L}^{(2)}(x)}(x) \mathcal{L}_{\mathcal{L}^{(2)}(x)}(x) \mathcal{L}_{\mathcal{L}^{(2)}(x)}(x) \mathcal{L}_{\mathcal{L}^{(2)}(x)}(x) \mathcal{L}_{\mathcal{L}^{(2)}(x)}(x) \mathcal{L}_{\mathcal{L}^{(2)}(x$ 

 $\sim 10^7$ 

 $\sim$   $\sim$ 

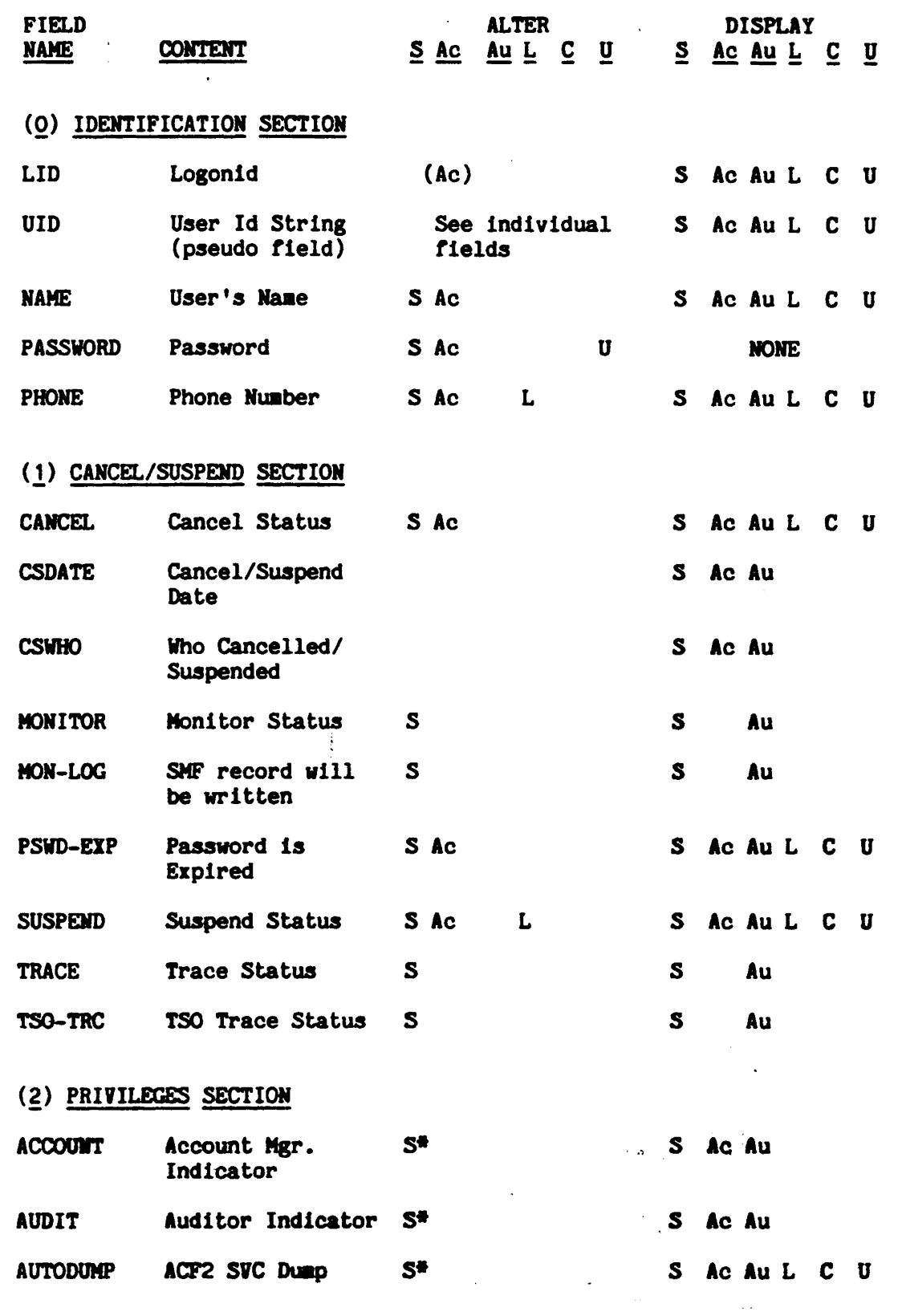

COPYRIGHt 1984 SKK. INC.

 $\sim$ 

 $\mathbf{I}$ 

Revised: 10/10/84

 $\sim 10^{-1}$ 

 $\mathcal{L}^{\mathcal{L}}(\mathcal{L}^{\mathcal{L}})$  . The contribution of  $\mathcal{L}^{\mathcal{L}}(\mathcal{L}^{\mathcal{L}})$ 

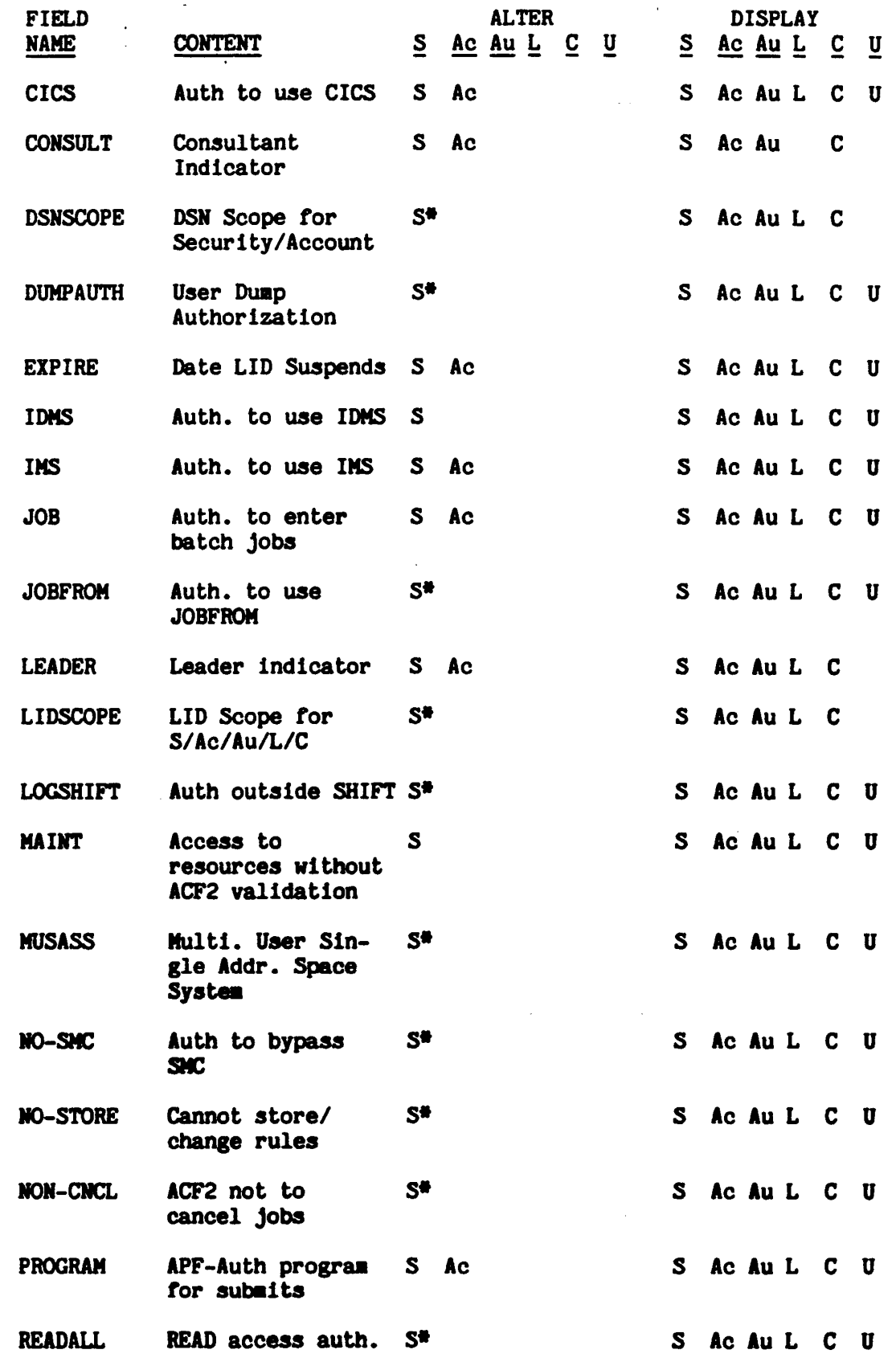

### COPYRIGHT 1984 SXK, INC.

 $\sim$ 

 $\overline{\mathbf{I}}$ 

 $\mathbf{I}$ 

Revised: 10/10/84

 $\bar{\mathcal{A}}$ 

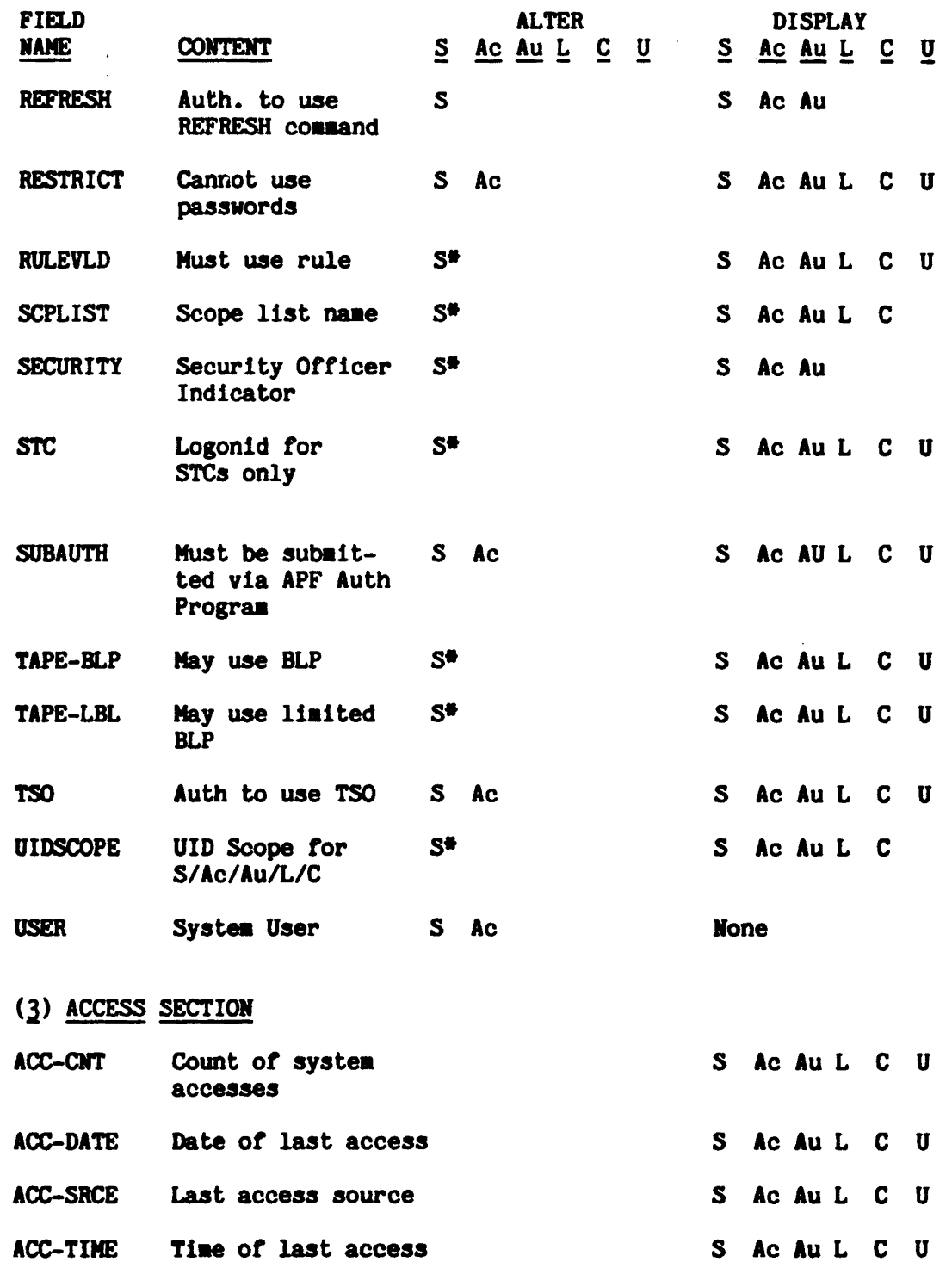

IQ COPYRIGHT 1984 SKK, INC. Revised: 10/10/84

 $\mathcal{L}$ 

 $\mathbf{I}$ 

 $\hat{\mathbf{z}}$ 

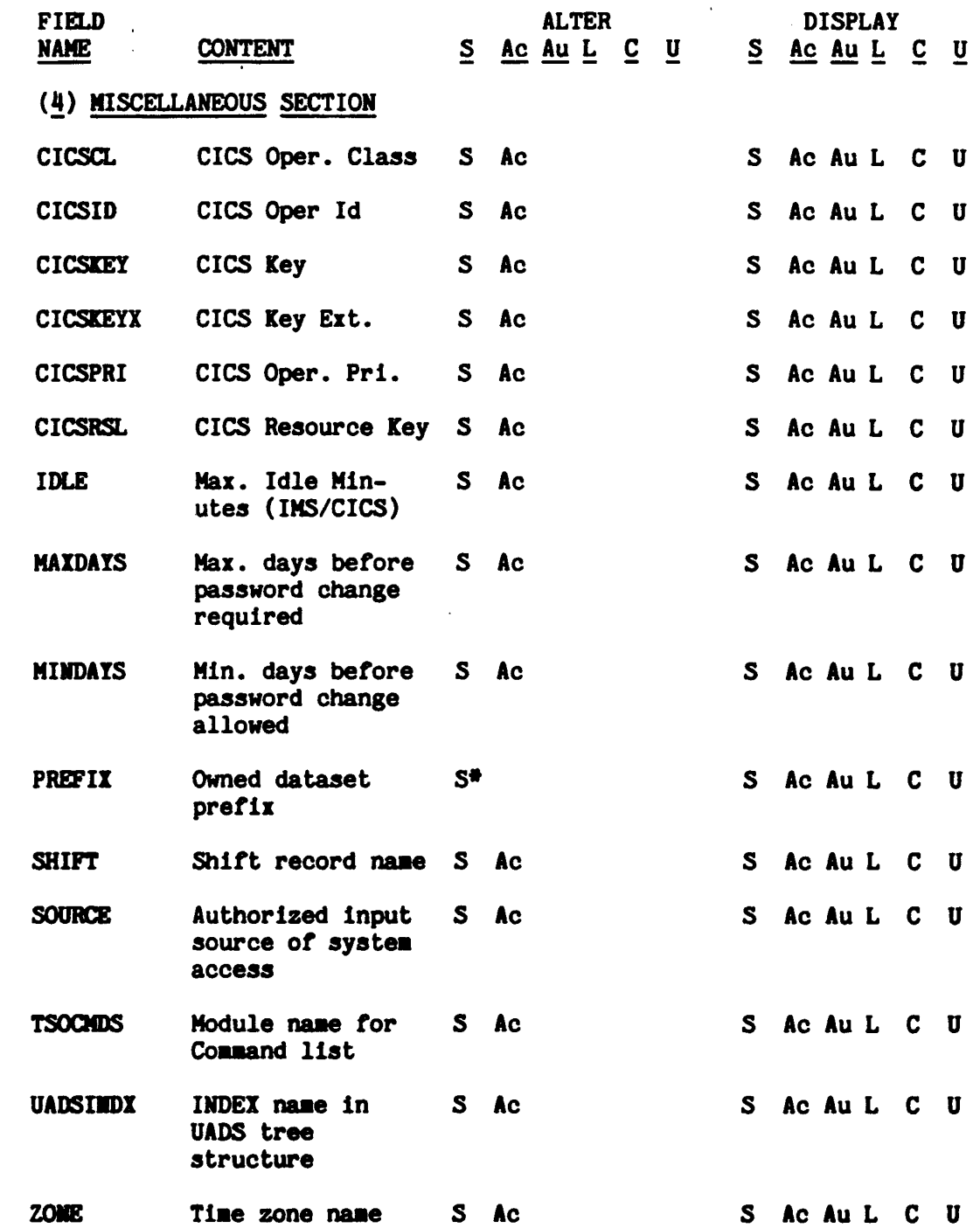

 $\ddot{\phantom{a}}$ 

 $\hat{\boldsymbol{\beta}}$ 

 $\mathbf{I}$ 

 $\overline{\mathbf{I}}$ 

L,

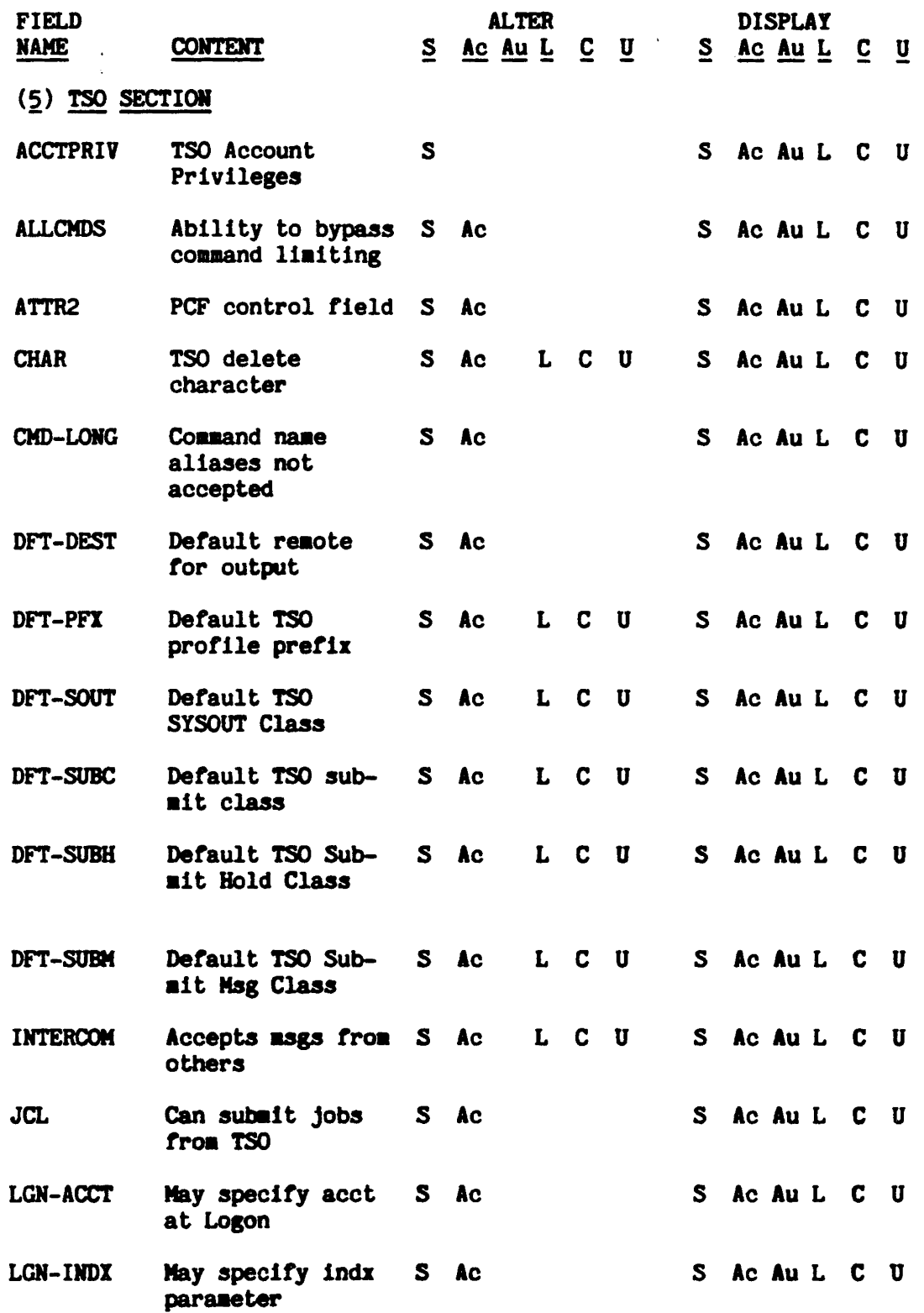

 $\langle \cdot \rangle$ 

© COPYRIGHT 1984 SXK, INC.

 $\mathbf{I}$ 

 $\mathcal{A}^{\mathcal{A}}$ 

Revised: 10/10/84

 $\mathcal{L}^{\mathcal{A}}$ 

 $\tau_{\rm c}$  ,  $\tau_{\rm c}$  ,  $\tau_{\rm c}$  ,  $\tau_{\rm c}$ 

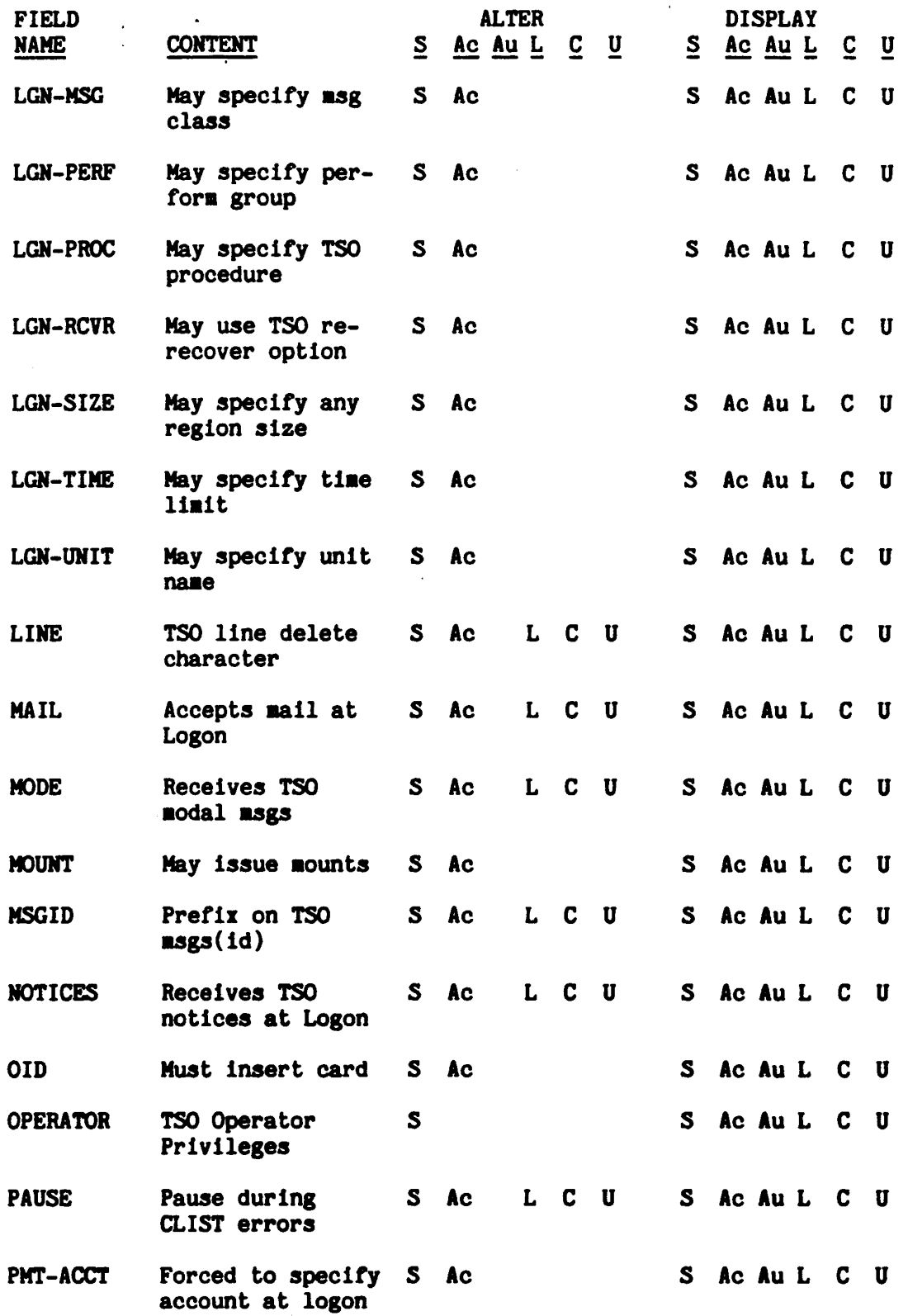

 $\overline{1}$ 

 $\hat{\boldsymbol{\epsilon}}$ 

 $\bar{V}$ 

 $\ddot{\phantom{0}}$ 

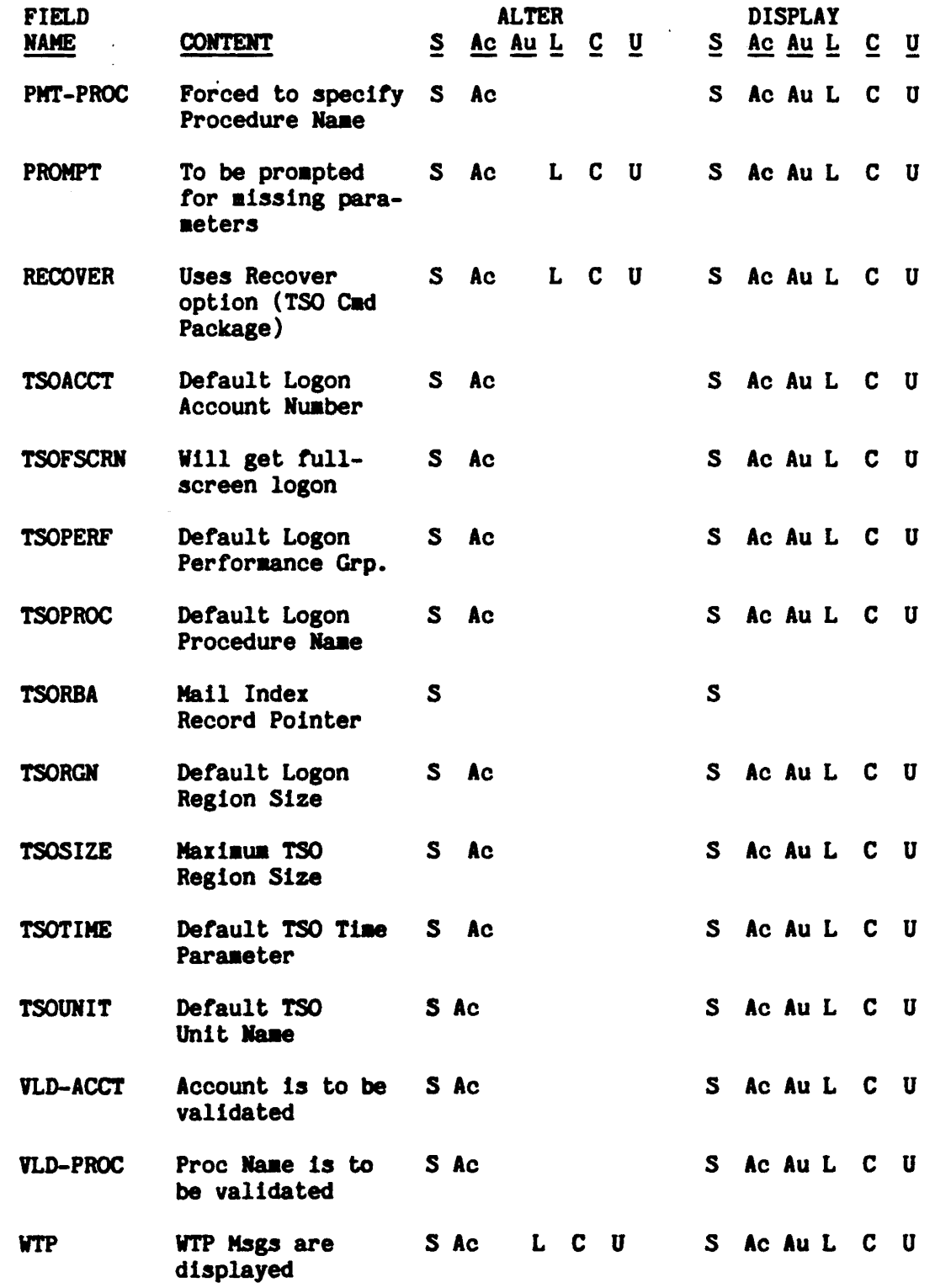

 $\sim 10$ 

 $\begin{array}{c} \begin{array}{c} \end{array} \end{array}$ 

 $\ddot{\phantom{a}}$ 

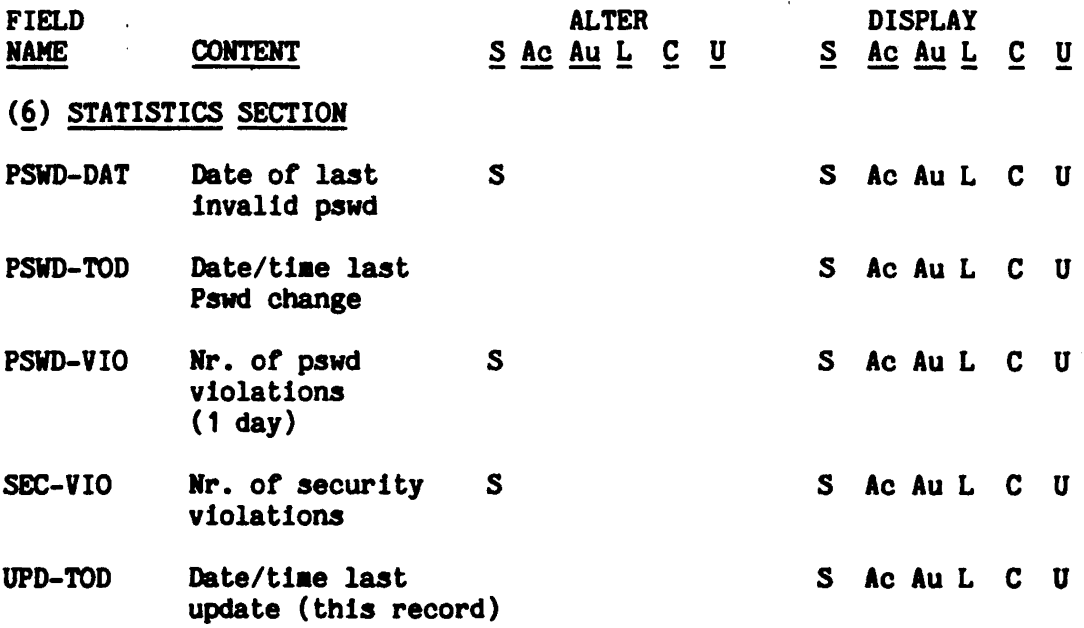

 $\sim 10^7$ 

 $\sim$ 

 $\sim 10^6$ 

 $\mathcal{A}^{\mathcal{A}}$ 

 $\mathcal{L}^{\mathcal{A}}\left( \mathcal{A}^{\mathcal{A}}\right) =\mathcal{L}^{\mathcal{A}}\left( \mathcal{A}^{\mathcal{A}}\right) =\mathcal{L}^{\mathcal{A}}\left( \mathcal{A}^{\mathcal{A}}\right) =\mathcal{L}^{\mathcal{A}}\left( \mathcal{A}^{\mathcal{A}}\right) =\mathcal{L}^{\mathcal{A}}\left( \mathcal{A}^{\mathcal{A}}\right) =\mathcal{L}^{\mathcal{A}}\left( \mathcal{A}^{\mathcal{A}}\right) =\mathcal{L}^{\mathcal{A}}\left( \mathcal{A}$ 

 $\hat{\mathcal{A}}$ 

 $\ddot{\phantom{1}}$ 

# **APPENDIX C**

 $\label{eq:2.1} \frac{1}{\sqrt{2}}\sum_{i=1}^n\frac{1}{\sqrt{2}}\sum_{i=1}^n\frac{1}{\sqrt{2}}\sum_{i=1}^n\frac{1}{\sqrt{2}}\sum_{i=1}^n\frac{1}{\sqrt{2}}\sum_{i=1}^n\frac{1}{\sqrt{2}}\sum_{i=1}^n\frac{1}{\sqrt{2}}\sum_{i=1}^n\frac{1}{\sqrt{2}}\sum_{i=1}^n\frac{1}{\sqrt{2}}\sum_{i=1}^n\frac{1}{\sqrt{2}}\sum_{i=1}^n\frac{1}{\sqrt{2}}\sum_{i=1}^n\frac$ 

Copyright 1983 SKK, Inc.

 $\hat{\boldsymbol{\epsilon}}$ 

 $\bar{z}$ 

 $\mathcal{A}$ 

 $\ddot{\phantom{a}}$ Ŕ,

 $\ddot{\mathbf{v}}$ 

 $\sim$ 

 $\frac{1}{2}$ 

 $\sim$   $\sim$ 

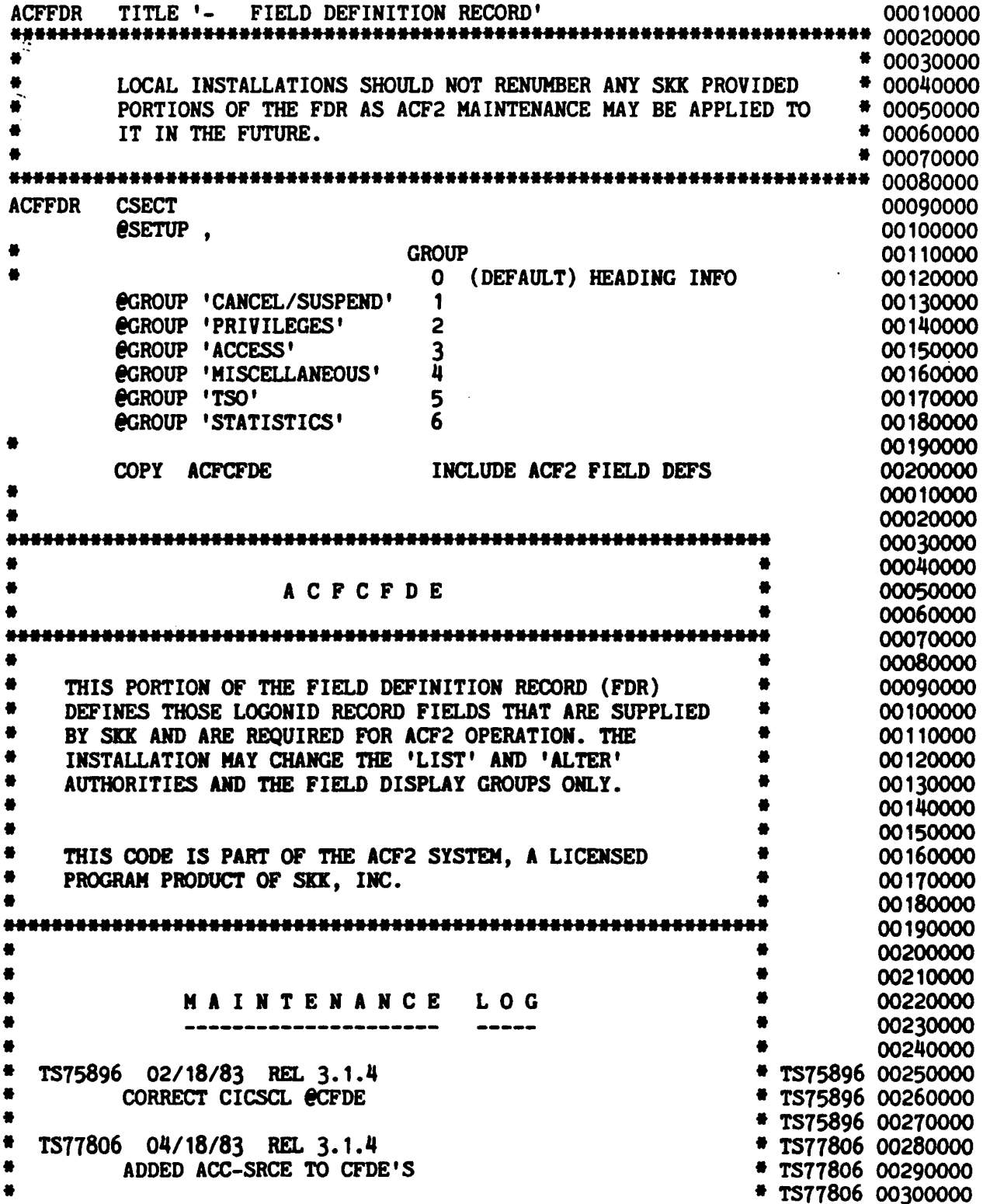

TS77263 04/18/83 REL 3.1.4 **# TS77263 00310000**  $\bullet$  . ADDED TSORBA TO CFDE'S \* TS77263 00320000 # TS77263 00330000 00340000 # TS75360 00350000  $\bullet$ TS75360 12/21/83 REL 4.0.0 # TS75360 00360000 # TS75360 00370000 ADDED UADSINDX, LGN-INDX, OID, AND OID-ALL **\* TS75360 00380000** # TS79135 00390000 TS79135 02/14/84 REL 4.0.0 # TS79135 00400000 # TS79135 00410000  $\bullet$ ADDED MAINT FIELD OCFDE # TS79135 00420000  $\bullet$ # TS73994 00430000 TS73994 04/16/84 REL 4.0.0 # TS73994 00440000 # TS73994 00450000 - SIMPLIFIED CODING OF @CFDE MACROS BY ALLOWING # TS73994 00460000 # TS73994 00470000 RRTN= AND PRTN= TO DEFAULT IN MOST CASES # TS77555 00480000 풍 \* TS77555 00490000 TS77555 04/16/84 REL 4.0.0 # TS77555 00500000 - SPECIFIED MINDAYS VALIDATION ROUTINE FOR 'PASSWORD' \* TS77555 00510000 **FIELD \* TS77555 00520000** \* TS77555 00530000 - PREVENT THE ASSIGNMENT OF NEGATIVE VALUES TO # TS77555 00540000 SELECTED BINARY DATA ITEMS VIA VALIDATION-2 RTN14 # TS77555 00550000 # TS77555 00560000 TS78019 05/14/84 REL 4.0.0 # TS78019 00570000 # TS78019 00580000 - ADDED NEW FIELD MON-LOG # TS78019 00590000 # TS78019 00600000 TS75222 06/26/84 REL 4.0.0 # TS75222 00610000 # TS75222 00620000 ADDED NEW CICSKEYX FIELD TO HANDLE SECURITY KEY \* TS75222 00630000 EXTENSIONS FOR CICS 1.6 \* TS75222 00640000 # TS75222 00650000 00660000  $\bullet$ 00670000 @CFDE ACC-CNT, LIDACCNT, BINARY, LIST=ALL, GROUP=3, FLAGS=LIMIT, X00680000 TS77555 00690000 **VRTN2=14 ACFDE** ACC-DATE, LIDADATE, PACKED, LIST=ALL, GROUP=3, X00700000 **FLAGS=LIMIT** 00710000 **ecfde** ACC-SRCE, LIDXSRCE, CHAR, LIST=ALL, GROUP=3, FLAGS=LIMIT TS77806 00720000 @CFDE ACC-TIME, LIDATIME, TIMEBIN, LIST=ALL, GROUP=3, FLAGS=LIMIT 00730000 @CFDE ACCOUNT, LIDTFLAG, BIT, ALTER=SECURITY, X00740000 LIST=SECURITY+ACCOUNT+AUDIT, X00750000 00760000 FLAGS=NULL+RESTRICT.BITMAP=LIDTACT.GROUP=2 **ACFDE** ACCTPRIV.LIDTFLG3.BIT.BITMAP=LIDT3ACC.LIST=ALL. **X00770000** ALTER=SECURITY, FLAGS=NULL, GROUP=5 00780000 ALLCMDS, LIDTFLG1, BIT, BITMAP=LIDT1BYP, LIST=ALL, **eCFDE** X00790000 ALTER=SECURITY+ACCOUNT, FLAGS=NULL, GROUP=5 00800000

Ń.

 $\ddot{\phantom{a}}$ 

 $\sim$ 

 $\ddot{\phantom{0}}$  $\ddot{\phantom{0}}$ 

> $\hat{\mathcal{A}}$  $\frac{1}{2}$

 $\bar{z}$ l.

 $\mathcal{A}^{\text{max}}$ 

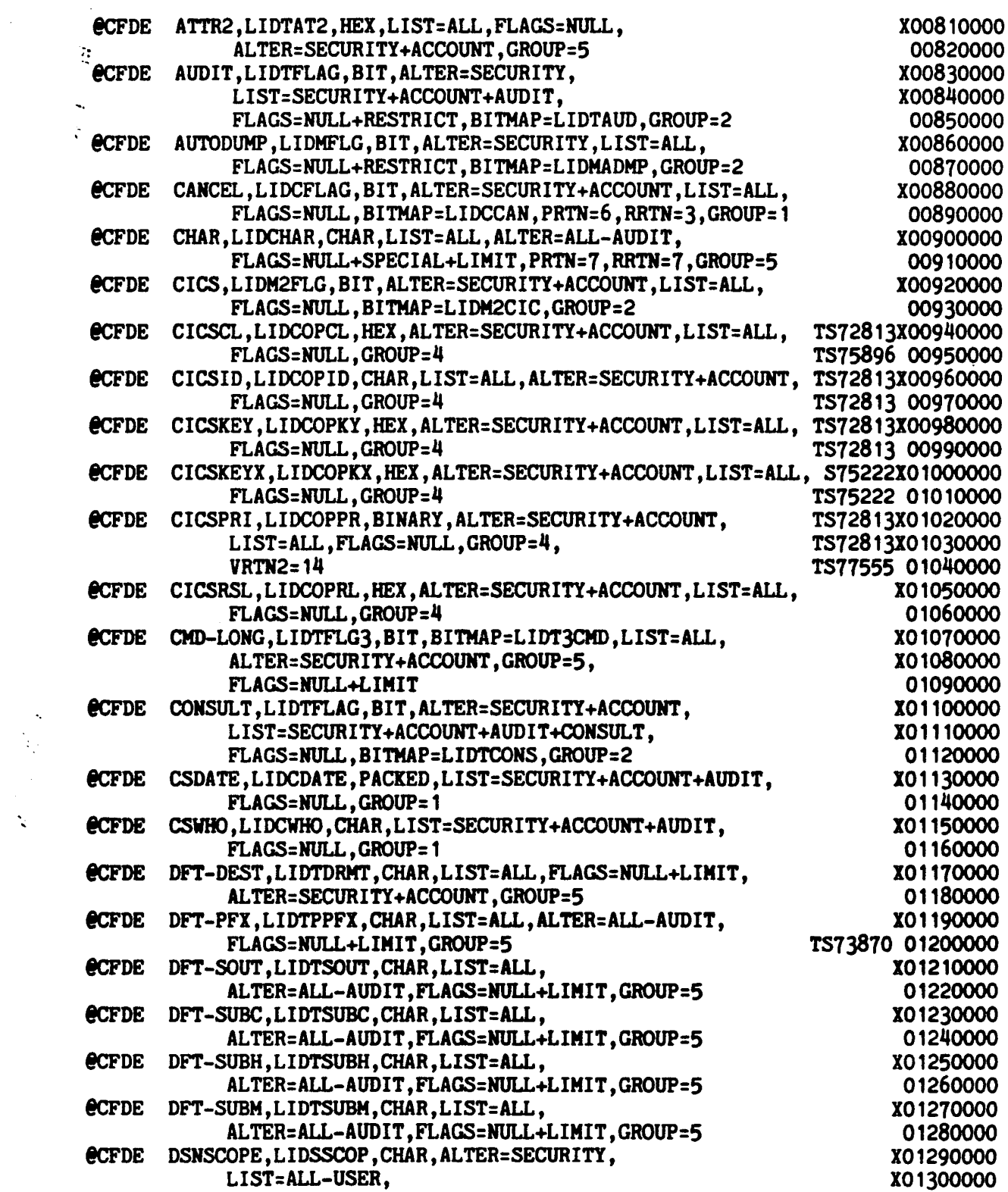

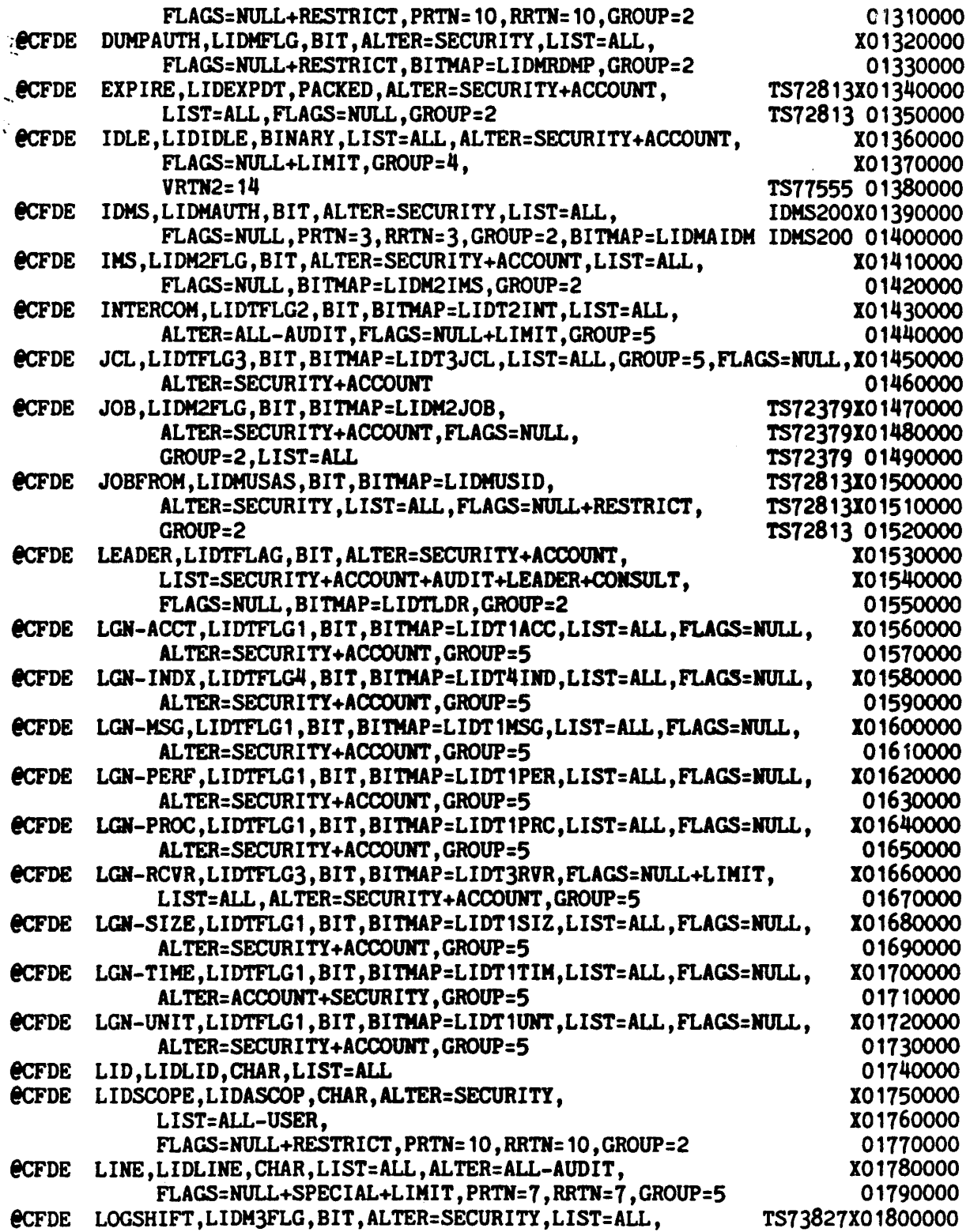

:

 $\sim$ 

 $\frac{1}{2}$ 

 $\ddot{\phantom{a}}$ 

...

 $\ddot{\phantom{0}}$ 

 $\sim$ 

 $\hat{\boldsymbol{\theta}}$ 

 $\hat{\mathcal{L}}$  $\ddot{\chi}$   $\langle \cdot \rangle$ 

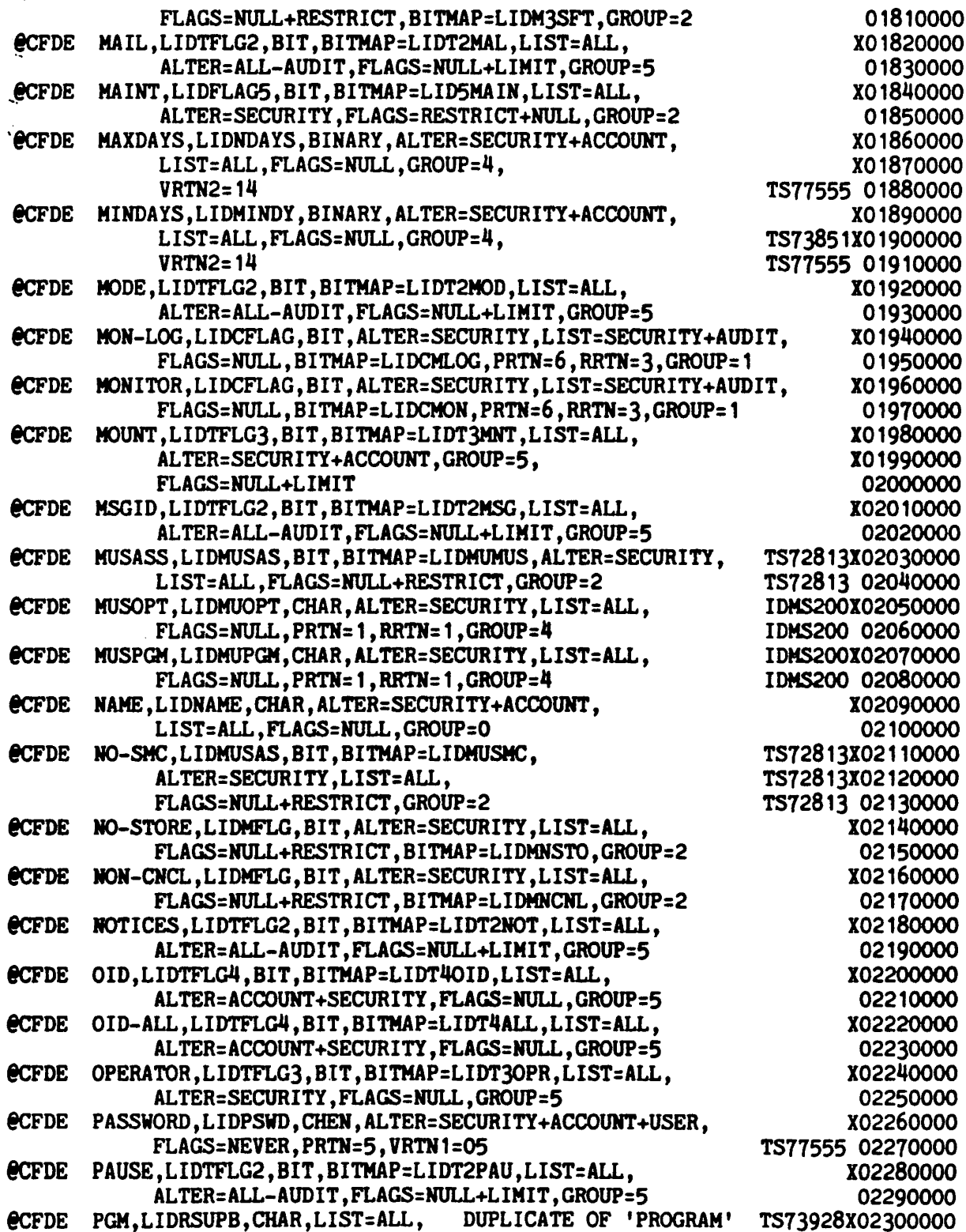

 $\alpha$  , and  $\alpha$  , and  $\alpha$ 

 $\bar{\mathcal{A}}$ 

 $\mathcal{L}^{\text{max}}_{\text{max}}$ 

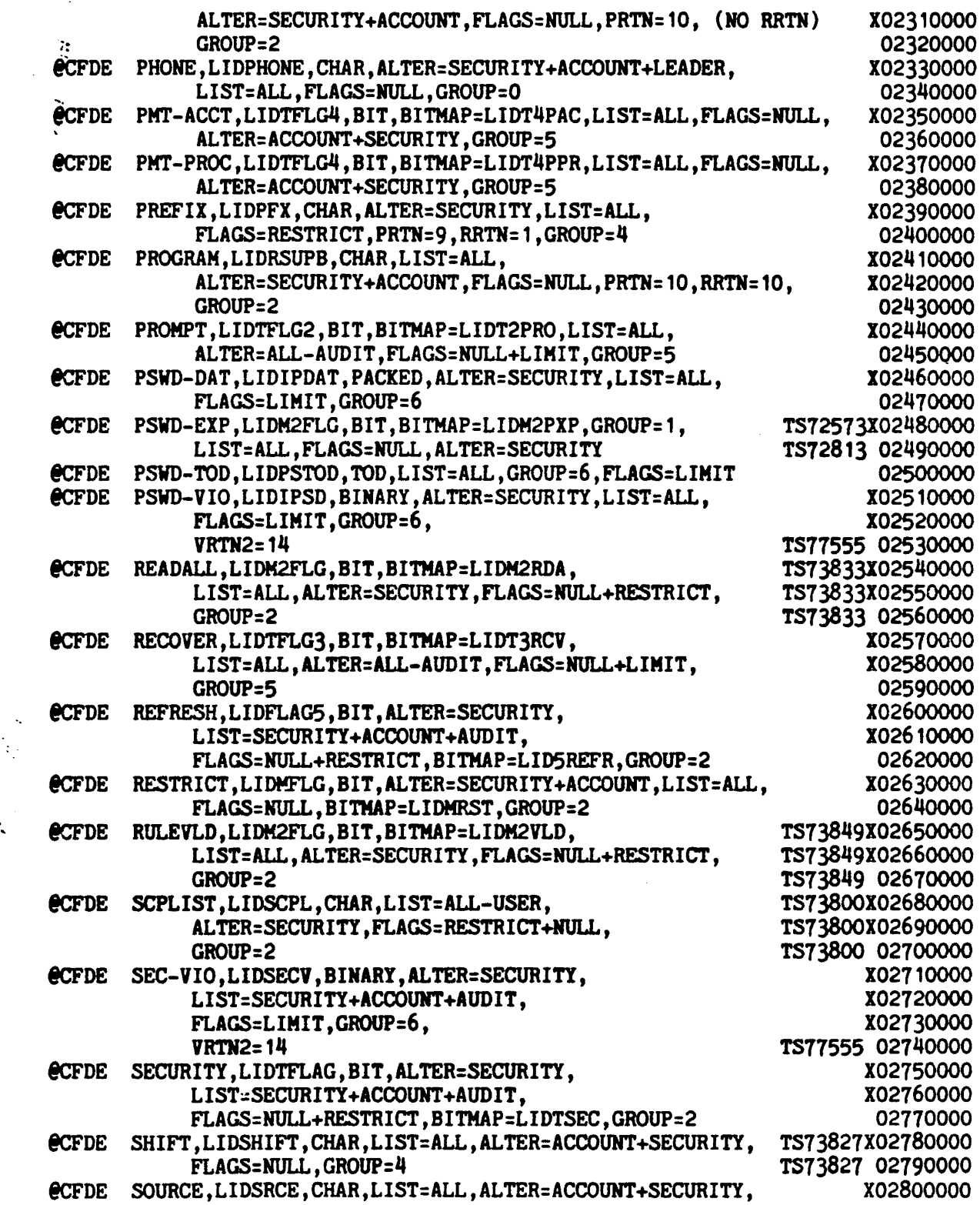

**:**<br>定

 $\lambda_{\rm{eff}}$ 

 $\sim$   $\epsilon$ 

 $\frac{1}{2}$ 

 $\frac{1}{2} \sum_{i=1}^n \frac{1}{2} \sum_{j=1}^n \frac{1}{2} \sum_{j=1}^n \frac{1}{2} \sum_{j=1}^n \frac{1}{2} \sum_{j=1}^n \frac{1}{2} \sum_{j=1}^n \frac{1}{2} \sum_{j=1}^n \frac{1}{2} \sum_{j=1}^n \frac{1}{2} \sum_{j=1}^n \frac{1}{2} \sum_{j=1}^n \frac{1}{2} \sum_{j=1}^n \frac{1}{2} \sum_{j=1}^n \frac{1}{2} \sum_{j=1}^n \frac{1}{2} \sum_{j=$ 

 $\ddot{\phantom{0}}$ 

 $\sim$ 

The common common common

 $\bar{1}$ 

 $\sim$  $\sim$ 

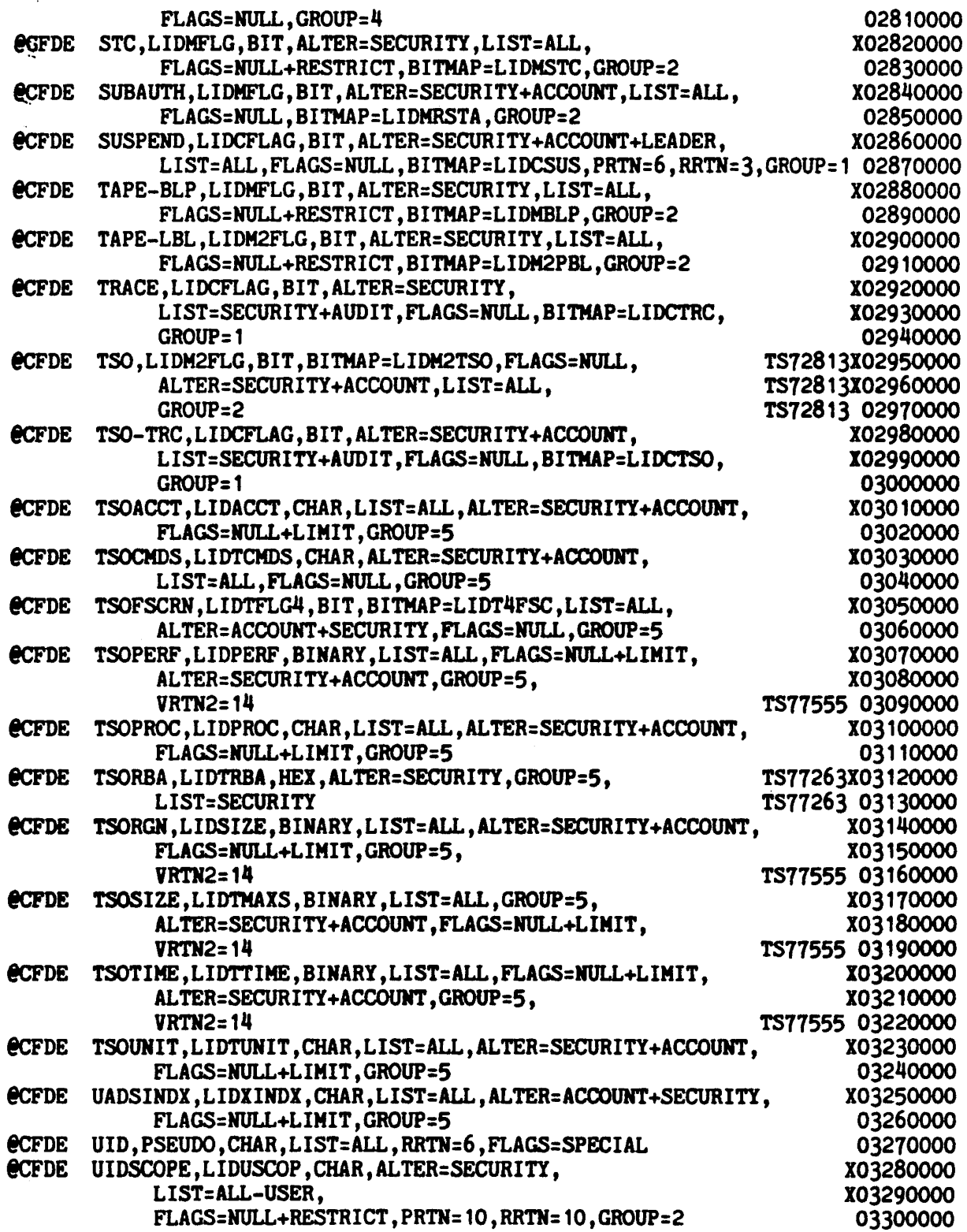

...

 $\langle \cdot,$  $\frac{1}{2}$ 

 $\mathcal{L}_{\mathcal{A}}$ 

 $\ddot{\phantom{0}}$  $\ddot{\cdot}$ 

 $\gamma^{\mu}=\gamma^{\mu}+\gamma^{\nu}+\gamma^{\mu}$ 

 $\sim 10$ 

l,  $\ddot{\cdot}$   $\sim$ 

 $\bar{z}$ 

 $\ddot{\phantom{a}}$ 

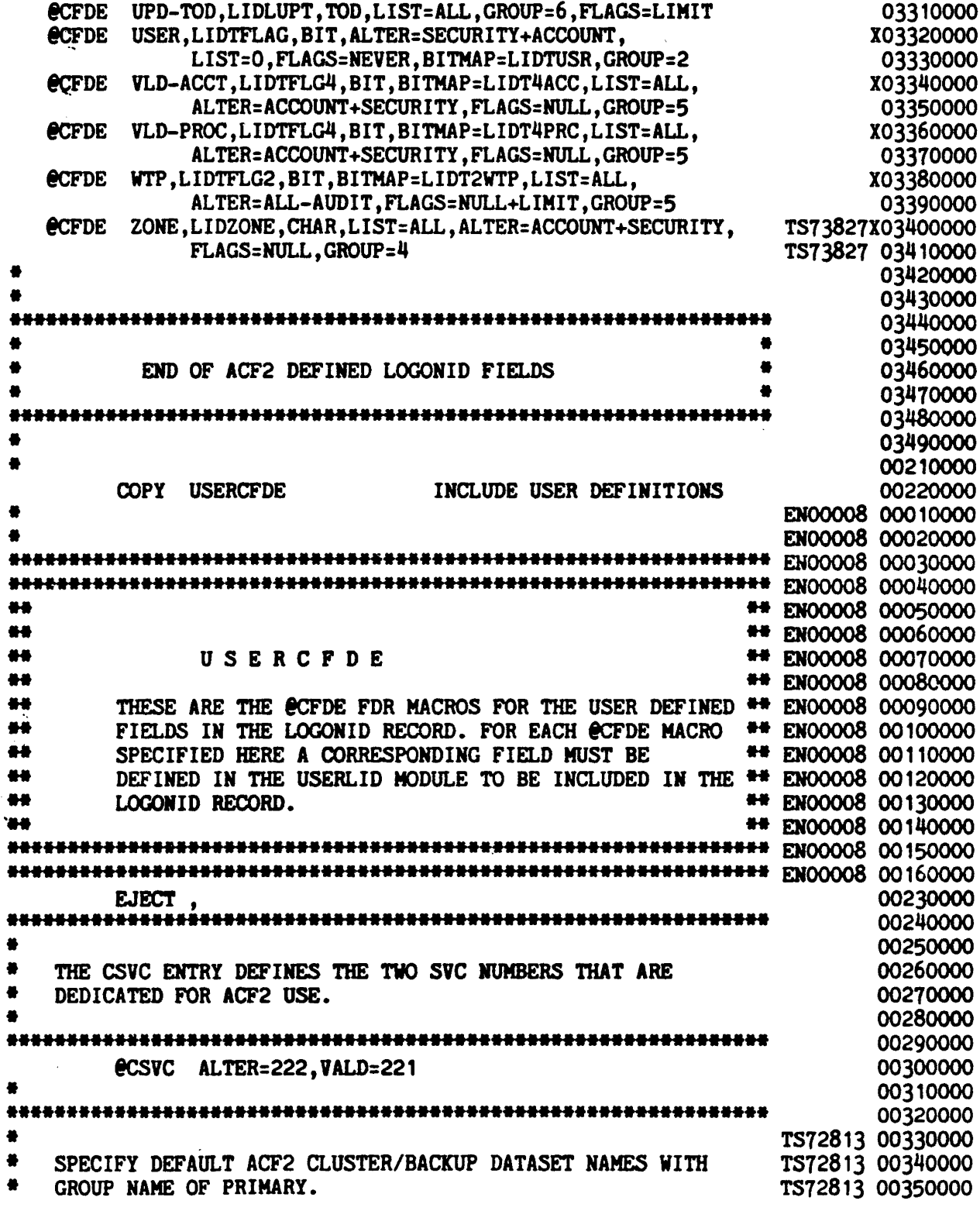

 $\mathcal{L}_{\mathcal{F}}$  and  $\mathcal{L}_{\mathcal{F}}$  are all the set of  $\mathcal{L}_{\mathcal{F}}$ 

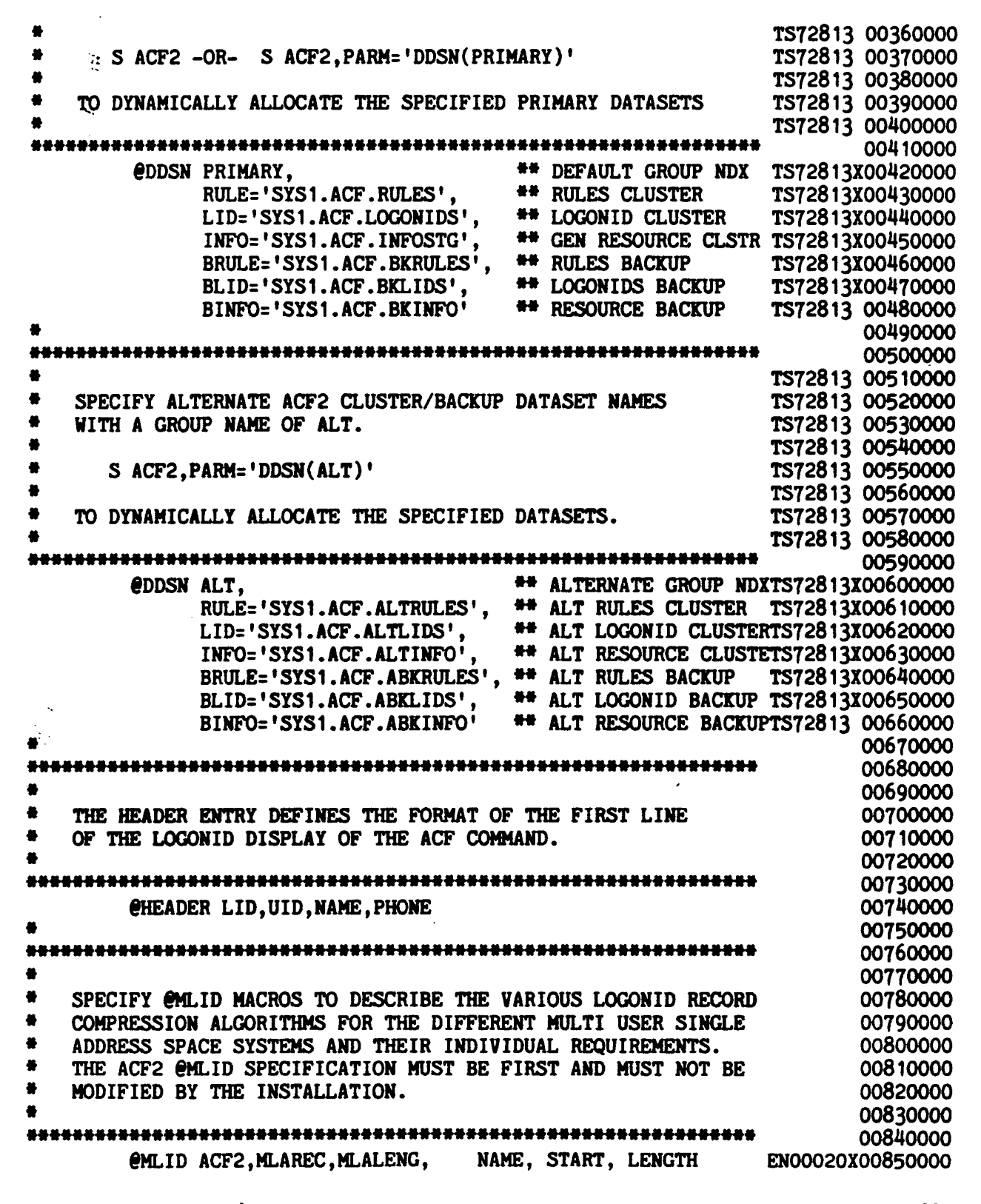

 $\ddot{\phantom{a}}$ 

 $\sim$ 

 $\ddot{\phantom{0}}$  $\ddot{\cdot}$ 

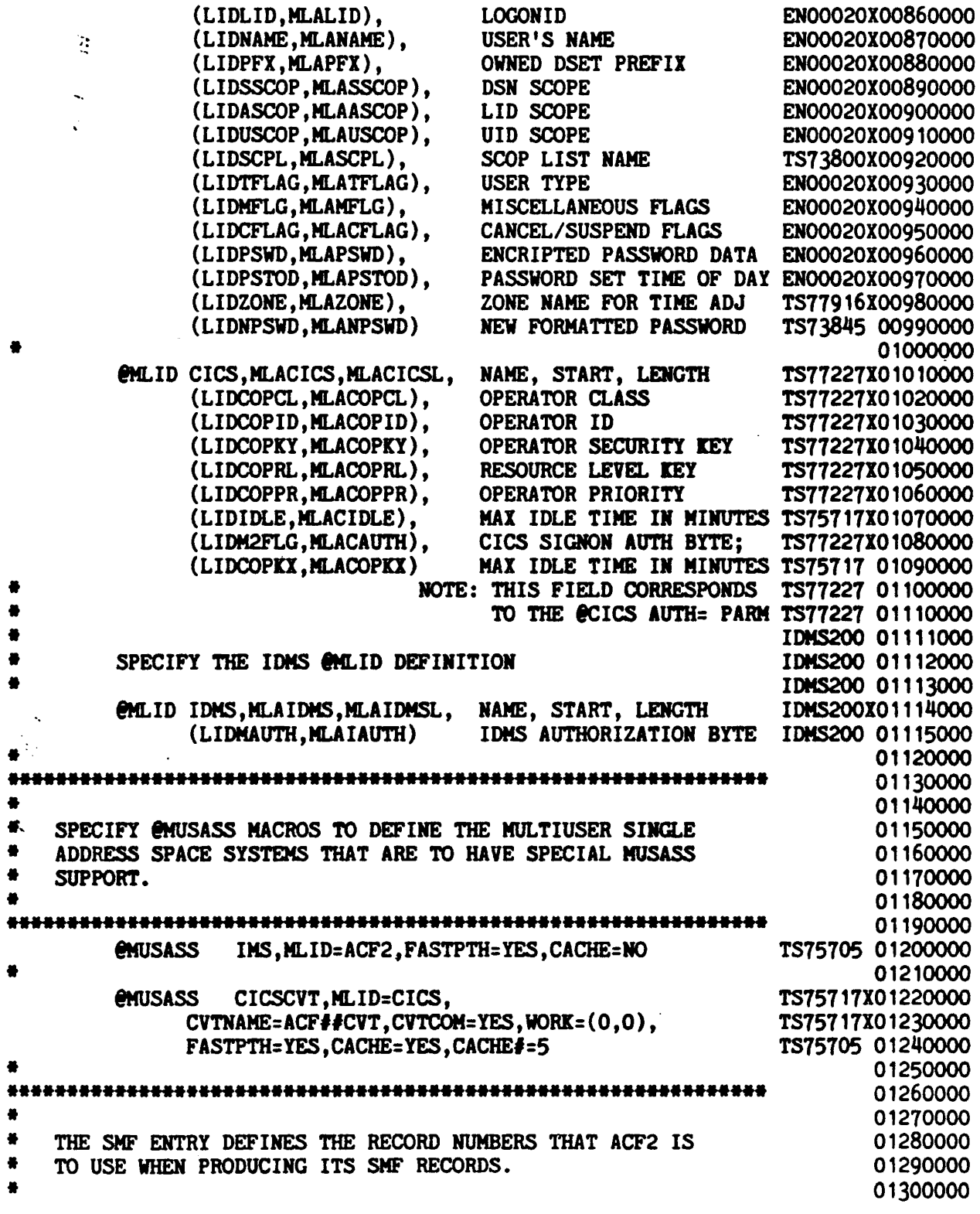

 $\frac{1}{2}$ 

 $\bar{\beta}$ 

 $\tilde{\phantom{a}}$  $\frac{1}{2}$   $\frac{1}{\sqrt{2}}$ 

 $\alpha$  ,  $\alpha$  ,  $\alpha$  ,  $\alpha$  ,  $\alpha$  ,  $\alpha$ 

 $\overline{\phantom{a}}$ 

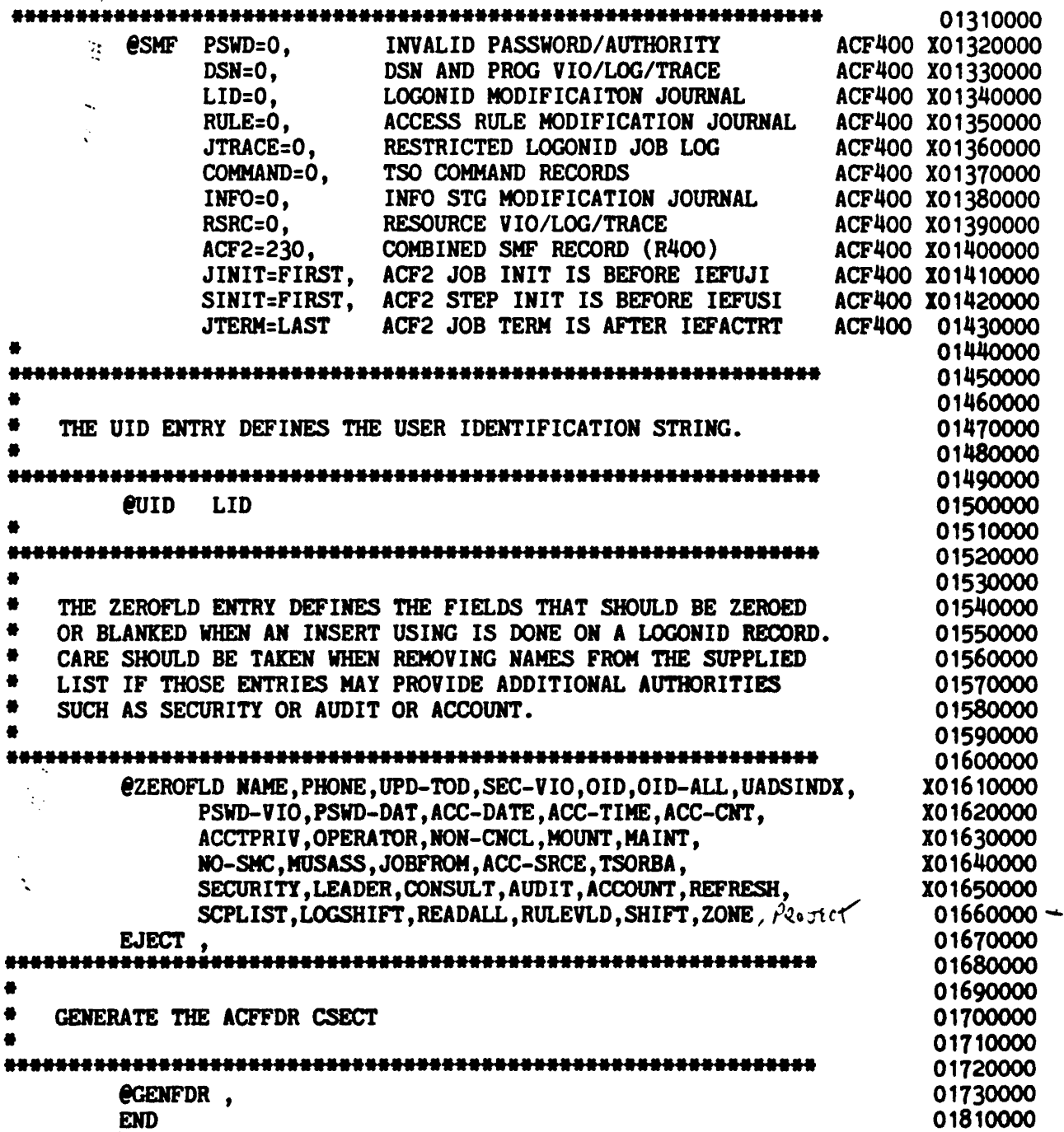

 $a - 30$ 

 $\mathbf{I}$
## **APPENDIX D**

 $\label{eq:2.1} \frac{1}{\sqrt{2\pi}}\int_{\mathbb{R}^3}\frac{1}{\sqrt{2\pi}}\int_{\mathbb{R}^3}\frac{1}{\sqrt{2\pi}}\int_{\mathbb{R}^3}\frac{1}{\sqrt{2\pi}}\int_{\mathbb{R}^3}\frac{1}{\sqrt{2\pi}}\int_{\mathbb{R}^3}\frac{1}{\sqrt{2\pi}}\frac{1}{\sqrt{2\pi}}\frac{1}{\sqrt{2\pi}}\int_{\mathbb{R}^3}\frac{1}{\sqrt{2\pi}}\frac{1}{\sqrt{2\pi}}\frac{1}{\sqrt{2\pi}}\frac{1}{\sqrt{2\pi}}\$ 

© Copyright 1983 SKK, Inc.

 $\mathcal{L}$ 

 $\label{eq:2} \frac{1}{2}\int_{0}^{2\pi} \frac{1}{\sqrt{2\pi}}\left(\frac{1}{\sqrt{2\pi}}\right)^{2\pi} \frac{1}{\sqrt{2\pi}}\,d\mu$ 

 $\bar{\mathcal{A}}$ 

### DEFAULT MAP OF LOCONID RECORD

 $\sim 10^{11}$  km s  $^{-1}$ 

 $\mathcal{L}^{\text{max}}_{\text{max}}$  and  $\mathcal{L}^{\text{max}}_{\text{max}}$ 

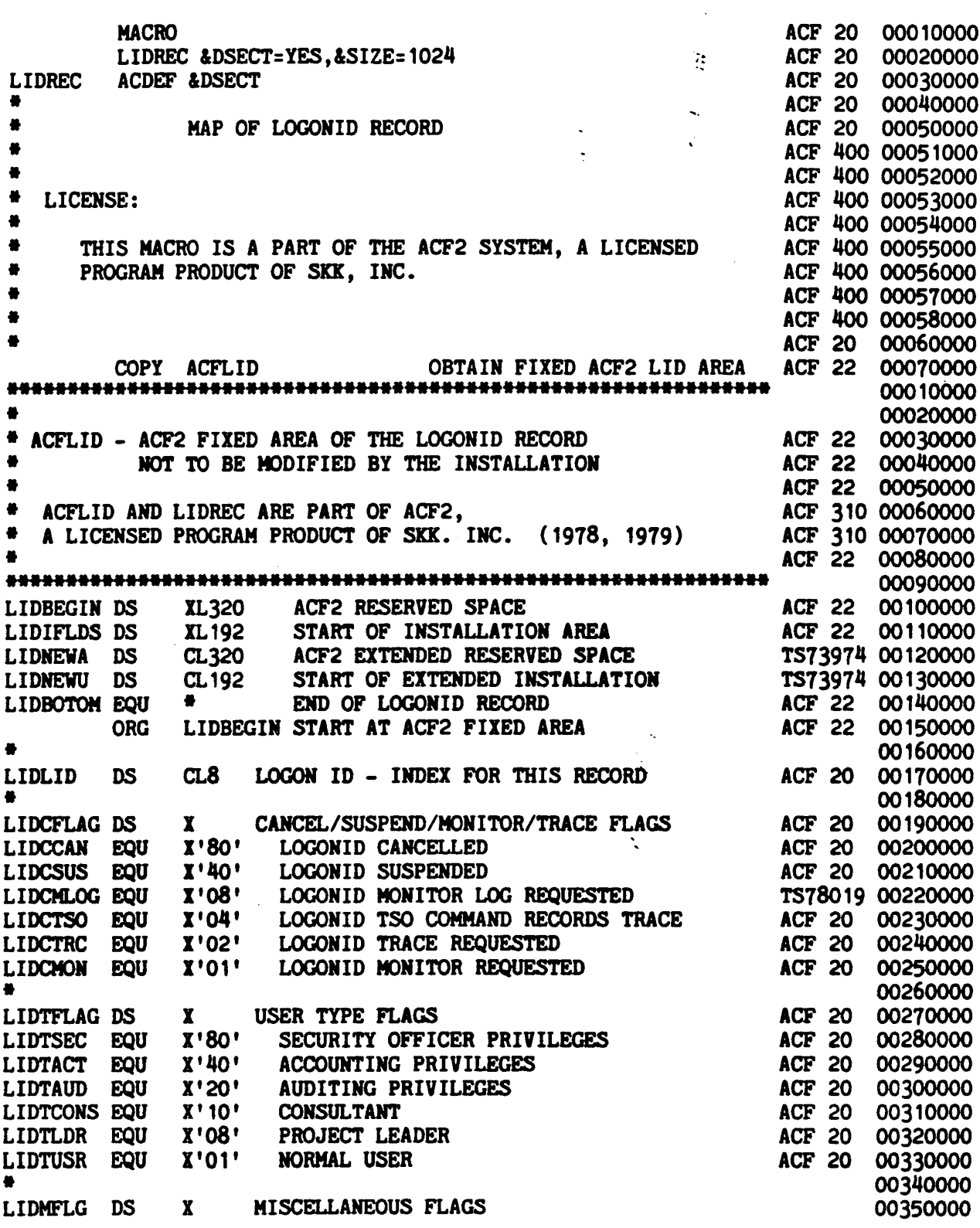

 $\ddot{\phantom{a}}$ 

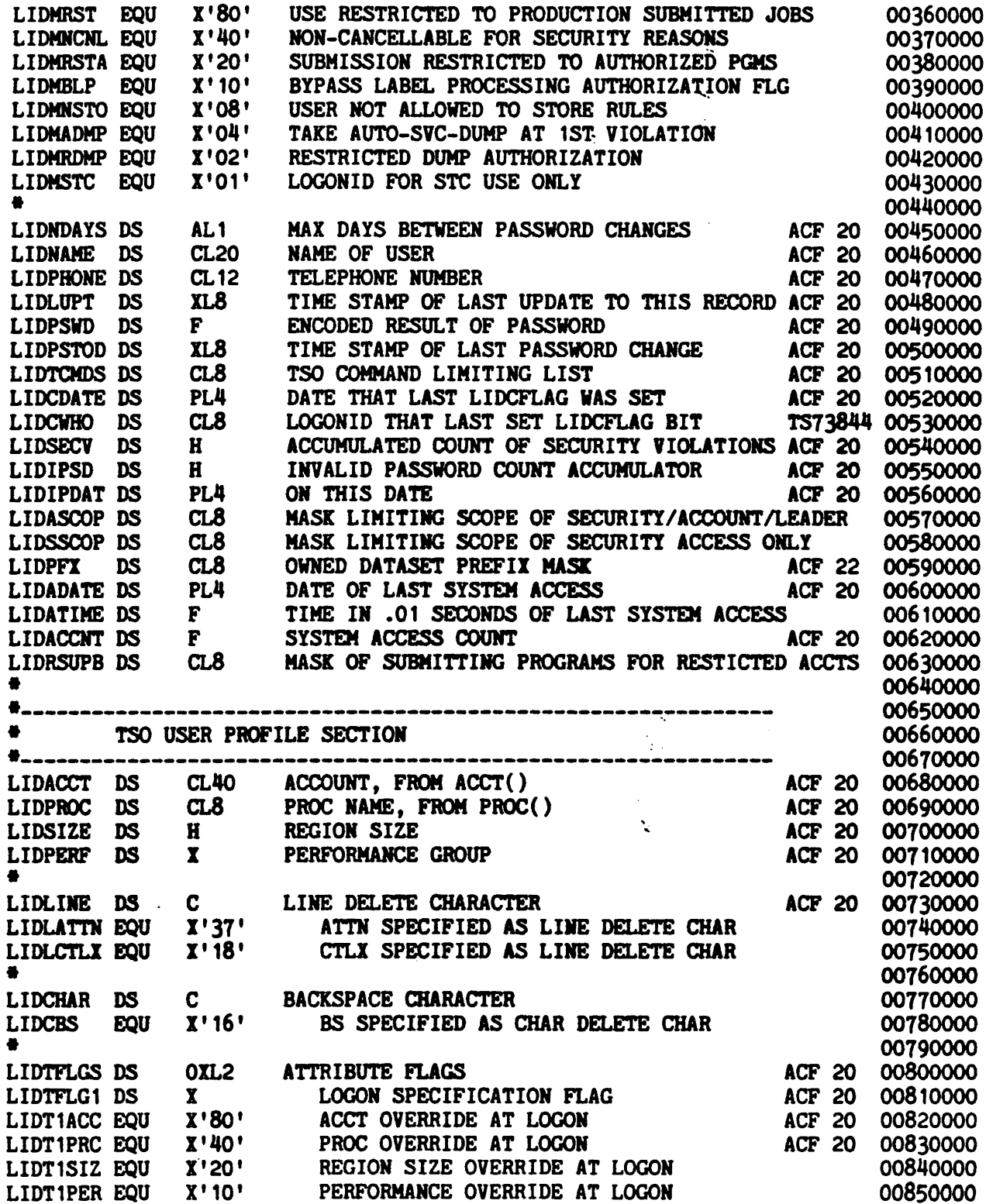

# **Example 2018 DEFAULT MAP OF LOGONID RECORD**

 $\sim 10^7$ 

 $\frac{1}{2} \frac{1}{2} \frac{1}{2} \frac{1}{2}$ 

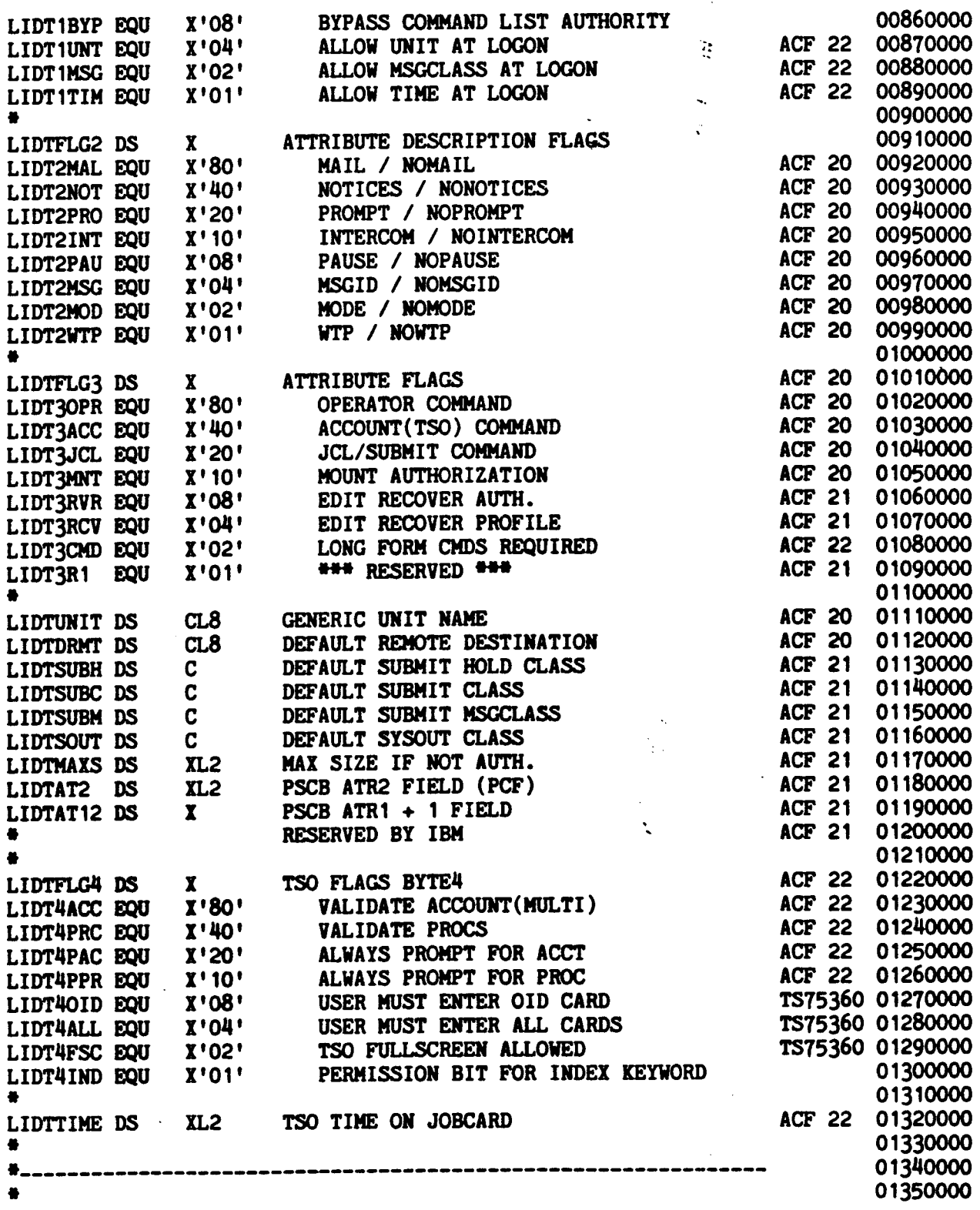

Š,  $\mathbf{I}$ 

### DEFAULT MAP OF LOGONID RECORD

 $\mathcal{A}^{\mathcal{A}}$ 

 $\frac{1}{2}$ 

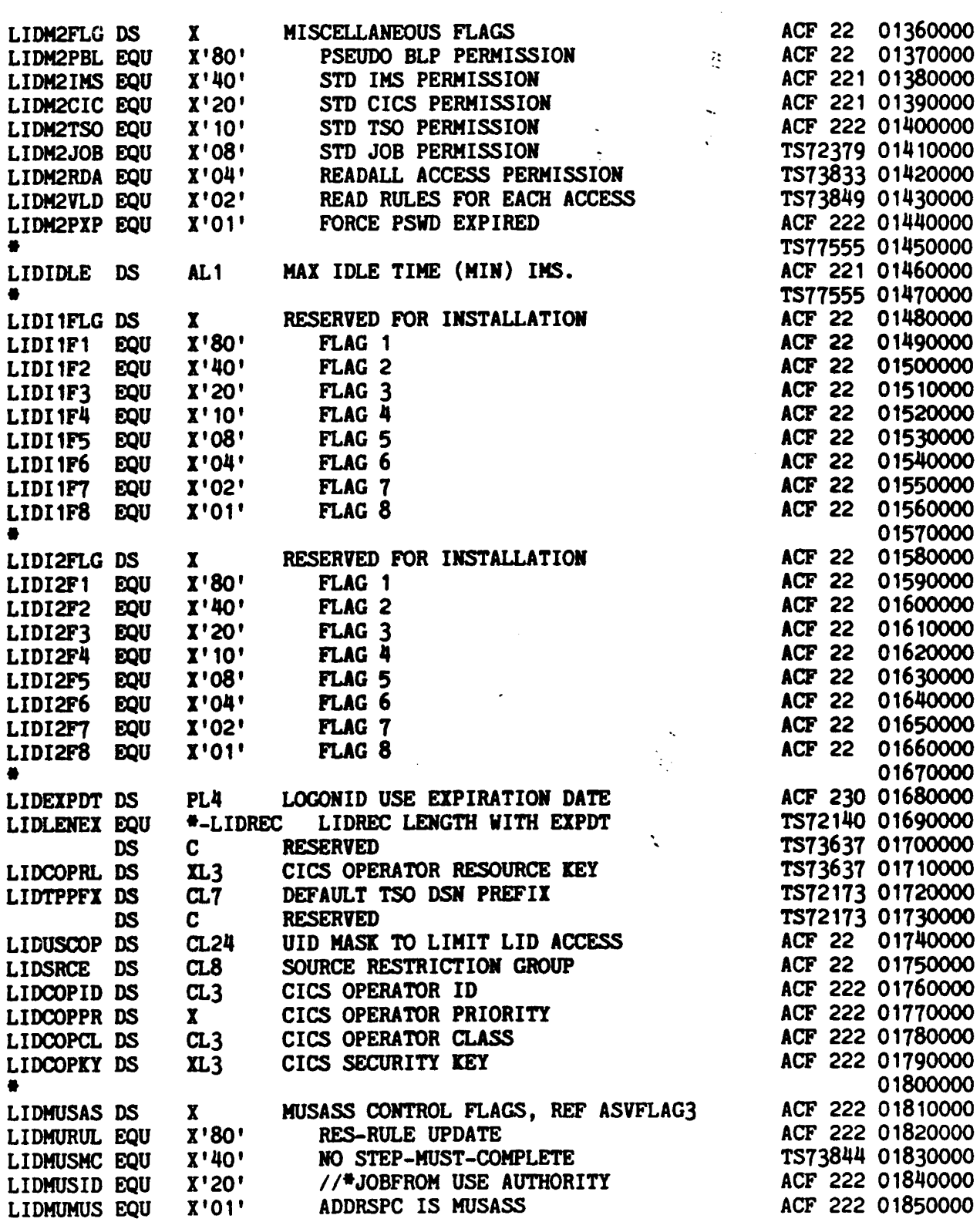

# **EXECUTE AND SERVILT MAP OF LOCONID RECORD**

 $\mathcal{L}^{\text{max}}_{\text{max}}$  and  $\mathcal{L}^{\text{max}}_{\text{max}}$ 

 $\mathcal{L}^{\text{max}}_{\text{max}}$  , where  $\mathcal{L}^{\text{max}}_{\text{max}}$ 

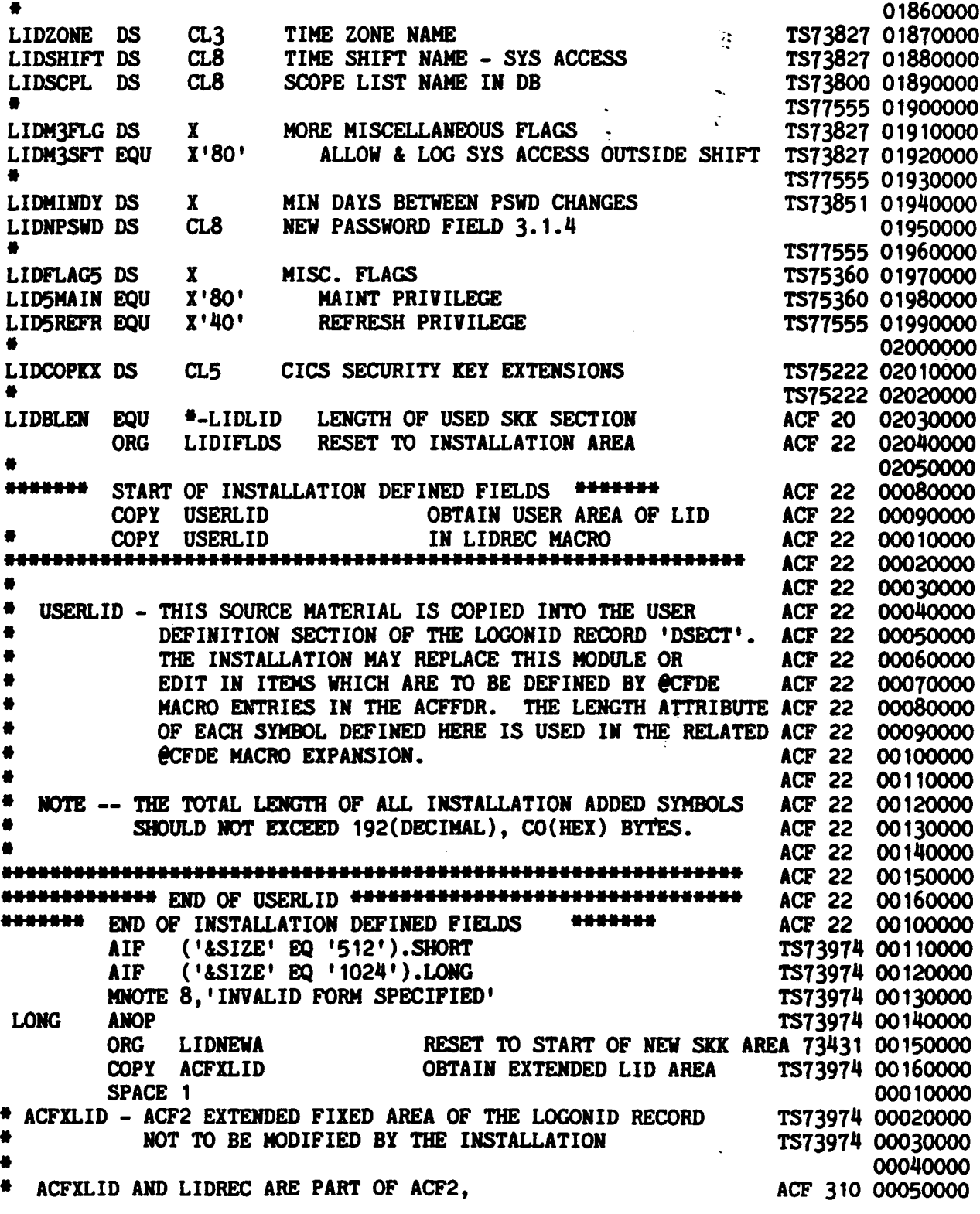

### DEFAULT MAP OF LOCONID RECORD

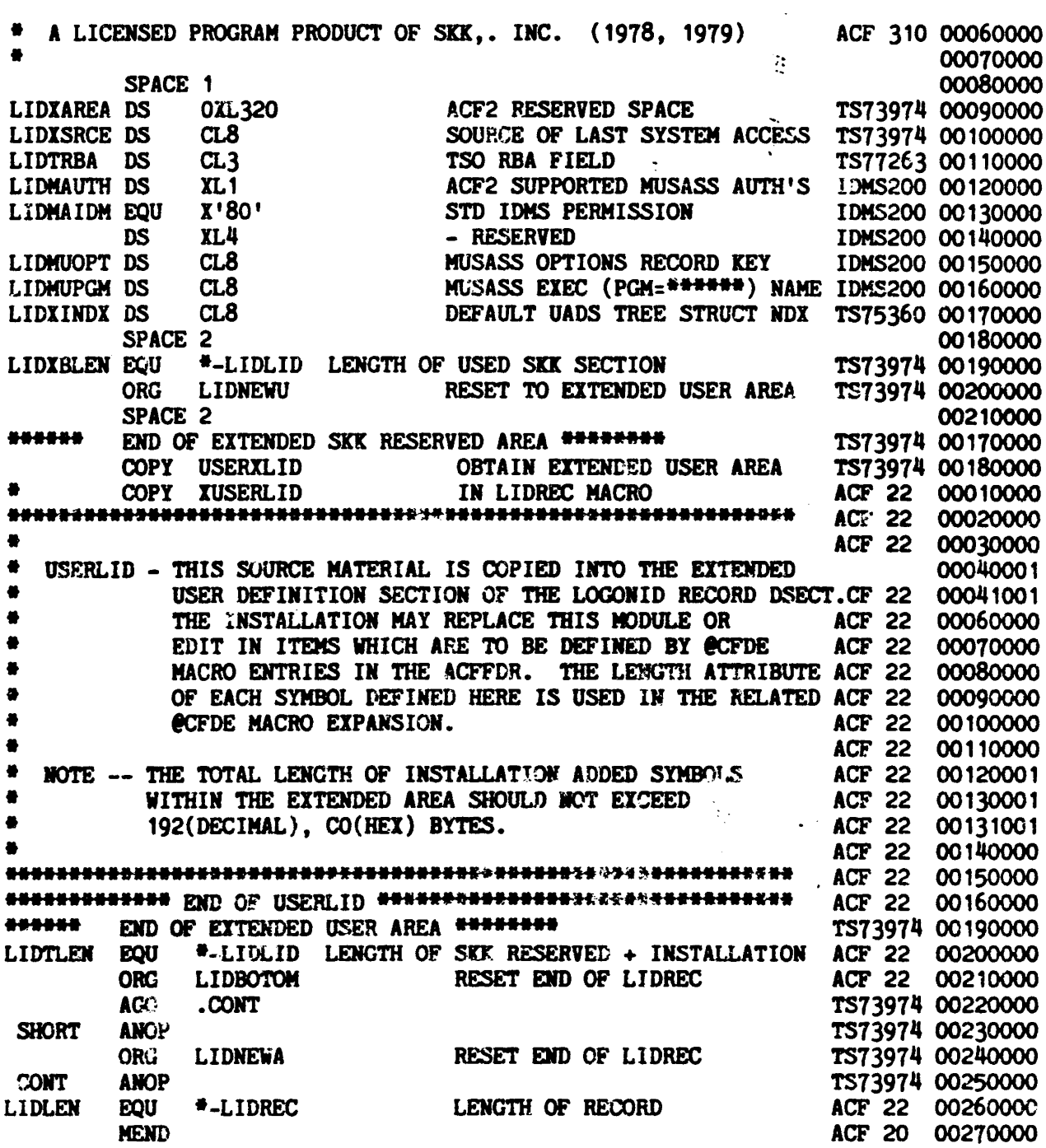

 $\mathcal{A}$ 

 $\sim 40^{\circ}$ 

 $\label{eq:2} \frac{1}{\sqrt{2}}\left(\frac{1}{\sqrt{2}}\right)^{2} \left(\frac{1}{\sqrt{2}}\right)^{2} \left(\frac{1}{\sqrt{2}}\right)^{2} \left(\frac{1}{\sqrt{2}}\right)^{2} \left(\frac{1}{\sqrt{2}}\right)^{2} \left(\frac{1}{\sqrt{2}}\right)^{2} \left(\frac{1}{\sqrt{2}}\right)^{2} \left(\frac{1}{\sqrt{2}}\right)^{2} \left(\frac{1}{\sqrt{2}}\right)^{2} \left(\frac{1}{\sqrt{2}}\right)^{2} \left(\frac{1}{\sqrt{2}}\right)^{2} \left(\frac{$ 

## **APPENDIX E**

 $\sigma_{\rm{eff}}$ 

 $\mathcal{L}^{\mathcal{L}}(\mathcal{L}^{\mathcal{L}})$  and  $\mathcal{L}^{\mathcal{L}}(\mathcal{L}^{\mathcal{L}})$  and  $\mathcal{L}^{\mathcal{L}}(\mathcal{L}^{\mathcal{L}})$ 

© Copyright 1983 SKK, Inc.

 $\sim 10^{11}$ 

 $\mathcal{A}$ 

 $\mathbb{R}^2$ 

### ACF2 DOCUMENTATION

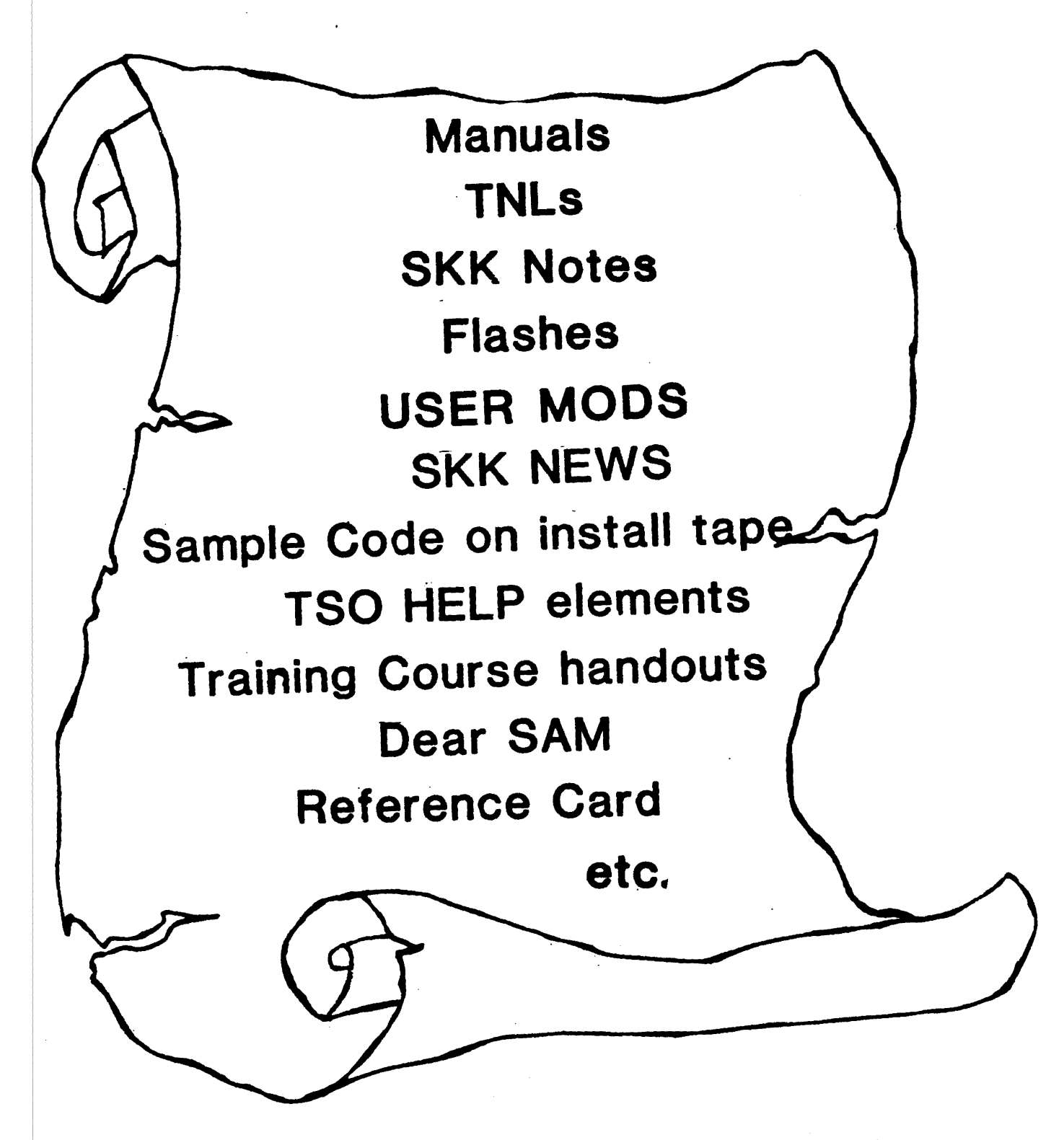

© Copyright <sup>1983</sup> SICK, Inc. Revised: 07/30/83

### ACF2 DOCUMENTATION

The following ACF2 documentation is produced and distributed by SKK:

### MANUALS:

Auditor's Guide

CICS Support Manual

Field Definition Record Generation Manual

General Inforaatlon Manual

Implementation Planning Guide

INS Support Manual

Messages Manual

Overview

Systea Programmer's Guide

Administrator's Guide

Utilities Manual

Other Products Manual

+Composite Index for Above Manuals

Note: Changes to these documents are published periodically as necessary via TNL's (Technical Newsletters).

### SKK NOTES:

These are serially numbered additions to the total documentation package and cover a variety of ACF2 related topics. These describe ideas or "how to's" for aspects or uses of ACF2 not directly built into the program, and therefore not directly covered in any of the standard manuals listed above.

Revised: 10/9/84

### O COPYRIGHT 1983 SIGK, INC.

### FLASHES:

These contain announcements of relatively severe problems (and their fixes) where SKI feels it Is inappropriate to wait until <sup>a</sup> more formal document (e.g. New release) is produced. They are numbered with a two digit year followed by a sequential number (e.g. 82-1 and 82-2 for the first two 1982 Flashes).

#### SKK NEWS:

This document is a bimonthly newsletter which announces upcoming product changes and events, reports on significant happenings, introduces new ideas and activities, and generally serves to inform SKK customers of current interesting projects and user information.

### INSTALL TAPE:

Besides containing the basic system and related utilities, report generators, jobstreams, etc., the ACF2 Install Tape also contains various sample jobstreams, exit coding, other product interfaces, and other useful<br>aids. It also includes elements to add to TSO HELP for all ACF2 commands It also includes elements to add to TSO HELP for all ACF2 commands and subcommands.

#### USER MODIFICATIONS CATALOG:

As a service to customers, SKK provides a User Modifications Tape containing user-written interfaces to the ACF2 system. The User ModificatIons Catalog provides a summary of the contents of the tape, as well as descriptions and samples of non-machine readable written materials submitted by ACF2 users (such as access control forms). The catalog is distributed free-of-charge and the MODSTAPE is available at a nominal fee.

#### TRAINING COURSE HANDOUTS:

The copies of transparencies used in the four-day ACF2 training class, plus some other ACF2 reference materials, are included in the ACF2 Training Class binder which Is provided to each class attendee.

Revised: July 28, 1983

### oCOPrRIGHT 1983 SKK. INC.

## A'UDITOR'S GUIDE

- AUDIT PLANNING
- SCOPE OF ACF2
- SYSTEM ACCESS CONTROLS
- LOGONID RECORD CONSIDERATION
- DATASET ACCESS CONTROL
- RESOURCE ACCESS CONTROL
- **PROGRAM CONTROLS**
- REPORTS AND AUDIT TRAILS
- CONVERSION TO ACF2
- ApPENDICES ON:
	- ACF COMMAND IN BATCH
	- SAMPLE SHOW OUTPUTS
	- RULE WRITING EXAMPLES
	- SAMPLE AUDIT SURVEY QUESTIONS

© Copyright <sup>1983</sup> SICK, Inc. Revised: March 9, 1983

## **CICS SUPPORT MANUAL**

- \* INCLUDES SECTIONS ON
	- INTRODUCTION
	- ONLINE ENVIRONMENT
	- ACF2/CICS SUPPORT MODULES
	- ACF2/CICS PARAMETER SELECTION
	- LOGONID RECORD CONSIDERATIONS
	- CICS OPTION SELECTION
	- SOURCE NAMES AND RECONFIGURATION
	- GLOBAL AND LOCAL DIRECTORIES
	- STORAGE AND PERFORMANCE ESTIMATES
	- EXAMPLES
	- REPORT GENERATORS
	- INSTALLATION OF ACF2/CICS SUPPORT
	- JOB SUBMISSION
	- INDEX

## FIELD DEFINITION RECORD GENERATION

\* INCLUDES DESCRIPTIONS OF EACH ACF2 FOR MACRO AND ATTACHMENTS SHOWING THE DEFAULT ACFFDR AND DEFAULT LIDREC VALUES.

© Copyright <sup>1983</sup> SKK, Inc. Revised: March 9, 1983

۱

## GENERAL INFORMATION MANUAL

- INCLUDES SECTIONS ON
	- INTRODUCTION
	- FUNCTIONAL OVERVIEW
	- SYSTEM ACCESS CONTROL
	- DATA ACCESS CONTROL
	- GENERALIZED RESOURCE CONTROL
	- STARTED TASK CONTROL
	- INFORMATION STORAGE
	- TSO ENHANCEMENTS
	- EXTENDABILITY TO NON-TSO INTERACTIVE SYSTEMS
	- BACKUP AND RECOVERY
	- FIELD DEFINITION RECORD GENERATION
	- UTILITIES
	- INSTALLATION ExiTS
	- ACF2 MAINTENANCE

@ Copyright 1983 SICK, Inc. Revised: 07/30/83

## IMPLEMENTATION PLANNING GUIDE

• INTRODUCTION

 $\mathcal{F}^{(n)}(x) = \mathcal{F}^{(n)}(x) \quad \text{and} \quad \mathcal{F}^{(n)}(x) = \mathcal{F}^{(n)}(x)$ 

- PRE-PLANNING
- FIRST ACF2 IPL
- CONVERSION TO FULL SECURITY

 $\sim$   $\sim$ 

• GENERAL TeCHNICAL CONSIDERATIONS

Copyright 1983 SKK, Inc.

Revised: March 9, 1983

## IMS SUPPORT MANUAL

• INCLUDES SECTIONS ON

- INTRODUCTION
- ONLINE ENVIRONMENT
- MESSAGE PROCESSING REGION ENVIRONMENT
- ACF2/IMS SUPPORT MODULES
- ACF2/IMS PARAMETER SELECTION
- USING SHIFT AND ZONE RECORDS IN AN IMS ENVIRONMENT
- LOGONID RECORD CONSIDERATIONS
- IMS OPTION SELECTION (IMS GEN)
- SOURCE NAMES AND RECONFIGURATION
- GLOBAL AND LOCAL DIRECTORIES
- STORAGE AND PERFORMANCE ESTIMATES
- EXAMPLES
- REPORT GENERATORS
- INSTALLATION OF ACF2/IMS SUPPORT
- OTHER IMS CONSIDERATIONS
- LOGONID RECORD MAINTENANCE THROUGH IMS

© Copyright <sup>1983</sup> SICK, Inc. Revised: March 9, 1983

## MESSAGES MANUAL

- MACHINE READABLE VERSION ON TAPE
- \* INCLUDES ALL ACF2 MESSAGES, GROUPED BY
	- JES2/JES3 PROCESSING
	- FILE INITIALIZATION
	- ACF2 DATABASE MANAGEMENT SUPPORT
	- JOB VALIDATION
	- LOGONID DATABASE PROCESSING
	- ACCESS RULE DATABASE PROCESSING
	- INFORMATION STORAGE DATABASE PROCESSING
	- MULTI-USER SINGLE ADDRESS SPACE SUPPORT
	- ACF2 UTILITIES
	- ACF COMMAND
	- ACF2 RULE PROCESSING UTILITIES
	- ACF2 MAIN SUPPORT TASK
	- ACF2 CENTRAL SECURITY
	- ACF2 EXTERNAL SECURITY (ASM2, FDR/DSF, ROSCOE, IMS)
	- ACF2/IMS
	- ACF2/JES3

## **OVERVIEW**

• GENERAL OVERVIEW OF DESIGN PHILOSOPHY AND BASIC FEATURES.

C Copyright 1983 SKK, Inc. Revised: March 9, 1983

 $a - 47$ 

I

## SYSTEM PROGRAMMERS GUIDE

- \* INCLUDES SECTIONS ON
	- INSTALLATION OF ACF2
	- INTRODUCTION
	- MAPPING MACROS
	- MACRO DESCRIPTIONS
	- EXIT DESCRIPTIONS
	- ENTRY VALIDATION
	- LOGONID DATABASE UPDATING
	- RULE DATABASE UPDATING
	- GENERALIZED RESOURCE AND INFO STORAGE INTERFACE
	- DATASET/PROGRAM VALIDATION
	- MULTI-USER SINGLE ADDRESS SPACE SYSTEMS
	- JES2 AND NJE SUBSYSTEMS
	- JES3 SUBSYSTEM
	- SUPPORT SUBROUTINES
	- DATASET LOGGING SUPPRESSION
	- SYSTEM ACCESS WITH ACF2 NOT ACTIVE
	- ACF2 SUPPLIED ROUTINES FOR OTHER PRODUCTS
	- TSO ReSTRICTED COMMANDS LIST
	- TSO COMMAND VALIDATION
	- ISO COMMAND RECORDS
	- TSO APF AUTHORIZED COMMANDS LIST
	- TSO APF AUTHORIZED CALL MODULES LIST
	- TSO GENERALIZED PATH CONTROL
- PLUS ApPENOICES AND ATTACHMENTS ON
	- ACF2 ABEND CODES
	- SUPPLIED RESTRICTED COMMANDS LIST
	- LOGON EXIT PARAMETER CSECTS
	- SAMPLE SVC EXITS
	- CONTROL BLOCK DESCRIPTIONS

«D Copyright 1983 SKK, Inc. Revised: 10/9/84

## ADMINISTRATOR'S GUIDE

- INCLUDES SECTIONS ON
	- INTRODUCTION
	- OVERVIEW OF ACF2
	- USING THE COMPUTER SYSTEM
	- SPECIAL ACF2 USERS
	- THE ACF COMMAND
	- DEFINING USERS TO ACF2
	- CHANGING FIELDS
	- WRITING ACCESS RULES
	- WRITING GENERAL RESOURCE RULES
	- CREATING SOURCE ENTRIES
	- DEFINING SCOPE LISTS
	- DEFINING SHIFTS
	- DEFINING GLOBAL SYSTEM OPTIONS
	- CONSOLE OPERATOR COMMANDS
	- OVERVIEW OF REPORTS & UTILITIES

## UTILITIES MANUAL

• INCLUDES SECTIONS ON

 $\mathcal{L}^{\text{max}}$ 

- INTRODUCTION
- REPORT GENERATORS
- REPORT GENERATOR INSTALLATION EXITS (FOR SPECIALIZED SELECTION)
- DATABASE RECOVERY
- GENERAL UTILITIES
- EACH UTILITY DESCRIPTION INCLUDES SAMPLE JOB JCL
- EACH REPORT GENERATOR DESCRIPTION INCLUDES SAMPLE OUTPUTS

© Copyright 1.983 SlCK. Inc. Revised: March 9, 1983

## DISTRIBUTION TAPE CONTENTS - GENERA

- JOB TO UNLOAD OTHER FILES AND CREATE DATASETS
- MODULES TO BUILD ACF2 SYSTEM

 $\bar{\alpha}$ 

- MACRO AND SOURCE MODULES FOR JES AND ACF2 ASSEMBLIES (FDR)
- PROCLIB PROCEDURES FOR SMP, ASSEMBLIES, LINKEDITS, AND SUB-SYSTEM START
- PRE-INSTALLATION SMP JCL, PTF'S, AND JES SOURCE EDIT STATE-MENTS, PLUS PROCEDURES AND JOBSTREAMS
- TSO HELP ENTRIES FOR ACF2 COMMANDS
- CLIST'S, SAMPLE JOBSTREAMS, AND PROCEDURES FOR INSTALLATION ASSISTANCE ("ACFJOBS")

Copyright 1983 SKK, Inc. }evised: March 9, 1983

 $\sim$   $\alpha$ 

 $\sim 10^7$ 

 $\mathcal{L}$ 

## DISTRIBUTION TAPE CONTENTS - "ACFJOBS·

- \* 'S ACF2' PROCEDURES FOR PRIME AND SECONDARY CPUS, AND FOR ALTERNATES (DISASTER RECOVERY)
- JOBS TO ASSEMBLE AND LINK ACF2 INTERFACES WITH OTHER SELECTED PRODUCTS.
- SAMPLE "PROFILE" CLIST
- DISASTER RECOVERY SAMPLE JOB
- SAMPLE ACF2 JOBSTREAMS FOR
	- REPORT GENERATORS
	- CREATING AND INITIALIZING VSAM CLUSTERS
- SAMPLE CLIST FOR CONVERSION OF TSO (UADS) INFORMATION TO ACF2 USER RECORDS
- OTHER JOBS

C Copyright 1983 SKK, Inc. Revised: March 9, 1983

 $\mathcal{L}(\mathcal{L})$ 

 $\label{eq:2.1} \frac{1}{\sqrt{2}}\int_{0}^{\infty}\frac{1}{\sqrt{2\pi}}\left(\frac{1}{\sqrt{2\pi}}\right)^{2\alpha} \frac{1}{\sqrt{2\pi}}\int_{0}^{\infty}\frac{1}{\sqrt{2\pi}}\left(\frac{1}{\sqrt{2\pi}}\right)^{\alpha} \frac{1}{\sqrt{2\pi}}\frac{1}{\sqrt{2\pi}}\int_{0}^{\infty}\frac{1}{\sqrt{2\pi}}\frac{1}{\sqrt{2\pi}}\frac{1}{\sqrt{2\pi}}\frac{1}{\sqrt{2\pi}}\frac{1}{\sqrt{2\pi}}\frac{1}{\sqrt{2\pi}}$ 

 $\mathcal{L}^{\text{max}}_{\text{max}}$  , where  $\mathcal{L}^{\text{max}}_{\text{max}}$ 

 $\mathbf{I}$ 

## **APPENDIX F**

 $\hat{\phantom{a}}$ 

 $\label{eq:2.1} \mathcal{L}(\mathcal{L}) = \mathcal{L}(\mathcal{L}) \mathcal{L}(\mathcal{L}) \mathcal{L}(\mathcal{L}) \mathcal{L}(\mathcal{L})$ 

 $\mathcal{L}$ 

C Copyright 1983 SKK, Inc.<br>Revised: March 9, 1983

 $\sim$   $\sim$ 

 $\sim 10$ 

 $\bar{\mathcal{A}}$ 

### ACF2 TRAINING CLASS ACRONYM GLOSSARY

- ABEND - Abnormal end. Task terminated "abnormally" for one of many possible reasons, including security violations. Code associated with ABEND message explains reason for termination.
- ACCVT - ACF2 Communication Vector Table pointer.
- ACFASVT - ACF2 Communication Address Space Vector Table.
- ACFFDR - ACF2's Field Definition Record. A collection of macros, used to define most installation options to ACF2.
- ACFLID One member of LIDREC Logonid Record description. Standard ACF2 LIDREC fields. See also USERLID. Contains SKK's
- ACUCB ACF2 User Control Block used in referring to an ACF2 user address space.
- APF Authorized Program Facility. A standard IBM facility. which are APF-authorized can run in supervisor state, e.g., can bypass certain system controls. Programs
- ASCB Address Space Control Block.
- ASCII American Standard Code for Information Interchange. Standardized set of computer codes.
- ASVT Address Space Vector Table.
- BLDL Build directory in storage (PDS). BPAM-pageable directory for SYS1.LINKLIB.
- BLP Bypass Label Processing. An IBM facility which allows tape label information to be bypassed (not checked).
- CFOE Create Field Definition Entry. The macro name used by ACF2 in its Field Definition Record to describe the parameters associated with each Logonid Record data element.
- CICS Customer Information Control System. application transaction processing. An IBM program product for
- CLIST  $-$  Command List. Similar to a program but only consisting of a series of T50 commands to be processed.

Revised: July 28, 1983

t

- CLPA -:Create Link Pack Area. Loads SYS1.LPALIB to a Page Dataset, at system IPL time, contents cannot be altered for life of the system 1PL.
- CSA Common Storage Area. System internal storage available to all address spaces on the system (information can be shared by all users).
- DASD Direct Access Storage Device. Storage devices such as disk packs which are "on line" to the system.
- DCT Device Control Table.
- DDN Data Definition Name. Used in ACF2 rules. Refers to names used on the JCL DD Cards to link datasets to the programs that will use them.
- DSCB Dataset Control Block. Contains information about a dataset, such as DSN, record format, data created, etc. The information Is' stored in a standard format right on the DSN's storage device. It 1s similar to a tape label but for direct access devices.
- DSN Dataset Name. The name of the dataset (or file). Can be made up of multiple name "levels" of up to 8 characters each, separated by periods, up to a maximum total of 44 positions.
- EOV End of Volume. For datasets (files) which are so large as to use multiple storage volumes (e.g., 3 reels of tape), to indicate the end of one volume (but not the end of the dataset).
- FDR 1) ACF2's Field Definition Record (see ACFFDR), or 2) Innovation Data Processing's Fast Dump Restore program product.
- FDRDSF Innovation Data Processing's Fast Dump Restore/Dataset Function program product.
- GDG Generation Data Group. A family of similar datasets representing various versions (generations) of the same basic file. The DSN's are the same for each except for a generation and a version number in the last index level or the DSN.
- GSR Globally Shared Resources. A method of sharing VSAM datasets (accessable by all).
- HASPSSSM Subsystem support module.
- IMS Information Management System. IBM's major database/transaction processing system.

Revised: July 28, 1983

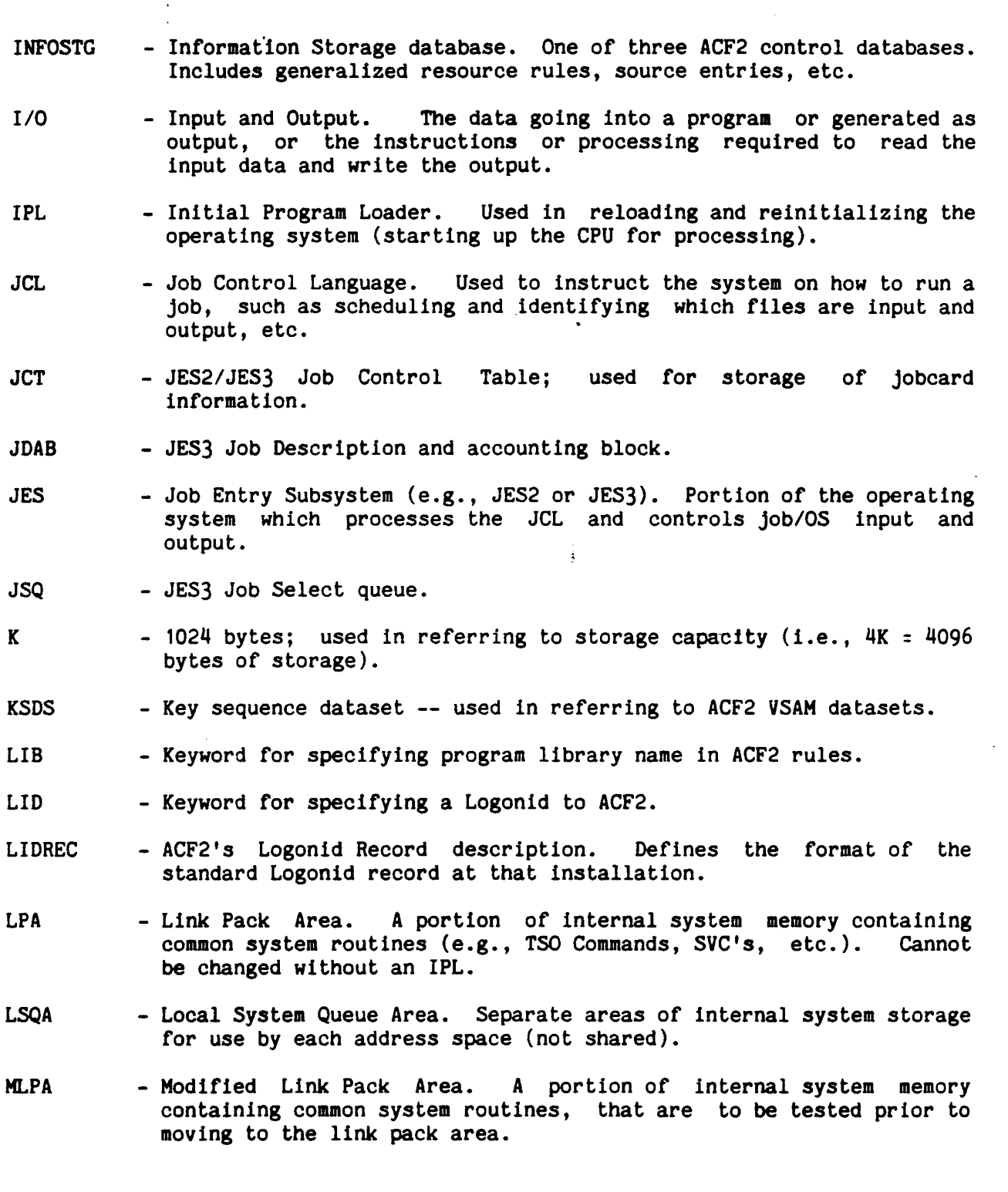

 $\label{eq:2.1} \frac{1}{2} \sum_{i=1}^n \frac{1}{2} \sum_{j=1}^n \frac{1}{2} \sum_{j=1}^n \frac{1}{2} \sum_{j=1}^n \frac{1}{2} \sum_{j=1}^n \frac{1}{2} \sum_{j=1}^n \frac{1}{2} \sum_{j=1}^n \frac{1}{2} \sum_{j=1}^n \frac{1}{2} \sum_{j=1}^n \frac{1}{2} \sum_{j=1}^n \frac{1}{2} \sum_{j=1}^n \frac{1}{2} \sum_{j=1}^n \frac{1}{2} \sum_{j=1}^n \frac{$ 

Revised: July 28, 1983

 $\sim$ 

 $\mathcal{A}^{\mathcal{A}}$ 

- MSS Mass Storage System. A storage device using tape cartridges which .<br>are automatically loaded/unloaded (no operator mount needed) so appear to the user as standard disk volumes.
- MUSASS Multiple User Single Address Space System. A program or subsystem that handles multiple external users in one internal address space (e.g., ROSCOE, WILBUR, IMS, etc.).
- MiS Multiple Virtual Storage. IBM's major operating system. Allows aultiple users to "simultaneously" use all system resources.
- MVS/SE or MVS/SE2 HVS with System Extension enhancements incorporated.
- NJE Network Job Entry subsystem. Connects CPUs at multiple sites for job processing (e.g., a job can be submitted at one site and processed on another CPU at another location).
- os Operating System. The basic "programs" that handle system functions and "run" the CPU (e.g., MVS, VS1, etc.).

PCF - Program Control Facility. An IBM program product for use with T5O.

- PDS Partitioned Dataset. A special kind of dataset which has multiple "datasets" within it, each called a "member", plus its own directory for these members.
- PGM Keyword for specifying a program (or command) name to ACF2.
- PLPA Pageable Link Pack Area.
- PTF Program Temporary Fix. errors. Coding changes to correct system program
- PUT Program Update Tape. A maintenance tape containing fixes to the operating system and sub-system/program products.
- RJE Remote Job Entry. remote stations. An IBM sybsystem to handle jobs submitted from
- SGP Three character ACF2 Type code for defining Input Source Groups.
- SMF System Management Facility. IBM facility which records data about<br>jobs run on the system. Also used by ACF2 to journal recovery and Also used by ACF2 to journal recovery and audit trail inforaation.
- SMP System Modification Program. IBM program to process and record changes to the operating systea code.

Revised: July 28, 1983

- SPF System Productivity Facility. IBM program for editing data, used with TSO.
- SRC Three character ACF2 Type code for defining input Source Name.
- SSNT Subsystem Name Table.
- SSVT Subsystem Vector Table.
- STC Started (systems) Task Control. Started Tasks are jobs started via operator (OS) commands (versus batch jobs, TSO submitted job, etc.).
- SVC Supervisor Call Instruction. When <sup>a</sup> program issues <sup>a</sup> SVC, it interrupts the operating system to request a system service (e.g., to open or close a dataset).
- TAC Three character ACF2 Type code for TSO Account Number resource rules.
- TCAM Telecommunications Access Method. One IBM sybsystem for communicating data and instructions to/from remote terminals.
- **TMP** - Terminal Monitor Program. The T50 processing program which interprets commands.
- TMS Tape Management System. Generally refers to any number of program products designed to help identify and control tape volumes, or specifically refers to University Computing Corporation's UCC-1 (Tape Management System) product.
- TPR Three character ACF2 Type code for TSO Procedure Name resource rules.
- T50 Time Sharing Option. IBH's on-line processing system which performs services for terminal users.
- UADS User Attribute Dataset. The control database for IBM's TSO system. Contains control information about each TSO user (e.g., password, TSO account number, etc.).
- UID  $-$  Keyword for specifying the User id String in ACF2 rules.
- USERLID A member of LIDREC (ACF2's Logonid Record Description). Contains the individual installation's locally defined LIDREC fields.
- VIO Virtual Input/Output.

Revised: July 28, 1983

,

- VOL --Keyword for specifying a Volume Naae in ACF2 rules.
- VOLSER Volume-Serial name for storage devices, used with disk packs, MSS, or tape reels.
- VTAM Virtual Telecommunications Access Method. One IBM subsystem for communicating data and instructions to/from remote terminals.
- VTOC Volume Table of Contents. On a direct-access device, includes the DSCBs (individual file descriptors) for all the datasets on that volume, and their locations.

### VS1 ACRONYMS

- RAM Resident Access Method List. Modules to be aade resident at IPL tlae.
- RSVC Resident Supervisor Call list. SVCs that are to be made resident at 1PL tiae.

Revised: July 28, 1983

 $\label{eq:2.1} \frac{1}{\sqrt{2\pi}}\int_{0}^{\infty}\frac{1}{\sqrt{2\pi}}\left(\frac{1}{\sqrt{2\pi}}\right)^{2\alpha} \frac{1}{\sqrt{2\pi}}\int_{0}^{\infty}\frac{1}{\sqrt{2\pi}}\left(\frac{1}{\sqrt{2\pi}}\right)^{\alpha} \frac{1}{\sqrt{2\pi}}\frac{1}{\sqrt{2\pi}}\int_{0}^{\infty}\frac{1}{\sqrt{2\pi}}\frac{1}{\sqrt{2\pi}}\frac{1}{\sqrt{2\pi}}\frac{1}{\sqrt{2\pi}}\frac{1}{\sqrt{2\pi}}\frac{1}{\sqrt{2\$ 

 $\sim 10^{11}$ 

 $\label{eq:2.1} \frac{1}{\sqrt{2}}\left(\frac{1}{\sqrt{2}}\right)^{2} \left(\frac{1}{\sqrt{2}}\right)^{2} \left(\frac{1}{\sqrt{2}}\right)^{2} \left(\frac{1}{\sqrt{2}}\right)^{2} \left(\frac{1}{\sqrt{2}}\right)^{2} \left(\frac{1}{\sqrt{2}}\right)^{2} \left(\frac{1}{\sqrt{2}}\right)^{2} \left(\frac{1}{\sqrt{2}}\right)^{2} \left(\frac{1}{\sqrt{2}}\right)^{2} \left(\frac{1}{\sqrt{2}}\right)^{2} \left(\frac{1}{\sqrt{2}}\right)^{2} \left(\$